# КЛИМОВСКИЕ ЧТЕНИЯ—2015: ПЕРСПЕКТИВНЫЕ НАПРАВЛЕНИЯ РАЗВИТИЯ АВИАДВИГАТЕЛЕСТРОЕНИЯ

СБОРНИК ДОКЛАДОВ НАУЧНО-ТЕХНИЧЕСКОЙ КОНФЕРЕНЦИИ

Скифия-принт

СанктПетербург 2015

К49 **Климовские чтения—2015: перспективные направления развития авиадвигателестроения:** Cборник докладов научно-технической конференции. — СПб.: Скифия-принт, 2015. — 320 c.

Сборник докладов объединил в себе труды участников научно-технической конференции «Климовские чтения–2015. Перспективные направления развития авиадвигателестроения».

Климовские чтения традиционно посвящены актуальным вопросам современного авиационного двигателестроения. В сборнике отражены исследования работников научных, производственных и научно-производственных организаций. Материалы сборника могут быть полезны специалистам в области авиационного двигателестроения, а также студентам и преподавателям вузов соответствующего профиля.

Тексты сборника публикуются в авторской редакции, авторы докладов несут ответственность за содержание и достоверность представленных ими данных.

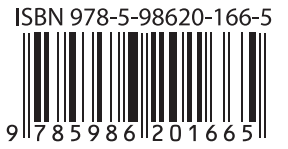

Компьютерная верстка *Ю.Ю.Тауриной* Корректура *Е.В.Величкиной*

Подписано в печать 02.10.15. Формат  $60\times90^{-1}/_{16}$ . Печать офсетная. Бумага офсетная. Печ. л. 20. Тираж 150 экз. Заказ № 3522

Отпечатано в типографии «Скифия-Принт» С.-Петербург, ул. Б. Пушкарская, д. 10 тел. 715-26-45, 982-83-94

> © ОАО «Климов», 2015 © Скифия-принт, макет, 2015

ISBN 978-5-98620-166-5

## **Участникам Международной научно-технической конференции «Климовские чтения—2015»**

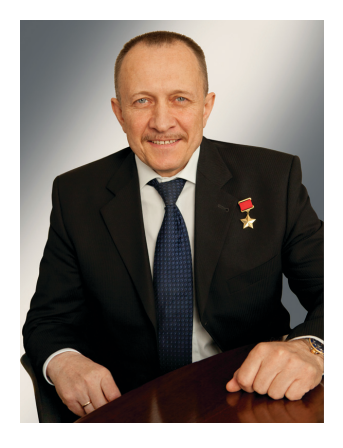

## *Уважаемые коллеги и друзья!*

От лица организаторов Международной научно-технической конференции «Климовские чтения—2015» приветствую всех участников диалога по вопросам перспективного развития авиационного двигателестроения! Конференция «Климовские чтения—2015» проходит в год 70-летия Победы в Великой Отечественной войне 1941– 1945 гг. Мы отдаем дань памяти инженерам и ученым военной поры, которые своим трудом обеспечили техническое превосходство над противником. Сегодня Россия вхо-

дит в число стран — лидеров в двигателестроительной отрасли благодаря мощному технологическому и интеллектуальному заделу, который был создан плеядой советских инженеров. Мы гордимся своими предшественниками и стараемся соответствовать высоким профессиональным стандартам, заложенным конструкторами В.Я.Климовым, С.П.Изотовым и их соратниками.

Высокий уровень подготовки современных специалистов является отправной точкой в появлении «прорывных» технологий, создании новых материалов и многого другого, что обеспечивает рост научно-технического потенциала и промышленного производства. Воспитание творческих, компетентных и, главное, преданных своему делу профессионалов идет по многим направлениям, в том числе и в рамках ежегодной научно-технической конференции «Климовские чтения».

Научно-практическая конференция «Климовские чтения» на протяжении многих лет объединяет специалистов, представляющих ведущие предприятия отрасли и научные организации. Мы с радостью отмечаем, как расширяется география и состав участников, крепнет авторитет конференции в отраслевой среде и за её пределами.

Желаю участникам конференции плодотворной работы, успешного применения полученных знаний в практической работе, новых профессиональных высот!

> *Исполнительный директор ОАО «Климов» А.И.Ватагин*

#### *Уважаемые коллеги!*

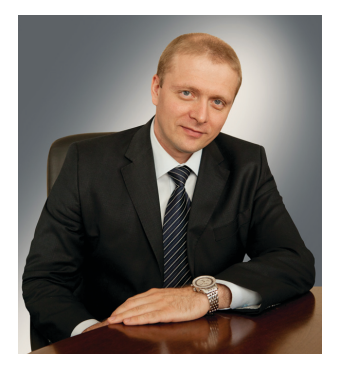

Рад приветствовать коллег и участников Международной научно-технической конференции «Климовские чтения-2015. Перспективные направления развития авиадвигателестроения»! Только широкая научная и производственная кооперация позволит отрасли подняться на новые высоты, вписать в промышленную историю новые имена и новые двигатели.

В современных условиях перед предприятиями машиностроительного ком-

плекса поставлена стратегическая задача — разработка техники с «прорывным» уровнем характеристик, которая объединит в себе инновационные технологии и станет конкурентоспособной на мировом рынке. Совместными усилиями с отраслевыми научными организациями и разработчиками, вузами, инновационными компаниями среднего и малого бизнеса мы создаем широкую производственную и научную кооперации. Уже сегодня эта работа дает видимые результаты, а её участники вносят свой вклад в развитие авиационного двигателестроения. ОАО «Климов», как старейшее предприятие, видит свое будущее в поддержке самых смелых и инновационных идей, научных поисках, объединении лучших умов.

Диалоги, дискуссии, научные споры в рамках конференции «Климовские чтения» сделают ее живой, актуальной, интересной — именно такой, каким должно быть наше общение! Желаю всем участникам и организаторам рабочего азарта, вдохновения и уверенности в своих силах!

> *Генеральный конструктор ОАО «Климов» А.В.Григорьев*

## *Уважаемые участники конференции!*

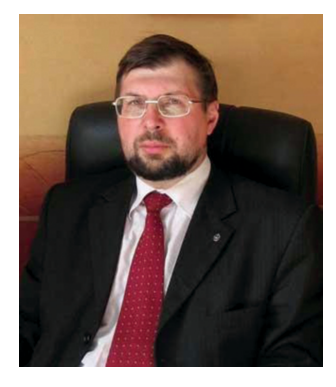

От имени преподавателей и студентов БГТУ «Военмех» приветствую участников Международной научно-технической конференции «Климовские чтения—2015»! Обращаясь к специалистам, которые в рамках конференции представят свои выступления на актуальные темы авиационного двигателестроения, хочу выразить слова благодарности за стремление поделиться знаниями, принять участие в научной дискуссии, вы-

разить свою профессиональную позицию. Современное авиационное двигателестроение — это соединение последних научных достижений, сильной инженерной школы, развитой производственной базы. БГТУ «Военмех» —многопрофильное учебное заведение, которое готовит специалистов, способных реализовать весь комплекс работ по созданию самой современной техники военного и гражданского назначения. Наш вуз неизменно остается одним из главных учебных заведений по подготовке кадров для ВПК.

БГТУ «Военмех» и ОАО «Климов» успешно реализуют совместные образовательные программы на кафедре «Разработка авиационных двигателей и энергетических установок» и готовят будущих инженеровконструкторов с учетом реальных требований двигателестроительного предприятия с мировым именем. Участие студентов БГТУ «Военмех» в «Климовских чтениях» — это показатель высокой подготовки молодых специалистов и их признания в профессиональной среде.

Благодарю ОАО «Климов» за организацию Международной научно-технической конференции «Климовские чтения—2015». Желаю участникам конференции интересных и полезных дискуссий, расширения профессионального кругозора, новых контактов!

> *Ректор БГТУ «Военмех» им. Д.Ф.Устинова К.М.Иванов*

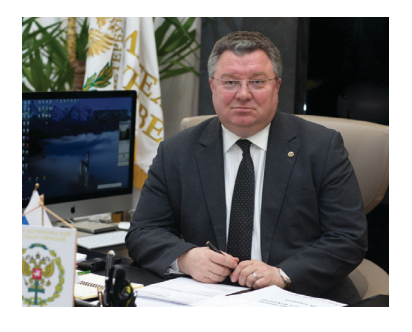

#### *Уважаемые участники конференции!*

От имени Санкт-Петербургского политехнического университета Петра Великого приветствую участников Международной научно-технической конференции «Климовские чтения—2015! Перспективные направления развития авиадвигателестроения». Более десяти лет в рамках конференции между специалистами в различных

областях авиационного двигателестроения идет обмен мнениями и знаниями по многим актуальным вопросам.

На современном этапе экономического развития требуется эффективная и качественная подготовка инженерных кадров для высокотехнологичных производств, что особенно актуально для Санкт-Петербурга — крупнейшего промышленного и научного центра Европы. Санкт-Петербургский политехнический университет, как крупнейший образовательный центр, видит свою задачу в развитии практико-ориентированной модели обучения. ОАО «Климов» является нашим многолетним партнером по подготовке специалистов в области авиационного двигателестроения. Многие климовцы — выпускники нашего знаменитого Политехнического университета, среди них и выдающийся советский конструктор Серей Петрович Изотов, возглавлявший КБ им. В.Я.Климова с 1960 по 1983 г. Мы гордимся этим! Сегодня мы вместе формируем междисциплинарные учебно-методические и научно-образовательные комплексы, объединяем лучшие преподавательские силы для выпуска знающих и востребованных специалистов.

Международная конференция «Климовские чтения—2015. Перспективные направления развития авиадвигателестроения» ожидаемое событие. Желаю ее участникам плодотворной и результативной работы!

*Ректор СПбПУ, член-корр. РАН А.И.Рудской*

# **ТЕРМОДИНАМИКА И ГАЗОДИНАМИКА АВИАЦИОННЫХ ГАЗОТУРБИННЫХ ДВИГАТЕЛЕЙ**

УДК 621.452.3+004.514 *О.А.Курсанова ОАО «Климов», Санкт-Петербург*

# **РАЗРАБОТКА ПОЛЬЗОВАТЕЛЬСКОГО ИНТЕРФЕЙСА ДЛЯ МАТЕМАТИЧЕСКОЙ МОДЕЛИ ТУРБОРЕАКТИВНОГО ДВУХКОНТУРНОГО ДВИГАТЕЛЯ С ФОРСАЖНОЙ КАМЕРОЙ**

В данной работе рассматриваются вопросы создания пользовательского оконного интерфейса для программного комплекса расчета высотно-скоростных и дроссельных характеристик турбореактивного двухконтурного двигателя со смешением потоков и с общей форсажной камерой (ТРДДФ).

Математическая модель ТРДДФ представляет собой систему нелинейных уравнений, описывающих реальные физические процессы, происходящие в двигателе. Система уравнений, описывающих работу двигателя, является совокупностью характеристик узлов, уравнений, описывающих процессы в отдельных элементах двигателя и условий их совместной работы, программы регулирования двигателя. Исследование работы двигателя на различных режимах с помощью его математической модели заключается в многократном численном решении этой системы уравнений.

Программный комплекс, реализованный на языке программирования Fortran, используемый в КБ расчетов ОАО «Климов», дает возможность выполнять расчеты во всем многообразии установившихся режимов работы двигателя при изменении в широком диапазоне полетных и атмосферных условий и обладает способностью легко перестраиваться на различные варианты постановок задачи.

Входная информация программного комплекса сведена в информационные массивы:

- константы модели;
- данные, описывающие конструктивную схему;
- характеристики узлов и информация об их коррекции;
- информация об отборах и подводах воздуха или газа;
- варьируемые параметры и параметры, образующие невязки;
- параметры, определяющие условия управления.

Формирование входной информации требует больших затрат времени. Исходя из этого, было принято решение о разработке современного, «интуитивного» пользовательского интерфейса, в системе разработки программного обеспечения Microsoft Visual C 2010, который возьмет на себя всю сложность формирования входной и выходной информации и выведет на передний план непосредственно расчет параметров двигателя.

Разделение комплекса на «Расчетное ядро» (файл \*.exe), и «Оболочку» (рис.1) дает возможность пользователю обрабатывать данные независимо от основной программы расчета. Сформировав входные данные, «Оболочка» запускает «Расчетное ядро». Полученный результат расчета формируется в виде таблицы основных параметров двигателя. Также разработана возможность формировать индивидуальный список выходных параметров, настраиваемый пользователем при формировании задания на расчет.

Язык программирования С позволяет использовать средства Microsoft Office для обработки и вывода параметров двигателя. Например, запись в таблицы MS Excel, вывод их на графики, использование баз данных. Такое разделение также позволяет подключать дополнительные задачи, такие как идентификация математической модели с результатами эксперимента, сравнительный анализ результатов расчета со статистическими данными серийного производства, обращаясь к «Расчетному ядру» только через формирование входных данных и обработку результата, используя автономные программы обработки (рис. 1).

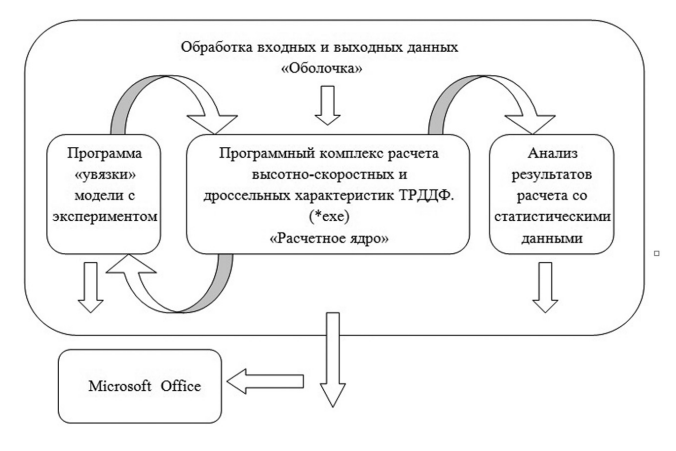

Рис. 1.

Интерфейс представляет собой окно с вкладками, каждая из которых определяет этап постановки задачи (рис. 2):

- определение режима работы двигателя;
- корректировка законов управления (при необходимости);
- характеристики узлов (задача увязки математической модели с результатами эксперимента).

Определение режима работы двигателя включает в себя:

- скорость и высота полета:
- режим работы:

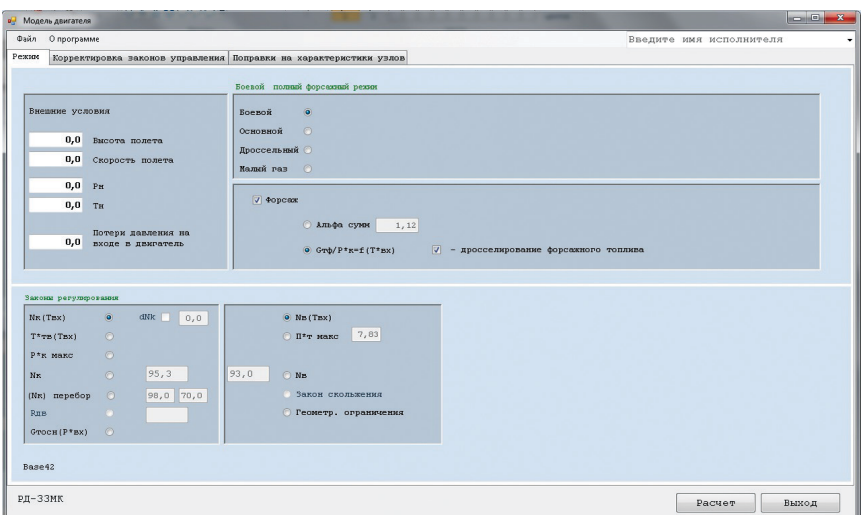

**Рис.2.**

- 1) форсажный режим (боевой, основной);
- 2) бесфорсажный режим (боевой, основной);
- 3) дроссельный режим;
- 4) режим малого газа;
- внешние условия:
	- 1) атмосферное давление;
	- 2) температура наружного воздуха;

— выбор законов управления и ограничений.

На вкладке корректировки законов управления представлены действующие законы для выбранного режима работы, загруженные из «базовой» модели (рис. 3):

- 1. Закон ограничения физической частоты вращения ротора вентилятора (зависимость от температуры на входе в двигатель) для Боевого, Основного режимов.
- 2. Закон ограничения физической частоты вращения ротора компрессора (зависимость от температуры на входе в двигатель) для Боевого, Основного режимов и режима Малого газа.
- 3. Закон ограничения температуры газа за турбиной (зависимость от температуры на входе в двигатель) для Боевого, Основного режимов.
- 4. Закон подачи топлива в форсажную камеру сгорания (зависимость от температуры на входе в двигатель) для Основного полного форсажного режима.
- 5. Закон «скольжения» для расчета дроссельных характеристик (зависимость приведенной частоты вращения ротора вентилятора от приведенной к входу в двигатель частоты вращения ротора компрессора).

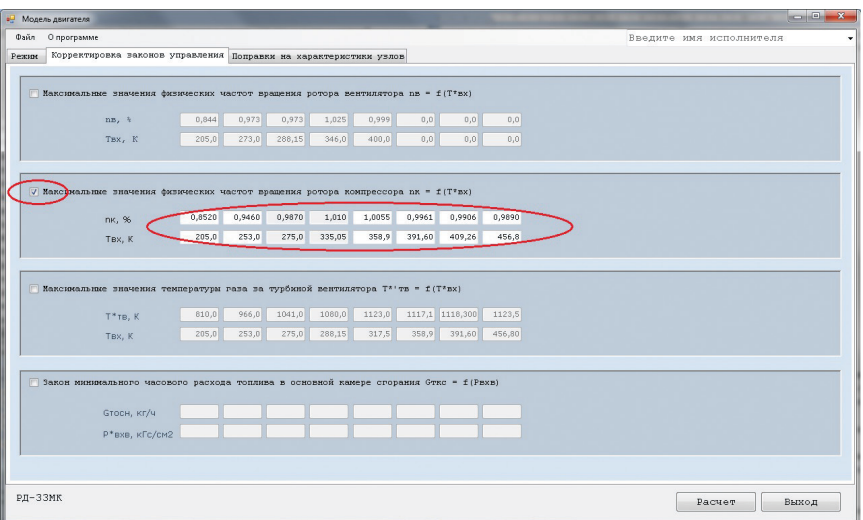

**Рис.3.**

- 6. Закон ограничения минимального часового расхода топлива в основной камере сгорания (зависимость от статического давления на входе в двигатель) для режима Малого газа.
- 7. Закон ограничения минимального и максимального перепада давления на турбинах.
- 8. Геометрические ограничения минимальной и максимальной площади критического сечения сопла.

Для корректировки любого закона управления необходимо отметить его и внести изменения.

При снятии флага в расчете будет использован «базовый» закон. В программе предусмотрена альтернативная возможность ввода законов управления по точкам настройки двигателя, для быстрой коррекции.

На вкладке характеристик узлов размещены основные экспериментальные и расчетно-экспериментальные характеристики (рис. 4–5). Для удобства они представлены в виде конкретных величин параметров (геометрические площади, механические КПД турбин и др.), оформленных в табличном виде поправочных коэффициентов к исходным характеристикам (вентилятор, компрессор, турбина компрессора, турбина вентилятора) и в виде коэффициентов уравнений (потери полного давления в затурбинном диффузоре, наружном контуре, на входе в камеру сгорания и др.).

Реализована возможность изменения как самих функций поправочных коэффициентов на характеристики узлов, так и их сдвига путем умножения на дополнительный коэффициент (рис. 6).

Каждый коэффициент или параметр проверяется на соответствие своей области допустимых значений во время формирования задачи. При непосред-

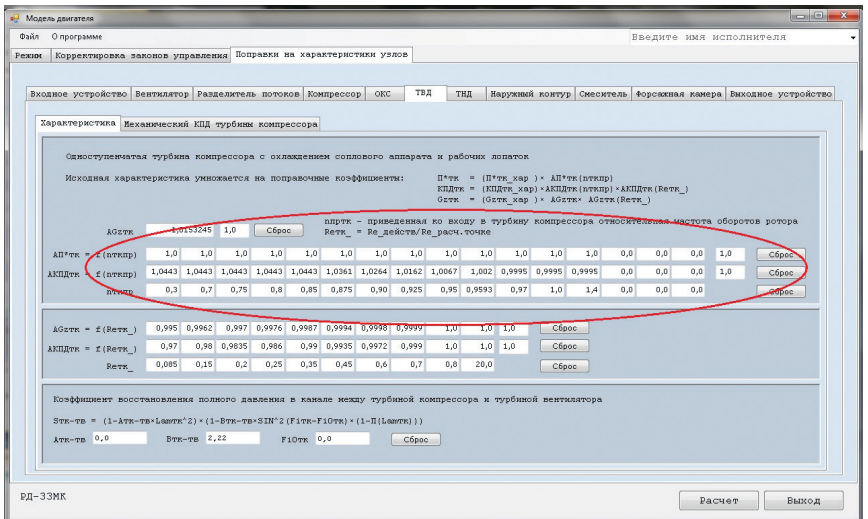

**Рис.4.**

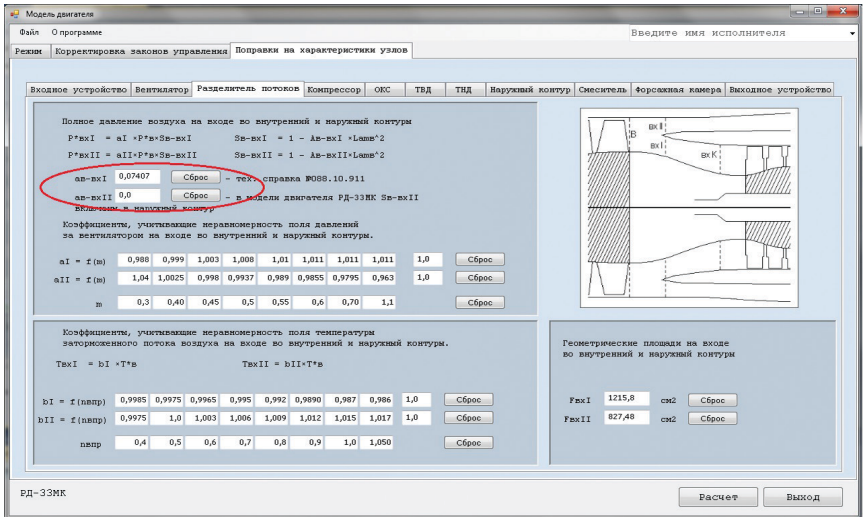

**Рис.5.**

ственном запуске на расчет происходит проверка задания режима расчета. Для своевременного исправления ошибки ввода данных или некорректного задания на расчет разработаны информационные сообщения с описанием ошибки.

При стартовой загрузке программы в математическую модель загружаются и выводятся на экран характеристики узлов и законы регулирования «базо-

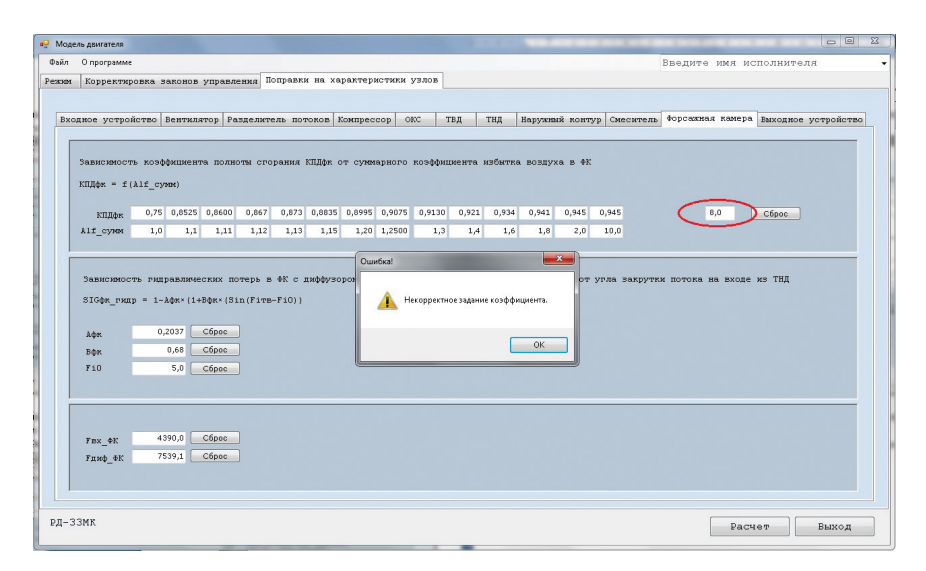

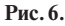

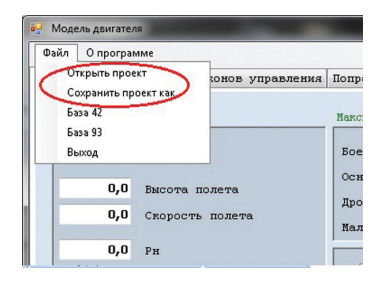

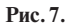

вого» ТРДДФ, полученные по результатам илентификации математической молели по ланным стенловых испытаний лвигателя. установленного на самолет, и двигателя-прототипа в термобарокамере. Файл «базовой» модели сформирован заранее и является макетом для дальнейшей работы. В программе также предусмотрена возможность выбора «базовой» модели двигателя. Введённые изменения в модель можно как сохранять в новый файл задания со своим именем (\*.dat)

(рис. 7), так и загружать их в программный комплекс уже как новую «базовую» молель.

В основном окне высвечивается информация о математической модели, которая загружена на ланный момент. Все изменения характеристик отменяются с помощью функций сброса, которые восстанавливают характеристики до их «базового» значения. Также после завершения расчета появляется возможность просмотра и сохранения листинга входных данных модели двигателя, который, в свою очередь, является текстовым вариантом задания на расчет и может быть сохранен в файл (\*.dat) для использования в качестве «базового» для дальнейших расчетов.

Разработанный пользовательский интерфейс дает возможность использовать математический комплекс для расчета параметров двигателя, минуя этап полготовки вхолных ланных в виле матриц. Также лает возможность перелачи модели конкретного двигателя в виде текстового файла, что упрощает передачу модели от пользователя к пользователю. Язык программирования C позволяет оперативно создавать дополнительные программы обработки результата и подключать их к основному комплексу, добавляя в интерфейс новые вкладки с необходимыми входными данными (результаты эксперимента, параметры оптимизации, статистика и др.).

УДК 621.45.018

*М.Ю.Вовк Филиал «ОКБ имени А.Люльки», ОАО «УМПО», г. Москва* mvovk@yandex.ru

# **РАЗРАБОТКА МЕТОДА СОЗДАНИЯ ИНДИВИДУАЛЬНЫХ МАТЕМАТИЧЕСКИХ МОДЕЛЕЙ ГТД**

Независимо от используемой программы расчета газотурбинного двигателя, математическая модель (ММ) ГТД на различных этапах жизненного цикла изделия имеет свое назначение и глубину проработки. В работе рассматриваются возможные виды математических моделей ГТД, их назначение, а также описан возможный способ формирования идентифицированной математической модели конкретного экземпляра двигателя с использованием современного программного обеспечения, разработанного в филиале «ОКБ имени А.Люльки», ОАО «УМПО», г. Москва.

#### **Введение**

Известно, что термогазодинамический расчет (ТГДР) является одним из основных способов получения информации о параметрах газовоздушного тракта газотурбинного двигателя. Преимущество термогазодинамического расчета в простой одномерной постановке заключается в высокой скорости проведения расчетов, а также в высокой точности расчета интегральных параметров ГТД (тяга, расход топлива, расход воздуха и др.). ТГДР широко применяется на всех этапах жизненного цикла двигателя: закладка параметров, проектирование, испытание опытных образцов, летные испытания, сопровождение серийного изготовления, эксплуатация. При этом современная скорость проектирования двигателя требует значительного увеличения скорости проведения термогазодинамических расчетов всех видов на всех этапах проектирования двигателя. Развитие вычислительной техники и технологий открывает широкие возможности для управления двигателем, диагностики, предсказания величины остаточного ресурса двигателя. Поэтому особое место при проектировании двигателя занимают вопросы идентификации ММ, так как только идентифицированная ММ обеспечивает разработчика адекватными исходными данными. Как правило, основной объем по идентификации проводится на этапе параметрической доводки двигателя, но в свете современных тенденций, направленных на более активное использование расчетных данных на этапе эксплуатации, вопросы оперативной и качественной идентификации ММ на этапе серийного изготовления двигателей и в эксплуатации становятся все более актуальным.

#### Классификация математических моделей ГТД

Как известно, идентификация ММ весьма трудоемкий и порой кропотливый процесс, включающий в себя как графический анализ результатов, так и непосредственно поиск идентифицирующих коэффициентов. Успешность идентификации зависит, кроме всего прочего, от базового уровня ММ, с которого ведется дальнейшая работа над моделью. Для понимания уровня готовности ММ для использования ее в качестве базовой при идентификации проведен анализ типов ММ и составлена их классификация.

Классификация основана на знании, что требования к ММ на каждом этапе жизненного цикла двигателя меняются. Следом за требованиями проводится работа по корректировке ММ.

Развитие математической модели ГТД выполняется поэтапно: от упрощенной ММ на этапе закладки нового двигателя до идентифицированной ММ, способной с высокой точностью расчетным путем получить значения параметров газовоздушного тракта конкретного экземпляра двигателя.

Создание двигателя можно разделить на следующие этапы (этапы жизненного никла):

- этап проектирования двигателя,
- этап изготовления двигателя и экспериментальной отработки узлов и элементов двигателя,
- этап доводки двигателя,
- этап серийного изготовления двигателя,
- этап эксплуатации.

Математическая модель ГТД на этапе проектирования должна решить задачу по определению таких основных параметров двигателя, как тяга, расход топлива, расход воздуха через двигатель, температура газа, а также определить уровень характеристик узлов двигателя. Расчеты по ММ на этом этапе в основном предназначены для начала проектирования узлов. В начале проектирования (особенно если речь идет о разработке нового двигателя) не всегда могут быть в наличии экспериментальные характеристики узлов двигателя. В этом случае используются обобщенные или моделированные с предыдущих разработок характеристики узлов либо характеристики, разработанные на основе существующего опыта, а также расчетные значения геометрических размеров и коэффициентов потерь. Результаты расчетов, полученные с использованием таких исходных данных, носят предварительный, оценочный (теоретический) характер. По мере продвижения разработки двигателя появляются уточненные с помощью современных методик проектирования расчетные характеристики узлов, геометрические размеры, коэффициенты потерь. С использованием уточненных характеристик проводится поверочный газодинамический расчет двигателя с целью подтвердить возможность выполнения требований на двигатель на текущем этапе проектирования. Из сказанного следует, что математическая модель двигателя на этом этапе проектирования может носит название «Проектной ММ».

На следующем этапе разработки двигателя (этап изготовления материальной части), проводятся автономные испытания узлов двигателя. Экспериментальные характеристики узлов позволяют повысить точность «Проектной ММ».

Известно, что характеристика узла, полученная на автономном стенде, несколько отличается от характеристики этого же узла, но работающего в составе двигателя. Следовательно, следующим шагом по уточнению ММ будет корректировка ММ по результатам снятия дроссельных характеристик двигателя в стендовых условиях. Также важную информацию о совместной работе узлов можно получить из испытаний двигателя с наддувом и подогревом воздуха на входе в двигатель и его испытаний в ТБК. Как правило, в стендовых испытаниях и испытаниях в ТБК участвуют разные двигатели. Результаты всех испытаний обобщаются, и формируется «Базовая ММ», особенность которой заключается в том, что она основана на экспериментальных характеристиках узлов и лвигателя в целом. Такая «Базовая ММ» с высокой степенью точности описывает параметры рабочего тела по тракту разрабатываемого двигателя и может применяться для расчета ДВСХ, расчета уточненных исходных данных для тепловых и прочностных расчетов, проведения оптимизации программ управления и т.д. Недостатком такой модели является малый объем статистической информации, на базе которой она сформирована, а также неизбежные отклонения, возникающие при попытке просчитать конкретный экземпляр двигателя, так как модель не учитывает индивидуальные особенности конкретного экземпляра двигателя.

С целью обеспечения возможности прогнозирования параметров конкретного экземпляра двигателя необходимо сформировать «Индивидуальную ММ», которая получается при идентификации «Базовой ММ» по результатам испытаний конкретного экземпляра двигателя с использованием его геометрических размеров и конструктивных особенностей. Качественно идентифицированная «Инливилуальная ММ» может рассматриваться как «термогазолинамический паспорт» рассматриваемого экземпляра двигателя.

На этапе серийного производства двигателей, обобщая «Индивидуальные ММ» двигателей, формируется «Обобщенная ММ». Такая ММ описывает осредненные характеристики партии двигателей и не учитывает разброс характеристик двигателя при его производстве. С использованием «Обобщенной ММ» рассчитываются высотно-скоростные характеристики двигателя на этапе серийного производства.

Современный уровень развития вычислительной техники, совершенствование математического обеспечения позволяет говорить о возможности широкого использования ММ двигателя в процессе его эксплуатации. На этом этапе возможно применение модели для оптимального регулирования двигателя в полете в зависимости от типа решаемой летательным аппаратом задачи: например, обеспечить максимальную дальность полета ЛА или на конкретном участке полета обеспечить максимальную тягу, несмотря на величину удельного расход топлива. ММ для таких задач должна не просто максимально точно описывать конкретный экземпляр двигателя, но и корректироваться в процессе эксплуатации. Следовательно, появляется еще один тип - «Текущая ММ». Такая корректированная ММ обеспечит максимально точными исходными данными анализ текущего состояния ресурсных показателей двигателя, что открывает возможности для прогнозирования остаточного ресурса двигателя и его основных параметров.

Таким образом, предлагается классификация математических моделей по назначению, представленная на рисунке.

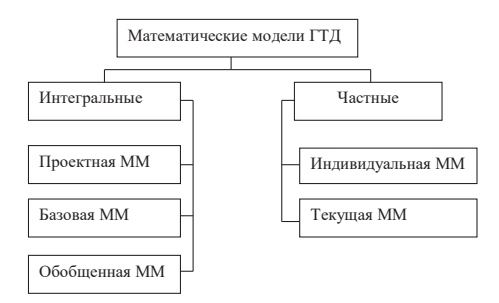

## Инструменты формирования ММ

Сокращение времени принятия решения зависит от скорости предоставления информации, которая, в свою очередь, зависит от скорости разработки ММ и проведения расчетов. Как правило, самые короткие временные затраты имеет полготовка «Проектной ММ». Разработка «Проектной ММ» проводится по простому алгоритму:

1) сбор исходных данных (характеристик узлов и элементов двигателя).

- 2) приведение исходных данных в необходимый электронный формат,
- 3) увязка двигателя.
- 4) разработка программы управления двигателем,
- 5) расчет ВСХ.

В этой цепочке основные затраты времени происходят при подготовке исходных данных и приведении их в необходимый электронный формат. Скорость выполнения самих расчетов, как правило, достаточно высока и зависит от используемой программы термогазодинамического расчета. При должном уровне совершенства программного обеспечения процедуры расчета выполняются лостаточно быстро. В абсолютном выражении время, требуемое на процедуру разработки и проведения расчетов по «Проектной ММ», составляет не более  $30 \pi$ ней

Аналогичные временные рамки необходимы и для формирования «Обобщенной ММ», где основное время требуется на осреднение набранной статистики, полученной при испытаниях узлов и двигателя (при условии, что все данные по испытаниям уже обработаны).

Для формирования «Индивидуальной ММ» алгоритм действий несколько иной:

- 1) проведение испытаний,
- 2) первичная обработка экспериментальных данных (анализ адекватности результатов эксперимента),
- 3) первичный графический анализ результатов эксперимента,
- 4) формирование исходных данных для идентификации,
- 5) проведение идентификации (поиск корректирующих множителей),
- 6) формирование зависимостей корректирующих множителей,
- 7) ввод зависимостей в ММ,
- 8) поверочный расчет.

Налицо явное противоречие: путь создания «Индивидуальной ММ» значительный, а время получения «ИММ» должно быть максимально коротким. В инженерной практике, хорошим результатом можно считать затраты времени на создание «ИММ» 1-2 дня после проведения испытаний. Очевидно, что без формализации процесса создания «ИММ» и соответствующих компьютерных программ, данную задачу не решить.

#### Инструменты для решения задачи

Для решения поставленной задачи детально рассмотрен весь алгоритм действий и выявлены шаги, которые возможно максимально автоматизировать. Такими шагами являются:

1) первичный графический анализ результатов эксперимента,

- 2) формирование исходных данных для идентификации,
- 3) поиск корректирующих множителей,
- 4) формирование зависимостей корректирующих множителей,
- 5) ввод зависимостей в ММ и поверочный расчет.

Видно, что практически весь процесс создания «ИММ» возможно автоматизировать. Для реализации алгоритма идентификации в ОКБ им. А. Люльки доработан программный комплекс (ПК) Uni MM и разработан ПК UniSkad.

Программный комплекс UniSkad предназначен для реализации первого и второго шагов, а ПК Uni MM для реализации с третьего по пятый шаг. Необходимо отметить, что работать необходимо только после того, как группой испытаний проведен анализ адекватности измеренных параметров. В противном случае результат идентификации будет непредсказуемым.

ПК UniSkad представляет собой программу для сборки базы данных результатов испытаний двигателей и последующих действий с базой, для чего содержит графический редактор, модуль формирования таблиц и файлов с исходными данными, модуль отбраковки дефектных измерений, модуль подготовки файлов-данных для последующей идентификации. Решение разнородных задач (хранение и первичная обработка информации) в одном ПК позволяет значительно сократить время работы с большим объемом данных, получаемых в экспериментах. ПК построен таким образом, что способен структурированно сохранять информацию по испытаниям совершенно различных объектов испытаний, таких как двигатель, газогенератор, автономных испытаний компрессоров, турбин, камер сгорания и др. Результаты испытаний сохраняются на жестком диске локального компьютера (или на сетевом ресурсе) в виде бинарных файлов. Кроме того, предусмотрена возможность дополнительного шифрования бинарных файлов, что делает невозможным чтение базы данных сторонним программным обеспечением. Структурированное хранение результатов эксперимента позволять практически мгновенно находить в базе интересующие инженера запуски, используя широкие возможности поисковой системы. Значительная экономия времени происходит при построении графиков результатов эксперимента. Инженеру достаточно выбрать параметры осей для построения графиков, дальнейшее построение проходит автоматически. Функция клонирования графика позволяет строить другие графики с фиксированными границами как на графике-оригинале. В любое время можно добавлять или удалять в графике параметры других изделий, для проведения сравнения двигателей между собой или с теоретической кривой. В ПК предусмотрен достаточный набор функций для формирования таблиц из имеющихся параметров, а также файлов-данных. При разработке ПК UniSkad особое внимание уделено типовым операциям инженера-расчетчика, которые выполняются при графическом анализе результатов эксперимента. Все это позволило оперативно, буквально в считанные часы проводить необходимый анализ, сравнение и подготовку данных для дальнейшей работы программы идентификации.

В качестве программы для идентификации используется ПК UniMM, который предназначен для термогазодинамического расчета ГТД, и в число выполняемых им задач входит «ручная» идентификация ММ. Термин «ручная» обозначает, что инженер самостоятельно формирует список измеренных (идентифицируемых) параметров, список варьируемых (идентифицирующих) коэффициентов, а также список дополнительных невязок к существующей системе уравнений. Решение дополненной системы уравнений проводится с помощью метода Ньютона, при этом определяются идентифицирующие коэффициенты. Расчет проводится для каждой измеренной точки, и соответственно для каждой экспериментальной точки определяются свои идентифицирующие коэффициенты. Далее цель инженера-расчетчика выявить зависимости изменения коэффициентов и заложить их в ММ.

Описанная выше последовательность действий отработана на практике в отделе перспективных разработок ОКБ им. А. Люльки.

В качестве объекта илентификации используется разработанная «Базовая ММ» двигателя, как модель достаточно хорошо отработанная и скорректированная по результатам стендовых испытаний. При корректировке этой модели использовались результаты специальных испытаний двигателя, при которых в характерных сечениях двигателя (кроме горячей части) были установлены комбинированные гребенки для измерения полного давления и температуры. Сняты дроссельные характеристики с шагом измерений по частоте вращения ротора низкого давления в 2 % при четырех диаметрах реактивного сопла. Также сняты форсажные дроссельные характеристики с раздельным измерением расхода подаваемого топлива в основную и форсажную камеры сгорания. Как уже отмечалось выше, по результатам специальных испытаний проведены корректировки «Проектной ММ» в части расходных характеристик компрессоров, введен учет неравномерности давления и температуры за КНД, уточнен уровень КПД турбин и компрессоров, потери полного давления в промежуточном корпусе, наружном контуре, форсажной камере сгорания. Дальнейшее уточнение «Базовой MM» проведено по результатам испытаний двигателя в термобарокамере ЦИАМ. Необходимо отметить, что в основном по результатам испытаний в ТБК были проведены корректировки лишь программ управления двигателем. Таким образом, «Базовая ММ» имеет достаточный уровень проработки и может быть принята в качестве основы для формирования «Индивидуальных ММ».

Наиболее трудоемким процессом при идентификации в среде UniMM является ручной ввод измеренных значений в программу. Для упрощения этой процедуры в ПК предусмотрен ввод данных с использованием заранее заготовленного шаблона. За формирование файлов —данных по шаблону отвечает ПК UniSkad, далее значения параметров из файлов-данных пакетно считываются ПК UniMM.

Важной частью процедуры идентификации является формирование списка дополнительных уравнений для системы нелинейных алгебраических уравнений (СНАУ). Корректность решения задачи идентификации в большой степени зависит от опыта инженера-расчетчика. Важно не только правильно сформировать список дополнительных уравнений, но и сделать правильный вывод о результатах расчета. Инженеру-расчетчику не просто надо показать, какой из узлов работает вне допустимой области, но и доказать правильность своих предположений. Только после того, как результаты будут согласованы с разработчиками узлов, можно считать, что сформированный список дополнительных уравнений подходит для дальнейшей работы. Необходимо отметить, что количество и набор дополнительных уравнений зависит от количества и качества выполненных измерений. При фиксированной схеме препарирования двигателя (например, на этапе серийного изготовления) фиксированным будет и количество дополнительных уравнений. Дополнительными уравнениями могут являться: равенство измеренных и расчетных значений тяги, расхода воздуха, расхода топлива, температуры и давления воздуха за КНД, КВД и турбины.

Правильно сформированная система уравнений позволяет провести расчет в ручном режиме (каждую измеренную точку в отдельности) или в автоматическом режиме (все измеренные точки сразу). Результатом расчета являются значения идентифицирующих поправок и коэффициентов на характеристики узлов. Чем больше точек замерено в эксперименте, тем подробнее представляются зависимости поправочных коэффициентов и поправок. По опыту можно с уверенностью сказать, что для формирования «Индивидуальной ММ» оптимальным является измерение на одной дроссельной характеристике от 10 до 20 точек. Менее 5 точек — крайне мало для качественной идентификации, более 20 точек — уже излишне, так как невозможно значительно уточнить результаты идентификации.

ПК UniMM позволяет с помощью несложный действий внести зависимости поправочных коэффициентов к характеристикам узлов в «Базовую ММ». Как раз это действие и превращает «Базовую ММ» в «Индивидуальную». Поверочный расчет по «Индивидуальной ММ» и сравнение его с результатами эксперимента заканчивает работу над математической моделью конкретного экземпляра двигателя.

Работа над созданием и последующей идентификацией математических моделей разного назначения показала, что современное программное обеспечение, используемое в ОКБ им. А.Люльки позволяет проводить корректировку ММ любого типа в приемлемые сроки. В случае устоявшихся форм записи результатов испытаний и схемы препарирования двигателя возможно проводить идентификацию ММ в течении двух-трех дней после получения данных. До недели потребуется для проведения исследований опытных экземпляров двигателя, исследуемого в условиях недостаточного объема измерений и малого понимания реального протекания характеристик узлов.

#### **Заключение**

Опыт совместной работы программных комплексов UniSKAD и UniMM показал возможность значительного сокращения времени на идентификацию математических моделей двигателя, что открывает путь для создания «Индивидуальных ММ», другими словами — «термогазодинамического паспорта» конкретного экземпляра двигателя. В процессе работы над представленной темой определены проблемы на пути создания «Индивидуальных ММ», начиная от объема препарирования, регламента испытаний и обработки результатов эксперимента. Ввиду актуальности задачи данное направление продолжает развиваться в ОКБ им. А.Люльки и найдет применение при создании перспективных изделий.

#### **Литература**

- 1. *Ахмедзянов А.М., Дубравский Н.Г., Тунаков А.П.* Диагностика состояния ВРД по термогазодинамическим параметрам. М.: Машиностроение, 1983. 206 с.
- 2. *Кофман В.М.* Методология и опыт параметрической идентификации математических моделей газотурбинных двигателей и их узлов по результатам испытаний. Уфа: Уфимский гос. авиационный технический ун-т, 2014. 182 с.
- 3. *Дружинин Л.Н., Швец Л.И., Ланшин А.И.* Математическое моделирование ГТД на современных ЭВМ при исследовании параметров и характеристик авиационных двигателей // Труды ЦИАМ. № 832. 1979.

## *К.С.Федечкин, И.Н.Егоров, Г.В.Кретинин*

*ОАО «НПО «Сатурн», г. Рыбинск Ярославской области* fedeconst@mail.ru, egorov300657@yandex.ru, gennadii.kretinin@npo-saturn.ru

# **ОПТИМИЗАЦИЯ ГЕОМЕТРИЧЕСКИХ ПАРАМЕТРОВ ОСЕЦЕНТРОБЕЖНОГО КОМПРЕССОРА**

Проведено исследование по оценке возможности повышения КПД осецентробежного компрессора газотурбинного двигателя за счет оптимизации геометрической формы проточной части и лопаточных венцов центробежного компрессора. В работе использованы верифицированная расчетная CFD-3D модель компрессора и метод оптимизации IOSO NM. В результате исследований был найден вариант геометрии лопаточных венцов центробежной ступени c большим на 1,5–2% уровнем КПД при сохранении запаса ГДУ в рабочем диапазоне частот вращения по сравнению с прототипом.

**Ключевые слова**: осецентробежный компрессор, характеристика компрессора, оптимизация.

#### **Введение**

В процессе разработки и модернизации газотурбинных двигателей большое внимание уделяется аэродинамическому совершенству проточной части компрессора. В настоящее время добиться качественного улучшения газодинамических параметров компрессора можно лишь с привлечением верифициро-

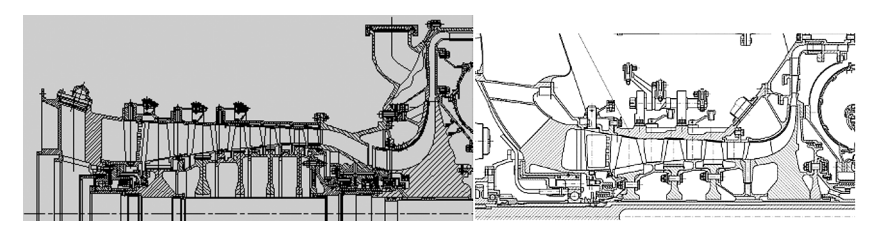

Рис. 1. Осецентробежные компрессоры двигателей ТВ7-117, РД-600

ванных численных методов расчета пространственного течения (CFD-3D). Сегодня такие численные методы успешно применяются при газодинамическом проектировании в отечественной промышленности (NUMECA FINE/Turbo, CFX ANSYS, STAR-CD и др.). Использование в осецентробежных компрессорах (рис. 1) центробежных ступеней, в которых подводится большая часть работы к потоку воздуха, накладывает серьёзные требования к их газодинамическому совершенству. Следует отметить, что наибольшее влияние на течение в центробежных компрессорах оказывают малые размеры лопаточных венцов (высота лопатки на выходе из компрессора 5-7 мм) и скорости на выходе из импеллера, которые достигают 1,1...1,3  $M_{\text{a6c}}$ . Корректный учет данных особенностей при проведении газодинамических расчетов требует большой методической работы по верификации используемого в исследовании расчетного CFD-3D кода.

При поиске путей совершенствования геометрии лопаточных венцов компрессора в настоящее время, на наш взгляд, наиболее перспективным направлением является использование интегрированных CFD-3D кодов с методами многокритериальной оптимизации IOSO NM [1, 2, 3], позволяющих получать практически важные результаты при приемлемых временных затратах.

#### Расчетная модель компрессора

Использование численных методов расчета пространственного течения при проектировании компрессора требует создания его расчетной модели с последующей её верификацией по экспериментальным данным. При создании такой модели можно выделить ряд ключевых технологических этапов, определяющих в дальнейшем качество получаемого результата (рис. 2). Первый этап - построение расчетной геометрической модели, которая является, с одной стороны, упрощенным аналогом реальной конструкции, а с другой стороны, должна учитывать реальное состояние лопаточных венцов, радиальных зазоров и т.д. в зависимости от режима работы двигателя. Второй этап — формирование расчетной области и выбор топологии, размерности и качества расчетной сетки, которая должна обеспечивать хорошую дискретизацию пространства в областях со сложной структурой течения в компрессоре. Третий этап — настройка параметров «решателя» СFD-кода, подразумевает обоснованный выбор как модели турбулентности, так и внутренних параметров «решателя». В результате грамотного выполнения описанных этапов мы должны получить CFD-модель компрессора, которая позволяет осуществлять расчет его параметров и характеристик в широком диапазоне частот вращения. В качестве примера на рисунке 3 представлено сопо-

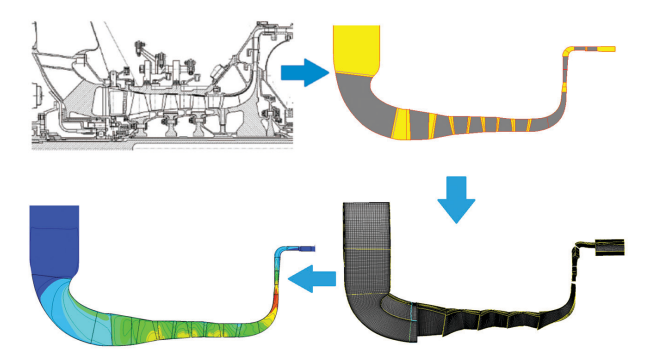

**Рис.2.** Расчетная CFD-модель компрессора

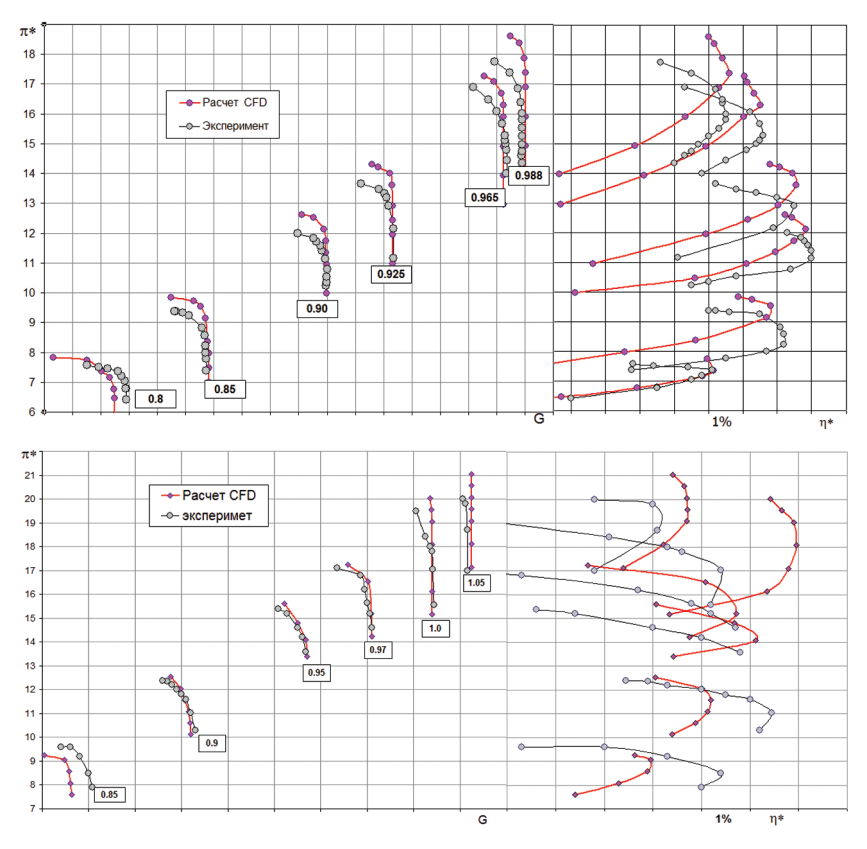

**Рис.3.** Расчетные и экспериментальные характеристики осецентробежных компрессоров

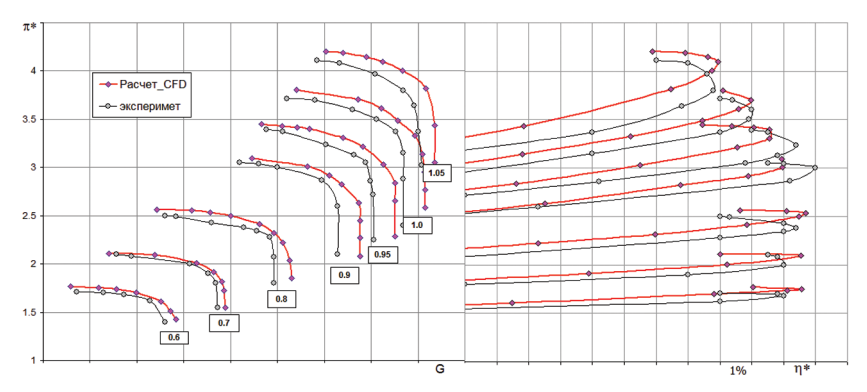

Рис. 4. Расчетная и экспериментальная характеристики центробежного компрессора

ставление расчетных и экспериментальных характеристик для двух отечественных осецентробежных компрессоров в рабочем диапазоне частот вращения. Также на рисунке 4 изображены расчетные характеристики и экспериментальные данные для изолированного центробежного компрессора одного из ранее представленных осецентробежных компрессоров. Полученные результаты позволяют говорить о хорошем качественном совпадении характера протекания напорных веток во всем диапазоне частот вращения и удовлетворительной количественной оценке основных газодинамических параметров. Некоторое различие в уровнях КПД может быть объяснено отсутствием объективной информации о величине зазоров при проведении эксперимента. Таким образом, верифицированная CFD-модель становится надежным инструментом в руках инженера-конструктора при проектировании и совершенствовании компрессора.

#### Особенности пакета оптимизании

Пакет оптимизации IOSO NM [1, 2, 3] предназначен для решения сложных одно- и многокритериальных задач условной и безусловной оптимизации для целевых функций различных классов: гладких, недифференцируемых, стохастических, многоэкстремальных, с наличием областей невычисляемости, зависящих от вещественных и целочисленных переменных. Алгоритм оптимизации базируется на методологии построения поверхностей отклика, когда на каждой итерации осуществляется построение функций, аппроксимирующих критерии и ограничения, а затем проводится оптимизация этих функций в текущей области поиска. Затем в полученной точке значения целевых функций и ограничений уточняются при помощи математической модели исследуемой системы и происходит переход к следующей итерации. Алгоритмы IOSO NM обладают хорошими инвариантными свойствами и высоким уровнем устойчивости при оптимизации сложных объектов и позволяют осуществлять поиск экстремума при наличии областей невычисляемости. Данные особенности дают возможность существенно расширить область успешно решаемых задач оптимизации, что позволяет использовать этот пакет для сложных практических задач.

#### Оптимизация компрессора

Как правило, в осецентробежном компрессоре уровень его КПД на основных режимах работы во многом определяется КПД центробежной ступени. Поэтому в рамках данной работы проведено исследование по оптимизации геометрических параметров центробежной ступени с целью увеличения КПД при сохранении основных газодинамических параметров (расход воздуха, степень повышения давления, запас газодинамической устойчивости). Для решения задач оптимизации был организован замкнутый цикл обмена ланными между алгоритмом оптимизации. параметрическим описанием геометрии компрессора и математической моделью течения в компрессоре (рис. 5). Математическая модель течения в компрессоре включает процедуры создания геометрической модели, расчетной сетки и выполнение расчета с использованием СFD-кода.

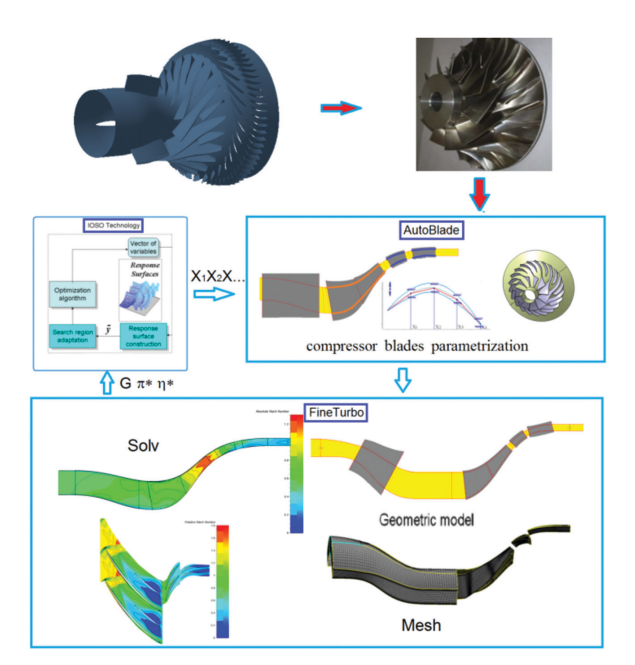

Рис. 5. Технологический никл оптимизании

Следует отметить, что при реализации таких замкнутых циклов оптимизации необходимо решить ряд методических проблем. Так, например, параметрическое описание геометрии компрессора должно максимально точно описывать исходную геометрию, при этом количество варьируемых переменных, описывающих геометрию компрессора, желательно иметь как можно меньше, чтобы размерность задачи оптимизации не была большой. Автоматический генератор сеток должен использовать такую сеточную топологию, чтобы для разнообразных форм геометрии лопаточных венцов качество сетки оставалось на приемлемом

уровне. Расчетная модель должна, с одной стороны, иметь высокое качество моделирования течения (что достигается хорошими расчетными сетками большой размерности и использованием дифференциальных моделей турбулентности), а с другой - иметь минимальное время счета.

Формальная постановка задачи оптимизации может быть представлена в следующем виде.

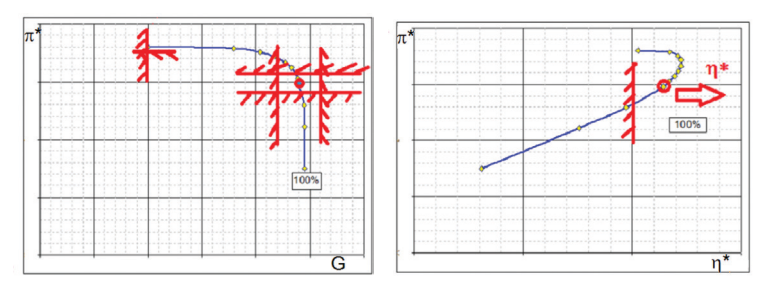

Рис. 6. Постановка залачи оптимизации

Критерий: увеличение КПД ( $\pi^*$ ) в проектной точке на частоте вращения 100% (рис. 6).

Ограничения:

 $0.98 \cdot G_{_{\text{HCX}}} \leq G_{_{\text{HTOERT}}} < 1.02 \cdot G_{_{\text{HCX}}}$ ; <br>  $0.99 \cdot \pi_{_{\text{HCX}}}^* \leq \pi_{_{\text{IDOERT}}}^* < 1.01 \cdot \pi_{_{\text{HCX}}}^*$ ;  $G_{\text{cphis}} > 0.92 \cdot G_{\text{dipoekr}}$ , угол выхода потока осевой (с точностью ±1 градус),  $\Delta K_v \geq \Delta K_{\text{max}}$ , где запас ГДУ определяется по формуле:

$$
\Delta K_{y} = \left( \frac{(\pi^* / G)_{\text{cpMB}}}{(\pi^* / G)_{\text{mpoerr}}} - 1 \right) 100\% ,
$$

где  $\pi^*$  — степень повышения давления,  $G$  — приведенный расход воздуха.

Варьируемые переменные. Для возможности проведения оптимизации геометрической формы лопатки необходимо создать параметрическую модель, максимально точно описывающую форму исходной лопатки, используя функции, аппроксимирующие ее поверхность. В данном исследовании параметризация лопаток компрессора осуществлялась описанием лопатки по 2 сечениям в области втулки и корпуса с использованием симметричного профиля. Форму средний линии профиля импеллера образует сплайн, проходящий через 4 реперные точки (рис. 7). Расстояние от реперной точки до некоторой базовой линии является варьируемой переменной, которая изменяется в заданном диапазоне. Форма средней линии лопаток диффузора и спрямляющего аппарата описывается кривой втрого порядка, где в качесве варьируемых переменных выступают углы входа, выхода и изгиба профиля. Также варьировались геометрические параметры, описывающие обводы проточной части ступени (втулка, корпус).

Обшее количество варьируемых переменных —  $20:$ импеллер  $(2.4=8) + \mu\phi\phi$ узор  $(2.3=6) + \mu\phi\phi\phi$ иляющий аппарат  $(2.3=6)$ .

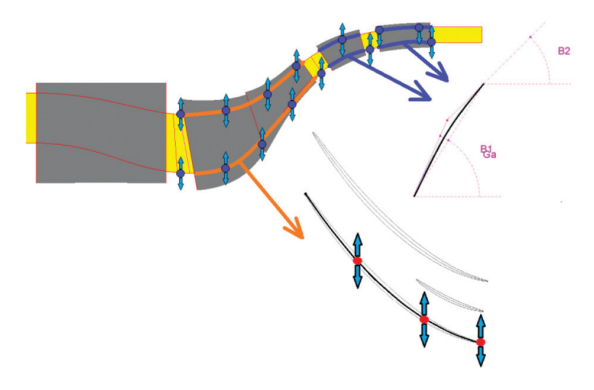

**Рис.7.** Варьируемые переменные, описывающие изменение средней линии профиля

### **Основные результаты**

В результате решения задачи оптимизации был получен вариант геометрических параметров лопаточных венцов компрессора, который в проектной точки имеет КПД на 2% больше, чем у прототипа при сохранении расхода воздуха, степени повышения давления и запаса ГДУ на проектной частоте вращения. Для данного варианта компрессора были рассчитаны характеристики в диапазоне частот вращения от 60% до 105%, результаты сравнения исходного и оптимального вариантов центробежной ступени (рис. 8). Как видно, в диапазоне частот вращения 90–105% наблюдается увеличение КПД на 1,5–2% по сравнению с прототипом, а запас ГДУ не уменьшился во всем рассматриваемом диапазоне частот вращения.

Характерная картина течения в тангенциальной и меридиональной плоскости представлена на рисунках 9 и 10 для исходного и оптимального вариантов компрессора в проектной точке. Из анализа картины течения видно, что увеличение КПД

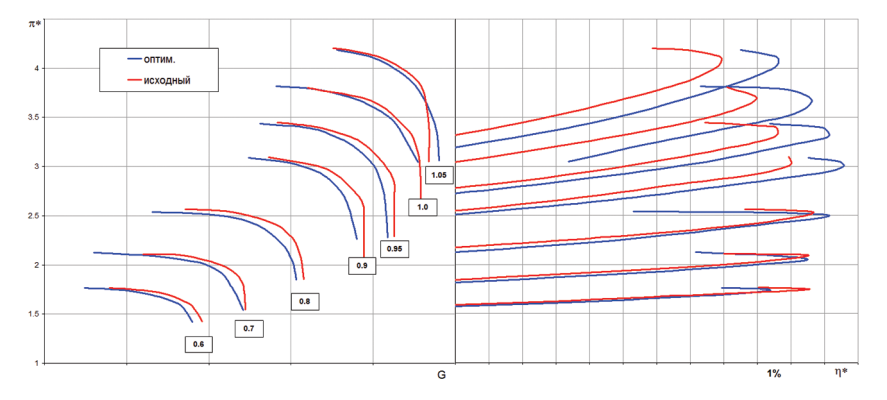

**Рис.8.** Характеристика центробежного компрессора

произошло за счет уменьшения скорости течения в меридиональной плоскости на выходе из импеллера (рабочего колеса), а также за счет уменьшения зон торможения потока в периферийных и втулочных сечениях импеллера.

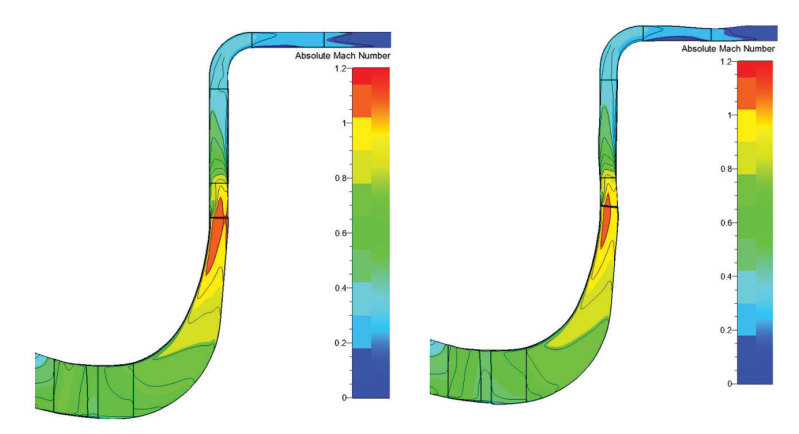

Рис. 9. Распределение числа М<sub>абс</sub> в меридиональной плоскости для исходного и оптимального вариантов компрессора

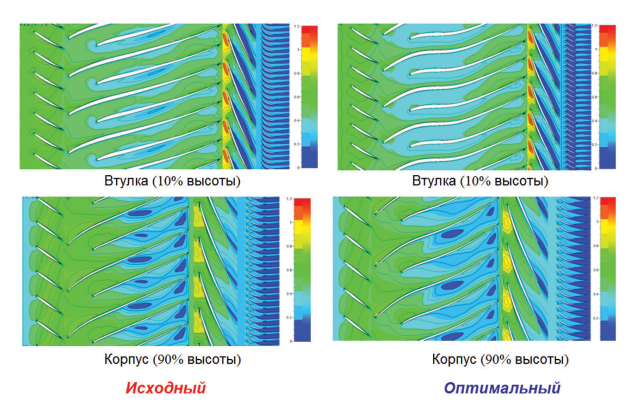

Рис. 10. Распределение числа М<sub>отн</sub> в плоскости решеток для исходного и оптимального вариантов компрессора

На рисунке 11 представлено сравнение профилей во втулочном и периферийном сечении исходных лопаточных венцов с оптимальным вариантом. Абсолютные величины деформации формы лопаточных венцов значительны, профиль импеллера приобрел S-образную форму, изменились углы входа в диффузор, и незначительно изменилась форма средней линии спрямляющего аппарата.

Следующим этапом данного расчетного исследования была оценка оптимального варианта центробежной ступени в системе осецентробежного компрессора. Для этого в расчетной верифицированной модели осецентробежного

компрессора была заменена исхолная нентробежная ступень на оптимальную ступень при сохранении осевой части компрессора. Рассчитанные характеристики в рабочем лиапазоне частот врашения с исходной и оптимальной центробежными ступенями показаны на рисунке 12. Как видно из представленных данных, в диапазоне частот вращения 90-95% наблюдается увеличение КПД до 1% при сохранении расхода воздуха и запаса ГЛУ.

#### Заключение

Таким образом, в рамках данной работы показана интеграция алгоритма оптимизации IOSO и CFD-кода для проведения оптимизационных исследований с целью повышения аэродинамической эффективности центробежной ступени осецентробежного компрессора. В результате выполненных ис-

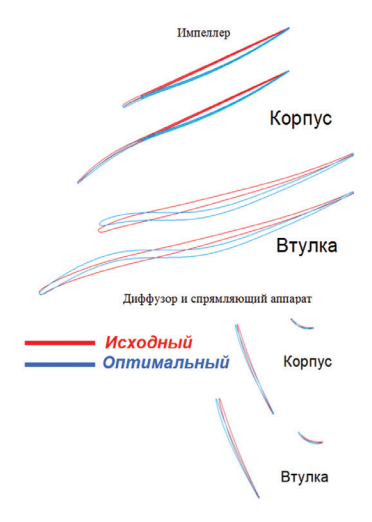

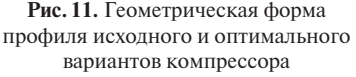

следований был найден вариант геометрии лопаточных венцов ступени с большим на 1,5-2% уровнем КПД при сохранении запаса ГДУ в рабочем диапазоне

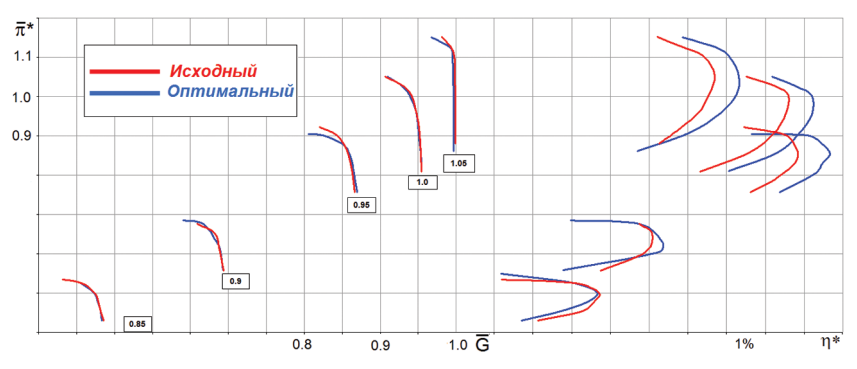

Рис. 12. Характеристика осецентробежного компрессора с оптимальным вариантом центробежной ступени

частот вращения по сравнению с прототипом. Данный подход применим для всех типов компрессоров, как на этапе разработки, так и при их модернизации. Наиболее важными элементами в организации процесса оптимизации являются верифицированная по результатам эксперимента CFD модель компрессора и эффективный алгоритм оптимизации, позволяющий при наименьшем количестве обращений к модели получать наибольший прирост целевой функции.

#### **Литература**

- 1. *Egorov I.N., Kretinin G.V.* Search for Compromise Solution of the Multistage Axial Compressor's Stochastic Optimization Problem // Aerothermodynamics of internal flows III. Beijing (China): World Publishing Corporation, 1996. P.112–120.
- 2. Optimization of the gas turbine engine parts using methods of numerical simulation / Egorov I.N., Kuzmenko M.L., Shmotin Yu.N., Fedechkin K.S. 2007. ASME paper GT2007-28205.
- 3. Методика оптимизации геометрических параметров диагонального компрессора / Шмотин Ю.Н., Егоров И.Н., Кретинин Г.В., Фаррахов Ф.А., Федечкин К.С. // Сб. науч. трудов Всероссийской научно-практической конференции «Академические Жуковские чтения». Воронеж: ВУНЦ ВВС «ВВА им. проф. Н.Е.Жуковского и Ю.А.Гагарина», 2014.

УДК 621.438

*В.Н.Заваркин, Ф.В.Карпов, И.А.Немтырева ОАО «НПО «САТУРН», Рыбинск* irina.nemtyreva@yandex.ru

## **О ПРОБЛЕМЕ РАЗРУШЕНИЯ РАБОЧИХ ЛОПАТОК ПЕРВОЙ СТУПЕНИ ДВИГАТЕЛЯ ГТД-110 ПО ЗАМКОВОМУ СОЕДИНЕНИЮ**

В настоящее время в практике ОАО «НПО «Сатурн» имеют место случаи разрушения рабочих лопаток первой ступени ГТД-110 по замковому соединению, которая, предположительно, связана с возникновением возбуждающих колебаний по гармоникам, кратным количеству лопаток сопловых аппаратов первой и второй ступеней. Для решения этой проблемы разработан комплекс мероприятий, одним из которых является подрезка выходной кромки лопаток соплового аппарата на переменную величину с изменением вектора подрезки от периферии ко втулке и от втулки к периферии в зависимости от расположения жаровых труб в камере сгорания. Это мероприятие способствует созданию «разношагицы» и неравномерному перемешиванию потока от жаровых труб. Последующая оригинальная схема расстановки лопаток в сопловом аппарате с различным направлением вектора подрезки выходной кромки помогает изменить вид доминирующей возбуждающей нагрузки.

Одним из недостатков существующей конструкции турбины является то, что величина осевого зазора между статорным и роторным венцами недостаточно велика. Согласно статистики ЦКТИ, среднестатистическая величина монтажного зазора между сопловым аппаратом и рабочим колесом первой ступени должна составлять 0,4 от ширины рабочей лопатки (В). На первой ступени ГТД-110 этот зазор составляет 0,19В. Это также ведет к повышенному уровню вибронапряжений в турбине за счет взаимного влияния венцов и возникающих переменных по времени силовых нагрузок.

Для устранения влияния на разрушение рабочих лопаток первой ступени турбины возбуждающих колебаний принято решений изменить структуру потока, отрицательно воздействующего на рабочие лопатки, путем подрезки сопловых лопаток первой ступени по определенному закону. Рассмотрено два варианта подрезки. Первый вариант подрезки выходной кромки сопловой лопатки осуществляется с увеличением подрезки от периферийной части пера с максимальной глубиной подрезки у корневой части пера, не превышающей  $10\%$  от хорды профиля пера сопловой лопатки. Второй вариант подрезки рассчитывают с подрезкой выходной кромки сопловой лопатки с увеличением подрезки от корневой части пера с максимальной глубиной подрезки у периферийной части пера, не превышающей 10% от хорды профиля пера сопловой лопатки. По результатам численного анализа определяют вариант подрезки, вызывающий наименьшее падение КПД газотурбинного двигателя. Лопаток, дающих наименьшее падение КПД газотурбинного двигателя относительно исходного варианта, закладывают в сопловой аппарат больше.

Таким образом, в соответствии с полученными расчетами был сформирован комплект сопловых лопаток, который расставили в сопловом аппарате в зависимости от расположения жаровых труб, делящих сопловой аппарат на сектора. В каждом из секторов была заложена неповторяющаяся комбинация лопаток.

Рассмотрим более подробно.

Первый вариант подрезки (рис. 1) рассчитан путём косой подрезки выходной кромки сопловой лопатки с увеличением подрезки от корневой части пера с максимальной глубиной подрезки у периферийной части пера, не превышающей 10% от хорды профиля пера сопловой лопатки.

При расчете эффективности турбины при подрезке выходной кромки сопловой лопатки с увеличением подрезки от корневой части пера с максимальной глубиной подрезки 18 мм у периферийной части пера, не превышающей 10% от хорды профиля сопловой лопатки, получено:

$$
\eta^* = \frac{T^*_{\text{mx}} - T^*_{\text{bux}}}{T^*_{\text{mx}}} = 90,16. \tag{1}
$$

Второй вариант подрезки (рис. 2) рассчитан путём косой подрезки выходной кромки сопловой лопатки с увеличением подрезки от периферийной части пера с максимальной глубиной подрезки у корневой части пера, не превышающей 10% от хорды профиля пера сопловой лопатки.

При расчете эффективности турбины при подрезке выходной кромки сопловой лопатки с увеличением подрезки от периферийной части пера с максимальной глубиной подрезки 18 мм у корневой части пера, не превышающей  $10\%$ от хорды профиля пера сопловой лопатки, получено:

$$
\eta^* = \frac{T^*_{\text{max}} - T^*_{\text{max}}}{T^*_{\text{max}}} = 90,38. \tag{2}
$$

Из анализа расчетов видно, что наиболее эффективную подрезку с точки зрения снижения КПД ступени турбины дает вариант №2.

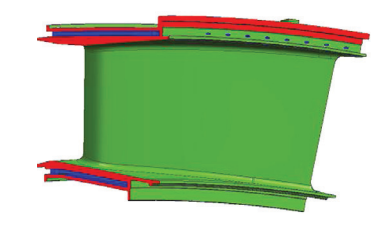

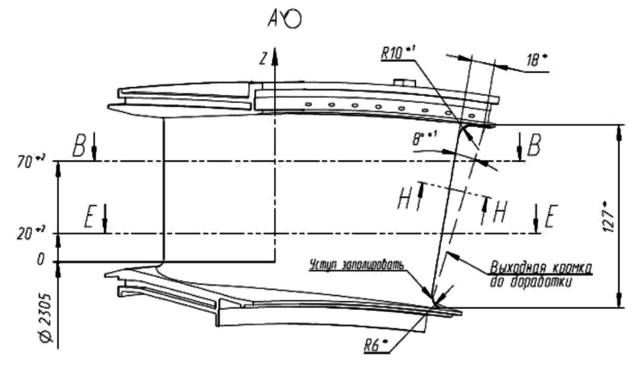

**Рис.1.** Подрезка выходной кромки с увеличением подрезки от корня к периферии

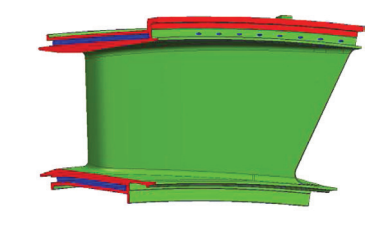

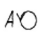

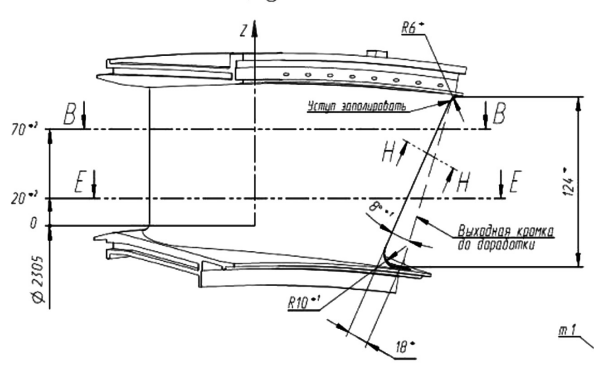

**Рис.2.** Подрезка выходной кромки с увеличением подрезки от периферии к корню

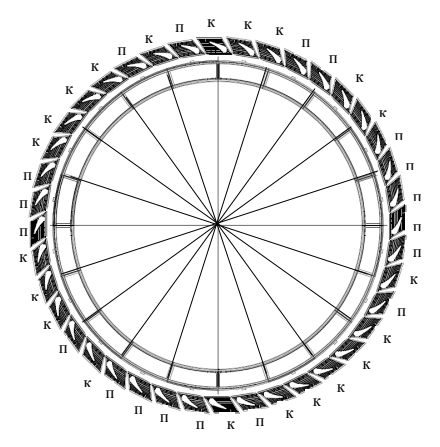

Рис. 3. Комбинация лопаток в сопловом аппарате, вид спереди (п — максимальная <sub>прог</sub> подрезка у периферии, к — у корня)  $\epsilon$ 

Сопловых лопаток c вариантом подрезки, при котором определено наименьшее падение КПД газотурбинного двигателя, рекомендуется закладывать в сопловой аппарат больше, чем лопаток, дающих наибольшее падение КПД. Сформированный комплект лопаток расставляют в сопловом аппарате в зависимости от расположения жаровых труб, делящих сопловой аппарата на условные сектора по 4 лопатки в каждом. В одном секторе соплового аппарата включают сопловые лопатки с неповторяющейся комбинацией подрезки. Комбинация лопаточных венцов с различным направлением вектора подрезки выходной кромки в статоре производилась в зависимости от расположения жаровых труб таким образом, чтобы на один сектор, образованный двумя

соседними жаровыми трубами, попадали статорные лопатки с разнонаправлен-4 ными векторами подрезки и в их повторении не было системы. Такая модификация статорного лопаточного венца первой ступени может быть рассмотрена как одна из возможностей исключения резонансных вибраций в роторном венце.

Для рассматриваемого случая сформирован комплект лопаток для установки в сопловом аппарате, содержащий около 55% с вариантом подрезки № 2 и около 45% лопаток с вариантом подрезки № 1.

Подрезанные двумя вариантами лопатки были скомбинированы в сопловом аппарате в зависимости от расположения жаровых труб в соответствии с рис. 3.

Результаты газодинамических расчетов турбины с комбинацией подрезанных сопловых лопаток в соответствии с рис. 3 представлены в таблице 1. По

Таблица 1

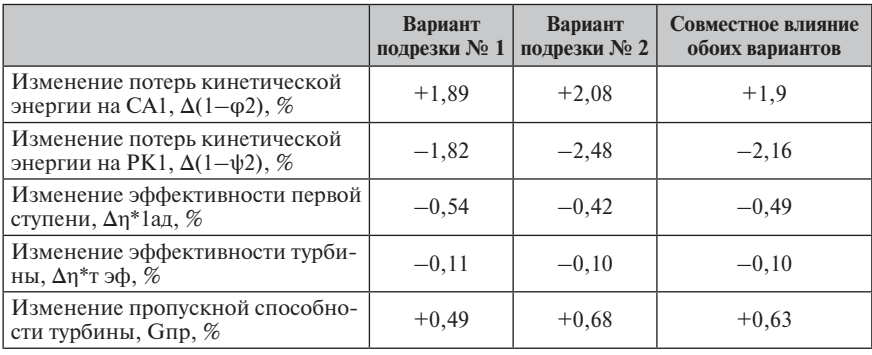

**Результаты газодинамических расчетов турбины**

результатам газодинамического анализа соответствующей модификации получено, что подрезка выходной кромки на переменную величину приводит к увеличению потерь кинетической энергии на СА1, ввиду увеличения кромочных потерь, с одновременным снижением потерь на РК1, ввиду улучшения условий натекания на нее. В пересчете на эффективности работы турбины в целом данное мероприятие привело к снижению КПД на ≈0,1%. Влияние данной модификации на расходные характеристики турбины незначительно и приводит к небольшому увеличению расхода.

### **Выводы**

- 1. Данный способ позволяет достичь снижения возбуждающих колебаний, влияние которых приводит к разрушению рабочих лопаток газотурбинного двигателя по замковому соединению, при несущественном изменении конструкции газотурбинного двигателя и минимальных потерях КПД двигателя и, как следствие, повысить надежность работы газотурбинного двигателя в течении заданного ресурса за счет неравномерного перемешивания потока от жаровых труб и изменения доминирующей возбуждающей частоты, действующей на рабочие лопатки.
- 2. При проведении опытной эксплуатации были получены положительные результаты, позволяющие определить, что эффективность КПД турбины ГТД снижается в пределах от 0,1% до 0,11%, что приводит к незначительному влиянию на общее КПД двигателя, при этом пропускная способность турбины увеличивается в пределах от 0,49% до 0,68%.
- 3. По способу подрезки выходной кромки и оригинальной схеме расстановки лопаток в сопловом аппарате подана заявка на изобретение.
- 4. Данное мероприятие внедрено на материальной части двигателя ГТД-110 № 4. На конец февраля 2015 г. физическая наработка при безаварийной работе после последнего ТО составила более 1756 часов.

УДК 621.452.322; 004.942

*Е.Ю.Марчуков, И.А.Лещенко, М.Ю.Вовк, А.А.Инюкин Филиал «ОКБ имени А.Люльки» ОАО «УМПО», г. Москва* igor.leshchenko@yandex.ru

# **ОПЫТ РАЗРАБОТКИ И ЭКСПЛУАТАЦИИ ПРОГРАММНОГО КОМПЛЕКСА UNI\_MM ДЛЯ ВЫПОЛНЕНИЯ ТЕРМОДИНАМИЧЕСКИХ РАСЧЕТОВ ТУРБОРЕАКТИВНЫХ ДВУХКОНТУРНЫХ ДВИГАТЕЛЕЙ**

Представлен программный комплекс (ПК), предназначенный для решения широкого круга задач термодинамического анализа, возникающих в двигателестроительных КБ. Он представляет собой виртуальную среду для исследований термодинамических параметров и характеристик двухконтурных ТРД, предлагающую инженеру все необходимые возможности для ввода исходных данных, постановки и решения различных расчетных задач, анализа и вывода результатов. Основной целью разработки ПК является повышение эффективности работы инженеров-исследователей. Производительность труда удалось увеличить за счет максимальной автоматизации рутинных операций и многочисленных опций для ввода, вывода и обмена данными. ПК обеспечивает возможность построить достаточно точную математическую модель двигателя, идентифицированную по результатам испытаний, и использовать ее несколькими подразделениями предприятия.

#### Введение

Создание авиационного газотурбинного двигателя (ГТД) неразрывно связано с проведением большого объема термолинамических расчетов на всех этапах работы. Несмотря на бурное развитие трехмерных метолов расчета в области газовой линамики, термолинамический анализ в одномерной постановке остается весьма востребованным и безальтернативным благодаря оперативности получения результатов и достаточному для практических нужд уровню их точности.

В настоящее время область применения одномерных математических моделей (ММ) в двигателестроительных ОКБ охватывает такие задачи, как:

- формирование облика нового двигателя (параметрический анализ выбранной схемы, формирование программ управления, анализ эксплуатационных характеристик);
- идентификация ММ по результатам эксперимента (уточнение характеристик элементов в составе двигателя, уточнение программ управления);
- отладка двигателя на стенде (синтез формул пересчета, разработка программ испытаний);
- отработка систем автоматического управления двигателем (формирование программ управления по углу установки РУД, оптимизация динамических процессов):
- передача ММ двигателя заказчику (интеграция модели в программный комплекс расчета ЛА, параметрическая диагностика технического состояния);
- подготовка кадров для ОКБ (установка ПК в учебном классе, расчет дипломных работ).

Эффективное решение указанных задач в нескольких подразделениях предприятия предполагает единообразное толкование постановки задач и результатов расчета. Поэтому первоочередным требованием к программному продукту является его унификация, которая заключается в том, что используемые понятия, подходы и методы позволяют получать однозначное решение для произвольной постановки залачи.

## Предпосылки для разработки нового программного продукта

В начале 2000 годов в НТЦ им. А. Люльки в эксплуатации находились такие программные продукты, как ПК «А21Д99» разработки ЦИАМ им. П. И. Баранова [1], ПК «OLD1» разработки НТЦ им. А.Люльки, ПК «ГРАД v.15.2» разработки КГТУ (КАИ) [2] и ряд других программ, созданных на предприятии и предназначенных для решения частных задач. Основные трудности при использовании указанных программ были связаны с несовременным DOS-интерфейсом. сложной и громоздкой системой ввода исходных данных и анализа результатов, а также чрезвычайной трудоемкостью и длительными сроками обучения новых специалистов работе с ПК. Кроме этого, с использованием разных ПК существовала определенная сложность получения одинаковых результатов для одинаковых исходных данных и постановки задачи на расчет.

Жесткие сроки, устанавливаемые для выполняемых исследований, требовали увеличения эффективности труда инженеров предприятия, а также расширения круга специалистов, участвующих в выполнении термодинамических расчетов. Эти требования не могли быть выполнены без внедрения новых подходов к работе и новых современных программных продуктов. С использованием значительного опыта ВВИА им. проф. Н. Е. Жуковского в области разработки программ для термогазодинамического анализа авиационных ГТД [3], а также на основе глубокого анализа требований, которые следует предъявлять к программным продуктам для работы в ОКБ, был сформирован первичный облик программы. В основе требований была унификация ПК, означающая решение с единых методических позиций широкого круга задач и упрощающая обучение. Также обязательным требованием было наличие гибкого и удобного графического интерфейса и системы защиты от ошибок ввода исходных данных. Работа над ПК, получившим рабочее название Uni  $MM$  (Unified Mathematical Model  $-$ Унифицированная математическая модель), началась в 2005 г. Разработка ПК сопровождалась его интенсивной эксплуатацией в отделе перспективных разработок, что позволяло тщательно и всесторонне тестировать все режимы работы ПК, выявлять ошибки и формировать новые требования и рекомендации, направленные на повышение удобства работы с программой.

#### Методика математического моделирования

В основе ПК лежит решение системы нелинейных алгебраических уравнений, независимые переменные которых описывают положения рабочих точек на характеристиках элементов, а правые части определяются алгоритмически, исходя из физических условий совместной работы элементов двигателя. Характеристики элементов задаются таблично. Для решения системы уравнений используется модифицированная процедура Ньютона в комбинации с симплексметодом, которая обладает весьма высокой устойчивостью работы.

Особенностью ПК является расчет по единой методике термодинамических процессов на установившихся и неустановившихся режимах работы двигателя. Для статических режимов в качестве условий совместной работы задаются балансы расходов газа в соответствующих сечениях, а также балансы работ (мощностей) роторов. При моделировании динамических процессов условия баланса работ заменяются лифференциальными уравнениями линамики роторов, а в некоторые уравнения балансов расхода могут включаться источниковые члены, определяемые численным решением дифференциальных уравнений газовой динамики для учета нестационарности течения в объемах.

Слелует отметить слелующие особенности метолик математического моделирования, реализованных в ПК Uni MM и позволяющих адаптировать MM под решение широкого круга задач:

- учет влияния чисел Рейнольдса на КПД и расходные характеристики лопаточных машин;
- возможность использования характеристик компрессора, расслоенных по углу установки направляющих аппаратов;
- способность принимать все известные форматы представления характеристик элементов:
- устойчивая и экономичная процедура решения системы нелинейных алгебраических уравнений с возможностью интерактивного задания начального приближения:
- редактируемые состав и температура топлива, влажность атмосферы, возможность использования альтернативных моделей термодинамики;
- возможность формирования сложной пневмосхемы произвольной структуры.

Для моделирования переходных процессов, кроме указанных выше особенностей, реализованы:

- учет тепловой нестационарности элементов конструкции (компрессоров, камер сгорания и турбин) на уровне расчета тепловых потоков;
- учет динамики заполнения топливных коллекторов основной и форсажной камер сгорания;
- учет линамики течения в основных газовозлушных объемах лвигателя:
- возможность расчета переходных процессов в режиме реального времени на современных ЭВМ.

#### Интерфейс пользователя

ПК реализует концепцию «Приложение + документ» (рис. 1). В соответствии с данной концепцией математическая модель конкретного двигателя представляет собой совокупность собственно программы Uni MM (приложения, работающего под управлением ОС Windows), и всех данных (отражающих свойства элементов двигателя, настройки заданий на расчет, все результаты расчета, опции ввода-вывода и т.д.).

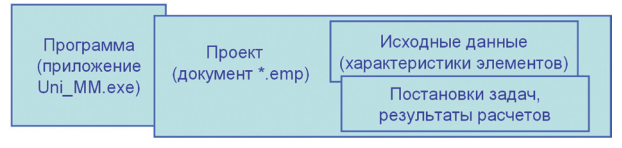

Рис. 1.

Особенностью ПК является то, что все перечисленные данные хранятся в одном файле проекта специального формата, распознаваемом только ПК Uni ММ. Указанная особенность обеспечивает простой для пользователей обмен
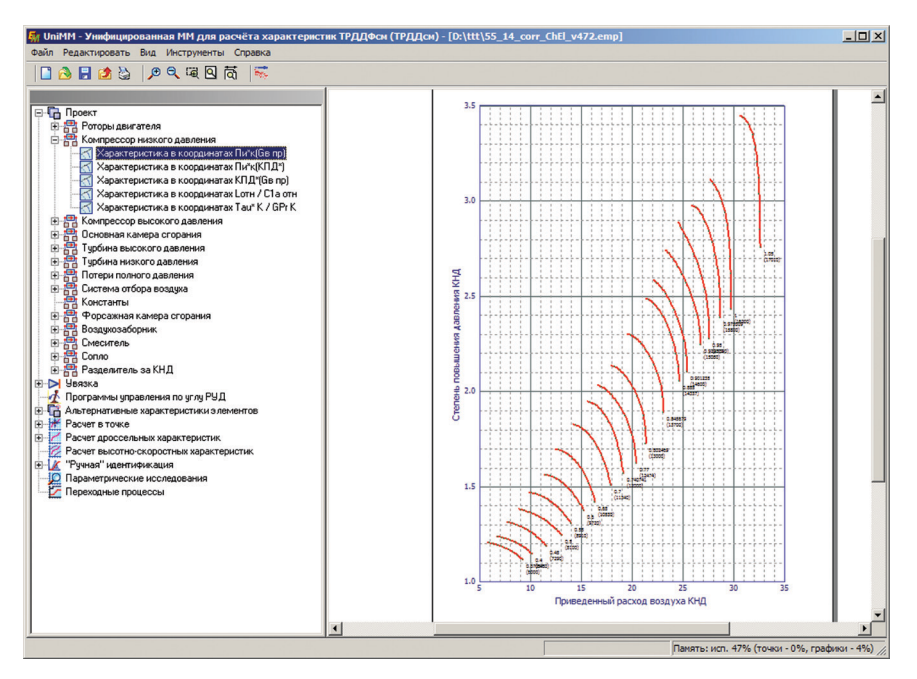

Рис. 2. Общий вид графического интерфейса ПК Uni MM

проектами как в рамках одного предприятия, так и при передаче математической модели в другие организации. Получив файл проекта и открыв его с помощью установленного на персональный компьютер ПК Uni MM, исследователь имеет доступ к настройкам заданий на расчет и результатам расчета, а также, при необходимости, к характеристикам элементов с возможностью их изменения.

ПК реализован как оконное приложение и имеет развитый графический интерфейс. Рабочая область окна ПК разделена на две части (рис. 2). Левая область окна отображает в виде древовидной структуры объекты данных, к которым относятся элементы двигателя и их отдельные характеристики, а также расчетные задания и шаблоны графиков для вывода результатов. Доступ к изменению свойств объектов осуществляется через контекстное меню, вызываемое при нажатии правой кнопки мыши, а также через панель инструментов и главное меню программы.

Правая область окна ПК, предназначенная для графического вывода информации, представлена как модель страницы, которая может быть выведена на печать в том виде, как она отображена на мониторе. При выборе в левой части окна какого-либо объекта на модели страницы отображается доступная для него графическая информация.

Ввод и редактирование характеристик элементов могут осуществляться непосредственно в интерфейсе ПК. Отличительной особенностью ПК является то, что гибкая система настроек позволяет ввести в модель данные практически

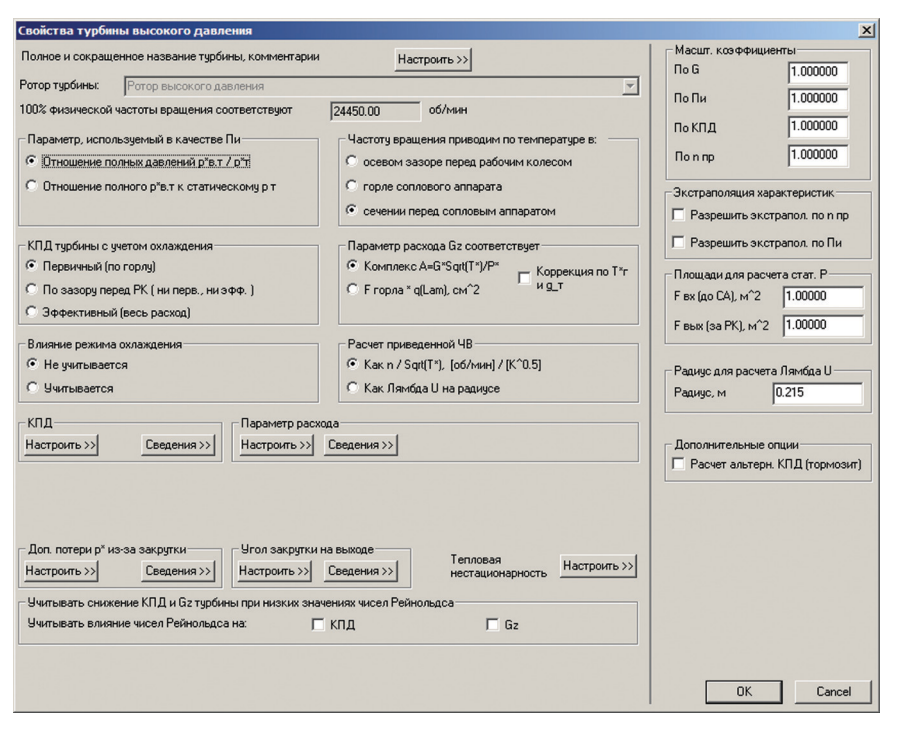

Рис. 3. Пример интерфейса лиалога ввола характеристик турбины

в любом виде, в котором они поставляются разработчиками узлов. На рисунке 3 показан пример диалогового интерфейса для ввода характеристик турбины. Показанный диалог позволяет ввести в модель и использовать для расчета характеристики турбины фактически во всех формах их представления, используемых в отрасли.

На рисунке 4 показан пример диалогового окна настройки гидравлических потерь полного давления. Этот рисунок также демонстрирует возможность ПК гибко «подстроиться» под практически любой возможный способ представления характеристики элемента.

Для других элементов двигателя графический интерфейс аналогично позволяет организовать простой и удобный для пользователя ввод исходных данных и первичный контроль корректности характеристик с помощью их графического отображения.

### Краткое описание возможностей ПК

Как уже отмечалось выше, при разработке ПК Uni MM особое внимание было уделено возможности использования ММ разными структурными подразделениями предприятия при обеспечении единства результатов. Реализация

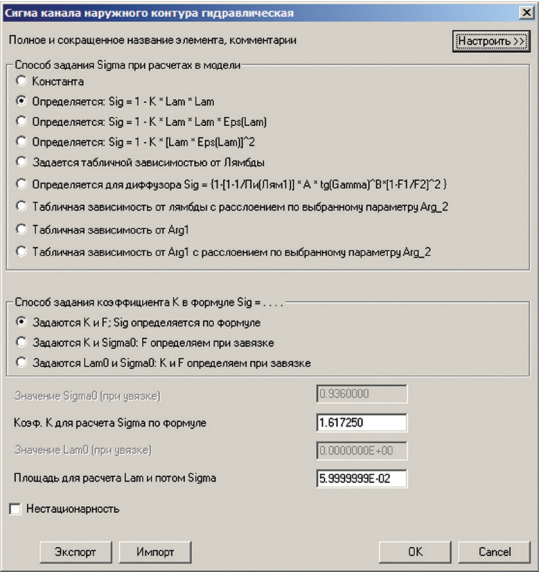

Рис. 4. Пример диалога настройки гидравлических потерь полного давления

этой идеи основана на том, что единая совокупность характеристик элементов и методик расчета используется для работы программы в 6 режимах:

- расчет в отдельных точках;
- расчет дроссельных характеристик;
- расчет высотно-скоростных характеристик:
- параметрические исследования;
- идентификация модели по экспериментальным данным;
- расчет переходных процессов.

Этим обеспечивается, во-первых, унификация требований к характеристикам элементов для разных вариантов использования программы, а во-вторых, одинаковость (в пределах заданной относительной погрешности порядка  $10^{-6}$ ) всех параметров по тракту двигателя, получаемая при задании одинаковых условий полета и значений управляемых параметров двигателя. Эта особенность важна для расчета и анализа динамических характеристик. Известная сложность сопоставления результатов при использовании разных ММ для установившихся и переходных режимов работы двигателя с началом использования ПК Uni MM на предприятии полностью потеряла свою актуальность.

Среди особенностей программы Uni MM следует выделить многочисленные опции обмена данными через буфер обмена и операции экспорта / импорта. Такие возможности позволяют легко и быстро оперировать с различными типами объектов данных, снижая временные затраты на подготовку к расчетам и риски внесения ошибок. К указанным объектам данных относятся, например:

- характеристики элементов:
- программы управления по контурам основной камеры сгорания, сопла и форсажного топлива:
- задачи и задания на расчет, графики, атрибуты линий и маркеров для рисования графиков;
- списки параметров для вывода результатов (перечень параметров и формат вывода).

Нужной для работы особенностью является возможность ввода списка поправок на характеристики элементов для каждого задания на расчет. Это позволяет быстро и просто получить результат расчета для различных отклонений в характеристиках элементов (например, смоделировать ситуацию ухудшения КПЛ лопаточной машины либо изменения потерь давления в канале), а также отборов воздуха из проточной части и мощности от роторов.

Существенной возможностью ПК, отличающей его от других известных программ, является режим идентификации математической модели. Задача илентификации, состоящая в полборе такого сочетания отклонений характеристик элементов, которое обеспечивает совпадение результатов расчета и эксперимента, решается в интерфейсе ПК Uni MM с использованием формируемого пользователем списка поправок. Пользователь может подбирать поправки как «вручную» в интерактивном режиме, основываясь на отображаемых величинах погрешности расчета параметров двигателя, так и в автоматизированном режиме. Режим идентификации позволяет решать две задачи: во-первых, помогает понять, какие элементы двигателя работают не так, как ожидалось, что приводит к отклонениям характеристик двигателя от расчетных; во-вторых, позволяет получить идентифицированную ММ, обеспечивающую высокую точность совпадения результатов расчета и эксперимента.

Область использования ПК значительно расширяется за счет возможности его работы в пакетном режиме. Для заказчика двигателя данная опция дает возможность организовать прямое обращение к ММ двигателя со стороны исследовательских систем ЛТХ самолета и получение необходимых параметров силовой установки, вместо работы с альбомом ее характеристик. Для исследователя-двигателиста это позволяет осуществлять поиск оптимальных параметров и программ управления двигателя не «вручную», а с использованием современных программ численной оптимизации.

Несомненным достоинством ПК Uni\_MM является возможность вывода на печать графической информации непосредственно из интерфейса программы, а также опции вывода в файлы векторных графических форматов для последующего их использования в отчетной документации. Опции вывода также позволяют сохранять результаты в текстовый файл заданного пользователем формата.

### Опыт эксплуатации на предприятии

### Отдел перспективных разработок

ПК активно используется в работе отдела с 2010 г. За это время он показал себя как весьма эффективный и удобный инструмент для решения таких задач,

как формирование облика нового двигателя (параметрический анализ выбранной схемы), формирование программ управления, анализ эксплуатационных характеристик, обработка экспериментальных данных и идентификация ММ.

Использование современных средств регистрации параметров двигателя при его стендовых испытаниях открывает широкие возможности по организации автоматизированной обработки экспериментальных данных. С использованием процедуры идентификации ММ, реализованной в ПК Uni\_MM, производится автоматизированный поиск корректирующих зависимостей на характеристики элементов двигателя. Ввод этих поправок обеспечивает уменьшение погрешности расчета с помощью ММ тех параметров двигателя, которые измеряются на стенде. С использованием таких подходов успешно получается ММ, идентифицированная как под конкретный экземпляр изделия, так и под некоторый «среднестатистический» двигатель. В любом случае идентификация ММ двигателя по результатам экспериментов позволяет эффективно выявлять отклонения в параметрах и характеристиках элементов от расчетных. Информация об этих отклонениях всегда полезна при поиске путей совершенствования двигателя и при его экспериментальной доводке.

Фактически бригада термогазодинамических расчетов отдела ответственна за выпуск обновленных ММ изделия. С учетом всех выполненных модификаций, а также на основе постоянно обновляющихся данных о результатах экспериментальных исследований двигателя на стенде в проект ММ вносятся соответствующие изменения, направленные на наиболее точное описание реальных свойств изделия. Также в этом отделе отрабатываются программы управления двигателем по углу РУД, закладываемые в электронные регуляторы. Обновленная модель поставляется всем пользователям.

## *Отдел электронных САУ*

В отделе электронных САУ на основе ПК Uni\_MM реализован «виртуальный двигатель», имитирующий в реальном масштабе времени реакцию изделия (изменение частот вращения роторов, давления и температуры в характерных сечениях тракта, запасов ГДУ) на изменения управляющих параметров и внешних условий. С использованием ММ двигателя в таком виде реализован компьютерный стенд для отработки параметров и характеристик САУ (рис. 5).

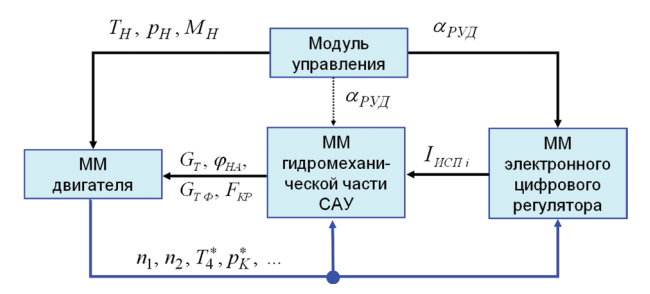

**Рис.5.** Компьютерный стенд для отработки параметров и характеристик САУ

Основу стенда составляет управляющий модуль, который в нужной последовательности запускает процедуры выполнения шага интегрирования трех математических моделей: электронного цифрового регулятора, гидромеханического регулятора и двигателя. Модуль управления обеспечивает ввод циклограммы изменения угла РУД и вывод результатов расчета, а также обмен данными между составными частями компьютерного стенда.

Важно отметить, что модель электронного цифрового регулятора запускает без каких-либо изменений непосредственно модули программного обеспечения (ПО), используемого на борту в агрегатах цифровой САУ. Это позволяет использовать стенд для проведения квалификационного тестирования бортового ПО. требуемого ГОСТ Р 51904 2002 на ПО встраиваемых систем.

### Передача ММ заказчику

В ОАО «ОКБ Сухого» программа используется как инструмент, позволяющий определить параметры двигателя на любом режиме, в любых заданных условиях полета, при наличии произвольных отборов мощности и воздуха на нужды ЛА. Параметры и характеристики двигателей используются как исходные данные, необходимые для анализа летно-технических характеристик (ЛТХ) самолета. Таким образом, вместо использования громоздких альбомов эксплуатационных характеристик, которые, как правило, не могут охватывать весь диапазон режимов полета и работы двигателя, применяется непосредственно математическая модель двигателя, реализованная на платформе ПК Uni MM. Вызов программы осуществляется в пакетном режиме. Программа расчета ЛТХ формирует пакет исходных данных (высота и скорость полета, угол РУД, отборы и дополнительные потери и другие необходимые для расчета данные). После этого ПК Uni MM запускается в пакетном режиме, открывает настроенный в ОКБ А. Люльки проект двигателя и выполняет расчет. Результаты расчета (тяга, расход топлива, частота вращения роторов, температура и давление отбираемого возлуха и т.л.) передаются программе ЛТХ и используются по назначению.

Важным моментом является то, что любые изменения в текущей математической модели двигателя, вносимые в ОКБ А.Люльки, достаточно оперативно внедряются везде, где эта модель используется. В данном случае в «ОКБ Сухого» просто отправляется обновленный файл проекта ММ двигателя.

## Авторское сопровождение ПК

При интенсивном использовании ПК у разработчиков есть обратная связь с многочисленными пользователями, что позволяет делать программный продукт максимально приближенным к нуждам инженеров-исследователей и своевременно вносить необходимые изменения в код программы. Следует отметить тот факт, что доработка такого ПК с использованием опыта двигательного ОКБ предоставляет уникальные возможности по совершенствованию его функционала.

Во-первых, есть весьма обширная база экспериментальных данных, которая непрерывно пополняется. Такие данные позволяют исследовать и внедрять новые формы представления характеристик элементов двигателя, которые наиболее полно и точно описывают их работу в системе изделия. Ряд факторов уже нашли свое отражение в методиках моделирования, например динамика запол-

нения топливных коллекторов при приемистости и сбросе газа или динамика изменения параметров в газовоздушных емкостях. В настоящее время на повестке дня - такие «тонкости» математического моделирования, как, например, изменение зазоров при переходных процессах, связанные с изменением теплового состояния конструкции и приводящие к перераспределению давлений и расходов отбираемого воздуха, а также к изменению КПД лопаточных машин.

Во-вторых, это возможность планирования экспериментальных исследований с целью подтверждения/опровержения фактов, выявленных с помощью математической модели. Например, с помощью детального препарирования проточной части был подтвержден ряд предположений, касающихся потерь в элементах лвигателя.

### Перспективы развития

В настоящее время все более широкое применение находит эксплуатация авиационной техники по состоянию. Такой подход позволяет снизить затраты на эксплуатацию, но требует надежных методов диагностики и прогнозирования технического состояния объекта. Для авиационного двигателя в качестве диагностического признака изменения состояния проточной части может служить изменение соотношений между его термодинамическими параметрами.

ММ, илентифицированная под конкретный экземпляр двигателя, позволяет получить все термодинамические параметры для заданного режима работы. На основе сравнения измеренных параметров с расчетными возможно получить количественные оценки «дрейфа» характеристик узлов двигателя, возникающего от воздействия на них эксплуатационных факторов (эрозионный износ, изменения зазоров). При этом с помощью ММ двигателя можно оценить предельные значения параметров, подлежащих ограничению (прежде всего температуры перед турбиной), которые необходимы для выдерживания заданной тяги на характерных режимах. Кроме того, периодическая проверка отклонения характеристик позволяет выявить динамику изменения параметров двигателя и обеспечить своевременное снятие двигателя с эксплуатации.

Таким образом, уже сейчас ПК Uni MM позволяет получить «термодинамический паспорт двигателя», представляющий собой его идентифицированную ММ. В настоящее время ведется проработка этого направления в части, касающейся технологии применения в эксплуатации.

### Заключение

Представленный ПК показал себя эффективным инструментом в руках инженера-исследователя. Разработанный специально для решения конкретных задач, он успешно применяется на практике и повышает производительность труда инженеров-конструкторов.

#### **ЛИТЕРАТУРА**

1. Дружинин Л.Н., Швец Л.И. Система программ для определения параметров и характеристик турбореактивных двигателей. Технический отчет ЦИАМ № 8831. М.: ЦИАМ, 1979. 159 с.

- 2. *Тунаков А.П.* Универсальный программный комплекс для доводки сложных машиностроительных изделий // Авиационная техника (Изв. вузов). 1995. № 1. С.96–100.
- 3. *Егоров И.Н., Кретинин Г.В., Лещенко И.А.* Особенности математического моделирования авиационных ГТД: учебное пособие. М.: ВВИА им. проф. Н.Е.Жуковского, 1998.

## *Е.В.Бугряшова, А.А.Еремин, А.Р.Кривоногов ОАО «НПО «Сатурн», г. Рыбинск*

# **ОЦЕНКА ВЛИЯНИЯ РАЗЛИЧНЫХ ВАРИАНТОВ КОНСТРУКТИВНОГО ИСПОЛНЕНИЯ СРЕДНЕЙ СТУПЕНИ ОСЕВОГО КОМПРЕССОРА НА ЕЕ АЭРОДИНАМИЧЕСКИЕ ПАРАМЕТРЫ**

В работе представлены результаты аэродинамического анализа влияния различного рода конструктивного исполнения направляющего аппарата на аэродинамические параметры типовой средней ступени осевого компрессора. В качестве исследуемых факторов приняты следующие: влияние консольного или двухопорного исполнения; влияние радиусов сопряжения профиля пера с проточной частью; влияние формы оси профиля пера направляющего аппарата в окружном направлении; влияние конструктивного исполнения втулки двухопорного направляющего аппарата; влияние перетекания воздуха под направляющим аппаратом (имитация влияния лабиринтного уплотнения).

Изложена постановка задачи, особенности расчетной модели, принятые граничные условия. Показано сопоставления полученных результатов расчета с исходным вариантом, даны конкретные рекомендации по реализации конструктивного исполнения направляющего аппарата типовой средней ступени с точки зрения обеспечения наиболее приемлемых аэродинамических характеристик.

Специалистами опытного конструкторского бюро ОАО «НПО "Сатурн"» за последнее десятилетие выполнен широкой круг работ по проектированию осевых компрессоров различного типоразмера. При этом с точки зрения аэродинамического совершенства компрессора выявлены различные конструктивные особенности, оказывающие значительное влияние на параметры отдельных ступеней и на аэродинамическое согласование компрессора в целом. В связи с этим с целью минимизации рисков необеспечения заявленных параметров представляет насущный интерес исследование влияния конструктивных особенностей компрессора на его аэродинамические характеристики.

Существенное увеличение объема расчетных работ при проектировании приводит к необходимости повышения точности предсказания аэродинамических характеристик компрессоров. Традиционный подход, который подразумевает под собой наличие в расчетной модели профилей лопаток, обводов проточной части и радиального зазора, является недостаточным. Поэтому на ОАО «НПО "Сатурн"» ведутся работы по исследованию влияния на аэродинамические параметры дополнительных элементов, насыщающих расчетную модель и приближающих ее к полноценному конструктивному облику.

В качестве модели для исследования выбрана типовая средняя ступень осевого компрессора (5-я ступень компрессора двигателя ГТД-10РМ), имеющая аэродинамические параметры, указанные в таблице 1.

Таблина 1

| Параметр                           | Обозначение      | Величина |  |
|------------------------------------|------------------|----------|--|
| Приведенная окружная скорости, м/с | $U$ $\pi$ p      | 310      |  |
| Коэффициент теоретического напора  | Ht               | 0,29     |  |
| Коэффициент расхода                | C <sub>1</sub> a | 0.47     |  |
| Степень повышения полного давления | $\pi^*op_t$      | 1,34     |  |
| Адиабатический КПД                 | $\eta^*$ ад opt  | 0.905    |  |

Аэродинамические параметры средней ступени

На входе в рабочее колесо (РК) располагается служебный входной направляющий аппарат (ВНА), имитирующий наличие направляющего аппарата (НА) впередистоящей ступени реального компрессора. В качестве расчетного комплекса используется СFX 14.0, сеточная дискретизация выполнена в Numeca Autogrid v.5. Все расчеты выполняются при стандартных атмосферных условиях на входе, на выходе устанавливается статическое давление, при увеличении которого выполняется дросселирование ступени и в итоге получается напорная характеристика. Модель турбулентности принята к-є. Размерность конечно-элементной сетки: ВНА - 146 тыс., РК - 161 тыс., НА - 128 тыс.

С целью сравнительного анализа аэродинамических характеристик ступени выполнен расчет напорной характеристики ступени, которая принята в качестве «базовой». Расчетные аэродинамические характеристики «базовой» конфигурации представлены на рисунке 1. Также указана расчетная точка, для которой выполнен более летальный анализ.

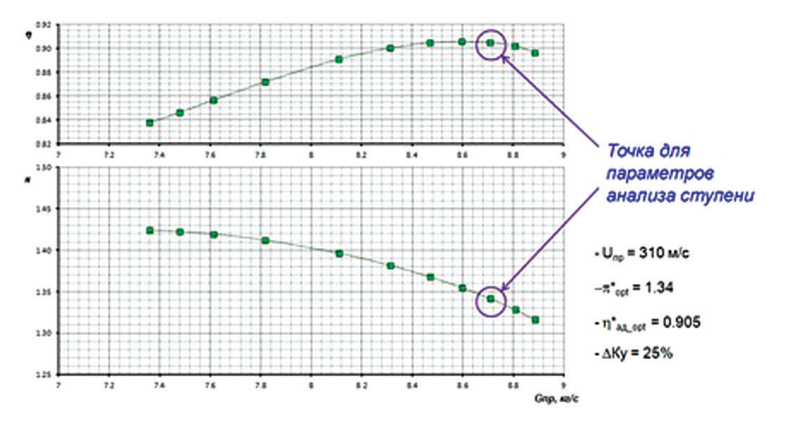

Рис. 1. Напорная характеристика на расчетной частоте вращения

На рисунке 2 представлено распределение чисел Маха в межлопаточных каналах (на относительных высотах  $h = 0,1$  (втулка), 0,5 и 0,9) и на выходе из НА. На периферии НА имеется небольшая зона торможения потока.

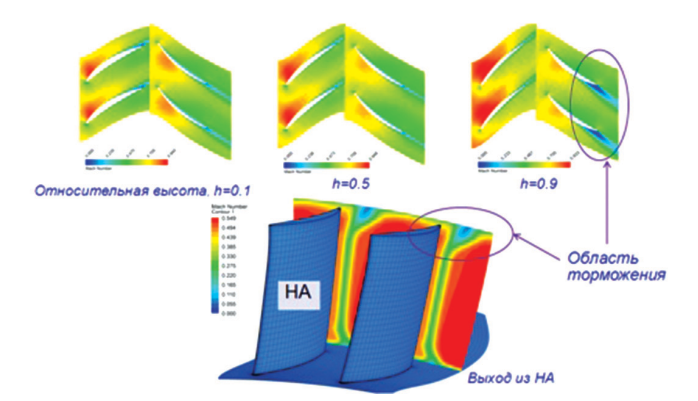

**Рис.2.** Распределение скоростей на расчетном режиме для базового варианта

Выполнен расчет аэродинамических параметров ступени с различной величиной радиального зазора на периферии рабочего колеса ( $z = 0.2$ , 0,4 и 0,6 мм). В качестве базового принят зазор 0,2 мм. Как следует из полученных результатов (рис. 3) при увеличении зазора происходит к снижение напорности ступени (уменьшение π и Gв), КПД и величины расчетных запасов газодинамической устойчивости (ГДУ) (рис. 4). Это происходит вследствие ухудшения течения в периферийных областей РК и, как следствие, периферийных областей НА.

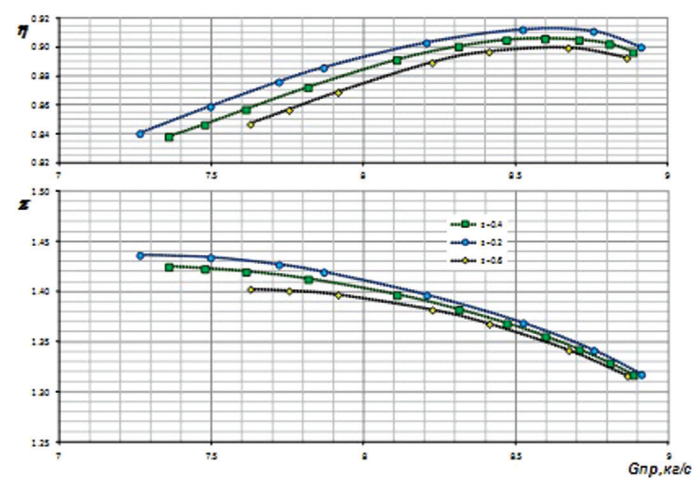

**Рис.3.** Влияние изменения величины радиального зазора

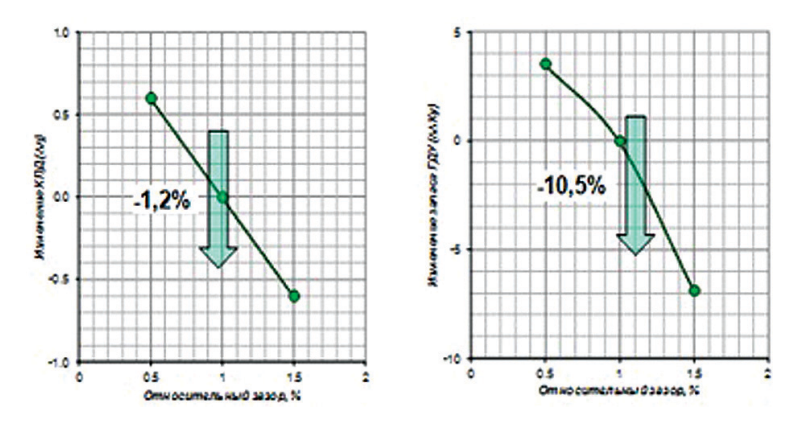

**Рис.4.** Изменения КПД и ГДУ ступени

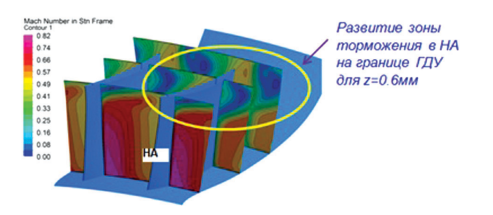

**Рис.5.** Распределение скоростей на периферии ступени при увеличенном радиальном зазоре

Как показано на рис. 5, на периферии НА в точке соответствующей границе ГДУ имеет место существенная зона отрыва потока.

В реальной конструкции ступени имеются радиус переход от профильной части лопатки к проточной части. Относительно базового варианта выполнен расчет двух конфигураций: 1) радиус на периферии, 2) радиус на периферии и втулке. Величина радиуса в обоих случаях принята равной 1,6 мм. Из результатов расчета (рис. 6–8) следует, что при введении радиуса происходит улучшение структуры течения в области двугранных углов, снижение потерь полного давления в НА, выравнивание полей за НА и общее улучшение интегральных параметров ступени (увеличению напорности и КПД ступени).

На рисунке 9 представлено влияние формы оси лопатки НА в окружном направлении (смещение средних сечений лопатки в сторону корыта). Физическое воздействие аналогично ранее представленному, т. е. происходит воздействие на течение в области двугранных углов и влияние на аэродинамические параметры аналогично.

Обычно в реальной конструкции под двухопорными НА имеется лабиринтное уплотнение. Через данное уплотнение вследствие перепада статического давления происходит перетекание части воздуха с выхода на вход НА. Выполнен расчетный анализ с имитацией перетекания воздуха (рис. 10), величина перетекающего воздуха принята равной 0,1% от Gв.

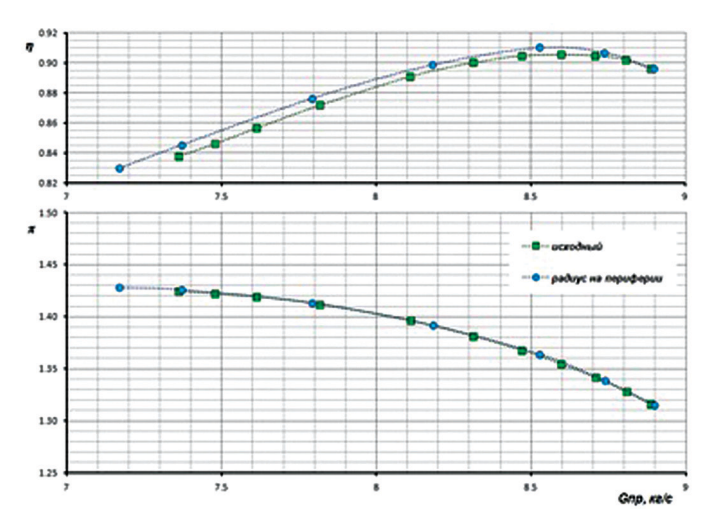

**Рис.6.** Полученные напорные характеристики

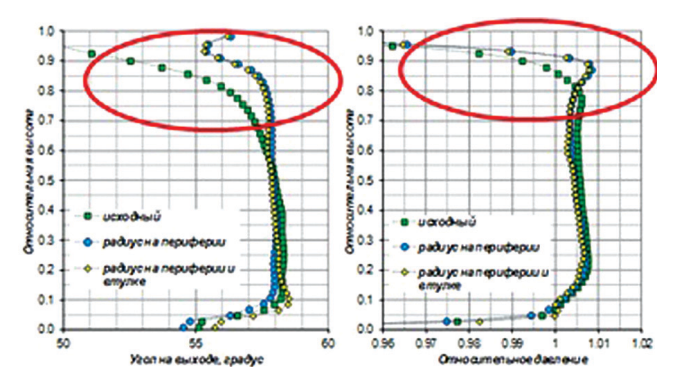

**Рис.7.** Изменение углов на выходе и относительного давления по высоте проточной части

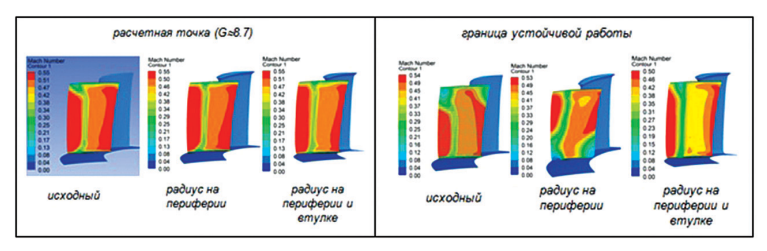

**Рис.8.** Распределение скоростей на выходе из направляющего аппарата

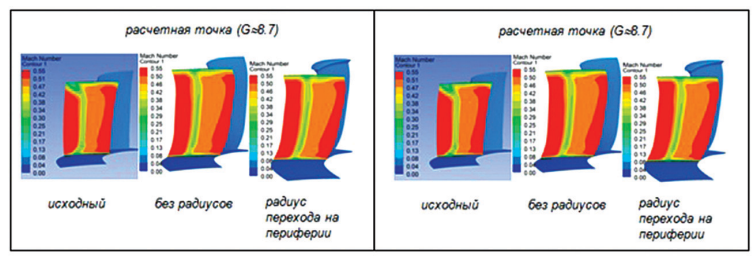

Рис. 9. Распределение скоростей на выходе из НА при изменении формы оси

Основное влияние оказывает воздух, втекающий в области входной кромки НА. Он взаимодействует с основным потоком, уменьшая осевую составляющую потока и, как следствие, возрастают

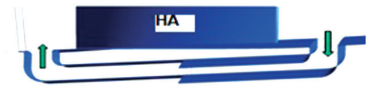

Рис. 10. Имитация перетекания воздуха

углы атаки (рис. 11,*a*). Это приводит к появлению более развитой области торможения потока и увеличению углов отставания потока (рис. 11,6). С точки зрения воздействия на интегральные параметры происходит некоторое снижение напорности и уменьшение запасов ГЛУ.

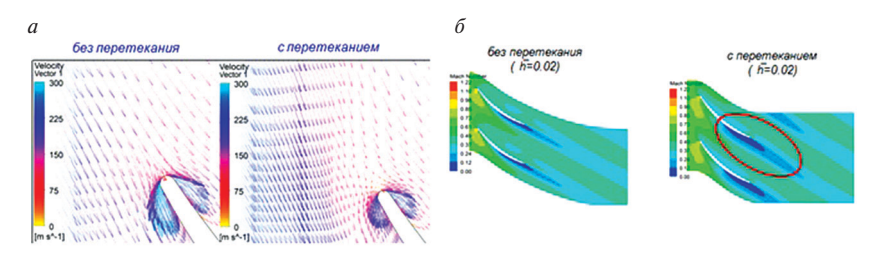

Рис. 11. Обтекание профилей на втулке НА

Выполнено исследование глубины каналов перетекания (рис. 12). Предполагалось, что увеличенный объем присоединенной полости может оказать иное воздействие на основной поток, однако расчеты показали, что этого не происходит и увеличение глубины канала не оказывает какого-либо заметного влияния.

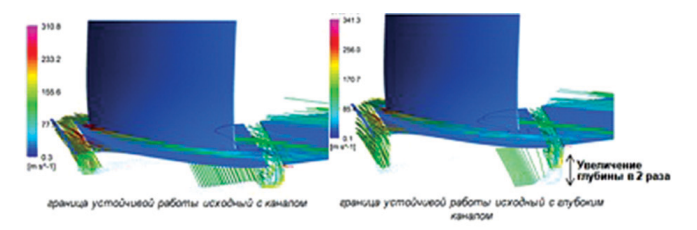

Рис. 12. Исследование глубины каналов перетекания

Двухопорная конструкция НА часто сопровождается наличием шипа, который вставляется в ответное отверстие в корпусе. При этом перед и за шипом появляются радиальные зазоры. Проведены исследования введения данных зазоров в двух вариантах: 1) длина зазора на входе и выходе равно 8% от длины хорды, 2) длина зазора на входе — 15%, а на выходе — 30% от длины хорды. Сам радиальный зазор равен 0,2 мм.

Основное влияние обнаружено на величину адиабатического КПД ступени, что связано с появлением вихревых зон в основном на выходе из НА (рис. 13).

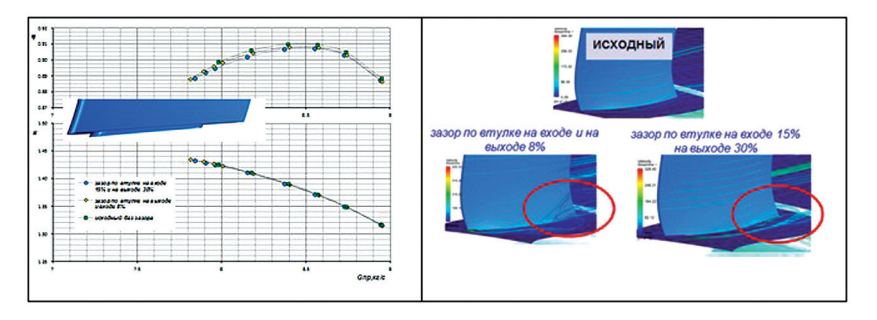

**Рис.13.** Влияние конструктивного исполнении двухопорного НА

Выполнено сравнение консольного исполнения НА с двухопорным, проточная часть на втулке направляющего аппарата принята неподвижной. Радиальный зазор принят равным 0,2 мм. Также выполнен расчет напорных характеристик и проведено сравнение полей за НА.Введение консольной конструкции не приводит к заметному изменению вида напорной характеристики ступени, основное влияние оказывается на изменение углов выхода потока и распределения полного давления на выходе из НА (рис. 14). Также имеет место уменьшение КПД ступени на 0,5 п.п.

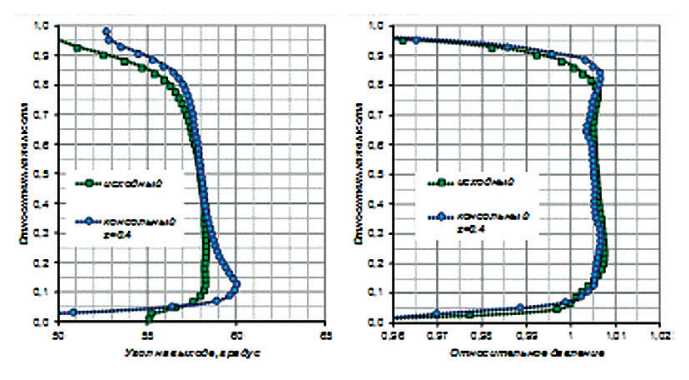

**Рис.14.** Распределение угла на выходе и относительного давления по высоте проточной части на выходе из НА

|                              | Влияние<br>рад.<br>Зазора | Влияние<br>радиусов | Влияние<br>оси НА | Влияние<br>перетекания | Изменение<br>геометрии<br>перетекания | Влияние<br>паза | Влияние<br>консольного<br>исполнения |
|------------------------------|---------------------------|---------------------|-------------------|------------------------|---------------------------------------|-----------------|--------------------------------------|
| $\eta^*_{aa}$                | ⊛                         | ☺                   | ☺                 | ణ                      | ⊜                                     | ⊛               | ణ                                    |
| $\Delta$ Ky                  | ణ                         | ? ⊚                 | 2 <sub>°</sub>    | ?                      | ⊜                                     | 2 <sub>®</sub>  | ⊜                                    |
| Поле $\alpha_4$              | ⊜                         | o                   | ☺                 | ⊜                      | ⊜                                     | ⊜               | ☺                                    |
| $\bar{P}^*$<br>Поле          | ⊜                         | ☺                   | ☺                 | ⊜                      | ⊜                                     | ⊜               | ☺                                    |
| Общий<br>характер<br>течения | ణ                         | ☺                   | ☺                 | ణ                      | ⊜                                     | ణ               | ⊜                                    |

**Рис.15.** Влияние исследованных факторов

### **Выводы**

На рисунке 15 показано качественное влияние каждого из рассмотренных факторов на параметры ступени. Как видно из таблицы, представленной на рисунке, наиболее благоприятное влияние оказывает введение радиусов сопряжения профиля пера с проточной частью и оптимизация формы радиальной оси лопатки, ввиду их воздействия на течение в области двугранного угла. Данная информация послужит в дальнейшем для более осознанного выбора расчетной модели как для задач верификации, так и для предсказания характеристик вновь создаваемых компрессоров. Кроме того, на этапе проектирования рекомендуется уделять дополнительное внимание оптимизации геометрии в области возникновения вторичных течений путем выбора оптимальной формы радиальной оси и величин радиусов сопряжения.

УДК 621.452.32+621.438.081.12

*К.Н.Егоров, В.М.Низовцев, К.В.Никитин Военно-космическая академия имени А.Ф.Можайского, Санкт-Петербург* nikitinkv@yandex.ru

# **МАТЕМАТИЧЕСКОЕ МОДЕЛИРОВАНИЕ ПРОЦЕССОВ СИЛОВОГО НАГРУЖЕНИЯ ЭЛЕМЕНТОВ ПОВЕРХНОСТЕЙ ВЫХОДНЫХ СОПЕЛ И КАНАЛОВ ГАЗОТУРБИННЫХ ДВИГАТЕЛЕЙ ПРИ ЛОКАЛЬНОМ ТЕПЛОМАССОПОДВОДЕ К ПОТОКУ**

Рассматривается обтекание элемента внутренней поверхности выходного сопла газотурбинных авиационных двигателей (ГТД), имеющего малую кривизну, сверхзвуковым потоком разогретого вязкого теплопроводного газа в условиях локального выдува высокотемпературного газа через стенку сопла в основной поток,

движущийся вдоль сопла. Выполнены расчетно-теоретические исследования. Для интегрирования уравнений Навье —Стокса, описывающих течение вязкого газа, использовался конечноразностный метод. Анализируются результаты численного исследования влияния скорости и температуры выдуваемого газа, а также числá Маха М∞ основного потока разогретого газа на распределение скорости в потоке, изменение давления и напряжения трения вдоль поверхности сопла. Расчеты показали, что при определенных значениях параметров потока и выдуваемого газа на поверхности сопла возникает дополнительная область повышенного давления. В результате в 1,5–3,0 раза увеличивается поперечная сила, приложенная к элементу внутренней поверхности сопла, и соответствующий управляющий момент. Это позволит снизить нагрузку на аэродинамические органы управления летательным аппаратом или упростить конструкцию сопла.

Для создания тяги турбореактивные и турбовальные ГТД имеют в своем составе выходные устройства и сопла. Причем сопла могут создавать высокоскоростные дозвуковые, звуковые и сверхзвуковые потоки газа в зависимости от назначения летательного аппарата (ЛА). ГТД могут иметь также форкамеры и каналы, соединяющие отдельные модули. Перечисленные элементы конструкции двигателя работают в жестких температурных условиях. Отклонение температуры от допустимых пределов может привести к ухудшению характеристик двигателя и снижению его надежности [1]. Газотурбинные авиационные двигатели содержат также компрессор, камеру сгорания — источник высокотемпературного газа и турбину. ГТД, как правило, включает, кроме того, систему отбора и подачи охлаждающего воздуха. Воздух для охлаждения модулей отбирается от компрессора [1, 2].

Высокотемпературный газ от камеры сгорания или охлаждающий воздух от компрессора могут подаваться во вспомогательную полость на внешней поверхности сопла. Из этой полости через систему отверстий в стенке сопла газ может выпускаться в основной поток разогретого газа, движущийся вдоль сопла. Отверстия для выпуска газа, расположенные в стенке, могут образовывать участки, создающие плоскую струю, скорость газа в которой является малой дозвуковой (рис. 1, 2). Массовый расход газа в струе не превышает 0,8% от расхода газа основного потока в канале сопла.

Таким образом, в соплах и каналах ГТД одновременно может иметь место сочетание сверхзвукового разогретого потока газа и движущегося с малой скоростью через стенку сопла высокотемпературного или холодного газа. Это обстоятельство может быть использовано для формирования дополнительной поперечной силы, действующей на внутреннюю поверхность сопла.

Поэтому в последнее время актуальным является рассмотрение условий формирования дополнительных областей повышенного давления на участках внутренней поверхности выходного сопла ГТД, находящихся в высокоскоростном потоке разогретого вязкого газа при локальном выдуве через стенку сопла высокотемпературного или холодного газа в основной газовый поток. Формирование таких областей целесообразно для увеличения поперечной силы, действующей на участок внутренней поверхности сопла, и тем самым для создания управляющей газодинамической силы и момента, приложенных к ЛА. Этим определяется новизна выполненного исследования.

Физическая картина протекающих в этих условиях процессов, связанных с образованием неадиабатических зон, и параметры высокоскоростного возмущенного течения в значительной степени зависят от теплофизических свойств, скорости и температуры выдуваемого газа, числа Маха *М*∞, давления и температуры основного потока, а также от расположения на внутренней поверхности сопла участка локального выдува.

Подобные исследования представляют интерес, так как их результаты показывают, что силы, создаваемые при выдуве струи высокотемпературного или холодного газа в разогретый сверхзвуковой поток, движущийся вдоль сопла, за счет сложного их взаимодействия могут значительно превышать реактивную силу инжектируемого газа [3].

Рассматривается плоское сверхзвуковое ламинарное течение вязкого сжимаемого теплопроводного газа вблизи участка внутренней поверхности выходного сопла малой кривизны в условиях локального поперечного дозвукового выдува плоской струи высокотемпературного газа через эту поверхность в разогретый основной поток. Причем размеры участка ограничены как по продольной, так и по окружной координатам (рис. 1).

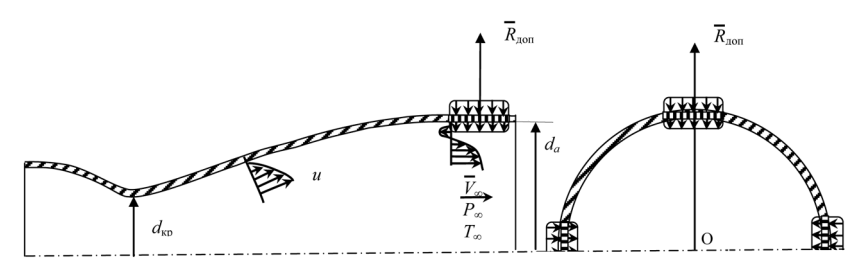

**Рис.1.** Схема сверхзвукового сопла с выдувом газа через стенку; продольное и поперечное сечения

Расчетная схема процесса обтекания внутренней поверхности стенки сопла приведена на рисунке 1. Температура проницаемого участка для подвода высокотемпературного газа и скорость выдува задавались постоянными или изменялись по определенному закону. Были приняты также следующие допущения. Температура стенки сопла в общем случае отличается от температуры основного потока разогретого газа и от температуры локально выдуваемого через стенку газа. Выдуваемый высокотемпературный газ не вступает в химические реакции с газом основного потока, а теплофизические свойства газов отличаются незначительно.

Выбранной физической модели процесса обтекания участка внутренней поверхности стенки сопла сверхзвуковым потоком разогретого газа при локальном тепломассоподводе к потоку с учетом сформулированных допущений соответствует следующая система дифференциальных уравнений [4]:

$$
\rho \frac{Du}{Dt} = -\frac{\partial p}{\partial x} + \frac{\partial}{\partial x} \mu \left( 2\frac{\partial u}{\partial x} - \frac{2}{3} \operatorname{div} \overline{V} \right) + \frac{\partial}{\partial y} \mu \left( \frac{\partial u}{\partial y} + \frac{\partial v}{\partial x} \right);
$$
(1)

$$
\rho \frac{D\upsilon}{Dt} = -\frac{\partial p}{\partial y} + \frac{\partial}{\partial y} \mu \left( 2\frac{\partial \upsilon}{\partial y} - \frac{2}{3} \operatorname{div} \overline{V} \right) + \frac{\partial}{\partial x} \mu \left( \frac{\partial u}{\partial y} + \frac{\partial \upsilon}{\partial x} \right);
$$
 (2)

$$
\rho c_p \frac{DT}{Dt} = \frac{Dp}{Dt} + \frac{\partial}{\partial x} \left( \lambda \frac{\partial T}{\partial x} \right) + \frac{\partial}{\partial y} \left( \lambda \frac{\partial T}{\partial y} \right) + \mu \Phi; \tag{3}
$$

$$
\frac{\partial \rho}{\partial t} + \text{div}(\rho \,\overline{V}) = 0;\tag{4}
$$

$$
p = \rho RT.
$$
\n<sup>(5)</sup>

Начальные условия соответствуют течению газа в приповерхностном пограничном слое на неизотермической поверхности:

$$
\text{rtp}(t) = 0 \qquad T(x, y, t) = T(x, y); \ T_c(x, t) = T_c, \tag{6}
$$
\n
$$
u(x, y, t) = u(x, y); \ v(x, y, t) = v(x, y); \ p(x, y, t) = p_c.
$$

Граничные условия могут быть представлены в следующем виде:

$$
\text{hip}(x = 0) \qquad T(x, y, t) = f_1(y); \ u(x, y, t) = f_2(y); \ v(x, y, t) = f_3(y); \ p = p_{\infty};
$$
\n
$$
\frac{\partial T_c}{\partial x} = 0; \tag{7}
$$

$$
\pi p u \, x = l_n \qquad \qquad \frac{\partial^2 T}{\partial x^2} = \frac{\partial^2 u}{\partial x^2} = \frac{\partial^2 v}{\partial x^2} = \frac{\partial^2 p}{\partial x^2} = 0; \qquad (8)
$$

$$
\text{rtp}(y) = 0 \qquad u(x, y, t) = 0; \ v(x, y, t) = 0; \ T(x, y, t) = T_c(x, t);
$$
\n
$$
0 \leq x < l_{\text{H}} \ u \ (l_{\text{H}} + l_{\text{T}}) < x \leq l_{\text{n}} \tag{9}
$$

$$
u(x, y, t) = 0; v(x, y, t) = v_c(x, t) = f_1(x); T(x, y, t) = T_c(x, t) = f_2(x);
$$
  

$$
l_n \le x \le (l_n + l_r);
$$

$$
\frac{\partial u}{\partial y} = \frac{\partial v}{\partial y} = \frac{\partial T}{\partial y} = \frac{\partial P}{\partial y} = 0.
$$
 (10)

В выражениях (1)-(10) приняты следующие обозначения:  $u(x, y, t)$ ,  $v(x, y, t)$  поля продольной и поперечной составляющих вектора скорости;  $T(x, y, t)$ ,  $p(x, y, t)$ ,  $p(x, y, t)$  — поля температуры, плотности и давления газа;  $T_c(x, t)$  — поле температуры стенки;  $\Phi$  — диссипативная функция;  $R$  — газовая постоянная;  $c_p$  теплоемкость газа;  $h$  — поперечный размер расчетной области;  $l_n$  — продольный размер расчетной области; *t* - время.

Геометрические параметры стенки соотношением связаны  $l_n = l_n + l_n + l_0$  (рис. 2). На этом рисунке  $l_p$  — расстояние от начального сечения участка сопла до расчетной области.

Система уравнений (1)-(5) включает: уравнения движения в проекции на оси *х и у* (1), (2); уравнение энергии для потока газа (3); уравнение неразрыв-

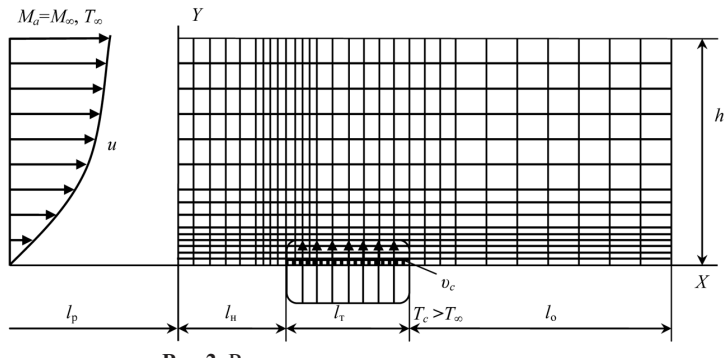

Рис. 2. Расчетная схема и разностная сетка

ности (4): уравнение газового состояния (5). Математическая молель солержит также уравнение теплопроводности для материала стенки сопла и соотношения, учитывающие зависимости динамического коэффициента вязкости µ и коэффициента теплопроводности λ газа от температуры [4].

Уравнения (1)–(3) содержат производные по времени и могут быть решены явно для переменных величин  $u, v, T$  при помощи метода конечных разностей [5]. Давление р оказывается неявным. При рассмотрении установившегося течения газа точный вид процесса установления не имеет существенного значения. Поэтому для определения давления применялось комбинированное уравнение. Преобразованная система уравнений (1)–(5) интегрировалась численно метолом лробных шагов с использованием неявной разностной схемы переменных направлений [6].

Определение неизвестных параметров на границах расчетной области осуществлялось с помощью формул численного дифференцирования, аппроксимирующих граничные условия, а на верхней границе (при  $y = h$ ) — по значениям параметров во внутренних узлах разностной сетки [5].

Использовалась разностная сетка с переменными шагами по координатным осям. Причем сгущение сетки осуществлялось в направлении к участку локального тепломассоподвода (рис. 2). Шаг по времени определялся с использованием критерия устойчивости Куранта  $\Delta t \leq \min(\Delta x / u_{\max}, \Delta v / v_{\max})$  и условия устойчивости для явной разностной схемы [5]. Контроль точности численного решения выполнялся с помощью сравнения с имеющимися аналитическими решениями модельных задач и на основе оценок выполнения законов сохранения в интегральной форме [4].

Расчеты проводились на ПЭВМ при числах Рейнольдса  $Re \le 10^6$ . Длины участков локального тепломассоподвода и обтекаемой внутренней поверхности сопла относились как 1:7. Максимальная температура участка выдува высокотемпературного газа составляла 1000-1200 К. Массовый расход выдуваемого газа не превышал 0,7% от расхода газа основного потока. Расстояние l<sub>p</sub> составляло 0,02-0,1 м. Поперечный размер расчетной области h в 5-12 раз превышал максимальную толщину пограничного слоя. Были приняты следующие средние значения параметров основного потока в канале сопла: скорость  $u_{\infty} = 650 -$ 

1200 м/с (*М*<sup>∞</sup> = 1,2–2,3); *p*<sup>∞</sup> = (0,2–1,01)∙105 Па; *Т*<sup>∞</sup> = 700–900 К. Теплофизические свойства газа аналогичны свойствам продуктов сгорания ГТД [2]. Решалась задача на установление.

Полученные результаты, представленные на рисунках 3–6, и их анализ позволяют отметить следующее.

1. На некотором расстоянии от участка локального тепломассоподвода вверх и вниз по течению рассчитанные профили скоростей *u*, *υ* и распределение напряжения трения τ вдоль участка внутренней поверхности сопла хорошо согласуются с решением Блазиуса [4].

2. Вследствие торможения основного разогретого сверхзвукового потока газа по закону обращения воздействия Л.А.Вулиса [7] (рис. 3) и повышения давления вблизи участка тепломассоподвода образуется область возвратного течения (рис. 1), обусловленная положительным градиентом давления (рис. 4), причем скорости возвратного течения могут достигать 90–130 м/с при *М*<sup>∞</sup> = 1,4– 2,3; максимальный поперечный размер области возвратного течения составляет 20–30% от толщины приповерхностного слоя.

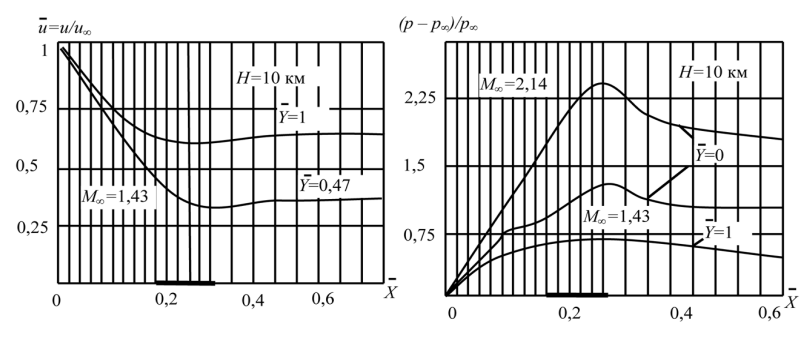

**Рис.3.** Изменение относительной скорости газа вдоль поверхности сопла

**Рис.4.** Изменение относительного избыточного давления вдоль поверхности сопла

3. Значения напряжения трения (отрицательные) в возвратном течении по абсолютной величине соизмеримы с их значениями на большей части поверхности. В области отрицательных градиентов давления за участком тепломассоподвода напряжения трения оказываются значительно меньшими по сравнению с их значениями в случае отсутствия выдува (рис. 5).

4. При локальном тепломассоподводе за счет выдува газа с малой скоростью на обтекаемой поверхности участка сопла возникает область повышенного давления, причем максимальная величина относительного избыточного давления (отнесенного к давлению основного потока *р*∞) превышает значение 2,5 (рис. 4). Возникновение этой области связано с образованием зоны возвратного течения и геометрическим воздействием на основной поток. Область повышенного давления распространяется по пограничному слою в направлении начального и конечного сечений участка поверхности сопла. В области локального выдува высокотемпературного газа в основной поток имеют место поперечные градиенты давления. Характер изменения давления вдоль нормали к поверхности практически линейный.

5. С увеличением числа Маха *М*∞ основного сверхзвукового потока при неизменных скорости  $v_c$  и температуре  $T_c$  выдуваемого газа относительная поперечная сила возрастает в 1,65 раза. При уменьшении высоты полета *Н* поперечная сила также увеличивается (рис. 6).

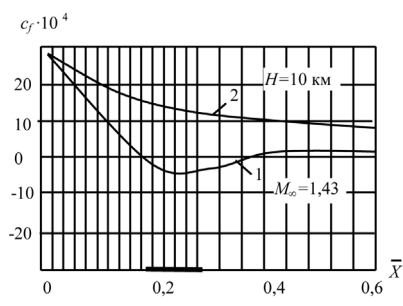

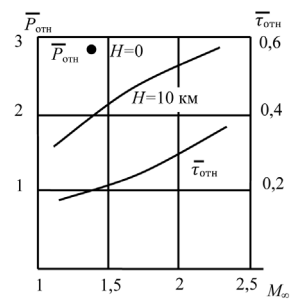

**Рис.5.** Изменение коэффициента трения вдоль поверхности: 1 — с выдувом газа; 2 — без выдува газа

**Рис.6.** Зависимости относительных поперечной силы и силы трения от числа *М*∞ основного потока

Таким образом, локальный дозвуковой выдув через участок поверхности сопла высокотемпературной плоской струи газа в разогретый сверхзвуковой поток в соответствии с уравнением обращения воздействия [7] приводит к интенсивному торможению основного газового потока, повышению давления и образованию области возвратного течения. Появление этой области приводит к усилению геометрического воздействия на основной обтекающий поверхность сопла газовый поток, дальнейшему повышению давления и увеличению длительности теплового воздействия на поток, интенсивность торможения которого возрастает. Возникшая дополнительная поперечная сила, действующая на часть внутренней поверхности сопла, оказывается значительной и может в 1,5–3,0 раза превысить силу давления на поверхность при отсутствии локального тепломассоподвода. Это позволит создать дополнительные управляющую силу и момент, приложенные к соплу и ЛА.

Следует отметить, что одним из важных показателей, от которого зависит величина поперечной силы, является разность температур выдуваемого через внутреннюю поверхность сопла высокотемпературного газа и основного сверхзвукового потока, при увеличении которой растет дополнительная поперечная сила. Расчеты по одному из вариантов показали, что увеличение этой разности температур на 23,7–24,5% может привести к возрастанию поперечной силы на 53,5–55% при одних и тех же условиях. Увеличение скорости выдува газа также приводит к росту поперечной силы. Если, например, скорость выдува увеличить на 65,9%, то относительная поперечная сила, приложенная к участку поверхности сопла (на высоте *Н* = 10 м), возрастет на 58,6%.

Особенностью выполненного исследования является также определение зависимости дополнительной поперечной силы, приложенной к участку поверхности сопла, от давления окружающей ЛА среды. С увеличением высоты полета ЛА атмосферное давление уменьшается. Поэтому снижается и величина среднего давления газа в сверхзвуковой части сопла.

Следовательно, на больших высотах (*Н* = 5–12 км) дополнительная поперечная сила может уменьшиться. Однако в этих условиях могут быть увеличены скорость выдува высокотемпературного газа и (или) разность температур выдуваемого газа и основного сверхзвукового потока. Так, например, для увеличения относительной поперечной силы на высоте *Н* = 5 км до значений, соответствующих *Н* = 0 (у поверхности земли) необходимо увеличить скорость выдува газа на 25–35%, а на высоте *Н* = 10 км требуется увеличение скорости выдува на 70–80%. Поскольку дозвуковые скорости выдува и расход выдуваемого газа невелики, то эти параметры выдува могут быть реализованы, причем без ухудшения выходных параметров двигателя (КПД, тяга, мощность турбины).

Аналогичные расчеты были проведены для случая выдува через стенку сопла холодного газа в основной разогретый сверхзвуковой поток. Показано, что при работе ГТД у поверхности земли или на малых высотах полета ЛА (*Н* < 5 км) при незначительных скоростях и расходах выдуваемого холодного газа (воздуха) в 1,5–2,5 раза увеличивается поперечная сила, приложенная к участку внутренней поверхности сопла и соответствующий управляющий момент. Однако на больших высотах полета это увеличение оказывается менее значительным по сравнению с вариантом, когда для выдува используется высокотемпературный газ, что подтверждается законом обращения воздействия. Поперечная сила в этом случае может быть увеличена за счет снижения температуры выдуваемого газа. Расчеты показывают, что увеличение разности температур разогретого газа основного потока и холодного выдуваемого газа на 18,9% может привести к возрастанию поперечной силы на 67,1% при одних и тех же условиях. Поперечная сила возрастает также и при увеличении скорости выдуваемого газа.

На основании выполненных оценок установлено, что при значениях силы тяги дозвукового сопла ГТД (ВРД) *Р* = 2000–4000 кгс использование локального выдува холодного газа в основной разогретый поток позволит создать дополнительную поперечную силу, соизмеримую с поперечной составляющей силы тяги при повороте сопла на углы, равные 15–20 град.

Выявленное снижение силы трения на внутренней поверхности выходного сопла при локальном выдуве высокотемпературного или холодного газа (см. рис. 5) позволит уменьшить потери давления при движении разогретого газа вдоль сопла и тем самым повысить КПД ГТД.

В заключение следует отметить, что разработанные математические модели и метод позволяют выполнять численные расчеты газодинамических процессов обтекания внутренних поверхностей выходных сопел и других модулей ГТД при локальном выдуве высокотемпературного или холодного газа через поверхность в основной сверхзвуковой поток разогретого вязкого теплопроводного газа при изменении чисел Рейнольдса и Маха, теплофизических свойств газов. Установлено влияние температуры и скорости выдуваемого газа, числа Маха *М*∞ основного потока на распределение скорости в потоке, изменение давления и напряжения трения вдоль участка поверхности сопла. Показано, что при определенных значениях параметров основного потока и выдуваемого газа на обтекаемой внутренней поверхности сопла возникает дополнительная область повышенного давления. В результате в 1,5–3,0 раза увеличивается поперечная сила, приложенная к поверхности сопла, и соответствующие управляющие сила и момент. Анализ и сравнение полученных результатов показывает, что наибольшие значения поперечной силы могут быть получены в случае локального выдува высокотемпературного газа в основной сверхзвуковой поток, в том числе на больших высотах полета ЛА. Значительное влияние на величину поперечной силы оказывают температура и скорость выдуваемого газа. Разработанные предложения и рекомендации по увеличению поперечной силы могут быть применены также к дозвуковым соплам и соплам турбовальных ГТД. Это позволит снизить нагрузку на аэродинамические органы управления ЛА или упростить конструкцию выходного сопла ВРД, а также за счет снижения сопротивления трения увеличить КПД ГТД.

Выполнено сравнение результатов с имеющимися аналитическими решениями модельных задач [4], с экспериментальными данными, приведенными в [3] и полученными в ВКА им. А.Ф.Можайского, которое позволило установить их приемлемую сходимость. Актуальность представленной здесь постановки задачи подтверждается содержанием работы [8] и других публикаций.

#### **Литература**

- 1. Теория реактивных двигателей. Рабочий процесс и характеристики: учебник / Б.С.Стечкин, П.К.Казанджан, Л.П.Алексеев и др.; под ред. Б.С.Стечкина. М.: Оборонгиз, 1958. 534 с.
- 2. *Казанджан П.К., Кузнецов А.В.* Турбовинтовые двигатели. Рабочий процесс и эксплуатационные характеристики. М.: Воениздат, 1961. 264 с.
- 3. *Коваленко Н.Д.* Возмущения сверхзвукового потока при массотеплоподводе. Киев: Наукова думка, 1980. 224 с.
- 4. *Шлихтинг Г.* Теория пограничного слоя. М.: Наука, 1974. 711 с.
- 5. *Самарский А.А.* Теория разностных схем. М.: Наука, 1983. 421 с.
- 6. *Яненко Н.Н.* Метод дробных шагов решения многомерных задач математической физики. Новосибирск: Наука, 1967. 197 с.
- 7. *Абрамович Г.Н.* Прикладная газовая динамика. М.: Наука, 1969. 824 с.
- 8. *Волков К.Н., Емельянов В.Н.* Газовые течения с массоподводом в каналах и трактах энергоустановок. М.: ФИЗМАТЛИТ, 2011. 464 с.

УДК 538

*И.А.Лепешинский, Ю.В.Зуев, Е.А.Истомин, И.В.Антоновский, А.А.Гузенко* 

*Московский авиационный институт национальный исследовательский университет, г. Москва* igorlepesh@yandex.ru

## **АВИАЦИОННЫЕ ГТД В СИСТЕМЕ ПОЛУЧЕНИЯ ДАЛЬНОБОЙНЫХ ГАЗОКАПЕЛЬНЫХ СТРУЙ**

Рассматривается авиационные ГТД для создания устройств, формирующих двухфазные дальнобойные газокапельные струи. Потребность в таких струях прежде всего необходима для тушения пожаров, которые сегодня не могут быть потушены

существующими системами. Это прежде всего пожары с высокой интенсивностью излучения, пожары в высотных зданиях и лесные пожары. Такие системы создаются на основе разработанной в московском авиационном институте новой газодинамической технологии, использующей для получения тушащей струи воздух, с помощью которого тушащая жидкость (вода) диспергируется и разгоняется до больших скоростей. Такие системы могут обеспечить дальность действия струи порядка 100–300 м, при этом требуется источник мощности в диапазоне 500–1500 кВт, причем необходим и источник сжатого воздуха. Это может обеспечить только авиационный газотурбинный двигатель, имеющий, кроме всего прочего, минимальный вес и габариты. Рассматриваются схемы систем с ГТД. Исследуется влияние различных параметров системы пожаротушения на выбор параметров газотурбинного двигателя.

Сегодня отсутствуют системы эффективного тушения пожаров с высокой интенсивностью излучения, пожары в высотных зданиях и лесные пожары. Для их тушения необходимы системы, обладающие большой дальностью струи более 100 м.

В МАИ [1–10] разработана новая технология получения таких струй на основе газодинамической технологии. Суть созданной технологии заключается в формировании высокоскоростных газокапельных струй, содержащих мелкодисперсные капли жидкости, а в качестве рабочего газа используется воздух.

Система пожаротушения большой мощности и дальности может обеспечить дальность действия струи порядка 150–300 м, поэтому может использоваться для тушения пожаров с высокой интенсивностью излучения, т. е. там, где невозможно приблизится к объекту, например в высотных зданиях, на топливных складах и т.д.

Настоящая работа посвящена исследованию установки пожаротушения большой мощности, где в качестве источника мощности рассматривается авиационный газотурбинный двигатель со свободной турбиной. На рисунке 1 показана принципиальная схема такой установки.

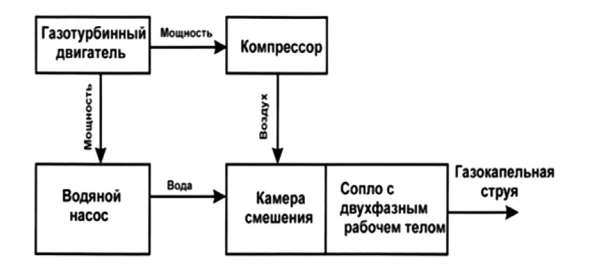

**Рис.1.** Схема системы пожаротушения на основе ГТД

Рассматривается следующая задача: все параметры системы заданы. Требуется определить конфигурацию системы, которая бы обеспечивала при заданных граничных условиях получение максимальной дальности при условии максимальной экономичности или удельной мощности.

Схема исследованной установки для получения дальнобойной струи на основе ГТД показана на рисунке 2. Установка содержит необходимые элементы

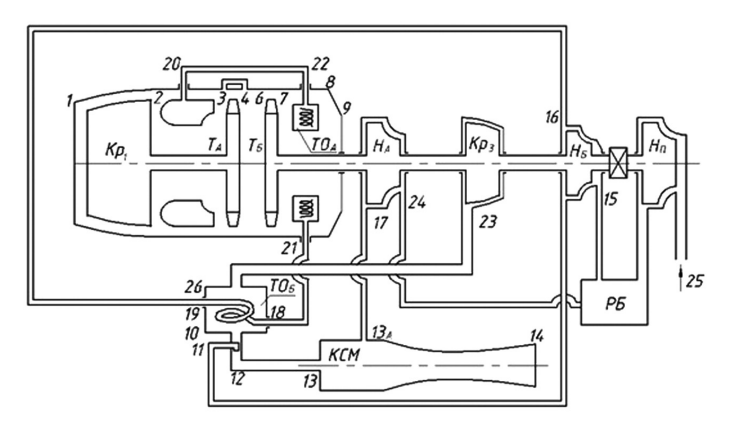

**Рис.2.** Схема пожарной установки на основе ГТД

Кр1 — компрессор газогенератора; Кр3 — компрессор для подачи воздуха в камеру смешения; ТОА — теплообменник, установленный за свободной турбиной; ТОБ — теплообменник, установленный за Кр3; ТА — турбина газогенератора; ТБ — свободная турбина; НА — насос подачи воды в камеру смешения; НБ — насос подачи технологической воды; НП — насос подкачки воды из внешних источников; РБ — расходный бак; КСМ — камера смешения. Цифрами обозначены соответствующие участки (сечения) системы.

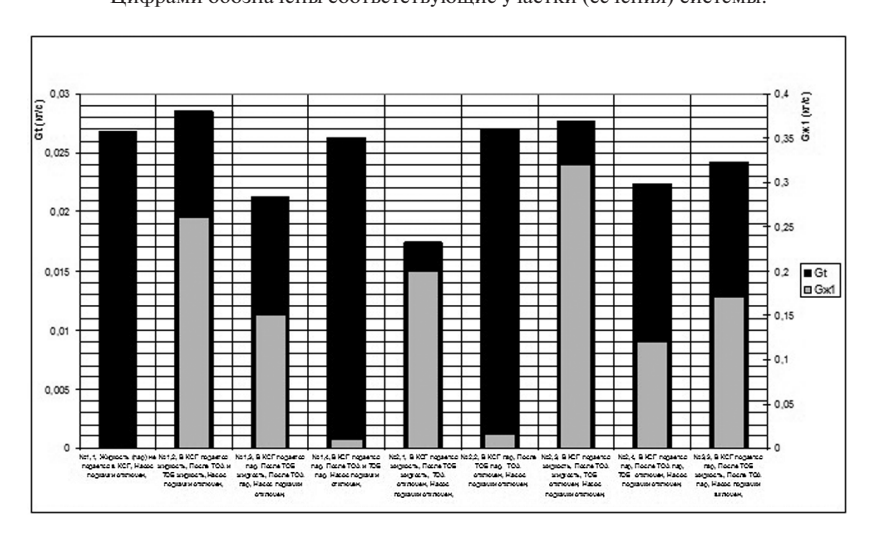

**Рис.3.** Расход топлива и жидкости, впрыскиваемой в камеру сгорания в зависимости от режима работы системы

с целью повышения эффективности (экономичности) системы, в частности теплообменники и устройства впрыска жидкости или пара в камеру сгорания.

Рост температуры газа перед турбиной требует увеличения отбираемого у компрессора воздуха на нужды охлаждения (в данной работе коэффициент отбираемого воздуха оставался постоянным на протяжении всего расчета).

Рост температуры ведет к заметному усложнению конструкции, уменьшается ресурс силовой установки.

Для простейшей схемы без теплообменников была получена зависимость мощности свободной турбины от расхода жидкости с учетом затрат на вспомогательный компрессор, обеспечивающий параметр соотношение расхода жидкости к расходу газа  $\Pi_1 = 40$  (рис. 5).

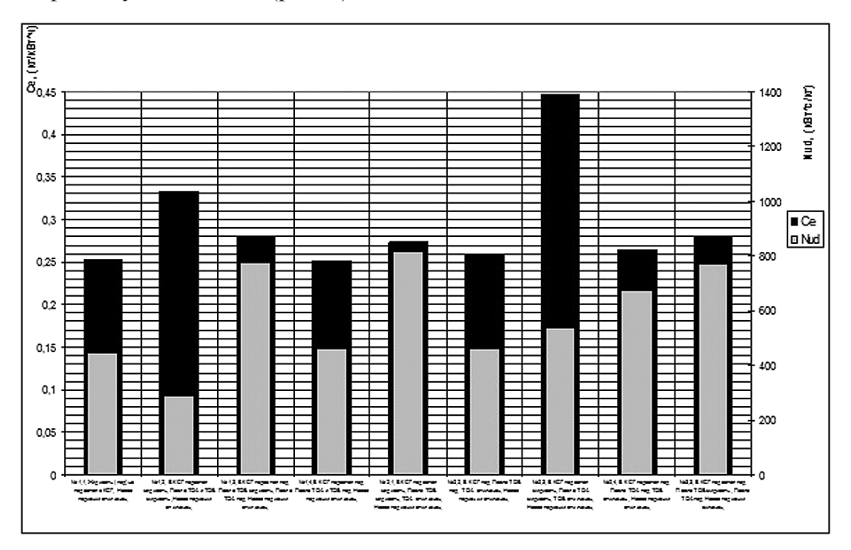

**Рис.4.** Удельные мощность и расход топлива в зависимости от режима работы системы

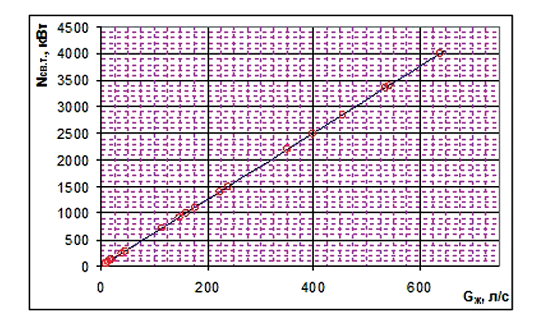

**Рис.5.** Зависимость потребной мощности от расхода жидкости

Для обеспечения двигателем расхода воздуха 15 кг/с и жидкости 600 кг/с требуется около 4000 кВт мощности на свободной турбине. Исходя из этого,

были рассмотрены различные силовые установки мощностью до 4 МВт. Результаты исследования приведены на рисунке 7. В частности, двигатели, начиная с ГТД1250, затем ГТД 1500, ТВ2117, ТВ3117 и далее, могут обеспечить дальность двухфазной газокапельной струи более 200 м.

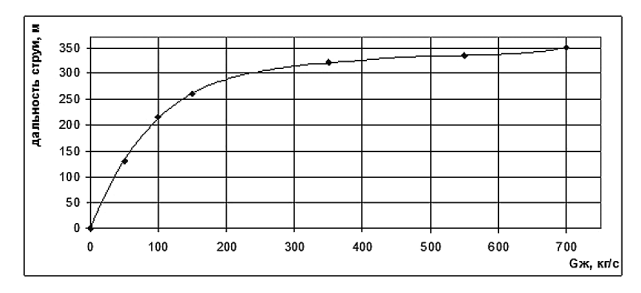

**Рис.6.** Зависимость дальности струи от расхода жидкости

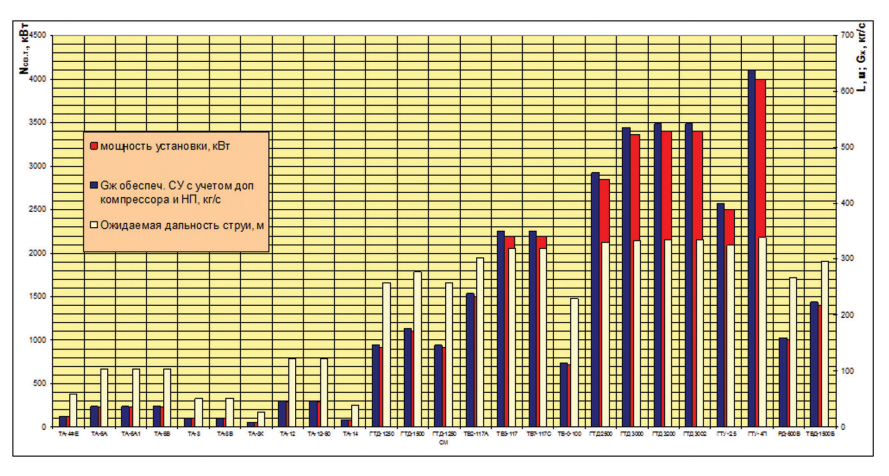

**Рис.7.** Зависимость дальности газокапельной струи для различных отечественных двигателей

### **Литература**

- 1. *Лепешинский И.А.* Новая технология получения газокапельных струй и системы пожаротушения на ее основе // Конверсия в машиностроении. 2005. № 1–2.
- 2. *Лепешинский И.А.* Новая технология пожаротушения // Аэрокосмический курьер. 1999. № 5.
- 3. *Лепешинский И.А.* Новые технологии пожаротушения и системы для их реализации // 15-я научно-практическая конференция «Проблемы горения и тушения пожаров на рубеже веков», Москва, 1999.
- 4. *Лепешинский И.А., Зуев Ю.В., Воронецкий А.В.* Особенности распространения газокапельных турбулентных струй с большой концентрацией жидкости // 4-я междунар. конференция по неравновесным процессам в соплах и струях, Санкт-Петербург, 2002.
- 5. Численное и экспериментальное исследование газокапельного течения в сопле с большими концентрациями дисперсной фазы / Лепешинский И.А., Зуев Ю.В., Яковлев А.А., Молессон Г.В., Воронецкий А.В., Онес В.И., Ципенко А.В. // Математическое моделирование. 2002. Т.14, № 7.
- 6. *Лепешинский И.А.* Системы пожаротушения большой мощности на основе авиационных газотурбинных двигателей // Международная научно-техническая конференция «Проблемы и перспективы развития двигателестроения», Самара, 2003.
- 7. Двухфазные газодинамические струи большой дальности для систем пожаротушения / Лепешинский И.А., Зуев Ю.В., Баранов П.А., Кирдсук С. // ХХI международный семинар по струйным, отрывным и нестационарным течениям, Новосибирск, 2007.
- 8. *Лепешинский И.А., Зуев Ю.В., Баранов П.А.* О выборе параметров системы пожаротушения большой мощности // ХХ юбилейный международный семинар «Струйные, нестационарные и отрывные течения», Санкт-Петербург, 2004.
- 9. *Лепешинский И.А.* Теоретическое исследование течения в сопле с двухфазным рабочим телом // ТВТ. № 3. 1974.
- 10. *Лепешинский И.А., Бузов А.А., Фёдорова Н.М.* Теоретическое исследование течения пароводяного двухфазного рабочего тела с учётом неравновесного межфазного взаимодействия // Вопросы газотермодинамики энергоустановок: тематический сборник научных трудов ХАИ. Харьков, 1974. С.29–37.

УДК 621.515.1

*Д.В.Ворошнин, О.В.Маракуева, А.С.Муравейко ООО «НУМЕКА», Санкт-Петербург* contact@numeca-ru.com

# **ИДЕНТИФИКАЦИЯ И ОСОБЕННОСТИ МОДЕЛИРОВАНИЯ ЦЕНТРОБЕЖНОГО КОМПРЕССОРА С ВЫСОКОЙ СТЕПЕНЬЮ СЖАТИЯ В ПК NUMECA FINE/TURBO**

В ходе работы разработана CFD модель центробежного компрессора с высокой степенью сжатия в пакете NUMECA Fine/Turbo, выполнена верификация расчётной модели на основе экспериментальных данных. Показаны особенности численного моделирования течения в компрессоре. Проведён анализ эффективности работы компрессора. Выполнен нестационарный анализ течения в проточной части компрессора.

Идентификация центробежных компрессоров с высокой степенью сжатия представляет интерес в силу отсутствия идентифицированных математических моделей (ММ) таких изделий, в то время как разработаны и успешно используются в промышленности ММ для других типов турбомашин, как турбин, так и машин нагнетательного принципа действия. Как правило, течение в центробежных компрессорах с высокой степенью сжатия имеет ряд особенностей: сверхзвуковое течение в относительном движении на периферии входного участка рабочего колеса, реализация на выходе из РК сверхзвукового течения в абсолютном движении, отрывные зоны в лопаточном диффузоре и в спрямляющем аппарате.

Работа посвящена идентификации и особенностям численного моделирования центробежного компрессора (ЦК) с высокой степенью сжатия, включающего стойки переднего корпуса, рабочее колесо (РК), безлопаточный диффузор (БЛД), лопаточный диффузор (ЛД) и спрямляющий аппарат (СА) (рис. 1). В венцах у втулки моделируются галтели, моделируется радиальный зазор в рабочем колесе и часть притрактовой полости (ПП) за рабочим колесом, отвечающей междисковому пространству за основным диском.

Сложный характер течения в исследуемом компрессоре и трудность его моделирования являются результатом также некоторых геометрических особенностей (рис. 2):

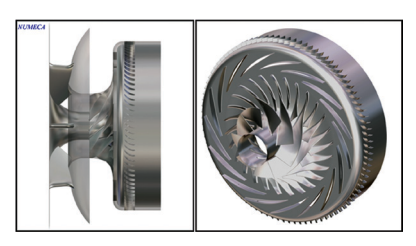

Рис. 1. 3D модель исследуемого компрессора

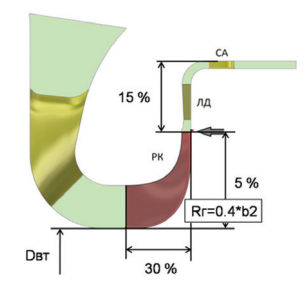

Рис. 2. Габаритные особенности компрессора

- ЦК имеет жесткие габаритные ограничения, РК недостаточную осевую и радиальную протяженность (на 30% и 5% соответственно меньше, чем у известных ступеней с оптимальными параметрами), ЛД - недостаточный радиальный габарит (на 15% меньше оптимального);
- большие радиусные сопряжения лопатки с диском РК ( $R = 0.4 \times b_2$ );
- помимо неопределенности, связанной с определением рабочего зазора, присутствует неопределенность положения передней крышки ЛД (в соответствии с особенностями технологии сборки и изготовления ширина канала в БЛД и ЛД может изменяться, что влияет на газодинамическую устойчивость (ГДУ) работы компрессора).

Численное моделирование выполнено в ПК Fine/Turbo. Решались осреднённые уравнения Навье—Стокса методом конечных объёмов. Сетки — блочноструктурированные, гексагональные, высокого качества, сгенерированы в АиtoGrid5. На первом этапе выполнены расчёты вязкого течения в стационарной постановке при оборотах  $N = 100\%$ . В качестве рабочего тела был выбран термически совершенный газ. На входе в расчётную область ставились стандартные условия:  $T^* = 288.15K$ ,  $P^* = 101325$  Па. На выходе ставилось условие среднего статического давления для вертикального участка характеристики или массового расхода для горизонтальной части характеристики. На твёрдых поверхностях задавались условия прилипания, непротекания и отсутствия теплопередачи. В процессе разработки СFD модели компрессора исследовалось:

— влияние различных моделей турбулентности: SA, k-ε, SST, EARSM с подключением расширенного пристеночного моделирования;

- влияние уровня подробности расчётной сетки;
- влияние типа граничного условия на интерфейсе «ротор—статор» между РК и диффузором: поверхности смешения (Mixing Plane), Frozen rotor, неотражающего ГУ;
- влияние положения границы «ротор—статор» между РК и диффузором;
- влияние положения передней крышки диффузора;
- влияние галтелей в РК, ЛД, СА;
- влияние притрактовой полости;
- влияние схемы дискретизации.

Разработанная модель:

- ширина канала диффузора уменьшена на 2,5%;
- моделируется галтели в РК, ЛД и СА;
- учитывается притрактовая полость за рабочим колесом;
- используется модель турбулентности Спаларта—Аллмараса с расширенным пристеночным моделированием.
- сетка составила 11 млн ячеек. Характеристики данной вычислительной сетки представлены в таблице 1. Величина  $v+$  не превышает 4.

Таблица 1

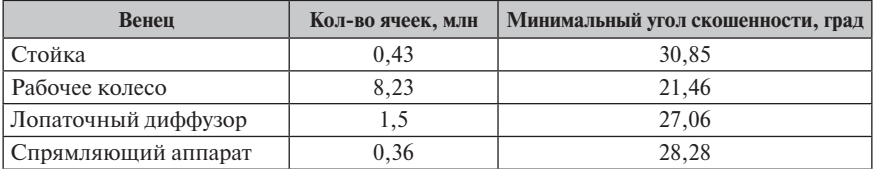

**Характеристики расчетной сетки**

Сопоставление выбранной CFD модели (модель № 1) с результатами эксперимента приведено на рисунке 3, все результаты обезразмерены относительно параметров экспериментальной рабочей точки.

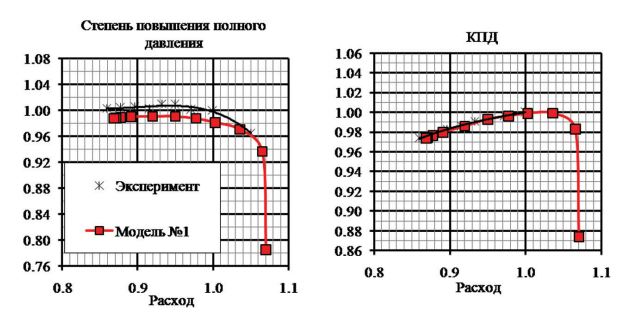

**Рис.3.** Интегральные характеристики конечной CFD модели и эксперимента

В таблице 2 показано отличие интегральных параметров экспериментальной рабочей точки и расчётной, а также отличие запасов ГДУ. Запасы ГДУ рассчитаны по формуле

$$
\Delta K_{y} = \left(\frac{(\pi^{*}/G)_{\text{cphis}}}{(\pi^{*}/G)_{\text{pa6.TOYK.}}}-1\right) \cdot 100\%
$$
\n(1)

Таблина 2

Сравнение интегральных параметров

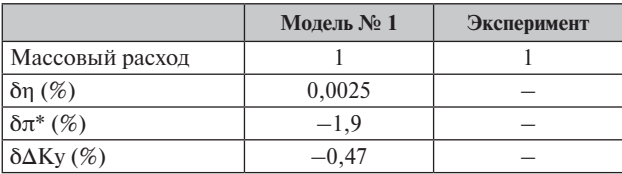

В процессе анализа результатов выявлены мощные вторичные течения во втулочной части РК, усиленные большими галтелями; вторичные течения в радиальной части РК, вызванные перетечками через радиальные зазоры. В ЛД и СА присутствуют обширные отрывные зоны (рис. 4).

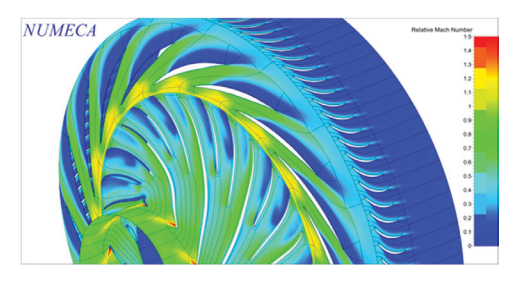

Рис. 4. Поле числа Маха в относительной системе координат

Моделирование притрактовой полости (ПП) оказывает существенное влияние на течение и интегральные характеристики. ПП инициирует и стабилизирует спиральный вихрь в БЛД, который, в свою очередь, инициирует более ранний отрыв в диффузоре со стороны втулки. Без учета ПП, на отдельных режимах, вихрь в БЛД может реализоваться как на втулке, так и на периферии, вызывая нестационарность и неустойчивость стационарного решения. Для модели  $\mathbb{N}_{\xi}$  1 отрыв на лопатке инициируется со стороны втулки, для модели  $\mathbb{N}_{\xi}$  2 форма отрыва существенно отличается.

В модели с учётом притрактовой полости уменьшены уровень КПД и степень повышения полного давления по сравнению с моделью без ПП, при этом увеличивается запас газодинамической устойчивости (рис. 5).

Исследованы характеристики выделенных венцов. Следует отметить, что характеристики выделенных элементов в ЦК весьма условны и носят скорее качественный характер, что связано со сложностью выделения элементов в дифф. системе в случае 3М анализа. Злесь за контрольные сечения были приняты границы ротор—статор сопряжения (а значит, например, что в характеристике ЛД учтены обширные безлопаточные участки, перед и за диффузором).

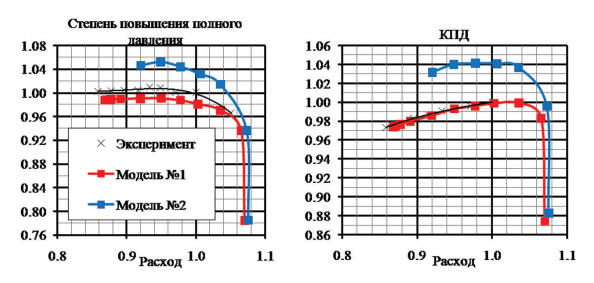

Рис. 5. Интегральные характеристики моделей с учётом притрактовой полости (№ 1) и без полости (№ 2) и эксперимента

При учете притрактовой полости в срыв сначала входит колесо, и более поздний срыв ЛД приводит к срыву компрессора. Без учета ПП, наоборот, сначала срывает диффузор, а срыв в РК приводит к срыву компрессора (рис. 6). Коэффициент повышения статического давления вычислен по формуле

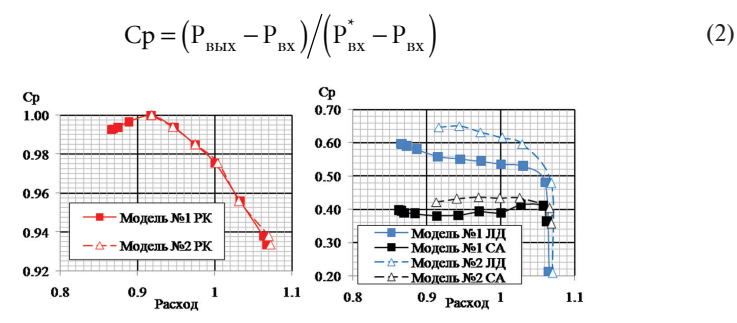

Рис. 6. Коэффициент повышения статического давления

Выявлено, что существенное влияние на решение оказывает положение границы сопряжения «ротор-статор», а в частности на положение и интенсивность отрыва в диффузоре, который оказывает критическое влияние на интегральные характеристики центробежного компрессора.

Для оценки нестационарных явлений в компрессоре и влияния учёта их на интегральные характеристики выполнены расчёты с использованием нелинейного гармонического метода (NLH), реализованного в ПО Fine/Turbo [1, 2]. Метод подразумевает решение осреднённых уравнений с включением пульсационных составляющих, связанных с «ротор-статор» взаимодействием. Достоинствами метода является отсутствие требования к совпадению периодичности сетки для венцов, необходимость всего в одном межлопаточном канале для кажлого венца, метод позволяет значительно уменьшить влияние положения интерфейса «ротор—статор» на решение. Интегральные характеристики расчета NLH и соответствующего ему станионарного расчета приведены на рисунке 7. Решение, полученное нелинейным гармоническим методом, увеличивает значение интегральных параметров, приближаясь к экспериментальным значениям.

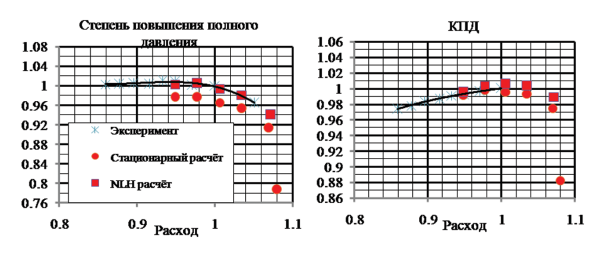

**Рис.7.** Интегральные характеристики

NLH метод показал, что течение в тракте компрессора существенно нестационарное. Сверхзвуковой поток на выходе из рабочего колеса приводит к возникновению перед передними кромками лопаток диффузора неустойчивых скачков уплотнения, которые срываются следами от лопаток РК. Наблюдается окружная неравномерность течения, в частности, поля числа Маха (рис. 8,*в*), что приводит к влиянию диффузора вверх по потоку и пульсациям параметров в межлопаточных каналах колеса. Сравнение осреднённых во времени полей параметров, полученных с помощью нелинейного гармонического метода, и решение в стационарной постановке показало, что приближение Mixing Plane дает качественно верную картину течения с точки зрения осреднения (рис. 8,*а, б*).

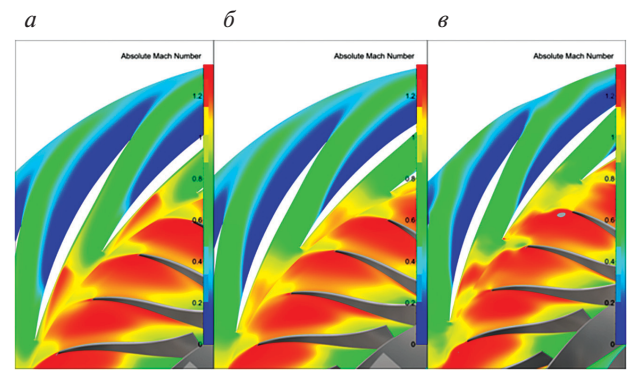

**Рис.8.** Поле числа Маха. *а* — стационарное решение, *б* — осреднённое NLH решение, в — мгновенное NLH решение

В отдельно взятом межлопаточном канале диффузора течение пульсирующее, периодическое, отрыв в диффузоре представлен сложной вихревой структурой, меняющейся во времени. Для двух точек, расположенных посередине высоты проточной части в ядре струи перед диффузором и за ним, выведено изменение давления с течением времени. Рассмотрена 1/3 полного оборота РК. Период изменения давления совпадает со временем прохождения тремя лопатками рабочего колеса одного межлопаточного канала диффузора. Результаты представлены на рисунках 9 и 10. На рисунке 10 максимальный пик полного давления соответствует возмущению, пришедшему от средней подрезанной ло-

патки, минимальный пик — возмущению, пришедшему от малой подрезанной лопатки, и средний — от основной лопатки.

Для рисунка 10 максимум также соответствует возмущению, пришедшему от средней подрезанной лопатки. Таким образом, возмущение, соответствующее первому максимуму на рисунке 10, дойдёт до точки за диффузором в момент, соответствующий второму максимуму на рисунке 10.

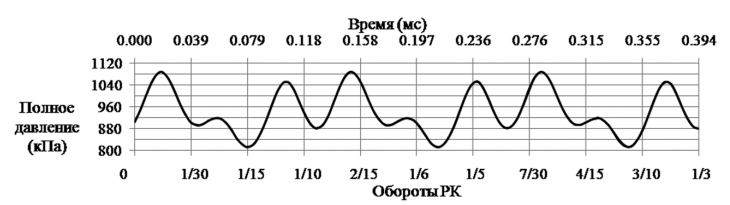

**Рис.9.** Изменение полного давления в точке перед диффузором

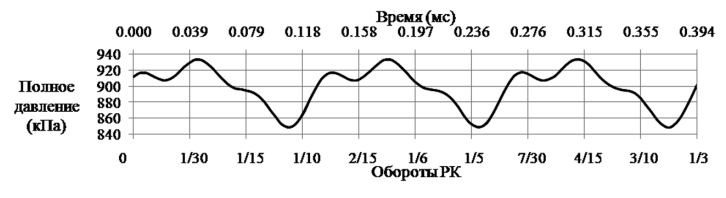

**Рис.10.** Изменение полного давления в точке после диффузора

В спрямляющем аппарате от канала к каналу картина течения различается, после аппарата наблюдается значительная окружная неравномерность полей параметров и сильные локальные отклонения потока от меридионального направления (рис. 11).

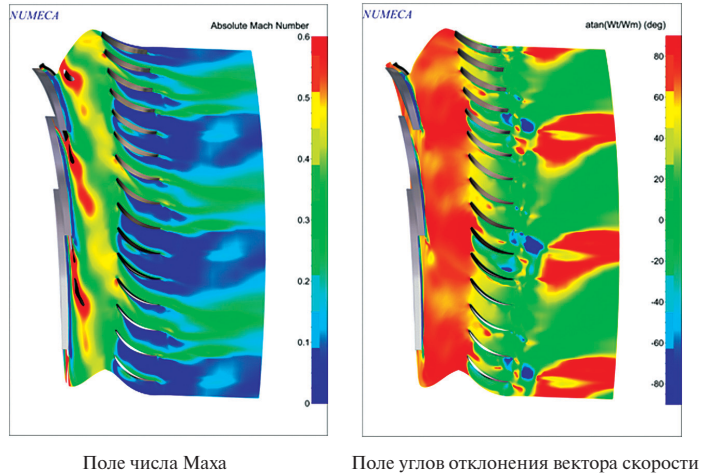

от меридионального направления

**Рис.11.** Мгновенные поля параметров для спрямляющего аппарата

В результате исследования разработана CFD модель компрессора, которая хорошо согласуется с экспериментальными характеристиками по интегральным параметрам. Проанализированы особенности течения в ЦК и работа венцов. Выявлено сильное влияние положения интерфейса «ротор—статор» на решение. Показаны существенная нестационарность течения и влияние учёта нестационарных эффектов на интегральные характеристики. Несмотря на существенные габаритные ограничения параметров компрессора, выявлены резервы повышения эффективности. Разработанная математическая модель может быть успешно использована при доводке исследованного ЦК и для постановки задач математической оптимизации.

#### **Литература**

- 1. *Chen T., Vasanthakumar P., He L.* Analysis of Unsteady Blade Row Interaction Using Nonlinear Harmonic Approach // JOURNAL OF PROPULSION AND POWER. Vol. 17, N 3. 2001.
- 2. *Vilmin S., Lorrain E., Hirsch Ch.* Unsteady Flow Model across the Rotor/Stator Interface Using the Nonlinear Harmonic Method. ASME paper GT-2006-90210. 2006.
- 3. *Кампсти Н.* Аэродинамика компрессоров / пер., под ред. Ф.Ш.Гельмедова. М.: Мир, 2000. 688 с.
- 4. *Japikse D., Nicholas C. Baines*. Introduction to Turbomachinery. Concepts ETI, Inc., 1997.
- 5. *Hirsch C.* Numerical Computation of Internal & External Flows: the Fundamentals of Computational Fluid Dynamics. 2nd ed. Butterworth-Heinemann (Elsevier), 2007.
- 6. Flow Integrated Environment: User Manual / Numeca Int. Brussels (Belgium), 2014.
- 7. *Лойцянский Л.Г.* Механика жидкости и газа. М.; Л.: Гостехиздат, 1950.

УДК 621.515 *И.Н.Клочков, М.Г.Михеев ООО «Инженерный Центр Численных Исследований», Санкт-Петербург*

*М.Л.Дынкин HERMLE-WWE AG, Москва*

## **ПЕРЕПРОЕКТИРОВАНИЕ ЗАКРЫТОГО ИМПЕЛЛЕРА С УЧЕТОМ ИЗМЕНЕНИЯ ТЕХНОЛОГИИ ЕГО ИЗГОТОВЛЕНИЯ**

Рассмотрен процесс перепроектирования центробежного колеса компрессора закрытого типа при переходе от сварной конструкции сопряжения колеса и покрывного диска к конструкции, в которой межлопаточный канал вместе с покрывным диском формируется фрезерованием. Перепроектирование проведено с учетом параметрических, конструктивных и технологических ограничений.

К настоящему времени в отечественном турбомашиностроении накоплен существенный опыт проектирования и изготовления рабочих колес закрытого типа (с покрывным диском), используемых в центробежных компрессорах. Применение закрытых колес позволяет минимизировать влияние радиально-

осевых зазоров над торцами лопаток в многоступенчатых центробежных компрессорах вместе с компенсацией осевого усилия на роторе компрессора. В полавляющем большинстве случаев в закрытых колесах использована составная конструкция, в которой покрывной диск сочленяется с рабочим колесом при помощи сварочной технологии. В последнее время известны случаи применения методов порошковой металлургии для формирования заготовок закрытых рабочих колес центробежных компрессоров. Оба варианта изготовления требуют разработки специализированной технологической оснастки, что приводит к высокой себестоимости изготовления в мелкосерийном производстве, а также требует расширения временных рамок при отработке конструкции в ходе опытной доводки. Кроме того, в ряде случаев отмеченные технологии ограничивают уровень окружных скоростей на выходе из рабочего колеса, что сужает возможные области применения рабочих колес закрытого типа.

Развитие современного станкостроения совместно с разработкой специального программного обеспечения привело к возможности изготовления рабочих колес закрытого типа с применением только механической обработки при формировании полости межлопаточного канала фрезерованием. Изготовление рабочих колес закрытого типа в настоящее время освоено мировыми производителями компрессорного оборудования на обрабатывающих центрах с числовым программным управлением. Временные затраты на отработку технологического процесса и изготовление первого экземпляра закрытого колеса с использованием отмеченной технологии могут быть сокращены фактически до одной недели. При этом необходимо отметить технологические ограничения при использовании процесса фрезерования, которые заключаются в требовании исключения в геометрической модели колеса недоступных для фрезерования внутренних зон межлопаточного канала («теневых зон»). В связи с этим переход, например, от сварной конструкции закрытого колеса к конструкции колеса, получаемого фрезерованием, без изменения геометрии не всегда возможен. В данной работе рассмотрен процесс перепроектирования рабочего колеса закрытого типа при изменении технологии изготовления, а именно при переходе от сварной конструкции к конструкции, получаемой фрезерованием межлопаточного канала с применением шаровых фрез. Основным требованием при выполнении работы была необходимость сохранения характеристики базового колеса совместно с унификацией остальных элементов ступени центробежного компрессора.

Виртуальный анализ обрабатываемости (расчет траектории движения ре-

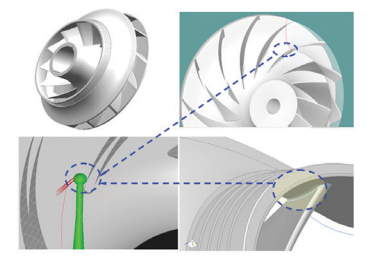

 $Puc.1$ 

жущего инструмента совместно с анализом врезания режущего инструмента в элементах импеллера) базовой сварной геометрии показал невозможность обработки зоны в области сочленения лопатки и покрывного диска со стороны поверхности сжатия (рис. 1).

Анализ возможных сценариев перепроектирования закрытого импеллера с учетом отмеченных ограничений позволил наметить следующую стратегию процесса перепроектирования:
- расчетное определение характеристики базовой геометрии;
- анализ возникновения «теневых зон», возможные пути их «расшивки» с учетом ограничений по элементам ступени:
- непосредственный поиск приемлемых вариантов геометрии с точки зрения обеспечения характеристики:
- виртуальный анализ обрабатываемости приемлемых вариантов;
- выбор окончательного варианта.

В ходе выполнения данной работы использовалось программное обеспечение компании Concepts NREC (модули Axcent, CAD Translator и MAX-PAC) для геометрического моделирования и оценки обрабатываемости и компании Numeca.Inc (FINE/Turbo) для расчетного определения характеристики импеллера в ходе численного моделирования (3D CFD). Изготовление прототипа осуществлялось на станке фирмы HERMLE.

Результаты расчетного исследования импеллера базового варианта приведены на рисунках 2 и 3. В таблице 1 приведены основные допущения, используемые в ходе численного моделирования. Полость над покрывным диском и лопаточные галтели не моделировались. По опыту использования численного моделирования для доводки турбомашин можно утверждать, что количественные расхождения расчетной и экспериментальной характеристик для базовой и вновь разрабатываемых геометрий импеллера булут близкими. Данная расчетная модель, созданная в NUMECA FINE/Turbo, использовалась для 3D-CFD исслелований.

Таблина 1

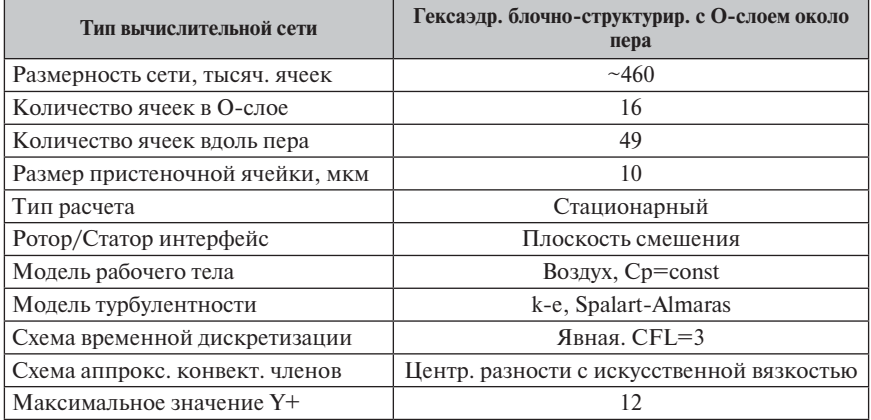

## Параметры расчетной СFD модели

Исходная 3D-модель колеса была импортирована в модуль Axcent Concepts NREC (модуль трехмерного профилирования) для анализа его геометрии (рис. 6). Было отмечено, что возникновение «теневой зоны» базового колеса связано с неблагоприятным сочетанием кривизн лопаточной и трактовой поверхностей, значением конструктивного лопаточного угла входа и малым рас-

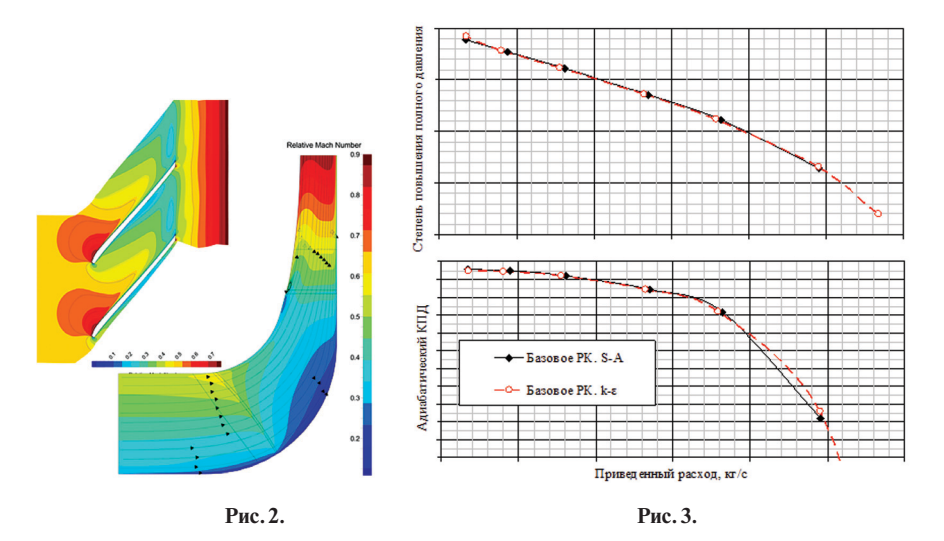

стоянием между лопатками в окружном направлении (количеством лопаток) (рис. 1). Наличие ограничений по смежным элементам ступени (рис. 4, 5) не позволяет изменить высоту лопатки на входе, а также форму покрывного диска. Таким образом, расшивка «теневой зоны» базового колеса возможна только за счет уменьшения конструктивного лопаточного угла входа (в диапазоне до 10°), а также за счет уменьшения количества лопаток в венце (на 1–2 шт.). Были сформированы несколько пробных геометрий, которые успешно прошли процесс виртуальной обработки.

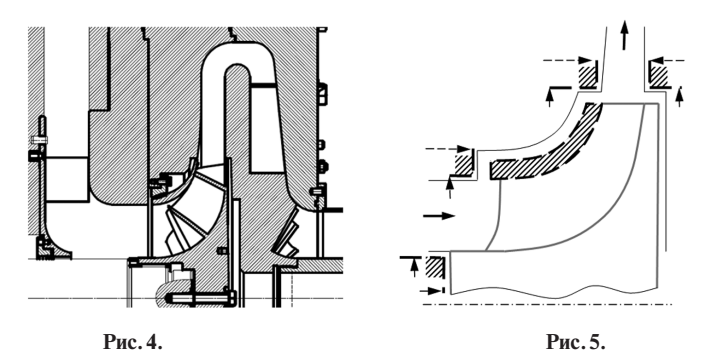

Отмеченное изменение геометрии привело к негативному количественному влиянию на характеристику. В качестве допустимого отклонения от характеристики базового колеса в области рабочих режимов была принята величина в 1%. На рисунках 7 и 8 отмечено качественное изменение формы характеристики при уменьшении конструктивного лопаточного угла на входной кромке и уменьшении количества лопаток. Оба параметра приводят к увеличению площади мини-

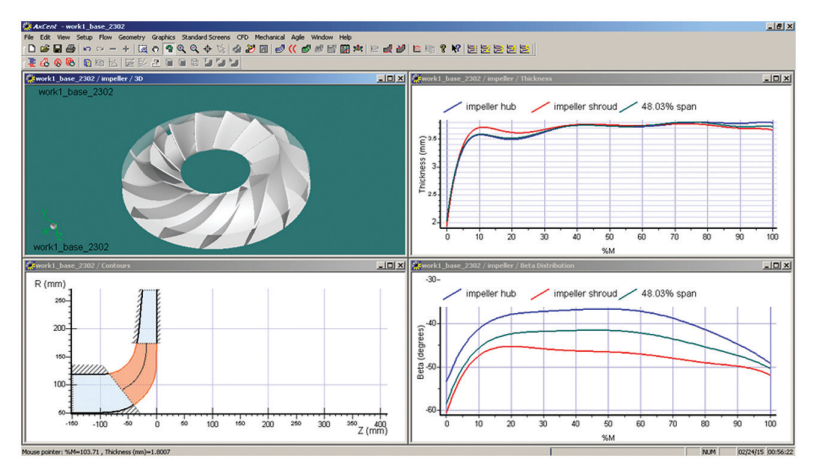

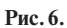

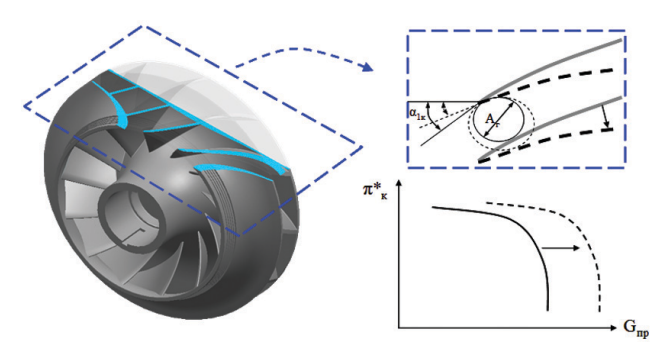

**Рис.7.**

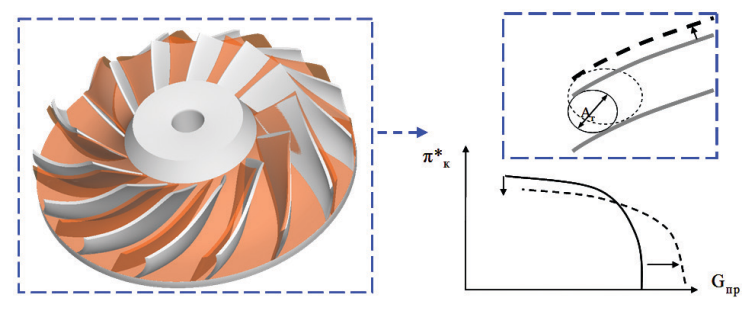

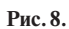

мального проходного сечения межлопаточного канала импеллера за счет увеличения площади горла межлопаточного канала  $A<sub>r</sub>$ , что сдвигает характеристику в область повышенных расходов. Значительное уменьшение количества лопаток на 2 и более штук приводит еще и к сужению рабочего диапазона по расходу за счет сдвига границы срыва вправо. Сохранение площади минимального проходного сечения межлопаточного канала импеллера при этом с учетом ограничений возможно только за счет увеличения радиуса втулочного обвода в области входной кромки, т.е. компенсации увеличения межлопаточного габарита горла уменьшением высоты лопатки (рис. 9).

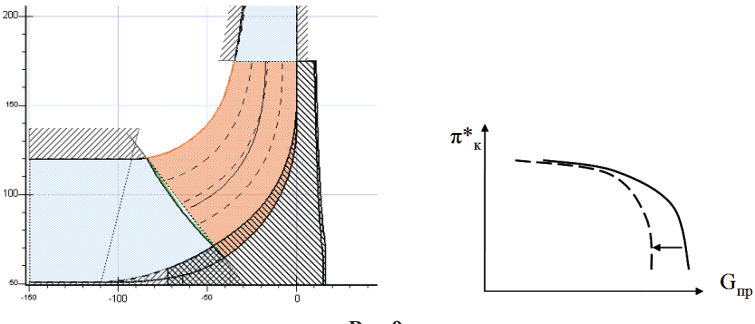

**Рис.9.**

Было проведено расчетное определение характеристик более десятка вариантов с различными сочетаниями варьируемых параметров. Несколько вариантов из них проверены на обрабатываемость. После этого был выбран окончательный вариант с 12 лопатками (вместо 13 как у базового варианта). Сопоставление геометрии базового и окончательного варианта приведено на рисунке 10, а на рисунке 11 приведено сопоставление их характеристик.

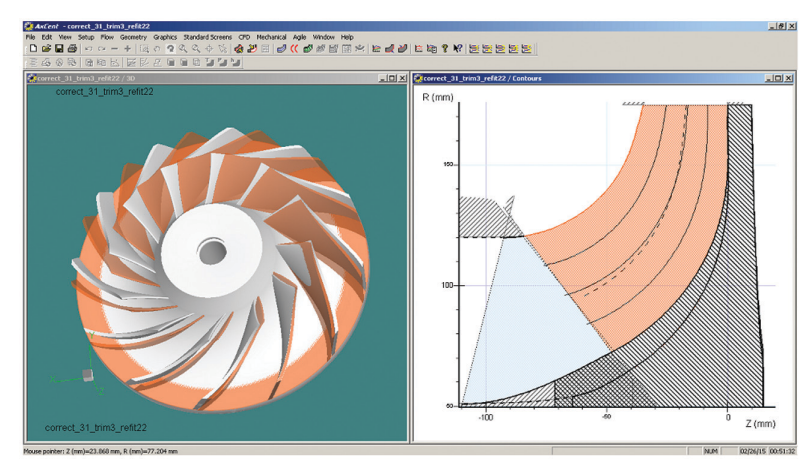

**Рис.10.**

Необходимо отметить, что при отсутствии ограничения на сохранение смежных элементов ступени, т. е. при проектировании новой ступени, возможно обеспечение дополнительной эффективности импеллера, в том числе за счет смещения периферийного обвода (перепроектирования покрывного диска).

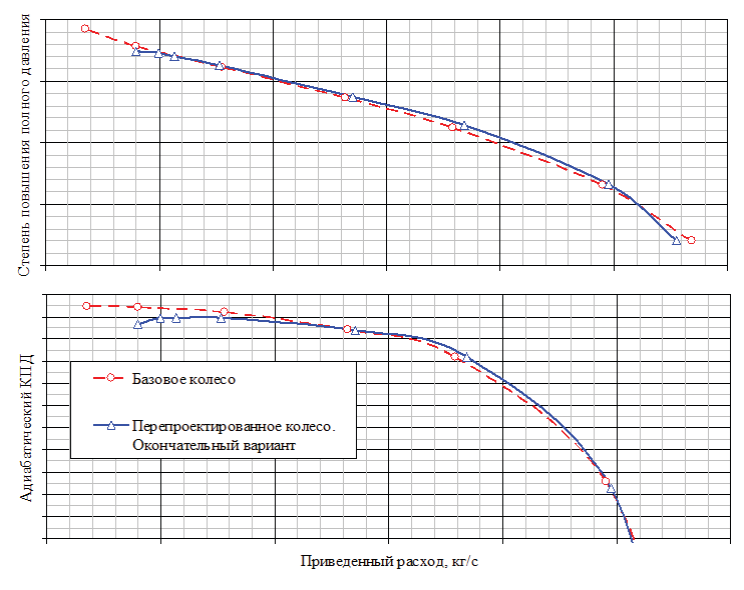

**Рис.11.**

На сегодняшний день нами перепроектировано и изготовлено рабочее колесо из легированной стали, на 2015 год запланировано его испытание на стенде заказчика для получения экспериментальных характеристик.

## **Литература**

- 1. ГОСТ-23851-79. Двигатели газотурбинные авиационные. Термины и определения. М.: Изд-во стандартов, 1980
- 2. *Абрамович Г.Н.* Прикладная газовая динамика. М.: Наука, 1969.
- 3. Theoretical Manual. FINE™/Turbo v8.9. Flow Integrated Environment / NUMECA International. Brussels (Belgium).
- 4. *Japikse David*. Centrifugal Compressor Design and Performance. ISBN: 0-933283-03-2

УДК 621.438.082.2

*Д.В.Ворошнин, А.С.Муравейко ООО «НУМЕКА», Санкт-Петербург* d.voroshnin@numeca-ru.com a.muraveiko@numeca-ru.com

# **УЧЁТ НЕСТАЦИОНАРНЫХ ЭФФЕКТОВ В ПЕРЕХОДНОМ КАНАЛЕ ТУРБИНЫ СОВРЕМЕННОГО АВИАЦИОННОГО ДВИГАТЕЛЯ**

В ходе работы проведены расчёты турбины в стационарной постановке, нестационарной постановке и с использованием метода нелинейного гармонического анализа (NLH). Показано, что NLH метод моделирует течение с высокой точностью. Выполнен нестационарный анализ течения в переходном канале.

В настоящее время стационарное приближение в расчётах стало стандартной практикой при проектировании, модернизации и доводке турбомашин. В ряде случаев оказывается крайне важным учёт нестационарных эффектов, реализуемых в тракте турбомашины. Например, в переходных каналах, которые характеризуются обширными безлопаточными участками, в трансзвуковых ступенях, где присутствуют сложные нестационарные ударно-волновые процессы. Но даже на современном уровне развития вычислительной техники решение задач с использованием полной нестационарной постановки URANS занимает значительное время, и необходимы большие вычислительные ресурсы из-за требований нестационарных расчётов к совпадению периодичности вычислительных сеток для венцов. Поэтому применение упрощённых методов, таких как нелинейный гармонический метод, может значительно упростить процесс оценки нестационарных явлений в тракте турбомашины.

В работе проводятся CFD расчёты турбины. Рассматриваемый объект включает в себя ротор турбины высокого давления, переходный канал с 7 стойками и сопловой аппарат турбины низкого давления (рис. 1).

Расчёты выполнены в ПО NUMECA Fine/Turbo v.9.1-3. Решались осреднённые по Рейнольдсу уравнения Навье — Стокса методом конечных объёмов, замыкала систему уравнений модель турбулентности k–ε с подключением расширенного пристеночного моделирования. Ротор—статор взаимодействие мо-

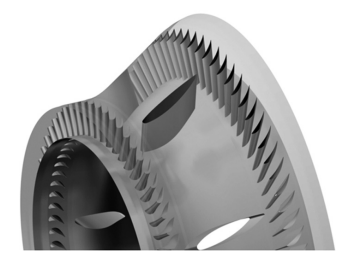

**Рис.1.** Общий вид турбины давления.

делировалось для стационарных расчётов с помощью поверхности смешения (mixing plane) и Frozen rotor, для нестационарных расчётов были использованы условия для нелинейного гармонического метода (NLH) и Domain Scaling Method в постановке URANS. В качестве рабочего тела был выбран термически совершенный газ. Граничное условие на входе — направление потока, полное давление и температура. На выходе ставилось условие среднего статического

На первом этапе проведены трёхмерные расчёты в стационарной постановке на сетке в 30 млн ячеек, подобная сетка необходима для разрешения всех особенностей течения. Турбина характеризуется значительно трёхмерным характером течения, особенно это заметно по положению отрыва в переходном канале, распределению поля числа маха по высоте проточной части в рабочем колесе (рис. 2).

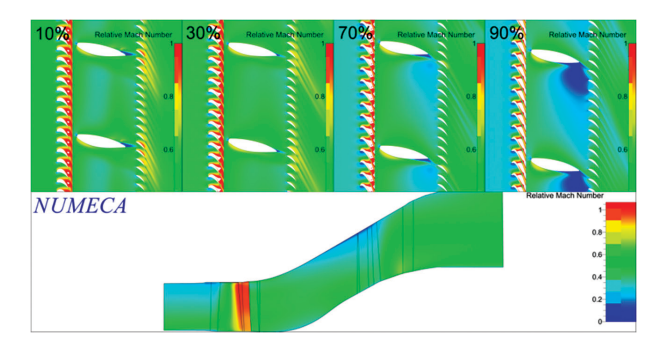

Рис. 2. Поле числа Маха в относительной системе координат в сечениях и осреднённое в окружном направлении

Чтобы смоделировать окружную неравномерность течения посчитана стационарная постановка с использованием «Frozen Rotor», но течение в переходном канале при этом моделируется нефизичное: ударные волны отражаются от интерфейса «ротор-статор» и искажается направление переноса окружной неравномерности (следов) при переходе через интерфейс (на рис. 3, а показано поле числа Маха). Для подтверждения полученных результатов выполнены расчеты ряда тестовых задач. Результаты подтвердили, что условия «Frozen Rotor» отражающие (рис. 3, в) и решение в обширных безлопаточных участках моделируется некорректно, вследствие значительных отклонений направления переноса следов (рис. 3,6). Результаты подтверждены также и в других коммерческих колах: ANSYS Fluent и CFX.

Таким образом, стационарные расчёты с использованием условия Mixing Plane неприменимы для решения рассматриваемой задачи, так как не моделируется окружная неравномерность. Расчёты с использованием условия Frozen Rotor также неприменимы в связи с вышеперечисленными особенностями. По этим причинам и для оценки нестационарных эффектов в турбине использованы методы, которые явно учитывают ротор-статор взаимодействие и в которых влияние интерфейса «ротор—статор» на решение минимально. В работе рассматривается два метода: полная нестационарная постановка и нелинейный гармонический метод (NLH) [1, 2]. NLH метод подразумевает решение уравнений Навье - Стокса с учётом пульсационных составляющих, связанных с ротор-статор взаимодействием. Пульсации представляются как сумма гармоник. Чтобы отработать методику постановки задачи расчёта с явным учётом ротор-статор взаимодействия и сократить время счёта, расчёты проведены в В2В постановке.

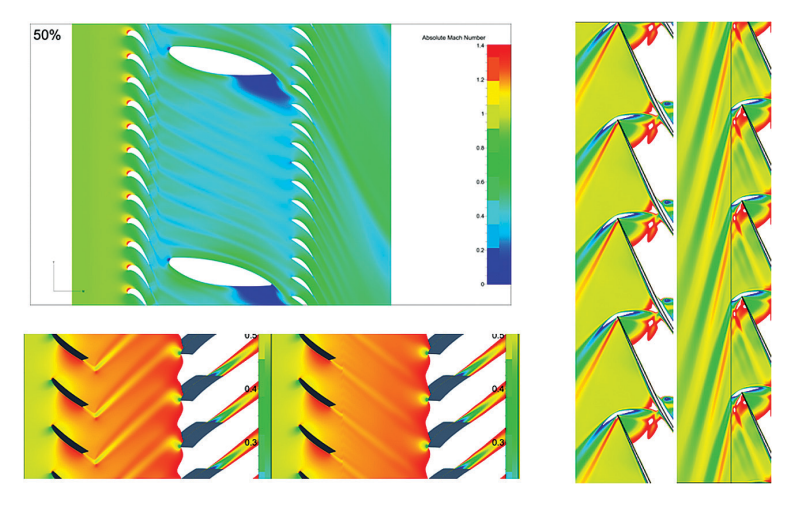

**Рис.3.** Особенности моделирования течения с условием Frozen Rotor

Результаты расчётов показали, что во времени интенсивность ударных волн на выходе из межлопаточного канала ротора меняется по мере приближения и отдаления от стойки. Сверхзвуковая зона у передней кромки на стойке пульсирует по мере прохождения лопаток рабочего колеса мимо неё. Следы от лопаток ротора мигрируют в меридиональном направлении и диссипируют в сопловом аппарате. Наблюдается значительная окружная неравномерность течения на выходе из соплового аппарата.

Решения, полученные с помощью NLH метода и полной нестационарной постановки, хорошо соответствуют друг другу (рис. 4). Течение в рабочем коле-

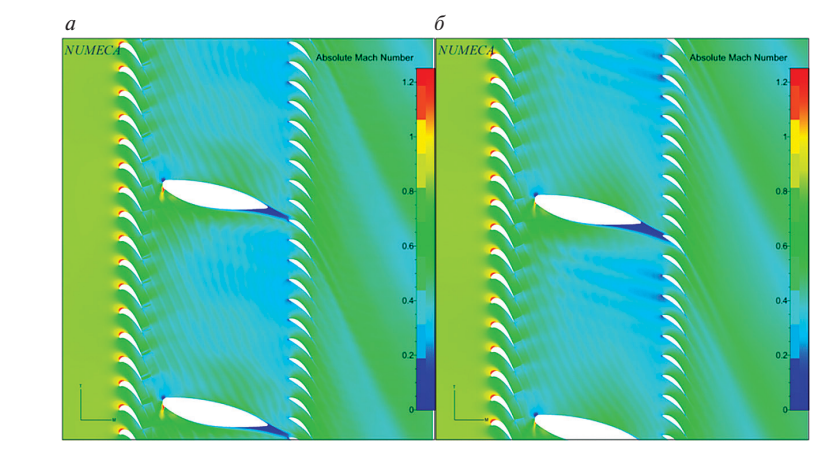

**Рис.4.** Абсолютное число Маха для мгновенного NLH решения (*а*) и нестационарного решения (*б*)

се моделируется одинаково. Положение, размер, интенсивность сверхзвуковой зоны около передней кромки на стойке моделируется схожим образом для двух методов. Размеры отрывов за стойкой практически идентичны.

Осреднённое распределение статического давления по поверхности лопатки ротора для полной нестационарной постановки и решения NLH методом практически одинаковы, за исключением незначительных отличий вблизи задней кромки (рис. 5).

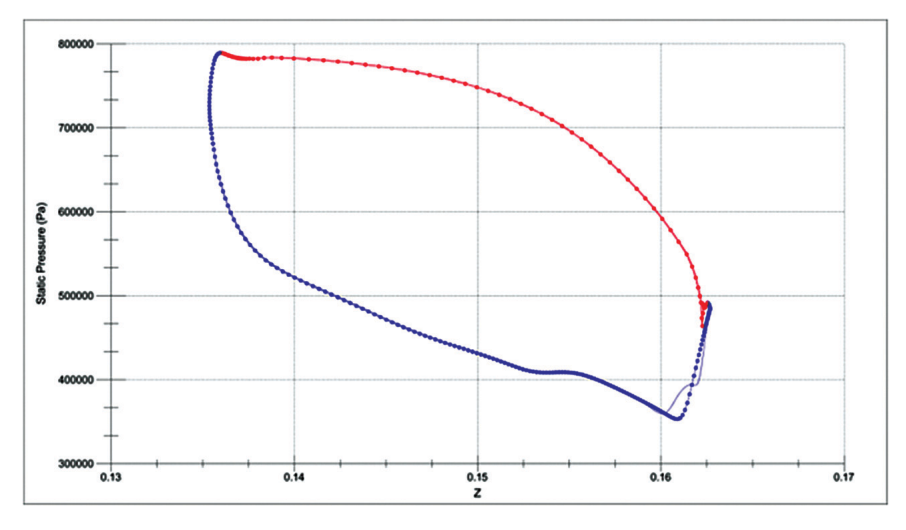

**Рис.5.** Распределение статического давления по лопатке рабочего колеса. Линии с точками — нестационарная постановка, линии без точек — NLH метод.

Во времени распределение давления на лопатке ротора по стороне сжатия меняется слабо, на стороне разрежения происходят наиболее интенсивные колебания параметров из-за взаимодействия нестационарных ударных волн и поверхности лопатки. Вблизи задней кромки по поверхности лопатки выявлены большие амплитуды колебаний давления (до 20%).

На рисунке 6 представлено осреднённое распределение давления по поверхности стойки. Результаты почти эквивалентны для обоих постановок с явным учетом «ротор—статор» взаимодействия.

По поверхности стойки наблюдаются значительные градиенты давления, а также большие амплитуды колебаний вблизи передней кромки — до 60% по давлению.

Для лопаток соплового аппарата характерно небольшое колебание давления вблизи передней кромки, порядка 7%.

Решение в полной нестационарной постановке показало интегральные параметры, очень близкие к решению, полученному с помощью NLH метода (табл. 1). В среднем параметры нелинейного гармонического метода на порядок ближе к полной нестационарной постановке по сравнению со стационарной.

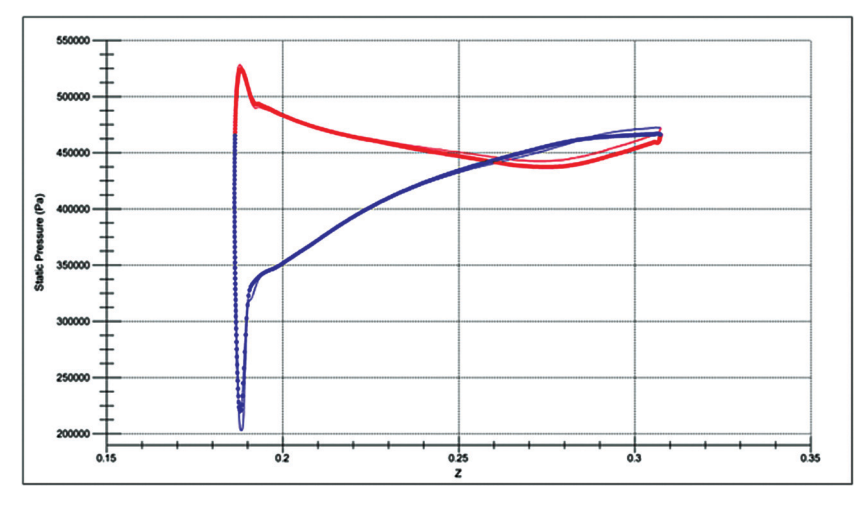

Рис. 6. Распределение статического давления по стойке. Линии с точками — нестационарная постановка, линии без точек - NLH метод.

Таблина 1 Отличие интегральных параметров относительно параметров нестационарного расчёта

|                 | $\epsilon$ Eff | $\epsilon$ MF | $\epsilon$ Pr* | $\epsilon$ Pr | $\epsilon$ Tr* | $\epsilon$ Tr |
|-----------------|----------------|---------------|----------------|---------------|----------------|---------------|
| Steady/unsteady | 0.229%         | 0.064%        | $-0.105%$      | 0.117%        | $-0.074\%$     | $-0.023%$     |
| NLH/unsteady    | $-0.006\%$     | 0.018%        | $-0.007\%$     | 0.051%        | $-0.002%$      | 0.009%        |
| Unsteady        |                |               |                |               |                |               |

Немаловажным при выборе метода является время, требуемое для получения решения. Для достижения сходимости нестационарного расчёта нужно 3600 временных шагов, при этом необходимо 100 внутренних итераций, так как при меньшем количестве поле течения не разрешается за один временной шаг (количество итераций: N<sub>it</sub> = N<sub>r</sub> × N<sub>t</sub> × N<sub>p</sub> × N<sub>inner</sub> = 9 × 20 × 20 × 100 = 3600 × 100, где  $N_r$  — количество моделируемых лопаток ротора,  $N_t$  — количество положений ротора,  $N_p$  — число повторения периодики,  $N_{inner}$  — количество внутренних итераций). При переходе к трёхмерным расчётам подобные требования приводят к существенным трудностям моделирования течения в постановке URANS: необходимо очень много машинного времени и ресурсов для получения решения. В то же время нелинейный гармонический метод не требует совпадения периодичности сетки для венцов. Таким образом, необходим всего один межлопаточный канал, и решение получается за существенно меньшее время. Например, для рассматриваемой задачи стационарный расчёт сходится за 15 минут, решение NLH метолом получается за 1.5 часа, в то же время нестационарный расчёт сходится примерно за 12 суток (17-4771 3.5 GHz, 32 Gb RAM).

В ходе работы описана сложность проведения трёхмерных расчётов в полной нестационарной постановке, обоснована необходимость расчётов с помощью нелинейного гармонического метода. Отработана методика расчёта турбины с учётом нестационарных эффектов NLH методом. Показаны поля параметров течения, их изменение во времени, выведены нестационарные нагрузки на лопатки турбины. Выполнено сопоставление решения, полученного NLH методом и в полной нестационарной постановке, которое показало хорошее соответствие как полей течения, так и интегральных характеристик. Нелинейный гармонический метод может быть рекомендован как для быстрой оценке нестационарных эффектов в турбомашинах на стадии проектирования, так и для точного определения нестационарных нагрузок на элементы проточной части турбомашин.

#### **Литература**

- 1. *Chen T., Vasanthakumar P., He L.* Analysis of Unsteady Blade Row Interaction Using Nonlinear Harmonic Approach // JOURNAL OF PROPULSION AND POWER. Vol. 17, N 3. 2001.
- 2. *Vilmin S., Lorrain E., Hirsch Ch.* Unsteady Flow Model across the Rotor/Stator Interface Using the Nonlinear Harmonic Method. ASME paper GT-2006-90210, 2006.
- 3. *Japikse D., Nicholas C.Baines*. Introduction to Turbomachinery. Concepts ETI, Inc., 1997.
- 4. *Hirsch C.* Numerical Computation of Internal & External Flows: the Fundamentals of Computational Fluid Dynamics: 2nd ed. Butterworth-Heinemann (Elsevier), 2007.
- 5. Flow Integrated Environment: User Manual / Numeca Int. Brussels (Belgium), 2014.
- 6. *Лойцянский Л.Г.* Механика жидкости и газа. М.; Л.: Гостехиздат, 1950.

УДК 621.431.75

*Д.В.Ворошнин, И.Н.Клочков, И.М.Лакомова, О.В.Маракуева ООО «НУМЕКА», Санкт-Петербург* contact@numeca-ru.com

# **СОВРЕМЕННЫЕ ТЕНДЕНЦИИ В ПРОЕКТИРОВАНИИ ТУРБОМАШИН. ИСПОЛЬЗОВАНИЕ МЕТОДОВ ОПТИМИЗАЦИИ В ЦИКЛЕ ПРОЕКТИРОВАНИЯ ТУРБОМАШИН**

В работе рассматриваются современные тенденции использования вычислительных методов в практике проектирования турбомашин, в том числе в процессе оптимизации по газодинамическим параметрам. Приводятся результаты оптимизации рабочего колеса осевого компрессора и ступени турбины с использованием ПК Fine/Turbo и ПО IOSO с соответствующей им валидацией расчетов, представлена оптимизация осевой турбины с низкими резервами повышения эффективности.

## **CFD методы в турбомашиностроении**

Применение CFD методов при проектировании турбомашин имеет более чем 50-летнюю историю. В середине XX в. проводилось моделирование физических процессов и определялись осредненные параметры потока в характерных сечениях лопаточной машины на основе уравнения упрощенного радиального равновесия с привлечением эмпирических моделей потерь и отставания потока в плоскости решетки. С развитием теории турбомашин и со значительными успехами в развитии вычислительной техники на рубеже 1970–1980-х годов появились более совершенные программные коды для моделирования течения потока в турбомашинах в рамках 2D моделей. Для расчета параметров потока вдоль линии тока стали использоваться более адекватные полуэмпирические модели, которые неявно учитывали квазитрехмерные эффекты (радиальные зазоры, относительную высоту лопаток).

В начале 1990-х годов в практике проектирования турбомашин все чаще стали использоваться трехмерные расчетные модели, в основу которых легло интегрирование уравнений Навье — Стокса, осредненных по Рейнольдсу с привлечением моделей турбулентности (3D прямая задача). В это же время появляются более развитые модели изотропной мелкомасштабной турбулентности, которые явным образом рассчитывают течение в вязком подслое (SST, Spalart — Almaras, модификации k–ε модели турбулентности). В рамках таких моделей стало возможным адекватное описание потока с явным учетом трехмерных особенностей отдельных венцов (вторичные течения, вихри, радиальный зазор, осевые и окружные навалы, положение системы скачков уплотнения и т. д.). Между тем вплоть до последнего времени практика проектирования многоступенчатых турбомашин ограничивалась стационарными расчетами в рамках приближения «поверхность смешения», когда параметры потока при переходе от венца к венцу осредняются вдоль шага в межвенцовых зазорах. В последнее десятилетие в практике проектирования турбомашин с использованием трехмерных расчетов стали выполнять нестационарные расчеты полной кольцевой геометрии. В рамках нестационарного численного моделирования можно более адекватно определять срывные характеристики компрессоров, а также нестационарные газовые нагрузки и т.д. [1].

## **Цепочка проектирования турбомашин**

С развитием вычислительных методов совершенствуется и усложняется цепочка проектирования турбомашин. Отправной точкой является проведение одномерных расчетов по средней линии, т. е. эскизное проектирование проточной части, и двумерных расчетов (рис. 1). На данном этапе определяются основные геометрические параметры: контур проточной части, количество ступеней и лопаток и т.д. Далее с полученными геометрическими параметрами решается прямая задача с целью нахождения характеристик турбомашины в широком диапазоне изменения параметров. По результатам данного моделирования принимается решение о возможной корректировке одномерной модели или полученных геометрических параметров. Следующим этапом является проработка про-

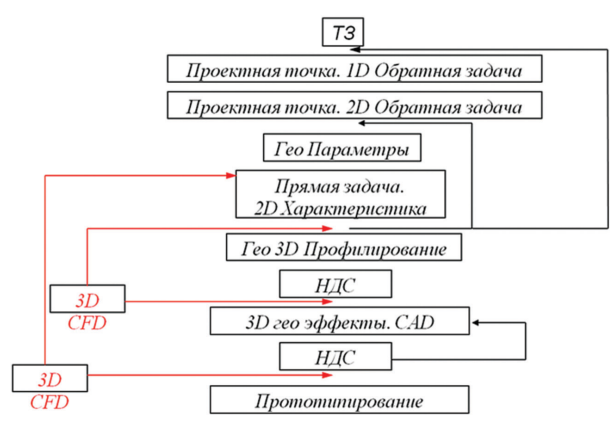

Рис. 1. Цепочка проектирования турбомашин

странственной геометрии проточной части, профилирование и последующее решение задачи напряженно-деформированного состояния. Выполняется СFD анализ и при необходимости модель дорабатывается. Далее геометрия конструктивно прорабатывается в CAD-системах, еще раз решается задача НДС и уточняются интегральные параметры работы с использованием 3D CFD. В случае удовлетворения параметров и характеристик течения переходят к этапу прототипирования, т.е. создания опытного образца. Таким образом, в настоящее время применение CFD методов в процессе проектирования и доводки снижает необходимость в проведении дорогостоящих промежуточных экспериментов и экономит временные ресурсы. Актуальной на данный момент является многопараметрическая оптимизация по газодинамическим показателям эффективности проточной части. Метолы математической оптимизации могут применяться как на этапе профилирования (для «гладкой» проточной части), так и на этапе конструктивной проработки турбомашины.

## **CFD методы в турбомашиностроении**

В настоящее время эффективность компонентов авиационных двигателей достигла высокого уровня совершенства, использование упрощенных инструментов моделирования, основанных на одномерных и двумерных методах, не позволяет достичь необходимой точности моделирования. Это влечет необходимость использования трехмерных СFD методов не только для определения окончательных характеристик машины, но и в процессе проектирования изделия.

Непосредственно численное моделирование в рамках СГД подхода можно разделить на несколько этапов. На первом этапе строится дискретная модель (создается расчетная сетка), задаются граничные и начальные условия, назначаются параметры расчета, первый этап принято называть «препроцессингом». На втором этапе проводится расчет, а на третьем выполняется анализ решения с определением потребных характеристик и картины течения.

Использование структурированных сеток даёт меньшую погрешность при вычислении потоков массы и импульса и обеспечивает высокую скорость получения решения. Однако создание структурированных сеток в ручном режиме чрезвычайно трудоемко. Для сокращения трудозатрат при построении дискретных моделей и автоматизации препроцессинга необходимо использовать специализированные сеточные генераторы, например AutoGrid5, предназначенный для автоматического построения высококачественных блочно-структурированных гексаэдральных расчетных сеток в проточной части лопаточных машин. AutoGrid5 обладает высоким уровнем автоматизации, что обеспечивается техникой использования специальных шаблонов (О-, Ј-, Н- І-типа), такой подход позволяет быстро создавать расчетные сетки высокого качества для любого типа турбомашин с учетом таких геометрических особенностей, как несимметричные обводы, антивибрационные полки, бандажи, радиусные сопряжения, зазоры, охлаждающие элементы и др.

Явный трехмерный структурированный решатель комплекса FINE/Turbo (EURANUS) позволяет решать широкий круг задач вычислительной газовой динамики за счёт реализации широкого набора граничных условий, моделей турбулентности, физических моделей. При этом он обладает очень высокой скоростью вычислений и крайне низким потреблением оперативной памяти (примерно 500 МБ оперативного пространства на 1 млн ячеек). Это достигается за счет использования геометрического многосеточного метода с явным маршем по времени. Причем особенностью многосеточного метода является строгая вложенность (иерархия) сеток, которая автоматически обеспечивается в ходе построения сетки. Полобный полхол не требует лополнительных интерполяционных процедур, что более чем в два раза увеличивает скорость счета по сравнению с универсальными решателями. Другой метод, позволяющий ускорить получение решения, — переход к явно-неявному методу решения (CPU Booster), что ускоряет процесс расчета в 3-10 раз.

В задачах газодинамики турбомашин одним из основных пунктов является моделирование «ротор-статор» взаимодействия. В стационарных постановках используются граничные условия Mixing Plane и Frozen Rotor. При использовании Mixing Plane уравнения Навье — Стокса решаются в относительной системе координат, связанной с лопатками, на выходе из расчетной области все параметры осредняются в окружном направлении и передаются как входные условия для следующего венца. При использовании Frozen rotor рассчитывается одно положение ротора относительно статора. В случае сложных течений (сверхзвуковые зоны, скачки уплотнения, сложные циркуляционные и отрывные течения) вблизи сопряжения ротора и статора, модель Mixing Plane не всегда даёт удовлетворительные результаты как по картине течения, так и по интегральным параметрам. В таких случаях необходимо переходить к нестационарному моделированию течения. Стандартные методы моделирования нестационарного «ротор—статор» взаимодействия Domain scaling и Phase lagged чрезвычайно ресурсоемки и, как правило, не применимы для решения реальных задач турбомашиностроения даже на современном уровне развития вычислительной техники. Поэтому необходимо использование высокоэффективных методов учета нестационарности. Метод нелинейного гармонического анализа (NLH) подраз-

умевает решение осреднённых уравнений Навье — Стокса с включением пульсационных составляющих, связанных с ротор-статор взаимодействием. Существенным плюсом метода является возможность в кратчайшие сроки получить нестационарное решение, расчет производится в одном межлопаточном канале каждого венца, уменьшается влияния положения ротор-статор интерфейса на решение. Всё это позволяет учесть нестационарные явления в турбомашине ещё на стадии проектирования. NLH метод применяется при анализе нестационарных явлений, моделировании входной неравномерности, надроторных устройств, исследовании clocking эффектов, анализе нестационарных нагрузок на элементы лопаточных машин.

При моделирование реальный объектов всегда присутствует неоднозначность входных параметров: значения граничных условий, геометрические неопределенности, такие как радиальный зазор, радиус входной кромки лопатки и другие, технологические и производственные отклонения. На современном уровне проектирования для получения достоверных характеристик изделия важно находить доверительный интервал выходных параметров при наличии «шумящих» входных параметров, для этого используется так называемый метод анализа неопределенностей.

В настоящее время всё более актуальными становятся решение многодисциплинарных задач (FSI). При решении FSI задач на практике используются два полхола:

- прямой метод, когда итерационно, последовательно решаются СГД (ВГД) и FEM (НДС) задачи, при этом дискретные модели деформируются на каждом временном шаге и перемещения узлов сетки передаются между решателями. Такой подход крайне ресурсозатратный;
- модальный подход, когда структурная деформация рассчитывается с помощью модальных уравнений, где динамическое поведение линейной системы представляется в виде разложения по формам собственных колебаний на каждом физическом временном шаге с учетом нагрузки жидкости на конструкцию. Подход обеспечивает получение связанного решения в приемлемые временные сроки.

## Метолы оптимизании

В последнее пятилетие наметился существенный прогресс в применении методов математической оптимизации параметров турбомашин с использованием СFD расчетов. Применение СFD расчетов возможно, если удается сформировать автоматическую процедуру, в рамках которой проводится профилирование, построение вычислительной сетки, непосредственно расчет и анализ параметров турбомашины, т.е. если возможно сформировать параметрическую расчетную модель турбомашины для проведения численного расчета. Расчетный комплекс FINE/Turbo позволяет формировать полобные параметрические молели. При этом для профилирования используется специальный модуль AutoBlade, который на базе лискретных параметров веннов позволяет строить геометрические модели для практически всех типов лопаточных турбомашин. Далее по

ходу автоматической процедуры для данной геометрии строится вычислительная сетка и выполняется СFD расчет, в результате которого формируется файл результатов расчета. Входными данными для профилирования управляет специальная программа-оптимизатор. В ходе итеративного поиска решения оптимизационной задачи оптимизатор принимает решение о назначении новых входных параметров турбомашины на основе анализа входных и выходных (КПД, степень повышения/понижения давлений, расход и т.д.) расчетных параметров предыдущих итераций. При этом решение принимается автоматически на основе математического алгоритма оптимизации. Непосредственно СFD расчет выполняется внутри оптимизационного цикла. В настоящее время для решения оптимизационных задач промышленности зарекомендовал себя программный продукт IOSO. В качестве метода оптимизации используется МНСО - метод непрямой статистической оптимизации на основе самоорганизации. Данный метод основан на использовании технологии построения поверхностей отклика для аппроксимации целевой функции и ограничений. На начальном этапе работы базового алгоритма МНСО формируется план эксперимента путем генерации случайных значений компонент вектора варьируемых переменных при равномерном распределении. Для всех точек из плана эксперимента осуществляется прямое обращение к математической модели, вычисляющей значения критерия оптимизации и ограничиваемых параметров. Далее строится локально адаптируемая поверхность отклика, аппроксимирующая целевые функции. Алгоритм оптимизации оптимизирует непосредственно поверхность отклика, постоянно уточняя ее за счет обращения к математическое модели.

Ниже представлены результаты оптимизации геометрии двух тестовых задач, которые были верифицированы и идентифицированы множество раз различными кодами: модельные РК осевого компрессора и 1,5-ступенчатая турбина — с применением ПК FINE/Turbo и ПО IOSO.

## РК компрессора

Начальный этап оптимизации геометрии РК осевого компрессора Rotor 37 — создание расчетной модели и её идентификация. Численное моделирование выполнено с использованием ПК Fine/Turbo. Решаются осреднённые уравнения Навье — Стокса методом конечных объёмов в стационарной постановке. Сетки блочно-структурированные, гексагональные. В качестве рабочего тела используется термически совершенный газ. На входе в расчётную область установлены профили Т\* и Р\*, полученные в эксперименте, на выходе — условие среднего статического давления для вертикального участка характеристики или массового расхода для горизонтальной части характеристики. На твёрдых поверхностях задаются условия прилипания, непротекания и отсутствия теплопередачи.

В процессе математической оптимизации решаются две задачи, цель которых — максимизация КПД компрессора в рабочей точке при варьировании угла установки лопатки  $\gamma$ , геометрических углов входа и выхода  $\beta_1$ ,  $\beta_2$  в трех сечениях, двух углов меридионального и двух углов тангенциального навалов - 11 переменных. Ограничениями задач (табл. 1) являются массовый расход G, степень повышения давления  $\pi^*$  и угол выхода потока  $\alpha_2$ .

## Таблица 1

#### **Ограничения в задачах оптимизации**

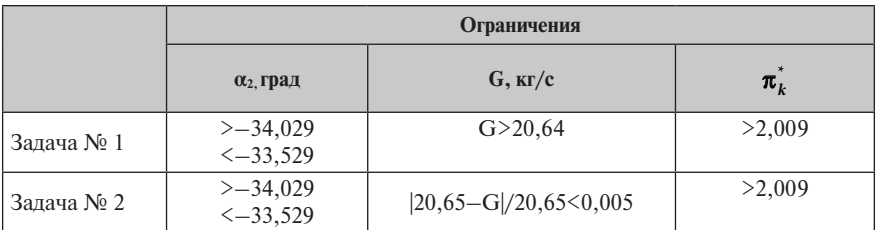

Результаты оптимизации приведены в таблице 2 и на рисунке 2. В процессе оптимизации прирост по КПД составил порядка 1,5%.

**Результаты оптимизации**

## Таблица 2

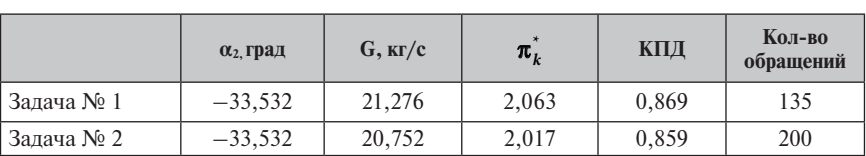

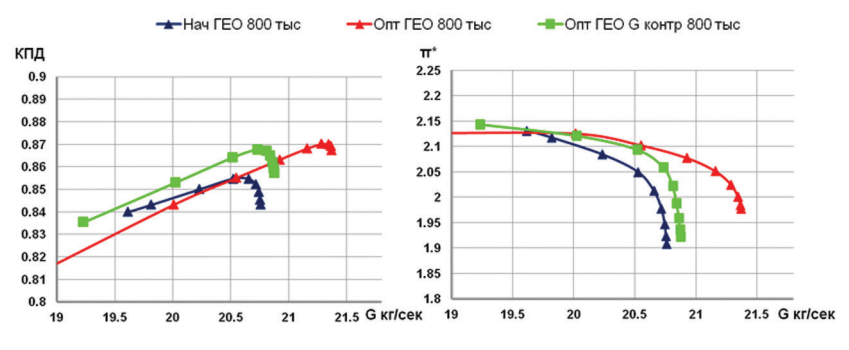

#### **Рис.2.** Интегральные характеристики оптимизированной и начальной геометрии

## **1,5-ступенчатая турбина**

Цель оптимизации — повышение КПД турбины в расчетной точке, варьируются углы установки γ 7 сечений и коэффициенты тангенциального навала — 36 независимых переменных. В качестве ограничения выступает массовый расход G: |(G–8,3363)|/8,3363\*100<1.

За 114 обращений к математической модели удалось повысить КПД машины на 1,1%. Результаты оптимизации представлены в таблице 3.

В процессе оптимизации лопатки турбины приобрели сложный навал (рис. 3).

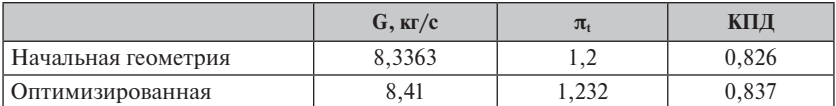

Результаты оптимизании

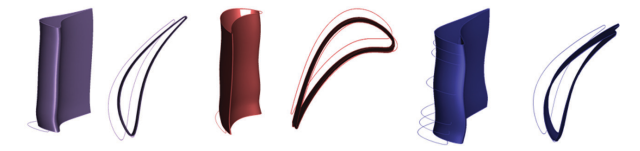

Рис. 3. Начальные и оптимизированные геометрии лопаток: СА, РЛ, СА

В последние годы математическая оптимизация особенно актуальна в двигателестроении, так как совершенство элементов авиационных двигателей достигло высокого уровня, дальнейшее их улучшение с использованием традиционных подходов становится затруднительным, поэтому для повышения эффективности необходимо привлечение методом математической оптимизации, примером такого использования служит оптимизация геометрии турбины.

## Турбина

Объектом исследования является турбина, включающая в себя 4 реактивные ступени с направляющими лопатками постоянного и рабочими лопатками переменного по высоте профиля, лабиринтные уплотнения для всех венцов (рис. 4). Предварительный одномерный анализ показывает, что при уровне КПД турбины 93% (с учетом налбанлажных перетечек) резервы повышения эффективности имеют величину 0.28-0.3%. Наиболее рациональным путем оптимизации при этом является компенсация потерь, вызванных вторичными течениями и наличием перетечек, так как профили лопаток исходной геометрии близки к оптимальным, а изменение выходных кромок ограничено прочностными ограничениями.

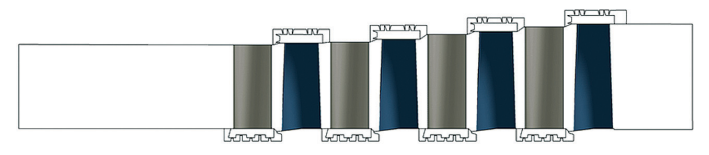

Рис. 4. Начальные и оптимизированные геометрии лопаток: СА, РЛ, СА

Для сокращения времени отработки математической модели при постановке задач оптимизации используется максимально упрощенная модель, которая корректно воспроизводит особенности течения в турбине. Например, используется оригинальный подход к моделированию влияния надбандажных уплотне-

ний, которые заменяются источниками и стоками с заданием расхода, определенного в результате анализа полной модели.

Для ускорения получения решения в работе использовались методы параллельной оптимизации, позволяющие ускорить процесс поиска решения в N раз, здесь N - количество параллельных процессов оптимизации.

Анализ работы отдельных ступеней показывает некоторое рассогласованность венцов, поэтому варьируемыми переменными в первой задаче оптимизации являются углы установки лопатки  $\gamma - 8$  параметров, цель оптимизации максимизация КПД. За 300 обращений к математической модели КПД увеличен на 0,1%. Необходимо отметить, что при использовании параллельных методов оптимизации общее время счета составляет 30 часов на 4 процессорах.

Дальнейшим этапом модернизации является оптимизация лопаток 4-й ступени, так как в ней наблюлается наибольшие влияния вторичных течений и минимальные значения эффективности. Для этого в параметрической модели лопаток задан тангенциальный навал сплайном с 4 точками. Таким образом, цель оптимизации - максимизация КПД, 8 варьируемых переменных. За 200 обращений к математической модели прирост КПД составил 0,05%. Далее оптимизация производилась по углам входа и выхода  $\beta_1$ ,  $\beta_2$  в 5 сечениях — 20 переменных. В данном случае за 300 обращений КПД выросло на 0,27%.

## Выволы

Сегодня создание современного конкурентоспособного авиадвигателя невозможно без применения CFD методов в процессе проектирования, при этом необходимо решать совместные задачи газодинамики и прочности конструкции, проводить тщательный анализ нестационарных процессов, анализировать различного рода неопределенности входных параметров и производить доработку геометрии с подключением алгоритмов математической оптимизации для повышения эффективности машины.

При этом растет не только качество, точность моделирования и проектирования, но и снижается потребность в проведении промежуточных экспериментов, что, в свою очередь, экономит как ресурсы, так и время проектирования.

#### **ЛИТЕРАТУРА**

- 1. Ворошнин Д. В., Егоров И. Н., Михеев М. Г., Федечкин К. С. Опыт использования СЕД методов (программный комплекс NUMECA FINE\Turbo) для разработки сложных технических систем.
- 2. Кампсти Н. Аэродинамика компрессоров / пер., под ред. Ф. Ш. Гельмедова. М.: Мир, 2000.
- 3. Hirsch C. Numerical Computation of Internal & External Flows: the Fundamentals of Computational Fluid Dynamics: 2nd ed. Butterworth-Heinemann (Elsevier), 2007.
- 4. Japikse D., Nicholas C. Baines. Introduction to Turbomachinery. Concepts ETI, Inc., 1997
- 5. Flow Integrated Environment: User Manual / Numeca Int. Brussels (Belgium), 2014.

УДК 621.431.75

*Д.В.Ворошнин, О.В.Маракуева, А.С.Муравейко ООО «НУМЕКА», Санкт-Петербург* contact@numeca-ru.com

# **РАСЧЕТНОЕ ИССЛЕДОВАНИЕ ТЕЧЕНИЯ В МНОГОСТУПЕНЧАТОМ ОСЕВОМ КОМПРЕССОРЕ ВЕРТОЛЕТНОГО ДВИГАТЕЛЯ ТВ3-117**

Выполнено моделирование течения в многоступенчатом осевом компрессоре вертолетного двигателя ТВ3-117 с целью разработки расчетной модели на основе ПК Fine/Turbo, наиболее точно описывающей характер течения и физические процессы в проточной части. Анализируется влияние некоторых геометрических и сеточных параметров на течение в компрессоре и на его интегральные характеристики. С целью моделирования и выявления влияния нестационарных эффектов, реализующихся в межлопаточных каналах и в межвенцовых пространствах компрессора, выполняются нестационарные расчеты с применением нелинейного гармонического метода NLH.

Моделирование течения в многоступенчатых машинах зачастую затрудняется сложностью геометрической модели, включающей в себя, помимо венцов и зазоров, притрактовые полости, междисковые пространства и неопределенности, такие как, например, зазоры. Кроме того, вплоть до последнего времени практика моделирования течения при проектировании многоступенчатых машин ограничивалась стационарными расчетами в рамках приближения Mixing Plane (поверхность смешения), когда параметры потока при переходе от венца к венцу осредняются вдоль шага в межвенцовых зазорах, что в ряде случаев ведет к накоплению ошибки в результате искажения картины течения в случае реализации сверхзвуковых течений и обширных отрывных зон.

Работа посвящена разработке расчетной модели и её идентификации для многоступенчатого осевого компрессора турбовального вертолетного двигателя ТВ3-117. Компрессор включает в себя ВНА (входной направляющий аппарат) и 12 ступеней. Лопатки ВНА и НА (направляющих аппаратов) первых 4 ступеней регулируемые. РЛ (рабочие лопатки) всех ступеней имеют периферийные зазоры, НА 3–11-й ступеней — втулочные зазоры, лопатки ВНА и НА 1–2-й ступеней двухопорные. СА (спрямляющий аппарат) и НА последней ступени сопряжены тандемно.

Все расчеты проводятся для одного режима работы компрессора с 100% ной частотой вращения (*n* = 19500 об/мин). Решается система уравнений RANS c параметрами термически совершенного газа и c применением условия поверхности смешения на интерфейсах «ротор—статор». Для замыкания системы уравнений используются модели турбулентности Спаларта — Аллмараса и k –ε с подключением пристеночных функций. В качестве граничных условий на входе указываются стандартные полные параметры  $P^* = 101325$  Па,  $T^* = 288$  К и направление вектора скорости, на выходе — статическое давление. В расчетной модели учитываются входные стойки (рис. 1). Cетка во всей расчетной области — гексагональная блочно-структурированная. В проекте рассматриваются: сеточная схолимость, влияние молелей турбулентности, влияние притрактовых полостей, влияние зазоров двухопорных НА, применение метода NLH и его сопоставление со стационарной постановкой.

Для исследования влияния размерности дискретной модели на результаты производятся расчеты с сетками объемом 13, 16 и 26 млн ячеек. отличающихся количеством разбиений по высоте канала: 49, 61 и 101 ячейка соответственно. Результаты расчетов представлены в виде интегральных характеристик компрессора (рис. 2). Разница по расходу интегральных характеристик для всех сеток составляет менее 0,1%.

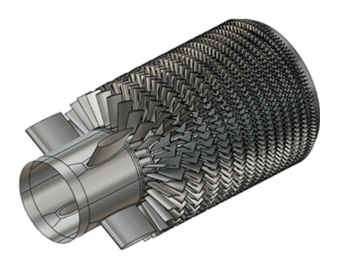

Рис. 1. 3D модель компрессора лвигателя ТВ3-117 с учетом входных стоек

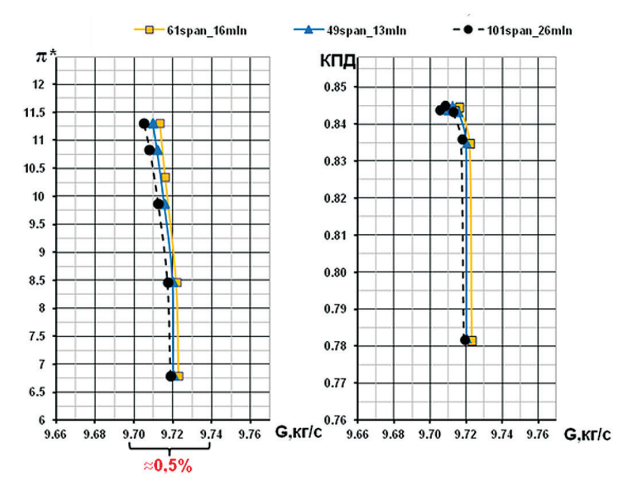

Рис. 2. Интегральные характеристики компрессора расчетов на сетках с разным уровнем подробности

Результаты расчетов для сетки размерностью 16 млн с подключением моделей турбулентности Спаларта - Аллмараса и k-є сопоставляются с экспериментальными данными (рис. 3). Необходимо отметить, что экспериментальная кривая получена путем осреднения результатов серии экспериментов, поэтому характер поведения кривой может значительно отличаться от характеристики при действительной работе компрессора. Как видно из представленных результатов, оба расчета дают практически одинаковые результаты по расходу: разница между ними менее 0.5%, разница с экспериментом — порядка 1.0%, что удовлетворяет точности обработки эксперимента, при этом разница по КПЛ с экспериментом для модели турбулентности k-є составляет 2%, у модели Спаларта -Аллмараса — порядка 3%.

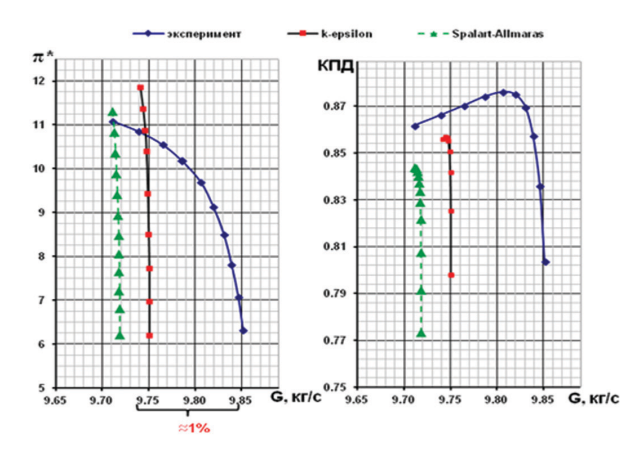

**Рис.3.** Расчетные и экпериментальная интегральные характеристики компрессора

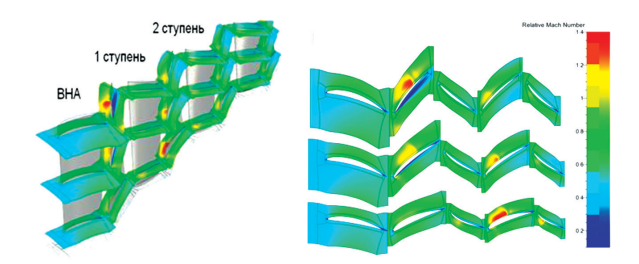

**Рис.4.** Распределение относительного числа Маха в ВНА и в 1–2-й ступенях в рабочей точке с применением k–ε модели

На рисунке 4 представлено распределение относительного числа Маха по высоте канала, осредненного в окружном направлении, и в плоскости профиля лопатки в среднем по высоте сечении, для режима, соответствующего рабочей точке, расчет с k–ε моделью турбулентности, а также распределение относительного числа Маха в 3 сечениях по высоте лопатки (10%, 50% и 90%). Относительное число Маха возрастает по радиусу на спинке РЛ 1-й ступени, в периферийном сечении оно достигает значения 1,4, возникает скачок уплотнения, приводящий к торможению потока; на корытце лопатки в этом сечении реализуется отрыв пограничного слоя. Распределение числа Маха на спинке РЛ 2-й ступени нехарактерно для осевых компрессоров: число Маха уменьшается по высоте.

Моделируются притрактовые полости в первых ступенях компрессора и рассматривается их влияние на результаты расчета. Геометрическая конфигурация представлена на рисунке 5.

Интегральные характеристики с учетом притрактовых полостей имеют незначительно меньший расход и немного более пологий характер (рис. 6). В притрактовых полостях реализуется сложное вихревое течение, незначительно влияющее на течение в основном канале.

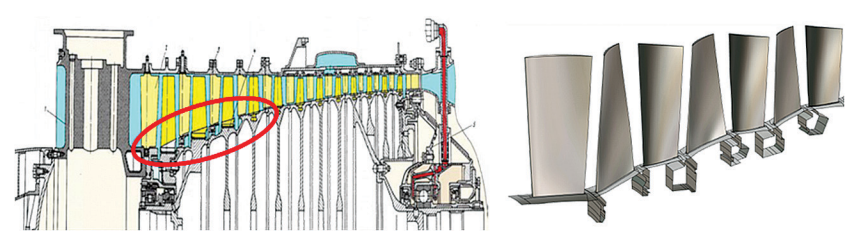

Рис. 5. Геометрическая модель 3 ступеней компрессора с притрактовыми полостями

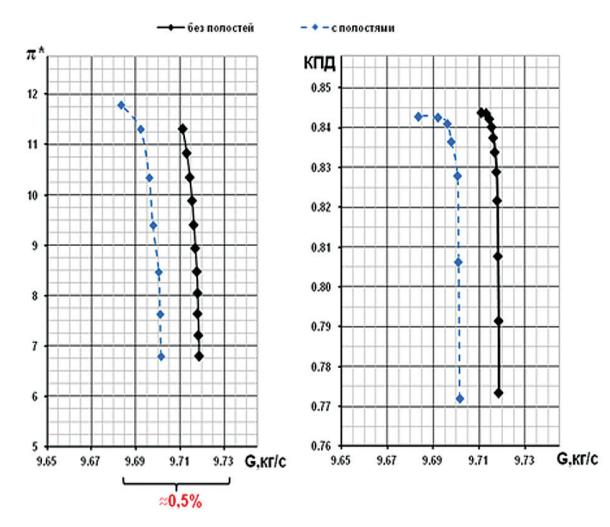

Рис. 6. Интегральные характеристики компрессора с учетом и без притрактовых полостей

ВНА и НА 1-2-й ступеней - двухопорные регулируемые, большие радиальные зазоры необходимы для того, чтобы избежать касания лопатки с корпусом машины при повороте, так как угол установки лопаток на некоторых режимах работы компрессора достигает 30°. Расчетная сетка для частичных зазоров включает в себя большое количество ячеек, поэтому для упрощения модели частичные зазоры моделируются полными, и исследуется влияние величины зазоров (2,5 и 1,0 мм) на интегральные характеристики компрессора. Чем больше размер зазора, тем левее ложится характеристика компрессора по расходу и становится более пологой, изменение расхода при этом составляет менее 0,5%.

Для моделирования нестационарных явлений в компрессоре выполнен расчет с применением метода NLH для k-е и Спаларта - Аллмараса моделей турбулентности. Полученные интегральные характеристики для NLH метода с использованием модели турбулентности k- $\varepsilon$ , экспериментальные данные и результаты стационарных расчетов для k-є представлены на рисунке 8. Разница по расходу между стационарной и нестационарной постановками составляет менее

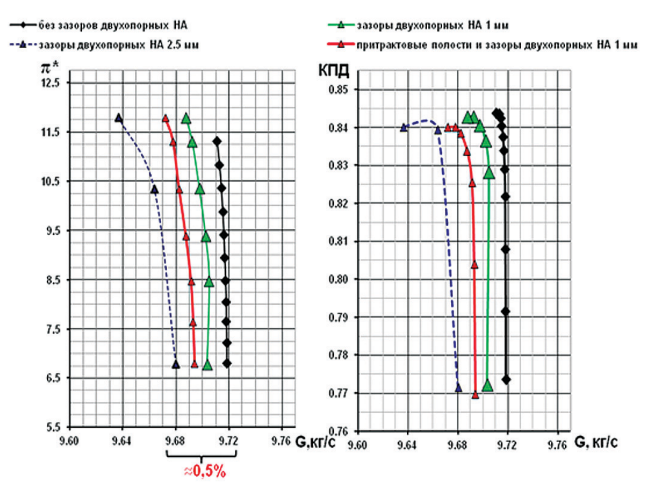

**Рис.7.** Интегральные характеристики расчетов с зазорами в двухопорных РНА и притрактовыми полостями

1%. Разница по КПД для стационарного расчета и данными эксперимента составляет –2%. Расчетная модель для NLH не включает входные стойки, не учитываются зазоры двухопорных НА и притрактовые полости. На основе анализа влияния учета геометрических параметров предполагается, что расчетная характеристика сместится по расходу на 0,4 кг/сек., по КПД на 0,5% (зеленая кривая на рис. 8).

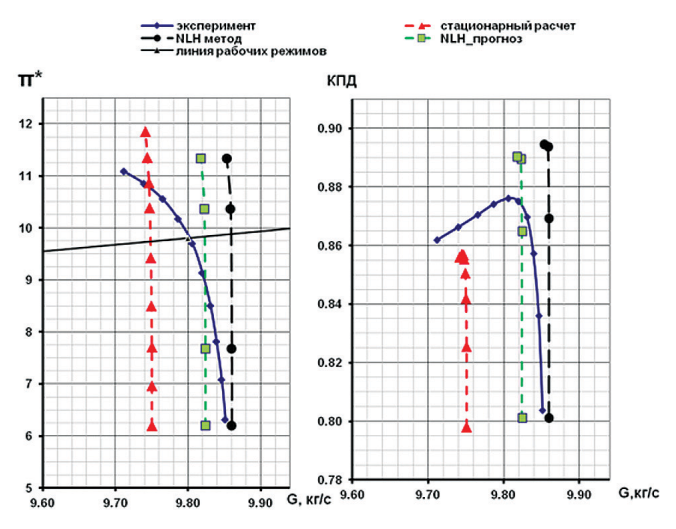

**Рис.8.** Интегральные характеристики экперимента, сатционарного расчета и расчета методом NLH

В таблице 1 представлены количественные оценки разницы экпериментальных и расчетных данных, сравнение производится для рабочей точки, а также приводятся максимальное значение отклонения параметров для всей ветки характеристики. В таблице 2 показано время расчета для одной расчетной точки и для всей ветки характеристики для стационарного расчета и нестационарного, выполненного методом NLH.

Таблица 1

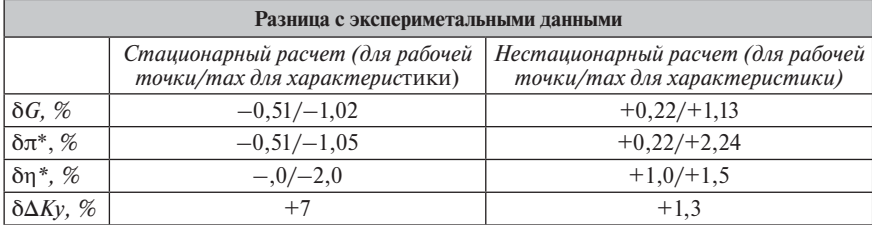

#### **Сравнение расчетных и экспериментальных данных**

Таблица 2

#### **Расчетное время**

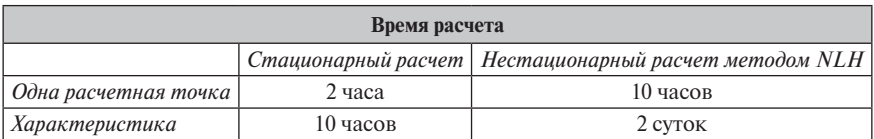

Наибольшая разница по КПД (порядка 3%) при сравнении результатов для стационарной и нестационарной постановок соответствует первым двум ступеням (рис. 9). Отношение полных давлений в стационарном расчете в данных

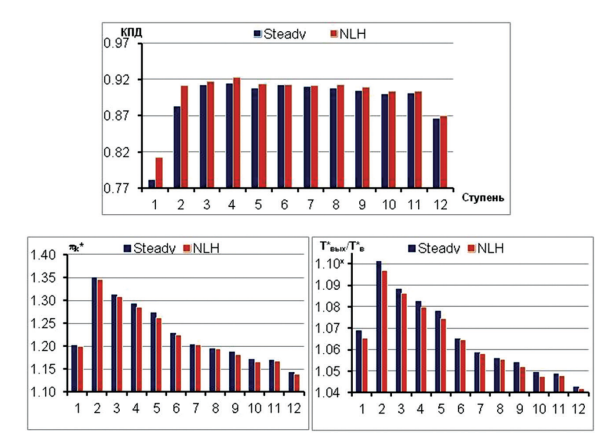

**Рис.9.** Значение КПД, отношения полных давлений и температур по ступеням

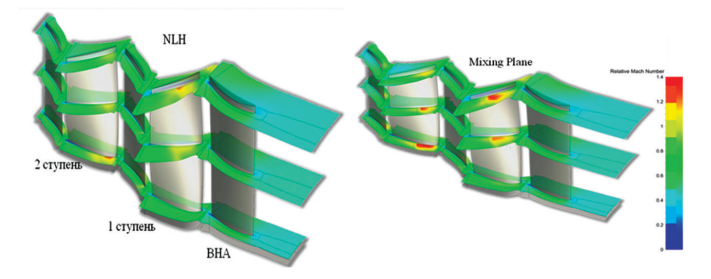

**Рис.10.** Распределение относительного числа Маха в первых двух ступенях компрессора

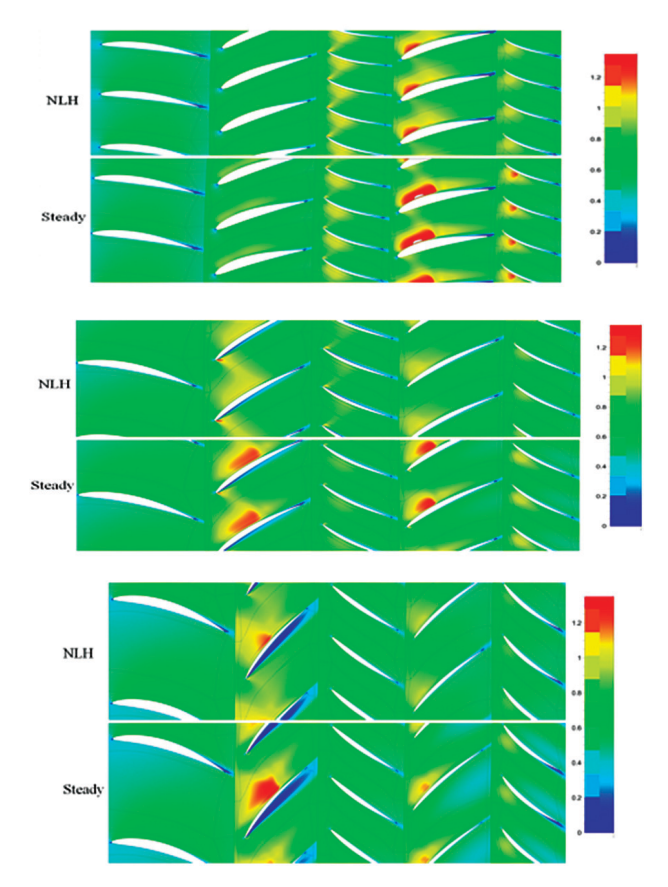

**Рис.11.** Распределение относительного числа Маха во втулочном, среднем и периферийном сечениях первых двух ступеней компрессора

ступенях больше, чем в нестационарном, но при этом отношение полных температур в стационарном расчете имеет бόльшую величину, чем в нестационарной постановке. Нехарактерное распределение числа Маха по спинке РЛ 2-й ступени сохраняется и в нестационарной постановке (рис. 10). Существенная разница по интегральным параметрам и картинам течения при сравнении результатов стационарного и нестационарного расчетов объясняется тем, что применение условия Mixing Plane на границах «ротор—статор» приводит к размытию и отражению сверхзвуковых зон и взаимодействию с ними в межлопаточных каналах лопаток первых двух ступеней, что иллюстрируется на рисунке 11 во втулочном, среднем и периферийном сечениях. Таким образом, растет уровень скоростей на спинках лопаток, что приводит к росту потерь.

#### **Выводы**

В процессе исследования создана расчетная модель, хорошо согласующаяся с данными эксперимента, для рабочей точки: разница по расходу порядка  $-0.5\%$ , по КПД  $-2\%$  в случае стационарного расчета и  $+0.2\%$  по расходу и  $+1\%$ по КПД в случае нестационарного расчета. Повышенные значения КПД для нестационарного расчета объясняются тем, что при прогнозе не учитываются влияние галтелей, лабиринтных уплотнений в первых венцах и в притрактовой полости за 7 НА.

Необходимость проведения нестационарных расчетов с применением метода NLH обусловливается погрешностью, вносимой в характер течения при применении условия Mixing Plane на границах «ротор—статор», первых двух ступеней, где в межлопаточных каналах реализуется течение с сверхзвуковой скоростью, при этом расстояние между венцами невелико, что приводит к значительным искажением течения в этих венцах.

Найдены резервы повышения эффективности компрессора. Один из возможных путей оптимизации — изменение программы регулирования.

#### **Литература**

- 1. *Кампсти Н.* Аэродинамика компрессоров / пер., под ред. Ф.Ш.Гельмедова. М.: Мир, 2000.
- 2. *Hirsch C.* Numerical Computation of Internal & External Flows: the Fundamentals of Computational Fluid Dynamics: 2nd ed. Butterworth-Heinemann (Elsevier), 2007.
- 3. *Japikse D., Nicholas C.Baines*. Introduction to Turbomachinery. Concepts ETI, Inc., 1997.
- 4. Flow Integrated Environment: User Manual / Numeca Int. Brussels (Belgium), 2014.
- 5. *Шлихтинг Г.* Теория пограничного слоя (3-е изд.). М.: Наука, 1974.
- 6. *Лойцянский Л.Г.* Механика жидкости и газа. М.; Л.: Гостехиздат, 1950.

# **ГОРЕНИЕ, ТЕПЛОПРОВОДНОСТЬ, ТЕПЛОПЕРЕДАЧА И ТЕПЛООБМЕННЫЕ ПРОЦЕССЫ В АВИАЦИОННЫХ ГАЗОТУРБИННЫХ ДВИГАТЕЛЯХ**

УДК 621.43.056

*А.Н.Маркушин, А.В.Бакланов*

*ОАО «Казанское моторостроительное производственное объединение», Казань* andreybaklanov@bk.ru

# **РАЗРАБОТКА ОПЫТНОЙ МАЛОЭМИССИОННОЙ КАМЕРЫ СГОРАНИЯ ДЛЯ ГТД НК-16СТ**

В статье описывается конструкция спроектированной в рамках концепции LРР малоэмиссионной камеры сгорания для двигателя НК-16СТ и особенности организации процесса горения в ней. Представлены результаты испытаний данной камеры сгорания. Рассмотрены особенности процессов в камере и выявленные в конструкции недостатки, требующие доводки.

В настоящее время в целях осуществления политики экологической безопасности к ГТУ предъявляются все более жесткие требования на уровень выбросов в атмосферу токсичных веществ от сжигания топлива в виде окиси углерода CO и оксидов азота NOx, поэтому проблема снижения выбросов токсичных веществ является актуальной.

Известны ряд концепций, позволяющих осуществить низкоэмиссионное сжигание топлива в камере сгорания ГТД. Одной из наиболее распространенных концепций является LРР (Lean — premixed and prevapozised, букв. «бедная, перемешанная и испаренная»). Она основана на низкотемпературном (Тпл ≤ 1800…1900 К) сжигании предварительно перемешанной бедной топливовоздушной смеси. По такому принципу организовано горение в камере сгорания наземного авиационного ГТД НК-38СТ [1].

В рамках реализации концепции LРР организован следующий рабочий процесс:

1. Тщательное смешение топлива с воздухом перед подачей в зону горения.

- 2. Состав смеси обеспечивает температуру пламени Тпл = 1800…1900 К.
- 3. Внедрена «огневая» поддержка в зоне горения бедной гомогенной смеси путем организации дежурного диффузионного факела [2].

Однако стоит отметить, что концепция LРР показывает свою эффективность на двигателях с высоким параметром термодинамического цикла ( $\pi_{k} = 25$ ,  $\alpha_{\overline{y}} = 3.2$ ), на двигателях с умеренными параметрами ( $\pi_{\kappa} = 9$ ,  $\alpha_{\overline{y}} = 5$ ) данная концепция апробирована мало.

С целью создания малоэмиссионной системы горения для двигателя НК-16СТ на ОАО «КМПО» спроектирована и изготовлена камера сгорания, за прототип которой взята камера сгорания НК-38СТ.

Жаровая труба многосекционная (рис. 1) — 34-х горелочная, кольцевого типа, изготавливается из жаростойких сплавов. Каждая секция имеет особый профиль с зигом в котором выполнены отверстия для подвода охлаждающего воз-

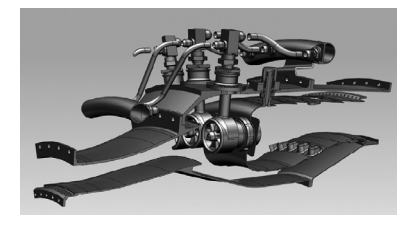

**Рис.1.** Малоэмиссионная камера сгорания ГТД НК-16СТ

духа. Секции соединены друг с другом точечной электросваркой, образуя наружный и внутренний кожухи жаровой трубы.

На рис.2а приведена схема горелки и картина течения в области подготовки, стабилизации и сжигания перемешанной топливовоздушной смеси.

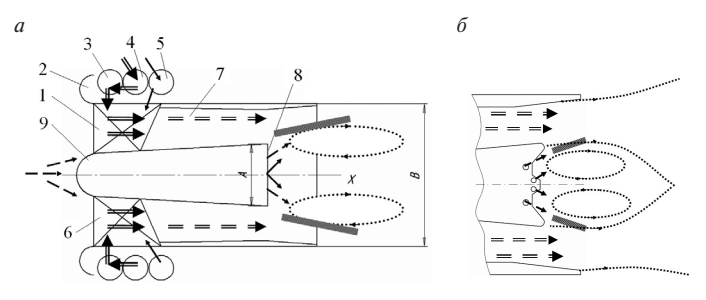

**Рис.2.** Схема горелочного устройства: *а* — картина течения в горелочном устройства; *б* — дополнительная стабилизация: воздух; топливный газ основного контура; топливный газ пилотного контура; ТВС; высокотемпературные газы ЗОТ; зона взаимодействия ЗОТ и свежей смеси

Работа горелки осуществляется по следующему принципу: воздух из компрессора через диффузор подается в кольцевой канал 1, образованный наружной обечайкой 2 и центральной втулкой 8. Далее по потоку в канале расположены профилированные полые перфорированные лопатки 6. В проточной части межлопаточных каналов воздух взаимодействует со струями топливного газа, вытекающими из отверстий перфорации, и затем закручивается в окружном направлении. Следуя далее по кольцевому каналу смешения 7, топливо перемешивается с воздухом посредством турбулентной и молекулярной диффузии. Подготовленная таким образом ТВС поступает в зону взаимодействия с высокотемпературными газами, циркулирующими в приосевой зоне обратных токов (ЗОТ). Далее по потоку «свежая» ТВС воспламеняется и сгорает в проточной части жаровой трубы.

Топливный газ, предназначенный для смешения, перед подачей в полости лопаток проходит по каналу горелки, попадая в кольцевой коллектор 4, затем в кольцевой газосборник 3, соединенный непосредственно с указанными полостями.

Для устойчивой работы камеры на низких режимах, а также при розжиге, в горелке за центральным телом находится «дежурная зона», работающая как горелка лиффузионного типа с «богатым» составом смеси.

С целью подачи топливного газа в область приосевой ЗОТ, в горелке имеется система каналов транспортировки пилотного топлива. Топливный газ пилотного контура поступает в кольцевой коллектор 5, соединенный с каналами в лопатках, и далее в газосборник размещенный в центральном теле 9, соединенный с полостью жаровой трубы отверстиями вблизи оси центрального тела.

Схема комбинированной стабилизации пламени (рис. 2) основана на использовании трёх механизмов:

- 1) образования радиального градиента статического давления при закрутке, способствующего приосевому распаду закрученного потока;
- 2) действия градиента на срезе центрального тела (развитой втулки завихрителя);
- 3) газодинамической стабилизации на струях воздуха, вдуваемого внутрь жаровой трубы из отверстий в окончании центрального тела под углом к линиям тока.

Дополнительная стабилизация осуществлена путем профилирования поверхности контакта втулки завихрителя с зоной обратных токов по линиям тока (рис. 2, б) [3].

Для обеспечения состава смеси на выходе из горелочного устройства  $\alpha \approx 2$  спроектированы горелки и в соответствии с газодинамическим расчетом выбрано оптимальное их количество, что привело к увеличению диаметра фронтовой части камеры сгорания выше оси компрессора. Данная разность высот вызвала необходимость проектирования нового типа диффузора.

dp Профилирование диффузора выполнено в соответствии с условием  $=$   $\cdot$  const по зависимости  $\overline{dx}$ 

$$
F_i = \frac{F_{I1}}{\sqrt{1 + \left[\left(\frac{F_{I1}}{F_K}\right)^2 - 1\right] \frac{L_{I1} - L_i}{L_{I1}}}},
$$

где  $L_i$  и  $F_i$  — текущие длина и площадь диффузора;  $F_{\rm I}$  — площадь выходного сечения диффузора,  $F_{K}$  — площадь сечения на входе в камеру сгорания;  $L_{\text{I}}$  — длина диффузора.

В результате спроектирован отрывной изоградиентный диффузор, позволивший обеспечить необходимое распределение поля скоростей и давлений на входе в горелку.

Так как общий коэффициент избытка воздуха в камере сгорания  $\alpha \Sigma = 5$ , то сформирован закон оптимального распределения воздуха через фронт и по длине жаровой трубы.

В результате чего 15% воздуха было направлено на охлаждение жаровой трубы, 41,5% — через горелочное устройство, а оставшиеся 43,5% воздуха был перенаправлен во вторичную зону (зону разбавления) при помощи ввариваемых в стенки жаровой трубы втулок.

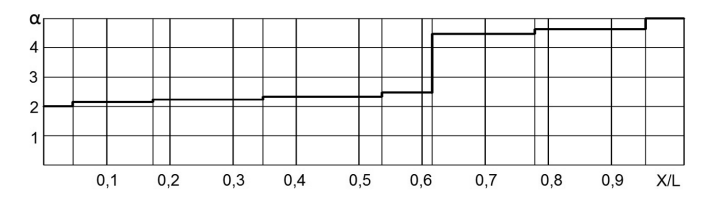

**Рис.3.** Распределение коэффициента избытка воздуха по длине жаровой трубы

Для стыковки камеры сгорания с сопловым аппаратом турбины на выходе из жаровой трубы предусмотрены уплотнительные телескопические кольца.

Топливная система оснащена двумя коллекторами и состоит из трех контуров. Один топливный коллектор питает форсунки дежурного контура горелки. Второй топливный коллетор двухполостной, предназначен для подачи топлива в основной контур горелки. При этом две полости необходимы для реализации регулирования подачи топлива через одну горелку. Коллекторы крепятся на наружном корпусе камеры сгорания при помощи кронштейнов.

Запуск двигателя производится по отработанной циклограмме подачи топлива в дежурный контур горелки (рис. 4). После завершения запуска включается в работу АСУ КС. При увеличении режима работы двигателя расход топлива в дежурный контур регулируется таким образом, чтобы температура пламени в дежурной зоне камеры увеличивалась, например, до 2200 К и далее до определенного режима по  $P_{\kappa}^*$ поддерживалась постоянной. После завершения запуска одновременно включается подача топлива в первый основной контур и осуществляется перепуск топлива основной зоны через одну горелку. Расход топлива повышается до достижения оптимальной температуры пламени в основной зоне. При дальнейшем увеличении режима расход топлива в оба контура увеличивается, система АСУ КС при этом поддерживает постоянным оптимальное значение температуры пламени в зоне горения.

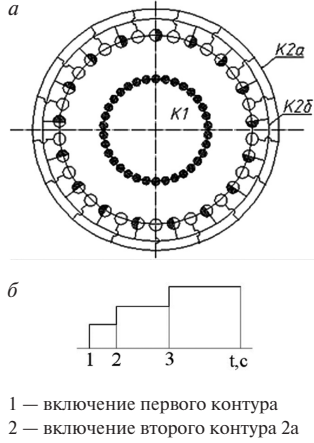

3 — включение второго контура 2б

**Рис.4.** *а* — Система автоматизированного управления КС; *б* циклограмма подачи топлива

Перераспределение топлива основного контура через одну горелку в камере позволяет улучшить горение первых порций топлива, поступающего в основную зону первого и второго контуров, повышая тем самым полноту сгорания топлива на промежуточных режимах и снижая выбросы монооксида углерода и несгоревших углеводородов.

Спроектированная камера сгорания и новая топливная система были апробированы на двигателе НК-16СТД: отрабатывался запуск, выход на режимы частичной и полной мощности, а также согласно стандарту ОАО «ГАЗПРОМ»

«Инструкция по проведению контрольных измерений вредных выбросов газотурбинных установок на компрессорных станциях» непосредственно в шахте выхлопа был произведен замер эмиссии токсичных веществ.

Из рисунка 5 видно, что на максимальном режиме работы установки<br>Ne = 16 MB тэмиссия токсичных веществ, приведенная к стандартным атмос-Ne = 16 МВт эмиссия токсичных веществ, приведенная к стандартным атмосферным условиям, составила  $C(NO_x)_{HOM} = 40$  мг/м<sup>3</sup>, что удовлетворяет заявленным требованиям, однако  $C(CO)_{HOM}$ <sup>15%O</sup><sup>2</sup> = 500 мг/м<sup>3</sup>, что значительно превышает заявленные значения.

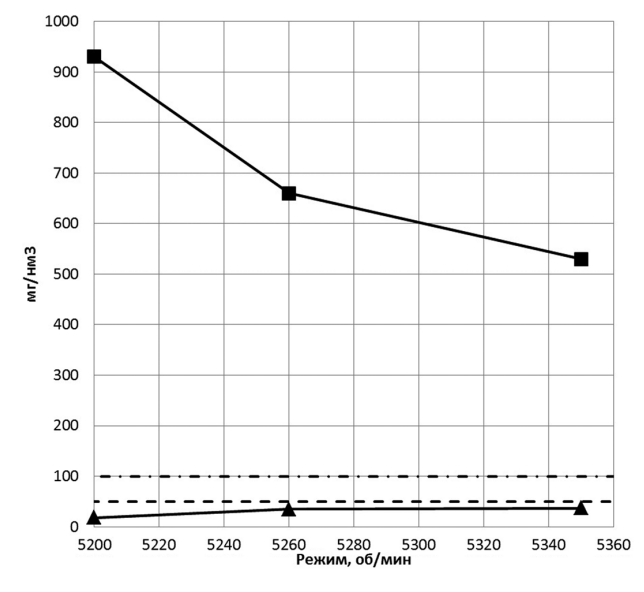

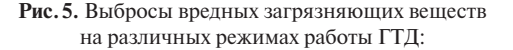

 — перспективные требования ОАО «Газпром» по допустимому уровню СО;

 — перспективные требования ОАО «Газпром» по допустимому уровню NOx;

 $\triangle$  — концентрация NO<sub>x</sub>;

 $\blacksquare$  - концентрация СО(в отработанных газах при  $0^{\circ}$ С и 0,1013 МПа и условной концентрации кислорода 15%).

#### **Выводы**

1. Разработанная камера сгорания и система АСУ камеры показали свою эффективность на двигателе с умеренным параметром термодинамического цикла, так как содержание выбросов оксидов азота составили  $NO_x ≤ 50$  мг/м<sup>3</sup> (в отработанных газах при 0°С и 0,1013 МПа и условной концентрации кислорода 15%).

- 2. Требуется осуществить подбор и отработку программы регулирования камеры сгорания и двигателя с целью обеспечения оптимального состава смеси на выходе из горелки.
- 3. Требуется дополнительная доводка камеры сгорания и горелочного устройства для обеспечения более низкого выброса окислов углерода.

## **Литература**

- 1. *Маркушин А.Н., Бакланов А.В.* Анализ применения различных концепций низкоэмиссионного горения на примере ГТД НК-38СТ // Вестник КГТУ им. А.Н.Туполева. 2014. № 1. С. 16–22.
- 2. *Маркушин А.Н., Бакланов А.В.* Снижение выбросов NOx в конвертированном авиационном двигателе с умеренными параметрами термодинамического цикла // Поиск эффективных решений в процессе создания и реализации научных разработок в российской авиационной и ракетно-космической промышленности: Международная научно-практическая конференция, 5–8 августа 2014: сб. докладов. Т.I. Казань: Изд-во Казан. гос. техн. ун-та, 2014. С.172–176.
- 3. *Маркушин А.Н., Бакланов А.В.* Исследование смешения в комбинированном горелочном устройстве малоэмиссионной камеры сгорания ГТД // Вестник КГТУ им. А.Н.Туполева. 2013. № 1. С. 8–14.

# **КОНСТРУКЦИЯ.ПРОЧНОСТЬ, НАДЕЖНОСТЬ И РЕСУРС АВИАЦИОННЫХ ГАЗОТУРБИННЫХ ДВИГАТЕЛЕЙ**

УДК 621.452.33

*А.А.Филиппова, А.Я.Соляр ОАО «Климов», Санкт-Петербург* philippova@klimov.ru

# **ОЦЕНКА ВЛИЯНИЯ ОТБОРОВ ВОЗДУХА ДЛЯ НУЖД ВЕРТОЛЕТА НА РЕСУРС ДВИГАТЕЛЯ**

В статье описана методика расчета влияния отборов на ресурс двигателя ТВ7- 117В, построенная на базе универсальной схемы учета выработки ресурса газотурбинного двигателя в часах, уточненной для двигателя ТВ7-117В. Данная методика позволяет проводить количественную оценку влияния различных отборов воздуха от двигателя на ресурс, и на основании ее результатов могут быть выданы рекомендации по сохранению ресурса двигателя.

#### **Введение и постановка задачи**

В процессе эксплуатации вертолёта МИ-382 с турбовальным двигателем ТВ7-117В, была выявлена необходимость изменить законы отбора воздуха на противообледенительную систему и на обогрев грузовой кабины, увеличив количество отбираемого воздуха при отрицательных температурах (в дальнейшем — «Закон 2») относительно изначально заявленного (в дальнейшем — «Закон 1») при условии сохранения выходной мощности на валу. При данных условиях необходимо увеличивать подачу горючего в камеру сгорания, что приводит к росту температуры перед турбиной компрессора  $T^{\ast}_{z}$ <sub>—</sub> ги. Расходование ресурса двигателя на основании используемой в работе методике рассчитывается через эквивалентную наработку по длительной прочности рабочей лопатки. Задачей данной работы является количественная оценка снижения ресурса при увеличении отборов воздуха.

## **Методика оценки эквивалентной наработки**

Для удобства оценки изменения ресурса вводится понятие эквивалентной наработки двигателя. Наработка в часах рассчитывается по накоплению повреждаемости рабочей лопатки турбины компрессора. Эквивалентная наработка это условная наработка двигателя, учитывающая теплонапряженное состояние его основных деталей и вычисляемая с применением зависимостей длительной

прочности [1]. Эквивалентная наработка в часах численно равна времени, которое двигатель должен проработать на наиболее нагруженном режиме для того, чтобы повреждаемость двигателя была равна суммарной повреждаемости лопатки по всем режимам обобщенного полетного цикла за ресурс. Наработка в часах рассчитывается по накоплению повреждаемости рабочей лопатки турбины компрессора. Для каждого режима полёта определяется относительная долговечность рабочей лопатки как отношение времени  $\tau_{pi}$  до разрушения лопатки при работе на расчетном режиме к времени  $\tau_{p^*}$  до разрушения при работе на режиме с максимальной температурой  $T^*_{\tau_{\text{av}}}$  [2]:

$$
\overline{\tau}_{pi} = \frac{\tau_{pi}}{\tau_{p*}}.
$$
\n(1)

Из обобщенной зависимости Ларсена-Миллера  $p = T_n \times (\lg \tau_p + 20)$ и  $p = f(\sigma)$  [1]; эмпирической зависимости для ТВ7-117В  $T_n = 0.78$   $T_{z}^*$  и условия температуры перед турбиной компрессора на наиболее нагруженном режиме  $T^*_{7-x}$ <sub>тк max</sub> = 1499 K (на режиме «Взлетный» при H = 0, M = 0, t<sub>H</sub> = CAY+20):

$$
\frac{1}{\tau_{pi}} = 27 \frac{(\frac{1499}{Tz_{\text{max}}-1})}{(2)}
$$

### Оценка влияния отборов на ресурс двигателя

Для анализа был выбран режим «Взлётный» на высотах H = 0, H = 2000 м. Н = 6000 м. Расчеты выполнялись из условия поддержания мощности на выходном валу двигателя  $N_{\text{max}}$  учетом установленных ограничителей по оборотам ротора компрессора, а также по температуре перед свободной турбиной. Выбор данных высот обусловлен повторяемостью ожидаемых условий эксплуатации [3]. Поллержание мошности ограничивается максимальной температурой перед свободной турбиной  $T_{z}$   $_{\infty}$  = 1067,15 K [4], которая достигается при температуре окружающего воздуха  $T_H$  = 303,15 K.

Для вычисления эквивалентной наработки двигателя во всём диапазоне температур окружающего воздуха, необходимо получить конкретное значение температуры  $T_{z_{\text{int}}}^{*}$  для каждой температуры  $t_{\text{H}}$  при каждом законе отборов, а также при полном отсутствии отборов. Законы отборов приведены на рисунке 1.

При расчете, проведенном по математической модели двигателя ТВ7-117В были получены значения  $T_{z\text{ TE}}^*$  для ряда температур  $t_H$  для выбранных высот (рис. 2).

Для получения конкретного значения температуры  $T_{z}^{*}$ <sub>тк</sub> при каждом значении  $t_{\rm H}$  полученные функции были представлены в аналитическом виде с помощью уравнений прямой. Расчёт был выполнен в программном пакете Міcrosoft Office Excel. Следует заметить, что величины отборов приведены в абсолютных значениях, поэтому количество отбираемого возлуха для конкретной  $t_H$ будет одинаковым для каждой выбранной высоты.

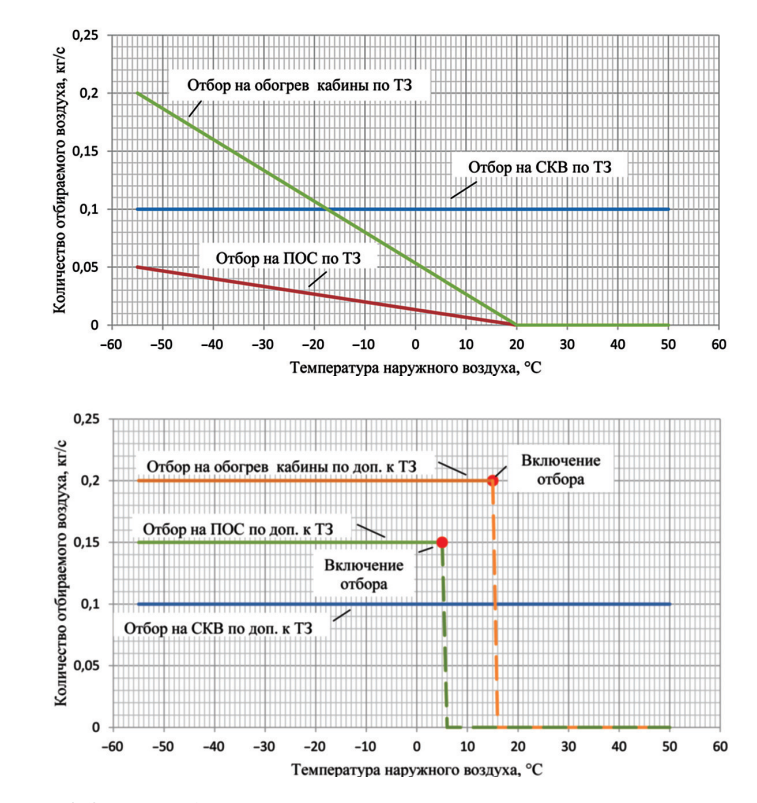

Рис. 1. Законы отбора воздуха из компрессора в зависимости от температуры окружающего:  $a$  — по Т3;  $\delta$  — по дополнению к Т3

Для определения того, как влияет на общую наработку двигателя его эксплуатация при конкретной температуре окружающего воздуха, необходимо знать время работы двигателя при данной температуре. Для этого необходимо определить закон распределения температур окружающего воздуха, исходя из заявленной в ТЗ повторяемости ожидаемых условий эксплуатации двигателя.

Приведенную выше повторяемость температур наружного воздуха можно с достаточной точностью описать суммой двух нормальных законов распредепения.

$$
R_{t} = \frac{9,38 \cdot e^{-\frac{-(t_{\text{av}} - (-25))^{2}}{2\sigma_{1}^{2}}}}{\sqrt{2\pi \cdot 12}} + \frac{19,9 \cdot e^{-\frac{-(t_{\text{av}} - 10)^{2}}{2\sigma_{2}^{2}}}}{\sqrt{2\pi \cdot 10,66}} , \qquad (3)
$$

Принимаем, что фактическое время работы двигателя распределяется согласно заданной повторяемости температур. Расчеты проводились в среде Міcrosoft Excel 2010.

 $\overline{a}$ 

 $\sigma$
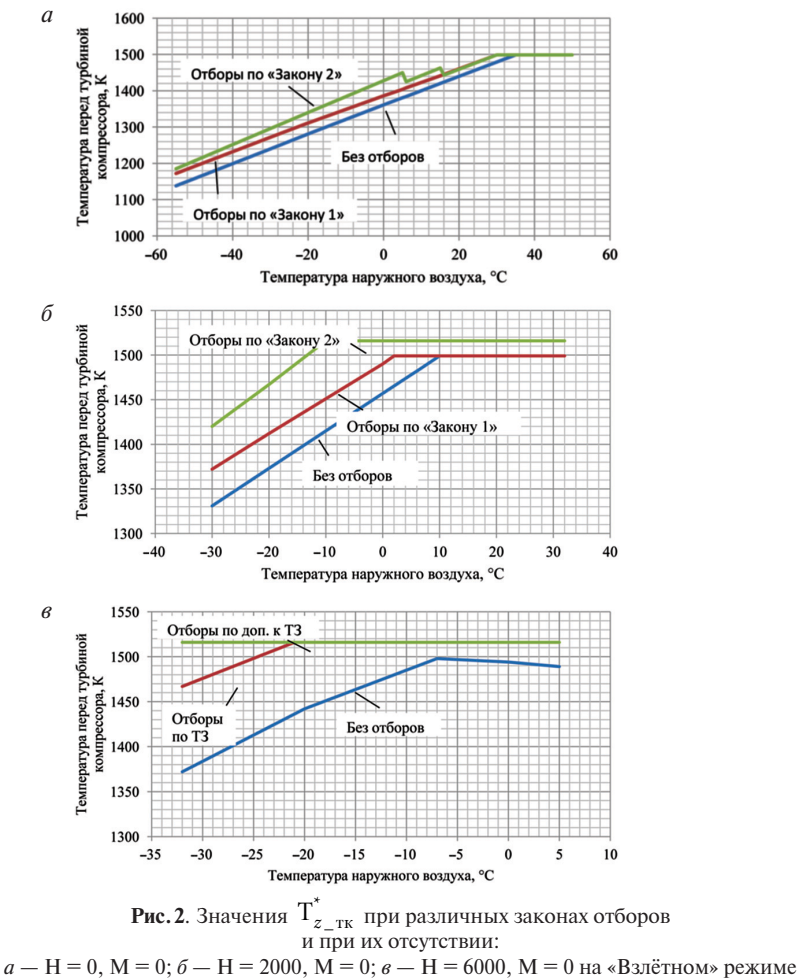

в зависимости от температуры наружного воздуха

Таким образом, для каждого значения температуры наружного воздуха (с шагом в 1°С) было вычислено значение функции от времени работы по формуле (4).

Путём интегрирования множества полученных значений с помощью метода трапеций было получено распределение температур, в достаточной степени совпадающее с ожидаемыми условиями эксплуатации (рис. 3).

Следующим этапом методики является расчет относительной долговечности лопатки турбины компрессора двигателя по формуле (2) на каждой выбранной высоте во всем диапазоне рабочих температур наружного воздуха с шагом в 1°С и уточнение времени работы на данной температуре на определенной вы-

соте. Исходя из ожидаемого распределения времени работы двигателя по высотам [3], было принято, что двигатель работает 75% времени на высоте  $H = 0.15%$ времени на высоте  $H = 2000$  м, и  $10\%$  времени на высоте  $H = 6000$  м.

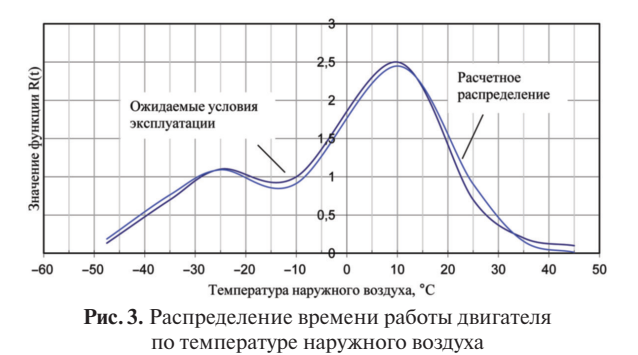

Эквивалентная наработка двигателя при температуре наружного воздуха t<sub>Hi</sub> рассчитывается по формуле

$$
\tau_{\ni} = \frac{\tau_i}{\tau_{pi}},\tag{4}
$$

где  $\tau_i$  — время работы двигателя при данной температуре наружного воздуха.

В результате расчетов по формуле (4) было получено распределение эквивалентной наработки двигателя во всем эксплуатационном диапазоне температур по высотам. В результате суммирования полученных значений для каждой температуры было получено распределение эквивалентной наработки двигателя (рис. 4).

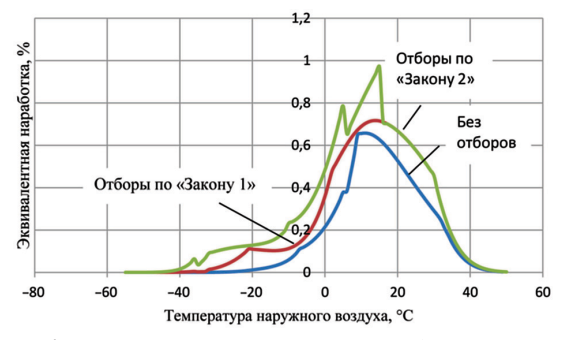

**Рис.4.** Распределение эквивалентной наработки двигателя по температуре наружного воздуха

Проинтегрировав полученные значения методом трапеций, получаем значения эквивалентной наработки двигателя при эксплуатации при каждом из заявленных законов отбора воздуха (табл. 1).

#### Таблица 1

### **Значение эквивалентной наработки двигателя в течение всего времени эксплуатации при различных законах отбора воздуха**

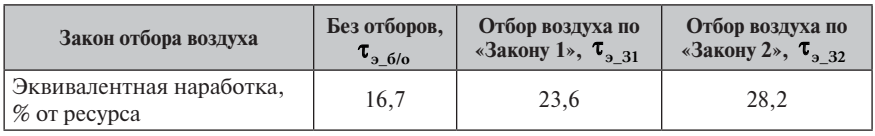

При условии, что за базовый закон был выбран закон без отбора воздуха, снижение ресурса двигателя при введении дополнительных отборов вычисляется как

$$
\Delta \tau_{\text{pec}} = 1 - \frac{\tau_{\text{0}} - 6}{\tau_{\text{0}} - 32} \,. \tag{5}
$$

При условии, что за базовый закон отбора воздуха был выбран «Закон 1», снижение ресурса вычисляется как

$$
\Delta \tau_{\text{pec}} = 1 - \frac{\tau_{3.31}}{\tau_{3.32}} \tag{6}
$$

Таким образом, при расчете по формулам (5) и (6) соответственно получаем снижение ресурса вследствие введения отборов по «Закону 2» на 41% при условии взятия за базовый ресурс без отборов; снижение ресурса на 17% при условии принятия за базовый ресурс с отборами по «Закону 1».

### **Литература**

- 1. ОСТ 1 02568-85. Средства контроля наработки авиационных двигателей. 1987. 9 с.
- 2. *Карасёв О.В.* Выработка ресурсов ГТД в эксплуатации. Учет эквивалентной наработки в часах и циклах // Сб. докладов научно-технической конференции «Климовские чтения — 2014. Перспективные направления развития авиадвигателестроения». СПб.: ОАО «Климов». 2014. Т. 2. С.160–170.
- 3. Двигатель ТВ7-117В. Ожидаемые условия эксплуатации.
- 4. Двигатель ТВ7-117В. Высотно-климатические характеристики.

УДК 534.629.7.036.3

*В.В.Посадов (мл.), В.В.Посадов ОАО «НПО «Сатурн», Рыбинск* vladimir.posadov@gmail.com

## **МЕТОД ДИАГНОСТИКИ ФЛАТТЕРА КОМПРЕССОРА АВИАЦИОННОГО газотурбинного ДВИГАТЕЛЯ**

Рассмотрена диагностика флаттера компрессора авиационного газотурбинного двигателя. На основании проведенных экспериментальных исследований разработан метод своевременной диагностики флаттера и, дополнительно, вращающегося срыва в осевом компрессоре ГТД.

В большинстве случаев диагностирование опасных колебаний в компрессоре авиационного газотурбинного двигателя (ГТД) выполняется по уже зарегистрированной информации, что не позволяет своевременно распознать и предотвратить последствия их возникновения и может привести к повреждению деталей и узлов ГТД. При диагностике обычно используют спектральный анализ результатов вибро- и тензометрирования, а также результаты записи пульсаций давления потока.

Параметры демпфирования системы несут полезную информацию при исследовании причин и следствий вибрации при работе ГТД, поэтому их целесообразно использовать для диагностики флаттера. С этой целью разработан метод диагностики, в котором процесс диагностики представлен как прохождение сигнала через узкополосный следящий фильтр, настроенный на диагностическую частоту флаттера. При этом выбор и настройка фильтра на диагностическую частоту производятся по амплитудно-частотным характеристикам (АЧХ), построенным на основании предварительно проведенных экспериментальных исследований; пороговые уровни сигналов, при достижении которых производится снижение режима работы ГТД, определяются по АЧХ и параметрам демпфирования.

Дополнительно метод позволяет диагностировать другой вид опасных колебаний — вращающийся срыв, возникающий на диагностической частоте, не кратной частоте вращения ротора. Для этого используется дополнительный следящий фильтр, настроенный на его диагностическую частоту.

Метод диагностики осуществляют следующим образом.

Определяют диагностическую частоту флаттера  $f_{n,k}$  по формуле [1]:

$$
f_{\mu AK} = f_m + m \cdot f_p \,,\tag{1}
$$

где  $f_m$  — частота собственных колебаний лопаток на различных частотах вращения рабочего колеса, определенная расчетным и/или экспериментальным путем:  $m -$  число узловых лиметров собственной формы колебаний:  $f_p -$  частота вращения рабочего колеса ГТД.

Определяют диагностическую частоту вращающегося срыва  $f_{\text{ABC}}$  для ступеней компрессора, в которых возможно его возникновение, например, по формуле, учитывающей геометрические характеристики и параметры воздушного потока [2]:

$$
f_{_{R}BC} = \frac{Z_{_{\rm px}} \cdot 3.1(1 - \overline{d})}{2\pi \left( Z_{_{\rm px}} \cdot 3.1(1 - \overline{d}) + Z_{_{\rm 11a}} + 0.45 \right)},\tag{2}
$$

где Z<sub>pk</sub> — число рабочих лопаток рабочего колеса (РК) в ступени;  $Z_{\scriptscriptstyle\rm H\hspace{-.1em}a}$  — число лопаток направляющего аппарата (НА) в ступени;  ${\overline d}$  — относительный диаметр втулки у лопаток в ступени.

Диагностические частоты  $f_{\mu A K}$  и  $f_{\mu B C}$  изменяются при изменении частоты вращения ротора  $f_p$  ГТД, и на всех режимах его работы сохраняется следующая зависимость:  $f_{\text{R}BC} < f_{\text{p}} < f_{\text{R}AK}$ . Таким образом, диагностика производится на известных диагностических частотах, значения которых лежат по разные стороны по отношению к частоте вращения ротора ГТД.

Для различных условий работы ГТД (например, степени раскрытия сопла, интерцептором на входе и т. п.) строят АЧХ на диагностических частотах флаттера  $f_{\text{m4K}}$  и вращающегося срыва  $f_{\text{R}BC}$  по заранее полученным данным экспериментальных исследований ГТД или, при их отсутствии, проводят необходимые экспериментальные исследования для их получения, при этом ГТД препарируют тензорезисторами и хотя бы одним вибропреобразователем.

Полученные для различных условий проведения испытаний АЧХ (рис. 1) заносят в память системы управления ГТД, например прошивают в постоянном запоминающем устройстве (ПЗУ), отдельно для флаттера и вращающегося срыва.

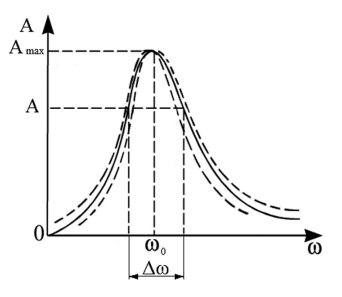

Рис. 1. АЧХ для различных условий проведения экспериментальных исследований

По этим АЧХ выбирают узкополосные следящие фильтры и настраивают их на диагностические частоты флаттера  $f_{nAK}$  и вращающегося срыв  $f_{nRC}$ . Перестраиваемые узкополосные следящие фильтры могут быть реализованы, например, на основе специализированных микросхем фирм «Maxim», «National Semiconductor»; «Linear Technology» и др.

Количество фильтров для каждого вида диагностируемых колебаний может определяться количеством диагностических частот по интересуемым (как правило, наиболее опасным) формам колебаний.

АЧХ характеризуется добротностью О: чем выше добротность, тем уже полоса пропускания фильтра и тем выше эффективность диагностики, так как в полосу пропускания фильтра попадает меньше шумов, которые затрудняют диагностику. Наоборот, при высоком демпфировании в системе, которое выражается параметром демпфирования, добротность низкая, а полоса пропускания фильтра широкая. Это необходимо учитывать при выборе параметров фильтра (тип фильтра, порядок фильтра и пр.). Добротность  $Q$  связана с логарифмическим декрементом колебаний  $\delta$ , характеризующим демпфирование колебательной системы, соотношением

$$
Q \approx \frac{\pi}{\delta} \tag{3}
$$

Измеряют корпусную вибрацию вибропреобразователем, установленным на корпусе ГТД вблизи исследуемой ступени рабочего колеса (рис. 2). В качестве параметра вибрации используют «виброскорость» [3].

В зависимости от условий работы ГТД выбирают предварительно построенные для флаттера и вращающегося срыва АЧХ, по которым определяют параметр демпфирования, для этого используют, например, логарифмический декремент колебаний б.

Кроме логарифмического декремента колебаний  $\delta$  в качестве параметра демпфирования может быть использован коэффициент демпфирования  $\gamma$ , определяемый как  $\gamma = \delta/\pi$ .

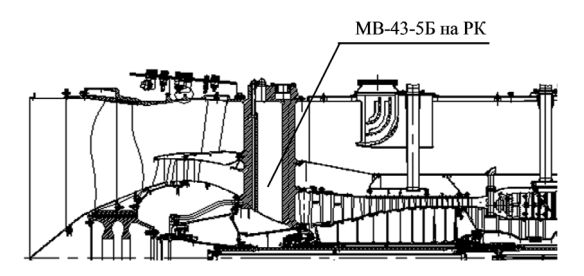

**Рис.2.** Схема расположения вибропреобразователя на корпусе ГТД

По выбранным АЧХ и значениям параметров демпфирования определяют пороговые уровни сигналов при флаттере и вращающемся срыве. Для определения порогового уровня достаточно использовать одну восходящую ветвь АЧХ, полученную при наборе частоты вращения ГТД. Пороговый уровень — амплитуду сигнала в точке *А* (рис.1) — определяют, например, по формулам

$$
A = \frac{A_{\text{max}}}{\sqrt{1 + \frac{\Delta \omega^2}{\gamma^2 \omega_0^2}}},\tag{4}
$$

или

max 2  $\mathfrak{g}$ 1  $A = \frac{A}{\sqrt{A}}$  $+\left(\frac{\pi}{\delta}\cdot\frac{\Delta\omega}{\omega_0}\right)$  $, \hspace{1.5cm} (5)$ 

где *A*max — амплитуда максимальных колебаний по АЧХ; γ — коэффициент демпфирования; Δω — разность частот, соответствующих равным амплитудам *A* на обеих ветвях АЧХ;  $\omega_0$  — резонансная частота;  $\delta$  — логарифмический декремент колебаний.

При достижении порогового уровня *А* амплитудой сигнала, попадающего в полосу пропускания фильтра, настроенного на диагностическую частоту флаттера *f*<sup>д</sup>*АК*, делают вывод о наличии флаттера (рис. 3), при этом уровень сигнала, попадающего в полосу пропускания фильтра, настроенного на диагностическую частоту вращающегося срыва  $f_{ABC}$ , не превышает уровня шумов измерительной аппаратуры (полезный сигнал отсутствует).

При достижении порогового уровня *А* амплитудой сигнала, попадающего в полосу пропускания фильтра, настроенного на диагностическую частоту вращающегося срыва *f*<sup>д</sup>*ВС*, делают вывод о наличии вращающегося срыва (рис. 4), при этом уровень амплитуды сигнала, попадающего в полосу пропускания фильтра, настроенного на диагностическую частоту флаттера *f*<sup>д</sup>*АК* , не превышает уровня шумов измерительной аппаратуры (полезный сигнал отсутствует).

При диагностировании одного из видов колебаний изменяют режим работы ГТД с целью недопущения повреждения его деталей и узлов.

Метод был реализован при диагностике флаттера и вращающегося срыва осевого компрессора авиационного ГТД.

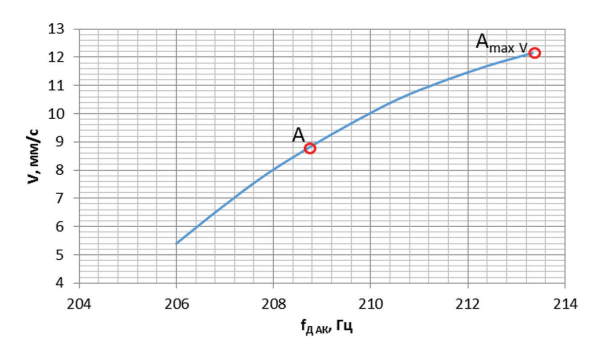

**Рис.3.** АЧХ — зависимость амплитуды виброскорости от диагностической частоты флаттера, используемая при выборе и настройке одного из фильтров

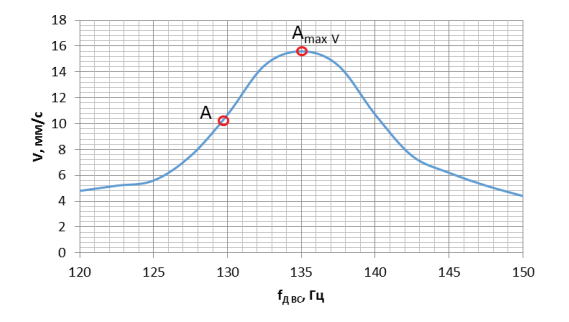

**Рис.4.** АЧХ — зависимость амплитуды виброскорости от диагностической частоты вращающегося срыва, используемая при выборе и настройке другого фильтра

Предварительно определили диагностические частоты  $f_{\eta A K}$  и  $f_{\eta R C}$  по формулам (1) и (2) соответственно.

Ввиду отсутствия базы данных результатов экспериментальных исследований ГТД для построения АЧХ предварительно провели экспериментальные исследования ГТД при различных условиях его работы, в процессе которых одновременно измеряли вибрационные напряжения в лопатках с тензодатчиков и вибрации корпуса ГТД с вибропреобразователя.

Для проведения динамического тензометрирования лопатки и диск вентилятора были препарированы проволочными тензорезисторами, для съема информации с которых использовали токосъемник. Вибрографирование корпуса ГТД выполняли с использованием стендовой виброаппаратуры, в том числе по штатному вибропреобразователю МВ43-5Б, установленному в вертикальном направлении на разделительном корпусе (РК) (см. рис. 2).

В качестве параметра вибрации была выбрана «виброскорость», амплитуда которой практически неизменна во всем диапазоне частот вращения ГТД, что позволяет измерять амплитуду сигналов без поправки на значение частоты, т. е. во всем диапазоне изменения диагностических частот. Регистрация сигналов с тензодатчиков и вибропреобразователя осуществлялась синхронно на цифровой регистратор сигналов MIC-300M.

Построили зависимости амплитуд вибрационных напряжений от частоты вращения ГТД для различных условий проведения испытаний, необходимые для последующей диагностики флаттера. В ходе испытаний было установлено соответствие между вибрационными напряжениями σ в рабочих лопатках на частоте  $f_m$  и уровнем виброскорости V на диагностической частоте  $f_{\mu\alpha}$ , на основе которого построили зависимость амплитуд виброскорости от частоты вращения рабочего колеса ГТД.

Построили АЧХ (см. рис. 1) в единицах виброскорости на диагностических частотах флаттера и вращающегося срыва и прошили их в ПЗУ системы управления. По АЧХ выбрали узкополосные следящие фильтры и настроили их на диагностические частоты  $f_{\eta A K}$  и  $f_{\eta B C}$ .

## **Пример диагностики флаттера при работе ГТД с демпферами, установленными в замки лопаток вентилятора**

В ходе предварительных экспериментальных исследований [3] было установлено, что для обеспечения безопасного уровня напряжений в лопатках необходимо снизить режим работы ГТД приблизительно на 200 об/мин, т. е. снизиться до *f*<sup>р</sup> = 63 Гц (табл. 1). Определили разность частот, соответствующих равным амплитудам *А* на обеих ветвях АЧХ,  $\Delta \omega = 7.33$  Гц. Перешли от АЧХ, построенной по тензограмме (рис. 5), к построению АЧХ, на которых ось ординат оцифрована в единицах виброскорости (рис. 6) (перерисовали ось с учетом соответствия максимальной амплитуды вибронапряжений  $A_{\textrm{\tiny{maxG}}}=13,\!5$  кгс/мм $^2$  максимальной амплитуде виброскорости *А*мах*<sup>V</sup>* = 12,5 мм/с).

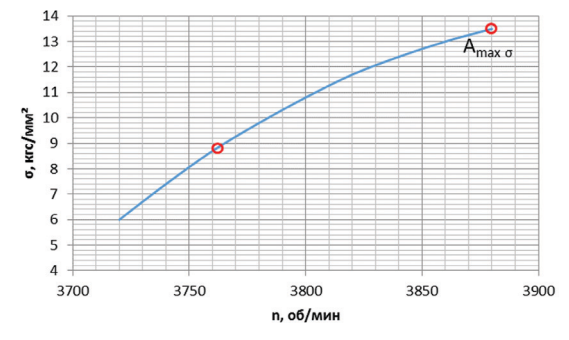

**Рис.5.** Зависимость амплитуды вибронапряжений от частоты вращения ротора ГТД при флаттере

Выбрали предварительно построенную для флаттера АЧХ (см. рис. 3). Определили для частоты вращения 63 Гц логарифмический декремент колебаний δ = 0,314 и по формуле (5) пороговый уровень *А* = 8,82 мм/с.

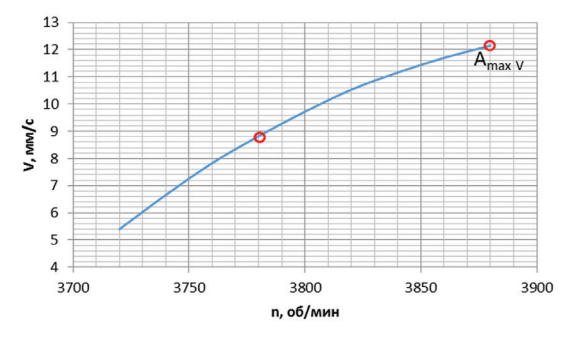

**Рис.6.** Зависимость амплитуды виброскорости от частоты вращения ротора ГТД при флаттере

Результаты расчетов, используемые для диагностики флаттера, приведены в таблице 1.

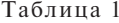

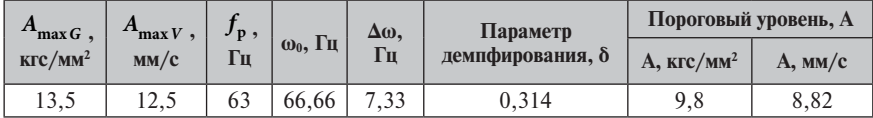

Таким образом, при достижении сигналом, попадающим в полосу пропускания фильтра, настроенного на диагностическую частоту флаттера, уровня виброскорости 8,82 мм/с, соответствующего установленному пороговому уровню *A,* диагностировали наличие флаттера (см. рис. 3). При этом уровень сигнала, попадающего в полосу пропускания фильтра, настроенного на диагностическую частоту вращающегося срыва *f<sub>авс</sub>*, не превышал уровня шумов измерительной аппаратуры (сигнал на диагностической частоте отсутствует).

Для недопущения повреждений деталей ГТД снизили режим работы ГТД на 200 об/мин.

### **Пример диагностики вращающегося срыва при работе с интерцептором на входе компрессора**

По виброграмме определили  $A_{\text{max}}V = 15.6$  мм/с на частоте  $\omega_0 = 135$  Гц. Приняли для дальнейшего расчета диагностическую частоту  $f_{\theta BC} = 130$  Гц. Определили разность частот, соответствующих равным амплитудам *А* на обеих ветвях  $A$ ЧΧ: Δω = 10 Гц.

Выбрали предварительно построенную для вращающегося срыва АЧХ (см. рис. 4), по которой определили для частоты 130 Гц логарифмический декремент колебаний δ = 0,168 и по формуле (5) пороговый уровень *А* = 10,7 мм/с.

Результаты расчетов, используемые для диагностики вращающегося срыва, приведены в таблице 2.

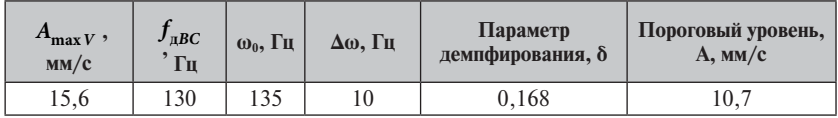

Таким образом, при достижении сигналом, попадающим в полосу пропускания фильтра, настроенного на диагностическую частоту  $f_{\text{R}g}$ , уровня виброскорости 10,7 мм/с, соответствующего установленному пороговому уровню  $A$ , диагностировали вращающийся срыв. При этом уровень сигнала, попадающего в полосу пропускания фильтра, настроенного на диагностическую частоту флаттера  $f_{n4K}$ , не превышал уровня шумов измерительной аппаратуры (сигнал на диагностической частоте отсутствует).

Снизили режим работы ГТД, чтобы не допустить повреждения деталей и узлов ГТД при возникновении опасных колебаний.

### Заключение

В статье рассмотрен метод диагностики флаттера компрессора по экспериментально полученным АЧХ при различных условиях провеления испытаний. Лополнительно метод позволяет диагностировать другой вид опасных колебаний, возникающий в компрессоре ГТД, - вращающийся срыв.

Процесс диагностики представлен как результат полосовой фильтрации динамического сигнала следящим перестраиваемым фильтром, осуществляющим выделение в спектре корпусной вибрации составляющей на диагностической частоте и слежение за ней.

Метод позволяет повысить эффективность и надежность диагностики опасных колебаний рабочего колеса ГТД и повысить своевременность диагностики путем ее выполнения на ранней стадии за счет реализованных элементов прогнозирования.

Использование данного метода позволяет за счет своевременного снижения режима работы ГТД предотвратить возникновение опасных вибрационных напряжений в лопатках.

Разработанный метод может найти применение при доводке ГТД, а также лля создания систем диагностики колебаний.

### ЛИТЕРАТУРА

- 1. Kurkov A., Dicus J. Synthesis of blade flutter vibratory patterns using stationary transducers/ ASME Paper N78-GT-160/Apr/1978.
- 2. Фирсов А.В., Посадов В.В. Опыт идентификации неисправностей газотурбинных двигателей с помощью узкополосного спектрального анализа вибрации // Контроль. Диагностика. 2011. № 12. С. 51-59.
- 3. Посадов В. В., Посадов В. В. (мл.), Фирсов А. В. Прогнозирование и диагностика флаттера компрессора авиационного газотурбинного двигателя // Контроль. Диагности- $\kappa$ a. 2015. No 1. C. 52-60.

УДК 534.121

*В.С.Бакланов, Р.Н.Галяутдинов ПАО «Туполев», Москва* baklanov@tupolev.ru

# **ВИБРОАКУСТИКА И ВИБРОИЗОЛЯЦИЯ АВИАЦИОННЫХ ДВИГАТЕЛЕЙ НОВОГО ПОКОЛЕНИЯ (ПРОБЛЕМЫ И РЕШЕНИЯ)**

Эволюция авиационных двигателей нового поколения идет в направлении перехода от большой степени двухконтурности (4–6) к сверхбольшой (8–12). Понижение частоты вращения ротора вентилятора приводит к существенному расширению вибрационного спектра двигателей со сдвигом в низкочастотный диапазон, что будет определять низкочастотную часть спектра шума и вибрации в гермокабине самолета. Выбор силовой установки для самолетов нового поколения, кроме решения проблем внешнего шума, требует разработки высокоэффективной системы виброзащиты экипажа и пассажиров в широком диапазоне частот, включая низкие. Основой системы виброзащиты должно стать низкочастотное виброизолирующее крепление двигателей, разработанное с учетом реальных динамических характеристик планера и корпусов двигателей самолетов нового поколения.

### **Введение**

Стратегическое развитие самолетов нового поколения идет в направлении дальнейшего снижения шума и повышения топливной эффективности, где определяющая роль принадлежит двигателям. Применение двигателей сверхбольшой степени двухконтурности обеспечивает существенное повышение топливной эффективности, что стало необходимым требованием для двигателей нового поколения в условиях кризиса и сохранения высоких цен на нефть.

Это направление развития силовых установок ведут к увеличению диаметра вентиляторов и образованию ударных волн при сверхзвуковой скорости концов лопаток. Одна из необходимых мер борьбы с ударными волнами — снижение частоты вращения вала вентилятора.

Сегодня мы находимся на следующем этапе развития двигателестроения переходе к двигателям сверхбольшой степени двухконтурности и сближении турбовентиляторного двигателя с винтовентиляторным, особенно в случае применения редукторной схемы и концепции «открытый ротор». На выходе — самолеты, оснащенные турбовентиляторными двигателями повышенной степенью двухконтурности (8,5–12): ПД-14, GE9X, Leap-1B, Leap-1A, TRENT 900, TRENT 1000, TRENT XWB, и семейством двигателей типа PW1000G.

Вибрационный спектр турбовентиляторных двигателей, особенно сверхбольшой двухконтурности, существенно расширяется в низкочастотную часть спектра вследствие низкой частоты вращения ротора вентилятора (особенно в случае применения редуктора) и низкочастотных составляющих возмущающего воздействия газовоздушного тракта двигателя, что и будет определять характер вибрационного процесса на корпусе двигателя [1].

Уровень низкочастотных составляющих спектра в большей степени определяется для двигателей сверхбольшой двухконтурности условиями на входе в вентилятор (возможностью генерирования аэродинамического дисбаланса). Эти составляющие будут определять спектр динамического воздействия СУ, передаваемый через опорные связи (узлы крепления двигателя) на конструкцию планера и переизлучаемого в кабину в виде структурного шума.

Для планера современного самолета характерно наличие десятков собственных форм колебаний (изгибных и крутильных форм колебаний фюзеляжа, крыла, стабилизатора и других элементов конструкции) в низкочастотной части спектра (рис. 1).

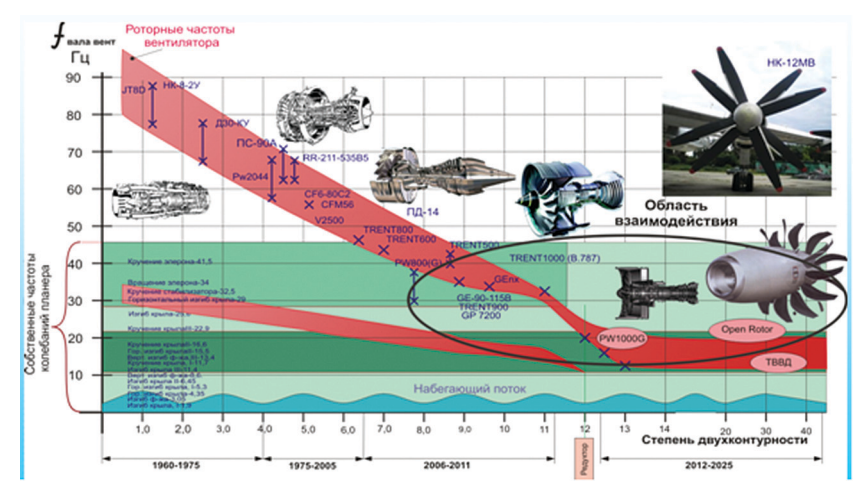

**Рис.1.** Частоты вращения вала вентилятора двигателя и собственные частоты планера

Взаимодействие некоторых из этих форм колебаний с возмущающим воздействием силовой установки, передаваемым через узлы крепления двигателей, может привести к генерированию в гермокабине высокого уровня низкочастотных составляющих шума, включая инфразвук [2].

Акустическое поле гермокабины претерпевает существенное изменение с применением двигателей большой двухконтурности. Это подтверждено исследованиями на самолёте-демонстраторе QTD2 В.777 с двигателями GE90-115В, степень двухконтурности которых равна 9, где низкочастотные составляющие возвышаются в общем спектре на 30–40 дБ (рис. 2).

Новейшие исследования показывают, что низкочастотный шум в октавной полосе 31 Гц и особенно инфразвуковой диапазон с октавными полосами 8 и 16 Гц являются вредным фактором, влияющим на здоровье и работоспособность человека [4].

Низкочастотные акустические колебания инфразвукового диапазона по характеру своего действия сходны с воздействием вибрации, так как оказывают непосредственное воздействие на систему черепно-мозговых нервов, минуя слуховую систему.

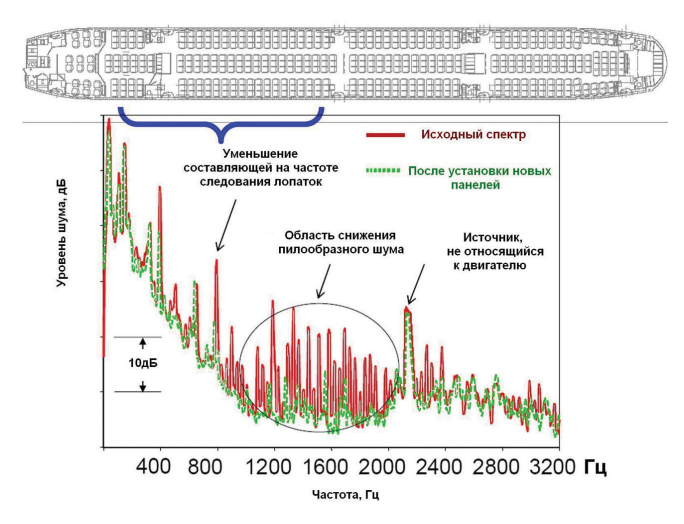

**Рис.2.** Спектр шума в передней части кабины самолета-демонстратора QTD2 [3]

Для обеспечения условий работы экипажа и безопасности полета, а также для обеспечения комфортных условий пассажирам при выборе силовой установки для самолётов нового поколения, наряду с решением проблем снижения шума на местности, необходимо включать разработку высокоэффективной системы виброзащиты экипажа и пассажиров.

При выборе виброзащиты гермокабины самолета на первое место выходят средства снижения виброактивности двигателей и передачи вибраций по конструкции, где наиболее эффективным представляется встраивание блоков виброизоляции в узлы крепления двигателей.

Но какие бы средства виброзащиты (активные или пассивные) ни применялись, для обоснованного выбора параметров блоков виброизоляции необходима расчетная модель, учитывающая реальные динамические свойства как двигателя, так и планера в местах опорных связей.

Увеличение степени двухконтурности существенно изменяет динамические характеристики корпусов двигателей. Применение современных технологий в изготовлении планеров (многослойные конструкции, углепластики, крупногабаритные панели электрохимического травления) также влияет на их динамические характеристики.

Исследования по определению динамических характеристик (частотных функций динамических податливостей и передаточных функций виброакустической проводимости) корпусов двигателей и конструкции планера самолетов позволят:

- существенно уточнить расчетные модели современных авиационных конструкций,
- рассчитать ожидаемый шум в гермокабине самолетов с двигателями нового поколения,

- предложить концепцию нового виброизолирующего крепления двигателей сверхбольшой степени двухконтурности для снижения вибрационного возлействия этих лвигателей.

### Расчетная молель

В докладе рассматривается расчетная модель, учитывающая реальные динамические свойства современных конструкций, которые характеризуются матрицами динамических податливостей корпуса двигателя и планера в местах установки узлов крепления и комплексом передаточных функций (виброакустических проводимостей конструкции планера) от точек крепления до мест контроля шума в гермокабине [5].

Исследование многосвязной динамической модели «двигатель - крепление — основание» проводится разделением по местам опорных связей (мест крепления двигателей) на независимые подсистемы с приложением в точках раздела реакций, далее составляются дифференциальные уравнения, где в качестве коэффициентов пропорциональности между динамическими перемещениями и силами используются обобщенные динамические характеристики (например, динамические податливости).

С использованием комплекса реальных податливостей двигателей и самолётов. определённых экспериментально, были исследованы границы связанных колебаний системы «двигатель - крепление - планер», а также возможность представления системы в виде независимых вибропроводов.

В случае динамической независимости узлов крепления двигателей уравнение для динамических сил, действующих со стороны двигателя в *і*-й точке связи, можно привести к виду

$$
R_{\scriptscriptstyle\mathcal{R}}^i(f) = \left[\Pi_{\scriptscriptstyle\mathcal{R}}^i(f) + \Pi_c^i(f)\right]^{-1} \cdot \sum_{k=1}^m \Pi_{\scriptscriptstyle\mathcal{R}}^{ki}(f) \cdot F_{\scriptscriptstyle\mathcal{R}}^k(f) \,,\tag{1}
$$

 $\Pi^i_{\scriptscriptstyle{R}}, \Pi^i_{\scriptscriptstyle{\mathcal{C}}}$  — соответственно динамические податливости корпусных конструкций двигателя и планера в месте установки *i*-го узла крепления;  $\prod p_n^{ki}$  — переходная податливость (вибропроводимость) конструкции двигателя от точек *k* приложения возмущающих сил в элементах двигателя до *i*-го узла крепления;  $F_{\cdot\cdot}^{\bar{k}}$  — возмущающие силы, возникающие при работе двигателя в различных его элемен- $\max k$ 

Полученная зависимость позволяет сделать оценку уровня ожидаемого динамического воздействия как от основных источников (остаточного дисбаланса роторов двигателей), так и от других виброактивных элементов и агрегатов, установленных на двигателе (например, плунжерных гидронасосов, валов привода коробки приводов, возмущений в газовоздушном тракте двигателя).

Рассматривая каждую *і*-ю связь из (т) опорных связей двигателей с конструкцией планера как отлельный источник возлействия, определяем уровень звукового давления (уровень шума)  $p^n$ , генерируемый в какой-нибудь точке (*n*) гермокабины, как сумму звуковых давлений, возбуждаемых каждым таким источником:

$$
p^{n}(f) = \sum_{i=1}^{m} H_{Hc}^{in}(f) \cdot R_{nmin}^{i}(f) ,
$$
 (2)

где  $H_{H_c}^{in}(f)$  — передаточная функция, характеризующая акустическую проводимость конструкции планера от точек вибрационного воздействия двигателей (точки крепления) до мест измерения шума;  $R_{m_{\text{Hil}}}(f)$  — уровень динамического воздействия со стороны двигателя на конструкцию планера в *i*-й точке крепления.

После перехода к децибельной оценке шума, получим

$$
L^{ni}(f) = L_{Hc}^{in}(f) + 20 \lg(\Pi_{\pi}^{i}(f) + \Pi_{\pi}^{i}(f))^{-1} \cdot \frac{V_{\pi}^{i}(f)}{2\pi f} \cdot \frac{1}{F^{i}(f)},
$$
\n(3)

где  $L_{Hc}^{in}(f)$  — функция акустической проводимости конструкции планера до точки (п) при воздействии в точке (i) с принятой в эксперименте исследования силой, в дБ;  $V^i_{n}(f)$  — уровень вибраций корпуса двигателя в районе *i*-й точки крепления, см/с;  $f$  — частота, для которой ведется расчет, Гц;  $F^{i}(f)$  — уровень силы возбуждения вибратором конструкции планера при определении функции акустической проводимости, кг.

Проведя энергетическое сложение отдельных источников всех двигателей, получим суммарный уровень шума от вибрационного воздействия силовой установки.

Уменьшение уровня динамического воздействия двигателя на самолет может быть обеспечено, например, встраиванием блоков виброизоляции с полатливостью  $\Pi_{ua}^i$  в узлы крепления, тогда эффективность применения таких блоков в случае динамической независимости отдельных вибропроводов определяется для *і*-го узла крепления из выражения

$$
\Delta L^{i}(f) = 20 \lg \frac{1}{\eta_{i}} = 20 \lg \left| \frac{\Pi_{\pi}^{i}(f) + \Pi_{c}^{i}(f) + \Pi_{us}^{i}}{\Pi_{\pi}^{i}(f) + \Pi_{c}^{i}(f)} \right|,
$$
\n(4)

ГДЄ  $\eta_i = \frac{R^i(f) \text{ при виброиз. поднеске}}{R^i(f) \text{нри жестком креплении}}$ .

Из последнего выражения следует определение податливости виброизолятора для обеспечения требуемого уровня снижения ( $\eta_0$ ) сил, передаваемых от двигателя через *i*-й узел крепления на фюзеляж самолета:

$$
\Pi_{\scriptscriptstyle \rm HS}^i \geq \frac{1}{\eta_0} \sqrt{\left(\text{Re}\,\Pi_{\scriptscriptstyle \rm I\hspace{-1pt}I}^i + \text{Re}\,\Pi_{\scriptscriptstyle C}^i\right)^2 + \left(Jm\Pi_{\scriptscriptstyle \rm I\hspace{-1pt}I}^i + Jm\Pi_{\scriptscriptstyle C}^i\right)^2 \left(1 - \eta_0^2\right)} - \left(\text{Re}\,\Pi_{\scriptscriptstyle \rm I\hspace{-1pt}I}^i + \text{Re}\,\Pi_{\scriptscriptstyle C}^i\right),\tag{5}
$$

где  $\textrm{Re}\,\Pi^i_\pi$ ,  $\textrm{Re}\,\Pi^i_c$ ,  $Jm\Pi^i_\pi$ ,  $Jm\Pi^i_c$  — действительные и мнимые составляющие динамических податливостей соответственно двигателя и самолета в месте установки і-го узла крепления.

На основе приведенной методики выбирается блок виброизолирующего устройства, встраиваемого в подкосы.

### **Анализ экспериментальных исследований**

Сегодня для прогноза акустических характеристик кабины проводят совместное рассмотрение нескольких аналитических моделей. Если расчетные модели планера, пилона и кабины достигают учёта несколько тысяч степеней свободы, то двигатель, как правило, принимают за абсолютно твердое тело (с учетом его массы и инерционных моментов).

Это является результатом многолетней традиции успешного расчета флаттера, где модель двигателя как твердого тела (в низком диапазоне частот, до 15 Гц) и сегодня справедлива.

Проведенные нами исследования позволили существенно уточнить расчетные модели современных авиационных конструкций в диапазоне частот вращения роторов двигателей и определить тенденцию изменения динамических характеристик (например, двигателя при увеличении его степени двухконтурности).

Использовалась известная техника проведения испытаний: возбуждение конструкции электродинамическим вибратором при постоянной величине возбуждающей силы и автоматического изменения частоты в исследуемом диапазоне. Исследование частотных характеристик проводилось методами тестового воздействия в частотном диапазоне 10…500 Гц.

В ОКБ А.Н.Туполева разработка СУ каждого нового поколения самолетов сопровождалась комплексными исследованиями по решению виброакустических проблем. Так, были определены динамические характеристики, такие как динамическая жесткость, корпусов ряда двухконтурных турбовентиляторных двигателей (НК-8-2У, НК-144, Д30-КУ, ПС-90А), существенно отличающихся степенью двухконтурности (от 0,5…1,1 до 2,5…5,0), а также планеров ряда магистральных самолетов ТУ-154, ТУ-154М, ТУ-204 [6].

Обобщение проведенных нами исследований показало, что в широком диапазоне частот вращения роторов двигателей динамическое поведение корпуса двигателя отвечает модели упруго-инерционной системы или упруго-диссипативного элемента с существенным отличием от идеализированной модели авиационного ГТД как твердого тела и по величине модуля динамической податливости, и по характеру динамического поведения.

Так, динамическое поведение корпусов современных авиационных ГТД отвечает модели твердого тела до 20…40 Гц в зависимости от степени двухконтурности. При увеличении степени двухконтурности до предполагаемых 8…12 следует ожидать, что верхняя граница динамического поведения двигателя как твердого тела не будет превышать 10 Гц (рис. 3).

Динамическое поведение планера (в местах установки кронштейнов крепления двигателей) в основном зависит от частотного диапазона. Принятое во многих расчетных моделях упругое поведение планера характерно для довольно узкого диапазона частот (30…100 Гц), не охватывающего диапазона роторных частот многовального двигателя.

На рис. 4 представлен пример передаточной функции виброакустической проводимости от одной из точек воздействия (места установки одного из кронштейнов крепления двигателей) до одной из точек контроля шума в гермокабине. Передаточная функция характеризует акустическую реакцию гермокабины на вибрационное воздействие двигателей. В диапазоне 20…200 Гц отмечено до 10 резонансов, перепады уровня звукового давления достигают 30 дБ.

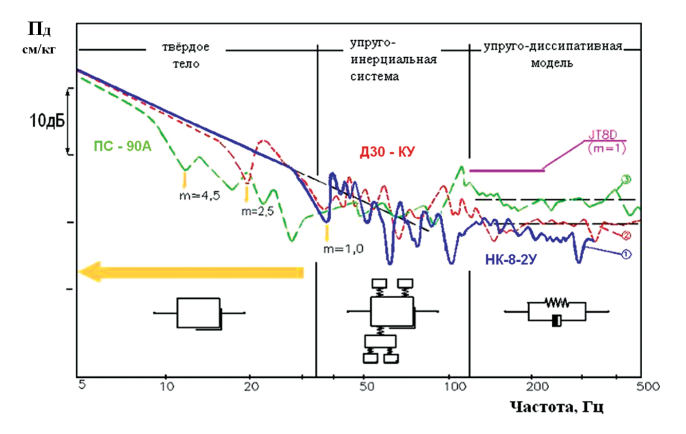

**Рис.3***.* Динамическая податливость корпуса двигателя для переднего пояса крепления (для двигателей разной степени двухконтурности — m)

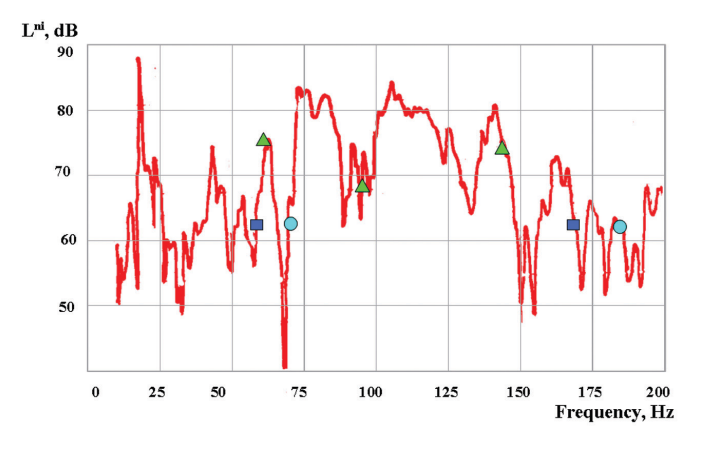

**Рис.4.** Виброакустическая проводимость планера (отмечены частоты крейсерских режимов ряда двигателей)

На основе полученных динамических характеристик по приведенным выше алгоритмам сделаны расчеты ожидаемого шума от вибрационного воздействия двигателя [5]. Сравнение ожидаемого шума и экспериментальных данных показывает не только хорошую сходимость уровня роторной гармоники вентилятора на разных режимах работы двигателя, но и указывает на возможность генерирования низкочастотных составляющих высокого уровня при эксплуатационном уровне вибрации двигателя (рис. 5).

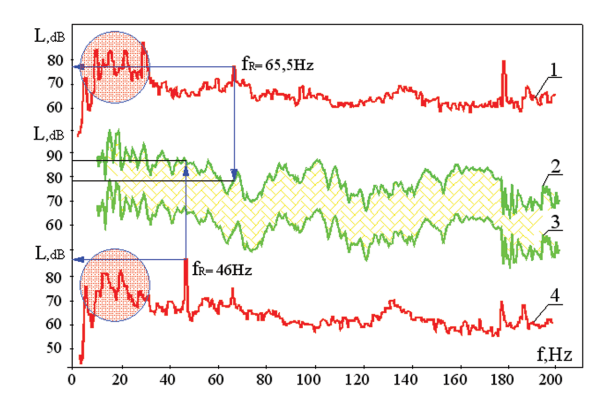

**Рис.5.** Сравнение экспериментального ирасчетного структурного шума в кабине самолета: 1, 4 — экспериментальные данные,  $V_E = 10$  мм/сек; 2, 3 — расчётные данные для уровня вибрации  $V_E$  = 10 мм/сек,  $V_E$  = 1 мм/сек соответственно

Это подтверждено исследованиями на самолёте-демонстраторе QTD2 (В.777 с двигателями GE90-115В, степень двухконтурности которых равна 8), где низкочастотные составляющие возвышаются в общем спектре на 30– 40 дБ (см. рис. 2).

### **Предложения**

Для уменьшения низкочастотного воздействия двигателей нового поколения необходима концепция нового виброизолирующего крепления. Необходимость разработки нового крепления вызвана: расширением вибрационного спектра современных двигателей с тенденцией сдвига в низкочастотную часть спектра; недостаточной эффективностью существующей виброзащиты, особенно в низкочастотной области, разработанной на основе устаревших расчетных моделей; изменением динамических характеристик планеров и, особенно, корпусов двигателей в местах установки узлов крепления с увеличением степени двухконтурности двигателей.

Для обеспечения повышенной эффективности в низкочастотной области рассматривается концепция крепления, имеющего нелинейную характеристику с участком квазинулевой жесткости на расчетной нагрузке, например, крейсерского режима полета [7, 8]. Это обусловлено потребностью обеспечения большой статической жёсткости виброизолирующей подвески на стоянке, наряду с требованиями обеспечения функционирования в достаточно широком диапазоне динамических нагрузок и узком диапазоне перемещений на крейсерском режиме (рис. 6).

Предлагаемая подвеска исследовалась на специальном моторном стенде (рис. 7, 8), включающем газотурбинный двигатель и установку, генерирующую низкочастотное возмущающее воздействие на входе в двигатель.

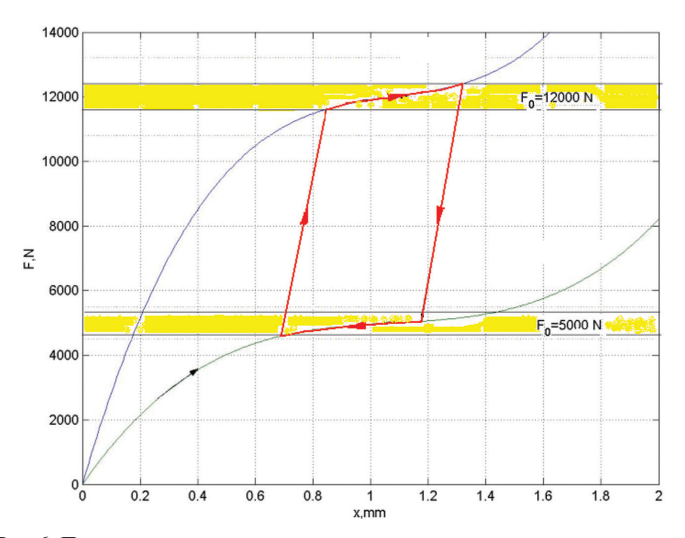

**Рис.6.** Перенастраиваемая на различные статические нагрузки подвеска (в зависимости от режима полёта)

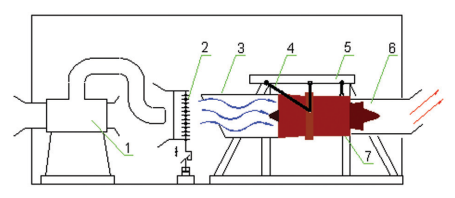

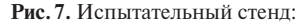

 — нагнетательная система; 2 — колебательное устройство; — воздухозаборное устройство; 4 — подкосы крепления двигателей; 5 — моторная рама; 6 — выхлопное устройство; — двигатель.

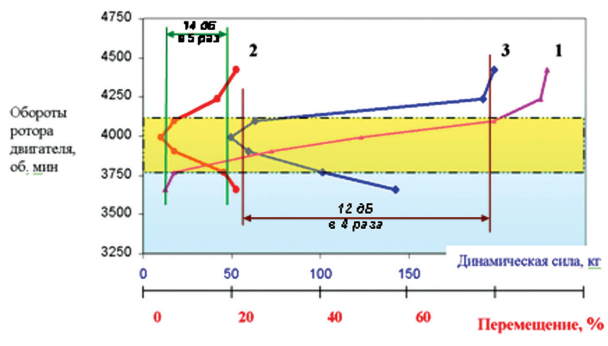

**Рис.8.** Результаты экспериментальных исследований: 1 — упругая характеристика; 2 — роторная составляющая; 3 — низкочастотная составляющая.

Снижение динамических усилий, передаваемых через подвеску со стороны двигателя, составило, например, 12–14 дБ на частотах 8–60 Гц.

По расчёту снижение шума в гермокабине составит не менее 10 дБ в низкочастотной части спектра.

### **Выводы**

Выбор силовой установки для самолетов нового поколения кроме решения проблем внешнего шума требует разработки высокоэффективной системы виброзащиты экипажа и пассажиров в широком диапазоне частот, включая низкие, для обеспечения условий работы экипажа и комфортных условий пассажирам.

Основой системы виброзащиты должно стать низкочастотное виброизолирующее крепление двигателей, разработанное с учетом реальных динамических характеристик планера и корпусов двигателей самолетов нового поколения.

## **Литература**

- 1. *Бакланов В.С.* Анализ виброакустических процессов в турбореактивном двигателе и других агрегатах силовой установки по результатам исследования частотных характеристик системы «двигатель — крепление — планер // Ученые записки ЦАГИ. Т.XLI. 2010. № 1. С. 78–85.
- 2. *Baklanov V.S.* Interaction of power plant with airframe of new generation aircraft // EUCASS book series advances in aerospace sciences. 2012. Vol.4. Progress in Propulsion Physics. P.395–416.
- 3. Quiet Technology Demonstrator 2 Intake Liner Design and Validation / Nesbitt E., Jia Yu et al. // Proc. 12th AIAA/CEAS Aeroacoustic Conference, 8–10 May, 2006, Cambridge, Massachusetts.
- 4. *Castelo Branco N.A.A., Alves-Pereira M.* Vibroacoustic disease current concepts // Proc. of 11th Int. Congress On Sound and Vibration, 5–8 July, 2004, St.-Petersburg, Russia. P. 1775–1782.
- 5. *Бакланов В.С., Вуль В.М., Пемов А.В.* Проблемы виброакустики силовых установок с двигателями сверхбольшой двухконтурности // Новые рубежи авиационной науки ASTEC'07. Международная научно-техническая конференция: сб. научн. тр. М.: ЦАГИ, 2007.
- 6. Исследование динамических и виброакустических характеристик самолета и двигателя методом тарированного тестирования / Агафонов В.К., Бакланов В.С., Вуль В.М., Попков В.И., Попов А.В. // Доклады VIII конференции по аэроакустике. М.: ЦАГИ, 1990. С.141–144.
- 7. *Baklanov V.S.* Low-frequency vibroisolation mounting of power plants for new generation airplanes with engines of extra-high bypass ratio // J.of Sound and Vibration. 2007. Vol.308, N 3–5. P.709–720.
- 8. *Бакланов В.С.* Виброизолирующее крепление для авиационных двигателей нового поколения // Техника воздушного флота. Т.LXXXVI, № 2 (707). 2012. С. 49–60.

*Н.В.Кикоть, М.В.Лебедев ОАО «НПО «Сатурн», Рыбинск* kikot\_nv@mail.ru

## **СОЗДАНИЕ И ИСПЫТАНИЯ ОПОРЫ КОМПРЕССОРА ВЫСОКОГО ДАВЛЕНИЯ В СОСТАВЕ ГАЗОГЕНЕРАТОРА**

В статье приведено описание проектирования и испытаний передней опоры КВД в составе газогенератора, созданной на ОАО «НПО "Сатурн"» с применением современных конструкторско-технологических решений и материалов.

### **Вводная часть**

Снижение массы опор, увеличение скоростных параметров существующих подшипников возможно с переходом на материалы с низким удельным весом (керамические тела качения), изготовлением колец подшипника из поверхностно-упрочняемой подшипниковой стали и т.д. В связи с этим ОАО «НПО "Сатурн"» совместно с профильными предприятиями разработаны и испытаны демонстраторы опор на стендовой базе, имитирующей эксплуатационные режимы работы ГТД, что позволяет снизить риски создания и доводки подшипниковых опор для вновь создаваемых двигателей.

Испытания гибридных шарикоподшипников, проведенные на ОАО «НПО "Сатурн"» показали, что такие подшипники работоспособны при частотах вращения соответствующих  $d_m \times n = 3.5 \cdot 10^6$  мм об/мин. Было проведено термометрирование обоих колец подшипника. Исследования показали, что для отвода тепла, выделяемого в гибридном подшипнике, требовалась значительно меньшая прокачка масла, чем для отвода тепла, выделяемого при тех же условиях испытаний в стальном подшипнике.

Разработанная опора компрессора высокого давления обеспечила испытания автономного компрессора на стенде Ц-3 ЦИАМ и газогенератора на стенде ОАО «НПО "Сатурн"».

### **Основная часть**

С целью снижения рисков и использования существующей материальной части на начальном этапе проектирования газогенератора закладывались отработанные узлы с прототипа, а именно с двигателя АЛ-31Ф. Компоновка передней опоры КВД (рис. 1) включает радиально-упорный трехточечный подшипник, упруго-демпферную статорную часть, набор контактных и бесконтактных уплотнений. Использование существующего центрального конического привода ЦКП определило конструктивное пространство для опоры КВД.

Однако в процессе прочностной оптимизации ротора КВД, приведшем к необходимому углу наклона цапфы и диаметру ступицы диска первой ступени, а также обеспечению минимального расстояния между каналом промежуточного корпуса и лопаточной частью компрессора передняя цапфа компрессора значительно пододвинулась к ЦКП, сместив при этом подшипник (рис. 2).

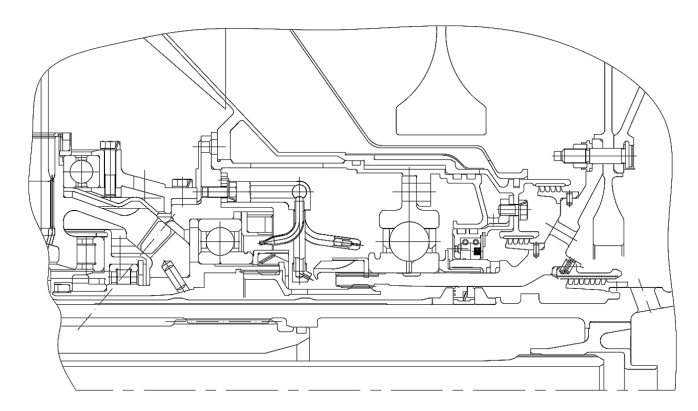

**Рис.1***.* Передняя опора КВД (вариант)

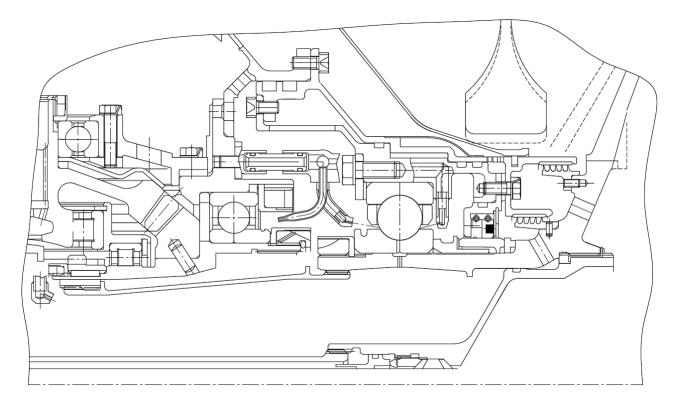

**Рис.2***.* Передняя опора КВД (вариант)

Это привело к подрезке маслоуловительного козырька гайки обжатия внутреннего кольца подшипника, и теперь подвод масла на подшипник стал возможен только по рессоре, передающей крутящий момент от ротора КВД к ЦКП. Потребовалась доработка ЦКП в виде замены вала шестерни. Подвод масла на тела качения и в зазор «плавания» сепаратора через внутреннее кольцо подшипника позволил исключить боковые форсунки, упростив опору. Конструкция опоры сохранила все необходимые функциональные элементы, несмотря на существенное сокращение габаритов по сравнению с прототипом.

На рисунке 3 представлена разработанная передняя опора компрессора высокого давления КВД в составе двигателя со всеми возможными улучшениями.

Передняя опора КВД включает в себя «гибридный», с керамическими телами качения, шариковый подшипник *1*, на внутреннем левом полукольце которого выполнен специальный буртик для крепления съемного приспособления для демонтажа подшипника, исключающего передачу усилий через тела качения.

Внутреннее кольцо подшипника установлено с натягом на цапфе *2* КВД и обжато гайкой *3* совместно с контактной втулкой и маслоотражательным кольцом *4*. Наружное кольцо подшипника установлено в титановом корпусе подшипника *5*, в котором размещено контактное графитовое уплотнение *6*. Корпус подшипника *5* содержит пазы для увеличения податливости опоры — «беличье колесо» и образует с корпусом *7* демпферную полость

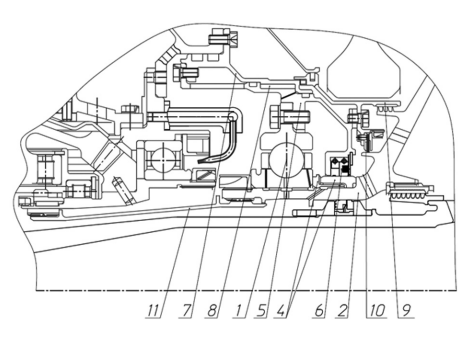

**Рис.3.** Передняя опора КВД

с упругим кольцом *8*, ограниченную уплотнительными резиновыми кольцами. К корпусу подшипника *5* механически крепится крышка уплотнений *9* с щеточным уплотнением *10*, при помощи которой образуется полость наддува. Между щеточным *10* и графитовым 6 уплотнениями образована предмасляная полость. На наружной поверхности цапфы КВД выполнены продольные и кольцевые канавки для подвода масла на тела качения и в зазор «плавания» сепаратора подшипника и на контактную втулку через отверстия в валу. Масло подводится к опоре под действием центробежных сил по рессоре *11*, передающей крутящий момент от КВД к центральному коническому приводу.

На рисунке 4 показан разрез опоры в составе испытанного газогенератора. Опора препарирована тензокольцами, для этого фланец наружного кольца подшипника выполнен шире штатного. По обоим торцам наружного кольца подшипника установлены по три термопары. Также было препарировано термопарами внутреннее кольцо подшипника с передачей сигналов на оптический токосъемник.

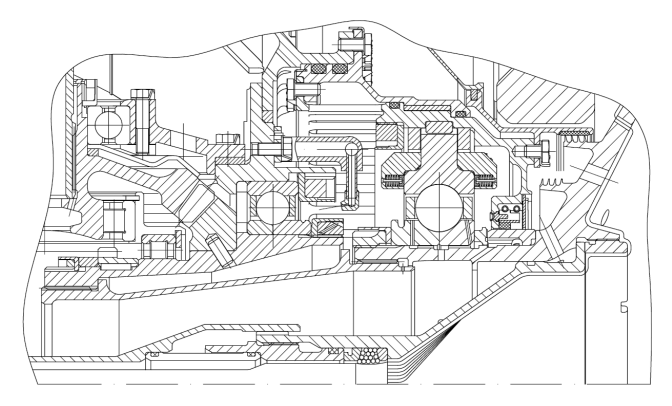

**Рис.4.** Опора КВД в составе газогенератора

Осенью 2014 года были успешно проведены испытания газогенератора. На рисунке 5 приведено тепловое состояние подшипника одного из испытаний.

На максимально достигнутых частотах вращения  $(n_{\text{no.}off} = 1,0)$  максимальная температура шарикоподшипника составила:

- для наружного кольца 119,2°С с левой стороны (к входу) и 119,5°С с правой стороны,
- для внутреннего кольца 102,6°С с левой стороны (к входу) и 110,6°С с правой стороны;
- температура слива масла из передней опоры 115,4°С;
- температура масла на входе в переднюю опору 100,4°С.

Отмечено, что температура внутреннего кольца подшипника в процессе испытаний меньше температуры наружного кольца, что свидетельствует об увеличении радиального зазора в работе от радиального температурного градиента. Это исключит выборку радиального зазора в подшипнике на всех режимах работы и предотвратит разрушение опоры. Такое соотношение температур стало возможным при доработке штатного подшипника для подачи масла через внутреннее кольцо под внутренний диаметр сепаратора и подтверждает целесообразность такой доработки. Следует отметить, что в данных испытаниях подшипник комплектовался стальными телами качения. Однако измененный подвод масла на подшипник позволил снизить его прокачку в 1,5 раза.

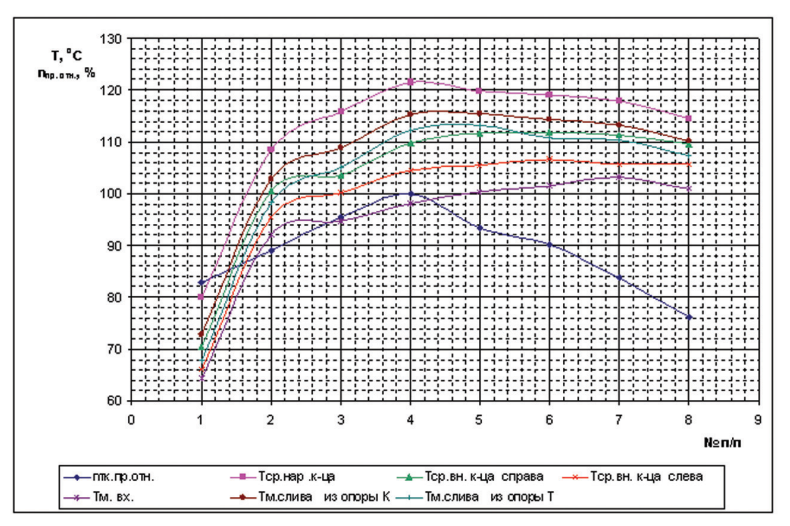

**Рис.5.** Температура колец подшипника

### **Заключительная часть**

Таким образом, при испытаниях на стенде ОАО «НПО "Сатурн"» газогенератора проведены исследования работоспособности и температурного состояния радиально-упорного подшипника 5-126125Р5, установленного в передней опоре ротора КВД. Осмотр подшипника после испытаний подтвердил его работоспособность при принятых прокачках масла. При проведении дальнейших испытаний газогенератора планируется установить подшипник с керамическими телами качения, учитывая то, что успешные испытания подшипника с керамическими телами качения уже были проведены на созданном стенде на ОАО «НПО "Сатурн".

### **Литература**

- 1. Методика расчетной оценки долговечности подшипников качения авиационных двигателей и их агрегатов, требования к конструктивным параметрам опор. М.: ЦИАМ; АО ВНИПП, 1997.
- 2. *Кикоть Н.В., Лебедев М.В.* Последние достижения ОАО «НПО «Сатурн» в области создания перспективных опор ГТД // Сборник докладов научно-технической конференции «Климовские чтения», Санкт-Петербург, ОАО «Климов», 2014.

### УДК 62-762.001

*С.В.Фалалеев, П.В.Бондарчук Самарский государственный аэрокосмический университет (национальный исследовательский университет)* kipdla@ssau.ru

# **ИСПОЛЬЗОВАНИЕ ГАЗО- И ГИДРОДИНАМИЧЕСКОЙ СМАЗКИ ДЛЯ ПОВЫШЕНИЯ НАДЕЖНОСТИ КОНТАКТНЫХ УПЛОТНЕНИЙ ОПОР РОТОРОВ АВИАЦИОННЫХ ДВИГАТЕЛЕЙ**

Конструирование, изготовление и эксплуатация уплотнений и уплотнительных систем требует обширных знаний. К уплотнениям авиационных двигателей предъявляются высокие требования. Газодинамические и гидродинамические уплотнения имеют широкие перспективы применения в авиационных двигателях. Основные проблемы: материалы, деформации колец, необходимость создания математических моделей сопряженных процессов. В статье описан принцип работы и изложен подход к проектированию торцовых уплотнений с газовой и жидкостной смазкой. Приведены характерные картины распределения давления в зазоре обоих типов уплотнений.

### **Введение**

Разработка новых двигателей сдерживается отсутствием доведенных высокоресурсных уплотнительных узлов, способных работать в более жестких условиях эксплуатации [1]. Уплотнения опор роторов двигателей должны обеспечивать:

- заданную герметичность соединения в течение всего ресурса;
- минимально возможные трение, изнашивание и тепловыделение (при этом необходимо исключить возможность взаимодействия продуктов изнашивания с уплотняемыми рабочими телами);
- функционирование узла после длительного хранения;
- работоспособность при взаимных осевых и радиальных перемещениях деталей статора и ротора во время работы двигателя;
- технологичность изготовления и сборки элементов двигателя.

Уплотнения опор работают в условиях значительных перепадов давления и температуры, что вызывает повышенные силовые и температурные деформации уплотнительных колец. Существенным фактором, влияющим на работу изделия, также является многорежимность двигателя. Уплотнения должны обеспечивать надёжную работу двигателя на всех режимах его работы.

Постоянно повышающиеся требования к надежности, герметичности и весу уплотнений вызывают интерес к торцовым уплотнениям с газовой или жидкостной смазкой. Правильно спроектированное такое уплотнение должно работать без изнашиваемости пары трения с малой утечкой, сравнимой с утечками через контактное уплотнение. В ряде случаев торцовые бесконтактные уплотнения имеют даже меньшие утечки, чем торцовые контактные уплотнения. В особенности при очень высоких скоростях вращения роторов таким уплотнениям не имеется альтернативы. Гарантированная газовая или жидкостная пленка в зазоре торцового уплотнения создаётся с помощью микроканавок. Многолетний опыт эксплуатации торцовых уплотнений с газовой смазкой, разработанных в Самарском государственном аэрокосмическом университете, в ООО «Газпром трансгаз Самара» показал, что использование дорогостоящих таких уплотнений даёт значительный экономический эффект в эксплуатации. При этом уплотнения нагнетателей природного газа из-за высоких перепадов давлений (8…20 МПа) и из-за отнюдь не авиационной точности изготовления роторных элементов работают нередко в более напряженных условиях, чем в авиационных двигателях.

В СГАУ производится разработка и внедрение высокоресурсных и экономичных торцовых уплотнений с газовой и жидкостной смазкой как в нагнетатели природного газа (в настоящее время модернизировано уже 45 компрессоров), так и в авиационные двигатели [2–4]. Такие уплотнения работают по принципу уравновешивания осевых сил, действующих на аксиально-подвижное и вращающееся кольца (рис. 1). На торцовой поверхности вращающегося кольца уплотнения выполняются микроканавки сложной формы. При нагнетании рабочей среды в уплотнительную щель давление в ней повышается, в результате чего аксиально-подвижное кольцо смещается и в паре трения образуется гарантированный зазор 1…3 мкм.

Комплекс вопросов, возникающих при проектировании торцовых уплотнений с газовой или жидкостной смазкой, представлен на рисунке 2. Все эти проблемы взаимосвязаны и требуют проведения обширных расчетных исследований.

Также является весьма интересным направление создания малорасходных жидкостных уплотнений со структурами обратного нагнетания. Данное техническое решение было развито и успешно применено в ряде конструкций контактных уплотнений опор роторов турбомашин, в том числе и авиационных двигателей. Высокую надежность исследуемых уплотнений обеспечивают микроканавки сложной формы, особенности действия которых необходимо учитывать при расчете и проектировании уплотнения. Таким образом, при раз-

работке уплотнений необхолимо учесть все факторы (см. рис. 2). Пронесс проектирования содержит: комплексный подход к расчету уплотнений; нахождение зависимостей для определения утечек и гидравлической силы в шели: учет истинной формы зазора в уплотнении; учет происходящих в щели уплотнения реальных процессов (влияние сил инерции, разрыв слоя смазки); выбор параметров уплотнений, исходя из обеспечения надежности авиационного двигателя на всех режимах его работы.

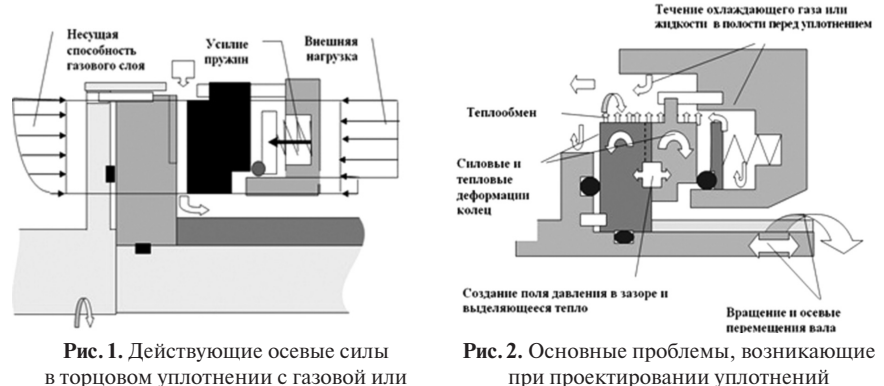

жилкостной смазкой Проектирование уплотнений, как и любого другого технического узла, начинается с этапа разработки технического задания и предварительного эскизного проектирования. На данном этапе осуществляется анализ условий эксплуатации и предъявленных требований к уплотнению. Здесь же осуществляется выбор конструкции уплотнения, тип микроканавок, анализ конструктивных параметров и формулирование требований к величинам зазора, расходам рабочего тела и жесткости смазочного слоя, выбор материалов деталей уплотнения, определение геометрических параметров полости перед уплотнением и выбор способа отвода утечек. Далее производится конструктивно-функциональный анализ уплотнительного узла, осуществляется построение параметрической трехмерной твердотельной модели в CAD системе, создание плоских и объемных расчетных моделей и, наконец, разработка компьютерных версий рабочих чертежей.

На слелующем этапе осуществляется созлание файла входных данных. Для задания поля значений зазора (описания микроканавок и сложной формы зазора) используется разработанный VBA макрос, который позволяет в автоматическом режиме определять геометрию канавки по параметрической 3D-модели в САТІА и выводить полученную информацию в текстовый файл. Далее производится предварительный расчет гидродинамических параметров уплотнения на основном режиме работы двигателя для условия плоскопараллельного зазора. По итогам данного расчета проводится соответствующая корректировка рабочей документации и расчетных моделей. Затем с учетом изгибающего момента со стороны слоя смазки и количества тепла в паре трения уплотнения определяются силовые деформации по теории осесимметричной деформации или при помощи МКЭ и тепловые деформации уплотнительных колец с помощью программы ANSYS для условия плоскопараллельного зазора. В результате этих расчетов полученный уровень деформаций сравнивается с допустимым. Если уровень деформаций слишком велик, то выполняется корректировка размеров уплотнительных колец, производится изменение эскизного проекта и расчетных моделей.

После этого выполняется гидродинамический расчет параметров слоя смазки в уплотнительной щели с учетом зазора сложной формы. Определяется величина силовых и тепловых деформаций. Величина результирующих деформаций определяется как алгебраическая сумма силовых и температурных деформаций. Производится окончательный расчет гидродинамических характеристик уплотнения, результаты сравниваются с данными технического задания.

Далее проверяется работоспособность уплотнения на остальных режимах работы двигателя. Таким образом, созданная комплексная методика позволяет спроектировать уплотнение АД с учетом многорежимности.

В результате применения данной методики для анализа работы созданных опытным путем перспективных конструкций (в частности, газодинамического уплотнения фирмы «HECKER» и гидродинамического уплотнения фирмы «FLOWSERVE») были получены приемлемые результаты. Во всех исследованных случаях разность теоретических и экспериментальных значений составила от 5 до 15%. Таким образом, можно сделать вывод о работоспособности разработанной комплексной методики.

При проектировании уплотнений основной задачей является определение характеристик слоя смазки в зазоре при наличии микроканавок произвольной формы. Для торцовых газо- и гидродинамических уплотнений с микроканавками были разработаны математические модели, основанные на применении метода конечных объёмов [5, 6]. На рисунке 3 изображено поле распределения давления в зазоре в секторе с микроканавкой для торцового газодинамического уплотнения, а на рисунке 4 — для торцового гидродинамического уплотнения.

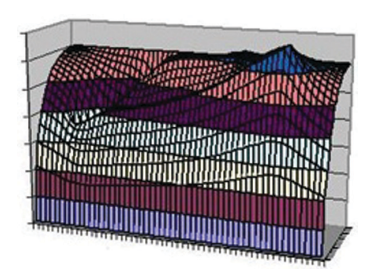

**Рис.3.** Поле распределения давления в зазоре торцового газодинамического уплотнения

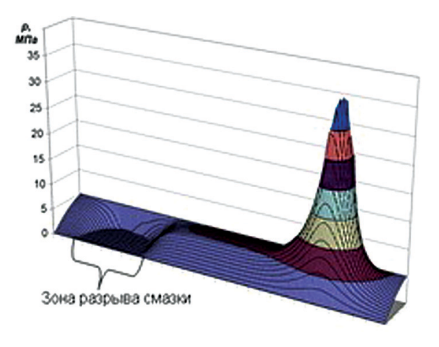

**Рис.4.** Поле распределения давления в зазоре торцового гидродинамического уплотнения

Традиционно опоры ротора компрессора уплотняются контактными уплотнениями, так как это обеспечивает наилучшую герметичность. Замена ТКУ (или РТКУ) на бесконтактное уплотнение может значительно увеличить ресурс уплотнения при незначительном снижении герметичности.

Работа по внедрению уплотнений с газовой и жидкостной смазкой в авиационные двигатели выполняется в сотрудничестве с ОАО «Кузнецов» [7]. Были спроектированы и изготовлены опытные образцы радиально-торцовых контактных уплотнений для средней опоры компрессора авиационного двигателя (рис. 5).

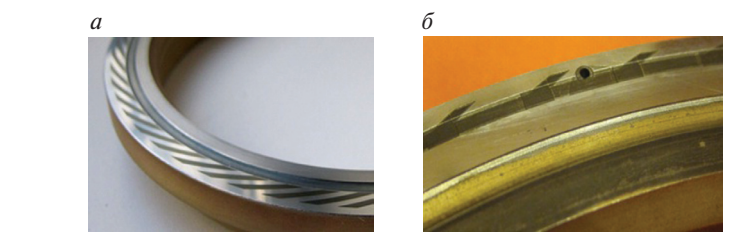

**Рис.5.** Фото втулок радиально-торцовых уплотнений с микроканавками (*а —* газодинамическими, *б* — гидродинамическими)

Конструкция уплотнения с гидродинамическими канавками представлена на рисунке 6. Уплотнительный узел разделяет воздушную полость компрессора и масляную полость опоры. Контакт уплотнения на поверхности *А* смазывается. Несколько струйных форсунок подают масло под козырек втулки, где за счет центробежных сил образуется масляная ванна, и масло под давлением поступает в зазор. Поршневое кольцо уплотнения изготовлено из пирографита, на контактной поверхности стальной втулки нанесено хром-молибденовое покрытие. Для обеспечения бесконтактного режима на поверхность *А* втулки нанесена структура микроканавок (см. рис. 5,*б*).

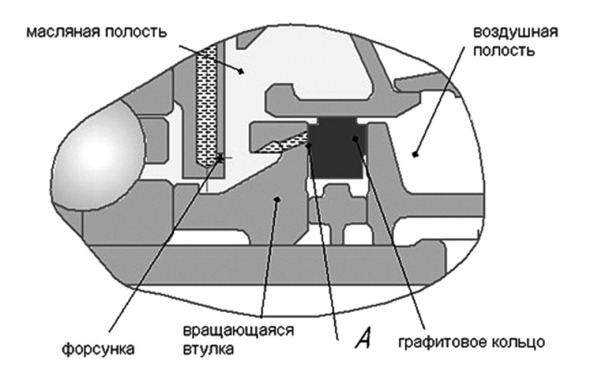

**Рис.6.** Конструкция уплотнения опоры ротора компрессора

ГТД имеет несколько режимов работы. При этом при смене режима полета меняется также и давление в полости суфлирования и соответственно нагружающая уплотнение сила. Результаты расчета показали, что уплотнения работают с зазором около 2 мкм на всех режимах работы двигателя. При этом утечки воздуха составляют менее 0,05 г/с. Испытания на стенде и в составе двигателя подтвердили эффективность разработанных уплотнений. Следов контакта на рабочих поверхностях не обнаружено.

Таким образом, создана комплексная методика проектирования газодинамических и гидродинамических уплотнений опор ротора с учетом концепции совместного гидродинамического и теплового расчетов и многорежимности ГТД. Данная методика позволяет получить характеристики уплотнения с учетом сил инерции, разрыва слоя смазки, реальной формы зазора. Были спроектированы два новых многорежимных уплотнения (газодинамическое и гидродинамическое) для опоры компрессора ГТД. Основываясь на результатах расчёта, были подобраны оптимальные параметры уплотнений, обеспечивающие надежность работы двигателя за счёт создания гарантированной жидкостной пленки в контакте торцового уплотнения на всех режимах его работы, что исключает изнашивание уплотнительных поверхностей. Результаты испытаний на стенде и в составе двигателя подтвердили работоспособность и высокую эффективность уплотнений. В качестве дальнейших исследований намечена работа по применению керамических материалов и износостойких DLC-покрытий с малым коэффициентом трения.

#### **Литература**

- 1. *Bruce R.W.* Handbook of Lubrication and Tribology: Theory and Design. Second Edition, 2. CRC Press Taylor & Francis Group, 2012. 121 p.
- 2. Торцовые газодинамические уплотнения. Монография / Фалалеев С.В., Новиков Д.К., Балякин В.Б., Седов В.В. Самара: Изд-во Самарского научного центра РАН, 2013. 300 с.
- 3. Problems of application of face gasodynamic seals in aircraft engines / Belousov A.I., Falaleev S.V., Vinogradov A.S., Bondarchuk P.V. // Russian Aeronautics. 2007. Vol.50, N 4. P.390–394.
- 4. *Falaleev S., Vinogradov A., Bondarchuk P.* Influence research of extreme operate conditions on the face gas dynamic seal characteristics // Technische Akademie Esslingen International Tribology Colloquium Proceedings. 2006. N 15. P.208.
- 5. *Lebeck A.* Experiments and modeling of zero leakage backward pumping mechanical face seals // Tribology Transactions. 2008. Vol.51, N 4. P.389–395.
- 6. *Белоусов А.И., Фалалеев С.В., Демура А.С.* Теория торцовых уплотнений с микроканавками для высокоскоростных роторов двигателей ЛА // Известия вузов: Авиационная техника. 2009. № 3. С. 50–53.
- 7. *Bondarchuk P., Falaleev S.* Direction of improvement of the radial-face seals of rotor supports of the aircraft engines // International Journal of Engineering and Technology (IJET). 2014. Vol.6, N 5. P.2261–2268.

*Работа выполнена при финансовой поддержке Правительства Российской Федерации (Минобрнауки) на основании Постановления правительства РФ № 218 от 09.04.2010.*

УДК 621.9

*А.И.Дубин ОАО «УМПО», Уфа* ogmet@umpo.ru

# **К ВОПРОСУ ИССЛЕДОВАНИЯ ЧАСТОТНЫХ ХАРАКТЕРИСТИК ЛОПАТОК КОМПРЕССОРА И ТУРБИНЫ ГТД**

Рассмотрены вопросы, связанные с исследованием частотных характеристик лопаток компрессора и турбины газотурбинного двигателя (ГТД). Приведены результаты использования некоторых систем контроля частот собственных колебаний (ЧСК) при опытных исследованиях и в производстве.

Для исключения и предотвращения возникновения резонансных явлений при работе ГТД для ряда ответственных деталей, в частности для лопаток компрессора и турбины, необходимо учитывать их частоты собственных колебаний по основной (первой изгибной) форме колебаний. Кроме того, при проведении испытаний на усталость деталей вновь осваиваемых изделий в условиях резонанса также необходимо предварительно определять ЧСК [1]. Контроль ЧСК является эффективным способом для мониторинга стабильности производственного процесса изготовления ответственных деталей ГТД. Данные задачи в условиях серийного производства требуют использования высокоточной и производительной автоматизированной техники.

В авиационной отрасли известна установка, содержащая вибратор с устройством крепления исследуемой лопатки и подключенный к генератору частотомер. На поверхность пера лопатки наносится тонкий слой мелкого песка или талька и затем смачивается керосином. При достижении резонанса колебаний вибратора и лопатки частицы песка (талька) выстраиваются определенным образом, формируя узловые линии, соответствующие форме колебаний. При этом частота колебаний фиксируется по частотомеру [2].

Известное устройство отличается наглядностью, однако не обеспечивает точности измерения из-за субъективности оценки зон распределения песка (талька). Кроме того, ограничен диапазон измерений, поскольку возможно визуальное наблюдение узловых линий только на поверхности корыта лопатки, так как перо лопатки может быть установлено только корытом вверх (спинкой вниз), иначе песок будет ссыпаться. Кроме того, процесс достаточно длителен.

Известна также установка для определения частот собственных колебаний лопаток, содержащая пьезокерамический вибростенд с вибратором и зажимным устройством для крепления объекта. Указанное устройство обеспечивает компьютерную обработку полученных результатов измерений, однако по причине использования ёмкостного датчика, который работает в частотном диапазоне 50 Гц — 10 кГц, диапазон измерений недостаточно широкий. Кроме того, трудно обеспечить высокую точность измерения, так как ёмкостной датчик в процессе измерения не может охватить площадь поверхности менее 10 мм в диаметре. В результате можно получить лишь усредненное значение показателей

исследуемых точек, расположенных в пределах этой площади. Фиксированное положение датчика относительно исследуемой лопатки ограничивает диапазон измерений по измеряемой поверхности, а также точность измерения частот, особенно по высоким формам колебаний, так как нет возможности переместить датчик и настроить его на иную область поверхности лопатки при исследовании колебаний.

Альтернативным вариантом определения ЧСК является голография, однако данное оборудование отличается высокой стоимостью, сложностью и трудоёмкостью настройки.

В условиях серийного производства требуется использование иного, более высокопроизводительного и автоматизированного оборудования. На основании проведённого обзора была разработана специальная экспериментальная установка, позволяющая определять ЧСК по основному тону и по сложным изгибно-крутильным формам колебаний. В установку входят подключенные к компьютеру усилитель, вибратор с устройством крепления исследуемой лопатки и триангуляционный лазерный датчик, установленный с возможностью продольного перемещения и поворота под различными углами относительно лопатки. Вибратор подключен к звуковому выходу компьютера. Обработку результатов осуществляли по специально разработанной компьютерной программе.

Расчёт ЧСК лопаток компрессора проводился в CAE-системе ANSYS. Конечно-элементные модели РЛ состояли из 20-узловых элементов solid95 типа tetra со средним размером элемента 0,5 мм. Материал — ВТ6.

Экспериментальное исследование форм и частот собственных колебаний лопаток компрессора ГТД выполнялось на разработанной установке (рис. 1) и альтернативном оборудовании — лазерном сканирующем виброметре PSV-500-3D (рис. 2).

Графические результаты обработки данных экспериментов на виброметре PSV-500-3D, полученные в компьютерной программе, представлены на рисунке 3.

Для определения влияния усилия затяжки в приспособлении (зажиме) замка лопатки проведена серия опытов. В результате оптимальный момент для разных типов лопаток составлял Мкр. = 40…120 Нм. При проведении дальнейших измерений затяжка контролировалась при помощи тарированного ключа.

Наступление момента резонанса и определение максимальной амплитуды колебаний пера лопатки выполнялись при помощи лазерного датчика и компьютера, выполнявшего функции звукового генератора, частотомера и осциллографа.

Для определения ЧСК по высокочастотным формам колебаний необходимо сдвигать лазерный датчик над поверхностью детали для нахождения области, которая имеет микроперемещения.

Для повышения достоверности получаемых результатов перед каждым измерением контролируемую лопатку рекомендуется освобождать и перезакреплять вновь.

Как правило, за эталонную контрольную лопатку принимается лопатка, имеющая минимальное отклонение при поочерёдном испытании в трёх захватах со средней частотой собственных колебаний f в соответствующем захвате.

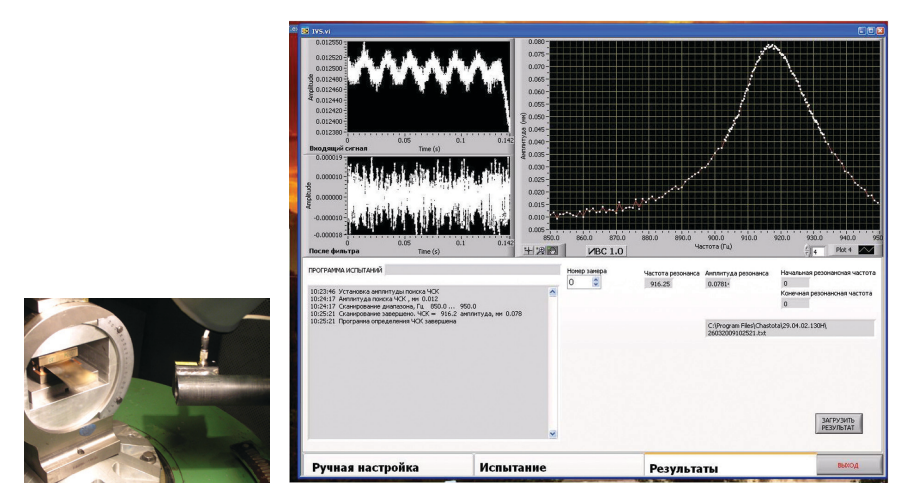

**Рис.1.** Внешний вид разработанной установки и программы для определения ЧСК

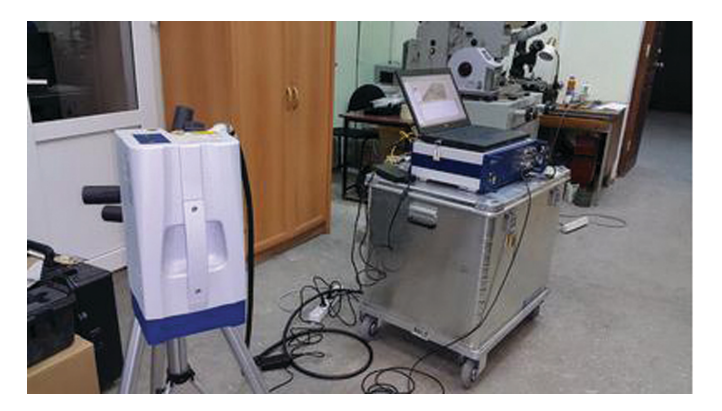

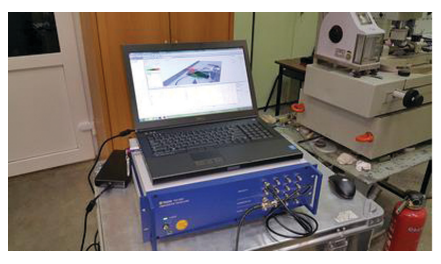

**Рис.2***.* Внешний вид виброметра PSV-500-3D

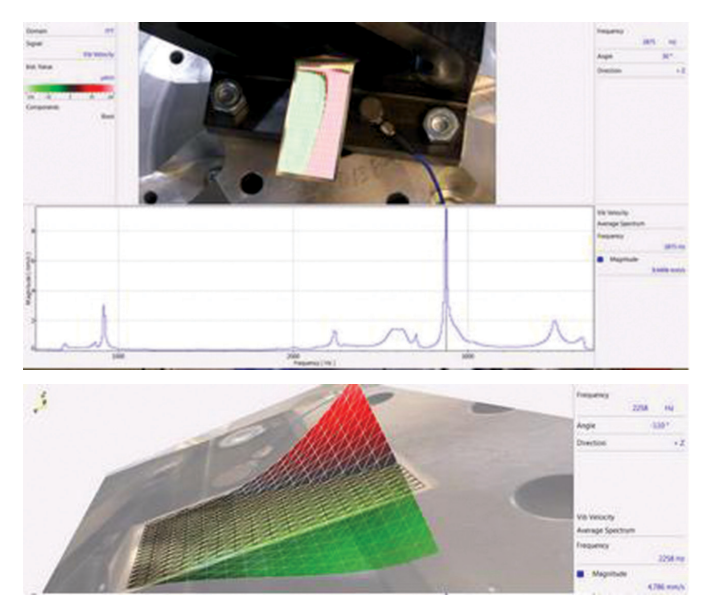

**Рис.3.** Графические результаты обработки данных экспериментов

Для проверки стабильности работы разработанной установки исследовалась выборка из комплекта лопаток ротора компрессора низкого давления из сплава ВТ6. Результаты измерения ЧСК лопаток по первой изгибной форме колебаний показали хорошую сходимость с теоретически рассчитанными в программном комплексе ANSYS.

Таким образом, разработана и изготовлена установка для определения ЧСК лопаток компрессора и турбины, включающая подключенные к компьютеру усилитель, вибратор с устройством крепления исследуемой лопатки и лазерный датчик, установленный с возможностью продольного перемещения и поворота под различными углами относительно лопатки, причем вибратор подключен к звуковому выходу компьютера. Применение данной установки позволило повысить точность определения ЧСК, повысить «пропускную способность» контроля и расширить его информативность.

### **Литература**

- 1. *Петухов А.Н.* Сопротивление усталости деталей ГТД. М.: Машиностроение, 1993. 240 с.
- 2. *Скубачевский Г.С.* Авиационные газотурбинные двигатели. Конструкция и расчёт деталей. М.: Машиностроение, 1969. С. 274–275.

УДК 62-762.6

*А.О.Пугачев, Ю.А.Равикович*

*Московский авиационный институт (национальный исследовательский университет), Москва* pugachev@tum.de yurav@yandex.ru

## **АНАЛИЗ ПОДАТЛИВОСТИ ПАКЕТОВ ЩЁТОЧНЫХ УПЛОТНЕНИЙ ГТД**

В работе приведён анализ эффекта уменьшения номинального радиального зазора в щёточных уплотнениях под действием давления за счёт податливости волокон. Рассмотрена упрощённая механическая модель пакета щёточного уплотнения. На основе экспериментальных результатов по функции зазора проведён анализ соотношения между механической и аэродинамической силами для различных щёточных уплотнений. Для иллюстрации аэродинамической нагрузки на отдельные волокна использованы данные аэродинамического расчёта течения в каналах щёточного пакета. Результаты демонстрируют значительные различия в поведении щёточных уплотнений, несмотря на схожие конструктивные параметры.

### **Введение**

Щёточные уплотнения нашли своё применение на различных позициях в газотурбинных двигателях (ГТД). Преимуществами щёточных уплотнений над лабиринтными уплотнениями являются значительно более низкие утечки и малые осевые размеры, что приводит к снижению массы двигателя и удельного расхода топлива. Хорошая герметичность щёточного уплотнения обеспечивается большим количеством волокон в пакете, которые создают значительные местные потери для уплотняемой среды. Однако наличие щёточного пакета значительно усложняет поведение уплотнения.

Щёточные уплотнения относятся к уплотнениям с податливыми элементами, которые могут частично или полностью находится в контакте с валом в зависимости от номинального зазора, а также от режима работы. В первых приложениях щёточные уплотнения устанавливались в ГТД с отрицательным номинальным зазором (внахлёст). При этом для создания благоприятных условий в контактной паре на вал наносились специальные покрытия, например карбид хрома [1]. Однако более предпочтительным вариантом представляется установка щёточного уплотнения с нулевым или малым положительным номинальным зазором, который будет уменьшаться на рабочих режимах работы за счёт эффекта опускания волокон к поверхности вала под действием перепада давления через пакет. Тем самым может быть достигнут компромисс между максимальной герметичностью и снижением износа уплотнительного узла. Обзор технологии щёточных уплотнений приведен в [2].

Рабочий зазор в щёточных уплотнениях, устанавливаемых с положительным монтажным зазором, может оказывать значительное влияние на расходную характеристику, стабильность работы и долговечность уплотнения. Для определения функции радиального зазора в зависимости от давления могут использоваться теоретические подходы, основанные на выполнении связанных механических и аэродинамических расчётов для пакета щёточного уплотнения [3]. Однако в связи со значительными вычислительными затратами в рамках данных подходов возможно рассмотреть лишь сегмент идеализированного шёточного уплотнения с малым числом волокон.

Помимо эффекта закрытия зазора щёточные уплотнения могут демонстрировать эффект гистерезиса при изменении нагрузки, повышение жёсткости пакета при увеличении перепада давления, а также всплытие волокон под действием вращения вала. Функционирование шёточного уплотнения определяется комбинацией перечисленных основных эффектов, действие которых зависит от конструкции уплотнительного узла и режиме работы.

### Упрощённая механическая модель щёточного уплотнения

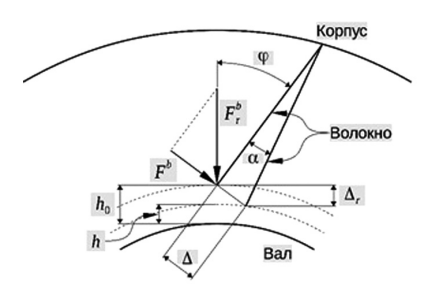

Рис. 1. Расчётная схема изгиба одиночного волокна шёточного уплотнения

Схема одиночного волокна щёточного пакета, которое рассматривается как балка с зашемленным концом пол воздействием нагрузки, показана на рисунке 1. С использованием уравнения теории упругости для упругой линии балки при плоском изгибе прогиб своболного конца консоли может быть выражен в следующем виде [4]:

$$
\Delta = \frac{F_b L^3}{3EI},\tag{1}
$$

где  $L$  — длина волокна,  $E$  — модуль Юнга материала проволоки, *J* - момент

инерции балки круглого сечения. Значение угла о полагается близким к нулю.

Значение ралиальной компоненты силы, которую необходимо приложить к свободному концу балки для изгиба волокна на заданную величину, может быть определено из следующего выражения:

$$
F_r^b = \frac{F^b}{\sin \varphi} = \frac{3EI}{L^3 \sin \varphi} \Delta = \frac{3EI}{L^3 \sin^2 \varphi} \Delta_r,
$$
 (2)

где  $\Delta_r$  — изменение радиального зазора в щёточном уплотнении.

Количественная оценка силы, необходимой для деформации полного пакета шёточного уплотнения, может быть произведена путём суммирования сил для отдельных волокон. Однако в реальности из-за трения между волокнами, а также из-за взаимодействия пакета с упорным кольцом для деформации щёточного пакета потребуется большее усилие, чем простая сумма сил, действующих на отлельные волокна. В работе [5] был предложен эмпирический коэффициент для учёта трения в щёточном пакете при провидении оценки полной силы деформании:

$$
F_r^t = c_f \pi D_r N F_r^b, \qquad c_f = 1, 17...1, 72, \tag{3}
$$
где *Dr —* диаметр вала, *N —* плотность упаковки волокон (число волокон в пакете на метр в окружном направлении). Следует отметить, что эмпирический коэффициент *cf* был выведен в [5] на основе лабораторных экспериментов, моделирующих деформацию щёточного пакета при взаимодействии с валом при атмосферном давлении.

Также в [5] обсуждался вопрос оценки сил, действующих в пакете при возникновении перепада давления через щёточное уплотнение. Так, для радиальной нагрузки, которая отвечает за опускание волокон к поверхности вала, был предложен следующий вид эмпирической зависимости на основе измерений момента в щёточном уплотнении [5]:

$$
F_r^{tp} = \left(c_p \frac{\Delta p}{p_1} + 1\right) F_r^t,\tag{4}
$$

где *cp —* эмпирический коэффициент, учитывающий увеличение жёсткости щёточного пакета за счёт сжатия при возникновении перепада давления, *p*<sup>1</sup> *—* давление за щёточным уплотнением, Δ*p —* относительное давление перед уплотнением. В [5] не были представлены конкретные данные по значениям коэффициента *cp*.

С другой стороны, для целей данной работы можно сделать предположение, что радиальная сила, опускающая волокна к поверхности вала, пропорциональна давлению перед щёточным уплотнением. Простейшая подобная зависимость может иметь следующий вид:

$$
F_r^t = c_s L d \Delta p,\tag{5}
$$

где *cs —* неизвестный коэффициент пропорциональности, *d —* диаметр проволоки. Также можно предложить другие, более сложные зависимости, включающие в себя, например, параметр пористости щёточного пакета. Однако так как пакет уплотнения может сжиматься в осевом направлении включение параметра пористости приведёт к необходимости использования данных по изменению толщины щёточного пакета в зависимости от давления.

Комбинация уравнения (3) и уравнения (5), а также информация об изменении рабочего радиального зазора щёточного уплотнения позволяют определить значения коэффициента пропорциональности *cs* и провести анализ соотношения между механической силой и аэродинамическим нагружением.

# **Экспериментальные оценки изменения зазора в щёточном уплотнении**

В [6] были обобщены данные по изменению радиального зазора ряда щёточных уплотнений в зависимости от перепада давления. Изменения зазора в уплотнении фиксировались с помощью фотокамеры. Оценка величины зазора проводилась на основе обработки полученных снимков с использованием разработанной методики [7].

Параметры исследованных щёточных уплотнений приведены в таблице 1. Все щёточные уплотнения имеют номинальный радиальный зазор. Основ-

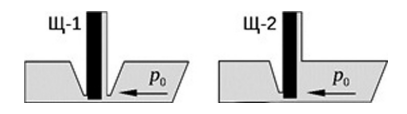

Рис. 2. Схемы щёточных уплотнений с положительным номинальным зазором

ным отличием между уплотнениями Ш-1 и Ш-2 является конструкция зашитного кольца, находящегося перед щёточным пакетом. Уплотнения Ш-2 отличаются диаметром проволоки и длиной волокна. Схемы щёточных уплотнений представлена на рисунке 2.

Экспериментальные расходные характеристики, а также расчётные данные по сжатию пакета могут быть найдены для приведённых уплотнений в [6].

Таблина 1

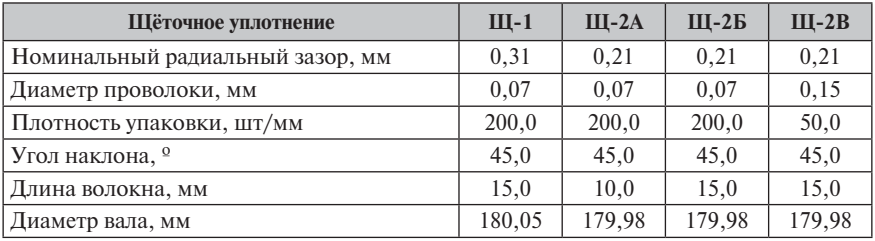

#### Параметры щёточных уплотнений

Осреднённые экспериментальные данные по закрытию свободного зазора при возникновении перепада давления через уплотнения приведены на рисунке 3. Данные для конфигурации Ш-2В показаны для двух случаев, которые соответствуют измерениям нового уплотнения (III-2B-0), а также повторным измерениям уплотнения после завершения всех экспериментальных исследований (Ш-2В-1). Балки на рисунке 3 иллюстрируют эффект гистерезиса для уплотнений Ш-2. Также на рисунке 3 приведены аппроксимационные экспоненциальные зависимости, полученные с помошью метода наименьших квадратов.

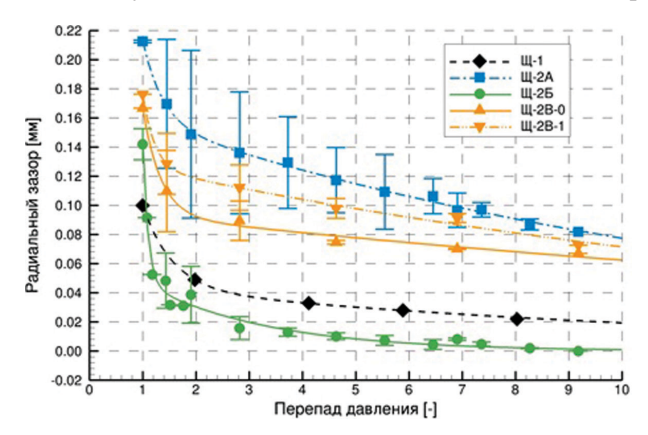

Рис. 3. Рабочий радиальный зазор шёточных уплотнений в зависимости от перепада давления

Исследованные щёточные уплотнения демонстрируют значительные количественные различия в характеристике радиального зазора. За исключением конфигурации Щ-2Б, уплотнения демонстрируют остаточный радиальный зазор при максимальном перепаде давления. Несмотря на малый диаметр проволоки, конфигурация Щ-2А с укороченной длиной волокон имеет наибольший рабочий зазор, а также максимальный гистерезис. Данные для конфигурации Щ-2В позволяют провести оценку влияния износа на рабочий зазор в уплотнении.

## **Анализ силовых факторов в щёточном уплотнении при закрытии радиального зазора**

Данные, приведённые на рисунке 3, позволяют с помощью уравнения (3) определить зависимость механической силы, необходимой для деформации щёточного пакета, от перепада давления. Результаты, полученные при  $c_f = 1$ , показаны на рисунке 4. По аналогии с функцией радиального зазора изменения силы имеют экспоненциальный характер для всех уплотнений. Как и ожидалось, для деформации проволоки большего диаметра (уплотнение Щ-2В) требуются значительно более высокие силы. Характер изменения механической силы указывает на значительные отличия в поведении конфигурации Щ-2А по сравнению с поведением других уплотнений.

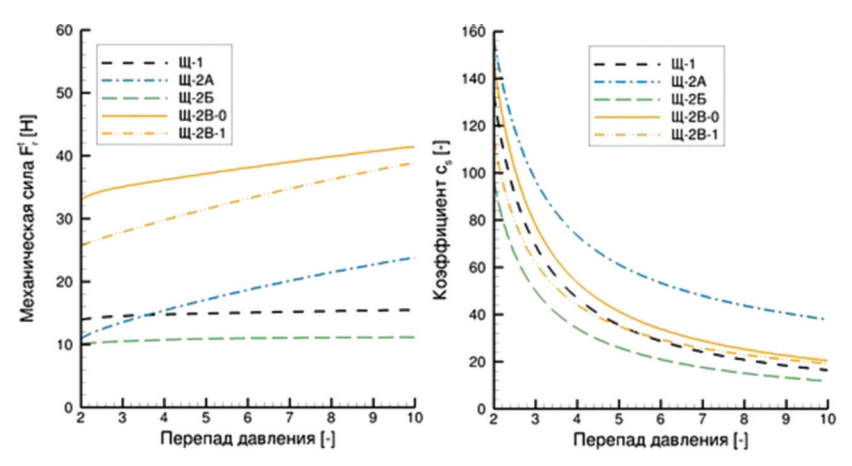

**Рис.4.** Расчётная механическая сила деформации щёточного пакета (слева) и коэффициент пропорциональности *cs* (справа) в зависимости от перепада давления

Анализ соотношения между механической силой и аэродинамической нагрузкой осуществляется с помощью расчёта коэффициента пропорциональности *cs* с использованием уравнения (3) и уравнения (5).

Результаты расчёта коэффициента *cs* приведены на рисунке 4. Исследуемые уплотнения демонстрируют качественно схожие функции коэффициента пропорциональности. Однако значительные количественные различия не позволяют предложить некую осреднённую зависимость, которая могла бы быть использована для оценки уменьшения радиального зазора в щёточном уплотнении в зависимости от перепада давления.

Локальное аэродинамическое нагружение в пакете щёточного уплотнения может быть проиллюстрировано с помощью расчёта течения между волокнами с использованием методов вычислительной гидродинамики. Расчёты были выполнены для идеализированного сегмента уплотнения Щ-1 в коммерческом пакете ANSYSCFX. Описание расчётной модели, а также сравнение расчётного расхода с экспериментальными данными могут быть найдены в [8].

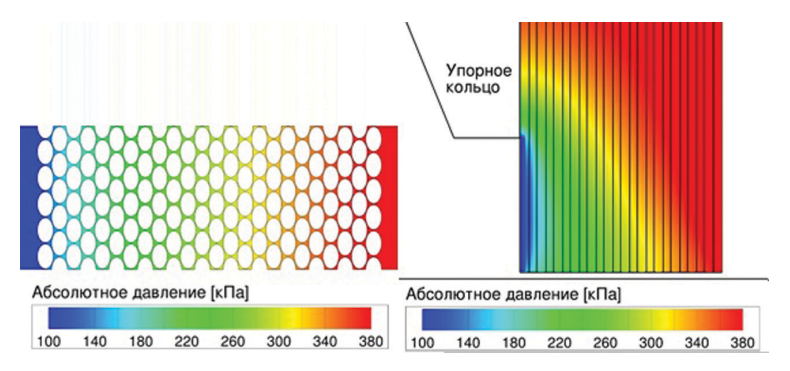

**Рис.5***.* Расчётное распределение давления в пакете щёточного уплотнения Щ-1 в осевом (слева) и радиальном (справа) направлениях

Типичное распределение давления в осевом и радиальном направлениях показано для щёточного уплотнения Щ-1 на рисунке 5. Волокна воспринимают различные нагрузки как в осевом, так и в радиальном направлениях в зависимости от положения в упаковке. Расчёт полной нагрузки путём интегрирования распределения давления на поверхности волокон демонстрирует зависимость от давления перед уплотнением, близкую к линейной. При малом давлении величина аэродинамической нагрузки соответствует оценочной величине механической нагрузки, необходимой для деформации щёточного пакета. При высоких давлениях механическая сила, несмотря на увеличение деформации при закрытии зазора, составляет малую долю от аэродинамического нагружения.

### **Заключение**

Для успешного внедрения щёточных уплотнений в ГТД необходима информация о механическом и аэродинамическом состоянии пакета волокон уплотнения на различных режимах работы.

В работе представлен сравнительный анализ поведения щёточных уплотнений с различными конструктивными параметрами, имеющих номинальный радиальный зазор. В зависимости от перепада давления приведены экспериментальные данные по функции радиального зазора, теоретические данные по механической силе деформации набора волокон щёточного пакета.

Упрощённая механическая модель щёточного пакета представляется полезным подходом для предварительной оценки механической силы. Однако построение на этой основе упрощённой методики для оценки изменения радиального зазора в щёточном уплотнении с учётом аэродинамической нагрузки остаётся сложной задачей. Исследованные уплотнения, несмотря на схожие конструктивные параметры, демонстрируют значительные различия в поведении. Лишь конфигурации с наиболее одинаковыми параметрами (Щ-1 и Щ-2Б) показывают коррелирующие между собой характеристики.

#### **Литература**

- 1. *Derby J., England R.* Tribopair evaluation of brush seal applications // Proceedings of 28th AIAA/SAE/ASME/ASEE Joint Propulsion Conference. Nashville, TN, USA, 1992. Paper AIAA 92-3715.
- 2. *Пугачёв А.О., Равикович Ю.А.* Применение щёточных уплотнений в конструкциях современных турбомашин // Вестник Московского Авиационного Института. 2013. Т.20, № 3. С.67–75.
- 3. *Lelli D., Chew J.W., Cooper P.* Combined three-dimensional fluid dynamics and mechanical modeling of brush seals // Journal of Turbomachinery. 2006. Vol. 128. P.188–195.
- 4. *Тимошенко С.П., Гудьер Дж.* Теория упругости. М.: Наука, 1975. 576 с.
- 5. *Demiroglu M., Gursoy M., Tichy J.A.* An investigation of tip force characteristics of brush seals // Proceedings of ASME Turbo Expo. Montreal, Canada, 2007. Paper GT2007-28042.
- 6. Pugachev A. O. Aggregation of experimental and theoretical data for brush seal leakage evaluation // Proceedings of 50th AIAA/ASME/SAE/ASEE Joint Propulsion Conference. Cleveland, Ohio, USA, 2014. Paper AIAA 2014-3598.
- 7. *Helm P., Spliethoff H., Neef M.* Closing the gap: measuring bristle blow down of brush seals // Proceedings of the 19th International Conference on Fluid Sealing. Poitiers, France, 2007.
- 8. *Pugachev A.O.* Predicted performance of brush seals: porous medium versus resolved bristle matrix and comparison with experimental data  $//$  Proceedings of the  $10<sup>th</sup>$  European Conference on Turbomachinery. Lappeenranta, Finland, 2013. Paper 054.

# **СИСТЕМЫ АВТОМАТИЧЕСКОГО УПРАВЛЕНИЯ**

УДК 621.7.036.34, УДК 681.527 *Г.Д.Душиц-Коган, А.П.Ковалев, М.Ю.Обоишев ОАО «Климов», Санкт-Петербург* klimov@klimov.ru

# **О возможности применении турбостартера для запуска турбореактивного двигателя в полете при низкой частоте вращения ротора высокого давления при авторотации или её отсутствии**

В статье рассмотрена возможность применения турбостартера, обеспечивающего запуск двигателя на земле, для осуществления запуска в полете с подкруткой ротора высокого давления при частоте вращения авторотации, недостаточной для выполнения запуска или при её практическом отсутствии. Рассматривается возможность реализации в полете программы земного запуска с включением в неё дополнительных управлений, связанных с необходимостью связать два ротора — свободной турбины турбостартера и ротора высокого давления двигателя, которые в общем случае могут иметь разные частоты вращения. Приведены результаты предварительных испытаний турбостартера ВК-100-1МК с коробкой самолетных агрегатов КСА-33М и турбостартером при имитации запуска в полете при выбеге ротора двигателя после останова. Сформированы требования к программе управления запуском в полете при использовании турбостартера.

### **1. Актуальность работы**

В отличие от двигателя РД-33, который при запуске в полете не загружен коробкой самолетных агрегатов, при запуске в полете двигателя РД-33МК половина коробки самолетных агрегатов КСА-33М, связанная с запускаемым двигателем, приводится от его ротора высокого давления. Снятие мощности КСА вызывает уменьшение частоты вращения ротора, которая может стать меньше необходимой для выполнения запуска как по условиям начала подачи топлива в основную камеру сгорания, так и по условию появления момента на роторе, достаточного для его раскрутки.

В этой связи граница области надежного запуска по величине скорости по прибору V<sub>ПР</sub> смещается в сторону увеличения этого параметра. В то же время в ряде случаев требуется обеспечить запуск в условиях полета, когда величина  $V_{\text{ID}}$  нахолится левее границы належного запуска. В частности, это относится к случаям, когда увеличение частоты вращения авторотации не может быть достигнуто за счет увеличения значения  $V_{\text{IP}}$ . Таким образом, можно констатировать, что использование турбостартера для запуска двигателя в полете в области скоростей  $V_{IP}$ , менее необходимой для надежного запуска с авторотации или на выбеге ротора, является весьма актуальной задачей.

Необходимо, однако, иметь в виду, что реализация использования турбостартера в полете имеет ограничение по высоте, так как определяется надежным запуском самого турбостартера. Применительно к турбостартеру ВК-100-1МК с существующей системой зажигания топлива этого турбостартера такая высота не превосходит  $H = 4000$  м.

## **2. Общие сведения о системе запуска двигателя РД-33МК турбостартером ВК-100-1МК**

Наземный запуск двигателя РД-33МК осуществляется турбостартером ВК-100-1МК, установленным на коробке самолетных агрегатов КСА-33М (далее — КСА). Управление запуском — запуском турбостартера и агрегатами запуска двигателя — выполняются блоком автоматического регулирования и контроля БАРК-42. Выходной вал турбостартера связан с входным валом КСА обгонной муфтой, входящей в конструкцию турбостартера и передающей крутящий момент от вала турбостартера к КСА и далее к ротору высокого давления двигателя. В остановленном состоянии свободной турбины связь валов отсутствует Связь появляется при достижении частотой  $n_{CT}$ <sup>тс</sup> вращения свободной турбины турбостартера значения, соответствующего частоте вращения n<sub>к</sub> и остается до тех пор, пока идет передача крутящего момента от турбостартера к ротору двигателя. При отключении подачи топлива в камеру сгорания турбостартера величина крутящего момента на валу свободной турбины становится отрицательной и происходит расцепление обгонной муфты с КСА. При этом часть обгонной муфты, связанная со свободной турбиной турбостартера, остается в конфигурации передачи крутящего момента к КСА. При запуске двигателя РД-33МК на земле отключение турбостартера производится при достижении частотой вращения  $n<sub>K</sub>$ ротора высокого давления двигателя значения  $n_K$ ≈50 %. Это значение с учетом передаточного отношения от ротора двигателя к свободной турбине турбостартера, равного 2, соответствует значению частоты  $n_{CT}^{TC} \approx 100\%$ .

Оптимальным для включения обгонной муфты в работу является включение при остановленном входном вале КСА. При запуске на земле допускается включение, когда частота вращения ротора двигателя не превышает 6%. В то же время для реализации запуска в полете с применением турбостартера это ограничение может исключить возможность использования турбостартера. В этой связи было необходимо рассмотреть возможность включения турбостартера на режиме пониженной мощности и определить максимальную частоту вращения двигателя, при которой обеспечивается надежное сцепление свободной турбины турбостартера и КСА.

### **3. Проведение автономных испытаний КСА и турбостартера**

3.1. В качестве режима пониженной мощности турбостартера был выбран режим минимального расхода топлива в его камеру сгорания. Этот режим был

взят после проверок величины частоты вращения свободной турбины турбостартера при снятой нагрузке. Указанная проверка ставила целью исключить недопустимую с точки зрения прочности раскрутку ротора свободной турбины турбостартера в случае несцепления выводного вала турбостартера и КСА. Испытаниями турбостартера ВК-100-1МК на стенде ОАО «Красный Октябрь» было установлено, что при подаче топлива величиной 30+5 кг/час (величина минимального расхода по программе управления) при отсутствии загрузки величина частоты вращения  $n_{\text{CT}}^{\text{TC}}$  составляет (70...72)%. Обеспечение такой величины расхода достигалось управлением топливной дозирующей иглы топливо-масляного агрегата «4030М», входящего в САУ турбостартера.

3.2. Проверка включения в работу обгонной муфты проводилась на стенде испытания КСА ОАО «Климов». Для проверки сцепления свободной турбины турбостартера и КСА последняя вращалась электроприводом (со стороны двигателя) с постоянной частотой вращения при запуске турбостартера и управлении расходом топлива в его камеру сгорания программой минимального расхода по п. 3.1. Было установлено, что при работе КСА со стационарной частотой вращения  $n_{KCA}$  в диапазоне от 10 до 30 % обеспечивалось надежное сцепление обгонной муфты. Аналогичный результат был получен при имитации выбега ротора двигателя в полете после останова и снижении частоты вращения КСА от 70 до 21% и от 70 до 30%.

Полученные результаты показали, что есть основания для выполнения проверок на стенде имитации запуска двигателя РД-33МК в полете с применением турбостартера.

### **4. Проведение испытаний,**

## **имитирующих запуск турбостартера в полете**

Проведение испытаний, имитирующих запуск турбостратера в полете, проводилось в два этапа. На первом этапе испытание осуществлялось при ручном управлении расходом топлива в турбостартер. Проверка выполнялась на стенде ОАО «Климов» на двигателе РД-33МК № Т4206003 с технологической коробкой КСА-62 и турбостартером-энергоузлом ГТДЭ-117. Топливо-масляный агрегат «4030» турбостартера имеет исполнительный механизм, включение которого обеспечивает управление расходом топлива в камеру сгорания турбостартера программой минимального расхода в процессе останова двигателя и выбега его ротора. Отключение этого исполнительного механизма и перевод турбостартера на стартерный режим выполнялось после сцепления роторов обгонной муфтой,<br>которое фиксировалось достижением частоты вращения  $\mathbf{n}_{\text{CT}}^-$  (с учетом величины 2 передаточного отношения) частоты вращения ротора двигателя при его останове и последующем уменьшением частоты вращения  $n_{CT}^{TC}$  при продолжающемся снижении оборотов ротора компрессора на выбеге.

Запуск турбостартера на режиме минимального расхода топлива выполнялся при достижении частотой вращения ротора двигателя значений  $n_k = 9\%, 20\%,$ 28%. При запусках турбостартера в моменты времени, соответствующие величинам  $n_k = 9\%$ , 20%, фактическое сцепление имело место при  $n_k = 6\%$  и 17%. При исходной частоте вращения  $n_k=28\%$  в начале запуска сцепление муфты и соответственно роторов не произошло.

Эксперимент был повторен многократно для исходной частоты вращения  $n_{K} = (20...21)\%$  с положительными результатами. При этом фактическое сцепление проходило при  $n_k = (17...18)\%$ .

В ходе эксперимента было установлено, что начало движения, вращения TC  $> 0$  сработной турбици турбостартера, происходит церез (2, 3) с от нача  $n_{\text{CT}}^{\text{IC}}$  > 0 свободной турбины турбостартера, происходит через (2...3) с от начала запуска турбостартера, и к этому моменту времени частота вращения ротора<br>компрессора турбостартера достигает величины  $\mathbf{n}_{\mathbf{K}}^{\text{TC}} = (25...30)\%$ .

Полученные результаты позволили сформировать программу управления расходом топлива в камеру сгорания турбостартера ВК-100-1МК для имитации запуска в полете двигателя РД-33МК с применением турбостартера в зависимости от значения частоты врашения  $n_k$  ротора двигателя в момент начала запуска турбостартера. При условии, что в этот момент времени частота вращения  $n<sub>K</sub>$ ротора двигателя не превосходит 5%, запуск турбостартера выполняется аналогично запуску на земле без введения промежуточной стадии минимального расхода топлива. В противном случае запуск турбостартера выполняется на режиме минимального расхода топлива. Этот режим выдерживается в течение 2 с после установления, что величина  $n_{\text{CT}}^{\text{TC}}$  производной частоты вращения  $n_{\text{CT}}^{\text{TC}}$  не более –5%/с. Переход с режима минимального расхода топлива на программу управления расходом топлива на земном стартерном режиме происходит линейно в течение (2…3) с. Дополнительно на случай отсутствия сцепления или расцепления после сцепления введена аварийная защита для отключения подачи топлива в камеру сгорания турбостартера при условии, что  $n_{\text{CT}}^{\text{TC}} > 2 n_{\text{K}} + 10\%$ .

На рисунках 1–3 показаны переходные процессы параметров двигателя и турбостартера при выполнении запусков с началом для разных частот вращения n<sub>к</sub> ротора двигателя на выбеге при останове, полученные при ручном управлении расходом топлива в турбостартер.

На рисунке 1 показано протекание запуска с его началом при частоте вращения n<sub>к</sub>≈20%. Сцепление муфты произошло при n<sub>к</sub>≈17%. После сцепления обгонной муфты до отключения минимального расхода топлива в камеру сгорания турбостартера имело место незначительное снижение частот вращения  $n<sub>K</sub>$  и n<sub>CT</sub>. После включения стартерного режима выполнен успешный запуск двигателя. Также успешные запуски двигателя выполнены с началом запуска турбостартера при частоте вращения  $n_k$  9% и 22%. При выполнении запуска с частоты  $n_k \approx 27\%$ имело место кратковременное сцепление обгонной муфты с последующим расцеплением при частоте вращения  $n_k$ ≈24%. Характер изменения частот вращения приведен на рисунке 2. Турбостартер остановлен штатной системой защиты его свободной турбины от раскрутки. На рисунке 3 показано отсутствие сцепления при запуске с частоты вращения  $n_k \approx 27\%$ . Проведенные повторно проверки запуска турбостартера при частоте вращения  $n_K$ ≈20% в момент начала запуска показали, что на этом режиме в условиях  $H = 0$ ,  $M = 0$  имеет место устойчивое сцепление обгонной муфты с последующим выполнением запуска двигателя.

Результаты испытаний на втором этапе при управлении расходом топлива в турбостартер с выбранной программой управления запуском турбостартера приведены на рисунке 4 для частоты вращения  $n_{k}$ ≈20% в начале запуска. В це-

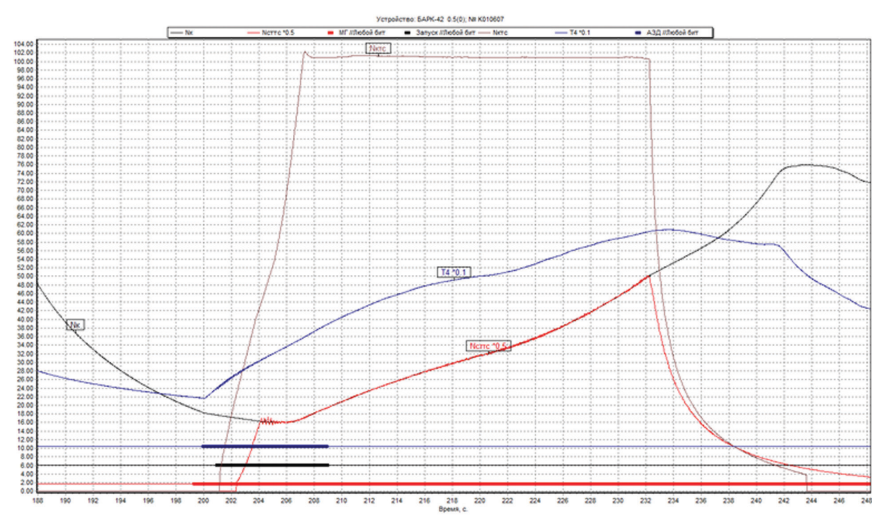

Рис. 1. Запуск с включением турбостартера при частоте вращения  $n_k$ ≈20 % при управлении выключателем стенда

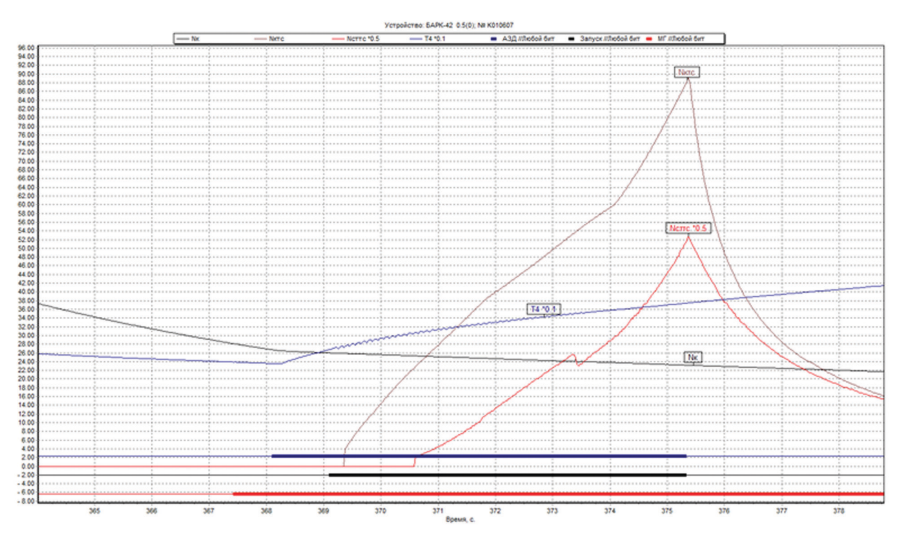

**Рис. 2.** Запуск с включением турбостартера при частоте вращения  $n_k$ ≈27 % и с последующим расцеплением при управлении выключателем стенда

лом результат идентичен приведенному на рисунке 1 результату при управлении расходом топлива вручную — выключателем стенда. Испытания проводились по приведенной выше схеме на выбеге двигателя при различных значениях частоты вращения  $n<sub>K</sub>$  от 0 до 20%.

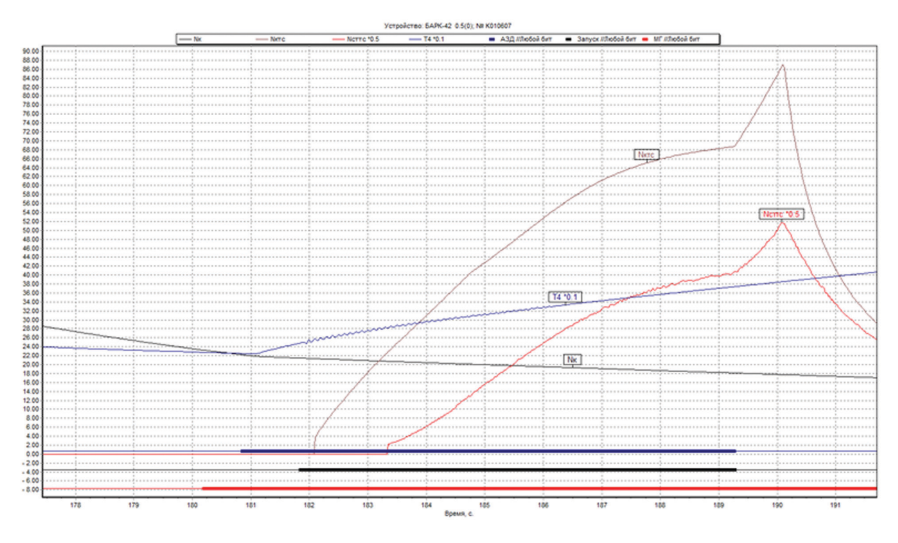

Рис. 3. Запуск с включением турбостартера при частоте вращения  $n_K$ ≈27 % с отсутствием сцепления при управлении выключателем стенда

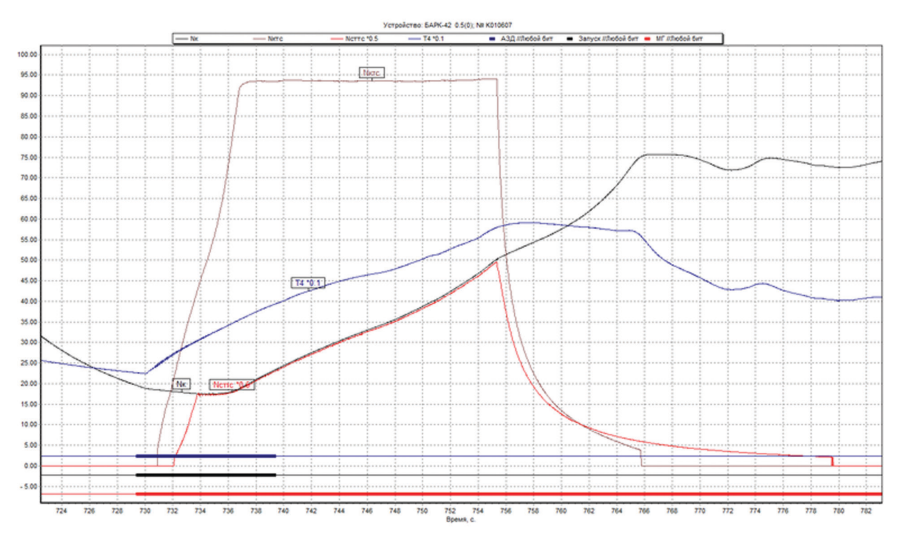

**Рис. 4.** Запуск с включением турбостартера при частоте вращения  $n_k$ ≈20 % при управлении БАРК-42

Таким образом, решение поставленной задачи — обеспечение запуска двигателя в полете при низкой частоте вращения авторотации или при её отсутствии — было достигнуто незначительными корректировками программного обеспечения САУ двигателя — программного обеспечения агрегата БАРК-

42 в части реализации им функций управления запуском двигателя на земле и в полете, без внесения изменений в конструкцию турбостартера ВК-100-1МК и в конструкцию КСА.

### **Заключение**

1. Проведенные испытания показали возможность применения турбостартера при запуске авиационного турбореактивного двигателя типа РД-33МК в полете при низкой частоте вращения авторотации, не позволяющей выполнить встречный запуск двигателя. Принятая программа управления кроме выполнения запуска обеспечивает защиту свободной турбины турбостартера от раскрутки в случае отсутствия сцепления обгонной муфты турбостартера.

2. Проверку запуска двигателя в полете с применением турбостартера и определением ограничений на её применение необходимо выполнить при ЛКИ на этапах наземных проверок и в полетах самолетов МиГ-29К/КУБ в возможном диапазоне Н и М, где имеет место низкая частота авторотации.

3. Представленные в статье материалы могут быть также использованы в качестве методологии при реализации запуска в полете с подкруткой турбостартером других типов авиационных турбореактивных двигателей.

#### **Литература**

1. Технический отчет №17.608.0014-2009ТО. Экспериментальная отработка на стенде запуска двигателя РД-33МК в воздухе с подкруткой от турбостартера. 2009 г.

УДК 629.7.036.3

*Ю.В.Кокунин ОАО «Климов», Санкт-Петербург*

# **АВТОМАТИЗАЦИЯ АНАЛИТИЧЕСКОЙ ОБРАБОТКИ ПАРАМЕТРИЧЕСКОЙ ИНФОРМАЦИИ АВИАЦИОННЫХ ДВИГАТЕЛЕЙ**

Рассмотрены вопросы разработки и использования перспективных программных средств, предназначенных для аналитической обработки параметрической информации о работе авиационных двигателей самолетов (вертолетов), полученной в виде файлов из блоков автоматического регулирования и контроля (БАРК). На примере БАРК-42 описаны основные возможности разработанных программных средств для аналитической обработки параметров из файлов: выполнение фиксированных и произвольных вычислений с использованием существующих параметров; поиск в файлах временных диапазонов, где выполняются требуемые условия; статистическая обработка параметров; работа с табличными функциями и т.п. Даны рекомендации по использованию предложенных программных средств на этапах стендовых и летных испытаний, а также в ходе эксплуатации самолетов (вертолетов).

### Ввеление

Применение для управления силовыми установками летательных аппаратов блоков автоматического регулирования и контроля привело к необходимости фиксации параметров работы силовой установки и самого блока БАРК в специальных файлах (с расширением .Y3k) с целью их последующего анализа и обработки.

Одной из актуальных проблем является проведение качественного и детального количественного анализа параметров работы силовой установки, что предполагает обработку большого объема информации, содержащейся в указанных файлах. Так, для блока БАРК-42 (управляет работой двигателя РД-33МК) количество параметров, фиксируемых в файлах, достигает 500, а продолжительность записи параметров в одном файле с частотой 40 Гц может достигать 1,5 и более часов. При этом файл может содержать значения параметров более чем в 200 000 временных точках, а его объем может составить 15-20 Мбайт и более. Понятно, что детально проанализировать такой большой объем информации, причем достаточно быстро, без специальных программных средств невозможно. Это и обусловливает актуальность данной тематики.

В настоящее время основным средством для анализа информации, содержащейся в файлах, является программа «Просмотр записей», входящая в состав информационно-лиагностического комплекса (ИЛК). Ланная программа реализует в основном функцию визуального анализа и позволяет отображать содержащиеся в файле параметры в табличном виде, а при необходимости строить графики нужных параметров. Предусмотрена также возможность вычисления статистики по графикам, построения графика взаимозависимости между двумя параметрами, поиска диапазонов выполнения заданных условий. Вместе с тем возможности данной программы по аналитической обработке параметров являются явно недостаточными для детального анализа полетной информации.

Проблема заключается в разработке таких программных средств, которые позволили бы пользователю быстро и в то же время достаточно детально проанализировать содержащуюся в файле параметрическую информацию о работе двигателя.

В настоящей статье предлагаются эффективные средства анализа полетной информации, основанные на использовании специальной программы «Анализатор». Данная программа помимо функций визуального анализа параметрической информации включает развитые средства для аналитической обработки параметров, позволяющие [1]:

- проводить вычисления, необходимые для минимаксного и градиентного анализа параметров из файлов;
- осуществлять диагностику сигналов отказа двигателя, с указанием причин их возникновения;
- осуществлять поиск в файле временных диапазонов, где выполняются указанные пользователем условия (ограничения);
- вычислять на основе существующих новые параметры по заданным формулам и с учетом наложенных на параметры ограничений;
- производить замеры и статистическую обработку параметров в нужных диапазонах;
- проводить различные вычисления над параметрами с использованием встроенного формульного калькулятора;
- осуществлять работу с произвольными табличными функциями: создание таблиц, построение графиков функций, их трендов, регулировка функций  $V$  T. T.  $\Gamma$ .
- выполнять операции с файлами данных: разрезание, склеивание, наложение файлов с одинаковыми и различными параметрами;
- осуществлять поиск в базе данных файлов, удовлетворяющих заданным критериям, в том числе поиск файлов с нужными значениями параметров.

# Общее описание аналитических возможностей программы «Анализатор»

Все функции по аналитической обработке параметров из файлов формата ".Y3k" выполняются с помощью специальной программы «Анализатор». Данная программа позволяет отображать в табличном и графическом виде параметры из рассматриваемого файла во всех временных точках. Главное окно данной программы приведено на рисунке 1.

В зависимости от потребностей пользователя параметры из файла могут подвергаться первичному или более углубленному анализу.

При первичном анализе параметров из файла они могут быть отображены в виде графиков. Помимо этого, для любого выбранного из таблицы параметра может быть проведен экспресс-анализ, включающий вычисление следующих значений параметра за указанный временной диапазон: минимум (Z<sub>min</sub>), максимум (Z<sub>max</sub>), максимальное колебание (Z<sub>max</sub>-Z<sub>min</sub>), среднее (Z<sub>cn</sub>), стандартное отклонение от среднего  $(Z_0)$ , усредненная производная за период  $\frac{\partial Z}{\partial t}$ , изменение значения за диапазон, продолжительность ненулевого значения (только для дискретных параметров).

На этапе первичного анализа можно использовать также функцию «Расчет итоговых значений параметров». При этом для каждого параметра из таблицы (см. рис. 1) вычисляются минимальное и максимальное значение, а для дискретных сигналов, кроме того, - продолжительность (в секундах) ненулевых значений. После вычисления итоговых значений параметров они записываются в начальные столбцы таблицы. Данная функция особенно полезна для диагностики сигналов отказа, поскольку ненулевое итоговое значение сигнала говорит о наличии отказа в рассматриваемом временном диапазоне.

При углубленном анализе параметров используется специальная экранная форма (окна) «Обработка параметров» (рис. 2), вызываемая из главного окна программы.

С помощью данного окна пользователь в интересующем его временном лиапазоне может:

• вычислять для любых указанных параметров минимальное (максимальное, среднее) значение и их градиенты (средний, минимальный, максимальный):

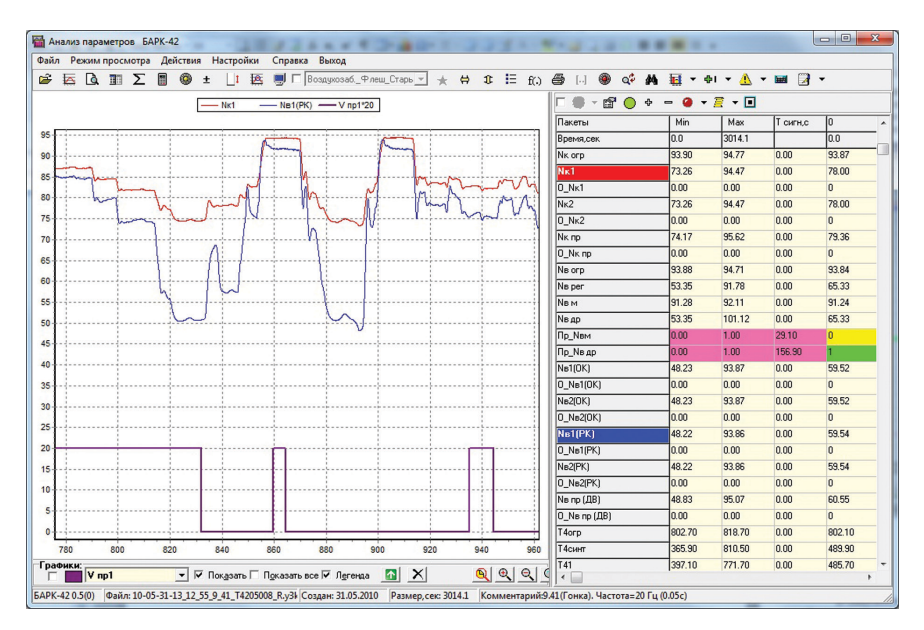

**Рис.1.** Главное окно программы «Анализатор»

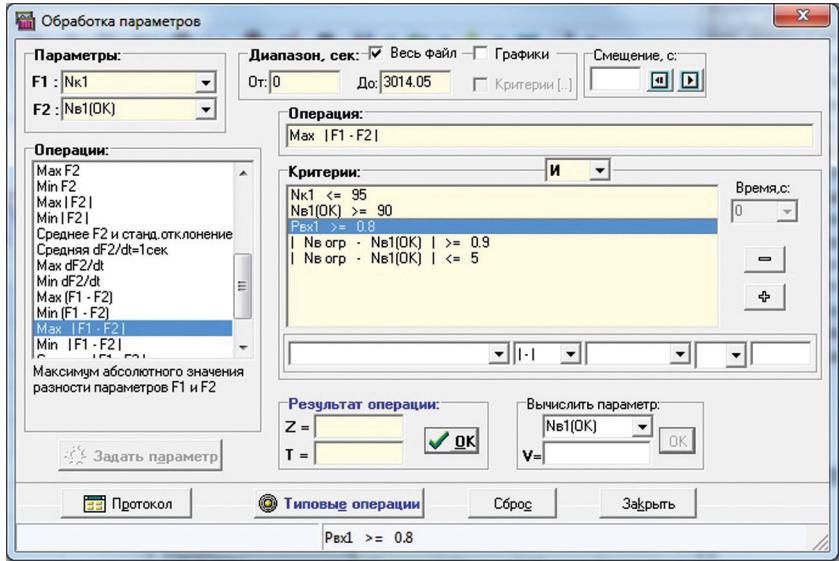

**Рис.2.** Окно для аналитической обработки параметров

- вычислять минимальное (максимальное) отклонение между любыми двумя параметрами (с учетом и без учета налагаемых на параметры ограничений);
- по заданным пользователем формулам вычислять на основе существующих новые (производные) параметры и отображать их в таблице параметров главного окна:
- задавать условия (критерии), которым должны удовлетворять параметры, и производить операции, связанные с вычислением времени их выполнения: определять общую продолжительность выполнения заданных условий, начальный и последний моменты их выполнения, вычислять временные интервалы, где выполняются эти условия;
- производить комплексные операции над параметрами, включающие несколько взаимосвязанных операций;
- илентифицировать требуемые режимы работы лвигателя.

При выполнении вычислений существенными являются следующие обстоятельства.

Во-первых, список критериев может включать несколько условий (ограничений), объединяемых по логическому условию «И» или «ИЛИ» (должны быть выполнены все или хотя бы один критерий из списка). При этом пользователь имеет возможность задать минимально необходимую продолжительность выполнения всех критериев.

Во-вторых, операции по вычислению минимаксных значений и градиентов параметров, а также вычисление по формуле нового параметра могут производиться с учетом выполнения заданных критериев.

Список вычислительных операций с параметрами и их назначение приведены в таблице 1.

Таблина 1

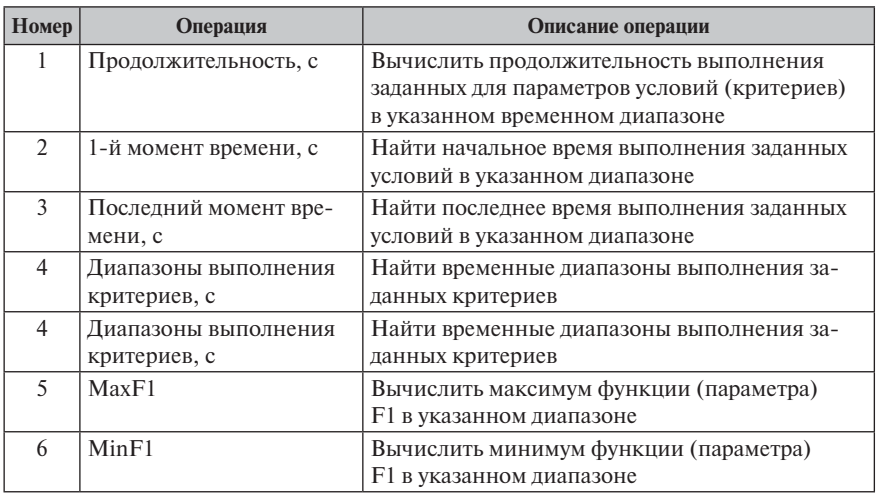

Список вычислительных операций

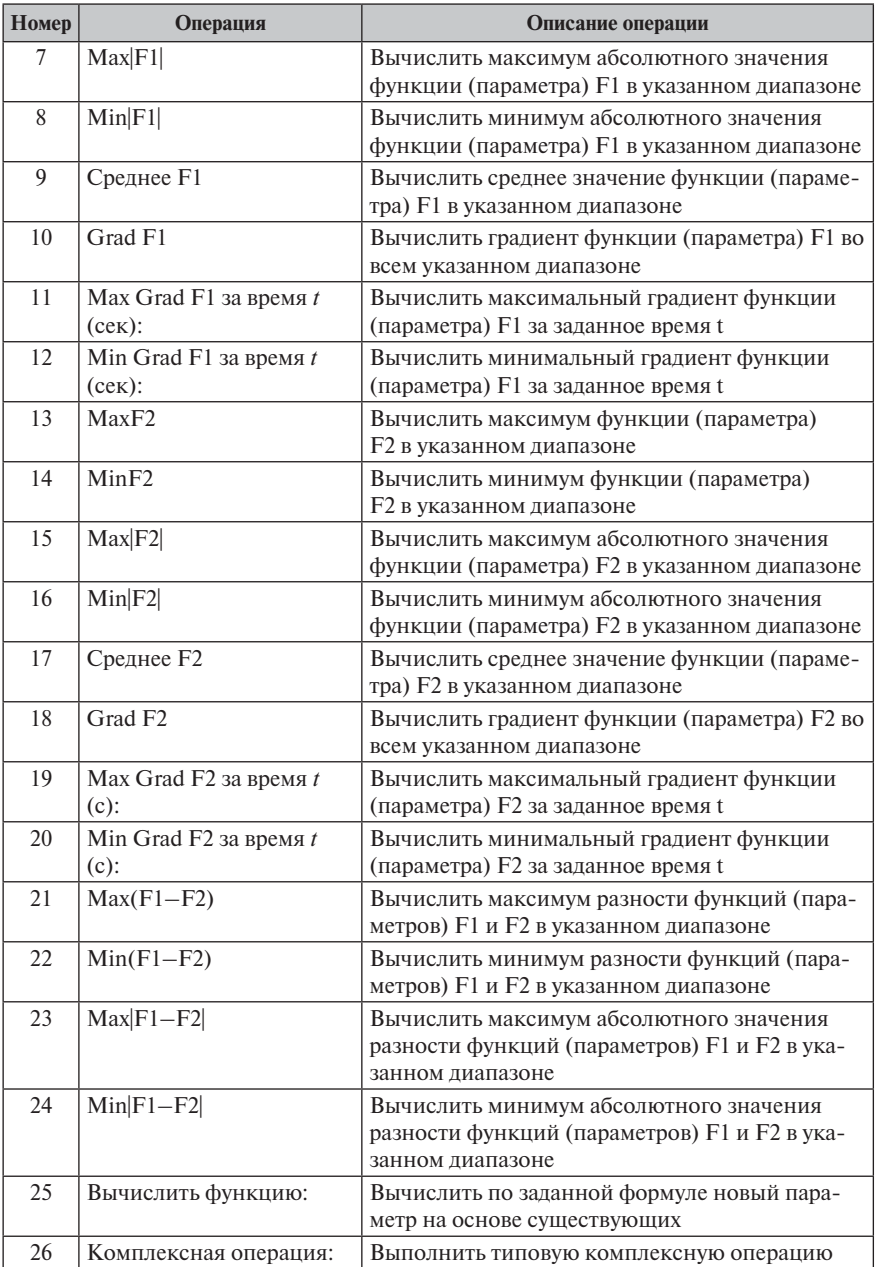

Результат выполнения любой скалярной операции, связанной с вычислением минимаксных значений или градиентов параметра, а также с вычислением минимального (максимального) отклонения между двумя параметрами записывается в поле «Z» области результатов (см. рис. 2). При этом в поле «T» заносится значение времени, при котором получен данный результат.

Для задания пользователем списка критериев, которым должны удовлетворять параметры, используется строка ввода фиксированной структуры (расположена в нижней части области «Критерии»), позволяющая указывать критерий в виле

$$
F1 \otimes_1 F2 \otimes_2 b,
$$

где F1 (F2) — наименование любого параметра из таблицы; b — произвольное десятичное число;  $\otimes_1 (\otimes_2)$  — список допустимых операций с параметрами.

Список допустимых операций, используемых при формировании критериев (отдельно для операций  $\otimes_1$  и  $\otimes_2$ ), приведен в таблице 2.

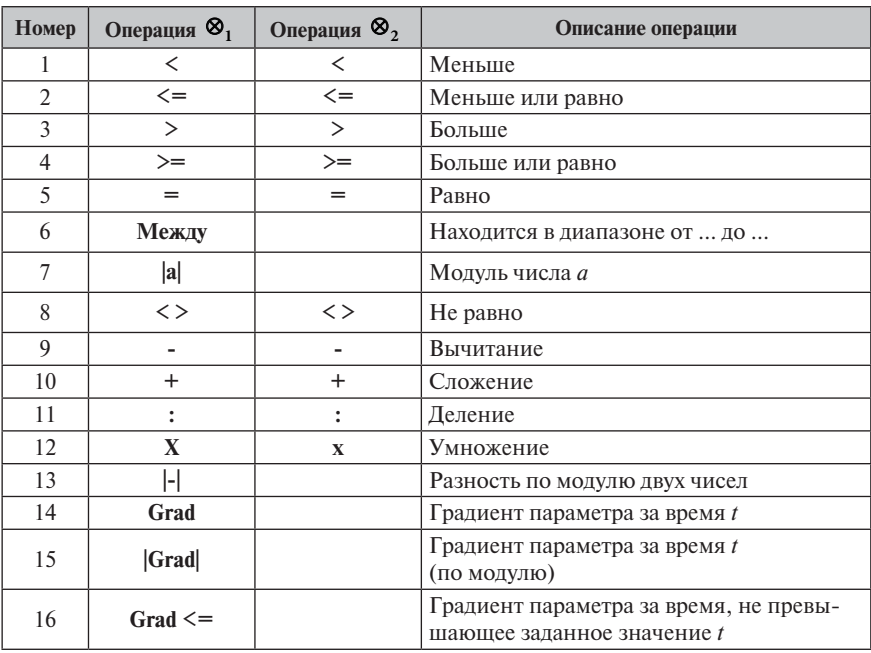

Перед вводом нового критерия в список осуществляется контроль корректности его задания. При этом, в частности, проверяется соответствие указанных пользователем операций из списков  $\otimes_1$  и  $\otimes_2$ . Например, критерий F1 < F2 = b является ошибочным (должна быть задана только одна логическая операция), а критерий F1 < F2 + b - задан правильно.

Таблина 2

Приведенный список операций дает пользователю возможность формировать различные ограничения, учитывающие взаимосвязи между параметрами, скорость изменения параметров, допустимые диапазоны значений параметров и т. п. Например, можно задавать критерии вида

$$
|x - y| \leq b, x:y > b, x \in [a, b], |x| \neq b, |\text{Grad}(x)| / t =
$$
\n
$$
= t_{\text{max}} \leq b, \text{Grad}(x) / t \leq t_{\text{max}} \leq b,
$$

где x, y — любые выбранные из таблицы параметры; b — произвольное число.

Помимо выполнения скалярных операций в окне «Обработка параметров» пользователь может на основе существующих параметров вычислить новый (производный) параметр.

Задать формулу для вычисления нового параметра пользователь может двумя способами:

- с помощью фиксированной строки ввода;
- путем непосредственной записи формулы (произвольный ввод формулы).

Выбор первого или второго способа зависит от вида формулы и количества используемых в ней параметров. Так, с помощью второго способа нельзя задать некоторые формулы, которые можно задать с использованием фиксированной строки ввода, например вычисление среднего арифметического значения параметра, производной параметра, вычисление тренда параметра и т. п. В то же время второй способ позволяет использовать в формуле произвольное количество операций и параметров.

При задании формулы вычисления нового параметра первым способом строка ввода имеет следующий фиксированный вид:

# $F1 \otimes_{3} F2 \otimes_{4} F3$

где F1 (F2, F3) — любой параметр из таблицы, либо числовое значение;  $\otimes_3 (\otimes_4)$ ) — список допустимых операций с параметрами.

Список допустимых операций, используемых для вычисления нового параметра с помощью фиксированной строки ввода, приведен в таблице 3.

Если пользователь задает формулу вычислений нового параметра вторым способом, то в этом случае строка ввода имеет не строго фиксированную структуру, а произвольный (станлартный) вид.

При этом количество одновременно используемых в формуле параметров не ограничивается, а операции должны задаваться с учетом их семантики. Список допустимых операций, используемых для вычисления нового параметра с помощью произвольного ввода, приведен в таблице 4.

После задания формулы и вычисления нового параметра его значения в каждой точке указанного диапазона записываются в конец таблицы параметров главного окна программы. Далее анализ нового параметра ничем не отличается от анализа любого другого параметра из таблицы, т.е. этот параметр может быть отображен в виде графика, проанализирован с помощью одной из стандартных операций (вычисление максимума, минимума, градиента), использован в качестве исходного элемента при задании критерия или при вычислении другого параметра и т. п.

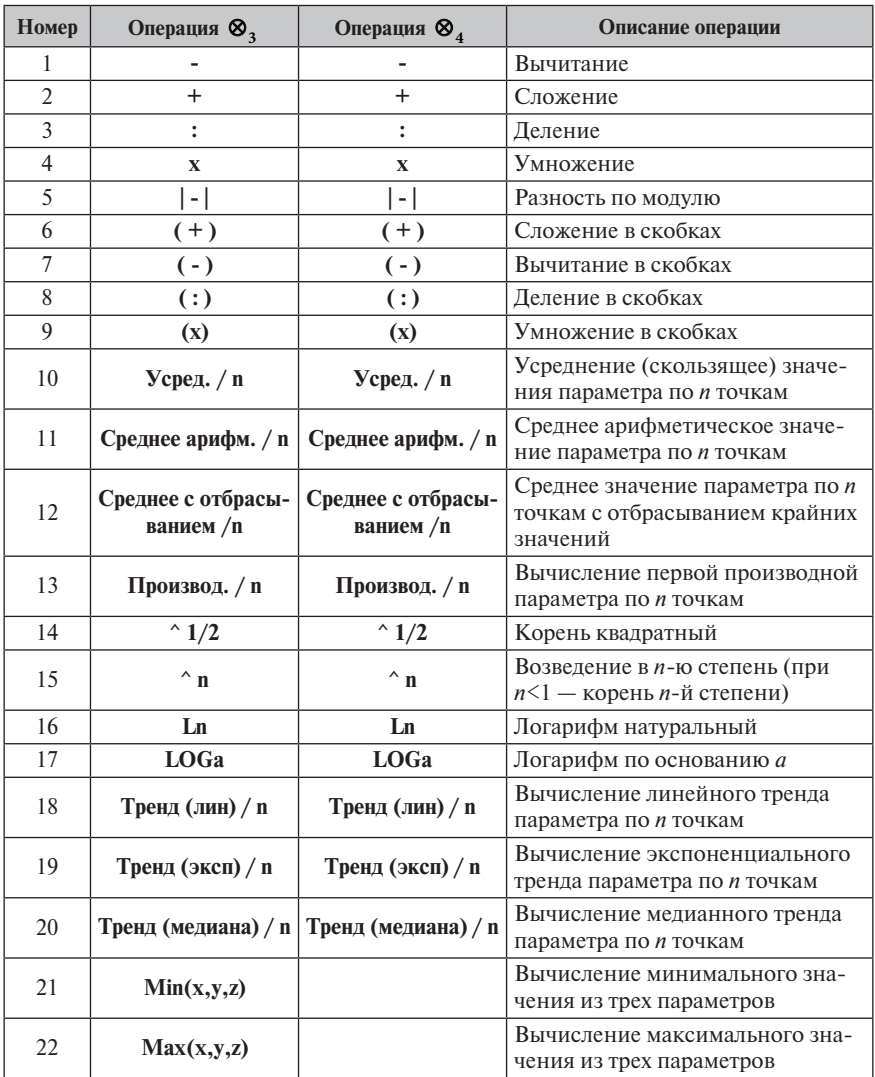

Таким образом, с помощью описанных выше средств пользователь имеет возможность задавать самые различные формулы для вычисления новых параметров. При этом, в случае необходимости, при вычислении нового параметра могут учитываться имеющиеся критерии (при невыполнении критериев в какой-нибудь временной точке значение вычисляемого параметра полагается равным нулю).

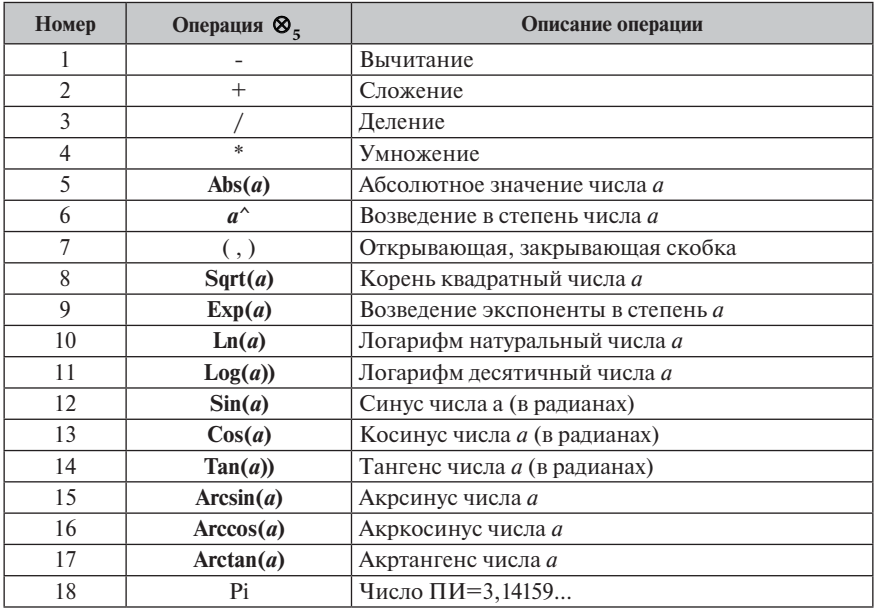

### Статистическая обработка параметров

Статистическая обработка параметров осуществляется в двух режимах:

- вычисление статистики для одного (выбранного) параметра в нескольких временных диапазонах;
- вычисление статистики для нескольких параметров в одном диапазоне. В любом из этих режимов вычисляются следующие статистические данные:
- минимальное значение параметра;
- максимальное значение параметра:
- колебание значений параметра за диапазон;
- среднее значение;
- стандартное отклонение от среднего;
- средняя производная параметра за секунду;
- градиент параметра за диапазон.

## Работа с табличными функциями

Программа «Анализатор» обеспечивает работу пользователя с произвольными двумерными таблицами, с помощью которых могут быть заданы и проанализированы нужные функции.

Эта работа производится в специальном окне «Табличные функции», доступ к которому осуществляется из главного окна программы (рис. 3).

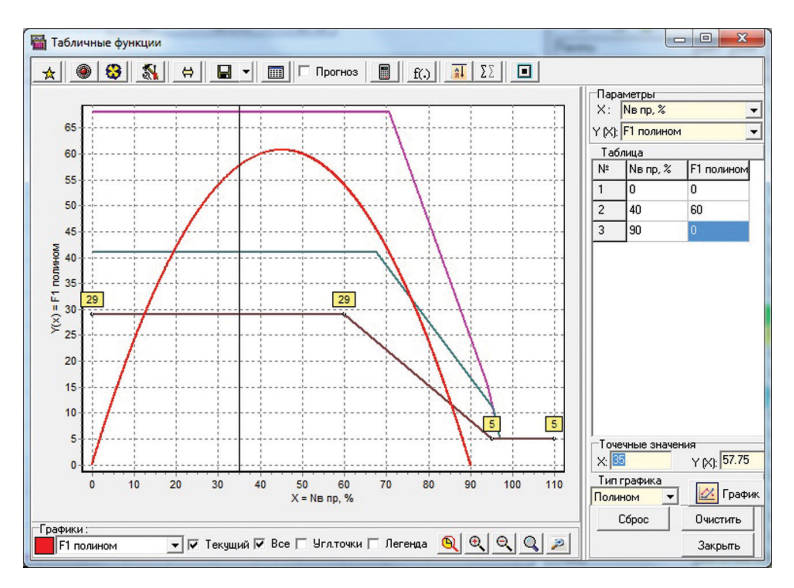

Рис. 3. Окно для работы с табличными функциями

В данном окне пользователь имеет возможность:

- задать с помощью таблицы нужную функцию и отобразить ее в виде линейного графика:
- построить график табличной функции в виде полинома соответствующей степени:
- вычислить значение линейной или полиномиальной функции  $Y(x)$  в любой указанной точке  $x_0$ и, наоборот, по значению функции  $Y_0(x)$  вычислить точку х, где оно достигается;
- построить в виде графика тренд заданной табличной функции и вычислить ее значения в указанных точках;
- осуществить специальные вилы регулировок заланных табличных функний:
- проверить отображенные графики на выполнение условия доминирования;
- вывести отображенные графики функций на печать, сохранить их в графических файлах различного формата или скопировать в буфер обмена;
- сохранить графики в библиотеке типовых функций (с целью их последуюшего использования).

### Область применения предложенных программных средств

Рассмотрим несколько примеров применения предложенных программных средств для аналитической обработки параметров из файлов полетов.

1. Оценка погрешности регулирования частоты вращения вентилятора Nв при управлении двигателем РД-33МК (БАРК-42) на различных режимах.

При этом с помощью программы вычисляются:

max  $\Delta$ Nв = max|Nв рег — Nв | — максимальная погрешность регулирования Nв; t(∆Nв > 0.5%) — продолжительность превышения максимально допустимой погрешности регулирования для дроссельного режима,

t(∆Nв > 0.35%) — продолжительность превышения максимально допустимой погрешности регулирования для основного (боевого) режима.

При этом при вычислении указанных значений учитываются следующие условия:

 $N_{k,np}$  ≥ 83 %, 45%  $\leq \gamma_{MMP}$  $\leq 55\%$ ,  $\Pi_{np}$  = 1 — при работе на дроссельном режиме,  $\Pi_{\text{BM}}= 1 - \text{ppu}$  работе на основном (боевом) режиме.

Здесь Nв рег — программа регулирования Nв;  $N_{k, m}$  — приведенная частота вращения компрессора Nк;  $\gamma_{MMS}$  — управляющая скважность ИМ9.

Анализ файлов полетов показал, что в ряде случаев требования технического задания на БАРК-42 в части точности регулирования Nв не выполняются. Так, погрешность регулирования Nв при равновесной скважности  $\gamma_{MMS}$ достигает: для дроссльного режима — 2,0–5,2 %, для основного (боевого) режима — 1,5–3,5%.

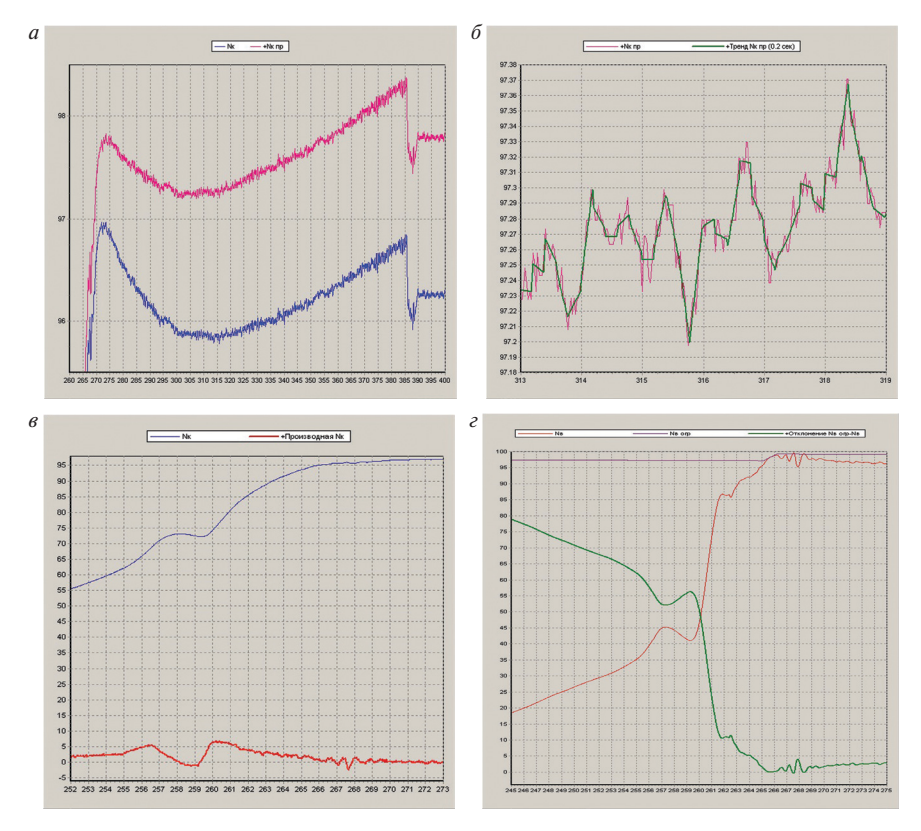

**Рис.4.** Примеры вычисленных параметров

2. В качестве примера на рисунке 4 приведены графики новых (вычисленных) параметров:

а) вычисление параметра  $N_{\kappa np} = N_K \times \sqrt{(T_{\text{BX}} + 273, 16)}$ ;

б) вычисление линейного тренда для параметра Nк пр по методу наименьших квадратов (с усреднением за каждые 0,2 с);

в) вычисление производной для параметра Nк (за каждые 0,1 с);

г) вычисление отклонения параметра Nв огр (программа ограничения частоты вращения ротора вентилятора) от Nв (частота вращения ротора вентилятора).

3. Идентификация режимов работы двигателя.

Так, при опробовании двигателя РД-93 режим малого газа «МГ» (для стабилизации параметров двигателя) описывается системой следующих условий:

$$
\{\text{Grad (Nk) / t = 1 c \le 1, } \text{Grad (NB) / t = 1 c \le 1, } \text{AIfa1 = 1, Alfa2 = 0, } \text{IIPC} = 0, \text{69} \le \text{Nk} \text{ m} \le 72, \text{7} \le \text{Nb} \text{ m} \le 39.5 \} (t \ge 150 \text{ c}),
$$

где Nк (Nк пр) — частота (приведенная частота) вращения ротора компрессора, %; Nв (Nв пр) — частота (приведенная частота) вращения ротора вентилятора, %; Alfa1, Alfa2 — положение РУД соответственно «МАЛЫЙ ГАЗ» и «МАКСИ-МАЛ»; ПРС — тумблер перехода на резервную систему. После задания этих условий в списке критериев и вызова операции «Диапазоны выполнения критериев, сек» пользователь в специальном окне получает список диапазонов анализируемого файла, где имеет место режим «МГ».

4. Оценка эффективности трех алгоритмов адаптивной коррекции программы ограничения n $_{\textrm{\tiny{K}}}(\textrm{T}_{\textrm{\tiny{BX}}}^*)$  при взлете с палубы на режиме «Боевой» (БАРК-42). Данные алгоритмы предназначены для поиска максимального значения

 $\Delta T_{\text{max}} = T4 \text{ or } T4 \text{ can}$ , начиная с момента времени выполнения условия

$$
|n_{\kappa\,orp}-n_{\kappa}|\leqslant 0,2\%.
$$

Значение ∆Т4<sub>max</sub> используется при вычислении величины адаптивной коррекции программы ограничения  $\rm n_{\rm \scriptscriptstyle K} (T_{\rm \scriptscriptstyle BX}^*)$  на величину

$$
\Delta n_{\kappa} = \frac{\Delta T_{4\max}}{20} - 1.
$$

Адаптивная коррекция программы выполняется при условии  $0.2\% \le \Delta n_{\kappa} \le 1\%$ . Для  $\Delta n_{k} \leq 0.2\%$  полагается  $\Delta n_{k} = 0$ , а для  $\Delta n_{k} > 1\% - \Delta n_{k} = 1.0$ .

Первые два алгоритма реализуют поиск приближенного значения  $\Delta T4_{\text{max}}$ в ограниченном временном интервале (не более 6 с), после чего осуществляется однократная коррекция программы ограничения nк(Твх\*). Алгоритм 1 основан на определении параметра ∆Т4 с помощью вычисления его среднеарифметических значений, а алгоритм 2 — среднего скользящего значения данного параметра.

Третий алгоритм обеспечивает поиск оптимального значения  $\Delta T4_{\text{max}}$  на основе динамической коррекции программы ограничения nк(Tвх\*) на величину Длк кажлый раз, когда в ходе работы двигателя выполняется условие

 $\Delta T4 = T4$  orp  $- T4$  cuntre  $\Delta T4_{\text{min}}$  ( $\Delta T4_{\text{min}} = 20^{\circ}$ )

и значение  $\Delta$ Т4 возрастает на очередном цикле управления БАРК-42.

Все три алгоритма адаптивной коррекции были реализованы с помощью штатных аналитических средств программы «Анализатор» и проверены на файлах стендовых испытаний двигателей РД-33МК №№ Т4210106 и Т4206101 [2]. При этом были построены аппроксимирующие функции по каждому файлу стендовых испытаний, которые позволили дать сравнительную оценку эффективности каждого из алгоритмов и выбрать для использования наиболее оптимальный из них (рис. 5).

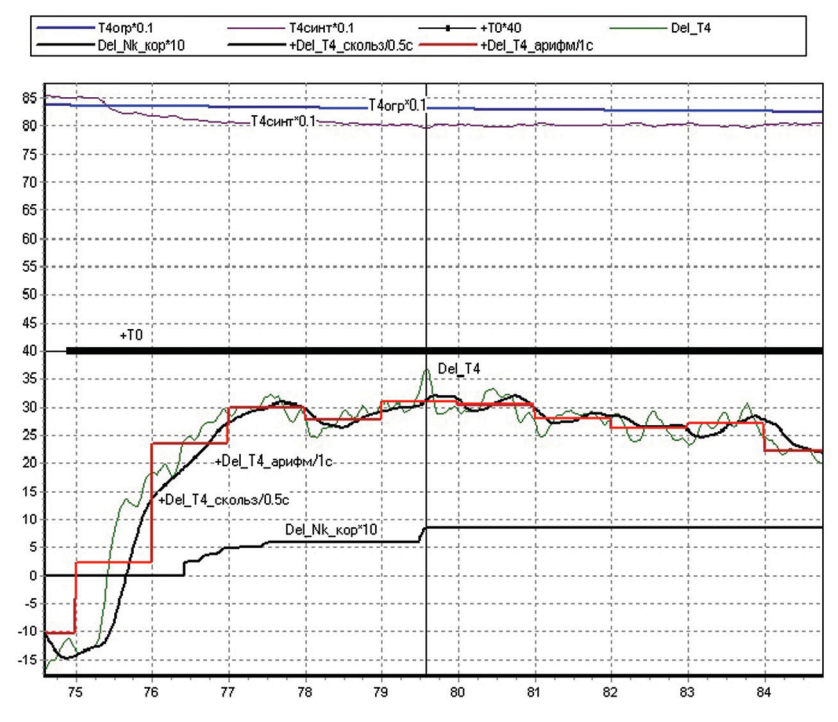

Рис. 5. Результаты работы алгоритмов поиска максимального значения  $\Delta T4$ 

5. С помощью средств программы «Анализатор» была проведена статистическая обработка результатов молелирования управления возлухозаборником. ВНА, соплом (БАРК-42). НАК и управления расходом топлива  $(BAPK-6B)$ .

### **Заключение**

- 1. Разработанная программа «Анализатор» предоставляет пользователям широкие возможности по аналитической обработке параметров о состоянии силовой установки, полученных из БАРК в виде файлов формата ".Y3k". При этом в зависимости от потребностей пользователь может использовать как первичные средства для предварительного анализа и диагностики параметров, так и более «мощные» средства для детальной аналитической обработки параметров, вычисления новых параметров, диагностики сигналов отказа и поиска в базе данных файлов, удовлетворяющих заданным критериям.
- 2. Предложенная программа обеспечивает удобный пользовательский интерфейс и позволяет любому, в том числе неподготовленному, пользователю достаточно быстро выполнять нужные ему вычислительные операции.
- 3. Опыт эксплуатации предложенной программы показал, что она является эффективным инструментом на всех этапах разработки БАРК — при тестировании программного обеспечения БАРК, в ходе лабораторных, стендовых и летных испытаний. Данная программа может успешно использоваться также в ходе эксплуатации силовой установки — при наземных гонках двигателя и послеполетном анализе информации.

### **Литература**

- 1. Программа анализа и обработки параметров («Анализатор»). СПб.: ОАО «Климов», 2010. 178 с.
- 2. Техническая справка для адаптивного алгоритма изменения программы nк(Т\*вх) при работе на "Боевом" режиме при взлете с палубы. СПб.: ОАО «Климов», 2012. 28 с.

УДК 629.7.036.3

*Ю.В.Кокунин ОАО «Климов», Санкт-Петербург*

# **ОПТИМИЗАЦИЯ УПРАВЛЕНИЯ ВОЗДУХОЗАБОРНИКОМ САМОЛЕТА МИГ-29К/КУБ С ИСПОЛЬЗОВАНИЕМ БАРК-42**

В статье рассматриваются вопросы оптимизации управления клином воздухозаборника самолета МиГ-29К/КУБ, осуществляемого блоком автоматического регулирования и контроля БАРК-42. На основе моделирования даны предложения по выбору оптимальной передаточной функции процесса управления клином. Проведена оценка адекватности разработанной модели управления клином, определены границы оптимальности коэффициентов выбранной передаточной функции. Приведены результаты стендовых и летных испытаний, подтверждающих эффективность предлагаемой передаточной функции с точки зрения точности и устойчивости процесса управления клином.

### Ввеление

В соответствии с техническим заданием блок БАРК-42 предназначен для реализации всех функций управления силовой установкой самолета МиГ-29К/ КУБ, включая управление двигателем, КСА и воздухозаборником [1]. В системе управления воздухозаборником наиболее сложным является процесс управления клином, который в зависимости от высоты полета, маха и приведенной частоты вращения вентилятора n<sub>n m</sub> регулирует по одной из программ L<sub>1</sub>, L<sub>2</sub> или L<sub>3</sub> поток воздуха на входе в двигатель для обеспечения его эффективной работы на всех режимах.

Решающее значение для обеспечения нужного качества и устойчивости процесса регулирования клином имеет выбор и использование при управлении достаточно эффективной передаточной функции. Так, испытания технологического образца системы управления воздухозаборником на полноразмерном электрогидравлическом стенде ИЦ «ОКБ им. А. И. Микояна» показали, что традиционные подходы к выбору передаточной функции, основанные на использовании пропорционального, дифференциального и интегрального звеньев передаточной функции, не обеспечивают требуемого качества процесса регулирования клина - на динамических режимах погрешность регулирования превышала предельно-допустимую, наблюдались затухающие автоколебания при выходе на установившийся режим. Указанные обстоятельства предопределяют актуальность рассматриваемой тематики.

Проблема заключается в отсутствии математического аппарата, позволяющего заранее, до начала стендовых и летных испытаний, оценивать эффективность выбранной передаточной функции управления клином с учетом специфики аппаратной реализации блока БАРК-42.

В статье рассматривается разработанная имитационная модель, адекватно описывающая процесс управления клином с использованием БАРК-42 и позволяющая оценить эффективность различных передаточных функций [2]. На основе проведенного моделирования с помощью вариации исходных данных модели выбрана оптимальная передаточная функция управления клином — определен состав и вид звеньев передаточной функции, установлена область оптимальных значений коэффициентов в используемых звеньях.

### Общее описание модели управления клином

Объектом моделирования является автоматическая система управления клином воздухозаборника с использованием блока БАРК-42. Укрупненная структурная схема данной системы приведена на рисунке 1.

Точное математическое описание данной системы, особенно в переходных режимах работы и с учетом особенностей функционирования аппаратно-программных средств блока БАРК-42, настолько сложно и громоздко, что не может быть эффективно использовано для исследования вопросов прогнозирования «поведения» клина при различных передаточных функциях.

С другой стороны, упрощенные математические модели не дают достаточно полного и объективного представления о реальном процессе автоматического управления клином с помощью блока БАРК-42.

Эффективным инструментом исследований в данной ситуации является использование имитационных моделей, позволяющих получить детальное представление о процессе автоматического управления клином как в стационарном. так и в динамическом режимах, а также учесть при этом все существенные факторы и особенности работы блока БАРК-42.

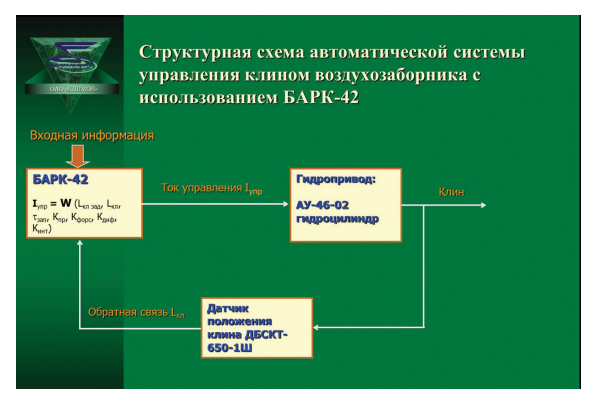

Рис. 1. Структурная схема управления клином с использованием БАРК-42

Важным обстоятельством здесь является также то, что в силу своей структуры имитационные молели позволяют лостаточно легко исследовать вопросы устойчивости полученных результатов к изменению учитываемых факторов, что особенно важно при изменении зоны нечувствительности агрегата управления АУ-46-02 в широком диапазоне и невозможности вследствие этого провести экспериментальную проверку выбранной передаточной функции для всех допустимых значений его рабочих характеристик.

Элементами моделируемой системы являются:

- блок БАРК-42, который на основе поступающей на каждом цикле управления (такте) входной информации обеспечивает все вычисления, необходимые для управления клином воздухозаборника, в том числе исходя из текущего рассогласования между заданным  $(L_{\kappa_1 \alpha_3})$  и фактическим  $(L_{\kappa_1})$ положением клина, а также из вида передаточной функции и значений используемых в ней коэффициентов, рассчитывает величину тока управления  $I_{\text{VID}}$ , подаваемого при регулировании клина в обмотку ОУ1 (или ОУ2) агрегата АУ-46-02:
- гидропривод (гидравлический привод) управляет положением клина воздухозаборника в зависимости от величины и направления тока управления I<sub>vnp</sub> (включает агрегат управления АУ-46-02 и гидроцилиндр);
- обратная связь  $(L_{\kappa n})$  датчик положения клина воздухозаборника ДБСКТ-650-1Ш с тягами.

Для моделирования данной системы предлагается использовать специальные файлы (с расширением .Y3k), которые содержат параметры работы контура автоматического управления воздухозаборником с дискретностью 0,025 сек (40Гц), полученные из блока БАРК-42 с помощью информационно-диагностического комплекса ИДК-42.

Сущность предлагаемой модели заключается в последовательном просмотре по циклам управления блока БАРК-42 (тактам) параметров из специального файла, выборе на каждом цикле вычисленного значения заданного положения клина ( $L_{\kappa}$ <sub>зад</sub>) и имитации перемещения (с указанной в модели дискретностью) клина воздухозаборника в рамках очередного рассматриваемого цикла. При этом перемещение клина в каждом цикле управления БАРК рассчитывается в модели исходя из:

- заданного  $(L_{\kappa_1 \text{tan}})$  и текущего (спрогнозированного) положения клина  $(L_{\kappa n}), \mathcal{U};$
- величины вычисленного тока управления  $I_{\text{vm}}$ , мА;
- максимальной скорости движения клина (на выпуск и уборку),  $\%/c;$
- заданной при моделировании частоты формирования и выдачи тока в обмотки управления (частоты перемещения клина) в одном цикле (λ), ед;
- времени чистого запаздывания при работе гидропривода  $(\tau_{\text{tan}})$ , с;
- зоны нечувствительности используемого АУ-46-02 ( $Z_{\text{min}}$ ,  $Z_{\text{max}}$ ), мА и ряда других факторов.

При разработке модели приняты следующие ограничения и допущения:

- максимальный ток управления (ток насыщения), подаваемый при регулировании клина в обмотку ОУ1 (ОУ2) агрегата АУ-46-02, составляет ±25мА [1];
- при положительном значении тока управления  $I_{\text{vm}}$  осуществляется перемещение клина в сторону уборки, а при отрицательном значении  $I_{\text{vm}} - B$  сторону выпуска клина. При значениях I<sub>VIID</sub>, находящихся в зоне нечувствительности агрегата АУ-46-02, клин не перемещается;
- максимальная скорость перемещения клина (на уборку и выпуск) достигается при значении тока управления  $I_{\text{vm}} = \pm 25$  мА. При этом скорость перемещения клина линейным образом зависит от величины формируемого тока управления [1];
- инерционность клина при его перемещении не учитывается;
- с учетом ограниченных вычислительных ресурсов блока БАРК-42 частота формирования и выдачи тока в обмотки управления (λ) не может превышать 5 раз за такт.

В модели для вычисления тока управления рассматривается передаточная функция следующего вида:

$$
I_{ymp,ij} = K_{np} * (L_{\kappa n \text{ sa}a, i} - L_{\kappa n, ij}) + K_{\varphi ope} * \partial L_{\kappa n \text{ sa}a, i}/\Delta t ++ K_{\alpha n \varphi} * (\partial L_{\kappa n \text{ sa}a, i}/\Delta t - \partial L_{\kappa n, ij}/\Delta_{ij}) + K_{m \tau 1} * (L_{\kappa n \text{ sa}a, i} - L_{\kappa n, ij}) - K_{m \tau 2} * \partial L_{\kappa n, ij}/\Delta_{ij},
$$
(1)

где L<sub>кл, ij</sub> — вычисленное в модели положение клина на начало j-го подцикла; ∂L<sub>кл</sub>  $_{337}$ , i /  $\Delta t$  — производная заданного положения клина на i-м цикле за время  $\Delta t$ ;  $\partial L_{\kappa n i}/\Delta_{i}$  — производная прогнозируемого положения клина на начало j-го подцикла за время  $\Delta_{ii}$ ;  $K_{mn}$ ,  $K_{bonc}$ ,  $K_{nu}$ ,  $K_{iuri}$ ,  $K_{iuri}$ ,  $K_{iuri}$ , коэффициенты в звеньях передаточной функции соответственно: пропорциональный, форсирующий, дифференциальный, интегральные;  $\Delta_{ii}$  — длительность j-го подцикла, вычисляется по формуле

$$
\Delta_{ij}=\Delta_i/\lambda,
$$

где  $\Delta_i$  — длительность цикла управления БАРК-42 (0.025 с).

Время Δt в данной формуле рассчитывается следующим образом:

$$
\Delta t = \Delta_{ij} * n,
$$

где  $\Delta_{ii}$  — длительность j-го подцикла; n — количество точек для вычисления производной в звеньях передаточной функции.

Прогнозирование положения клина к концу очередного k-го подцикла m-го цикла управления БАРК-42 ( $L_{\kappa n m k}$ ) осуществляется в модели следующим образом:

$$
L_{\kappa\pi,\,\mathrm{mk}} = L_{\kappa\pi\,\mathrm{hav},\,\mathrm{mk}} - I_{\mathrm{ynp},\,\mathrm{ij}} \ast \vartheta_{\varphi} \ast \Delta_{\mathrm{ij}},\tag{2}
$$

где  $L_{\kappa n \text{ Hau, m k}}$  — положение клина на начало k-го подцикла m-го цикла управления; I<sub>упр, ij</sub> — величина тока управления, рассчитанная ранее (с учетом времени запаздывания при работе гидропривода  $\tau_{30}$ ) на j-м подцикле i-го цикла управления;  $\Delta_{ii}$  — длительность j-го подцикла;  $\vartheta_{\phi}$  — скорость перемещения клина, вычисляемая по формуле

$$
\vartheta_{\varphi} = V / I_{max},
$$

где V — максимальная скорость движения клина (при уборке клина она равна  $V_{v}$ , а при выпуске клина —  $V_{v}$ ),  $\%$ /с;  $I_{max}$  — максимальный ток регулирования, мА  $(\pm 25 \text{ MA})$ .

### **Оценка адекватности модели**

Для проверки адекватности предлагаемой имитационной модели использовались специальные файлы (с расширением .Y3k), которые содержат параметры работы контура автоматического управления воздухозаборником, записанные в ходе испытаний блока БАРК-42 на полноразмерном электрогидравлическом стенде воздухозаборника ИЦ «ОКБ им. А.И.Микояна».

При этом для одних и тех же исходных данных сравнивались моделируемое и фактическое (полученное с помощью БАРК) положение клина. Сравнение проводилось с учетом аппаратно-программной реализации в БАРК контура управления воздухозаборником при различных значениях коэффициента пропорциональности передаточной функции из диапазона [12,…,55] и фактических характеристиках исполнительных механизмов воздухозаборника на стенде.

- Частота перемещения клина (частота вычисления управляющего тока и его выдачи в обмотку управления) составила 5 раз в каждом цикле управления БАРК.
- Скорость движения клина на уборку  $66\%/c$ ек, на выпуск  $74\%/c$ ек.
- Зона нечувствительности агрегата АУ-46-02 составляет  $[-1, 5, +2, 5]$  мА.
- Время чистого запаздывания при работе гидропривода  $\tau_{\text{tan}} = 0.04$  с.

Результаты сравнительного анализа фактического (из файла) и вычисленного с помощью модели положения клина при значении коэффициента пропорциональности передаточной функции К<sub>пр</sub> = 45 приведены на рисунке 2. Здесь представлена динамика поведения фактического и моделируемого положения клина при его выпуске и уборке (скорость изменения заданного положения клина составляет 50%/с).

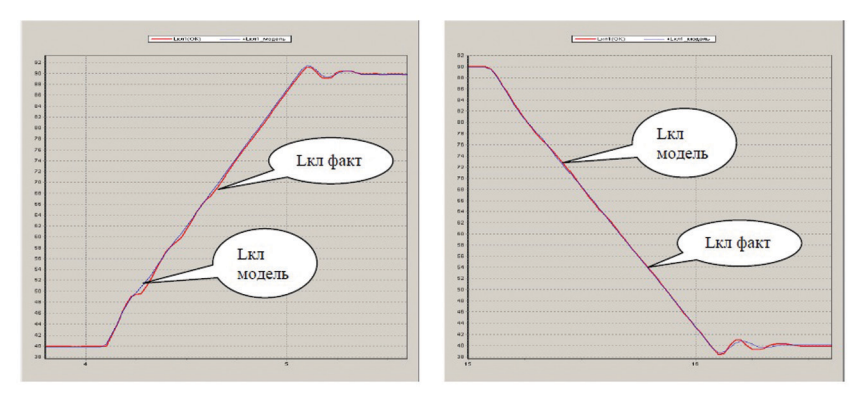

Рис. 2. Фактические и моделируемые значения положения клина при  $K_{\text{no}}=45$ 

Проведенное при различных значениях коэффициента пропорциональности передаточной функции моделирование показало, что отклонение моделируемого и фактического положения клина для стационарного режима составляет в среднем 0,1÷0,2 %, для динамического режима – в среднем 0.2÷0,4 %, при перерегулировании — не более 0,7%. Следовательно, можно говорить о хорошей сходимости моделируемых и фактических значений, т.е. можно сделать вывод о том, что преллагаемая молель позволяет лостаточно алекватно описывать процесс регулирования клином.

# Определение оптимальных коэффициентов передаточной функции

Исходя из вида формулы (1) для передаточной функции, можно утверждать, что наибольший «вес» в ней имеет коэффициент пропорциональности  $(K_{\text{m}})$ . Поэтому при определении оптимальных коэффициентов передаточной функции в первую очередь варьировались именно его значения.

После достижения приемлемых погрешностей в статическом и динамическом режимах коэффициент К<sub>пр</sub> фиксировался и начинали независимо варьироваться коэффициенты при форсирующем ( $K_{\text{dopo}}$ ) и дифференциальном ( $K_{\text{dopo}}$ ) звеньях, с тем чтобы добиться наименьших динамических и статических погрешностей.

Далее независимо варьировались коэффициенты дифференциального и интегрального звеньев передаточной функции, и соответственно оценивалось поведение клина при каждом изменении этих коэффициентов.

Результаты моделирования для нескольких значений коэффициентов  $K_{\text{no}}$ передаточной функции приведены в таблице 1.

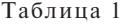

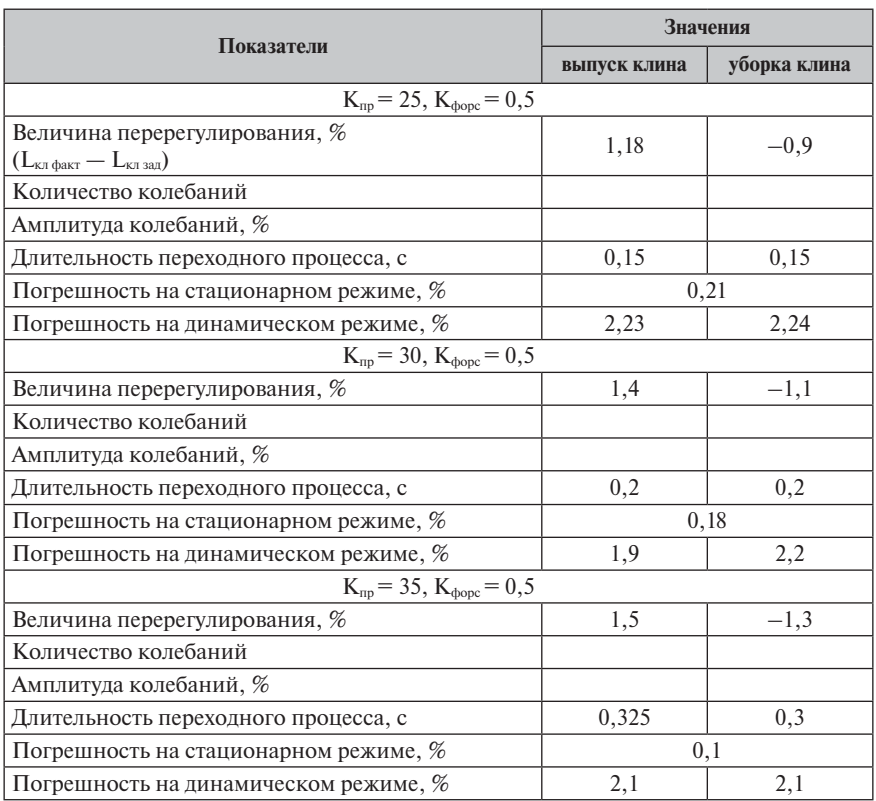

В ходе моделирования исследовалась также зависимость динамической погрешности регулирования клина от изменения значений каждого из коэффициентов передаточной функции. Зависимость динамической погрешности управления клином от различных значений коэффициентов  $K_{\text{no}}$  и  $K_{\text{door}}$  приведена на рисунках 3, 4.

Результаты моделирования показали, что наиболее существенное влияние на статические и динамические характеристики процесса регулирования клина оказывают коэффициенты передаточной функции  $K_{nn}$  и  $K_{th}$ 

При этом увеличение коэффициента пропорциональности  $K_{nn}$  со значения 21 до 37 позволяет снизить относительную динамическую погрешность регулирования клина примерно на  $50\% - c$  3,23% до 2,14%. При коэффициентах  $K_{nn}$  ∈ [25,35] все динамические характеристики процесса регулирования клина являются достаточно хорошими и изменяются незначительно. При значениях

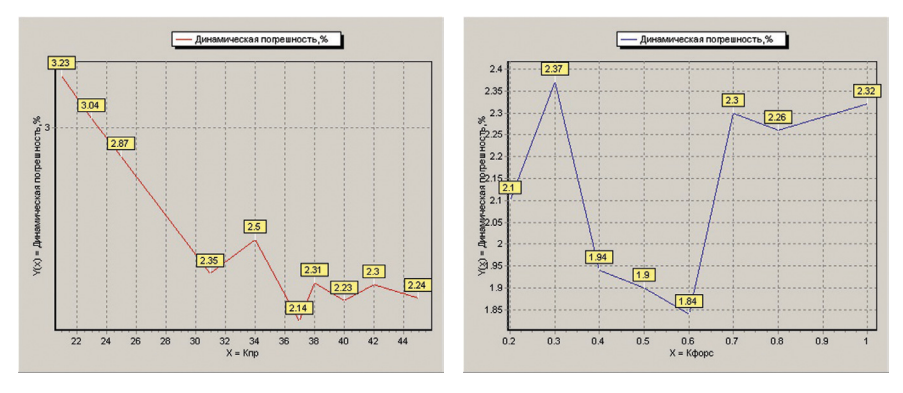

**Рис. 3.** Зависимость при К<sub>пр</sub>∈[21,45] **Рис. 4.** Зависимость при К<sub>форс</sub> ∈ [0,2, 1,0]

 $K_{\text{np}} \geq 40$  наблюдается постепенное ухудшение динамических характеристик возрастает перерегулирование, начинают возникать колебания клина, увеличивается длительность переходного процесса при выходе на установившийся режим.

Использование коэффициента К<sub>форс</sub> позволяет несколько снизить (примерно в 0,2 раза) относительную динамическую погрешность регулирования клина, причем его наиболее приемлемые (оптимальные) значения лежат в диапазоне  $[0,4, 0,6]$ . При значениях К<sub>форс</sub>  $\le 0.3$  и К<sub>форс</sub>  $\ge 0.7$  наблюдается увеличение динамической погрешности по сравнению с вариантом использования только одного коэффициента  $K_{np}$ , т. е. использовать коэффициент  $K_{\text{door}}$  в передаточной функции становится нецелесообразным.

Использование коэффициента для дифференциального звена К<sub>лиф</sub> из оптимального диапазона [0,1, 0,15] несколько снижает динамическую погрешность (с 1,9% до 1,7%).

Таким образом, анализ результатов моделирования позволил определить область оптимальных значений коэффициентов передаточной функции.

- Оптимальные значения коэффициента  $K_{np}$  лежат в диапазоне 25÷30, коэффициента  $K_{\text{door}}$  — в диапазоне 0,4÷0,6, коэффициента  $K_{\text{and}}$  — в диапазоне  $0.1 \div 0.15$ .
- Использовать коэффициенты при интегральном звене передаточной функции нецелесообразно (возникает большое перерегулирование, значительно увеличивается длительность переходного процесса, появляются автоколебания при выходе на установившийся режим).

При выбранных оптимальных значениях коэффициентов оценивалась устойчивость процесса регулирования при изменении эксплуатационных характеристик агрегата управления АУ-46-02 — времени запаздывания т<sub>зап</sub>, скорости перекладки клина, зоны нечувствительности и смещения нуля агрегата. Проведенное моделирование показало, что наиболее сильно динамические характеристики процесса управления клином зависят от времени чистого запаздывания при работе гидропривода ( $\tau_{\text{san}}$ ). При этом зона устойчивости регулирования соответствует диапазону  $\tau_{\text{tan}} \in [0,0,0,05]$ , вне которого при выходе с динамического на стационарный режим возникают незатухающие автоколебания. Моделирование показало также, что при изменении в допустимых пределах остальных характеристик агрегата АУ-46-02 устойчивость процесса регулирования клина сохраняется.

#### **Анализ результатов стендовых и летных испытаний**

В соответствии с ТЗ на БАРК-42 динамическая погрешность регулирования клина определялась при изменении положения клина со скоростью 50%/с. Помимо этого, оценивались погрешность регулирования на установившемся режиме, а также величина и продолжительность перерегулирования.

Скорость перекладки клина на стенде при выпуске составила 80%/c, при уборке — 70%/c.

Проведенные стендовые испытания показали, что при выбранных оптимальных значениях коэффициентов передаточной функции  $(K_{\text{np}}= 30, K_{\text{above}}= 0.5,$  $K_{\mu\nu\phi}$  = 0,1,  $K_{\mu\text{HT}}$  =  $K_{\mu\text{HT2}}$  = 0) погрешность регулирования ∆L<sub>кл</sub> =  $|L_{\kappa\text{n}} - L_{\kappa\text{n}$  зад составила [3]:

- при выпуске и уборке клина не более 2,1% (по  $T3$  не более 3,5%);
- величина перерегулирования  $(H) 0.9 1.2\%$ ;
- продолжительность перерегулирования ( $\Delta t$ ) 0,1 с;
- статическая погрешность не более  $0.2\%$ (по ТЗ не более 2.5%).

Отдельные результаты стендовых испытаний приведены на рисунке 5.

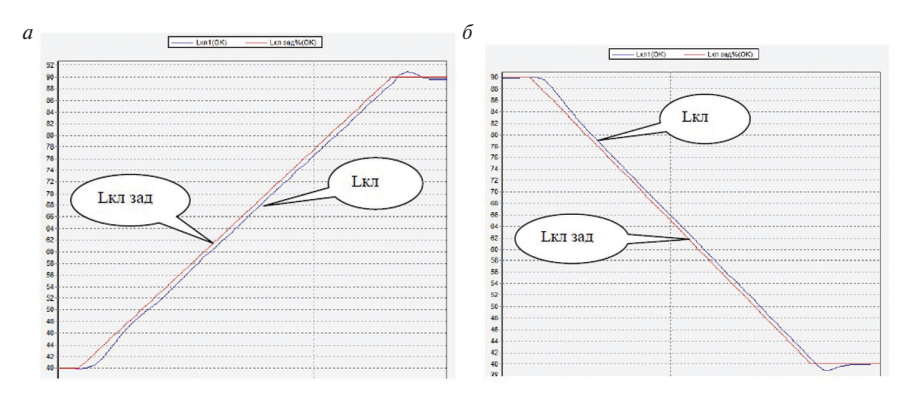

**Рис.5.** Динамическая погрешность при выпуске и уборке клина: *а* — выпуск клина: ∆Lкл = 2,1%, Н = 0,9%, ∆t = 0,1 с; *б* — уборка клина: ∆Lкл = 2,1%, Н = 1,2%, ∆t=0,1 с

Следовательно, стендовые испытания показали, что динамическая погрешность регулирования клина примерно в 1,7 раза ниже требуемой по ТЗ на БАРК-

42, а статическая погрешность ниже требуемой более чем в 10 раз. При этом при выходе на установившийся режим величина и продолжительность перерегулирования достаточно малы, а автоколебания клина отсутствуют.

Высокая эффективность процесса регулирования клина воздухозаборника была подтверждена также в ходе летных испытаний самолетов МиГ-29К/КУБ [4]. Анализ файлов многочисленных полетов показал, что динамическая погрешность регулирования клина не превышает 1,2–1,5%, а статическая погрешность — не более 0,3%. Обеспечивается также высокая устойчивость процесса регулирования клина на всех режимах. Отдельные фрагменты процесса регулирования клина в ходе полетов приведены на рисунках 6, 7.

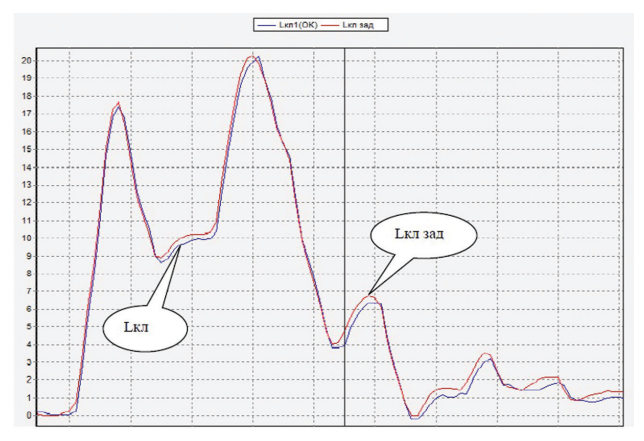

Рис. 6. МиГ-29К, полет от 4.01.2011 г. ∆L<sub>кл</sub> ≤ 0,8%

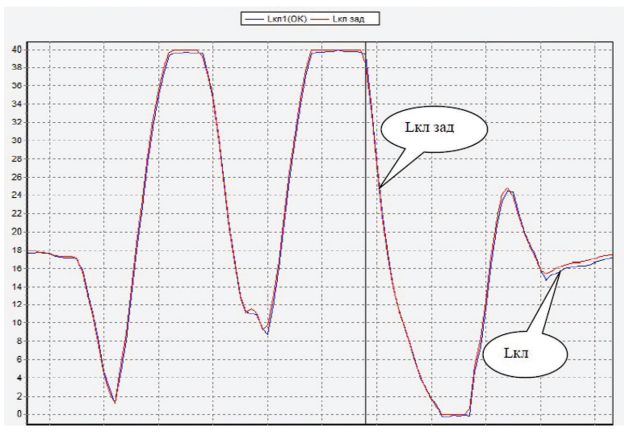

**Рис. 7.** МиГ-29К, полет от 5.03.2013 г. ∆L<sub>кл</sub> ≤ 1,1%

### Заключение

- 1. Разработанная модель достаточно адекватно описывает процесс регулирования клина воздухозаборника (погрешность моделирования не превышает 0,1-0,7%). В силу этого модель может быть использована для оценки эффективности выбранной передаточной функции и определения оптимальных значений коэффициентов ее звеньев.
- 2. Проведенное моделирование показало, что оптимальными значениями коэффициентов выбранной передаточной функции являются  $K_{\text{m}} = 30$ ,  $K_{\text{done}} = 0.5, K_{\text{and}} = 0.1, K_{\text{HHT}} = K_{\text{HHT}} = 0.$  Данные коэффициенты обеспечивают высокую точность и устойчивость процесса регулирования клина на всех режимах.
- 3. Результаты стендовых и летных испытаний полтверждают эффективность выбранной передаточной функции - на динамических режимах погрешность регулирования не превышает  $1,2-2,1\%$  (по  $T3-3,5\%$ ), на установившемся режиме — не более 0.2–0.3% (по  $T3 - 2.5\%$ ). При этом величина перерегулирования не превышает  $1,2\%$ , а его продолжительность - 0,1 с.
- 4. Предлагаемая модель позволяет без проведения большого объема стендовых испытаний блока БАРК-42 оценить область устойчивости процесса регулирования клина в стационарном и динамическом режимах при изменении рабочих характеристик исполнительных механизмов возлухозаборника в пределах допуска. Это гарантирует надежность работы блока БАРК-42 при управлении воздухозаборником в условиях различной скорости перекладки клина, меняющихся рабочих характеристик используемых на самолетах агрегатов управления АУ-46-02 и тем самым обеспечивает существенное сокращение временных и материальных затрат на проведение стендовых и летных испытаний.

### **ЛИТЕРАТУРА**

- 1. Техническое задание 0.42.608.003 ТЗ на разработку электронного блока автоматического регулирования и контроля силовой установки с двигателем РД-33МК и КСА-33М БАРК-42. Приложение Е. СПб.: ФГУП «Завод им. В.Я. Климова», 2005. С. 154-179.
- 2. Отчет по разработке и использованию математической модели управления клином воздухозаборника объекта 9.47. СПб.: ОАО «Климов», 2007. 30 с.
- 3. Отчет № 83271-13/67-09 по стендовым испытаниям технологического образца блока БАРК-42 в части контура управления воздухозаборником системы БАРК-42 объекта 9.47 (9.41). М.: ИЦ «ОКБ им. А. И. Микояна», 2009. 40 с.
- 4. Отчет по динамическим и статическим характеристикам управления клином воздухозаборника объекта 9.47. СПб.: ОАО «Климов», 2009. 34 с.
*А.А.Кузнецов*

*ОАО «Климов», Санкт-Петербург* kuzhist@yandex.ru

# **МОДЕРНИЗАЦИЯ САУ СЕРИЙНЫХ ДВИГАТЕЛЕЙ**

В статье рассматриваются направления модернизации систем автоматического управления (САУ) серийных двигателей производства ОАО «Климов» ТВ3-117, ВК-2500, РД-33.

Целями модернизации систем автоматического управления (САУ) серийных двигателей в настоящее время являются: а) устранение недостатков собственно агрегатов САУ, выявленных в процессе эксплуатации; б) решение вопросов по двигателю и объектовым системам в целом; в) расширение функционала САУ, а также тесно связанной с ней системы контроля для повышения надежности двигателя, повышения безопасности, а также облегчения эксплуатации.

Модернизации САУ происходит в двух направлениях: а) доработка штатных гидромеханических (г/м) агрегатов для устранения текущих дефектов или внедрение с этой же целью г/м агрегатов САУ более современных двигателей; б) внедрение электронных цифровых агрегатов в САУ взамен устаревших аналоговых агрегатов, доработка которых нецелесообразна.

Часть задач по модернизации САУ двигателей ТВ3-117 и ВК-2500 сводится к доработке используемых на них насосов-регуляторов НР-3ВМА-Т (НР), которая позволит решить следующие проблемы:

- 1) устранение колебаний частоты вращения несущего винта (НВ1) на рабочих режимах, которые стали проявляться после применения на вертолетах более легких НВ из композитных материалов;
- 2) исключение возможных отказов золотника блокировки синхронизатора мощности (СМ);
- 3) повышение надёжности качающего узла агрегата НР заменой плунжерного насоса на шестеренчатый.
- 4) исключение микровыключателя в системе управления вертолета для реализации малого газа из-за критичности его отказа или неправильной регулировки.

Колебания частоты вращения НВ или «раскачка» при работе на регуляторе НВ на вертолете с композитным НВ в большинстве случаев составляет  $n_{\text{rx}} = (2 -$ 2,5)%. Методы борьбы с колебаниями НВ существующими регулировочными элементами малоэффективны. Внедрение электронного регулятора СТ наподобие применяемого в агрегате НР-2500 является нецелесообразным, так как это привело бы к значительным доработкам: исключению механического привода СТ («гибкого валика»), внедрению нового электронного регулятора, значительной доработке НР, что привело бы к невзаимозаменяемости, а фактически к новой модификации двигателя. Для устранения данного дефекта было принято решение уменьшить инерционность регулятора СТ. Штатный агрегат НР-

3ВМА-Т № 10110325003 на заводе-изготовителе ОАО «СТАР» был доработан по облегчению грузиков г/м регулятора СТ на 20 %. Испытания агрегата НР-3ВМА-Т № 10110325003 должны пройти на технологическом двигателе ВК-2500 № К7833013244 на стенде ОАО «Климов» в первой половине 2015 г.

Отказы («залипание») золотника блокировки СМ возникают вследствие длительной наработки агрегатов НР. Золотник блокировки СМ срабатывает при частоте вращения ротора свободной турбины  $n_{cr} > 112\%$  и отключает СМ из работы магистрали регулятор СТ — управляющая полость основной дозирующей иглы. «Залипание» происходит вследствие малой проливки и того, что золотник срабатывает только при аварийной ситуации. Для исключения данного дефекта в 2015 г. в эксплуатации была введена проверка срабатывания золотника. Сложность проверки заключается в необходимости снижения настройки золотника винтом № 8 на 1 оборот до n<sub>cт</sub> > 102 %, а потом восстанавливать настройку с точностью до 0,1 мм. Разработана новая конструкция винта № 8, которая позволяет с помощью промежуточной муфты снижать настройку срабатывания золотника без изменения регулировки собственно винтом № 8. Новая конструкция должна пройти испытания на агрегате НР-3ВМА-Т № 10110325003 в первой половине 2015 г.

Плунжерный качающий узел нерегулируемой производительности в агрегатах НР планируется заменить на шестеренчатый насос. Преимуществом шестеренчатого качающего узла при тех же расходных характеристиках является более низкая стоимость, простота конструкции, а из-за этого и более высокая надежность вне зависимости от качества используемого топлива. Шестеренчатый качающий узел в НР-3 будет первым подобным насосом, применяемым на г/м агрегатах САУ двигателей ОАО «Климов». НР с шестеренчатым качающим узлом должен пройти испытания в 2015 г.

Использование микровыключателя в системе управления вертолета для реализации малого газа было вызвано тем, что агрегат НР-3ВМА-Т при выпуске с завода-изготовителя имеет единую настройку регулировочных элементов под двигатель ТВ3-117ВМ. Поэтому при установке на двигатель ВК-2500 обязательным является регулировка тремя регулировочными винтами. Для обеспечения чрезвычайного» режима необходимо поднимать настройку г/м регулятора ТК на 3%, т. е. закручивать винт «1» на 6–10 оборотов, а в некоторых случаях и до 12 оборотов. При закручивании винта на 12 оборотов достигается предел по возможной регулировки по винту, что вызывает претензии по эксплуатации.

Профильный кулачок г/м регулятора n<sub> $\nu$ </sub> настроен таким образом, что одновременно с поднятием настройки максимального значения поднимается и настройка n<sub>тк</sub> малого газа, поэтому режим малого газа для ВК-2500 ограничивается по  $n_{\text{rx}}$  блоком БАРК-78 по команде от микровыключателя, установленного в кабине вертолета и настроенного на Аруд =  $10-12^{\circ}$ . Однако при некорректной настройке микровыключателя были случаи, когда при обратном ходе РУД электронный регулятор  $n_{\text{rx}}$  малого газа раньше вступал в работу и режим двигателя сбрасывался до малого газа, что приводило к резкому падению мощности. Поэтому г/м кулачок перепрофилирован на поддержание частоты вращения малого газа  $n_{\text{rx}} = (74.5 \pm 1.5)\%$ , и от микровыключателя в конструкции вертолета можно отказаться. Данные мероприятия вводятся в новый агрегат НР-3 ОК, который

должен быть взаимозаменяем с агрегатом НР-3ВМА-Т. Испытания агрегата НР-3 ОК назначены на первую половину 2015 г.

Остальные г/м агрегаты САУ двигателей ТВ3-117 и ВК-2500 доказали в процессе наработки свою надёжность и их модернизация не планируется.

Другим направлением модернизации САУ серийных двигателей является внедрение электронных цифровых блоков в системы САУ и системы контроля взамен штатных аналоговых систем разработки 1970-х годов, соответствующих уровню развития отечественной электронной и электротехнической промышленности того периода. По этому направлению на ОАО «Климов» проводится модернизация САУ двигателей ТВ3-117 и РД-33. Следует отметить, что в новых разработках собственно САУ, по сути, совмещаются с системой контроля, обеспечивая безопасную работу двигателя.

Вследствие того, что в эксплуатации имеется большое количество двигателей ТВ3-117ВМ/ВМА, было принято решение взамен электронного регулятора двигателя ЭРД-3ВМ/ВМА и регулятора температуры РТ-12-6 установить современный электронный цифровой регулятор.

В процессе многолетней эксплуатации выявились основные недостатки агрегатов ЭРД-3ВМ/ВМА и РТ-12-6, которые и обусловили отказ от этих агрегатов при создании двигателя ВК-2500:

- 1) недостаточная надёжность агрегатов ЭРД-3ВМ/ВМА;
- 2) отсутствие возможности введения новых программ для повышения надёжности двигателя;
- 3) работа контрольно-проверочной аппаратуры (КПА) при наземных проверках в пассивном режиме и невозможность произвести накопление и обработку информации;
- 4) ограничение объёма информации, фиксируемой в полёте;
- 5) регулирование программ ограничения ЭРД с помощью винтов, что снижает точность настройки;
- 6) разнесение регуляторов Тг и  $n_{\text{rx}}$  в два разных электронных блока, что обусловливает наличие разной контрольно-проверочную аппаратуры.

Целесообразным оказалось установить серийный блок БАРК-78, штатно входящий в САУ двигателя ВК-2500. БАРК-78 представляет собой специализированную электронную цифровую вычислительную машину, выполняется на современной элементной базе по цифровой схеме. Дело заключается в том, что БАРК-78 находится в серийном производстве с 2001 г., у двигателей ТВ3- 117ВМ/ВМА и ВК-2500 одинаковая электросхема, а программно-математическое обеспечение электронного регулятора должно быть унифицировано. Отличием являются лишь величины программ ограничений — температуры газов и частот вращений ротора турбокомпрессора. С помощью КПА-78-1 блок БАРК-78 можно будет перенастроить как под работу в САУ ВК-2500, так и под ТВ3-117ВМ/ВМА.

Применение БАРК-78 позволило кроме повторения функционала агрегатов ЭРД-3ВМ/ВМА и РТ-12-6 также внедрить новые функции, повышающие надежность, безопасность, а также облегчающие эксплуатацию и ремонт двигателя:

- 1) закон ограничения производной  $n_{\text{Tx}}$ , т.е. «электронный автомат приемистости», который вне зависимости от настройки АП агрегата НР ограничивает скорость нарастания частоты вращения ТК;
- 2) ограничение температуры газов за турбиной компрессора не по фактическому замеру, а по синтезированной температуре газов  $Tr_{\text{curr}}$ , которая рассчитывается ПМО и компенсирует инерционность термопары (рисунок), что уменьшает повреждаемость горячей части двигателя;
- 3) передачу информации о параметрах двигателя в цифровой форме в счётчик наработки и контроля СНК-78-1:
- 4) выявление и хранение в энергонезависимой памяти информации об отказах электроцепей и исполнительных механизмов в виле последовательности состояний всех входных и выходных сигналов, зафиксированных с частотой дискретизации 25 Гц, а также функциональных отказов и неисправностей систем двигателя в виде интегральных сигналов;
- 5) высокую точность регулировки до 0.1%, выполняемую программным способом:
- 6) высокую точность поддержания режима не более  $\pm 3^{\circ}$ С для контура Тг и не более  $\pm 0.15\%$  для контуров взлетного и «чрезвычайного» режимов;
- 7) расчет значений текущей физической и располагаемой мощности двигателя и определение режима работы двигателя по косвенным параметрам:
- 8) углубленный контроль состояния двигателя, обеспечивающий качественно новый подход к диагностике двигателя, сокращающий время на локализацию отказов.

Важным преимуществом применения цифрового регулятора БАРК-78 является возможность оперативно устранять в ПМО программные и функциональные ошибки, а также вносить изменения, обеспечивающие реализацию новых функций систем двигателя или контроля, если они не требуют изменения конструкции БАРК-78.

Модернизация САУ двигателей РД-33 также проводится для устранения недостатков г/м агрегатов и внедрения современного цифрового регулятора.

Недостатками г/м агрегатов двигателя РД-33 являются:

- реализация функции управления плунжерным насосом в отдельном агрегате АУНП-59, который монтируется на агрегат РСФ, вследствие чего усложняется общая конструкция и затрудняется доступ к ряду регулировок на агрегате РСФ без демонтажа АУНП-59;
- реализация функции ограничения времени приемистости в отдельном агрегате КП-59, вследствие чего усложняется общая конструкция;
- отсутствие в агрегате РТФ-59Б клапана, предназначенного для включения и выключения с гистерезисом запорного клапана 3-го коллектора, что приводит в некоторых случаях к невключению 3-го форсажного контура.

На серийных двигателях РД-33 планируется провести модернизацию г/м агрегатов — внедрение аналогичных агрегатов более современного двигателя РД-33МК. Планируется замена штатных агрегатов: насос-регулятора НР-59А. регулятора сопла и форсажа РСФ-59А, распределителя топлива форсажного

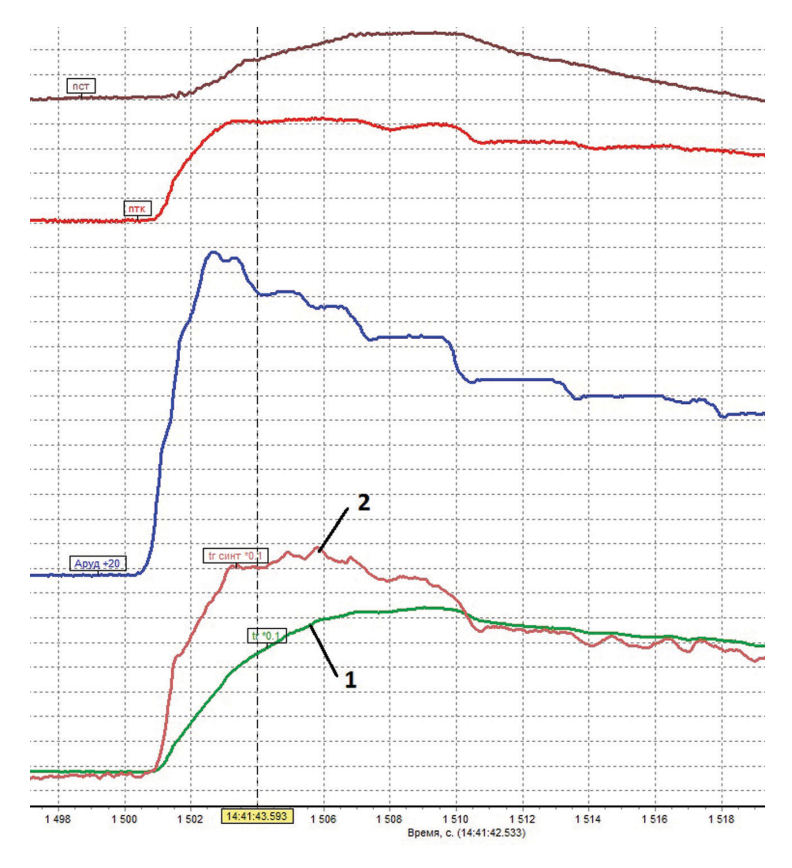

Характер изменения температуры газов  $Tr(1)$  и синтезированной  $Tr_{curr}(2)$ на частичной приёмистости

РТФ-59Б — соответственно на агрегаты НР-59АК, РСФ-59АК, РТФ-59МК. Такая замена позволит исключить г/м агрегаты: клапан приемистости КП-59, работающий совместно с НР-59А и агрегат управления насосом плунжерным АУНП-59, работающим в паре с РСФ-59А. Агрегат КП-59 может быть исключен вследствие того, что в агрегате НР-59АК исключена г/м блокировка вступления в работу электронного регулятора по величине  $n_{\text{rx}} = (76-81)\%$ ; таким образом, может быть реализован закон ограничения  $\mathbf{r}_{\text{TK}}$ , имитирующий работу клапана приемистости. Агрегат АУНП-59 может быть исключен вследствие того, что узел управления плунжерным насосом находится в корпусе агрегата РСФ-59АК. Исключение агрегатов КП-59 и АУНП-59 уменьшит общую массу САУ и облегчит ремонтные работы по двигателю из-за сокращения количества трубопроводов. Агрегат РТФ-59МК получил клапан, предназначенный для включения и выключения с гистерезисом запорного клапана 3-го коллектора для корректной работы форсажной камеры сгорания.

Внедрение новых агрегатов на серийные двигатели РД-33 партия 2С серия 2, РД-33 серия 3 планируется после проверки работоспособности агрегатов НР-59АК, РСФ-59АК за ресурс 1000 часов в составе двигателя РД-33МК № К4200013005. Агрегат РТФ-59МК является серийным агрегатом и используется на двигателе РД-93. однако имеет смысл только одновременная замена всех трех агрегатов. Такая модернизация позволит облегчить эксплуатацию, повысить надежность, частично унифицировать САУ двигателей РД-33, РД-93 и РД-33МК.

Для двигателя РД-33 взамен штатных аналоговых блока предельных регуляторов БПР-88 и блока предельных команд БПК-88 внедряется блок автоматического регулирования и контроля БАРК-88, совмещающий в себе функции указанных агрегатов, а также имеющий ряд дополнительных функций.

Недостатки агрегатов БПР-88 и БПК-88 схожи с проблемами использования агрегатов ЭРД-3ВМ/ВМА и РТ-12-6:

- 1) недостаточная надёжность БПР-88;
- 2) производство БПК-88 находится на Украине;
- 3) большой вес и объём агрегатов, особенно КПА, для их наземного обслуживания;
- 4) работа КПА в пассивном режиме;
- 5) отсутствие возможности адаптации программ управления к условиям полёта и введения новых программ для повышения надёжности двигателя;
- 6) ограничение объёма информации, фиксируемой в полёте, отсутствие возможности получать информацию о полете от самолетных систем;
- 7) регулирование программ ограничения в БПР-88 с помощью винтов, что снижает точность настройки.

БАРК-88 является вновь разработанным агрегатом, созданным по подобию аналогичных серийных агрегатов БАРК-93 и БАРК-42. Агрегат обладает высокой надёжностью и отказоустойчивостью, имеет большие вычислительные мощности, благодаря чему существенно повышается качество управления. С блоком БАРК-88 планируется использовать КПА, выполненную на базе специализированного персонального защищённого компьютера.

Применение БАРК-88 на двигателе РД-33 позволяет получить аналогичные внедрению БАРК-78 на ТВ3-117ВМ/ВМА преимущества. Кроме этого, БАРК-88 выполняет функции подсчета наработки двигателя, включая циклическую и эквивалентную наработки, что позволяет исключить электромеханические счетчики наработки ЭСВ-3.

Для БАРК-88 изначально планировалось реализовать дополнительно и функции системы запуска и заменить автомат запуска двигателя АПД-88, однако для такой конфигурации необходима существенная доработка объекта. Признак работы с АПД-88 или без него задается с помощью контрольно-проверочной аппаратуры (КПА). В этом случае два агрегата БАРК-88 заменят пять агрегатов на силовую установку, что позволит значительно уменьшить массу агрегатов и кабелей связи системы управления силовой установкой и объём, занимаемый электронными блоками.

БАРК-88 может совместно работать как с агрегатов НР-59А, так и с агрегатом НР-59АК, но в случае работы с НР-59А при  $n_{\text{rx}} < (76-81)\%$  БАРК-88 не будет влиять на расход топлива в двигатель.

Для скорейшего внедрения БАРК-88 в САУ двигателей РД-33 была разработана методика по замене в эксплуатации на самолете МиГ-29, с учетом опробования с запуском двигателей двух блоков предельных регуляторов БПР-88 и двух блоков предельных команд БПК-88 на два блока автоматического регулирования и контроля БАРК-88. В настоящее время происходит внедрение БАРК-88 в САУ РД-33. На шести самолетах МиГ-29 проводится замена блоков БПР-88 и БПК-88 на агрегат БАРК-88 и проводится лидерная эксплуатация модернизированной системы регулирования двигателей РД-33 и контрольно-проверочной аппаратуры КПА-88.

Если модернизация г/м агрегатов САУ двигателей ТВ3-117, ВК-2500, РД-33 позволит устранить существующие неисправности, то внедрение новых цифровых электронных регуляторов БАРК-78 и БАРК-88 даст возможность повысить точность регулирования, надежность горячей части, расширить возможности системы контроля, облегчить эксплуатацию, а также создать задел для постепенного расширения функционала САУ путем модернизации ПМО.

УДК 681.518.5 УДК 004.42 *А.В.Ершов, А.О.Захаров, Г.М.Лакшин, М.Ю.Обоишев, В.А.Семенюк ОАО «Климов», Санкт-Петербург* klimov@klimov.ru

## **ПРОГРАММНОЕ СРЕДСТВО НАСК САУ ДВИГАТЕЛЕЙ КАК ПОСТАВЛЯЕМОЕ ИЗДЕЛИЕ**

В статье рассматриваются отличительные особенности наземного автоматизированного средства контроля (НАСК) в виде программного средства, предназначенного для установки в разработанные другими организациями программноаппаратные системы контроля. На основе действующей нормативно-технической документации обоснованно предложен способ контроля качества поставляемого программного средства отделами технического контроля (ОТК) и представительствами заказчика (ПЗ) на предприятии. Принятый способ контроля качества позволяет, с одной стороны, проверить в достаточном объеме выполнение требований программного средства по назначению для каждой вновь выпускаемой версии программного обеспечения (ПО) и, с другой стороны, обеспечить корректность записи данных на входящий в состав программного средства носитель информации. Рассмотрены особенности, сопряженные с процессами изготовления, испытаний, приемки и поставки программного средства. Проанализированы недостатки и преимущества данного решения.

#### **Введение**

Наземные автоматизированные средства контроля (НАСК), разработанные и производимые на ОАО «Климов», являются средствами контроля силовой установки, а также включают средства диагностирования и выявления неисправностей. Основными их предназначениями являются:

- автоматизированный контроль состояния силовой установки и бортового оборудования;
- автоматизированный поиск неисправностей агрегатов и узлов силовой установки;
- представление результатов контроля и диагностирования в виде обработанной информации на экране специального компьютера, ее запись в предназначенные для этого файлы и сохранение их в специальной базе данных с возможностью сортировки данных по всем обслуживаемым в данной эксплуатирующей организации летательным аппаратам (ЛА), двигателям, блокам автоматического регулирования и контроля (БАРК), являющимся агрегатами двигателя, а также по турбостартерам и коробкам самолетных агрегатов (КСА);
- ввод в БАРК установочных параметров программ ограничения и управления двигателем.

В частности, НАСК реализует считывание, перенос и отображение полетной информации из БАРК непосредственно с борта летательного аппарата и экспресс-анализ полученной информации; подсчет наработок агрегатов силовой установки на различных режимах работы и диагностирование агрегатов и узлов силовой установки для дальнейшей оценки и прогнозирования их технического состояния.

Весь комплекс данных мероприятий выполняется при участии квалифицированных операторов и инженеров, обслуживающих НАСК.

На предприятии ОАО «Климов» разработаны следующие серийные изделия НАСК: программно-аппаратные информационно-диагностические комплексы ИДК-42 для эксплуатации двигателей РД-33МК, ИДК-93 для эксплуатации двигателей РД-93, контрольно-проверочная аппаратура КПА-78 для эксплуатации двигателей ВК-2500.

При модернизации электронной части САУ двигателей РД-33 — установки агрегатов БАРК, помимо задачи разработки контрольно-проверочной аппаратуры КПА-88 в виде программно-аппаратных комплексов, возникла задача установки специального программного обеспечения (СПО) в разработанные другими организациями программно-аппаратные комплексы, модернизируемые совместно с модернизацией САУ двигателей (например, система СКД-33).

Для сохранения прав разработчика (ОАО «Климов2) было принято решение не продавать данное специальное программное обеспечение (СПО) в стороннюю организацию, а продавать ей исполнение изделия — программное средство (ПС) — с правом установки СПО только на один программно-аппаратный комплекс, разработанный этой организацией.

Решение подобной задачи поставки ПС потребовало пересмотра принятого для ранее разработанных и серийной выпускаемых изделий КПА и ИДК порядка контроля качества выпускаемой продукции со стороны ОТК и ПЗ.В статье рассматривается процесс производства, испытаний и поставки такого ПС как серийной продукции, связанные с этим трудности и особенности и обоснование принятого подхода. Выделение ПС из аппаратно-программного комплекса как самостоятельного исполнения изделия для серийного производства является новым и актуальным решением. В работе показаны преимущества и недостатки такого подхода.

#### **Состав, назначение и особенности программных средств НАСК**

Основу программно-аппаратных комплексов (ИДК-42, ИДК-93, КПА-78) представляет персональная портативная электронно-вычислительная машина (ППЭВМ), оснащенная специальным программным обеспечением для выполнения функций НАСК, работающая в операционной среде, установленной на ППЭВМ (совместимые операционные системы). Разработанные НАСК являются единственными для перечисленных типов двигателей и применяются при регламентных работах, а также для локализации и устранения неисправностей, выявленных при анализе параметров, зарегистрированных бортовыми системами. Особенностью таких НАСК является возможность получать данные с частотой регистрации, определяемой цифровой САУ двигателя и существенно превышающей частоту регистрации данных бортовыми системами. Возможности анализа данных от агрегатов БАРК с применением КПА и ИДК получили высокую оценку эксплуатирующего персонала.

Перейдем к более подробному рассмотрению состава и особенностей ПС НАСК. Согласно требованиям ГОСТ РВ 51717-2001 в комплект поставки ПС должны входить:

- носитель, содержащий программу, или набор инсталляционных программ;
- программные эксплуатационные документы.

С одной стороны, такое исполнение изделия имеет ряд преимуществ:

- отсутствие необходимости поставки в комплексе с аппаратной частью (специализированным компьютером (СК)), что ускоряет процесс производства и поставки изделия;
- наличие отказов оборудования исключено ввиду отсутствия аппаратной части, за исключением возможного повреждения носителя информации, что может быть компенсировано поставкой дубликата электронного носителя в короткие сроки;
- в процессе испытаний ПС проверка на стойкость и устойчивость к внешним воздействующим факторам (ВВФ) относится только к упаковке, которая должна по своим характеристикам обеспечивать сохранность электронного носителя с программой и прилагаемой документацией;
- поставляемое ПС может устанавливаться на различные аппаратные платформы, что дает продукту бόльшую мобильность.

С лоvгой стороны, поставка изделия в виде ПС имеет ряд особенностей:

- требуется программная совместимость: установка ПО может осуществляться только на СК, программная среда которых совместима с СПО ПС;
- требуется аппаратная совместимость: ресурсы СК должны быть не хуже ресурсов СК, на котором производились испытания СПО при его разработке;
- для поставки ПС необходимо заключение лицензионного соглашения, позволяющего использовать ПС только для одного программно-аппаратного комплекса, разработанного этой организацией и закупленного потребителем:
- для изготовления экземпляров ПС в условиях производства необходимо специализированное автоматизированное рабочее место (АРМ), удовлетворяющее соответствующим техническим требованиям:
- необходимо проверять качество и работоспособность ПС.

Таким образом, ПС является по своей сути автономным продуктом, однако лля проверки его функциональности в полном объеме при провелении испытаний его необходимо устанавливать на СК. Кроме того, испытания СПО, записанного на ПС, также требуется проводить и на стенде.

Однако, поскольку в ПС отсутствует аппаратная часть, требования по части стойкости и устойчивости к ВВФ перекладываются на покупателя, который приобретает данное ПС. Главное, что продуктом здесь является электронный носитель с документацией в упаковке, в качестве которой предложено использовать покупные кейсы, поставляемые с приемкой «5».

Если у потребителя имеется СК с установленной на ней программной срелой, совместимой с СПО разных вилов КПА/ИЛК и СПО производителей других НАСК, которая при этом успешно прошла испытания на стойкость и устойчивость к ВВФ, то на этот СК потребитель может установить специализированное программное обеспечение НАСК лругих произволителей. Безусловно, это выполнимо также и при соблюдении аппаратной совместимости. В результате применение программных средств различных производителей НАСК в составе единого комплекса кардинальным образом увеличивает надежность этого комплекса, так как наличие аппаратной части сведено к минимуму. Также каждый производитель освобождается от проведения дорогостоящей и длительной процелуры испытаний на стойкость и устойчивость к ВВФ, поскольку в комплект поставки входит только электронный носитель с СПО и эксплуатационной документацией.

#### Порядок испытаний программных средств

Требования ГОСТ РВ 51719-2001 устанавливают, что «испытания программного средства должны осуществляться методом тестирования либо методом моделирования в соответствии с составом и процедурами проверки, используемыми в процессе испытаний, согласованными установленным порялком». В качестве метолики испытаний для программных средств разработки ОАО «Климов» используется метод тестирования - испытания программного обеспечения на ПЭВМ, отвечающей заданным требованиям по аппаратному и программному обеспечению. Данный вид испытаний назначен в соответствии с ГОСТ 16504-81.

Комплекс мероприятий по изготовлению серийного поставляемого ПС, как и любого изделия, проводится согласно маршрутно-операционному технологическому процессу, включающему также приемо-сдаточные испытания (ПСИ) в соответствии с ГОСТ РВ 15.307-2002 Входящий в ПС носитель с записанным на него ПО проходит следующие проверки: проверку указанного на электронном носителе и на этикетке заводского номера на соответствие номеру комплекта; проверку правильности указания на электронном носителе и на этикетке номера версии ПО на соответствие комплекту программной документации; проверку корректности записи данных на электронный носитель путем сверки контрольной суммы фактически записанных на носителе данных с эталонным значением контрольной суммы.

Очевидно, что указанный порядок контроля не включает в себя контроль выполнения требований к ПС по назначению и сводится к формализованному контролю продукции. Для проведения проверки ПС на выполнение требований по назначению СПО необходимо записать на ППЭВМ из состава программноаппаратного комплекса НАСК и произвести проверку его функционирования в составе НАСК с набором оборудования для связи с агрегатами типа БАРК по программе проверки программно-аппаратного комплекса. Очевидно, что для различных номеров изделий вида «программное средство» также можно выполнить указанную проверку на целевой технологической ППЭВМ. Принимая во внимание идентичность выпускаемых программных средств и использование одной той же ППЭВМ, выполнение такой проверки для каждого экземпляра серийного ПС явно нецелесообразно, достаточно провести подобную проверку однократно только при изменении версии ПС либо при изменении требований к ПЭВМ.

Указанные выше соображения и требования ГОСТ 51719-2001, ГОСТ 16504- 81, ГОСТ РВ 15.307-2002 легли в основу корректировки стандарта организации СТО 7543610.02.253-2014, в который был включен раздел о порядке изготовления и отправки ПС в сторонние организации. Все это позволило окончательно сформировать и согласовать с представительством заказчика технологический процесс изготовления и приемки изделий вида ПС:

а) при введении новой версии СПО для первого поставляемого экземпляра ПС выполняется проверка функционирования СПО на ППЭВМ в объеме, который является достаточным для обеспечения корректной работы поставляемого ПС;

б) в дальнейшем при изготовлении последующих экземпляров ПС соответствие ПО контролируется сверкой значения контрольной суммы записанных на электронный носитель данных с эталонным значением для программного обеспечения, проверенного по п. а), причём сверка проводится в процессе ПСИ данного ПС на специализированном АРМ управления документации в присутствии представителя заказчика;

в) осуществляется проверка соответствия изделия по внешнему виду, наличию и правильности оформления входящих в состав программного средства документации и упаковки.

Весь перечисленный комплекс мероприятий отражен в маршрутно-операционном технологическом процессе ТП.С (ВИКМ.468222.016-02)(000).

Приведенная процедура испытаний ПС признана достаточной для обеспечения качества поставляемого продукта, и успешное ее прохождение гарантирует надежную работу в процессе эксплуатации.

#### **Заключение**

В данной статье рассмотрены особенности процесса испытаний, приемки и поставки изделий НАСК в виде программного средства на ОАО «Климов». Дано обоснование принятого подхода и изложены общие принципы принятого на ОАО «Климов» технического процесса производства, испытаний и контроля качества продукции.

Представленные в статье материалы могут быть полезны предприятиям, осуществляющим изготовление программных средств при их приемке службами качества предприятий и ПЗ.

УДК 62-503.57

*Е.В.Чичерова ОАО «Климов», Санкт-Петербург* proffgrand@mail.ru

# **РАЗРАБОТКА АДАПТИВНОГО ФИЛЬТРА НИЗКОЧАСТОТНЫХ КОЛЕБАНИЙ В КАНАЛЕ ИЗМЕРЕНИЯ ЧАСТОТЫ ВРАЩЕНИЯ СИЛОВОЙ ТУРБИНЫ ГАЗОТУРБИННОГО ДВИГАТЕЛЯ**

В настоящей статье предлагается алгоритм адаптивной фильтрации входного сигнала частоты вращения силовой турбины от низкочастотных колебаний, поступающих из несущей системы вертолёта. Фильтрация осуществляется с помощью адаптивного notch-фильтра. Фильтр уменьшает коэффициент передачи на заданной частоте, практически не изменяя его на остальных частотах, а алгоритм адаптации автоматически подстраивает параметры notch-фильтра для фильтрации определённой частоты колебаний.

#### **Введение**

В процессе работы двигателя в составе вертолёта возможно появление низкочастотных колебаний. Их причиной могут быть, например, крутильные колебания, идущие из несущей системы. Ряд проведённых исследований показывает, что попадание рабочих частот системы автоматического управления (САУ) двигателем в резонанс с частотами, идущими из несущей системы вертолёта, может вызвать потерю запасов устойчивости и отрицательно повлиять на качество регулирования параметрами двигателя.

Устранить низкочастотные крутильные вибрации в несущей системе средствами автоматики двигателя весьма сложно. Проще отфильтровать низкочастотные гармонические шумы из входного сигнала. В результате фильтрации эти колебания не будут влиять на работу системы управления двигателем и не будут отображаться системой контроля (мониторинга).

### **Постановка задачи**

При проведении лётно-конструкторских испытаний (ЛКИ) одного из двигателей в составе вертолёта в режиме ограничения частоты вращения силовой турбины были зафиксированы колебания параметров двигателя с частотой 3–5 Гц. Анализ причин колебаний, проведённый на математической модели, показал, что их источником может являться несущая система вертолёта. На основании расчётов установлено, что в спектре собственных частот несущей системы имеются крутильные колебания порядка 3,4 Гц, 4,8 Гц и 28,4 Гц. На рисунке 1 приведён фрагмент амплитудно-частотной характеристики исследуемой несущей системы вертолёта.

Колебания частотой 3,4 и 4,8 Гц, проходя через датчик частоты вращения силовой турбины в электронный регулятор, могут повлиять на устойчивость и качество работы системы управления двигателем. Колебания частотой 28 Гц, близкие к половине тактовой частоты электронного регулятора, могут нарушить его работу.

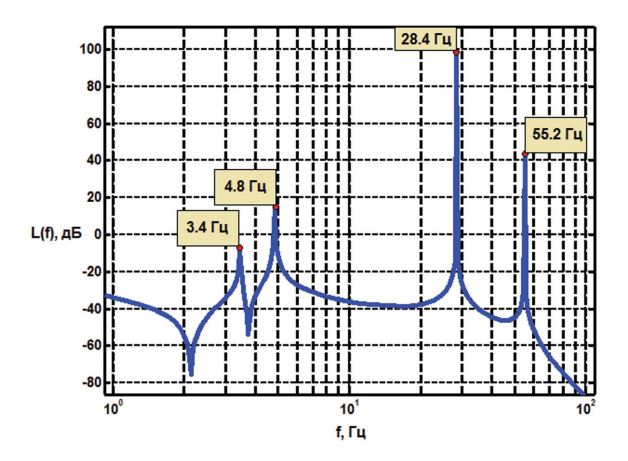

**Рис.1.** Амплитудно-частотная характеристика несущей системы вертолёта. Фрагмент

Одним из способов подавления низкочастотных колебаний является уменьшение коэффициента усиления при производной ПД-регулятора контура управления частотой вращения силовой турбины. В этом случае колебания частотой 3,4 Гц практически прекращаются, однако на других частотах колебания сохраняются.

Более эффективным способом подавления низкочастотных составляющих гармонических шумов в канале измерения частоты вращения силовой турбины является фильтрация входного сигнала n<sub>CT</sub> Фильтрация может быть осуществлена с помощью notch-фильтра (от англ. *notch filter* — фильтр-пробка) — узкополосного заграждающего фильтра, позволяющего уменьшить коэффициент передачи входного сигнала в узком диапазоне выбранных частот, практически не изменяя коэффициент усиления вне выбранного диапазона [1].

Для эффективной работы фильтра в широком частотном диапазоне может быть использован алгоритм автоматической подстройки параметров фильтра под текущую частоту колебаний п<sub>ст.</sub>

#### Синтез notch-фильтра

Notch-фильтр представляет собой линейное динамическое звено второго порядка, которое описывается линейным дифференциальным уравнением вида

$$
\frac{d^2 y(t)}{dt^2} + 2\xi_2 \omega \frac{dy(t)}{dt} + \omega^2 y(t) = \frac{d^2 x(t)}{dt^2} + 2\xi_1 \omega \frac{dx(t)}{dt} + \omega^2 x(t) ,
$$
 (1)

где  $x(t)$  — сигнал на входе в фильтр,  $y(t)$  — сигнал на выходе из фильтра.

Этому уравнению соответствует передаточная функция вида

$$
W(s) = \frac{s^2 + 2\xi_1 \omega s + \omega^2}{s^2 + 2\xi_2 \omega s + \omega^2},
$$
\n(2)

Параметры  $\xi_1, \xi_2$ и  $\omega$  являются настраиваемыми параметрами фильтра [2, 3]. Формулу (2) можно переписать в виде

$$
W(s) = \frac{s^2 + 2\xi\omega s + \omega^2}{s^2 + 2n\xi\omega s + \omega^2},
$$
\n(3)

где  $\xi = \xi_{1,a} n = \xi_1/\xi_2$ . Значение параметра  $\xi$  в выражении (3) при  $n = \xi_1/\xi_2$  = const определяет ширину полосы фильтрации. Отношение  $n = \xi_1/\xi_2$  определяет глубину фильтрации (степень ослабления сигнала) на частоте ω, а величина ω — значение полавляемой частоты.

На рисунке 2 приведены логарифмическая амплитудно-частотная (ЛАЧХ) и фазо-частотная (ЛФЧХ) характеристики notch-фильтра.

Получим разностное уравнение, описывающее работу notch-фильтра в дискретной системе. Для этого представим выражение (1) в виде

$$
\sum_{j_i}(T) + 2\xi_2 \omega \sum_{j_i}(T) + \omega^2 y_i(T) = \sum_{i} (T) + 2\xi_1 \omega x_i(T) + \omega^2 x_i(T) , \qquad (4)
$$

гле  $T = i\Delta t$  — время работы лискретной системы;  $i$  — номер лискретного отсчёта времени,  $i = 0, 1, 2, 3, \dots I$ ;  $I -$  количество дискретных отсчётов времени;  $\Delta t$  – время между двумя последовательными отсчётами (период дискретизации).

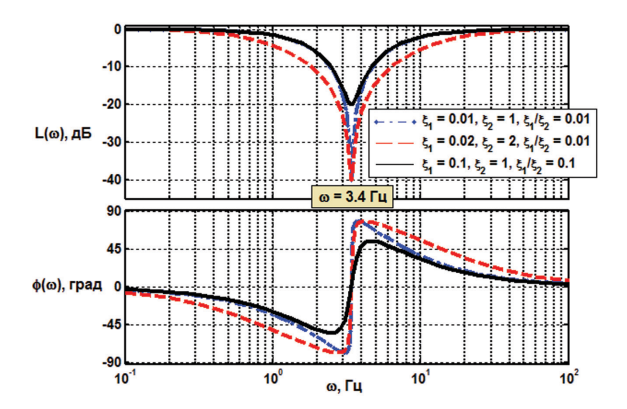

Рис. 2. ЛАЧХ и ЛФЧХ notch-фильтра для  $\omega$  = 3.4 Гц и различных значений параметров  $\xi_1$  и  $\xi_2$ 

Выражение (4) может быть переписано с использованием первых и вторых разделённых разностей (дискретный аналог 1-й и 2-й производных) [4, 5]:

$$
\mathbf{x}_{i}(T) = \frac{\mathbf{x}_{i}(T) - \mathbf{x}_{i-1}(T)}{\Delta t},\tag{5}
$$

$$
\sum_{i=1}^{\infty} x_i(T) = \frac{x_i(T) - 2x_{i-1}(T) + x_{i-2}(T)}{\Delta t^2},\tag{6}
$$

$$
\frac{\partial}{\partial y_i}(T) = \frac{y_i(T) - y_{i-1}(T)}{\Delta t},\tag{7}
$$

$$
\frac{\nu_i}{y_i(T)} = \frac{y_i(T) - 2y_{i-1}(T) + y_{i-2}(T)}{\Delta t^2}.
$$
\n(8)

Пусть  $\omega_T = 1/\Delta t$  — тактовая частота цифровой САУ. Тогда выражение (4) с учётом (5)-(8) может быть переписано в виде

$$
\omega_0^2 y_i - 2\omega_T^2 y_{i-1} + \omega_0^2 y_{i-2} + 2\xi_2 \omega_T \omega y_i - 2\xi_2 \omega_T \omega y_{i-1} + \omega^2 y_i =
$$
  
=  $\omega_0^2 x_i - 2\omega_T^2 x_{i-1} + \omega_0^2 x_{i-2} + 2\xi_2 \omega_T \omega x_i - 2\xi_2 \omega_T \omega x_{i-1} + \omega^2 x_i$  (9)

Из последнего выражения получаем формулу для вычисления у.:

$$
y_{i} = \frac{1 + 2\xi_{1}(\omega/\omega_{T}) + (\omega/\omega_{T})^{2}}{1 + 2\xi_{2}(\omega/\omega_{T}) + (\omega/\omega_{T})^{2}} x_{i} + \frac{1}{\omega_{T}} \frac{2(1 + \xi_{2}(\omega/\omega_{T}))}{1 + 2\xi_{2}(\omega/\omega_{T}) + (\omega/\omega_{T})^{2}} y_{i-1} - \frac{1}{\omega_{T}} \frac{2(1 + \xi_{1}(\omega/\omega_{T}))}{1 + 2\xi_{2}(\omega/\omega_{T}) + (\omega/\omega_{T})^{2}} x_{i-1} + \frac{1}{1 + 2\xi_{2}(\omega/\omega_{T}) + (\omega/\omega_{T})^{2}} (x_{i-2} - y_{i-2}).
$$
\n(10)

Обозначим

$$
K_{1} = \frac{1 + 2\xi_{1}(\omega/\omega_{T}) + (\omega/\omega_{T})^{2}}{1 + 2\xi_{2}(\omega/\omega_{T}) + (\omega/\omega_{T})^{2}},
$$
  
\n
$$
K_{2} = \frac{1}{\omega_{T}} \frac{2(1 + \xi_{2}(\omega/\omega_{T}))}{1 + 2\xi_{2}(\omega/\omega_{T}) + (\omega/\omega_{T})^{2}},
$$
  
\n
$$
K_{3} = \frac{1}{\omega_{T}} \frac{2(1 + \xi_{1}(\omega/\omega_{T}))}{1 + 2\xi_{2}(\omega/\omega_{T}) + (\omega/\omega_{T})^{2}},
$$
  
\n
$$
K_{4} = \frac{1}{1 + 2\xi_{2}(\omega/\omega_{T}) + (\omega/\omega_{T})^{2}}.
$$

Тогда формула для вычисления  $y_i$  (фильтрованной величины параметра  $x$ ) запишется в виле

$$
y_i = K_1 x_i + K_2 y_{i-1} - K_3 x_{i-1} + K_4 (x_{i-2} - y_{i-2}).
$$
\n(11)

Если обозначить  $y = n_{CT \text{ filter}}$ ,  $x = n_{CT}$ , тогда уравнение (11) может быть записано в виде

$$
n_{\text{CT filter } i} = K_1 n_{\text{CT } i} + K_2 n_{\text{CT filter } i-1} - K_3 n_{\text{CT } i-1} + K_4 (n_{\text{CT } i-2} - n_{\text{CT filter } i-2}). \tag{12}
$$

Здесь у — отфильтрованное значение частоты вращения силовой турбины,  $x$  — исходное неотфильтрованное значение частоты вращения силовой турбины.

Выражение (12) представляет собой разностное уравнение, описывающее работу notch-фильтра в дискретной системе, используемого для фильтрации низкочастотных гармонических шумов в канале измерения частоты вращения силовой турбины.

Отметим следующие свойства коэффициентов  $K_1, K_2, K_3$ и  $K_4$ как функций параметров ω<sub>τ</sub> и ω.

- 1) При  $\omega_{\text{t}} \rightarrow \infty$ , т.е. по мере приближения к непрерывной системе, коэффициенты  $K_1$ и  $K_4$  стремятся к 1, а коэффициенты  $K_2$ и  $K_3$  — к нулю. Иными словами, текущее значение выходного сигнала будет зависеть от текущего значения вхолного сигнала и от разности вхолного и выхолного сигналов за 2 шага. Значения  $x_{i-1}$  и  $y_{i-1}$  на предыдущем шаге на величину  $y_i$  не влияют.
- 2) При  $\omega = \omega_T$ , т.е. когда фильтруемая частота равна тактовой частоте цифровой САУ, коэффициент  $K_1$  достигает минимума, равного  $(1+\xi_1)/(1+\xi_2)$ , независимо от величины тактовой частоты  $\omega$ <sup>T</sup> Коэффициент  $K_2$ также не зависит от частоты  $\omega_{\rm T}$  и равен  $1/[2(1+\xi_2)]$ . Коэффициенты  $K_2$  и  $K_3$  равны соответственно  $K_2 = 2(1+\xi_2)/\omega_T$  и  $K_3 = 2(1+\xi_1)/\omega_T$ , и оба убывают обратно пропорционально тактовой частоте.

Работа фильтра проверена для двух видов входных сигналов - гармонического и сигнала частоты вращения силовой турбины двигателя, взятого из материалов лётных испытаний. Результаты работы фильтра представлены на рисунках 3 и 4 соответственно. На рисунке 3 показана фильтрация синусоидального сигнала амплитудой 0,5 и частотой 3,5 Гц, на рисунке 4 приведён результат фильтрации входного сигнала частоты вращения силовой турбины, взятого из материалов ЛКИ.

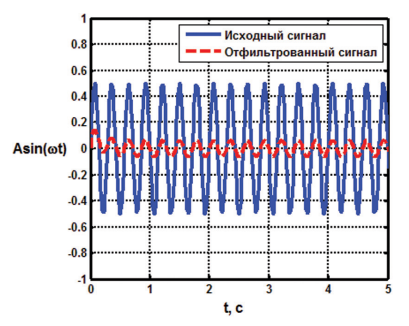

**Рис.3.** Результат фильтрации синусоидального сигнала с помощью notch-фильтра

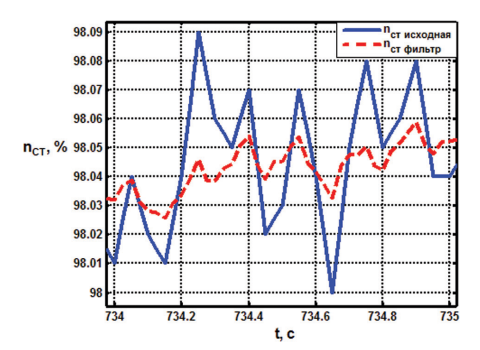

**Рис.4.** Результат фильтрации входного сигнала частоты вращения силовой турбины газотурбинного двигателя с помощью notch-фильтра. Фрагмент

Кривые, изображенные на рисунках 3 и 4 сплошной линией, показывают изменение входного нефильтрованного сигнала, а кривые, изображённые пунктиром, показывают изменение сигнала на выходе из notch-фильтра, настроенного на частоту 3,5 Гц. На графиках видно, что после фильтрации амплитуда гармонического шума существенно снижается.

Для количественной оценки эффективности фильтрации оценим амплитуду нефильтрованного сигнала и сигнала, пропущенного через notch-фильтр, а также вычислим величину среднеквадратичного отклонения этих сигналов от их среднего значения.

Как видно на рисунках 3–4, амплитуда синусоидального сигнала уменьшается в 8 раз, а сигнала частоты вращения силовой турбины — в 2–2,5 раза.

Расчёт среднеквадратичного отклонения выполним по формуле

$$
\sigma = \sqrt{\frac{1}{n} \sum_{i=1}^{n} (x_i - \overline{x})^2},
$$
\n(13)

где *xi* — *i*-е значение сигнала на выбранном диапазоне; *x* — среднее арифметическое значение сигнала на выбранном диапазоне.

В результате расчётов установлено, что среднеквадратичное отклонение синусоидального сигнала от его среднего значения уменьшается в 7,5 раз, а сигнала частоты вращения силовой турбины — в 2,6 раза.

Таким образом, фильтрация сигнала с датчика частоты вращения силовой турбины, поступающего в цифровую САУ, позволяет существенно снизить амплитуду колебаний параметров двигателя и избежать резонанса, который может вызвать попадание низкочастотной части спектра собственных частот крутильных колебаний несущей системы вертолёта в контуры системы управления двигателем.

## **Исследование качества фильтрации сигнала переменной частоты с помощью notch-фильтра**

При анализе полётных данных установлено, что при работе цифровой САУ в режиме ограничения частоты вращения силовой турбины частота колебаний параметра *n<sub>CT</sub>* изменяется в пределах от 4 до 7 Гц. В некоторых случаях возможно появление более высокочастотных составляющих (рис. 5).

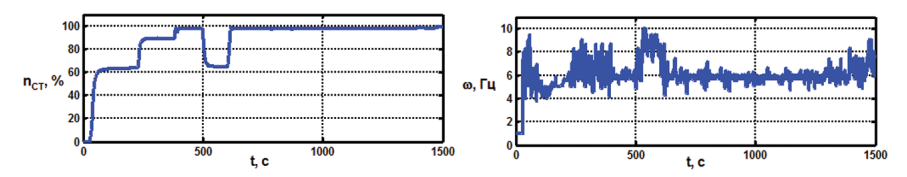

Рис. 5. Изменение частоты гармонических колебаний сигнала *n<sub>CT</sub>* в зависимости от режима работы двигателя

Из графика, приведённого на рисунке 5, видно, что при нахождении вертолёта на режиме «Взлёт» (с 602-й по 1390-ю сек) частота колебаний сигнала *n*<sub>CT</sub> изменяется в пределах от 4,4 до 7,4 Гц. Среднее значение частоты колебаний составляет около 5,7 Гц. На остальных режимах частота колебаний сигнала *n<sub>CT</sub>* изменяется от 3,7 до 10 Гц.

На рисунке 6 представлен результат фильтрации синусоидального сигнала с переменной частотой, изменяющейся в диапазоне от 3 до 7 Гц. Notch-фильтр настроен на частоту 3,5 Гц.

Как видно из графика на рисунке 6, наилучшим образом фильтруются те гармонические колебания, частота которых совпадает или близка к частотной настройке notch-фильтр.

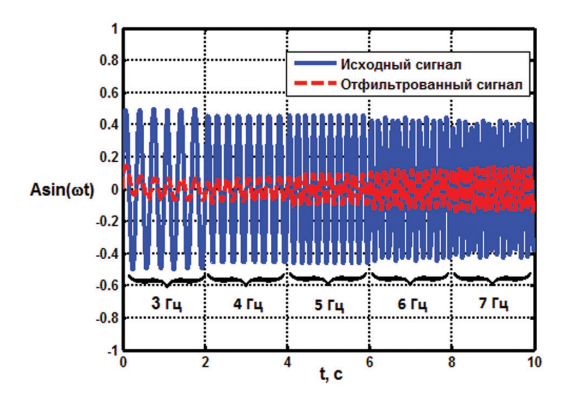

**Рис. 6.** Результат фильтрации синусоидального сигнала переменной частоты с помощью notch-фильтра, настроенного на частоту 3,5 Гц

В связи с этим для улучшения качества фильтрации сигнала  $n_{CT}$  необходимо, чтобы notch-фильтр обладал возможностью автоматической настройки параметров на резонансную частоту крутильных колебаний, поступающих из несущей системы.

## Алгоритм автоматической настройки параметров notch-фильтра под текущую частоту гармонического сигнала

Идея алгоритма автоматической настройки параметров notch-фильтра на определённую частоту гармонических колебаний заключается в вычислении времени  $t_k$ , за которое произошло  $k$  колебаний. Определить количество колебаний входного сигнала можно по числу смены знака производной при прохождении кривой через экстремумы, например через точки максимумов. В этом случае количество колебаний вычисляется по формуле

$$
k = (C_{\text{max}} - 1),\tag{14}
$$

где  $C_{max}$  — число смены знака первой производной входного сигнала при прохождении переходной характеристики через точку максимума.

Текущая частота гармонических колебаний определяется из выражения

$$
\omega(x_i) = k/t_k,\tag{15}
$$

где  $t_k$  — время, за которое произошло  $k$  колебаний.

При реализации данного алгоритма в кодах цифровой САУ программный счётчик вычисляет время  $t_k$ , за которое первая производная сигнала  $n_{CT}$  изменила свой знак при прохождении через точки максимумов в количестве  $C_{\text{max}}$ . Далее по формуле (14) производится расчёт искомой частоты гармонических колебаний сигнала п<sub>ст</sub>

Следует также отметить, что программная реализация алгоритма содержит описание случаев, когда первая производная входного сигнала равна нулю (рис. 7).

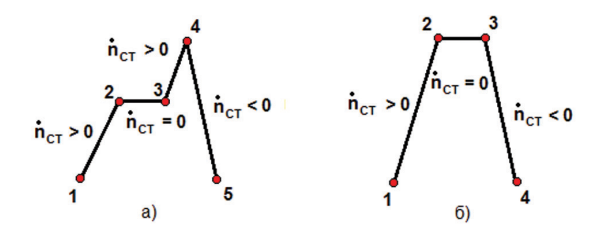

Рис. 7. Формы колебаний входного сигнала

Чтобы избежать приравнивания точек на участке 2-3 к экстремумам в алгоритме учитывается знак второй производной. Если на каком-либо из участков переходной кривой величина  $n_{CT} = 0$ , то этот участок при вычислении  $C_{\text{max}}$  игнорируется.

На рисунке 8 представлены результаты фильтрации сигнала  $n_{CT}$  с помощью notch-фильтра, использующего и не использующего алгоритм автоматической настройки параметров под текущую частоту гармонического сигнала.

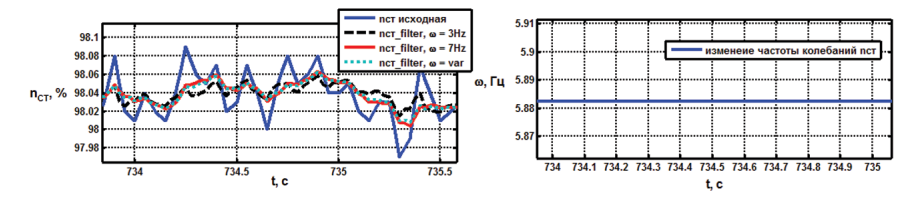

Рис. 8. Результаты фильтрации сигнала *n*<sub>CT</sub> с помощью notch-фильтра, настроенного на постоянную (3 и 7 Гц) и переменную частоту. Фрагмент

Из рисунка 8 видно, notch-фильтр, настроенный на частоту 7 Гц — близкую к частоте фильтруемого сигнала, обеспечивает лучшее качество фильтрации, чем notch-фильтр, настроенный на частоту 3 Гц. При этом наилучшее качество фильтрации обеспечивает фильтр с автоматической настройкой параметров под текущую частоту входного сигнала.

Таким образом, приведённый выше алгоритм автоматической настройки параметров notch-фильтра под текущую частоту гармонических колебаний позволяет существенно повысить качество фильтрации низкочастотных гармонических шумов в канале измерения  $n_{CT}$ 

#### **Заключение**

В настоящей статье приведено описание алгоритма фильтрации низкочастотных колебаний в канале измерения частоты вращения силовой турбины газотурбинного двигателя с помощью адаптивного notch-фильтра. Анализ эффективности работы фильтра показал, что фильтрация сигнала датчика частоты вращения *n<sub>CT</sub>*, поступающего в цифровую САУ, позволяет в 2-2,5 раза снизить амплитуду колебаний параметров двигателя, а алгоритм автоматической настройки параметров фильтра под текущую частоту сигнала существенно улучшает качество фильтрации.

### **Литература**

- 1. Полосно-заграждающий фильтр // Википедия. URL: https://ru.wikipedia.org/wiki/ Полосно-заграждающий\_фильтр.
- 2. *East W., Lantz B.* Notch Filter Design. Aug. 29. 2005. P. 9. URL: https://dcc-dev.ligo.org/ public/0027/T050162/000/T050162-00.pdf
- 3. Chapter 8. Analog filters/ P. 8.5–8.12.
- 4. URL: http://www.analog.com/library/analogDialogue/archives/43-09/EDCh%208%20 filter.pdf
- 5. *Крылов А.Н.* Лекции о приближённых вычислениях: учеб. пособ. Изд. 6-е. М.: Гос. изд-во технико-теоретической литературы. 1954. 401 с.
- 6. *Березин И.С*. Методы вычислений: в 2 т. Т.2 / И.С.Березин, Н.П.Жидков. М.: ГИФМЛ, 1959. 602 с.

УДК 004.75, 621.391

*А.Н.Удодов ОАО «Климов», Санкт-Петербург* a.n.udodov@yandex.ru

*Е.В.Чичерова*

*ОАО «Климов», Санкт-Петербург* proffgrand@mail.ru

# **ПРИНЦИПЫ ПОСТРОЕНИЯ БЕСПРОВОДНОЙ РАСПРЕДЕЛЁННОЙ СИСТЕМЫ АВТОМАТИЧЕСКОГО УПРАВЛЕНИЯ ПЕРСПЕКТИВНОГО ДВИГАТЕЛЯ**

В настоящей статье излагаются проблемы современной системы автоматического управления авиационного двигателя и предлагается концепция построения системы управления нового поколения с распределённой архитектурой, интеллектуальными модулями и беспроводными датчиками.

### **Введение**

Газотурбинные двигатели (ГТД) представляют собой сложные комплексные технические устройства и отличаются многообразием протекающих в них физических процессов, характеризующихся многомерностью, нелинейностью, нестационарностью рабочих процессов, а также существенным влиянием режимов работы и внешних условий на их характеристики. Кроме того, за последнее время к авиационному двигателю предъявляются всё более жёсткие требования по производительности, надёжности, безопасности, экономичности и другим параметрам. Обеспечить эти требования можно не только средствами конструктивных решений, но и модернизацией системы автоматического управления (САУ) авиадвигателя. Одним из перспективных решений в этом направлении является создание цифровой САУ с распределённой архитектурой и интеллектуальными беспроводными модулями и датчиками.

### **Архитектура современной цифровой системы управления ГТД**

Современные электронные системы управления авиационных ГТД строятся на базе концепции FADEC (от англ. *Full Authority Digital Engine Control* — цифровая электронная система с полной ответственностью). Такие системы построены по централизованному принципу, когда все задачи по обработки сигналов, формированию алгоритмов и программ управления, а также контролю и диагностике системы осуществляются в центральном вычислительном устройстве цифровой САУ.

На рисунке 1 представлена структурная схема современной электронной системы управления авиационного двигателя, построенной по централизованному принципу.

Система работает следующим образом. По измерительным каналам на вход центрального вычислительного устройства поступают сигналы от датчиков, из-

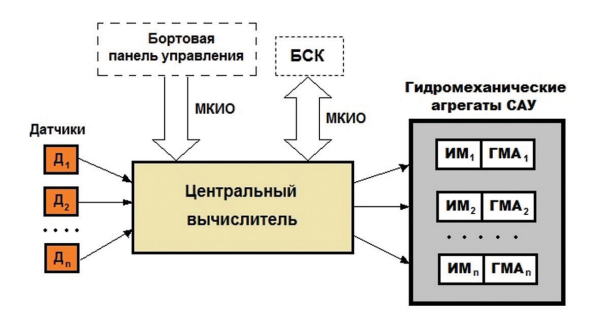

**Рис.1.** Архитектура централизованной электронной системы управления современного ГТД.

Д<sub>1</sub>, Д<sub>2</sub>, ..., Д<sub>n</sub> — датчики; ИМ<sub>1</sub>, ИМ<sub>2</sub>, ..., ИМ<sub>n</sub> исполнительные механизмы;  $\Gamma MA_1$ ,  $\Gamma MA_2$ , ...,  $\Gamma MA_n$  гидромеханические агрегаты САУ; БСК — бортовая система контроля; МКИО — мультиплексный канал информационного обмена.

меряющих параметры двигателя, положения органов управления гидромеханических агрегатов, параметры ЛА, параметры атмосферы и команды экипажа. По полученным данным центральный вычислитель вырабатывает управляющие сигналы, поступающие на исполнительные механизмы гидромеханических агрегатов САУ. При отказе электроники предусмотрен переход на резервную гидромеханическую систему с упрощёнными функциями. Датчики и исполнительные устройства САУ централизованного типа имеют аналоговые входы и выходы и соединяются с центральным вычислителем с помощью аналоговых линий связи. Связь с самолётными системами осуществляется по МКИО с использованием протокола ARINC 429 [1], а для новых разработок — ARINC 664 (мегагерцовый протокол AFDX) [2]. В цифровой САУ производится оперативная диагностика двигателя. Трендовая диагностика выполняется в БСК.

С увеличением объема функций, выполняемых цифровой системой управления, повышаются требования к её надёжности, отказоустойчивости, стоимости жизненного цикла и прочим параметрам. В этих условиях САУ централизованного типа, использующая единственное центральное вычислительное ядро и радиальные аналоговые линии связи, уже не может в полной мере отвечать перечисленным требованиям. Это обусловлено тем, что проводные линии связи являются одним из «слабых» мест САУ ГТД. Статистика показывает, что до 40% отказов электронных систем управления в эксплуатации вызвано отказами электрических соединений. Кроме того, масса кабеля может составлять 30–40% от всей массы электронной САУ. Громоздкая и разветвлённая проводка затрудняет компоновку «обвязки» двигателя, его техническое обслуживание и модернизацию САУ. Кроме того, для САУ централизованного типа высока трудоёмкость поиска неисправностей и локализации отказов. В случае обнаружения неисправности требуется замена всего дорогостоящего электронного блока управления. При глубокой модернизации САУ централизованного типа требуются большие экономические затраты, сопоставимые со стоимостью создания новой САУ [3].

## **Перспективы развития электронной САУ ГТД**

Дальнейшее совершенствование методов управления и контроля двигателя требует перехода к новым принципам построения электронной части САУ. Одним из решений в данном направлении развития является модернизация аппаратной части электронных систем управления, а именно построение цифровой САУ ГТД по распределённому принципу с применением беспроводных технологий в датчиках и исполнительных механизмах. В настоящее время эти технологии находят всё большее распространение в различных областях техники, поскольку позволяют создать высокоэффективные системы нового поколения с гибкой, легко изменяемой структурой. В частности, созданием распределённой САУ и внедрением беспроводных технологий в системы управления и контроля ГТД известна фирма Honeywell [4]. В нашей стране начиная с 2007 г. в ФГУП ЦИАМ им. Баранова проводятся работы по созданию демонстратора беспроводной системы управления и контроля ГТД [5], а также проводной распределённой системы управления [6]. Вопросами беспроводной передачи данных, разработкой принципов построения беспроводных сетей и интеллектуальных устройств (датчиков и исполнительных механизмов) с 2013 г. совместно занимаются специалисты Санкт-Петербургского политехнического университета Петра Великого и ОАО «Климов» [7].

На основе проведённого анализа публикаций сформулируем основные идеи, которые могут быть использованы при построении САУ перспективного двигателя на базе ОАО «Климов».

## **Концепция построения распределённой САУ с беспроводными технологиями**

Структурная схема распределённой САУ с беспроводными датчиками и интеллектуальными исполнительными механизмами представлена на рисунке 2.

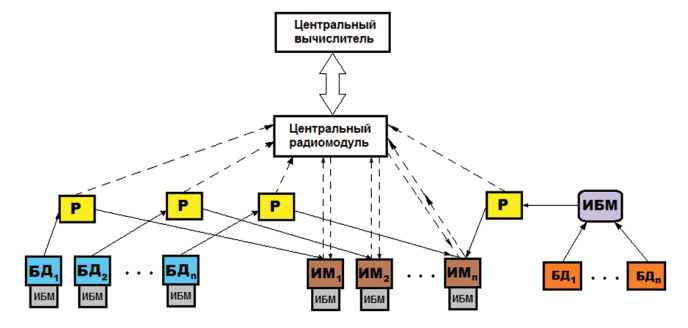

**Рис.2.** Архитектура распределённой САУ с беспроводными датчиками и исполнительными механизмами.

 $\overline{b}A_1$ ,  $\overline{b}A_2$ , ...,  $\overline{b}A_n$  — беспроводные датчики;  $HM_1$ ,  $HM_2$ , ...,  $HM_n$  исполнительные механизмы; ИБМ — интеллектуальный беспроводной модуль обработки ипередачи данных; Р— ретранслятор данных. Сплошной стрелкой обозначены каналы основной передачи данных, а пунктирной дублирующие или резервные каналы.

САУ, представленная на рисунке 2, содержит беспроводные датчики с интеллектуальными беспроводными модулями и интеллектуальные исполнительные механизмы (ИИМ). ИБМ могут быть непосредственно прикреплены к датчику либо осуществлять от него приём и ретрансляцию первичной информации по беспроводной сети. В совокупности БД и ИБМ образует интеллектуальный беспроводной датчик (ИБД). Датчики передают результат измерения в интеллектуальные модули ИМ и в центральный вычислитель. На основе полученных данных интеллектуальные модули ИМ формируют управляющие команды для силового привода. Ретрансляторы служат для обеспечения работы беспроводной сети на расстояниях, превышающих радиус действия передатчиков, входящих в состав конечных узлов сети. Сетевой интерфейс служит для приёма данные от беспроводных датчиков и обмена информацией между интеллектуальными исполнительными механизмами и центральным вычислителем.

Центральный вычислитель осуществляет:

- сбор и анализ данных от всех узлов САУ;
- выдачу управляющих команд, полученных от бортовых систем;
- анализ технического состояния силовой установки;
- хранение полетной информации.

### *Характеристики интеллектуальных беспроводных датчиков*

ИБД содержит:

- от 1 до *n* чувствительных элементов;
- микроконтроллер;
- сетевой интерфейс.

### ИБД осуществляет:

- приём и преобразование физической величины в электрический сигнал;
- измерение сигнала с преобразованием в цифровой код;
- первичную обработку данных:
	- цифровую фильтрацию помех;
	- градиентно-допусковый контроль;
	- коррекцию сигнала при изменении условий полёта ( $P_{\text{av}}, T_{\text{av}}, M, \rho_{\text{av}}$  и т. д.):
	- спектральную оценку сигнала;
	- самоконтроль;
- формирование результатов измерений в виде последовательного кода;
- выдачу кода в радиоканал для дальнейшей передачи на ИИМ и центральный вычислитель.

Погрешность ИБД:

- при измерении полезного сигнала
	- частот вращения  $\pm$  0,05%;
	- углов  $\pm$  0,5° угл. или 0,1÷0,2%;
	- температур  $\pm (0, 2 \div 0, 5\%)$
	- давлений  $\pm$  0.2%;
- при передаче данных по беспроводной сети не хуже, чем  $0.05 \div 0.1\%$  от измеренной величины.

### *Питание интеллектуальных беспроводных датчиков*

Одной из проблем при создании беспроводных датчиков является проблема обеспечения его надёжным и достаточным для поддержания нормальной работы измерителя источником питания. Как показывает анализ, вследствие большой распространённости и доступности по всей поверхности двигателя источников тепловой и механической энергии (вибрации, колебания), различных акустических шумов, радиочастотного и магнитного излучения, наиболее подходящим является использование преобразователей (или генераторов) этих видов энергии в электрическую энергию. Эта технология называется технологией преобразования энергии окружающей среды (технология Energy Harvesting) в электрическую энергию и рассматривается как «безбатарейная» технология, обеспечивающая электрическое питание систем, в которых применение батарей затруднено. Эта технология перспективна для питания приборов, которые должны непрерывно работать без замены источника питания в течение десятилетий, а также беспроводных датчиков, переключателей, разнообразных электронных устройств. При активной работе двигателя, когда имеются источники энергии элементов, расположенных на корпусе двигателя, генерируемой мощности достаточно, чтобы обеспечить беспроводной мониторинг и контроль параметров работы.

При неработающем двигателе возможным решением проблемы является технология передачи необходимой энергии беспроводным путём. Данный способ, уже применяющийся в устройствах радиочастотной идентификации [8] и сотовой связи [9], может быть использован и для более мощных приборов. Сложность реализации такого источника питания заключается в необходимости поиска пространственного положения контура излучателя для обеспечения максимального коэффициента передачи электрической энергии.

## *Характеристики интеллектуальных исполнительных механизмов* ИИМ содержит:

- силовой преобразователь;
- микроконтроллер;
- сетевой интерфейс.

Силовой преобразователь осуществляет исполнение команд от встроенного в ИИМ микроконтроллера.

Функции микроконтроллера:

- выдача управляющих команд силовому преобразователю;
- выдача данных в цифровом виде на сетевой интерфейс;
- фильтрация случайных помех;
- коррекция систематических ошибок;
- контроль работоспособности устройства (фиксация режима в случае отказа механизма);

Сетевой интерфейс позволяет ИИМ дистанционно принимать данные от датчиков и обмениваться информацией с центральным вычислителем.

Программное обеспечение ИИМ содержит алгоритмы, основанные на использовании элементов искусственного интеллекта. К ним относятся адаптивные регуляторы с использованием нейронной сети и робастные регуляторы на основе нечёткой логики.

Ввилу лостаточно большого уровня потребляемой мошности, лостигающей в отдельных случаях пикового уровня в десятки ватт, целесообразна организация проводного питания исполнительных механизмов. В этом случае для уменьшения количества проводов в качестве альтернативы беспроводным технологиям для передачи управляющих команд может быть применена технология передачи данных по силовым линиям с использованием частотной манипуляции с расширением спектра [10].

## Лостоинства распределённой САУ с беспроводными технологиями

Распреленная САУ с беспроволными латчиками и исполнительными механизмами имеет следующие преимущества по сравнению с действующей проводной САУ централизованного типа [11, 12]:

- большее быстродействие благодаря распределению задач между параллельно работающими вычислителями:
- повышенную надежность;
- большую устойчивость к сбоям;
- более простое наращивание или реконфигурирование системы;
- УПРОШЕННУЮ ПРОЦЕДУРУ МОДЕРНИЗАЦИИ:
- большую простоту проектирования, настройки, диагностики и обслуживания благодаря соответствию архитектуры системы архитектуре объекта управления, а также относительной простоте каждого из модулей системы;
- физическое распределение элементов САУ по поверхности двигателя в случае внештатной ситуации исключает одновременное разрушение всей системы и таким образом повышает её живучесть;
- сокращение количества линий передачи аналоговых сигналов от датчиков к устройствам ввода, уменьшение массы и габаритов САУ;
- упрощается процесс сертификации при его проведении на уровне модулей.

## Недостатки распределённой САУ с беспроводными технологиями

- создание системы управления нового поколения с распределённой архитектурой и беспроводными технологиями требует широкого комплекса исследовательских и проектных работ;
- для физической реализации распределённой САУ с беспроводными технологиями необходимы датчики с повышенным диапазоном рабочих температур;
- элементная база электронной части САУ должна обладать высокой степенью надёжности и устойчивости к внешним воздействующим факторам в условиях работы в составе силовой установки [3].

### Выволы

В настоящей статье приведена концепция построения САУ с распределённой архитектурой, беспроводными технологиями и интеллектуальными модуля-

ми, перечислены некоторые характеристики интеллектуальных датчиков и исполнительных механизмов, а также достоинства и недостатки самой системы. В холе анализа функционирования САУ нового поколения и сравнения её с лействующей централизованной САУ типа FADEC было выявлено, что распределённая САУ с беспроводными элементами имеет более высокую надёжность, живучесть и увеличенное быстродействие благодаря распределению задач между параллельно работающими вычислителями. В системе такого типа легче локализовать отказ, и при этом потребуется замена только отказавшего элемента, вместо всего дорогостоящего электронного блока управления, как происходит в настоящее время у централизованной САУ типа FADEC. Также применение данной технологии предоставляет возможность введения унификации узлов для реализации функции контроля и управления различных двигателей.

Несмотря на то, что лля созлания САУ нового поколения требуется проведение большого количества исследований и опытно-конструкторских работ, распределённая САУ с применением беспроводных технологий является перспективной системой будущего, которая должна быть поэтапно реализована в отечественных авиационных двигателях.

#### **ЛИТЕРАТУРА**

- 1. ARINC-429. // Википедия. URL: https://ru.wikipedia.org/wiki/ARINC 429.
- 2. *Fuchs Cr. M.* The Evolution of Avionics Networks From ARINC 429 to AFDX // Seminars FI, IITM, AN SS2012. Network Architectures and Services. Munich, 2012. P.65–76. URL: http://www.net.in.tum.de/fileadmin/TUM/NET/NET-2012-08-1/NET-2012-08-1 09. pdf.
- 3. Системы автоматического управления авиационными газотурбинными двигателями / под ред. О. С. Гуревича. М.: ТОРУС ПРЕСС. 2010. 264 с.
- 4. Bai H. Wireless Sensor Network for Aircraft Health Monitoring / H. Bai, M. Atiquzzaman, D. Lilia // IEEE Proceedings of the First International Conference on Broadband Networks, California (USA), 2004.
- 5. Патент № 2372505 от 20.12.2007. Беспроволная отказоустойчивая система управления газотурбинным двигателем / А.С. Трофимов, О.С. Гуревич, М.Г. Кессельман, В. И. Чернышов.
- 6. Принципы построения и проблемы разработки распределённой интеллектуальной системы управления ГТД. Обзор № 464 / под ред. О. С. Гуревича. М.: ЦИАМ, 2010.
- 7. Удодов А. Н. Помехоустойчивость беспроводной сети передачи данных о параметрах ГТД на базе сверхширокополосных сигналов в условиях действия мощных импульсных // Тезисы докладов 13-й междунар. науч.-техн. конф. «Авиация и космонавтика». М.; СПб.: Мастерская печати, 2014. С. 464-446.
- 8. Friedman D. A low-power CMOS integrated circuit for field-powered radio frequency identification / D. Friedman, H. Heinrich, D-W. Duan // Proceedings of the 1997 IEEE Solid-State Circuit Conference. 1997. Vol. 474. P. 294-295.
- 9. Макаров А. Отвязанное электричество: Перспективы бесконтактных зарядных устройств // Профиль. 2013. URL: http://www.profile.ru/hi-tech/item/77920otvyazannoe-elektrichestvo-perspektivy-beskontaktnykh-zaryadnykh-ustroistv-77920 (дата обращения: 15.11.2013).
- 10. Щедрин С. Технология передачи данных по силовым линиям идет в массы // Компоненты и технологии. 2006. №1.
- 11. Энциклопедия АСУ ТП. Распределённые системы автоматизации. URL: http://bookasutp.ru/Chapter1 1 3.aspx.

12. *Удодов А.Н.* Анализ характеристик надежности беспроводной системы передачи данных в САУ газотурбинного двигателя // Тезисы докладов междунар. науч.-техн. конф. «Климовские чтения-2014: перспективные направления развития предприятий авиадвигателестроения». В 2 т. СПб.: Изд-во «Скифия-принт», 2014. Т. 2. С. 253–259.

УДК 62.192 *А.Н.Зеленин, Е.В.Рабец ОАО «Климов», Санкт-Петербург* z-designer@yandex.ru

## **НАДЕЖНОСТЬ СИСТЕМЫ АВТОМАТИЧЕСКОГО УПРАВЛЕНИЯ ГАЗОТУРБИННОГО ДВИГАТЕЛЯ С ЭЛЕКТРОПРИВОДНЫМИ АГРЕГАТАМИ**

В статье дается краткий обзор работ в области применения электроприводных агрегатов, приведены возможные структурные схемы систем топливопитания ГТД с избыточным резервированием.

Мировыми тенденциями развития систем автоматического управления (САУ) авиационных газотурбинных двигателей (ГТД) является «электрификация» двигателя, т. е. замена гидравлических и пневматических систем электрическими. В настоящее время крупнейшими зарубежными двигателестроительными фирмами (Snecma, RR, GE, PW) и разработчиками систем управления (Hamilton Sundstrand, Hispana-Suiza и др.) активно ведутся работы по созданию электрического ГТД, в том числе и электроприводных топливных насосов [1].

По сравнению с традиционной системой топливопитания (СТП), в которой привод топливных насосов низкого и высокого давления осуществляется от ротора турбокомпрессора, в перспективной СТП применяются насосы с электрическим приводом. Они состоят из качающего узла (крыльчатки, шестерен, корпуса и др.), электродвигателя и блока управления им (контроллера). Блок управления (контроллер) путем изменения напряжения, выдаваемого на электродвигатель, позволяет осуществить регулирование производительности насоса в соответствии с потребностями двигателя на всех режимах его работы и в результате снизить подогрев топлива, увеличить ресурс насоса и получить ряд других преимуществ. Однако существует ряд технологических проблем, препятствующих более быстрому внедрению электроприводных насосов в конструкцию двигателей. К ним можно отнести значительную массу электрических устройств, затруднения с обеспечением требуемого уровня надежности (отказоустойчивости), ресурса и др.

В ЦИАМе совместно с агрегатными ОКБ разработана демонстрационная САУ с электроприводными исполнительными органами, характеристиками которой выбраны применительно к двигателю АИ-25ТЛ, используемому в качестве двигателя-демонстратора. Система подачи топлива в камеру сгорания включает в себя низконапорную часть с электроприводным центробежным насосом и высоконапорную часть с электроприводным шестеренчатым насосом. Применение электроприводов обеспечивает резервирование подачи топлива путем перераспределения выполняемых насосами функций.

Одним из примеров применения электроприводных агрегатов в иностранных компаниях является двигатель-демонстратор Trent 500, разрабатываемый по европейским программам создания «полностью электрического самолета» POA и MOET. Экспертные оценки показывают, что у «электрического» ГТД повышается надежность в связи с возможностью организации более качественного контроля и диагностики двигателя. Вопросы выбора типа электрических устройств в качестве исполнительных органов САУ ГТД, исследование влияния их характеристик на качество управления двигателем и обеспечение требуемого уровня надежности в настоящее время изучены недостаточно [2]. В тоже время в связи с тем, что существуют различные точки зрения на увеличение (уменьшение) надежности САУ с электроприводными агрегатами, возникает необходимость разработки методики оценки надежности САУ с применением электроприводных устройств.

В традиционной СТП «слабым звеном» является насос-регулятор из-за большого числа прецизионных пар. Статистика свидетельствует, что достаточно большое число неисправностей (около 20% отказов от элементов приводов) приходится на золотниковые распределительные устройства. Причинами отказа в эксплуатации могут быть некондиционное топливо, продукты износа, несоответствия деталей при изготовлении или ремонте и многое другое. Применение электроприводного топливного насоса изменяемой производительности (рис. 1) по сигналам электронного блока автоматического управления и контроля (БАРК) позволяет исключить из СТП насос-регулятор и тем самым предотвратить отказы, характерные для традиционной СТП.

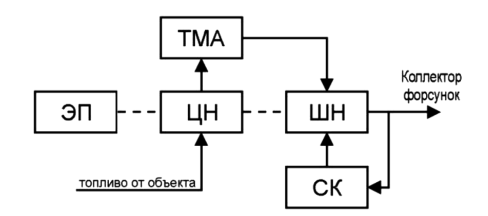

**Рис.1.** Структурная схема СТП с насосом-дозатором шестеренчатого типа: ЭП — электропривод, ЦН — центробежный насос, ШН — шестеренчатый насос, ТМА — топливо-масляный агрегат, СК — стоп-кран

Применение электроприводных насосов связано с преобразованием энергии из механической в электрическую (и обратно) и требует несколько иного взгляда на проблему обеспечения надежности. В таких системах можно выделить три группы отказов:

а) отказ в механической части привода насосов (обрыв рессоры, соединяющей электродвигатель с валом насоса, заклинивание вала, разрушение шестерен вала);

б) механические повреждения в самих насосах (разрушение подшипников опор вала, повреждения в проточном тракте насосов);

в) отказ электрической части (электродвигателя и блока управления электроприводом) [1].

Первая и вторая группа отказов возможна и в традиционной схеме построения СТП, но отказы третьей группы характерны только для электроприводной СТП.Опасность таких отказов приводит к перебоям в подаче топлива в камеру сгорания (КС) или к полному прекращению питания двигателя топливом. Возникновение таких отказов недопустимо.

При возникновении любого из этих отказов насос становится дополнительным дросселем в магистрали подачи топлива и при неподвижном роторе насоса (заклинивание вала), и когда он продолжает вращаться в режиме авторотации. Применение шунтирующего перепуска топлива со входа на выход электроприводных насосов, автоматически включающегося при отказе, позволяет в двухступенчатой системе путем соответствующего выбора характеристик обеспечить взаимозаменяемость насосов, резервирование в определенном диапазоне режимов (например, крейсерский полет и посадка).

Для оценки безотказности САУ на этапе проектирования предложено использовать следующие структурные схемы СТП с электроприводными топливными насосами:

- 1) СТП с одним электроприводом и распределителем топлива (без резервирования);
- 2) СТП с двумя электроприводами, передающими крутящий момент к топливному насосу через дифференциальный редуктор;
- 3) СТП с применением двух насосов высокого давления с шунтирующим перепуском топлива;
- 4) СТП с обеспечением питания двигателя топливом от соседнего двигателя.

Достоинством структурной схемы СТП с одним электроприводом (рис. 2) является минимальное число элементов и соответственно небольшие массово-габаритные характеристики. Применение схемы с электроприводом насоса с переменной частотой вращения позволяет отказаться от агрегата дозирования топлива, так как расход топлива обусловливается только производительностью качающего узла. Кроме того, из-за исключения дозатора снижаются требования к чистоте топлива. К недостаткам можно отнести низкие показатели надежности по сравнению с другими структурными схемами из-за отсутствия резервирования.

Представлена схема с двумя электроприводами передающими мощность к блоку насосов через сумматор с обгонными муфтами (рис. 3). При применении такой схемы возникает вопрос о необходимости обеспечения смазки и надёжности этого элемента в целом. Масса каждого электродвигателя меньше, чем в предыдущем случае, но в целом такая конструкция окажется значительно тяжелее. Позволяет повысить надежность на случай отказа только электродвигателя. При этом остается возможность отказа блока управления электроприводом.

Представлена схема с двумя последовательно включенными насосами (рис. 4) и с применением шунтирующего перепуска топлива со входа на выход, автоматически включающегося при отказе. При этом остается агрегат РТ, ко-

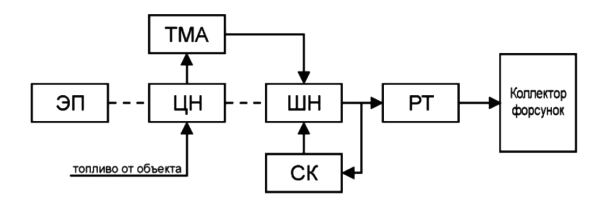

**Рис.2.** Структурная схема с одним электроприводным агрегатом и распределителем топлива: ЭП — электропривод, ЦН — центробежный насос, ШН шестеренчатый насос, ТМА — топливо-масляный агрегат, СК — стоп-кран, РТ — распределитель топлива

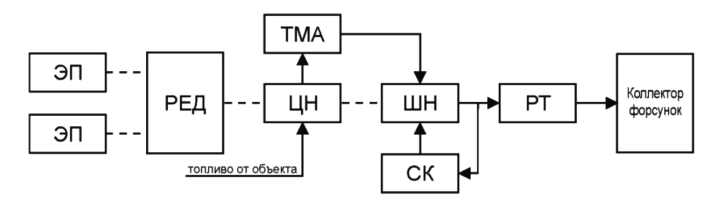

**Рис.3.** Структурная схема с применением двухдвигательного электропривода топливных насосов:

ЭП — электропривод, РЕД — редуктор, ЦН — центробежный насос, ШН — шестеренчатый насос, ТМА — топливо-масляный агрегат, СК — стоп-кран, РТ — распределитель топлива

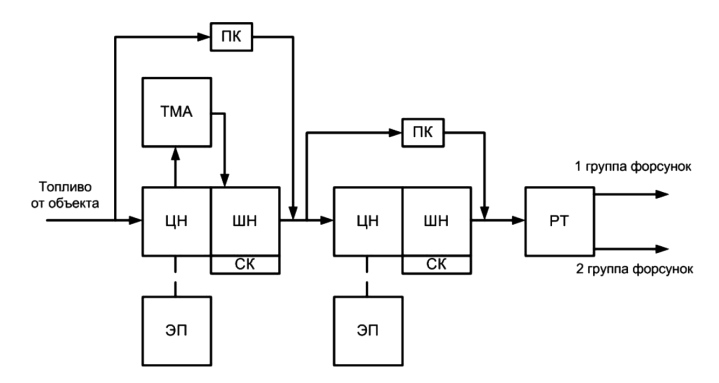

**Рис.4.** Структурная схема с применением двух последовательно подключенных насосов с шунтирующим перепуском: ЭП — электропривод, ЦН — центробежный насос, ШН — шестеренчатый насос, ТМА — топливо-масляный агрегат, СК — стопкран, РТ — распределитель топлива, ПК — пожарный кран

торый содержит запорный, дренажный и распределительные клапаны, и появляется необходимость использования перепускных клапанов. Данная схема позволяет в двухступенчатой системе путем соответствующего выбора характеристик обеспечить взаимозаменяемость насосов и, таким образом, резервирование в определенном диапазоне режимов (например, крейсерский полет и посадка). В данном случае отсутствует неравномерность поля температур. Недостатком является массогабаритные характеристики.

Изображена схема СТП (рис. 5), которая обеспечивает резервирование за счёт отбора топлива от насоса соседнего двигателя посредством включения в её в состав аварийного клапана, связывающего при включении топливные системы двух двигателей вертолёта. Данная схема имеет наряду с отсутствием неравномерности температурного поля наименьшую массовую характеристику с обеспечением расходов топлива по группам форсунок. Недостатком является необходимость обеспечения связи топливных систем двух двигателей вертолета.

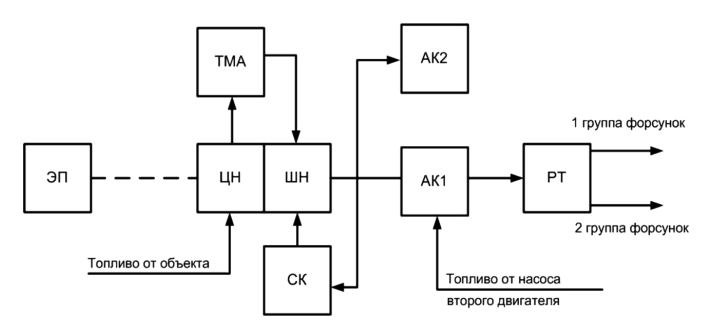

**Рис.5.** Структурная схема с применением насоса второго двигателя через аварийный клапан:

ЭП — электропривод, ЦН — центробежный насос, ШН — шестеренчатый насос, ТМА — топливо-масляный агрегат, СК — стоп-кран, РТ распределитель топлива, АК — аварийный кран

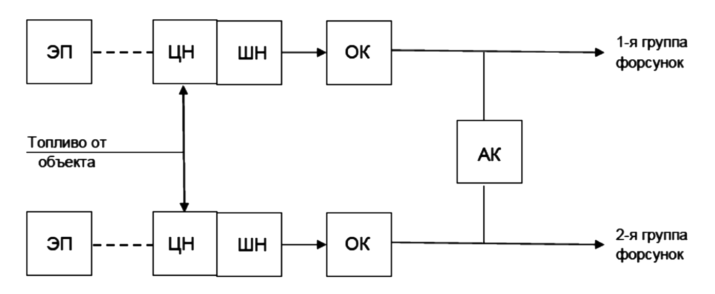

**Рис.6.** Структурная схема с параллельно подключенными электроприводными шестеренчатыми насосами с подачей топлива на разные группы форсунок через аварийный кран: ЭП — электропривод, ЦН — центробежный насос, ШН — шестеренчатый насос, ОК — обратный клапан, АК — аварийный кран

Оптимальной с точки зрения безотказности является структурная схема, представленная на рисунке 6, с параллельно подключенными электроприводными ЦН и ШН, осуществляющими питание топливом различных групп форсунок. При отказе одного электропривода ЦН или ШН подача топлива на группу форсунок, находящихся в отказавшей магистрали, будет осуществляться через аварийный кран.

Расчет оценки безотказности САУ с электроприводными топливными насосами состоит из следующих основных этапов:

- СТП представляется в виде структурной схемы с последовательно-параллельным соединением элементов;
- составляется логическая схема из элементов, влияющих на безотказность работы СТП в целом;
- составляется уравнение, для конкретных логических схем с использованием формулы для параллельного и последовательного соединений;
- для элементов системы, для которых известна вероятность безотказной работы, используются эти данные, для которых неизвестно — принимаются расчетные значения;
- анализируются полученные значения, проводится сопоставление полученных результатов расчета вероятности безотказной работы с другими показателями и характеристиками двигателя;
- делаются выводы, выбирается оптимальная схема.

#### **Литература**

- 1. Системы автоматического управления авиационными газотурбинными двигателями / под ред. О.С.Гуревича. М.: ТОРУС ПРЕСС, 2010. 264 с.
- 2. Работы ведущих авиадвигателестроительных компаний в обеспечение создания перспективных авиационных двигателей (аналитический обзор) / под общ. ред. В.А.Скибина и В.И.Солонина. М.: ОАО «ТАТМЕДИА» «ПИК "Идель-Пресс"», 2010. 677 с.

# **ИСПЫТАНИЯ ДВИГАТЕЛЕЙ И ЭКСПЛУАТАЦИЯ**

УДК 621.452.3:629.8.036 *А.В.Петухов ОАО «УМПО», Уфа* fafapatya@mail.ru

# **ДИАГНОСТИКА АВИАЦИОННОГО ДВИГАТЕЛЯ С ИСПОЛЬЗОВАНИЕМ МЕТОДА «НАКОПЛЕНИЯ ГИПОТЕЗ»**

Рассматривается задача оценки фактического технического состояния авиационного двигателя. Оценка предусматривает сравнение эксплуатационных параметров с их предельно допустимыми значениями. В качестве диагностических признаков возможных дефектов используется топология скейлограмм. Для получения непрерывного замкнутого контура разработана методика «вложенных окон». Распознавание объектов на контурных изображениях осуществляется с использованием принципа «накопления гипотез».

**Вводная часть.** Обеспечение безопасной эксплуатации современных и перспективных газотурбинных двигателей в условиях непрерывного усложнения их конструкции, роста тепловых и механических нагрузок с учетом максимального использования индивидуальных потенциальных возможностей по ресурсу невозможно без применения стратегии технического обслуживания по фактическому состоянию. Реализация этой стратегии предусматривает сравнение параметров, характеризующих техническое состояние основных узлов двигателя во время эксплуатации, с их предельно допустимыми значениями. Используя результаты этого сравнения, определяется остаточный ресурс двигателя. С этой целью в процессе создания и доводки двигателя проводятся специальные длительные ресурсные стендовые испытания двигателя, программа которых формируется с учетом всех возможных режимов полета летательных аппаратов.

На самом деле, авиационные двигатели эксплуатируются в специфических условиях, которые значительно отличаются как от работы на стенде, так и от типовых полетных условий. Специфика этих условий определяется высокой скоростью изменения во времени и пространстве действующих на двигатель внешних факторов, которые по-разному влияют на техническое состояние и на эксплуатационную надежность узлов, агрегатов и отдельных деталей двигателя в зависимости от причин возникновения указанных факторов. Различные факторы приводят к появлению деградационных процессов, которые изменяют техническое состояние авиационного двигателя, что может стать причиной частичной или полной потери его работоспособности. Сложность выявления

подобных процессов заключается в том, что одновременно протекают разнотемповые процессы — быстротекущие, протекающие на средней скорости и медленнотекущие. Периодичность быстротекущих процессов измеряется долями секунд. Их появление обусловлено сложными физическими взаимодействиями, которые возникают между различными механизмами в течение рабочего цикла газотурбинного двигателя.

К быстротекущим процессам относится вибрация узлов, вызванная неуравновешенностью вращающихся масс роторов турбокомпрессоров и агрегатов; вибрация трубопроводов, обусловленная как внешними механическими воздействиями, так и колебаниями из-за параметрических возбуждений; изменение сил трения в подшипниках и других подвижных элементах агрегатов, например насосов; пульсация давления рабочей жидкости из-за неравномерной работы насоса; акустические колебания, вызванные истечением газа через выхлопную систему двигателя. Длительность процессов со средней скоростью протекания определяется временем непрерывной работы двигателя и может лежать в диапазоне от нескольких минут до нескольких часов. Они приводят к периодическому изменению параметров рабочего процесса в двигателе, которое может иметь обратимый и необратимый характер. Так повторяющиеся от полета к полету изменения температуры окружающей среды и рабочей жидкости в системах двигателя, изменение температуры его рабочих узлов и корпуса, изменение давления воздуха в характерных сечениях являются обратимыми. В качестве необратимых процессов можно назвать изменения физических свойств рабочих жидкостей и конструкционных материалов, которые ускоряются в условиях повышенной температуры и вибрации. Наконец, медленные процессы протекают на протяжении всего периода эксплуатации двигателя. Характерными примерами таких процессов может служить систематический износ всех рабочих элементов, которые испытывают трение, — подшипников, элементов конструкции двигателя, агрегатов, трубопроводов, соединений, а также коррозия металлических и старение неметаллических изделий. Эти процессы оказывают влияние на усталостную прочность материалов, изменение КПД компрессора и турбины, точность работы агрегатов, механизмов и других изделий.

Многообразие и стохастический характер воздействия эксплуатационных факторов на объекты авиационной техники приводят к тому, что при одной и той же наработке или длительности эксплуатации двигатели имеют различное фактическое техническое состояние, что, естественно, влияет на уровень их надежности. Сложность задачи диагностики фактического технического состояния авиационного двигателя определяется многомодовой динамикой деградационных процессов, включающих ритмические составляющие с удаленными друг от друга частотами и низкочастотный тренд. Для корректной интерпретации результатов обработки таких нестационарных многокомпонентных процессов в данной работе предлагается методика оценки технического состояния авиационного двигателя, основанная на принципе «накопления гипотез» [1] при идентификации видов и степени развития дефектов.

**Основная часть.** В основу предлагаемой методики диагностики авиационного двигателя положено использование сигналов  $x_i(t)$ ,  $(i = \overline{1,n})$  штатных дат-

чиков в качестве источников информации лля вычисления на борту летательного аппарата в реальном масштабе времени диагностических признаков, позволяющих судить о характере дефекта и степени его развития, а также локализовать место возникновения дефекта до того, как он начинает приобретать разрушительный характер. Как отмечалось выше, процессы, протекающие в авиационных лвигателях, носят существенно нестационарный характер, в связи с чем лля предварительной обработки сигналов датчиков необходимо использовать методы, способные анализировать их как в частотной, так и во временной области. К числу таких методов относится вейвлет-преобразование [2].

Результатом вейвлет-преобразования сигналов  $x_i(t)$  являются функции двух переменных

$$
W_i(b,a) = \frac{1}{\sqrt{a}} \int_{-\infty}^{+\infty} x_i(t) \cdot \psi\left(\frac{t-b}{a}\right) dt, \quad \left(i = \overline{1,n}\right),\tag{1}
$$

где  $\psi\left(\frac{t-b}{t}\right)$  — система базисных функций, сконструированных из материнского (исходного) вейвлета  $\psi(t)$  за счет операций сдвига во времени (b) и изменения временного масштаба  $(a)$ .

В качестве материнского вейвлета используется достаточно обширный класс функций, включающий семейство классических вейвлетов Добеши, Гаусса, Морлета, Мейера и т.д. Только в пакете Wavelet Toolbox представлено полтора десятка материнских вейвлетов с множеством возможных вариантов. Графически вейвлет-преобразование залается в виле трехмерного объекта или двумерной проекции такого объекта, т.е. скейлограммы (рис. 1), которая представляет собой область с различными характеристиками яркости отдельных элементов изображения.

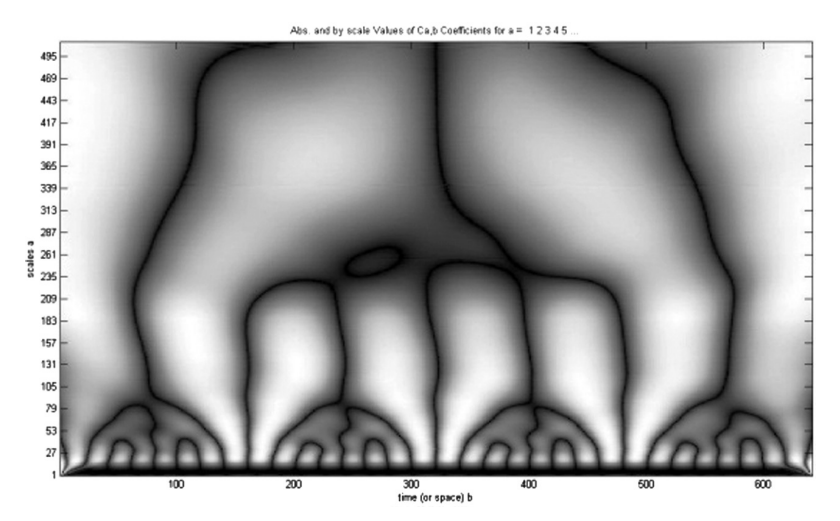

Рис. 1. Скейлограмма вейвлет-преобразования
Главным источником информации для автоматического распознавания дефекта являются положение, величина и взаимозависимость яркостей соседних областей скейлограммы, соответствующих локальным максимумам вейвлетпреобразования. На основе этой информации можно сформировать диагностические признаки для всех наиболее характерных видов дефектов авиационных лвигателей.

Одним из наиболее перспективных подходов к решению этой достаточно сложной задачи является метод выделения резких (скачкообразных) перепадов яркости на реальных полутоновых изображениях. Для этого необходимо найти границу такого перепала в вылеленной области скейлограммы, в простейшем случае — в виде отрезка прямой линии. Совокупность таких прилегающих друг к другу отрезков позволяет построить контур произвольной криволинейной формы, ограничивающий зону скейлограммы с заданными характеристиками яркости изображения. Решение задачи представления контурных границ в виде совокупности отдельных отрезков связано с необходимостью выработки правила, позволяющего объективно оценить принадлежность тех или иных контурных точек к данному отрезку. Дело в том, что яркость отдельных точек в пиксельном представлении скейлограммы имеет достаточно случайный характер, обусловленный как стохастическими свойствами исходного сигнала, так и погрешностями, внесенными различными помехами в тракте передачи данных и искажениями, связанными с процедурой вейвлет-преобразования. На рисунке 2 представлена характерная картина пиксельного изображения, которое аппроксимирует фрагмент скейлограммы в виде круглого окна. Цифрами на этом изображении обозначены значения яркости в соответствующей точке.

|   |   | 9 | 9 | 5 | 7 |   |   |
|---|---|---|---|---|---|---|---|
|   | 9 | 8 | 6 |   |   | 5 |   |
| 9 | 9 | 8 | 7 |   | 6 | 5 | 3 |
| 9 | g | 8 | 7 |   | 6 | 4 | 3 |
| 9 | 8 | 8 | 7 |   | 6 | 4 | 3 |
| 8 | 8 | 7 | 7 | 6 | 5 | 4 | 2 |
|   | 8 | 6 | 8 | 8 | 5 | 3 |   |
|   |   | 7 | 7 | 6 | 5 |   |   |

Рис. 2. Фрагмент пиксельного изображения скейлограммы

Рассмотрим фрагмент скейлограммы сигнала  $x_i(t)$  в виде круглого окна, которое аппроксимировано множеством  $G_i$  клеток, как это показано на рисунке 2. Значение яркости в пределах каждой клетки  $l_i$  ∈  $G_i$  принимается постоянным и определяется величиной вейвлет-преобразования  $W_i(b_l, a_l)$  в центре этой клетки. Модель ступенчатой границы скачка яркости для такого окна представим в виде трехмерной функции, имеющей форму ступеньки (рис. 3). На этом рисунке *g* — значение меньшей яркости в рассматриваемой модели, а g*+h* большей яркости. Отображение ступенчатой границы скачка яркости для круглого окна на плоскость скейлограммы имеет вид, показанный на рисунке 4.

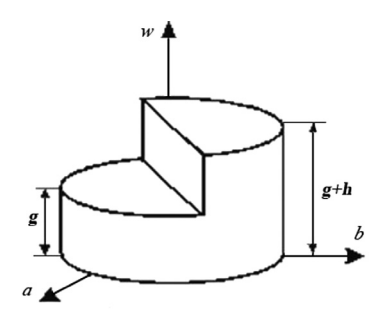

**Рис.3.** Модель ступенчатой границы скачка яркости для круглого окна

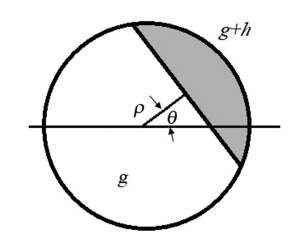

**Рис.4.** Двумерная модель ступенчатой границы скачка яркости для круглого окна

Аналитическое описание двумерной модели ступенчатой границы скачка яркости для круглого окна имеет вид

$$
V_i\left(b,a,\rho_i,\theta_i,g_i,h_i\right) = \begin{cases} g_i, b\cos\theta_i + a\sin\theta_i < \rho_i; \\ g_i + h_i, b\cos\theta_i + a\sin\theta_i > \rho_i, \end{cases} \tag{2}
$$

где θ*i* и ρ*<sup>i</sup>* — полярные координаты точки перепада, ближайшей к центру исследуемой круговой области.

Критерием оптимальности аппроксимации служит квадрат гильбертова расстояния между  $W_i(b,a)$  и  $V_i(b,a)$ . Если обозначить исследуемую круговую область следующим образом:  $\Omega_i = \{(b, a) | b^2 + a^2 \le R^2\}$ , то этот критерий приобретает вид

$$
\varepsilon_i\left(\rho_i,\theta_i,g_i,h_i\right) = \iint\limits_{\Omega_i} \left[W_i\left(b,a\right) - V_i\left(b,a,\rho_i,\theta_i,g_i,h_i\right)\right]^2 db da. \tag{3}
$$

Важное значение при построении контурных границ в виде совокупности отдельных отрезков имеет вопрос сопряжения этих отрезков для получения непрерывного замкнутого контура. С этой целью используются самые разнообразные методы, начиная со стандартных методов сопряжения типовыми кривыми линиями — окружностями, параболами и т.д. — и кончая построением отрезков с нечеткими, размытыми концами. Основной недостаток всех этих методов заключается в том, что построенные границы не отвечают выбранному критерию (3). Чтобы избежать этого недостатка, предлагается метод «вложенных окон». Суть этого метода заключается в следующем. Очередное круглое окно размещается на плоскости скейлограммы таким образом, чтобы отрезки, разделяющие зоны с различной яркостью в каждом из двух смежных окон, пересекались, причем точка пересечения  $\left(b_0^{(i)}, a_0^{(i)}\right)$  должна принадлежать к области, ограниченной этими двумя окнами, т. е

$$
\left(b_0^{(i)}, a_0^{(i)}\right) \in \Omega_\varepsilon^{(i)} \cup \Omega_{\varepsilon+1}^{(i)},\tag{4}
$$

как это показано на рисунке 5.

Для определения начального положения круглого окна рассмотрим алгоритм направленного выхода в искомую зону скейлограммы, аналогичный методу конфигураций. Введем величину, которая будет характеризовать степень близости к зоне с заданной яркостью  $(g_i^{(s a \pi)} + h_i^{(s a \pi)})$ 

$$
\Delta_i\left(b,a\right) = \left(g_i^{\text{(sa, t)}} + h_i^{\text{(sa, t)}}\right) - W_i\left(b,a\right). \tag{5}
$$

После построения первого круглого окна необходимо осуществить последовательное размещение следующих окружностей с использованием предложенного метода «вложенных окон» (рис. 6).

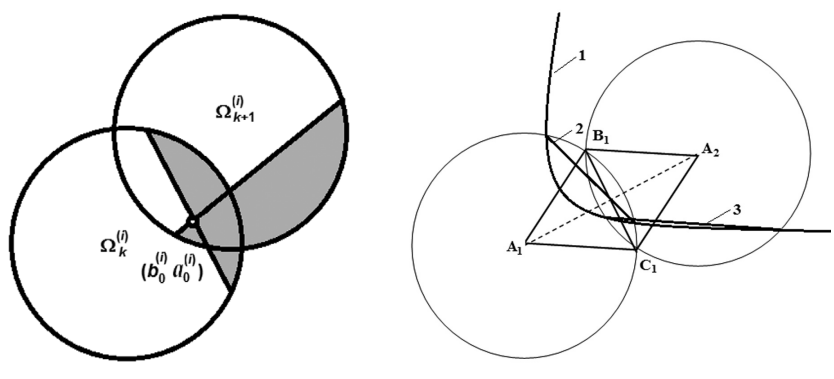

Рис. 5. Сопряжение отрезков по метолу «вложенных окон»

Рис. 6. Построение последовательности «вложенных окон»

На этом рисунке цифрой 1 обозначена условная граница зон с различной яркостью. Первое круглое окно представляет собой окружность с центром в точке  $A_1$ . Выбираем точку  $B_1$ , расположенную в зоне, в которой критерий (5) принимает отрицательные значения  $\Delta_i(B_i)$  < 0. Построим равносторонний треугольник со стороной  $A_1B_1$ и третьей вершиной  $C_1$ . Найдем точку  $C_1$ как результат пересечения двух прямых, проведенных к стороне  $A_1B_1$  под равными углами 60°.

### Распознавание объектов на контурных изображениях

Оценка фактического технического состояния авиационного лвигателя предусматривает сопоставление полученных контурных изображений с некоторыми эталонами, которые соответствуют определенным видам и известной степени развития дефектов. Центральным вопросом при решении задачи распознавания коллекции цифровых изображений на плоскости является извлечение из изображений идентификационных признаков, в качестве которых выступают характерные элементы этих изображений, и группировка изображений в соответствии со значениями признаков (кластеризация). Учитывая высокую вычислительную сложность такой процедуры, для снижения размерности применяется иерархический подход, предусматривающий первичное сопоставление изображений, исходя из одинакового количества контуров произвольной формы, с последующим целостным сопоставлением всей совокупности контурных границ перепадов яркости.

Пусть имеется множество гипотез  $Z$  о возможном техническом состоянии исследуемого двигателя и множество эталонных скейлограмм S, которые характеризуют остаточный ресурс данного типа двигателей. Считаем, что каждой гипотезе  $z \in Z$  соответствует определенное подмножество скейлограмм  $S(z) \subseteq S$ . При этом задача выбора гипотезы  $z_0 \in Z$ , соответствующей тому, что исследуемая скейлограмма  $s_0$  принадлежит некоторому классу эталонных скейлограмм  $S(z_0, z_0)$  ставится и решается как задача поиска гипотезы, подмножество скейлограмм которой имеет максимальное сходство с исследуемой скейлограммой s<sub>0</sub>:

$$
z_0 = \arg\max_{z \in Z} O(s_0, S(z)),
$$
\n(6)

где  $O(s_0, S(z))$  — функция, определяющая сходство в коллекции цифровых изображений.

Решение задачи (6) целесообразно осуществлять в два этапа. На первом этапе выполняется ранжирование множества эталонных скейлограмм, имеющих одинаковое количество идентификационных признаков (контурных границ перепадов яркости) с исследуемой скейлограммой S<sub>0</sub>. На втором этапе произволится сопоставление исследуемой скейлограммы с изображениями эталонных скейлограмм  $S_{I}(z)$  по всей совокупности контурных границ перепадов яркости. При этом считаем, что пиксельные изображения контурных областей перепадов яркости исследуемой скейлограммы  $s_0$ и эталонных скейлограмм  $S_k^I(z) \in S_I(z)$ аппроксимированы множествами клеток  $G_{0r}$  и  $G_{kr}^I$ ,  $\left(r = 1, M_0\right)^{-\kappa}$ , аналогично тому, как это показано на рисунке 2.

В качестве функции сходства  $O_{II}(s_0, S_k^I(z))$  воспользуемся общей форму-лой, объединяющей в непрерывный континуум большую часть известных коэффициентов сходства [3]

$$
O_{II}\left(s_0, S_k^I\left(z\right)\right) = \sum_{r=1}^{M_0} \frac{1}{2} \left[ K_r^{\left(\eta, \tau\right)} \left(G_{0r}; G_{kr}^I\right) + K_r^{\left(\eta, \tau\right)} \left(G_{kr}^I; G_{0r}\right) \right]^\frac{1}{\eta},\tag{7}
$$

$$
\text{rate} \quad K_r^{\left(\eta,\tau\right)}\left(G_{0r};G_{kr}^I\right) = \frac{K_0\left(G_{0r};G_{kr}^I\right)}{1+\tau-\tau K_0\left(G_{0r};G_{kr}^I\right)}, \quad K_r^{\left(\eta,\tau\right)}\left(G_{kr}^I;G_{0r}\right) = \frac{K_0\left(G_{kr}^I;G_{0r}\right)}{1+\tau-\tau K_0\left(G_{kr}^I;G_{0r}\right)} \quad -
$$

несимметричные меры, которые показывают степень сходства одного множества относительно другого.

В зависимости от того, какие значения принимают параметры  $-1 < \tau < \infty$ ,  $-\infty < \eta < \infty$ , коэффициенты схожести в (7) приобретают следующий вид: при  $[\tau, \eta] = [1, -1]$  это коэффициент Жаккара; при  $[\tau, \eta] = [0, -1]$  — коэф-<br>фициент Серенсена; при  $[\tau, \eta] = [0, 1]$  — коэффициент Кульчинского; при  $\lceil \tau,\eta \rceil = \lceil 0,\infty \rceil$  — коэффициент Шимкевича—Симпсона; при  $\lceil \tau,\eta \rceil = \lceil 0,-\infty \rceil$  коэффициент Браун-Бланке. Таким образом, вариация указанных параметров позволяет учесть все возможные нюансы, отражающие степень близости исследуемой скейлограммы к соответствующей эталонной скейлограмме.

Заключительная часть. Проведенный анализ условий, в которых эксплуатируются объекты авиационной техники, позволил сделать вывод о том, что фактическое техническое состояние авиационного двигателя определяется многомодовой динамикой деградационных процессов. Такой характер действующих на двигатель внешних факторов приводит к тому, что при одной и той же наработке или длительности эксплуатации двигатели имеют различное фактическое техническое состояние.

В связи с тем, что процессы, протекающие в авиационных двигателях, носят существенно нестационарный характер для предварительной обработки сигналов датчиков предложено использовать вейвлет-преобразование, позволяющее проводить анализ и в частотной, и во временной области. Однако результаты вейвлетпреобразования, представленные как в виде трехмерного графика, так и в виде его двумерной проекции, требуют такого аналитического описания топологии, которое позволяет вылелить наиболее существенные элементы и исключить избыточную информацию. С этой целью в статье излагается методика предварительной обработка экспериментальных данных с использованием процедуры аппроксимации контурных границ скейлограмм контролируемых параметров.

В статье проводится детальное исследование процедуры построения контурных границ в виде совокупности отдельных отрезков, включая важный вопрос сопряжения этих отрезков для получения непрерывного замкнутого контура. С этой целью предлагается оригинальный метод, суть которого заключается в том, чтобы отрезки, разделяющие зоны с различной яркостью, пересекались, причем точка пересечения лежала в области, ограниченной двумя смежными окнами. В результате удалось формализовать процедуру построения контурных границ в виде двух взаимосвязанных операций: операции направленного выхола в зону прелполагаемого перепала яркости и операции послеловательного размещения круглых окон, обеспечивающих выполнение условий сопряжения смежных отрезков.

Разработанное аналитическое описание топологии скейлограмм может позволить полностью автоматизировать процедуру оценки фактического технического состояния авиационного двигателя.

#### ЛИТЕРАТУРА

- 1. Шульга В. И. Алгоритм обнаружения, определения положения и ориентации плоских объектов произвольной формы. Киев. 1984, 30 с.
- 2. Ефанов В. Н., Китабов А. Н. Вибрационная диагностика погружного электрооборудования с применением аппарата непрерывного вейвлет-преобразования // Приборы и системы. Управление, контроль, диагностика. 2013. № 6. С. 56-62.
- 3. *Сёмкин Б.И., Горшков М.В.* Система аксиом симметричных функций двух переменных и меры, измеряющие отношения сходства различия, совместимости и зависимости для компонентов биоразнообразия // Вестник ТГЭУ. 2008. № 4. С. 31–46.
- 4. *Hueckel М.* An Operator which Locates Edges in Digitized Pictures // J. ACM. Vol. 18, N 1. 1971. P.113–125.

УДК 621.45

*А.Б.Агульник, Я.А.Индруленайте ФГБОУ Московский авиационный институт (национальный исследовательский университет), Москва* agulnik201@mail.ru

### **Численное моделирование процессов обледенения в воздухозаборных каналах авиационных ГТД**

Рассматривается проблема обледенения воздухозаборных каналов авиационных двигателей, которая может привести к повреждениям лопаток вентилятора двигателя. Выработка требований к противообледенительным системам опирается либо на результаты летных испытаний, либо на результаты стендовых испытаний, моделирующих процессы обледенения, либо на результаты численного моделирования. Последние методы находят все большее распространения, так как испытания натурных двигателей и самолетов стоят очень дорого. Предлагается инженерный метод расчета образования барьерного льда в канале воздухозаборника, предназначенный для использования в процессе проектирования противообледенительной системы воздухозаборника.

Обледенение самолетов в полете — всемирно признанная серьезная проблема безопасности. В определенных летных условиях переохлажденные капли воды, содержащиеся в облаках, могут замерзать, попадая на поверхность фюзеляжа, крыльев самолета, на элементы оперения, в воздухозаборники авиационных двигателей. Ледяной слой изменяет форму обтекаемых поверхностей и изменяет аэродинамические характеристики самолета. Образование и последующий отрыв льда внутри воздухозаборного канала может привести к повреждениям лопаток вентилятора двигателя. Согласно статистическим данным, опубликованным Управлением гражданской авиации Великобритании (САР 479), более 50% несчастных случаев в гражданской авиации происходит из-за обледенения воздухозаборников двигателей, 25% происходят по причине обледенения крыльев при взлете и около 30 несчастных случаев в год происходят из-за обледенения корпуса самолета [1].

Для оценки эффективности противообледенительных систем в основном используют летные испытания и различные методы моделирования. Летные испытания в данном случае не являются исчерпывающим информационным источником, поскольку трудно определить местоположение вызывающих обледенение облаков, а также, принимая во внимание опасность ситуации, зна-

чительно сокращается время приемлемых условий эксперимента для пилота. В результате для понимания различных механизмов образования льда и борьбы с обледенением эффективнее использовать методы моделирования. Однако экспериментальные методы требуют использования дорогостоящего и сложного оборудования - охлаждаемых высокоскоростных аэродинамических труб, оснащенных системой воспроизводства вызывающих обледенение осадков. Кроме того, эксперименты, проводимые в наземных условиях, не могут точно воспроизвести условия обледенения в полете.

В итоге численное моделирование нарастания льда оказывается необходимым для определения вероятности и оценки опасности обледенения в данных метрологических условиях, для понимания роли изменения геометрии аэродинамических поверхностей, а также для оценки эффективности различных метолов противооблеленительной зашиты.

Все большее распространение получает моделирование образования льда в трехмерной постановке. В зарубежных исследованиях получил распространение, например, программный комплекс FENSAP-ICE, включающий в себя:

- расчет аэродинамического потока, основанного на уравнениях Навье -Стокса:
- анализ траекторий переохлажденных капель, который обычно основывается на методе Лагранжа или на методе Эйлера;
- расчет пограничного слоя, учитывающего шероховатость поверхности, вызванную присутствием ледяной корки, при расчете коэффициента теплообмена:
- определение термодинамики затвердевания. позволяющей рассчитать скорость нарастания льда.

Кроме того, FENSAP-ICE содержит геометрический модуль, описывающий движение границы льда, и учитывает дискретизацию времени для улучшения описания геометрии и повышения точности расчета местных коэффициентов тепло- и массообмена [1].

Возможности программного комплекса FENSAP-ICE можно проиллюстрировать сравнением результатов расчета обледенения крыла самолета с летными испытаниями для самолета ТУ-214 (рис. 1).

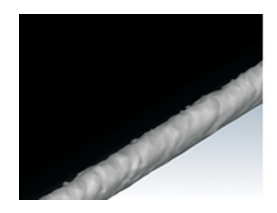

а) Обледенение передней кромки крыла (CFD расчет)

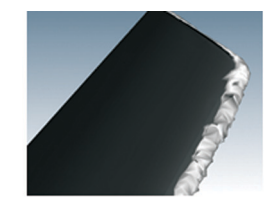

б) Обледенение законцовки крыла (CFD расчет)

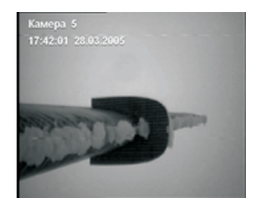

в) Фотография обледенения крыла с летных испытаний

Рис. 1. Сравнение результатов расчетного исследования обледенения крыла с летным экспериментом

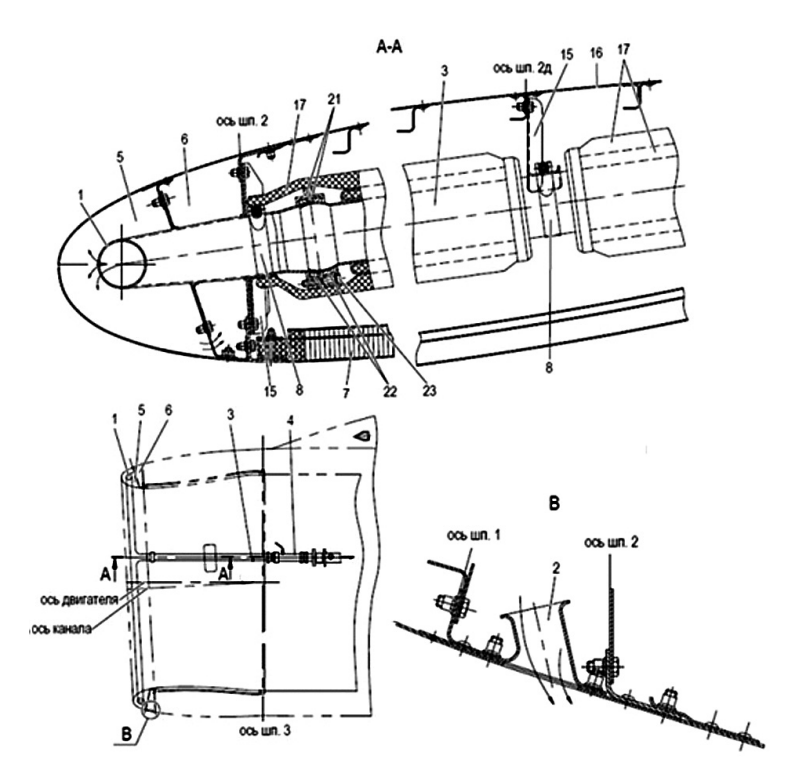

**Рис.2.** Противообледенительная система воздухозаборника двигателя ПС-90 семейства самолетов Ту-204/214

Сравнение расчетных данных по нарастанию льда, как по передней кромке крыла, так и по законцовке с данными летных испытаний, указывают на хорошую сходимость результатов [2].

Однако эти методы требуют наличия высокопроизводительной вычислительной техники и больших затрат временных ресурсов. Поэтому не менее важным является наличие упрощенных инженерных методов оценки процесса обледенения, позволяющих разработчику летательного аппарата получить тем не менее вполне достоверную информацию о столь сложном физическом процессе.

В данной работе излагается инженерная методика расчета барьерного льда в канале воздухозаборника (ВЗ) силовой установки самолета семейства ТУ-204/214, имеющего противообледенительную систему (ПОС), функционирующую от горячего воздуха, отбираемого от двигателя ПС-90А [3, 4]. Так как критическими режимами работы ПОС ВЗ в условиях сильного обледенения являются режимы работы двигателя на малых режимах, то для ее эффективной работы на малых режимах отбор воздуха производится от последней 13-й ступени КВД, а при достижении физических оборотов ротора КВД Nфиз=10000±100об/мин отбор ведется от 6-й ступени КВД.

Горячий воздух от двигателя через трубопровод 3 попадает в коллектор 1, который равномерно его распределяет по периметру носка (рис. 2). Из тепловой камеры 5 воздух через отверстия в шпангоуте №1 попадает в камеру 6, также обеспечивая её нагрев. Отдавая тепло на нагрев обшивки носка воздухозаборника, воздух уже с более низкой температурой из камеры 6 через патрубки сбрасывается в атмосферу.

Расчет температуры поверхности обогреваемого носка воздухозаборника (t<sub>o6</sub>) проводится по изложенной ниже инженерной методике. Используется уравнение баланса подводимой и отводимой тепловой энергии к обогреваемому носку [5, 6, 9]:

$$
S_{\text{o6orp}}(t_{\text{KOLII}} - t_{\text{o6}}) \alpha_{\text{r}} = S_{\text{o6orp}}(t_{\text{o6}} - t_{\text{WBI}}) \alpha_{x} + m(t_{\text{o6}} - t_{H}) C_{\text{H}_{2}\text{O}} +
$$

$$
+ \frac{0.622 S_{\text{o6orp}} \alpha_{x} L_{\text{HCH}}}{C_{p}} \times \frac{e_{t\text{o6}} - e_{t\text{BJI}}}{p_{H}} - \frac{mV^{2}}{2},
$$

где  $S_{\text{o6orp}}(t_{\text{konn}} - t_{\text{o6}})\alpha_{\text{r}}$  [Br] — величина тепловой энергии, подводимой к носку B3;  $\alpha_{\text{r}}$ [Br/M<sup>2</sup>×град] — коэффициент теплопередачи от горячего воздуха к поверхности носка канальной части, определяется по значению величины  $\alpha_{\text{ofofo}}$ ;  $t_{\text{KolM}}$  [°C] — температура горячего воздуха, отобранного от двигателя, определяется по характеристикам двигателя и режиму полета;  $t_{\text{off}}$  [°C] температура поверхности канальной части носка;  $S_{\text{o6orp}}[M^2]$  — площадь канальной части обогреваемого носка;  $S_{\text{ofomp}}(t_{\text{of}} - t_{wBB}) \alpha_x$  [BT] — тепло, отбираемое от носка обтекаемым его канальным потоком;  $\alpha_{x}$  [B $\tau/m^{2}\times$ град] — коэффициент теплопередачи от поверхности обогреваемого носка к канальному потоку:

$$
\alpha_x = 9,35 \times 10^4 \frac{\left(p_H \times V_\infty\right)^{0.8}}{d_0^{0.2}};
$$

 $t_{w \text{B}}[{}^{\circ}C]$  — температура адиабатически заторможенного воздуха на теплоизолированной влажной поверхности. Образование льда на носке обечайки или в канале ВЗ возможно лишь при температуре влажной поверхности  $t_{w \text{ at}} \le 0$ °С;  $m(t_{06} - t_H)C_{H,O}$  [Br] — тепло, отобранное от носка на нагрев переохлажденной воды до температуры носка обечайки; m [г/с] - расход переохлажденной воды, попадающей на обогреваемую часть носка площадью  $(F_0 - F_r)$ , где  $F_0$  — площадь входа в воздухозаборник, а  $F_r$  — площадь «горла» воздухозаборника;  $m = E \times W \times V \times (F_0 - F_r)$ , где Е — безразмерный интегральный коэффициент улавливания переохлажденных капель воды сечением  $(F_0 - F_r)$ ;  $W$  [г/м<sup>3</sup>] - нормированная водность (LWC);  $V$  [м/сек] - истинная скорость полета;  $t_H$  [°C] — температура наружного воздуха;  $C_{H_2O}$  [Дж/кг×град] — удельная теплоемкость воды (4189 Дж/кг×град);  $\frac{0.622S_{\text{o6orp}}\alpha_xL_{\text{scn}}}{C_p} \times \frac{e_{\text{to6}}-e_{\text{tan}}}{p_H}$ [Вт] — тепло, затраченное на испарение воды;  $L_{\text{ucn}} = 25 \times 10^5$  [Дж/кг $\times$ град] удельная теплота парообразования воды;  $C_p = 1000$  [Дж/кг $\times$ град] — удельная теплоемкость воздуха;  $e_{\text{tot}}$ ,  $e_{\text{int}}$  [Па] — парциальное давление насыщенного пара

при  $t_{06}$  и  $t_H$  соответственно;  $p_H[\Pi a]$  — атмосферное давление;  $\frac{mV^2}{2}$  — тепловая энергия переохлажденных капель, равная их кинетической энергии.

Утечки тепла по конструкции ВЗ учитываются использованием экспериментального значения  $\alpha_{\text{0606}}$  при определении величины коэффициента теплопередачи α.:

$$
\alpha_{\text{o606}} = \frac{t_{\text{o6.cp}} - t_H}{t_{\text{KOLI}} - t_H},
$$

 $t_{\rm{o6.cp}}$  — средняя температура по обогреваемому носку, обтекаемому потоком, попалающим в лвигатель.

$$
\alpha_{\text{o606}} = \frac{\alpha_{\text{r}}}{\alpha_{\text{x}} - \alpha_{\text{r}}}
$$

Зная режим полета самолета в условиях обледенения, а также величину водности, по представленному выше уравнению определяется значение температуры обечайки.

Имея величину  $t_{06}$ , можно определить массу испарившейся воды на канальной части обогреваемого носка воздухозаборника

Поскольку обязательным условием работы ПОС ВЗ является обеспечение безопасности полета во всем диапазоне условий обледенения, то необходимо оценить максимальную массу барьерного льда, который может образовываться в канале воздухозаборника, так как нельзя исключить возможность его сброса в лвигатель.

Попадающие на носок воздухозаборника переохлажденные капли воды при работающей ПОС ВЗ во всех случаях обледенения нагреваются до положительной температуры. При этом часть образовавшейся волы перетекает на внешнюю часть носка, поскольку точка разлеления потоков возлуха находится внутри воздухозаборника.

Положение критической точки Дх зависит от числа М полета и величины  $f_{\infty} = \frac{F_{\infty}}{F_{0}}$ . Для относительной струи воздуха, попадающей в двигатель осесимметричного дозвукового воздухозаборника со скругленными кромками нам неизвестны расчеты по определению положения критической точки. Олнако известно точное решение плоской залачи втекания несжимаемого газа в бесконечно-широкую щель, ограниченную двумя плоскостями, на которых определяется критическая точка Дх в зависимости от  $f$ .

$$
\frac{\Delta x}{H} = \frac{f - \ln f - 1}{2\pi}
$$

Если распространить это решение на обтекание осесимметричного воздухозаборника путем использования эквивалентного гидравлического диаметра для плоской щели [8] -

$$
D_0 = 2\frac{L \times H}{L+H},
$$

то, переходя к бесконечно широкой щели L, получим

$$
D_0 = \lim_{L \to \infty} 2\frac{L \times H}{L + H} = 2H.
$$

В этом случае положение критической точки по координате Х будет выражаться

$$
\frac{\Delta x_{\rm kp}}{D_0} = \frac{f - \ln f - 1}{4\pi}.
$$

Таким образом, для заданного режима полета определяется  $\Delta x_{\rm kp}$ , и, зная закон образования поверхности носка воздухозаборника, получаем значение

$$
\Delta y = Y_0 \times \left[ \frac{2\Delta x}{X_0} \times \left( 1 - \frac{\Delta x}{2X_0} \right) \right]^{0.42}
$$

Зная координаты критической точки, можно уточнить массу воды, улавливаемой канальной частью носка, и массу испарившейся воды на этой части обогреваемой поверхности:

$$
m_{\text{ynaB}} = m \times \frac{(F_0 - \Delta F) - F_{\text{r}}}{F_0 - F_{\text{r}}},
$$

 $\text{Ei} \Delta F = F_0 - \frac{\pi}{4} \times (D_0 - 2 \Delta y_{\text{kp}})^2;$  $m_{\text{\tiny HCL}}$ , yroun,  $=m_{\text{\tiny HCL}} \times \frac{S_{\text{o6orp}} - \Delta x_{\text{kp}} \times (D_0 - \Delta y_{\text{kp}}) \times \pi}{S_{\text{e6cm}}}$ .

Неиспарившаяся вода стекает с обогреваемого носка в канал воздухозаборника, при этом часть воды до превращения в лед при  $t_{w,n} \leq 0$ °С разбрызгивается. Процент разбрызгивания воды достигает на верхней поверхности крыла, по данным ЛИИ, 30-40% [7]. По модельным испытаниям Роллс-Ройс лишь 35% стекающей в канал воды замерзает, т.е. разбрызгивается 65% [10]. На основании этого примем, что разбрызгивание неиспарившейся на обогреваемом носке воздухозаборника воды составляет 30%. Тогда величина возможной массы барьерного льда составит

$$
m_{6.0} = 0.7 \times \left(m_{\text{y}_{1}} - m_{\text{ucm. yrown}}\right).
$$

Данная методика расчета барьерного льда была сопоставлена с двумя экспериментально зафиксированными случаями образования барьерного льда в канале воздухозаборника и подтвердила свою работоспособность.

#### **ЛИТЕРАТУРА**

- 1. Приходько А.А., Алексеенко С.В. Обледенение аэродинамических поверхностей. Условия возникновения и методики расчета // Авиационно-космическая техника и технология. 2012. № 6 (93).
- 2. Акт ОАО «Туполев» по результатам специальных сертификационных заводских летных испытаний самолета Ту-214 в условиях естественного обледенения. 2005.
- 3. Научно-технический отчет ОАО «Туполев» «Инженерный анализ в части установления соответствия ПОС ВЗ двигателей ПС-90А, установленных на самолетах семейства Ту-204/214, п. 25.1093(b)(1)(i) СБ-214 при полетах в условиях обледенения». 2008.
- 4. Технический отчет № 2005-22 по работе силовой установки самолета Ту-214 с маршевыми двигателями ПС-90А в условиях естественного обледенения, а также снегопада и метели. ЖЛИ и ДБ. 2005.
- 5. Противообледенительные системы летательных аппаратов / Тенишев Р.Х. и др. М.: Машиностроение, 1967.
- 6. *Трунов О.К*. Обледенение самолетов и средства борьбы с ним. М.: Машиностроение, 1965.
- 7. *Акинфеев В.О.* Влияние геометрических параметров воздухозаборника с центральным телом на сопротивление по жидкой линии тока при его обтекании несжимаемым газом // Уч. зап. ЦАГИ. Т.XIII, № 2. 1982.
- 8. *Идельчик И.Е.* Справочник по гидравлическим сопротивлениям. Л.: Госэнергоиздат, 1960.
- 9. Научно-технический отчет ОАО «Туполев» «Расчет формы и размеров барьерного льда, образующегося при нормальной работе ВТ ПОС предкрылка Ту-334». 2008.
- 10. JAR 58325 S. J.Riley «Противообледенительная система воздухозаборника двигателя RB 211-535E4» Rolls-Royce. 1991.

# **ПЕРСПЕКТИВНЫЕ ТЕХНОЛОГИИ И МАТЕРИАЛЫ, ПРИМЕНЯЕМЫЕ В АВИАДВИГАТЕЛЕСТРОЕНИИ**

УДК 620.22 *И.Г.Грандилевская ОАО «Климов», Санкт-Петербург* a\_grand@mail.ru

# **К вопросу о выборе материала для рабочих лопаток турбины перспективного ГТД на основании критерия коррозионной стойкости**

Коррозионная стойкость материала турбинных лопаток при различных, порой не самых высоких температурах эксплуатации как критерий выбора материала — далеко не второстепенный фактор. Это связано со спецификой работы авиационных ГТД, особенно вертолетных.

В связи с необходимостью увеличения ресурса при расширении географии применения АГТД, в том числе при использовании их в сложных климатических условиях (при работе в морских или запыленных условиях, тушении пожаров), возникает проблема с материалами.

При наличии данных по коррозионным потерям массы сплава можно в допустимом приближении рассчитать [1, 3–6] ресурсные характеристики турбинных лопаток двигателя по отношению к сложным условиям эксплуатации, когда они работают не только в условиях высокотемпературного окисления, но и в условиях «горячей высокотемпературной» и «горячей низкотемпературной» коррозии. Это особенно важно, так как в настоящее время известно более 10 случаев аварийных отказов вертолетных двигателей типа ТВ3-117 из-за разрушения лопаток турбины по причине их солевой коррозии; причем в основном — без превышения допустимых режимов работы. Примеры такого повреждения сопловых и рабочих лопаток турбины из сплава ЖС6К показаны на примерах лопаток разрушившихся и неразрушившихся двигателей, работавших в приморских или тропических условиях, с различной наработкой СНЭ от 600 часов, которые показаны на рисунке 1. Результаты исследований таких лопаток, проведенные нами и свидетельствующие не об их окислении, а о коррозионном разрушении в результате солевой и оксидно-сульфидной коррозии, показаны на рисунке 2.

Источником постоянно пополняющегося поступления в проточную часть турбины коррозионно-активных веществ, вызывающих коррозию, являются  $[1-4]$ :

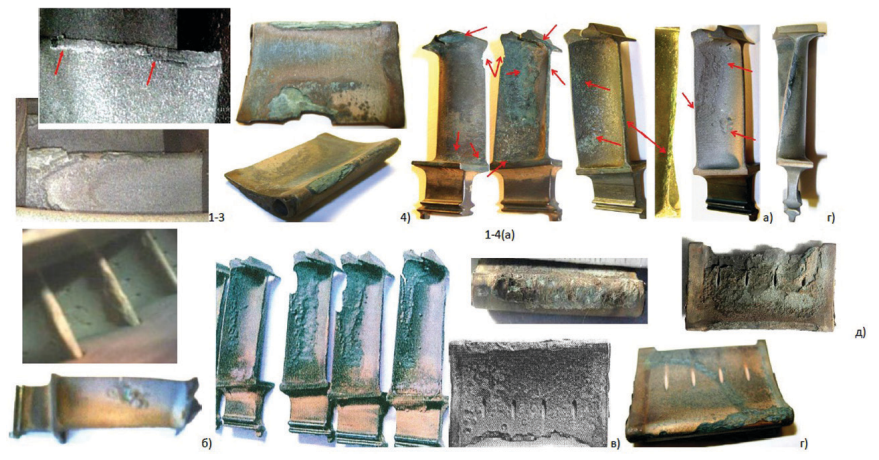

**Рис.1.** Реальные повреждения рабочих и сопловых лопаток турбины из сплава ЖС6К с покрытием «Алитирование» двигателей типа ТВ3-117ВМА в эксплуатации: а) — Вьетнам, наработка: 1 — СНЭ = 2729 ч, ППР = 1482 ч, 2 — СНЭ = 2681 ч, ППР = 1433 ч; 3 — СНЭ = 1708 ч, ППР = 1202ч, 4 — СНЭ = 1972 ч, ППР = 1226 ч; б) — Испания, работа при тушении пожаров, СНЭ = 768 ч, авария в 2009 г; в) — Сочи, СНЭ = 1270 ч, г) — Эритрея, СНЭ = 617 ч; д) — Турция СНЭ = 2920/ППР = 1373 ч

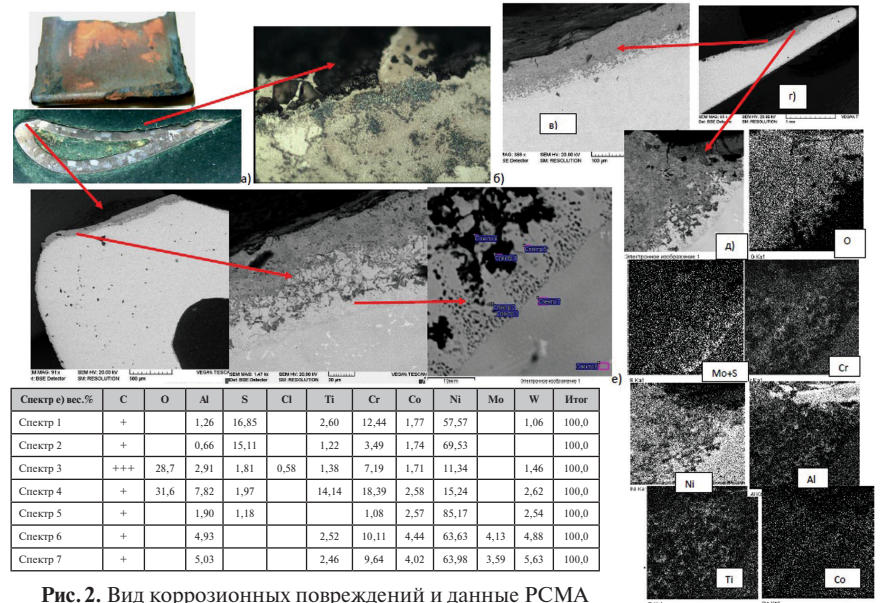

(с помощью РЭМ) на входных и выходных кромках сопловой лопатки (эксплуатация — Эритрея,  $CH9 = 617$  ч): а — общий вид лопатки и шлифа; б, в, г — вид корыта и выходной кромки со стороны корыта, д — РСМА в режиме картирования измененного слоя; е — вид входной кромки с продуктами коррозии и РСМА внутреннего коррозионного слоя.

- топливо (может содержать примеси S, Na, V);
- пыль, захватываемая при взлете и посадке (содержит примеси Na, K, Mg, Pb, Al);
- морская вода, попадающая в двигатель в морских условиях или в условиях засоленных озер вместе с воздухом или в виде аэрозолей (содержит Na, К, S, Cl, Mg).

Соли, окислы данных веществ и их смеси, расплавляясь и возгоняясь при различных температурах, взаимодействуют с элементами ЖНС не только в газовой или твердой фазе по механизмам химической коррозии I и II типа (высокотемпературной и низкотемпературной горячей коррозии), но и по механизму электролитической горячей коррозии, скорость которой существенно зависит от наличия острых кромок, выступов и впадин [2–3], т. е априори от наличия концентраторов напряжений. Наличие «солевой нагрузки» усугубляет коррозионный процесс. Кроме того, по данным [5], «солевая нагрузка» (т. е количество солей, которое оседает на лопатках или образцах на единицу площади в единицу времени с размерностью г/м час), не одинакова на образцах различной формы, на реальных лопатках турбины зависит от скорости и давления газового потока, от состава соли, (т. е сепарирующая способность зависит от формы детали или образца сплава, от скорости и вида подачи соли) и практически не зависит от состава сплава. При проведении коррозионных испытаний на газодинамическом стенде с двигателем АИ-25 значение солевой нагрузки составило  $1-2$  г/м<sup>2</sup> час, которое можно использовать при оценке реальных условий эксплуатации [5].

Исходя из сказанного, не совсем корректно результаты исследований потерь массы на образцах переносить на реальные детали (они могут не совпадать). Кроме того, при исследовании коррозионной стойкости ЖНС по критерию потери массы мы, во-первых, должны быть уверены в полном удалении продуктов коррозии с ЖНС, что технологически является очень сложным, а во-вторых, не учитываем толщину внутреннего неокисленного измененного слоя, глубину межкристаллитной и локальной коррозии, что является очень важным в плане прогнозирования развития усталостных трещин, снижения усталостной прочности и коррозионно-усталостного разрушения лопаток [3].

При использовании новых ЖНС возникают и новые проблемы, поскольку увеличение жаропрочности и жаростойкости ЖНС достигается за счет введения редких элементов (например, Re, Ru в количестве до 6%, и др.), присутствие которых далеко не всегда положительно сказывается на коррозионных свойствах сплавов.

По коррозионной стойкости новых ЖНС при их взаимодействии с коррозионно-агрессивными элементами в литературе имеется очень мало данных. В основном коррозионную стойкость (точнее, ее снижение) связывают с увеличением соотношения содержаний Al/Cr [1–4], без объяснения причин и механизмов поверхностного взаимодействия.

Для оценки коррозионного ресурса двигателей и лопаток, а также для выбора материала рабочих лопаток турбины перспективного ЖНС требуется критически пересмотреть имеющуюся методическую и испытательную базу и уделять большее значение изучению коррозионных свойств.

Настоящая работа фактически является логическим продолжением [7]. Сравнительные коррозионные испытания сплавов, рекомендованных ФГУП «ВИАМ», проводятся в соответствии со стандартом ВИАМ СТП 1-595-5-312- 95 [8].

В соответствии с [8] испытания проводятся на образцах любой формы с определенной шероховатостью Ra = 1,25, с солевой нагрузкой, составляющей 1–2мг/см2 , при температурах нагрева, соответствующих эксплуатационным; сравнение сплавов по коррозионной стойкости производится по внешнему виду, скорости коррозии по убыли массы и по металлографическому анализу для определения скорости проникновения коррозии в глубину (по комбинированному методу измерения глубины коррозии, включающему изменение геометрических размеров образца, глубину фронтальной и локальной коррозии и глубину измененного подокисного слоя, согласно ГОСТ 6370-71, в мкм/цикл).

В эксперименте совместно с ОАО «НПО ЦКТИ» исследовались образцы и лопатки из следующих высокожаропрочных никелевых сплавов, которые условно можно разделить на группы:

- монокристаллические безуглеродистые рений и рутений-содержащие сплавы (ВЖМ4, ВЖМ5, ВЖМ7 и ВЖМ8):
- монокристаллические интерметаллидные сплавы ВКНА-1В, ВКНА-25 и ВИН3;
- углеродсодержащие сплавы серийного применения: направленнозакристаллизованный ЖС26 и монокристаллический ЖС32;
- углеродсодержащие сплавы, получаемые методами равноосного литья ЖС6К и ВЖЛ21.

В соответствии с [8] для определения сравнительной стойкости ЖНС к высокотемпературной оксидно-сульфидной коррозии (ОСК) применялся 20% ный солевой раствор смеси  $75\%$  Na<sub>2</sub>SO<sub>4</sub>+25% NaCl в дистиллированной воде, который наносился распылением на предварительно нагретый образец или выплавленную из данного сплава термообработанную лопатку. Солевая нагрузка составляла 1–2 мг/см2 . Для определения сравнительной стойкости ЖНС к высокотемпературной оксидно-хлоридной коррозии (ОХК) применялся 3,5%-ный раствор натуральной морской соли в дистиллированной воде, который так же, как и в случае испытаний на ОСК, наносился распылением на предварительно нагретый образец или лопатку; солевая нагрузка при этом составляла  $0,2-0,6$  мг/ см<sup>2</sup>. Испытания проводились при температурах нагрева 950°С, 850°С и 750°С. Длительность испытаний по методике ВИАМ составляла 30 циклов. Каждый цикл испытаний составлял 1 час нагрева при указанной температуре и 1 час охлаждения на воздухе (вне печи). Внешний вид рабочих лопаток во время испытаний на ОСК и ОХК показан на рисунках 3–4. Для лопаток из сплава ЖС6К внешний вид и результаты металлографических исследований на различных циклах испытаний и при различном составе соли идентичны внешнему виду лопаток, получаемому из эксплуатации двигателей (см. рис. 1, 2), поэтому данный сплав использовался в качестве эталона сравнения.

После каждого 5-го цикла испытаний образцы измерялись, взвешивались на аналитических весах, фотографировались, далее исследовались методами оп-

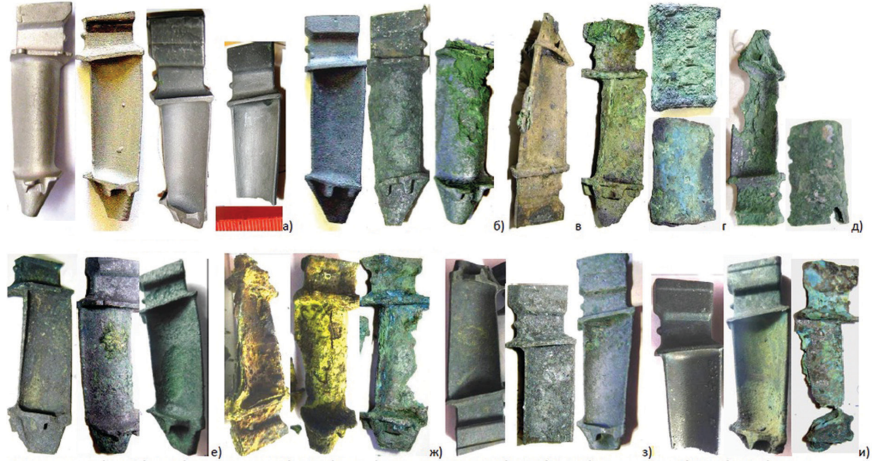

**Рис.3.** Внешний вид рабочих и сопловых лопаток РЛ1 (литье ОАО «Климов», без покрытий): а — в исходном состоянии для коррозионных испытаний, б-и — после 30 циклов коррозионных испытаний: б — сплав ЖС6К, среда морская соль, 750, 850 и 950°С; в — сплав ЖС6К, среда 75%Na<sub>2</sub>SO<sub>4</sub>+25%NaCl, 750°С; г — сплав ЖС6К, среда 75%Na<sub>2</sub>SO<sub>4</sub>+25%NaCl, 850°С; д — сплав ЖС6К, среда — 75%Na2SO4+25%NaCl, 950°С; е — сплав ВКНА-25, среда — морская соль, 750°С, 850°С и 950°С; ж — сплав ВКНА-25, среда — 75%Na2SO4+25%NaCl, 750°С, 850°С и 950°С; з — сплав ЖС32, среда морская соль, 750°С, 850°С и 950°С; и — сплав ЖС32, среда — 75%Na2SO4+25%NaCl, 750°С, 850°С и 950°С.

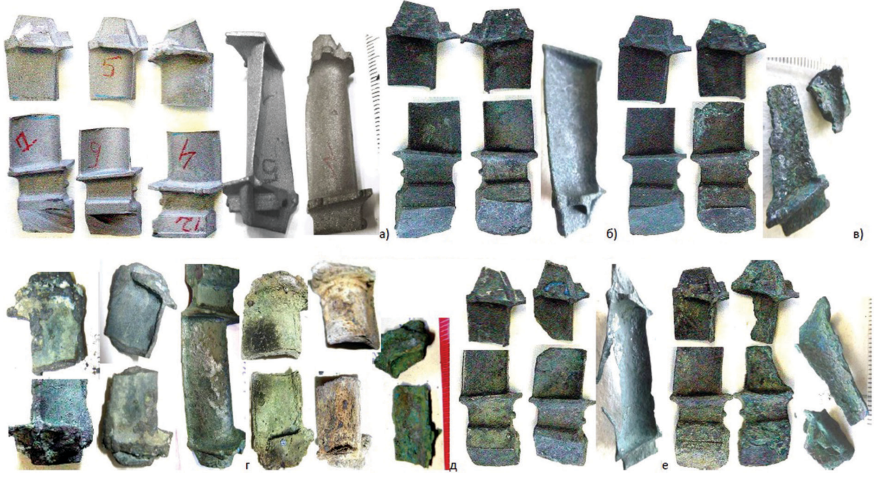

**Рис.4.** Внешний вид рабочих лопаток РЛ1 из новых сплавов ВЖМ-5у, ВЖМ-8, ВЖМ-4 (литье ОАО «Климов», без покрытий)

а — в исходном состоянии (для коррозионных испытаний); б-ж — после 30 циклов коррозионных испытаний: б — сплав ВЖМ-5у, среда морская соль,750,850 и 950°С; в — сплав ВЖМ-5у, среда — 75%Na2SO4+25%NaCl, 750°С, 850°С и 950°С; г — сплав ВЖМ-8, морская соль, 750°С и 850°С, 950°С; д сплав ВЖМ-8, среда — 75% Na<sub>2</sub>SO<sub>4</sub>+25% NaCl, 750°С, 850°С и 950°С; е — сплав ВЖМ-4, среда — морская соль, 750°С, 850°С и 950°С; ж — сплав ВЖМ-4, среда — 75%Na<sub>2</sub>SO<sub>4</sub>+25%NaCl, 750°С, 850°С и 950°С

тической и растровой электронной металлографии. Как основной критерий для сравнения коррозионной стойкости использовался критерий скорости проникновения коррозии в глубину (по комбинированному методу измерения глубины коррозии, включающему изменение геометрических размеров образца, глубину фронтальной и локальной коррозии и глубину измененного подокисного слоя, согласно ГОСТ 6370-71, в мкм/цикл). Дополнительно измерялась скорость коррозии по удельной убыли массы и относительному (относительно исходной) изменению массы.

Данные исследований приведены на рисунках 5–9.

По результатам испытаний можно сделать следующие выводы:

- ни один из рассматриваемых сплавов не обладает удовлетворительной коррозионной стойкостью в рассматриваемом диапазоне температур и сред испытаний;
- по коррозионной стойкости, соизмеримой с эталоном (ЖС6К), из всех сплавов близким является ЖС26, а сплав ЖС32 обладает лучшей коррозионной стойкостью по сравнению с эталоном;
- интерметаллидные сплавы имеют сравнительно низкую, относительно ЖС6К, коррозионную стойкость, особенно в интервале температур 750– 850о С, и демонстрируют склонность к «катастрофической» коррозии;
- низкую, относительно сплавов ЖС6К и ЖС26, коррозионную стойкость имеет равнооснолитой сплав ВЖЛ21, особенно при температурах ниже 850∘С;
- сплавы типа ВЖМ, за исключением ВЖМ5У, имеют низкую, относительно сплавов ЖС6К и ЖС26, коррозионную стойкость. Сплав ВЖМ5У обладает относительно высокой коррозионной стойкостью среди сплавов ряда ВЖМ и по своим коррозионным свойствам близок к сплаву ЖС32. Сравнение этих сплавов показывает преимущество ВЖМ5У при температурах до 850°С, но при более высоких температурах, свыше 950°С, отмечается преимущество ЖС32.

Испытания показали, что при использовании новых высокожаропрочных никелевых сплавов, разработанных за последние годы ФГУП «ВИАМ», могут возникнуть и новые проблемы, связанные с их коррозионной стойкостью. Тенденции разработок были направлены на увеличение жаропрочности и жаростойкости сплавов, что неминуемо сказалось на уменьшении их коррозионной стойкости.

При внедрении новых сплавов в элементы конструкции АГТД следует учитывать фактор коррозионной стойкости этих сплавов и разрабатывать комплекс организационно-технических мероприятий для их применения, включая как ограничения по ресурсу, так и разработку специальных покрытий и проведение регламентных профилактических работ.

#### **Литература**

1. *Гецов Л.Б.* Материалы и прочность деталей газовых турбин. Рыбинск: Изд-во «Газотурбинные технологии», 2010. Кн.1. 469 с.

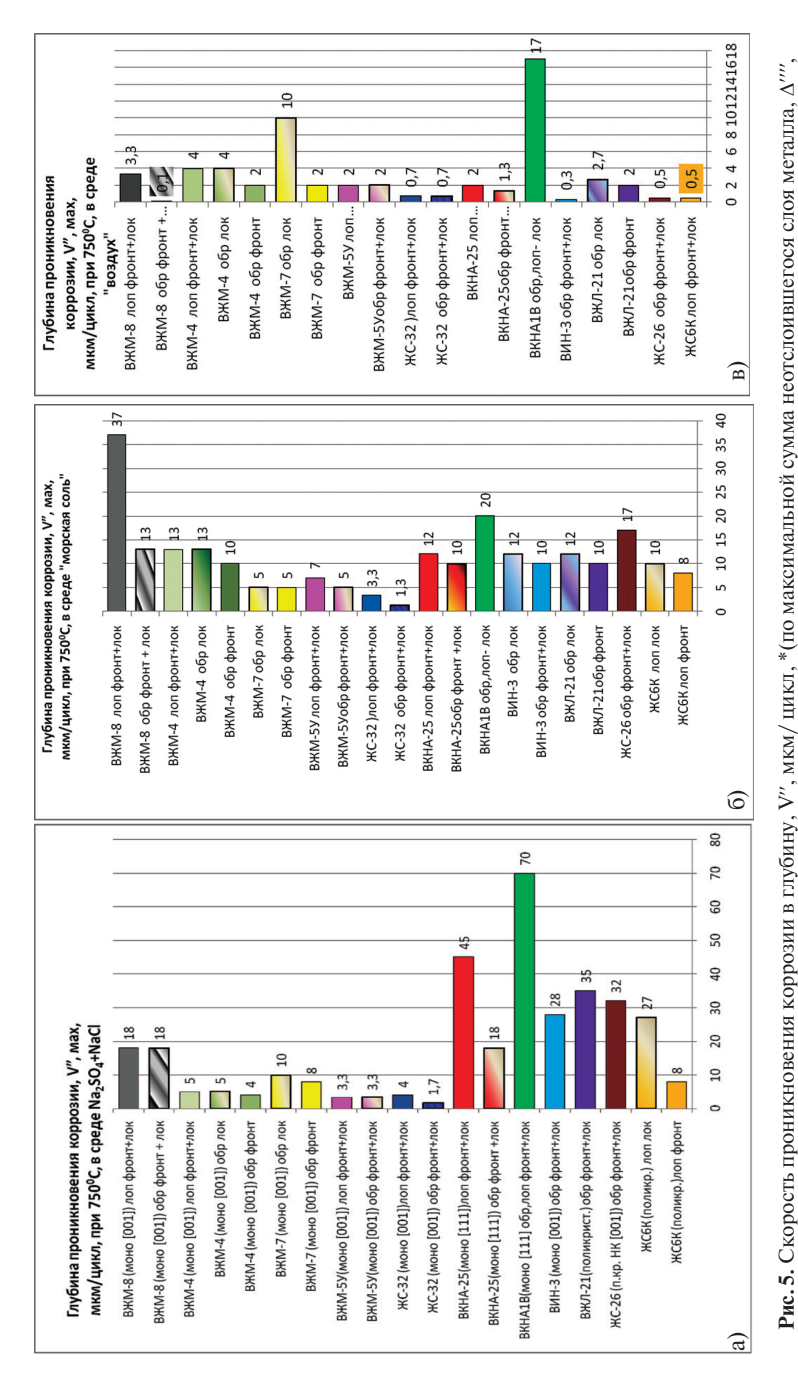

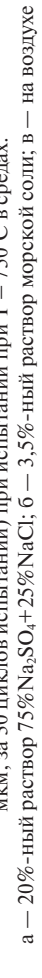

мкм, за 30 циклов испытаний) при испытании при Т = 750°С в средах: мкм, за 30 циклов испытаний) при испытании при Т = 750°С в средах:

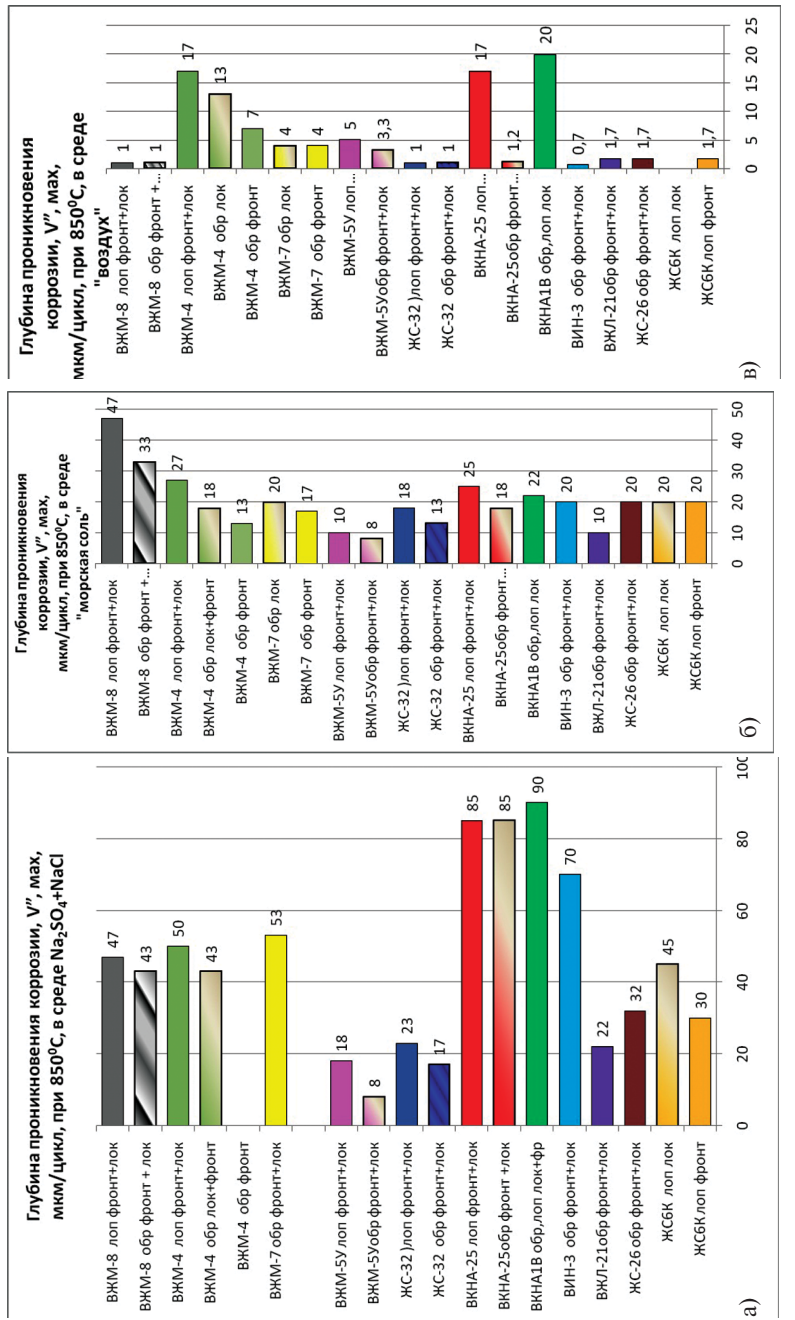

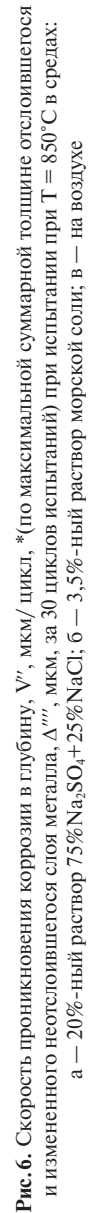

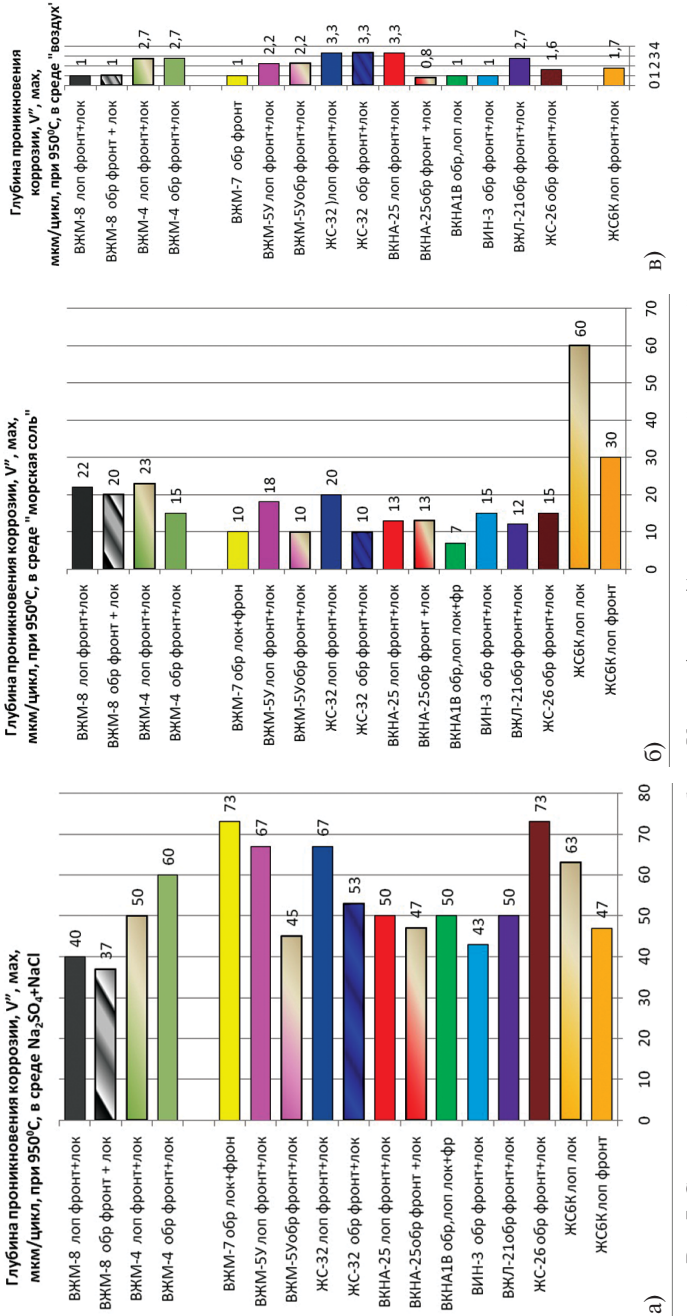

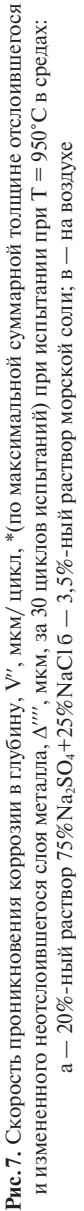

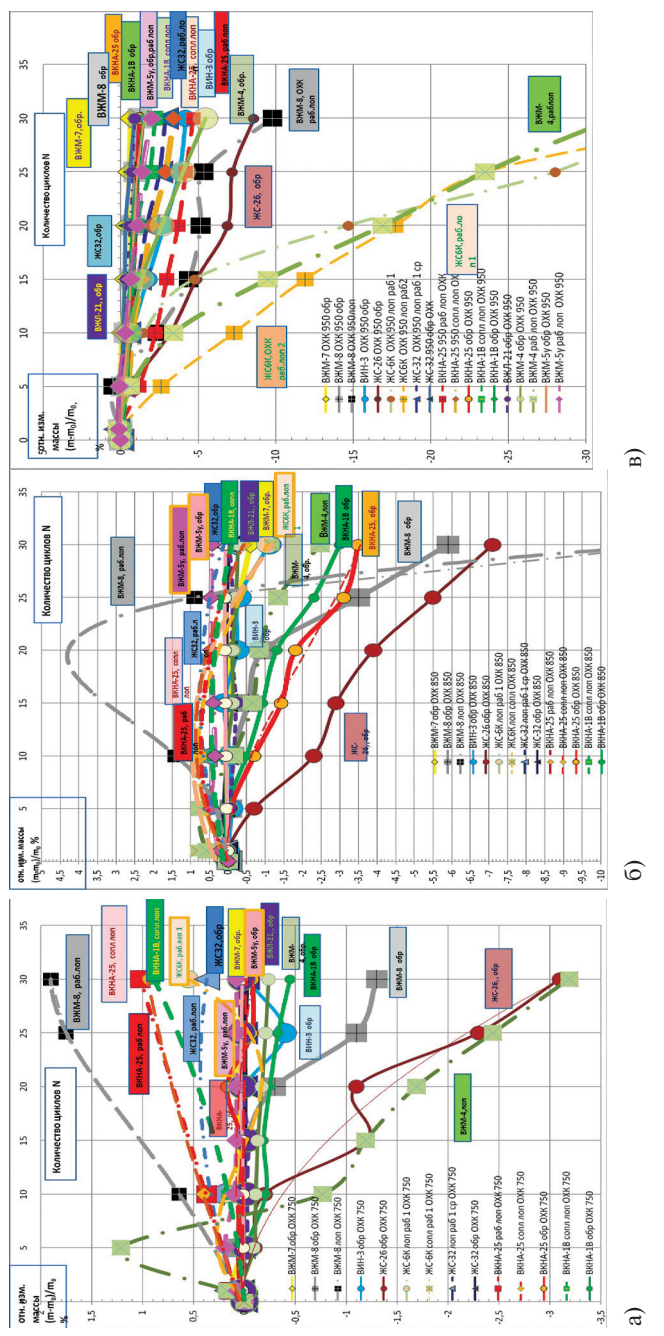

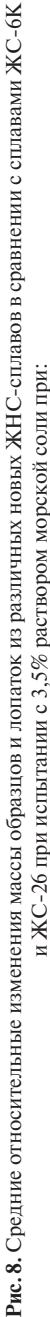

\n
$$
T = 750^\circ \text{C}; \quad \text{for } T = 850^\circ \text{C}; \quad \text{for } T = 950^\circ \text{C}
$$
\n

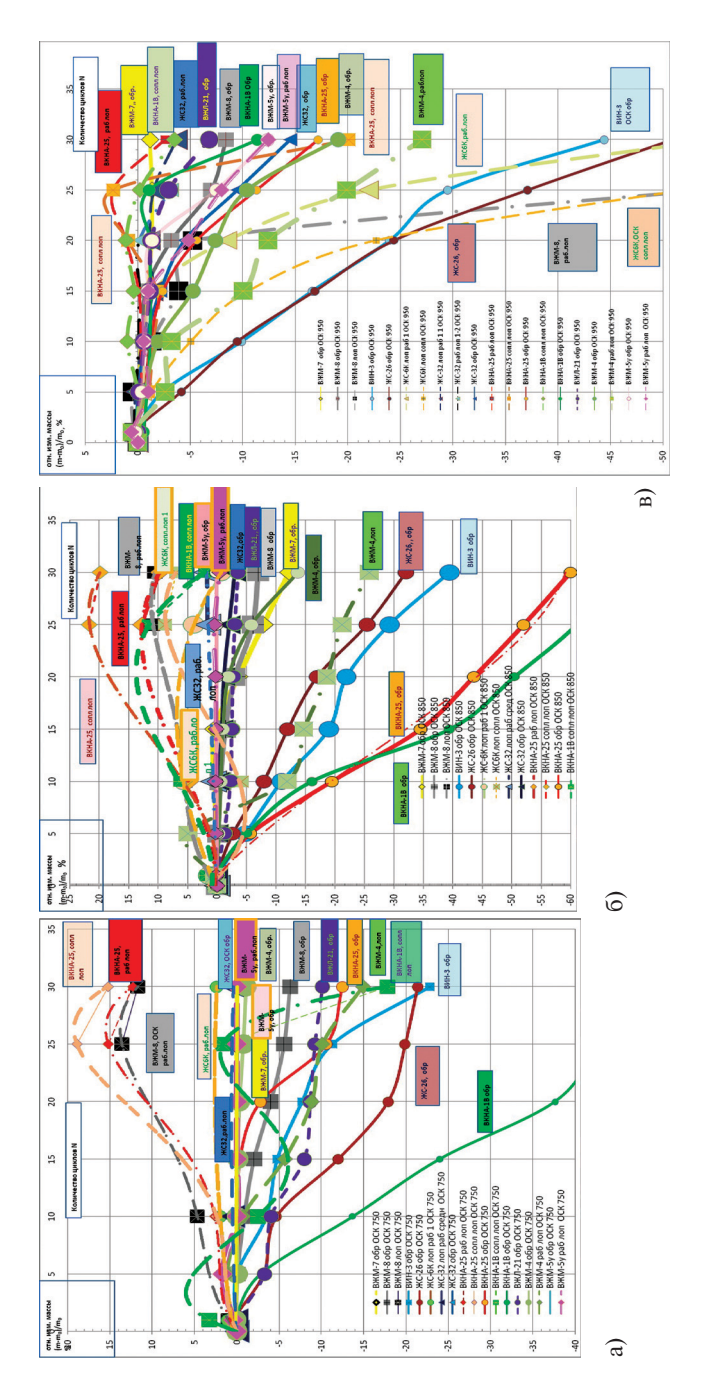

**Рис.9.** Средние относительные изменения массы образцов и лопаток из различных новых ЖНС-сплавов в сравнении с сплавами ЖС-6К, **Рис. 9.** Средние относительные изменения массы образцов и лопаток из различных новых ЖНС-сплавов в сравнении с сплавами ЖС-6К, ЖС-26 и ЖС-32 при испытании с смесью солей 75% Na<sub>2</sub>SO<sub>4</sub>+25% NaCl при: ЖС-26 и ЖС-32 при испытании с смесью солей 75% Na<sub>2</sub>SO<sub>4</sub>+25% NaCl при:

$$
a - T = 750^{\circ}C: 6 - T = 850^{\circ}C: a - T = 950^{\circ}
$$

$$
a = T = 750^{\circ}C; \, 6 = T = 850^{\circ}C; \, B = T = 950^{\circ}C
$$

- 2. *Абраимов Н.В., Елисеев Ю.С.* Химико-термическая обработка жаропрочных сталей и сплавов. М.: «Интермет Инжиниринг», 2001. 615 с.
- 3. *Никитин В.И.* Коррозия и защита лопаток газовых турбин. Л.: Машиностроение (Ленинградское отделение), 1987. 272 с.
- 4. *Никитин В.И., Рыбников А.И.* Сульфидно-оксидная коррозия материалов и покрытий лопаток газовых турбин // Теплоэнергетика. 2011. № 2.
- 5. *Багерман А.З.* Обеспечение надежной эксплуатации газотурбинных двигателей в морских условиях: монография / ЦНИИ им. акад. А.Н.Крылова. СПб., 2010. 132 с.
- 6. *Рыбников А.И., Горынин В.И., Шеляпина Н.М.* Технический отчет о выполнении работ по этапу 2 — проведение сравнительных испытаний на коррозионную стойкость и длительную прочность жаропрочных никелевых сплавов, предлагаемых для лопаток морских турбин ГТД-16/25 без покрытий. Отчет ОАО «НПО по исследованию и проектированию энергетического оборудования им. И.И.Ползунова». СПб., 2012.
- 7. *Грандилевская И.Г.* Исследование сравнительной коррозионной стойкости ЖНС для сопловых и рабочих лопаток турбины // Климовские чтения—2014: сб. статей. СПб.: ОАО «Климов», 2014. С.295–308.
- 8. СТП 1-595-5-312-95 ФГУП «ВИАМ» «Испытания жаропрочных сплавов и защитных покрытий на стойкость к высокотемпературной солевой и сульфидно-оксидной коррозии». М.: Изд-во ФГУП ВИАМ, 1995.

УДК 669.018,669.224

*Е.А.Тихомирова ОАО «Климов»*

# **ЭВРИСТИЧЕСКИЙ ПОДХОД ДЛЯ ОЦЕНКИ ТЕРМОУСТАЛОСТНОЙ ДОЛГОВЕЧНОСТИ МАТЕРИАЛОВ — МЕТОД ТЦ-КАРТ**

Предлагается использовать для анализа, в том числе при подготовке эксперимента и выборе режимов в исследованиях термической усталости материалов, ТЦкарты, которые дают наглядное представление о развитии деформации в ходе термоциклических испытаний. Построение и применение ТЦ-карт иллюстрируется на примере анализа опубликованных результатов испытаний сплавов ЖС6Ф и ВКНА-1В. В качестве примера приведены ТЦ-карты жаропрочных сплавов ЖС6Ф, ВКНА-1В, ЖС32.

Термическая усталость (ТУ) является важной проблемой современной техники, работающей в экстремальных условиях. Детали авиационных двигателей подвергаются в процессе эксплуатации сложному температурно-силовому воздействию, которое часто является периодическим. Прогрессирующее разрушение в ходе повторного нагрева и охлаждения деталей называют термической усталостью. Это «неизотермическое малоцикловое разрушение, как считают, обусловлено стеснением температурной деформации различных участков материала или детали» [1]. Данное определение предполагает два возможных варианта развития разрушения. С одной стороны, разрушение является следствием, процессов, происходящих во время изменения температуры при нагреве и охлаждении. С другой стороны, оно есть результат процессов, которые развиваются при верхней температуре цикла и связаны с температурной зависимостью свойств материала, с термическими напряжениями в крайних точках термического цикла и с внешним силовым воздействием.

Исследования термической усталости производят главным образом как процесс, развивающийся в ходе изменения температуры [2, 3]. Основой тому послужила установленная Коффиным [4] зависимость долговечности (число циклов до разрушения N) от пластической деформации  $(\varepsilon_{n})$  в цикле (вида  $\varepsilon_{nn}N^k$  = const) и предложенная методика термоциклических испытаний. Этот метод, равно как и его развитие - метод варьируемой жесткости нагружения [5], дает информацию о сопротивлении термической усталости различных материалов, но не конкретных изделий, поскольку не учитывает роли формы изделий и условий их работы. Разрабатывая принципы моделирования термической усталости, С. В. Серенсен и П. И. Котов [5, 6], а также Г. Н. Третьяченко с соавторами [3] указывают, что основное требование к образцам для испытаний возможность воспроизведения в их рабочей части реальных условий нагружения материала.

При термоциклических испытаниях принято проводить нагрев образца в его рабочей части пропусканием электрического тока с пилообразным циклом изменения температуры либо с выдержкой при верхней температуре цикла. Поскольку применяют достаточно высокие скорости изменения температуры в полуциклах нагрева (~50-100°С сек<sup>-1</sup>) и охлаждения (~10-40°С сек<sup>-1</sup>) [1, 7], достигаемые скорости деформации составляют  $\sim 10^{-3}-10^{-4}$  сек<sup>-1</sup>, т.е. примерно такие же, как при механических испытаниях с задаваемой скоростью деформации и в той же последовательности этапов упругой и пластической деформации [8-10]. При этом свой вклад на обоих этапах вносят температурная зависимость модуля упругости E(T) и предела текучести  $\sigma_{02}(T)$  (или  $\sigma_{005}(T)$ ), а также специфические особенности и различия упрочнения при верхних и нижних температурах цикла. Важно отметить существенное отличие условий протекания структурных изменений в ходе пластической деформации при нагреве, где большое значение имеет переход в разупорядоченное состояние и влияние активационных процессов. При этом в силу цикличности каждый раз при нагреве высокотемпературная деформация протекает в материале со структурой, сформировавшейся при холодной деформации, тогда как при охлаждении деформируется материал, подвергнутый в полуцикле нагрева термообработке при очень высокой температуре и под напряжениями. В связи с этим требует должного внимания протяженность температурных диапазонов, в которых протекает пластическая деформация при нагреве и при охлаждении. Температурный интервал ненулевого полуцикла ( $T_{\text{max}} \leftrightarrow T_{\text{min}}$ ) включает три этапа: снятие упругой деформации, достигнутой в предшествующем полуцикле; рост упругой деформации противоположного знака до уровня, соответствующего пределу упругости материала, и этап пластической деформации. Протяженность каждого из этапов зависит как от свойств испытываемого материала, так и от условий нагружения, в частности - жесткости стеснения.

В настоящее время при проектировании изделий развиты автоматизированные средства инженерных расчетов методом конечных элементов (ANSYS и пр.), призванные решать линейные и нелинейные, стационарные и нестационарные задачи и т.д. Считается, что компьютерное моделирование позволяет избежать дорогостоящих и длительных циклов разработки типа «проектирование-изготовление- испытания», т.е. осуществить уход от натурного испытания деталей и узлов с получением экономии в материальных ресурсах. При этом решение задачи неизотермического малоциклового нагружения, да еще и в связи с изменением свойств материала от цикла к циклу, в автоматизированных средствах довольно трудоемки и могут давать ошибки в связи с необходимостью перехода из системы «напряжение - долговечность» в систему «пластическая деформация в цикле - долговечность». В связи с этим предложен эвристический подход для оценки термоусталостной долговечности при «жестком стеснении», который связан с построением линейных диаграмм.

Чтобы получить наглядное представление о развитии деформации в ходе изменения температуры при различных режимах нагрева и охлаждения, построим диаграммы (будем называть их ТЦ-картами). На ТЦ-карте должны быть нанесены кривые температурной зависимости упругой деформации  $\varepsilon_{\text{vm}} = f(T)$ , соответствующей пределу упругости или пределу текучести исследуемого материала, и кривые изменения в ходе нагрева или охлаждения упругопластической деформации  $\Delta \varepsilon = \varphi(T)$ , в которую преобразуется полностью или частично стесненная свободная термическая деформация  $\varepsilon_0 = \varphi(T)$ , так называемая дилатометрическая кривая. Упругопластическая деформация  $\Delta \varepsilon = \varphi(T)$  является суммой упругой εντρ и пластической ε<sub>ππ</sub> деформации.

Метод построения ТЦ-карт и анализ с их помощью результатов термоциклических испытаний, выполняемых методом Коффина, рассмотрим на примере сплава ВКНА-1В [7]. Испытания были проведены на монокристальных образцах с ориентировкой оси нагружения [001], [111] и [011] в режиме полного стеснения свободной термической деформации (С~∞), с минимальной температуры цикла Т<sub>min</sub> = 100°С и максимальной Т<sub>max</sub> = 850, 1050 и 1100°С. Нагружение в нулевом полуцикле производили при температуре  $T_{\text{H}} = 0.5(T_{\text{max}} + T_{\text{min}})$ , т.е. при 475, 575 и 600°С. Построение ТЦ-карт рассмотрим на примере образцов ориентировки [011]. Значения упругой деформации  $\varepsilon_{\text{vnp}} = \sigma_{02}(T)/E(T)$ , соответствующие пределу текучести  $\sigma_{02}(T)$ , необходимые для построения зависимости  $\varepsilon_{\text{vnp}} = f(T)$ , приведены в таблице 1, а ее графики — на рисунке1: b — при нагреве и а - при охлаждении.

Таблица 1

| T. °C                   | 20   | 100  | 250  | 400  | 600  | 800  | 850  | 900  | 1000 | 1050 | 1100 |
|-------------------------|------|------|------|------|------|------|------|------|------|------|------|
| $\sigma_{02}$ M $\Pi$ A | 348  | 403  | 485  | 568  | 678  | 790  | 768  | 745  | 525  | 454  | 392  |
| $E. \Gamma \Pi A$       | 221  |      | 206  | 198  | 186  | 175  | 166  | 158  | 146  | 140  | 135  |
| $\epsilon_{\text{vmp}}$ | 0.16 | 0,19 | 0.23 | 0,29 | 0,36 | 0,45 | 0,46 | 0,47 | 0,36 | 0,32 | 0,29 |

К расчету  $\varepsilon_{\text{vm}}$  -f(T) для ориентировки оси нагружения [011]

В таблице 2 приведены результаты расчета свободной термической деформации  $\varepsilon_0 = \alpha_{\rm cp} \Delta T$ , которая целиком преобразуется в  $\Delta \varepsilon = \varepsilon_{\rm vib} + \varepsilon_{\rm m,}$ , в ненулевом полуци-

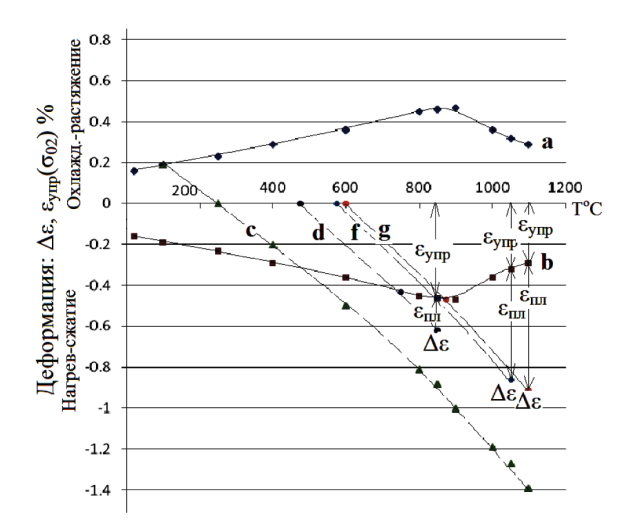

Рис. 1. Деформация в нулевом полуцикле монокристаллов сплава ВКНА-1В ориентировки [011] с нагружением при  $T<sub>H</sub>$  = 100, 475, 575 и 600°С

кле испытаний при нагреве от Т<sub>min</sub> = 100°С до Т<sub>max</sub> = 850, 1050 и 1100°С. Приведены также значения среднего коэффициента линейного расширения  $\alpha_{cn}$  в интервале  $(T \leftrightarrow 250^{\circ}C)$ . Упругая леформация растяжения от предшествующего полуцикла охлаждения при Т = 100°С составляет  $\Delta \varepsilon = \varepsilon_{\text{vm}} = \sigma_0 (100^{\circ} \text{C}) / \text{E}(100^{\circ} \text{C}) = 0.19\%$ . Она полностью снимается  $\Delta \varepsilon (250^{\circ} \text{C}) = 0$  при нагреве до 250°С График  $\Delta \varepsilon = \varphi(T)$  представлен на рисунке 1 штриховой линией - с (в дальнейшем на рисунках линии нулевого полуцикла обозначены «с», а ненулевого - «d»).

Таблица 2

| $\vert \alpha_{cp} 10^{-6}rp^{-1} \vert - \vert 12,7 \vert - \vert 13,6 \vert 14,2 \vert 14,7 \vert 14,7 \vert 15,4 \vert 15,9 \vert 15,9 \vert 16,4 \vert 16,4 \vert 16,5 \vert 16,6 \vert 16,7 \vert 16,8 \vert 16,8 \vert 16,8 \vert 16,8 \vert 16,8 \vert 16,8 \vert 16,8 \vert 16,8 \vert 16,8 \vert 16,8 \vert 16,8 \vert 16,8 \vert 16,8 \vert 16,8 \vert 16,8 \$ |  |  |  |  |                                                                                 |  |
|----------------------------------------------------------------------------------------------------|--|--|--|--|---------------------------------------------------------------------------------|--|
| Δε                                                                                                    |  |  |  |  | $- 0,19 $ 0 $ -0,2 $ $-0,5 $ $-0,81 $ $-0,88 $ $-1$ $ -1,19 $ $-1,27 $ $-1,39 $ |  |

K расчету  $\Delta \varepsilon = \varepsilon_0 = \alpha_{\rm cn} (T - 250^{\circ} \text{C})$ , где  $\alpha_{\rm cn}$  в интервале (T ↔ 250°С)

Те же данные для нулевых полуциклов нагрева в диапазоне  $T_{min} \leftrightarrow T_{max}$ 475 ↔ 850, 575 ↔ 1050 и 600 ↔ 1100 °С приведены в таблице 3 и в виде штриховых линий d, f, g на рисунке 1. Значения  $\alpha_{cp}$  соответствуют  $T_{min} \rightarrow T$ .

> Таблица 3 К расчету  $\Delta \varepsilon$  нулевых полуциклов нагрева от  $T_{min} = 0.5(T_{max} - 100)$

| $T_{min} \leftrightarrow T_{max}$      | $475 \leftrightarrow 850^{\circ}$ C |         |         | $575 \leftrightarrow 1050^{\circ}$ C |         |         | $600 \leftrightarrow 1100^{\circ}$ C |         |      |
|----------------------------------------|-------------------------------------|---------|---------|--------------------------------------|---------|---------|--------------------------------------|---------|------|
| T. °C                                  |                                     | 750     | 850     | 575                                  | 850     | 1050    | 600                                  | 875     | 1100 |
| $\alpha_{cn} 10^{-6}$ rp <sup>-1</sup> | –                                   | 15.6    | 16.2    |                                      | 16.5    | 18.1    |                                      |         | 18.2 |
| Δε                                     |                                     | $-0.43$ | $-0.61$ |                                      | $-0.45$ | $-0.86$ |                                      | $-0.47$ |      |

243

Изменение  $\Delta \varepsilon = \varepsilon_0$ при охлаждении от Т $_{\text{max}} = 850, 1050$  и  $1100^{\circ}\text{C}$  показывают кривые m, n, r (сплошные) на рисунке 2а. Результаты расчета даны в таблице 4.

| $T_{max}$ , $°C$ | $\epsilon_{\text{ymp}}(\sigma_{02})$ | $\Delta \varepsilon = \varphi(T)$ |         |         |         |      |      |  |  |  |
|------------------|--------------------------------------|-----------------------------------|---------|---------|---------|------|------|--|--|--|
| 850              | $-0,46$                              | T, °C                             | 850     | 750     | 600     | 400  | 100  |  |  |  |
|                  |                                      | Δε                                | $-0.46$ | $-0,28$ | $-0,05$ | 0,25 | 0,64 |  |  |  |
| 1050             | $-0,32$                              | T. °C                             | 1050    | 800     | 600     | 400  | 100  |  |  |  |
|                  |                                      | Δε                                | $-0,32$ | 0,18    | 0,5     | 0,8  | 1,19 |  |  |  |
| 1100             | $-0,29$                              | T. °C                             | 1100    | 900     | 600     | 400  | 100  |  |  |  |
|                  |                                      | Δε                                | $-0,29$ | 0,11    | 0,62    | 0,92 | 1,31 |  |  |  |

**К расчету**  $\Delta \varepsilon$  в первом полуцикле (охлаждение от  $T_{\text{max}}$ )

ТЦ-карты монокристальных образцов сплава ВКНА-1В показаны на рисунке 2. Как видно из рисунка 1 и рисунка 2а, увеличение температуры  $T_{\text{H}}$ , при которой производили нагружение, сопровождается уменьшением величины  $\epsilon_{\text{nn}}$ при  $T_{\text{max}}$ , поэтому, подбирая  $T_{\text{H}}$ , можно добиться, чтобы  $\varepsilon_{\text{min}}$  было одинаковым **в нулевом и последующих полуциклах. Это позволит устранить влияние обычно** сильно завышенной в нулевом полуцикле величины  $\varepsilon_{nn}$  на результаты испытаний **—** определяемую долговечность N.

Отметим также, что динамика развития деформации в ненулевых полуциклах не зависит от  $T_{\text{H}}$ , так как положение всех опорных точек диаграммы (a, b, c, k) и ход кривых  $\Delta \varepsilon = f(T)$  при нагреве и охлаждении (c, d, f, g) не зависят от  $T_{\text{H}}$ , а определяется свойствами испытываемого материала.

Из ТЦ-карт, приведенных на рисунке 2, и в таблице 5, видно, что у образцов всех трех ориентировок и при любых режимах цикла  $T_{min} \leftrightarrow T_{max}$  деформации  $\varepsilon_{\text{nn}}$  при растяжении и сжатии мало отличаются. Однако обращает на себя внимание, что у образцов ориентировки [001] величина  $\varepsilon_{\text{nn}}$  существенно меньше (почти в 2 раза), чем у остальных, тогда как долговечность N одного порядка с ними, а то и меньше. Согласно установленной Коффиным зависимости между N и  $\varepsilon_{\text{nn}}$ у этих образцов, следовало бы ожидать значительно большую долговечность N, но данные работы [7] этого не подтверждают (см. табл. 5). Это важный результат и требует объяснения и специальных исследований, поскольку указывает на то, что развитие деформации и разрушение в условиях неизотермического нагружения определяется не только зависимостью N от  $\varepsilon_{\text{max}}$ .

Таблиц 5

Таблица 4

| $T_{max}$      | [001]                                 |                         |      |                        | [111]                   |      | [011]                  |                         |     |  |
|----------------|---------------------------------------|-------------------------|------|------------------------|-------------------------|------|------------------------|-------------------------|-----|--|
| $\overline{C}$ | $\mathbf{\mathcal{E}}_{\text{m}}$ CXK | $\epsilon_{\rm m}$ pact | N    | $\epsilon_{\rm m}$ CXK | $\epsilon_{\rm m}$ pact | N    | $\epsilon_{\rm m}$ CXK | $\epsilon_{\rm m}$ pact | N   |  |
| 850            |                                       | 0,2                     | 1270 | 0,92                   | 0,79                    | 1997 | 0,62                   | 0.64                    | 428 |  |
| 1050           | 0.55                                  | 0.46                    | 61   | 1.42                   | 1.29                    | 107  | 1.15                   | 1,19                    | 204 |  |
| 1100           | 0,74                                  | 0,76                    | 242  | 1,53                   | 1,38                    | 225  | 1,30                   | .31                     | 171 |  |

**К анализу результатов испытаний монокристаллов сплава ВКНА-1В**

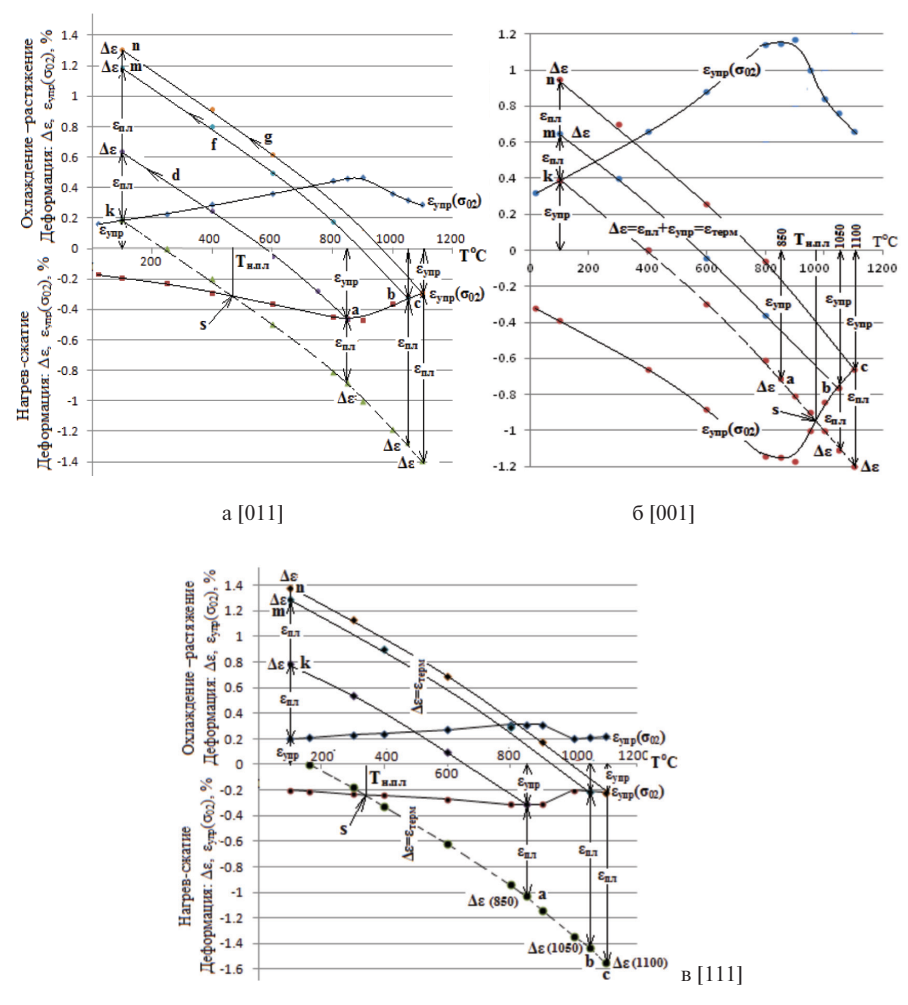

**Рис.2.** ТЦ-карты монокристальных образцов сплава ВКНА-1В ориентировки [011], [001] и [111].

На рисунке 3 представлены ТЦ-карты монокристаллов сплава ЖС32 ориентировок [001] и [111], которые дают возможность наглядно выделить диапазоны термического цикла, в которых будет реализовываться процесс пластического деформирования материала при нагреве и при охлаждении. На ТЦ-карте наглядно представлена неравнозначность поля пластической деформации ориентировок одного и того же сплава при работе в условиях теплосмен, что свидетельствует об одностороннем накоплении деформации.

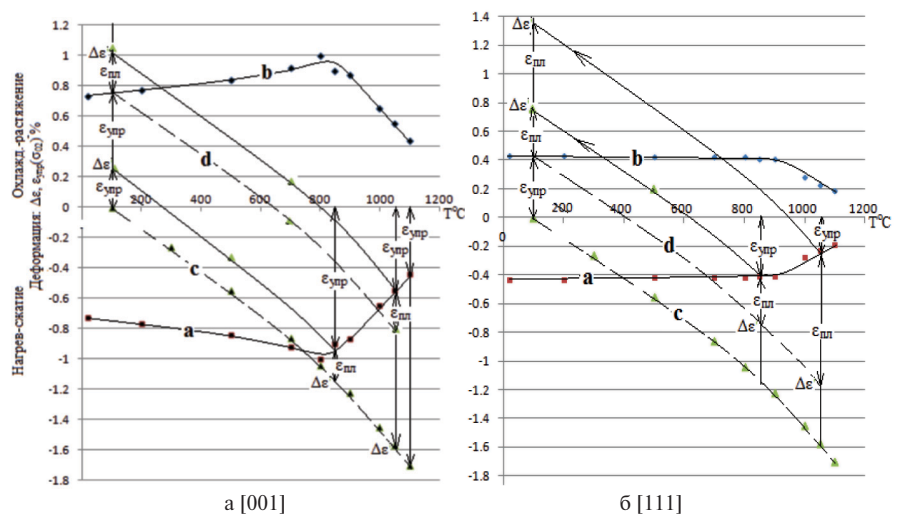

Рис. 3. ТЦ карты жаропрочного сплава ЖСЗ2

Рассмотрим ТЦ-карты для случая варьирования жесткости нагружения. Варьирование жесткости нагружения [5] и тем самым стеснения преследует цель изменить величину  $\varepsilon_{\text{max}}$ , не меняя температурный диапазон испытаний  $T_{\text{min}} \leftrightarrow T_{\text{max}}$ . Деформация упругого элемента (мембрана, пружина), установленного в цепь нагружения, компенсирует вместе с упругой деформацией образца часть его свободной термической деформации. При этом удлиняется температурный интервал, гле происходит упругая деформация образца, и сокращается интервал протекания пластической деформации [6]. Присутствие упругого элемента в цепи нагружения проявляется на ТЦ-карте в уменьшении угла между кривой  $\Delta \varepsilon = \varphi(T)$  и осью Т в области упругой деформации. Однако в интервале, где протекает пластическая деформация, т.е. после пересечения кривой  $\Delta \varepsilon = \varphi(T)$ с кривой  $\epsilon_{\text{vm}}(\sigma_0) = f(T)$ , упругий элемент не работает и кривая  $\Delta \epsilon = \varphi(T)$  следует с таким же наклоном, как при полном стеснении.

На рисунке 4 представлены ТЦ-карты монокристаллов сплава ЖС6Ф, в испытаниях которых применяли варьирование жесткости нагружения [1], создавая упругопластическую деформацию  $\Delta \epsilon = 1.3, 1.0$  и 0.6% в интервале температур 100↔950°С. Они показывают, что имеются значительные различия в линамике развития деформации. Наиболее существенный момент, на который необходимо обратить внимание, состоит в том, что у образцов ориентировки [001] при  $\Delta \varepsilon = 0.6$  и 1,0% и у [111] при  $\Delta \varepsilon = 0.6\%$  вся деформация в цикле происходит в упругой области. Поэтому в данном случае построение зависимости долговечности N от  $\Delta \varepsilon$ , бесперспективно, поскольку Коффиным установлена связь между N и  $\varepsilon_{\text{nn}}$  в цикле испытаний, а по данным нашего анализа ТЦ-карт видно, что в одних опытах  $\Delta \varepsilon = \varepsilon_{\text{ynp}+\varepsilon_{\text{m},\text{t}}}$ тогда как в других  $\Delta \varepsilon = \varepsilon_{\text{ynp}}$ .

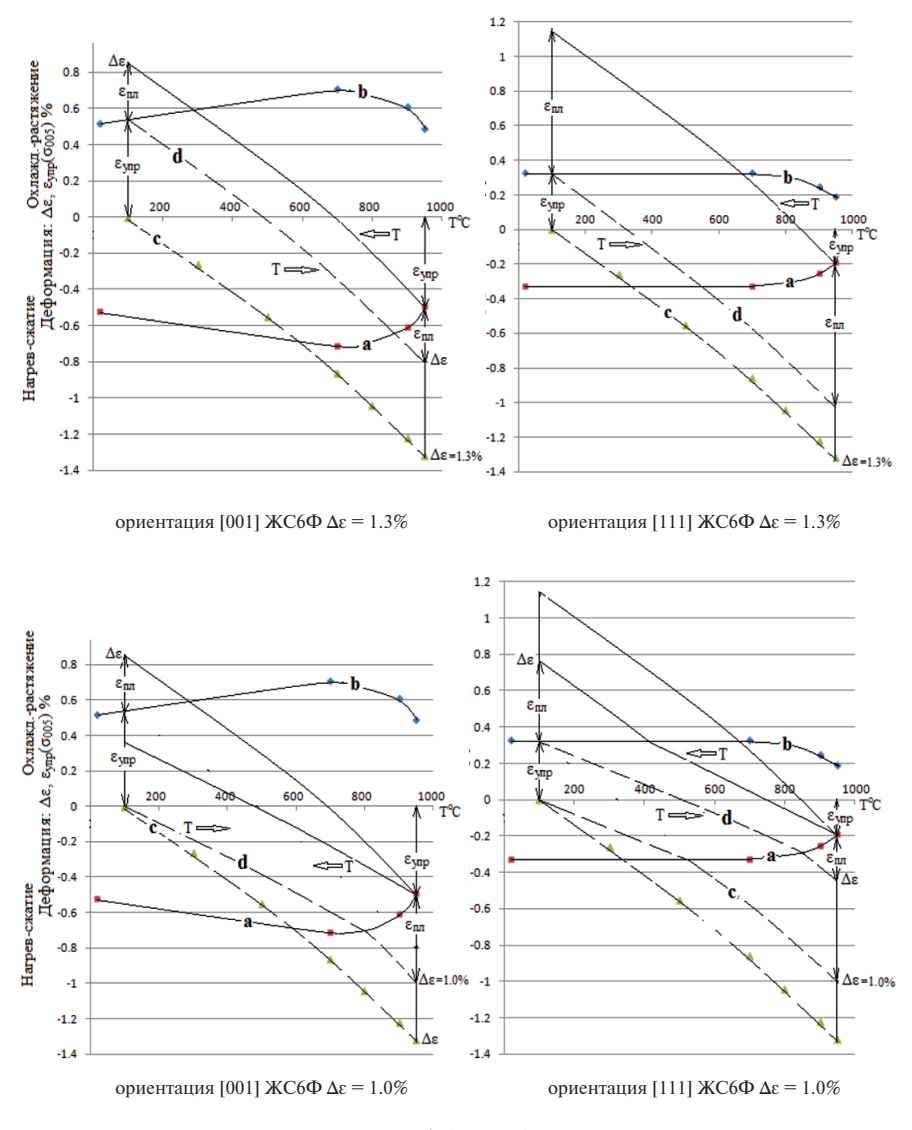

**Рис. 4.** (Начало)

Приведем таблицу 6, где содержатся данные работы [1], а также значения  $\varepsilon_{\text{nn}}$  и напряжения о в крайних точках цикла найденные из ТЦ-карт. В таблице 7 для сравнения представлены значения предела упругости  $\sigma_{005}$  этого сплава при  $T_{min} = 100^{\circ}C$  и  $T_{max} = 950^{\circ}C$  [11].

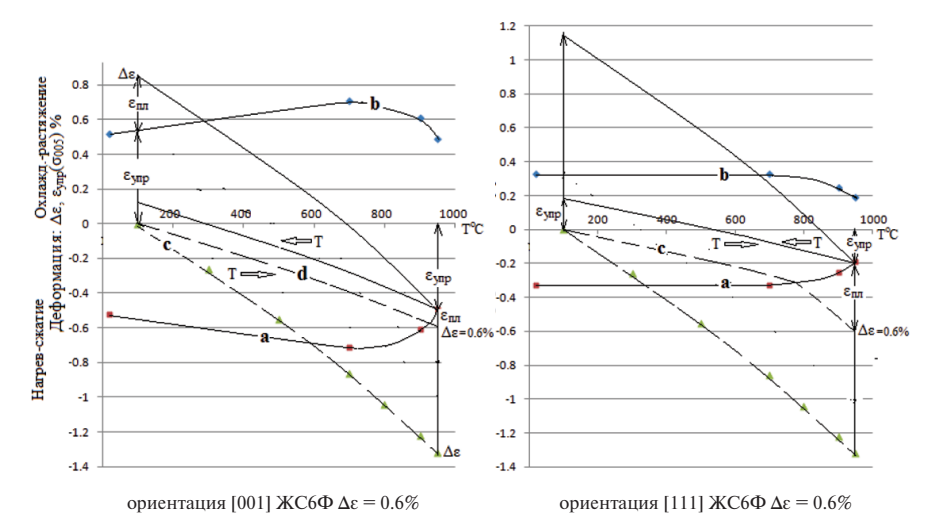

**Рис.4.** ТЦ карты монокристаллов сплава ЖС6Ф в испытаниях с варьируемой жесткостью нагружения (Δε = 1,3, 1,0 и 0,6% ) в интервале 100↔950°С.

Таблица 6

**Влияние Δε на результаты испытаний [1]**

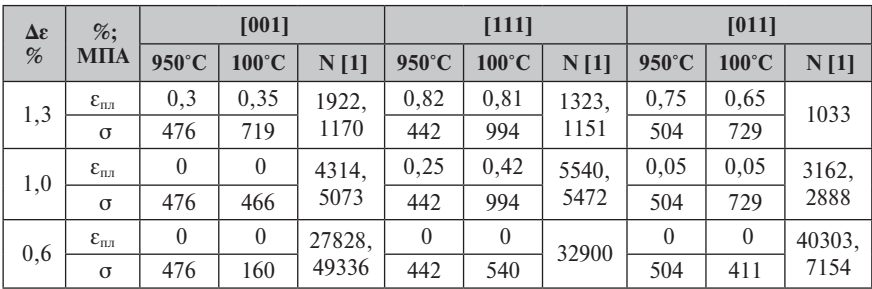

Таблица 7

**Предел упругости сплава ЖС6Ф [11], МПа** 

| $\mathbf{T} \circ \mathbf{C}$<br>$\mathbf{I}$ , $\mathbf{U}$ | $\sigma_{005}$ [001] | $\sigma_{005}$ [111] | $\sigma_{005}$ [011] |
|--------------------------------------------------------------|----------------------|----------------------|----------------------|
| $T_{min} = 100^{\circ}C$                                     | 719                  | 994                  | 729                  |
| $T_{\text{max}}$ = 950°C                                     |                      | 442                  | 504                  |

### **Выводы:**

1. При работе материалов в условиях неизотермического малоциклового нагружения предложено использовать линейные диаграммы **—** ТЦ-карты, включающие температурную зависимость упругой деформации и температурную зависимость свободной термической деформации.

- 2. ТЦ-карты показывают динамику развития пластической деформации в термоцикле без необходимости решения трудоемких задач в нестационарной постановке при инженерных расчетах.
- 3. При моделировании неизотермического нагружения реальных конструкций необходимо выделить места стеснения свободной термической деформации — «слабые места», рассчитать степень жесткости и при помощи ТЦкарт рассмотреть динамику развития пластической деформации.
- 4. ТЦ-карты выявили, что разрушение в условиях неизотермического нагружения определяется не только зависимостью N от  $\varepsilon_{\text{nn}}$  в цикле. Обоснованно предположить, что на долговечность влияют процессы, происходящие в полуцикле, а также температура начала пластической деформации.

### **Литература**

- 1. Ориентационная зависимость термической усталости монокристаллов никелевого сплава / Дульнев Р.А., Светлов И.Л., Бычков Н.Г., Рыбина Т.В., Суханов Н.Н., Гордеева Т.А., Доброхвалова Е.Н., Епишин А.И., Кривко А.И., Назарова М.П. // Пробл. прочности. 1988. № 11. С. 3–9.
- 2. *Дульнев Р.А., Котов П.И.* Термическая усталость металлов. М.: Машиностроение, 1980. С.200.
- 3. *Третьяченко Г.Н., Карпинос Б.С., Барило В.Г.* Разрушение материалов при циклических нагревах. Киев: Наукова думка, 1993. 288 с.
- 4. *Coffin L.F.* A Study of Cyclic-thermal Stress in Ductile Metal // Transaction of the ASME. 1954. Vol.76. P.931–950.
- 5. *Серенсен С.В., Котов П.И.* Об оценке сопротивления термической усталости по методу варьируемой жесткости нагружения // Заводская лаборатория. 1962. Т. 28, № 10. С. 1233–1238.
- 6. *Тихомирова Е.А., Сидохин Е.Ф.* О термоциклических испытаниях по методу варьируемой жесткости нагружения // Вестник СГАУ. 2014. Вып.5, ч. 3. С. 26–33.
- 7. Экспериментальная оценка кристаллографической анизотропии термической усталости монокристаллов сплава на основе Ni3Al для высокотемпературных деталей АГТД / Голубовский Е.Р., Бычков Н.Г., Хамидуллин А.Ш., Базылева О.А. // Вестник двигателестроения. 2011. № 2. С.244–246.
- 8. *Баландин Ю.Ф.* Термическая усталость металлов в судовом энергомашиностроении. Л.: Изд-во «Судостроение», 1967. 272 с.
- 9. *Мэнсон С.С.* Температурные напряжения и малоцикловая усталость. М.: Машиностроение, 1974. С.213.
- 10.*Тихомирова Е.А, Азизов Т.Н., Сидохин Е.Ф.* Особенности деформации жаропрочных никелевых сплавов при термическом воздействии // Технология металлов. 2013. № 7. С. 14–18.
- 11.Монокристаллы никелевых жаропрочных сплавов / Шалин Р.Е., Светлов И.Л., Качанов Е.Б., Толораия В.Н., Гаврилин О.С. М.: Машиностроение, 1997. С.299.

УДК 621.791

*А.В.Люшинский ОАО «Раменское приборостроительное конструкторское бюро»* rpkb@rpkb.ru

### **СОЕДИНЕНИЕ ДЕТАЛЕЙ ИЗ ЖАРОПРОЧНЫХ СПЛАВОВ ДИФФУЗИОННОЙ СВАРКОЙ**

В докладе рассмотрены вопросы диффузионной сварки некоторых жаропрочных сплавов на никелевой и титановой основе, широко применяемых в авиационном двигателестроении. Показана возможность получения сварных соединений с необходимой прочностью и отсутствием пластической деформации деталей. Указаны некоторые оптимальные режимы твердофазного соединения жаропрочных сплавов.

Основными материалами, применяемыми в двигателестроении, являются жаропрочные сплавы на основе никеля, титана и кобальта. Детали, изготовленные из этих материалов, соединяют в узлы и сборочные единицы различными методами: механическим болтовым креплением, бандажированием, пайкой и некоторыми способами сварки плавлением — электронно-лучевой или трением. Первые два метода увеличивают массу конструкции, паяные соединения могут разрушаться при небольшом неуправляемом скачке рабочих температур, а сварка плавлением обеспечивает качественное соединение только металлургически совместимых сплавов. Очень небольшой сегмент во всех технологиях, применяемых в производстве двигателей, занимает сварка в твердой фазе, в частности диффузионная сварка. Возможности диффузионной сварки не ограничены, а ее применение может привести к радикальным изменениям как в технологическом цикле изготовления двигателей, так и в конструкции отдельных узлов двигателя [1]. А главное — эта технология может привести к значительному уменьшению массы двигателя.

В данной статье предпринята попытка оценить возможности диффузионной сварки применительно к обеспечению качественных соединений деталей двигателестроения из жаропрочных сплавов как в одноименном, так и в разноименном сочетании и тем самым показать ее перспективы для дальнейшего развития двигателестроения.

Исследования проводили на образцах из жаропрочных сплавов следующих марок: ВЖЛ12У, ЖС6У, ЖС32 и ЖС32Моно, ВВ751, ЭП741НП, ЭП866Ш, ВТ3- 1,ВТ8-1, ВТ20, ВТ25, композит TiNC. Размер образцов: диаметр — 20÷30 мм, высота — 40 мм. Технология диффузионной сварки может быть реализована по двум схемам:

- соединение двух образцов напрямую;
- соединение с применением промежуточных слоев, располагаемых между соединяемыми поверхностями [2].

В качестве таких слоев в настоящих работах применены фольги на основе никеля (НП-1, НП-2, 50Н, 79НМ), ванадия, вольфрама, ниобия, серебра и палладия толщиной от 0,1 до 0,5 мм. Сварку проводили на специализированной вакуумной установке СДВУ-50 с радиационным нагревом деталей при вакууме не хуже 5∙10–4 мм рт. ст. Структура сварных швов исследовалась на оборудовании металлографической лаборатории «Olimpus», механические испытания — на специализированном комплексе «Instron».

Анализ литературных данных [2–4] и результатов предварительных экспериментов по сварке жаропрочных материалов показывает, что обеспечение жаропрочности и пластичности сварных соединений связано с большими трудностями. Значительно возрастает величина необходимой пластической деформации основных металлов при сварке. Возникающие при этом деформации оказываются значительно меньше тех деформаций, которые обеспечивают жаропрочность соединений. Поэтому расчет параметров режима сварки необходимо вести исходя из обеспечения требуемой для жаропрочности пластической деформации.

Температуру процесса надо выбирать в интервале, который гарантирует проявление высоких пластических свойств материалов. Температурный интервал определяется по диаграммам технологической пластичности. При этом необходимо учитывать и диаграммы рекристаллизации сплавов, чтобы исключить возникновения разнозернистости металла в зоне стыка. На основании многочисленных экспериментальных данных рекомендовано, что температура сварки жаропрочных материалов не должна превышать температуры заметных структурных изменений гетерофазного сплава или роста зерна и развития разнозернистости в однофазных сплавах, уменьшающих длительную пластичность металла. Желательно, чтобы температура диффузионной сварки совпадала с температурой стандартной термической обработки.

Сварочное давление обеспечивает определенную скорость деформации (ползучести) сплава. В сочетании с длительностью процесса сварки оно определяет степень макропластической деформации. Именно степень деформации при постоянном сварочном давлении является мерой качества соединений.

Следует отметить, что одно и то же значение степени деформации может быть достигнуто при различных сочетаниях температуры, сварочного давления и времени выдержки. Качество соединений также будет близким, хотя о полной идентичности говорить нельзя, поскольку формирование структуры чувствительно главным образом к температуре и скорости деформации.

Производили сварку образцов из сплава **ВЖЛ-12 и стали 13Х11Н2В2МФ (ЭИ961)** через никелевую фольгу НП-1 толщиной 0,5 и 0,1 мм. Параметры режима: температура сварки  $T_{\text{CB}} = 1140^{\circ}\text{C}$ , сварочное давление  $P = 2 \text{ krc/mm}^2$ , время сварки *t* = 20 мин. После сварки остаточная пластическая деформация образцов из 13Х11Н2В2МФ составляла не более 7%, а образец из ВЖЛ-12 не имел пластической деформации.

Образцы подвергали термической обработке при *Т* = 530°C, а затем производили их механические испытания на разрыв. Прочность  $\sigma_{\scriptscriptstyle B}$  > 67 кгс/мм², и разрушение происходит по телу образца, а не по зоне соединения**.** Микроструктура зоны сварки внутренних дефектов не выявила.

Результатом этих исследований явилась разработка технологии диффузионной сварки вала с рабочими колесами турбин, изготовление опытной партии таких изделий и успешное их испытание**.** Это позволило отказаться от механических методов крепления, увеличив выпуск продукции, отвечающей самым высоким требованиям.

Другим литейным никелевым сплавом, который подвергался диффузионной сварке, является **сплав ЖС6У.** Сварку образцов производили при  $T = 1150...1200^{\circ}$ С,  $P = 2$  кгс/мм<sup>2</sup>,  $t = 15...30$  мин через промежуточные слои из фольги НП-2 (толщина 0,5 мм) и 50 Н (толщина 0,1 мм). Как показывают исследования, при одних и тех же параметрах режима диффузионной сварки на процесс образования соединения (диффузионный обмен) между сплавом и промежуточным слоем оказывает влияние химический состав основного материала и промежуточного слоя. Это видно как по ширине диффузионной зоны, так и по наличию или отсутствию непроваров в зоне соединения даже при *Т* = 1150°С. Рентгеноспектральный анализ показывает повышенное содержание титана и алюминия в промежуточном слое из чистого никеля за счет их больших скоростей диффузии из сплава ЖС6У. В то же время диффузия кобальта протекает с меньшей скоростью и его содержание в прокладке ниже, чем в сплаве. Такое явление не наблюдается при использовании промежуточного слоя из пермаллоя 50Н, так как содержащиеся в нем химические элементы плавно регулируют диффузионные потоки между основным материалом и промежуточным слоем.

Микротвердость околошовной зоны при сварке через фольгу 50Н выше (514 HV), чем при сварке через фольгу НП-2 (346 HV), и близка к микротвердости основного металла (449 HV), при этом микротвердость околошовной зоны с использованием НП-2 ниже микротвердости основного металла в 1,3 раза.

Следует отметить, что при сварке на указанных режимах макропластическая деформация образцов сплава ЖС6У отсутствует. Механические испытания на разрыв показывают, что наибольшая прочность ( $\sigma_B = 99, 3...106, 0$  кгс/мм<sup>2</sup>) у образцов, сваренных через фольгу из сплава 50Н, и разрушение более вязкое, чем при сварке через никель НП-2. Разрушение происходит по промежуточному слою.

Оптимальный режим диффузионной сварки: *Т* = 1200°С, *Р* = 3…4 кгс/мм2 , *t* = 30 мин. При более низких температурах пластичность сплава весьма мала, а сопротивление деформированию велико. Ползучесть сплава при температурах ниже 1200°С проявляется лишь при увеличении сварочного давления свыше 5 кгс/мм<sup>2</sup>.

Литейный жаропрочный сплав **ЖС-32** предназначен для изготовления охлаждаемых лопаток рабочего колеса газотурбинных двигателей. Этот сплав получают методом высокоскоростной направленной кристаллизации, который обеспечивает формирование монокристаллической структуры сплава, обладающей более высокой жаропрочностью. Как следует понимать, параметры режима диффузионной сварки наряду с обеспечением требуемой прочности сваренных деталей не должны приводить к изменению их монокристаллической структуры. При этом учитывали, что нижним пределом температуры сварки является температура начала процессов рекристаллизации и диффузии — для ЖС32 она составляет 1276°С. Верхним пределом температуры сварки является температура начала интенсивного разупрочнения сплава — 1340°С. При такой температуре происходит уменьшение пластичности жаропрочных сплавов и при приложе-
нии сжимающей нагрузки пластическая деформация превосходит предельную пластичность металла. В результате этого в зоне контакта образуются микротрещины.

Как показали эксперименты, оптимальными параметрами сварки, при которых формируется качественное сварное соединение ( $\sigma_B^{\rm 20}\!=\!110\,$  кгс/мм<sup>2)</sup> с сохранением исходных свойств материалов, являются:  $T$  = 1300°C,  $P$  = 0,1 кгс/мм², *t* = 40–60 мин. Пори этом макропластическая деформация образцов отсутствует, относительное удлинение составляет ≈5%. При испытаниях сварных соединений на длительную прочность при  $T = 975$ °С и нагрузке 40 кгс/мм<sup>2</sup> образцы разрушились после 106 часов по основному материалу.

На первом этапе исследований по сварке **ЖС32Моно** произведена оценка влияния класса обработки свариваемых поверхностей на прочность сварных соединений при комнатной температуре. Установлено, что наилучшие результаты по прочности сварных соединений ( $\sigma_B = 78.2~\text{krc/mm^2}$ ) получены на образцах со средней высотой микронеровностей  $R_a = 0.8$  мкм, а наихудшие ( $\sigma_B = 47.4$  krc/ мм2 ) — при *Rа* = 3,2 мкм. Сварку производили при *Т* = 1300°С, *Р* = 1 кгс/ мм<sup>2</sup> и  $t = 40$  мин.

Главное внимание уделено выбору оптимальных параметров диффузионной сварки *Т*, *Р* и *t*, при которых прочность сварных соединений должна быть не менее 0,85 от прочности сплава ЖС32, при этом макропластическая деформация деталей не допустима. В экспериментах использовали образцы, у свариваемых поверхностей которых высота микронеровностей *Rа* = 0,8 мкм. При этом учитывали, что нижним пределом температуры сварки является температура начала процессов рекристаллизации и диффузии — для ЖС32 она составляет 1276°С. Верхним пределом температуры сварки является температура начала интенсивного разупрочнения сплава — 1340°С. При такой температуре происходит уменьшение пластичности жаропрочных сплавов и при приложении сжимающей нагрузки пластическая деформация превосходит предельную пластичность металла. В результате этого в зоне контакта образуются микротрещины.

Сварочное давление может изменяться в широких пределах в зависимости от главного параметра — температуры: чем выше температура, тем ниже сварочное давление.

На основании вышеизложенного, а также по результатам многочисленных экспериментов определили параметры оптимального режима диффузионной сварки образцов из сплава ЖС32: *Т* = 1320°С, *Р* = 0,1 кгс/мм2 , *t* = 60 мин. При этом:

- прочность сварного соединения при комнатной температуре (без последующей после сварки термообработки) о $_{\textit{B}}$  > 87 кгс/мм²;
- относительное удлинение  $\sim$  5%;
- макропластическая деформация отсутствует.

При испытаниях сварных соединений на длительную прочность при  $T = 975$ °С и нагрузке 30 кгс/мм<sup>2</sup> образцы разрушились после 40 часов.

Для повышения прочностных свойств сварных соединений решено применить термическую обработку сварных соединений по режиму: *Т* = 1280°С в течение 4 часов в вакууме. Как результат — прочность соединений при комнатной температуре и относительное удлинение практически не изменились, но длительная прочность составила 106 часов.

Диффузионная сварка порошкового жаропрочного сплава **ВВ751П + ВВ751П** осуществлялась при температурах, на 5–15°С превышающих температуру сольвуса для этого сплава, при этом скорость нагрева не превышала 30°С/ мин. При достижении заданной температуры производят сдавливание при  $1\div 2.5$  кгс/мм<sup>2</sup> и выдерживают  $30\div 180$  мин. Установлено, что при таком удельном давлении и за это время пластическая деформация свариваемых деталей не превышает 5%, что не приводит к структурным изменениям в сплаве, а это, в свою очередь, положительно влияет на прочность сварного соединения. Эксперименты показали, что сварное соединение требует дополнительных стадийных термообработок, которые могут быть реализованы в этом цикле с диффузионной сваркой. Прочность сварного шва  $\sigma_B > 145$  кгс/мм<sup>2</sup>, относительное удлинение 11,7%, относительное сужение 15,7%.

Другим «гранульным» жаропрочным сплавом, образцы которого соединяли диффузионной сваркой, является сплав **ЭП741НП, из** которого изготавливаются диски газотурбинных двигателей. Прочность сварного соединения превышает 130 кгс/мм2 при *Т* = 1250°С, *Р* = 2 кгс/мм2 и *t* = 40 мин без применения промежуточных слоев и более 110 кгс/мм2при использовании промежуточного слоя из фольги НП-2 толщиной 0,2 мм.

Сплавы **ВТ8-1 и ЭП741НП** по-разному пластически деформируются под действием одних и тех же температур и сжимающих усилий. Сплав ЭП741НП имеет более высокое сопротивление ползучести, чем ВТ8-1. Поэтому в первую очередь определяли зависимость величины деформации **ε** образцов сплава ВТ8- 1 от температуры и сварочного давления. Эти исследования показали, что при приложении удельного сварочного давления *Р* = 0,1 кгс/мм2 при *Т* = 1000°С величина **ε** ≥ 10%. С понижением температуры до *Т* = 920°С и сварочном давлении *Р* = 2 кгс/мм2она уменьшается до 4%. Выбор оптимальных параметров диффузионной сварки *Т*, *Р* и *t* осуществлялся на основе основного требования: прочность сварных соединений должна быть не менее 0,85 от прочности менее прочного сплава, при этом макропластическая деформация деталей должна отсутствовать или не превышать 6%.

Исходя из этого, нижним пределом температуры сварки выбрали температуру 920°С. Верхним пределом температуры сварки является температура начала интенсивного разупрочнения сплава ВТ8-1 — 1000°С.

Для сплава ЭП741НП максимальной температурой, при которой начинается его пластическая деформация, является 1200°С, что, естественно не приемлемо для сплава ВТ8-1.

Сварочное давление может изменяться в широких пределах в зависимости от главного параметра — температуры: чем выше температура, тем ниже сварочное давление.

На основании вышеизложенного, а также по результатам многочисленных экспериментов по сварке ВТ8-1 + ВТ8-1 определили 2 варианта параметров оптимального режима диффузионной сварки, которые можно адаптировать к соединению образцов ВТ8-1 + ЭП741НП:

1-й вариант — *Т* = 920°С, *Р* = 2,0 кгс/мм2 , *t* = 40 мин;

2-й вариант — *Т* = 1000°С, *Р* = 0,1 кгс/мм2 , *t* = 30 мин.

При этом пластическая деформация образцов составляла не более 6%, а прочность сварных соединений ВТ8-1 + ВТ8-1 при комнатной температуре  $\sigma_B$  > 95 кгс/мм<sup>2</sup>.

С изменением температуры сварки пластическая деформация наблюдается в первую очередь на образцах титана.

В качестве промежуточных слоев применяли фольги никеля НП-2, ванадия, вольфрама, ниобия, серебра и палладия толщиной 0,1 мм. Фольга никеля НП-2 всегда располагалась со стороны никелевого сплава ЭП741НП, а остальные фольги — со стороны титанового сплава ВТ8-1. Другими словами, сварной образец представлял собой следующую сборку: ВТ8-1 + фольга V (W, Nb, Ag, Pd) + НП-2 + ЭП741НП.

При испытаниях на механическую прочность сварных соединений, сваренных через промежуточные слои, оказалось, что разрушение происходит только со стороны промежуточных слоев V, W, Nb, Ag, Pd. Результаты испытаний сведены в таблицу 1.

Как видно из таблицы 1, наибольшей прочностью обладают соединения, сваренные через промежуточные слои из ванадия и палладия.

Для повышения прочностных свойств сварных соединений решено применить термическую обработку сварных соединений по режиму:  $T = 600^{\circ}\textrm{C}$  в течение 1 часа в вакууме. В результате прочность соединений при комнатной температуре повышается на 5–7%.

Таблица 1

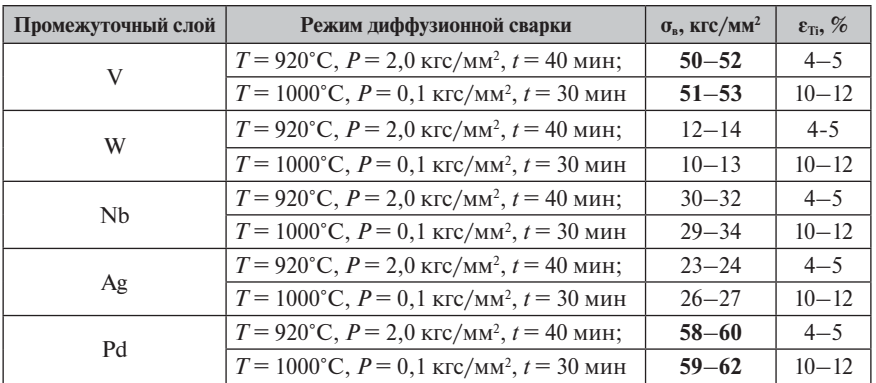

### **Результаты испытаний сварных соединений ВТ8-1 + ЭП741НП при сварке через различные промежуточные слои**

Проведенные исследования показали, что технология диффузионной сварки позволяет получать сварные соединения титанового сплава ВТ8-1 с никелевым сплавом ЭП741НП с прочностными свойствами  $\sigma_{B \text{ cap}} = 0.5-0.7 \sigma_B \text{ coeg}$ иняемых материалов при  $T = 920^{\circ}\text{C}$ ,  $P = 2.0 \text{ krc/mm^2}$ ,  $t = 40$  мин или  $T = 1000^{\circ}\text{C}$ ,  $P = 0,1$  кгс/мм<sup>2</sup> и  $t = 30$  мин. В качестве промежуточных слоев необходимо применять фольги ванадия или палладия.

Как известно, диффузионная сварка позволяет соединять не только металлические детали с металлическими, но и металлические с неметаллическими [2, 3]. Применительно к двигателестроению, нами разработаны технологии диффузионного соединения сплава ЖС6У с композитом на основе карбонитрида титана TiNC. Температура процесса не превышает 1000°С, сварочное давление — 2 кгс/мм<sup>2</sup>, время выдержки — 40 мин. Сварные соединения при механических испытаниях на разрыв при комнатной температуре разрушаются по композиту как наименее прочному материалу. При термоциклировании в диапазоне 500÷1000°С сварное соединение выдерживает не менее 90 циклов.

**Вывод.** Представленный фрагмент исследований по получению качественных сварных соединений диффузионной сваркой деталей из жаропрочных сплавов на никелевой и титановой основе показывает, что данная технология твердофазного соединения вполне может быть применена для получения прецизионных узлов и сборочных единиц в авиадвигателестроении.

### **Литература**

- 1. Диффузионная сварка: технология, которая стоит на верном пути к успеху // Soudage et techniques connexes (France). 2009. Vol.63, N 1/2. Р. 33–37.
- 2. *Люшинский А.В.* Диффузионная сварка разнородных материалов. М.: ИЦ «Академия», 2006. 208 с.
- 3. *Казаков Н.Ф.* Диффузионная сварка материалов. М.: Машиностроение, 1976. 312 с.
- 4. *Квасницкий В.Ф.* Сварка и пайка жаропрочных сплавов в судостроении. Л.: Судостроение, 1986. 224 с.

УДК 669.245

*Ю.Н.Шмотин, И.А.Логунов, И.А.Лещенко, Д.В.Данилов ОАО «НПО «САТУРН», г. Рыбинск* igor.leshchenko@yandex.ru

# **ТЕХНОЛОГИЯ РАЗРАБОТКИ И РЕЗУЛЬТАТЫ ЭКСПЕРИМЕНТАЛЬНЫХ ИССЛЕДОВАНИЙ ЭКОНОМНОЛЕГИРОВАННОГО ЖАРОПРОЧНОГО НИКЕЛЕВОГО СПЛАВА ДЛЯ РАБОЧИХ ЛОПАТОК ТУРБИН АВИАЦИОННЫХ ГТД**

Выполнены исследования, направленные на создание перспективного безрениевого жаропрочного никелевого сплава для монокристаллических лопаток турбин. Рассчитан и обоснован химический состав сплава, а также выплавлена опытная партия (10 кг). Выполнены микроструктурные исследования нового материала, отлиты заготовки монокристаллических образцов для механических испытаний. Разработан режим и проведена термическая обработка заготовок, изготовлены образцы для механических и металлографических исследований, а также проведены металлографические исследования и прочностные испытания. Полученный сплав имеет уровень длительной прочности  $\sigma_{100}^{1000}$  = 238 – 248 МПа при плотности 8,87 г/см $^3$  .

### **Введение**

Прогресс в параметрах и характеристиках газотурбинных двигателей (ГТД) напрямую связан с наличием жаропрочных суперсплавов для лопаток турбин, обладающих высокими эксплуатационными свойствами. Появление монокристаллических никелевых сплавов предопределило возможность совершенствования двигателей в направлении роста температуры цикла, поэтому за сравнительно короткий период появились материалы первого, второго и третьего поколений.

Легирование никелевых сплавов рением и рутением позволило осуществить скачок почти в 1.5 раза в направлении улучшения длительной жаропрочности материалов. Использование этих элементов привело к созданию сплавов на никелевой основе IV и V поколений (MC-NG — Франция, TMS-162 и TMS-196 — Япония, EPM-102 — США, ВЖМ-4, ВЖМ-6 — Россия и др.).

Вместе с тем указанные элементы отличаются крайне высокой стоимостью. В сплавах IV поколения суммарное их содержание достигает 10…12% по массе. Поэтому полезный эффект от легирования этими элементами жаропрочных материалов может оказаться неоправданным с экономической точки зрения. Этот факт нашел свое отражение в ограниченном применении сплавов IV поколения, особенно в нашей стране.

В настоящее время в РФ широко применяется сплав II поколения ЖС32. Созданный в 70-х годах XX в., этот сплав обладал в свое время рекордными показателями жаропрочности  $\sigma_{100}^{1000} = 240 - 245 \text{ M}$ Па . Такие показатели материала достигаются с помощью легирования его рением в количестве 4…4,5%, что делает стоимость шихты весьма высокой (17,8 млн руб/т). С учетом востребованности материала с указанными свойствами приобретает актуальность проблема разработки сплава-аналога, экономно легированного дорогостоящим рением либо вообще не содержащего его.

Работы в этом направлении велись и раньше, так, сплав СЛЖС-1 [1, 2] на момент создания имел наивысшую жаропрочность среди безрениевых сплавов — однако высокий удельный вес 9,03 г/см<sup>3</sup> не позволил использовать его на практике, несмотря на уровень  $\sigma_{100}^{1000} = 255$  МПа.

Подобные задачи решаются и за рубежом. Так, на 12-м международном симпозиуме "Superalloys 2012" фирма Cannon-Muskegon представила новый безрениевый сплав для монокристаллического литья CMSX-7, предел длитель-<br>ной прочности которого О<sub>100</sub> и плотность составляет соответственно 237 МПа и 8,8 г/см<sup>3</sup> [3].

С учетом высокой экономической значимости и актуальности разработки сплава-аналога ЖС32 были проведены исследования, направленные на определение оптимального состава и экспериментальное исследование нового материала, получившего рабочее название СЛЖС32БР.

Чтобы получить состав высокоэффективного и экономно легированного сплава, требуется разработка специальных методов. С одной стороны, необходимы оперативная, недорогая и достоверная оценка и анализ значительного числа термодинамических, структурных, прочностных, концентрационных, кинетических, физико-химических и других параметров. Информацию об этих параме-

трах могут дать специальные компьютерные модели. С другой стороны, наличия адекватной модели для решения задачи недостаточно, поскольку требуется оптимально согласовать около лесятка независимых параметров - массовых лолей легирующих элементов. С математической точки зрения это является непростой залачей.

Поэтому проблема поиска эффективных составов сплавов может быть успешно решена лишь на базе комбинации компьютерного моделирования жаропрочных никелевых сплавов с процедурой численной оптимизации их состава. В настоящей работе представлена технология получения состава сплава с заданными свойствами, основанная на математическом моделировании и чиспенной оптимизации

### Критерии оценки качества сплава

Характерной особенностью современного периода развития жаропрочных материалов и технологий является значительное усложнение как составов сплавов, так и процессов получения из них деталей с особыми свойствами. При изготовлении монокристаллических рабочих и сопловых охлаждаемых лопаток требуется учитывать большое число факторов, связанных с обеспечением совершенной структуры материала, в котором отсутствуют вредные фазовые образования, поры и рыхлоты; с необходимостью нанесения эффективных покрытий, надежно защищающих детали двигателя от высокотемпературного коррозионного воздействия в течение всего срока их эксплуатации.

Еще один фактор, существенно усложняющий работу в направлении создания высокожаропрочных суперсплавов, связан с тем, что области оптимального многокомпонентного легирования вплотную приблизились к областям образования охрупчивающих топологически плотноупакованных соединений. Поэтому допустимые интервалы процентного содержания легирующих компонентов заметно сузились вследствие необходимости обеспечения гарантированного отсутствия в структуре сплавов вредных фаз, а также более высоких показателей эксплуатационных характеристик сплавов.

Таким образом, достигнутая сложность легирования жаропрочных литейных никелевых сплавов привела к тому, что дальнейшее их развитие и оптимизация составов перспективных композиций непрерывно связаны с обеспечением одновременного учета значительного количества факторов, прямым образом влияющих на их работоспособность. Помимо комплексной оценки общепринятых показателей эффективности таких сплавов совершенно необходимой является разработка новых критериев оценки стабильности гамма-твердого раствора с позиций возможного образования охрупчивающих топологически плотноупакованных соединений - ТПУ-фаз.

При проведении исследования по поиску оптимальных составов жаропрочных сплавов принимались во внимание следующие группы параметров, определяющие работоспособность сплавов:

1. Прочностные параметры:

 $\sigma_{\tau}^{t}$  — длительная прочность сплава (до разрушения) при температуре *t* в течение т часов:

2. Термодинамические параметры — температура начала растворения и полного растворения  $\gamma'$ -фазы, удельный вес сплава  $d$ ;

3. Структурные факторы

«мисфит» — относительная разность параметров кристаллических решеток үи ү'-фазы

$$
\left(\frac{\Delta a_{\gamma-\gamma'}}{a_{\gamma}} = \frac{a_{\gamma} - a_{\gamma'}}{0.5 \cdot (a_{\gamma} + a_{\gamma'})} \cdot 100\% \right),\tag{1}
$$

где  $a_y$  и  $a_{x'}$  — параметры кристаллических решеток  $\gamma$  и  $\gamma'$ -фаз соответственно;  $V \gamma'$  — объемная доля выделений  $\gamma'$ -фазы; М( $\overline{d}$ ) $\gamma$  — параметр, характеризующий уровень концентрации валентных электронов у-фазы, определяющий возможность образования охрупчивающих топологически плотноупакованных (ТПУ) соединений (по методу New PHACOMP [4]).

4. Концентрационные параметры, определяющие возможность образования внутри  $\gamma'$  фазы пластинчатых соединений на основе  $Ni<sub>3</sub>Ti$ ,  $Ni<sub>3</sub>Nb$ ,  $Ni<sub>3</sub>Ta$ , ИТ. Д.:

$$
-\frac{m_{Al}}{m_{Ti}}\,\,,\,\,\frac{m_{Al}}{m_{Nb}+m_{Ta}}\,\,,\,\,\frac{m_{Al}}{m_{Ti}+m_{Nb}+m_{Ta}}\,\,;
$$

Таким образом, модель жаропрочного сплава должна оценивать множество факторов.

## Математическая модель для расчета характеристик жаропрочных **СПЛЯВОВ**

Математическая модель (ММ) представляет собой программный код, объединяющий различные подходы для оценки эксплуатационных свойств сплава. ММ получает в качестве исходных данных состав сплава, а в качестве результата выдает его эксплуатационные показатели.

В качестве исходных данных ММ выступают массовые доли всех легирующих компонент сплава. Всего рассматривается 11 легирующих элементов:

Cr, Co, W, Mo, Al, Ti, Ta, Re, Nb, Hf, Ru.

ММ определяет свойства сплава двумя способами. Для тех параметров, которые определяются непосредственно в эксперименте, используется модель типа поверхности отклика. К таким параметрам относятся термодинамические и прочностные параметры, а также  $V_{\nu}$  – объемная доля  $\gamma'$ -фазы;  $d$  – плотность (удельный вес) сплава;  $K_{Cr}$ ,  $K_{Co}$ ,  $K_{W}$ ,  $K_{Mo}$ ,  $K_{Al}$ ,  $K_{Ti}$ ,  $K_{Ta}$ ,  $K_{Re}$ ,  $K_{Nb}$  коэффициенты распределения (отношение доли индивидуального вещества в  $\gamma'$ -фазе к ее доле в  $\gamma$ -фазе).

Значения  $M(\overline{d})$ , и мисфита определяют аналитически, используя известные выражения [4, 2] и основываясь на составе сплава и показателях, определенных по аппроксимационной модели.

Ключевым моментом при построении математической модели жаропрочного сплава является обеспечение высокой достоверности функций аппроксимации, которая зависит от выбора структуры этой функциональной зависимости. В работе использовалась как линейная функция, так и нелинейные аппроксимационные модели. Выбор модели, наиболее удовлетворяющей целям исследования, производился на основе сравнительного анализа уровней точности, обеспечиваемых при описании исходного множества данных и при предсказании значений тех точек, которые не использовались при построении поверхности отклика [2, 5]. Например, уровень среднеквадратического отклонения по показателям длительной прочности порядка 5% представляется удовлетворительным для использования модели в поисковых исследованиях.

## Оптимизационная модель

Для решения поставленной задачи была разработана оптимизационная модель. В ее состав вошли представленная выше математическая модель сплава, а также процедура многокритериальной оптимизации, реализованная в программном комплексе IOSO NM [6]. Структура оптимизационной модели показана на рисунке 1.

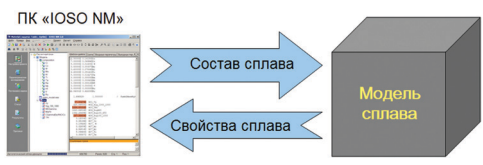

Рис. 1. Структура оптимизационной модели

Процедура оптимизации задает состав сплава и запускает модель, которая возвращает ей свойства сплава. В автоматизированном процессе оптимизации подбираются такие составы сплавов, которые обеспечивают предельно достижимые значения

нелевых функций, опрелеляемых показателями свойств. Использовалась слелующая постановка залачи оптимизации.

Варьируемые переменные: массовые доли 9 легирующих компонент ( $Cr$ ,  $Co, W, Mo, Al, Ti, Ta, Nb, Hf$ ). Массовые доли дорогостоящих Re и Ru заданы нулевыми.

Целевые функции:

- $\sigma_{100}^{1000}$  максимизация, при ограничении минимального значения величиной 230 кгс/мм<sup>2</sup>;
- $M(d)_{\gamma}$  минимизация, при ограничении максимально допустимого значения величиной 0.901:
- $d$  минимизация.

Задача решалась в многокритериальной постановке, предусматривающей определение множества Парето в количестве 50 точек. Как известно, точка является Парето-оптимальной, если в рамках используемой постановки не существует другого решения, лучшего одновременно по всем показателям.

## Результаты оптимизации состава сплава

50 Парето-оптимальных решений, полученных в результате решения многокритериальной залачи оптимизации, показаны на рисунке 2. Кажлое решение представляет собой уникальный (в рамках множества Парето) состав сплава и соответствующие ему свойства.

С точки зрения нашего стремления улучшить одновременно 3 показателя эффективности каждое решение обеспечивает оптимальный компромисс между всеми показателями. Рассмотрим более подробно рисунок 2. На диаграмме в координатах  $M(\overline{d})_{\gamma}$  –( $\sigma_{100}^{1000}$ ) овалом выделена подобласть, в которой обеспечивается наибольшая длительная жаропрочность при минимальных значениях  $M(d)_{\gamma}$ . Выбор того или иного решения в этой области обеспечивает разную степень оптимального компромисса между двумя показателями, поскольку улучшение одного сопровождается ухудшением другого показателя, к тому же нет возможности улучшить оба параметра одновременно. При этом третья целевая функция, плотность *d*, в рассматриваемой выделенной области имеет наибольшее значение.

На рисунке 2,6 в координатах  $d - (\sigma_{100}^{1000})$  аналогичным образом выделена область оптимального компромисса между минимальной плотностью и максимальной длительной жаропрочностью, в которой величина  $M(\overline{d})_{\gamma}$  хоть и максимальна, но удовлетворяет требованиям по отсутствию ТПУ фаз. Поэтому выбор решения осуществлялся из отмеченной на рисунке 2,б области.

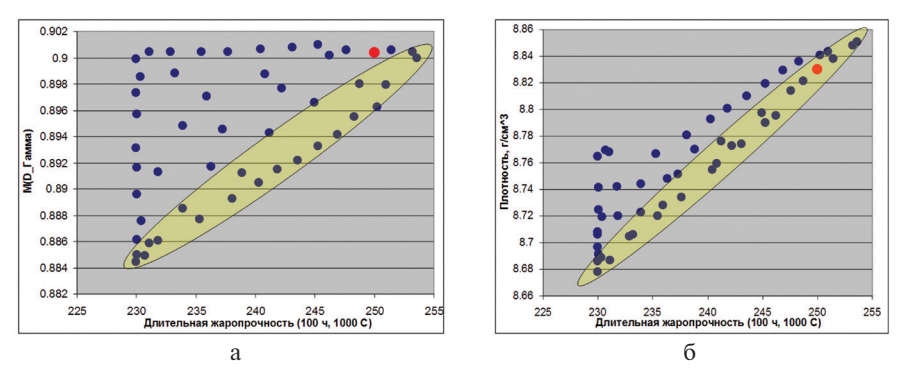

**Рис.2.** Результаты оптимизации — множество Парето-оптимальных решений

Выбранный нами в качестве прототипа состав сплава, отмеченный красной точкой, по результатам работы математической модели обеспечивает  $\sigma_{100}^{1000}$  = 250 МПа при плотности  $d$  = 8,83 г/см<sup>3</sup>.

#### **Материалы и методы исследований**

Переплав, полученной шихтовой заготовки, осуществлялся на установке ВИП НК мощностью 450 кВт, емкостью тигля 10 кг, в вакууме 5×10–3 тор. Термическую обработку (гомогенизация при  $1180 \pm 5^{\circ}$ С, 8 часов; закалка при  $1285 \pm 5^{\circ}$ С, 4 часа и 1030 $\pm$ 10°С, 4 часа; старение 870 $\pm$ 5°С, 28 часов) проводили в вакуумной электропечи TAV 60/60/90.

Микроструктурные исследования осуществлялись на растровом электронном микроскопе FEI Inspect S50, с рентгено-флюоресцентным спектроанализатором EDAX.

Микроструктура литого состояния представлена на рисунке 3. Отмечается «правильная» форма  $\gamma'$ -преципитатов, близкая к кубической. В структуре сплава после полного цикла термической обработки количество эвтектических выделений из  $\gamma'$  фазы снизилось до уровня 1,85%, что, с одной стороны, подтверждает эффективность выбранного режима термической обработки, а, с другой стороны, говорит о предельном использовании упрочняющего воздействия за счет легирования вольфрамом и танталом. В термообработанном образце  $\gamma'$ -фаза имеет кубическую форму размерами ≈850 нм (рисунок 3 в). Наличия ТПУ фаз не выявлено.

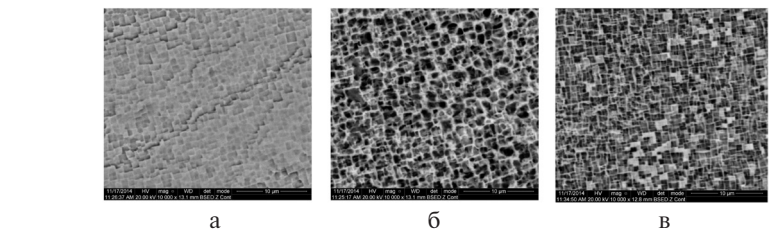

Рис. 3. Структура сплава: а — в литом состоянии в оси дендрита; б — в литом состоянии в междендритной области; в — после термической обработки

Результаты микроструктурных исследований материала после разрушения представлены на рисунке 4. Видно, что трещины зарождаются в эвтектической фазе и на них начинается разрушение образца. При этом излом соединяет микротрещины в эвтектической фазе по цепочке (рис. 4,б). В то же время материал хорошо сопротивляется трещинам. Наблюдается высокая пластичность материала ( $\gamma'_{\text{BET}}$  -фаза сильно вытянута вдоль оси нагружения).

В процессе высокотемпературной ползучести сплав претерпевает эволюцию структурно-фазового состояния. На всех образцах, прошедших испытания, в структуре наблюдается так называемая «рафт»-структура, характерная для ЖНС, подвергавшихся постоянному напряжению при высоких температурах. Исходные кубические частицы  $\gamma'$ -фазы (рис. 3,в) коагулируют в чередующиеся пластины перпендикулярно оси нагружения (рис. 4,в). После испытаний при температуре 1000°С в основной массе сплава не выявлено наличия пластинчатых ТПУ фаз, что свидетельствует о высокой фазовой стабильности.

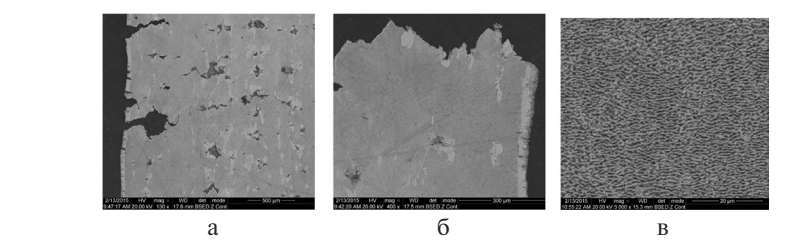

**Рис.4.** Микроструктура образца после длительных испытаний при температуре 1000°С  $u \sigma = 245$  МПа: а — увеличение 130х;  $\delta$  — увеличение 400х; в — увеличение 5000х

## **Исследования механических свойств**

Для исследования механических свойств изготовлены образцы в соответствии с АМТУ 293-62 и ГОСТ 9651-84 (рис. 5). Результаты испытаний приведены в таблице 1.

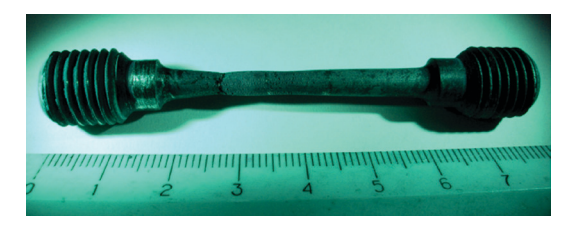

**Рис.5.** Образец после испытаний на длительную прочность

Результаты показывают, что предел прочности о<sub>в</sub> опытного состава совпадает с показателями сплава ЖС32, при этом предел текучести  $\sigma_{02}$  значительно (на 17%) превышает соответствующий параметр для сплава ЖС32. Относительное удлинение δ и сужение ψ образца из СЛЖС 32 БР несколько меньше, чем у ЖС32, но находится на достаточно высоком уровне для условий эксплуатации. Таким образом, в области низких температур сплав СЛЖС32БР полностью соответствует показателям серийного сплава ЖС32.

| СЛЖС 32БР   |                          |                           |              |            |  |  |  |  |
|-------------|--------------------------|---------------------------|--------------|------------|--|--|--|--|
|             | $\sigma_{R}$ , M $\Pi$ a | $\sigma_{02}$ , M $\Pi$ a | $\delta$ , % | $\psi$ , % |  |  |  |  |
|             | 1039,50                  | 963,01                    |              | 13,0       |  |  |  |  |
|             | 990,47                   | 943,39                    | 8,19         | 14,7       |  |  |  |  |
|             | 990,47                   | 944,38                    | 8,36         | 14,6       |  |  |  |  |
| Среднее     | 1006,81                  | 950,26                    | 8,28         | 14,1       |  |  |  |  |
| <b>KC32</b> |                          |                           |              |            |  |  |  |  |
|             | 1045                     | 809                       | 20           | 26         |  |  |  |  |

Таблица 1 **Результаты испытаний механических свойств при 20°С**

Для сравнительной оценки длительной жаропрочности широко применяется критерий Ларсона — Миллера  $P(L.M.)$ , учитывающий в комплексе рабочую температуру и время действия нагрузки:

$$
P(L.M.) = T \times \left[20 + \log(\tau)\right] / 10^3 \tag{2}
$$

где *T* — температура испытания, K; τ — время действия нагрузки, час.

Результаты испытаний на длительную прочность сплава СЛЖС-32БР были обработаны в параметрических координатах Ларсона—Миллера, позволяющих осуществить обоснованное прогнозирование срока службы материала в зависимости от времени действия нагрузки и температуры.

В таблице 2 приведены результаты аналитического расчета величин длительной прочности сплава СЛЖС32БР при различных нагрузках в области 1000°С, а также полученные нами экспериментальные данные при этой температуре.

Таблица 2

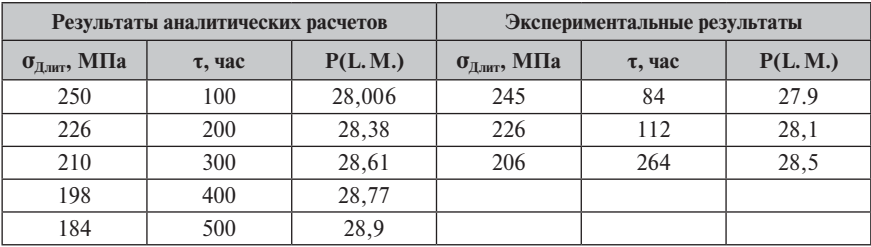

### **Аналитические и экспериментальные результаты исследований длительной прочности сплава СЛЖС32БР при 1000°С**

В таблице 3 представлены усредненные экспериментальные значения длительной прочности сплава СЛЖС32БР в сравнении с серийным сплавом ЖС32. Видно, что сплав СЛЖС32БР по уровню длительной жаропрочности находится на одном уровне со сплавом ЖС32.

Таблица 3

| Сплав    | Длительная жаропрочность при 1000°С, МПа |             |             |  |  |  |
|----------|------------------------------------------|-------------|-------------|--|--|--|
|          | $100$ часов                              | $200$ часов | $300$ часов |  |  |  |
| СЛЖС32БР | 238                                      | 214         | 200         |  |  |  |
| ЖC32     | 240                                      | 216         |             |  |  |  |

**Средние экспериментальные значения сплавов СЛЖС32БР и ЖС32**

Длительная жаропрочность сплава СЛЖС-32БР в сравнении со сплавами II поколения и современным материалом CMSX-7, рассчитанная путем аппроксимации кривой Ларсона **—** Миллера, представлена на рисунке 6 (вертикальная линия при  $P(L, M) = 28$  соответствует приложению нагрузки в течение 100 часов при 1000°С). Как видно из указанного рисунка, экспериментальный материал СЛЖС-32БР не уступает как зарубежному сплаву CMSX-7, так и монокристаллическому сплаву II-го поколения ЖС-32, содержащему 4% рения.

Стоимость сплава СЛЖС32БР составляет около 7,5 млн руб./т., в то время как цена шихты сплава ЖС32, обладающего таким же уровнем работоспособности, равно 17,8 млн руб./т., т. е. выше в 2,4 раза. Приведенные результаты позволяют получить значительный экономический и технологический эффект, который может быть реализован при широком применении нового сплава в практике. Показатели жаропрочности и стоимость сплавов, рассчитанная по стоимости шихтовых материалов (по курса доллара к рублю на январь 2015 г.), представлена в таблице 4.

### Таблица 4

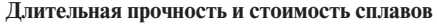

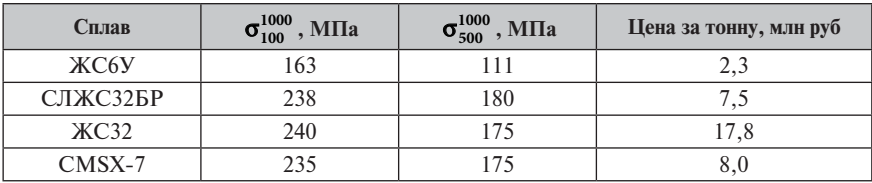

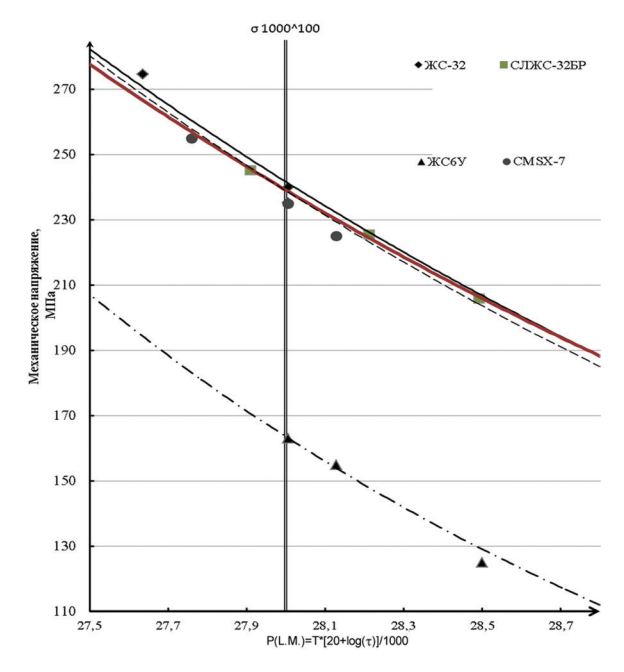

**Рис.6.** Результаты испытаний на длительную прочность

### **Заключение**

Таким образом, разработан, исследован и успешно экспериментально опробован новый экономно-легированный монокристаллический сплав, соответствующий по уровню жаропрочности широко используемому серийному сплаву ЖС32 II поколения, но отличающийся от него низкой стоимостью шихтовых материалов — более чем в 2 раза.

Исследования микроструктуры нового сплава показали, что она близка к оптимальной, при этом практически отсутствуют нежелательные фазы и обеспечивается требуемая морфология и необходимый размер упрочняющих частиц  $\gamma'$ -фазы. При работе в условиях высокой температуры под нагрузкой обеспечивается высокая фазовая стабильность.

#### **Литература**

- 1. Жаропрочный литейный сплав на основе никеля / Логунов А.В., Кузменко М.Л., Шмотин Ю.Н., Гришихин С.А. Патент РФ № 2439185. 2012.
- 2. *Shmotin Yu., Logunov A., Danilov D., Leshchenko I.* Development of Economically Doped Heat-Resistant Nickel Single-Crystal Superalloys for Blades of Perspective Gas Turbine Engines // CD proceedings of 8th Pacific Rim International Conference on Advanced Materials and Processing (PRICM-8) (August 4–9, 2013, Hilton Waikoloa Village, Waikoloa, Hawaii).
- 3. *Wahl J.B., Harris K*. New single crystal superalloys, CMSX-7 and CMSX-8// Superalloys 2012, TMS, 2012, P. 179–188.
- 4. *Morinaga M., Yukawa N., Adachi H., Ezaki H.* New PHACOMP and its applications to alloy design, Superalloys 1984 / ed. M.Gell et al. (Warrendale, PA, USA: the metallurgical society of AIME, 1984, 523–532)
- 5. *Логунов А.В., Шмотин Ю.Н., Лещенко И.А., Старков Р.Ю.* Моделирование и разработка новых жаропрочных сплавов. Ч.1 // Двигатель. 2013. № 5(89). С.24–28.
- 6. *Egorov I.N., Kretinin G.V., Leshchenko I.A., Kuptzov S.V*. IOSO MN Optimization Toolkit Novel Software for Multidisciplinary Optimization" (proceedings of 6th World Congress on Structural and Multidisciplinary Optimization, Rio de Janeiro, May 30-June 3, 2005), 8 p.

УДК 669.245

*О.А.Базылева, Э.Г.Аргинбаева, Е.Ю.Туренко, А.В.Шестаков, Д.Г.Нефедов ФГУП «ВИАМ» ГНЦ РФ, Москва* elargin@mail.ru

# **Перспективные жаропрочные интерметаллидные сплавы для деталей ВГТД**

В докладе рассмотрены литые интерметаллидные сплавы на основе соединения Ni3Al серий ВКНА и ВИН, предлагаемые в качестве материалов для изготовления высокотемпературных деталей перспективных вертолетных газотурбинных двигателей. Описаны исследования влияния технологических параметров термической обработки на структуру, мисфит и механические характеристики интерметаллидных сплавов. Показано, что формирование структуры новых интерметаллидных сплавов, необходимой для повышения уровня эксплуатационных свойств, достигается в том числе благодаря выбору оптимального режима термической обработки.

### **Введение**

Одним из факторов, характеризующих уровень эффективности любого двигателя, является температура рабочего тела — газа перед турбиной. Повышение рабочих температур деталей горячего тракта позволяет получить не только высокие удельную тягу и КПД двигателя, но и низкий удельный расход топлива.

Наиболее высокотемпературными деталями газотурбинного двигателя являются элементы камеры сгорания, сопловые и рабочие лопатки турбины.

Камера сгорания — один из основных функциональных элементов ГТД. В современных ГТД температура газа перед турбиной составляет 130–1700°С. Достижение таких температур возможно благодаря изготовлению деталей ГТД из жаропрочных материалов и применению охлаждения его элементов.

Интерметаллидные сплавы на основе никеля, серия которых разработана во ФГУП «ВИАМ», представляют особый интерес в качестве материала для деталей, испытывающих высокотемпературные нагрузки. Кроме того, изготовление полуфабрикатов из интерметаллидных сплавов типа ВКНА/ВИН осуществляется посредством тех же технологических процессов, что и из жаропрочных никелевых сплавов типа ЖС.

Благодаря высокому, по сравнению с жаропрочными сплавами, содержанию алюминия интерметаллидные материалы имеют пониженную плотность  $\sim$ 8,0 г/см3, более высокие значения жаростойкости до температуры 1200°С.

Благодаря фазовому составу (до 90%  $\gamma'$ -фазы) интерметаллидные сплавы имеют термически стабильную структуру, и не подвергаются упрочняющей многоступенчатой термической обработке, что позволяет снизить энергозатраты при производстве отливок из них. Другой особенностью сплавов этого класса является нечувствительность механических свойств к длительным нагревам. Это обеспечивает литым деталям стабильность свойств при неконтролируемых забросах температуры до 1250–1300°С в условиях эксплуатации [1–4].

Требования повышения уровня жаропрочности привели к тому, что на смену имеющимся интерметаллидным сплавам марок ВКНА были разработаны монокристаллические сплавы серии ВИН: ВИН2 с КГО [111] как альтернатива сплаву ВКНА-25 и ВИН4 с КГО [001] как альтернатива сплаву ВКНА-1В. Сплавы содержат бóльшее количество тугоплавких легирующих элементов по сравнению со сплавами серии ВКНА. Это обусловило исследования в области поиска оптимальных режимов термической обработки новых сплавов.

### **Основная часть**

*Интерметаллидный монокристаллический сплав ВИН2 [111] —* наиболее жаропрочным из серии интерметаллидных ВКНА/ВИН. Сплав обладает повышенной жаропрочность при температуре 1100°С на базе 1000 ч.

При получении монокристаллов методом направленной кристаллизации из интерметаллидного сплава ВИН2, как и из других жаропрочных никелевых сплавов, в отливке возникает химическая и структурная неоднородность, обусловленная микроликвацией легирующих элементов в пределах дендритной ячейки (рис. 1).

Микроструктура интерметаллидных сплавов в литом состоянии — дендритно-ячеистая и гетерофазная:  $(\gamma' + \gamma)$  фазы в осях дендритов и  $(\gamma'$ -фаза + фаза с повышенным содержанием Al) внутри включений  $\gamma'$ -фазы.

Закономерности процесса возникновения микроликвации легирующих элементов в пределах дендритной ячейки определяются характером поверхностей солидус и ликвидус на диаграммах состояния. Легирующий элемент, повышающий температуру солидус, обогащает оси дендритов, в противном случае он концентрируется в междендритных областях, т. е. характер дендритной ликвации остается таким же, как и в бинарных сплавах на основе никеля.

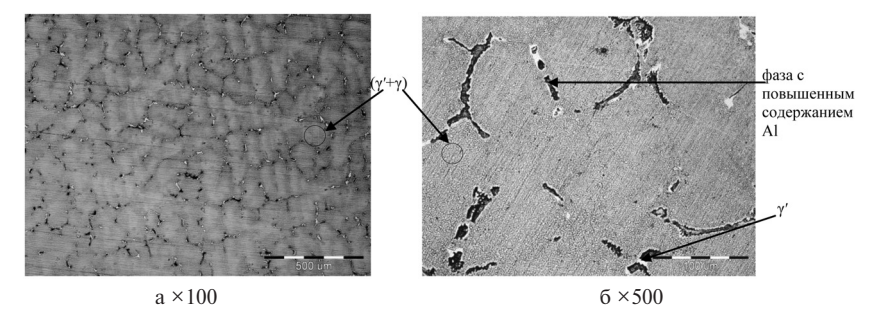

**Рис.1.** Микроструктура монокристаллической заготовки с КГО [111] из интерметаллидного сплава ВИН2

Количественно ликвация легирующих элементов при кристаллизации характеризуется коэффициентами ликвации

$$
K_{\text{ni}}\!=C_{\text{o}i}\!/C_{\text{m/oi}},
$$

где С<sub>оi</sub> и С<sub>м/оi</sub> — локальные массовые концентрации *i*-х легирующих элементов в осях дендритов и междендритных областях соответственно. Если легирующий элемент *i* понижает температуру солидус сплава, то он обогащает междендритные участки отливки. В этом случае считается, что ликвация прямая [5] и Kлi **<** 1. Когда легирующий элемент *i* повышает температуру солидус сплава, т. е. обогащает оси дендритов, имеет место обратная ликвация и  $K_{ni}$  > 1 (её характеризуют условной величиной, равной  $1/K_{\text{min}}$ ).

Наиболее ликвирующими элементами являются рений, вольфрам, алюминий, тантал и титан. Рений и вольфрам сегрегируют в осях дендритов, а тантал, алюминий и титан обогащают междендритные области. Высокая склонность к ликвации рения и вольфрама, которая не устраняется полностью даже при длительной высокотемпературной гомогенизации из-за низкой диффузионной подвижности этих металлов, является одной из причин образования в монокристаллах жаропрочных никелевых сплавов топологически плотноупакованных (ТПУ) фаз. На основании данных локального химического анализа были рассчитаны коэффициенты ликвации элементов для сплавов в литом состоянии (табл. 1).

Таблица 1

| Состояние        | Место анализа                                 | Содержание элементов, масс.% |     |     |     |     |     |     |     |
|------------------|-----------------------------------------------|------------------------------|-----|-----|-----|-----|-----|-----|-----|
|                  |                                               | Al                           | Ti  | Cr  | Co  | Mo  | Ta  | W   | Re  |
| Литое            | $K_{\rm n}$ =C <sub>0</sub> /C <sub>M/0</sub> | 0.7                          | 0.4 | 1.2 | 1,3 |     | 0.8 | 2.1 |     |
| T <sub>O</sub> 1 | $K_{n}$ =C <sub>o</sub> /C <sub>M/o</sub>     | 0,9                          | 0.7 | 0.9 | 1.0 | 0.9 | 0.8 | 1.4 | 2,7 |
| TO <sub>2</sub>  | $K_{n}$ =C <sub>o</sub> /C <sub>M/o</sub>     | 0,9                          | 1.0 | 1.0 | 1.0 | 1.0 | 0.9 | 1.2 | 1.4 |
| TO <sub>3</sub>  | $K_{\rm n}$ =C <sub>o</sub> /C <sub>M/o</sub> | 1,0                          | 1.0 | 1.0 | 1.0 | 1.0 | 0.9 | 1.0 |     |

**Количественный анализ интерметаллидного сплава ВИН2**

Высокие значения коэффициентов ликвации в сплаве ВИН2 стимулировали разработку режимов термической обработки, позволяющей уменьшить дендритную ликвацию [6,7].

Исследовано влияние гомогенизирующего отжига сплава ВИН2 в интервале температур термической обработки (ТО) на твердый раствор  $\Delta T_{\text{r.o.}} = (T_s \div T_{\gamma})^{\circ}C$ , где Ts — температура солидус,  $T_{\gamma}$  — температура полного растворения вторичной  $\gamma'$ -фазы в  $\gamma$ -твердом растворе (солвус  $\gamma'$ ). Время отжига составляло 2 (ТО1), 5 (ТО2) и 10 (ТО3) часов.

Знание температур фазовых превращений позволяет провести термическую обработку с полной гомогенизацией γ-твердого раствора без риска оплавления междендритных областей.

Микроструктурный анализ показал, что гомогенизирующий отжиг приводит к следующим изменениям фазового состава сплава ВИН2: в межосных областях произошло частичное растворение фазы с повышенным содержанием Al в первичных выделениях  $\gamma'$ -фазы, которые стали округлыми благодаря тенденции к снижению поверхностной энергии; в осях дендритов в прослойках γ-фазы дополнительно выделяется  $\gamma'$ -фаза и наблюдаются субграницы зёрен (рис. 2).

Микрорентгеноспектральный анализ (МРСА) образцов сплава ВИН2 после термической обработки по вышеуказанным режимам в сравнении с результатами МРСА образцов в литом состоянии показал, что после отжига в течение 5 и 10 часов коэффициенты ликвационной неоднородности легирующих элементов стремятся к 1 (см. табл. 1).

Установлено, что отжиг в течение 5 и 10 часов в интервале температур ( $T_s$  $\div$  Т $_{\nu}$ )°С практически полностью устраняет дендритную ликвацию (приближает коэффициенты ликвации к 1) и обеспечивает выравнивание химического состава в осях дендритов и в междендритных областях.

Образцы сплава ВИН2 после различной термической обработки были испытаны на длительную прочность при температуре 1100°С и напряжении 100 МПа. Для сравнения с интерметаллидным сплавом ВКНА-25 (ВИН1) приведены результаты испытаний сплава в аналогичных условиях (табл. 2).

Таблица 2

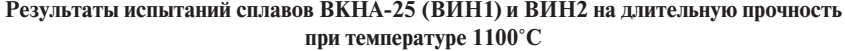

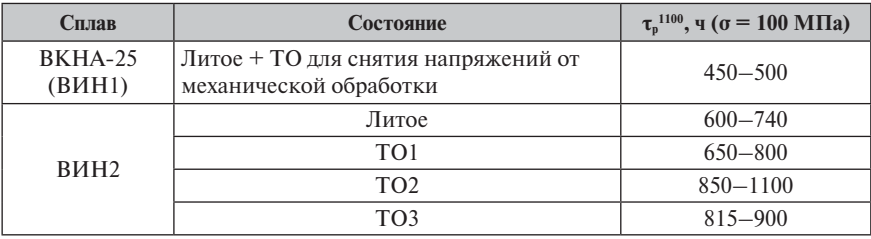

Исследование показало, что повышение содержания рения в сплаве ВИН2, по сравнению со сплавом ВКНА-25 (ВИН1), позволило повысить долговечность при температуре 1100°С на ~20%. Термическая обработка по режиму ТО1 не обе-

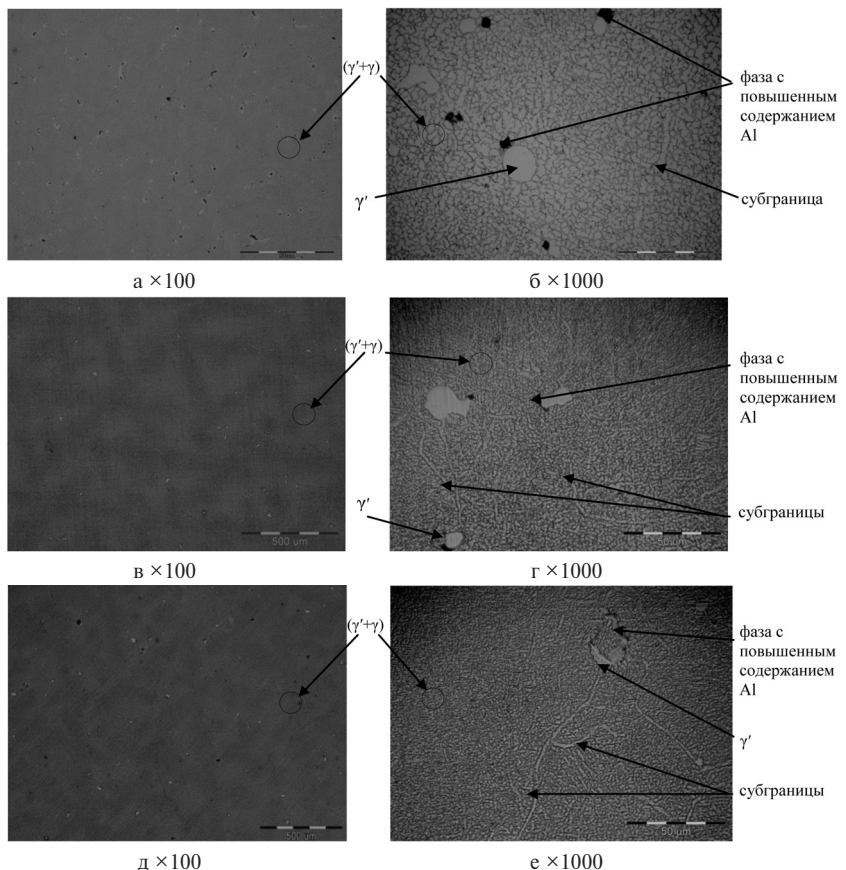

**Рис. 2.** Микроструктура сплава ВИН2 после термической обработки по режимам ТО1 в течение 2 ч (а, 6); ТО2 в течение 5 ч (в, г); ТО3 в течение 10 ч (д, е)

спечила снижение ликвации и время до разрушения повысилось незначительно. Увеличение времени отжига до 5 и 10 часов позволило добиться увеличения долговечности при 1100ºС до 1000 часов (на ~100%).

Проведен рентгеноструктурный анализ образцов сплава в литом состоянии и после выбранного режима термической обработки. Результаты исследований показали, что термическая обработка способствует изменению параметров кристаллических решеток вследствие перераспределения химических элементов: период кристаллической решетки  $\gamma'$ -фазы остается неизменным —  $a_{\gamma'} \sim 0.358$ ; γ-фазы — возрастает с 0,36 до 0,361 (рис. 3,а). Установлено, что высокотемпературный отжиг привел к повышению уровня мисфита с 0,55% до 0,9% и, как следствие, к повышению уровня долговечности интерметаллидного сплава ВИН2 при испытаниях на длительную прочность при температуре 1100°С и напряжении  $\sigma = 100$ МПа (рис. 3).

Таким образом, термическая обработка по режиму ТО2 — отжиг в интервале температур ( $T_s \div T_{\gamma}$ )°С в течение 5 часов — является наиболее оптимальным режимом: достигнуто снижение ликвации и повышение значений долговечности сплава при невысоком, по сравнению с режимом ТО3, уровне энергетических и трудовых затрат.

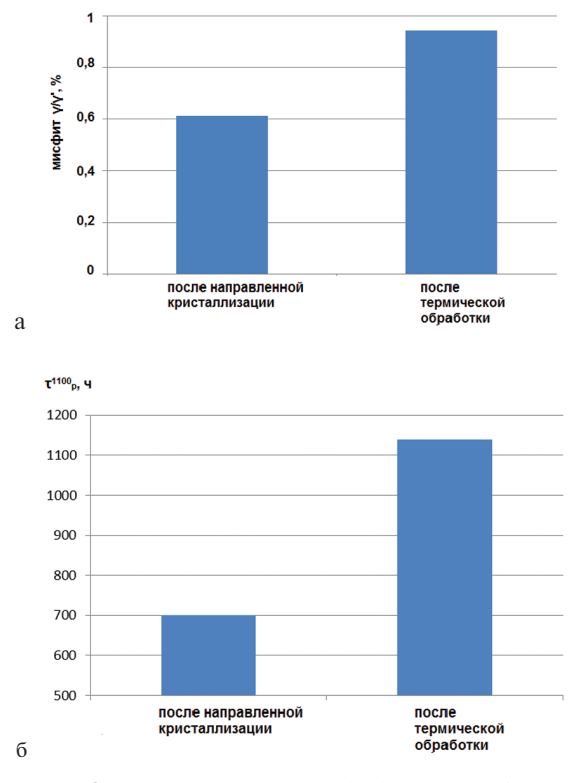

**Рис.3.** Влияние термической обработки на мисфит и долговечность интерметаллидного сплава ВИН2: а — мисфит; б — долговечность (время до разрушения при испытаниях на длительную прочность).

*Интерметаллидный сплав ВИН4 с КГО* [*001*] разработан в качестве материала для охлаждаемых сопловых и рабочих лопаток перспективных ГТД. Сплав обладает низким модулем упругости, как все материалы с КГО [001], благодаря чему будет испытывать мéньшие, чем монокристаллы с КГО [111], термические напряжения. При этом сплав имеет высокий уровень прочностных характеристик: на уровне сплава ВКНА-1В с КГО [111].

Высокие результаты при испытаниях интерметаллидного сплава ВИН4 были достигнуты благодаря в том числе и выбранной термической об-

работке. Исследовали следующие режимы термической обработки интерметаллидного сплава ВИН4:

- гомогенизирующий отжиг при температуре  $(T_s \div T_{\gamma})^{\circ}C$  в течение 5 ч (TO1), охлаждение до 800°С со скоростью V~100-150°С/ч, далее на воздухе;
- гомогенизирующий отжиг при температуре  $(T_s \div T_{\gamma})^{\circ}C$  в течение 5 ч, охлаждение на воздухе (ТО2);
- гомогенизирующий отжиг при температуре  $(T_s \div T_{\gamma})^{\circ}C$  в течение 5 ч, охлаждение до 800°С со скоростью V~100–150°С/ч; старение при температуре 850°C в течение 5 ч (ТО3).

Выявлено влияние периодов кристаллических решеток γ' и γ-фаз и их количества на кратковременную прочность при температуре 20°C и долговечность при 1200°C в зависимости от режимов термической обработки интерметаллидного сплава ВИН4 (рис. 4):

- 1. После термической обработки по режиму ТО1 произошел распад γ-фазы с выделением вторичной  $\gamma'$ -фазы. Значение мисфита, по сравнению со значениями для сплава в литом состоянии, увеличилось с 0,37% до 0,65%, в результате — рост кратковременной прочности, текучести при 20°C и долговечности при 1200°C (см. рис. 4).
- 2. После термической обработки по режиму ТО2 произошло значительное снижение значения мисфита с 0,37% до 0,13%. Диффузионные процессы при термической обработке по режиму ТО2 способствовали перераспределению химических элементов с выделением фазы, содержащей тугоплавкие химические элементы, — в составе сплава наблюдаются пластинки орторомбической фазы структурного типа Cr9Mo21Ni20 типа P [8]. Частицы расположены по границам  $\gamma/\gamma'$  фаз, пронизывая прослойки γ-фазы (рис. 5,а). Вероятно, морфология и расположение частиц фазы типа P привели к росту значений пределов кратковременной прочности и текучести при 20°C. Влияние термической обработки по режиму ТО2 на долговечность (время до разрушения при испытаниях на длительную прочность при температуре 1200°С и напряжении σ = 40МПа) не выявлено (рис. 5,б).
- 3. После термической обработки по режиму ТО3 произошел распад γ-фазы с интенсивным выделением частиц вторичной  $\gamma'$ -фазы, что привело к увеличению ее объемной доли и увеличению периода кристаллической решетки γ-фазы. Вследствие укрупнения в процессе старения частиц  $\gamma'_{\text{per}}$ -фазы, наблюдается мисфит  $\gamma/\gamma'_{\text{per}}$  (мисфит = 0,67%), значение которого находится на уровне значения мисфит  $\gamma/\gamma'$  (мисфит = 0,72%). Указанные структурные изменения положительно повлияли на долговечность (время до разрушения при испытаниях на длительную прочность при температуре 1200°С и напряжении  $\sigma = 40$ МПа) при 1200°С (см. рис. 4,б). Выделений ТПУ-фаз не обнаружено.

С помощью просвечивающей электронной микроскопии (ПЭМ) выявлено, что термическая обработка, независимо от режима, способствует образованию пластинчатых выделений фазы на основе никеля с периодом решет-

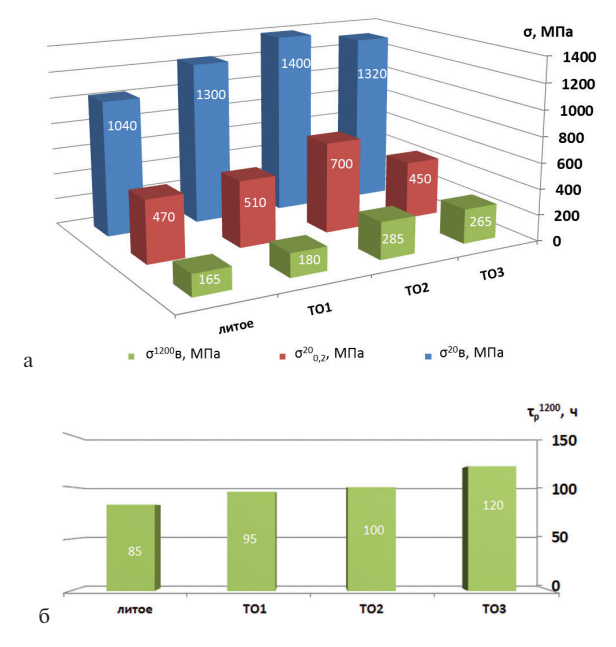

**Рис.4.** Средние значения механических свойств интерметаллидного сплава ВИН4 в литом состоянии и после термической обработки по режимам ТО1, ТО2 и ТО3:

а — пределов кратковременной прочности при температурах испытаний 20°С и 1200°С и текучести при 20°С, долговечности (время до разрушения при испытаниях на длительную прочность при температуре 1200°С и напряжении σ = 40МПа).

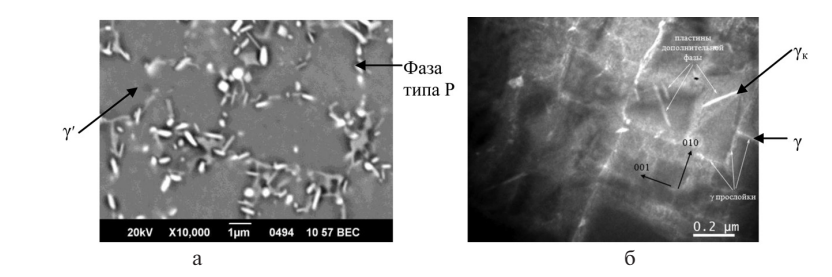

**Рис.5.** Микроструктура нового интерметаллидного сплава после термической обработки: а — по режиму ТО2 — выделение фазы типа Р; б — по режиму ТО3 — выделение  $\gamma_{s}$ -фазы.

ки *a* = 3,61 Å. Химический состав дисперсных частиц фазы, масс.%: 15,1 Re, 17,2 Mo, 3,2 Al. Рентгеноструктурным методом установлено, что выделившаяся фаза — γ-твердый раствор на основе Ni — с периодом решетки  $a_{\infty}$ =3,61 Å, идентифицированная как  $\gamma_{r}$ -фаза, оказывающая положительное воздействие на прочность интерметаллидных сплавов [9] (см. рис. 5,б).

На основании представленных данных установлено, что проведение термической обработки по выбранному режиму способствовало формированию структуры и фазового состава, которые обеспечили повышение эксплуатационных характеристик интерметаллидного сплава ВИН4.

### **Выводы**

Особенности легирования и высокотемпературная термическая обработка, применяемая впервые для новых интерметаллидных сплавов, приводит к формированию структуры, обеспечивающей высокий уровень прочностных характеристик в интервале температур 1100–1200°С.

Применение высокотемпературных сплавов нового поколения на основе интерметаллида  $Ni<sub>3</sub>A$  серии ВИН с монокристаллической структурой в качестве материалов для изготовления деталей горячего тракта перспективных ГТД, в том числе вертолетных, позволит повысить весовую отдачу двигателя, а также снизить эмиссию на 25–35%.

### **Литература**

- 1. Структура и свойства интерметаллидных материалов с нанофазным упрочнением / под ред. Е.Н.Каблова, Ю.Р.Колобова. М.: Центр наноструктурных материалов и нанотехнологий Белгородского гос. ун-та; МИСиС, 2008. 328 с.
- 2. *Каблов Е.Н., Оспенникова О.Г., Базылева О.А.* Материалы для высокотеплонагруженных деталей газотурбинных двигателей // Вестник МГТУ им. Н.Э.Баумана. Серия: Машиностроение. 2011. № 2. С. 13–19.
- 3. *Каблов Е.Н., Базылева О.А., Воронцов М.А.* Новая основа для создания литейных высокотемпературных жаропрочных сплавов // МиТОМ. 2006. № 8. С.21–25.
- 4. *Базылева О.А., Аргинбаева Э.Г., Туренко Е.Ю.* Жаропрочные литейные интерметаллидные сплавы // Авиационные материалы и технологии. 2012. № S. C. 57-60.
- 5. *Голиков И.Н., Масленков С.Б.* Дендритная ликвация в сталях и сплавах. М.: Металлургия, 1977. 224 с.
- 6. *Аргинбаева Э.Г., Базылева О.А.* Особенности фазового состава жаропрочных сплавов на основе интерметаллида Ni3Al // IХ Российская ежегодная конференция молодых научных сотрудников и аспирантов «Физико-химия и технология неорганических материалов»: сб. матери. М.: 2012. С.24–25.
- 7. Micro-structure and mechanical properties of  $Ni<sub>3</sub>Al$  and  $Ni<sub>3</sub>Al-1B$  base alloys fabricated by SHS/HE / Guo J.T., Sheng L.Y., Xie Y., Zhang Z.X., Ovcharenko V.E., Ye H.Q. // Intermetallics. 2011. N 19. P. 137–142.
- 8. Effects of rhenium addition on the temporal evolution of the nanostructure and chemistry of a model Ni–Cr–Al superalloy. I: Experimental observations / Kevin E., Yoon A., Ronald D.Noebe, David N.Seidman // Acta Materialia. 2007. Vol.55. P. 1145–1157.
- 9. *Николаев С.В.* Совместное легирование никеля рением и переходными металлами V–VI групп: автореф. дис. … канд. хим. наук. М., 2014.

#### УДК 669.245:621.745.55

*П.Г.Мин, В.В.Сидоров, Д.Е.Каблов, В.Е.Ригин, В.Е.Вадеев ФГУП «ВИАМ», Москва viamlaboratoriya16@mail.ru*

# **ВЛИЯНИЕ ПРИМЕСЕЙ НА СТРУКТУРУ И МЕХАНИЧЕСКИЕ СВОЙСТВА ЛИТЕЙНЫХ НИКЕЛЕВЫХ ЖАРОПРОЧНЫХ СПЛАВОВ И РАЗРАБОТКА ЭФФЕКТИВНЫХ СПОСОБОВ ИХ РАФИНИРОВАНИЯ**

Проведено исследование по удалению серы из многокомпонентных никелевых сплавов ЖС36-ВИ, ЖС32-ВИ и ВЖМ4-ВИ с применением редкоземельных элементов, в частности лантана и иттрия. Показано, что использование лантана и иттрия совместно с фильтрацией расплава эффективно снижает содержание серы. Установлено, что сера, связанная в неметаллические включения с лантаном и иттрием, адсорбируется на стенках плавильного тигля и на поверхности керамического фильтра.

Также исследовано влияние примеси фосфора на структурные превращения и жаропрочные свойства монокристаллов сплава ВЖМ4-ВИ, ВЖМ5-ВИ. Установлено, что при повышенном содержании в сплавах фосфора понижаются жаропрочные свойства сплавов. Методом растровой электронной микроскопии установлено, что при его повышенном содержании увеличивается микропористость и более интенсивно протекают процессы коагуляции упрочняющей  $\gamma'$ /-фазы. Фосфор обогащает области около эвтектической  $\gamma'$ /-фазы и способствует оплавлению структурных составляющих при термической обработке.

Для нейтрализации вредного влияния фосфора в сплавах эффективно применение редкоземельного элемента — лантана.

### **Введение**

Для получения высоких и стабильных свойств литейных жаропрочных никелевых сплавов необходимо обеспечить получение в них минимального содержания вредных примесных элементов: кислорода, азота, серы, фосфора, кремния, примесей цветных металлов (Pb, Bi, Se, Te, Tl и др.) [1–4]. Имеются многочисленные сообщения об отрицательном влиянии этих примесных элементов на свойства и структурное состояние литейных жаропрочных никелевых сплавов [5–7]. В данной работе будут рассмотрены примеси серы и фосфора.

Сера является одной из наиболее вредных примесей в литейных жаропрочных сплавах. Она образует с компонентами сплавов неметаллические включения (НВ) в виде сульфидов, являющиеся концентратами напряжений, которые инициируют зарождение трещин при эксплуатации деталей и тем самым ухудшают механические свойства сплавов, такие как длительная прочность, пластичность и усталость. Кроме того, сера имеет низкую растворимость в никеле и образует на границах зёрен и межфазных границах легкоплавкую эвтектику с никелем с температурой плавления около 800°С [8].

В последнее время появилось целый ряд работ, в которых отмечается отрицательное влияние серы, находящейся в жаропрочных сплавах даже на уровне

нескольких ppm (1 ppm = 0,0001%), на стойкость защитных покрытий к высокотемпературному окислению и сульфидной коррозии [10–11]. Установлено, что при содержании в сплаве серы свыше 1 ppm ухудшается адгезия защитного покрытия к основному металлу за счёт диффузии серы в покрытие. При этом снижаются надежность и ресурс работы защитного покрытия на деталях двигателя. В связи с этим вопросы эффективного глубокого рафинирования сплавов от примеси серы приобретают первостепенное значение.

Все шихтовые материалы, применяемые при плавке литейных жаропрочных сплавов, содержат серу. В результате из шихтовых материалов может перейти в сплавы максимально до 0,009% серы, причем около половины этого количества серы переходит в сплавы из электролитического катодного никеля и металлического хрома.

Одной из малоизученных примесей в литейных жаропрочных сплавах является фосфор, который может попадать в сплав из металлических шихтовых материалов и из футеровки плавильного тигля.

По действующим техническим условиям на отечественные литейные жаропрочные сплавы содержание фосфора в них должно быть не более: для сплавов с равноосной структурой 0,015%, для сплавов с направленной и монокристаллической структурой 0,010%. Однако специальные исследования по влиянию фосфора на свойства современных литейных жаропрочных сплавов с монокристаллической структурой не проводились.

## **Результаты исследований и их обсуждение**

В данной работе было проведено исследование по удалению серы из многокомпонентного рений-содержащего никелевого расплава ЖС36-ВИ (% масс.):  $(60-65)$  Ni,  $(3,5-4,5)$  Cr,  $(5-9)$  Co,  $(11,0-12,5)$  W,  $(1-2)$  Mo,  $(5-6)$  Al,  $(1-2)$  Nb, (1,5–2,5) Re, (1–2) Ti с использованием РЗЭ. Контролировали содержание серы до и после присадки лантана и после фильтрации. Полученные результаты приведены в таблице 1.

Анализ результатов таблицы 1 показывает, что лантан является весьма эффективным элементом для нейтрализации и удаления серы из сплава. Температура плавления сульфида лантана составляет 2200°С, поэтому в расплаве он находится в твердом состоянии и может удаляться путем сорбирования на стенках плавильного тигля. Дополнительно сера в виде сульфида лантана удаляется при прохождении расплава через пенокерамический фильтр за счет адгезии (прилипания) на фильтре. В результате степень десульфурации составила около 90%.

Была исследована керамика плавильного тигля до и после проведения плавок металла, содержащего сульфиды лантана. А также исследован материал пенокерамического фильтра до и после фильтрации данного металла. Результаты исследования приведены в таблице 2.

Анализ таблицы 2 показывает, что имеет место насыщение серой как керамики плавильного тигля, так и материала фильтра. Содержание серы в металле, взятом со стенок плавильного тигля и с материала фильтра после проведения плавок, в несколько раз превышает содержание серы в готовом сплаве, особенно в гарнисаже со стенок тигля.

#### Таблица 1

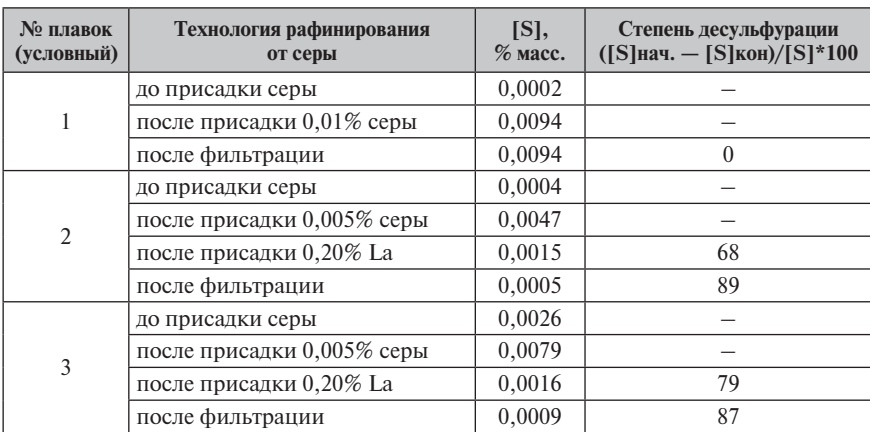

### **Влияние присадки лантана и фильтрации расплава при разливке на содержание серы в сплаве ЖС36-ВИ**

## Таблица 2

**Содержание серы в керамике плавильного тигля до и после проведения плавок и в материале неметаллического фильтра до и после фильтрации, %(масс.)**

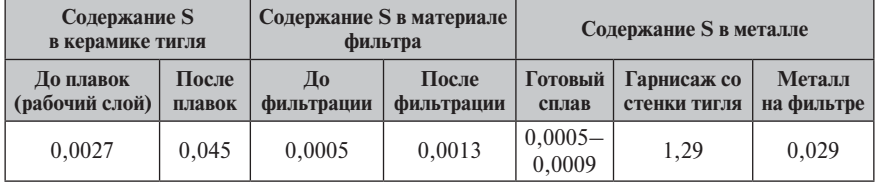

При проведении микрорентгеноспектрального анализа (МРСА) неметаллических включений в рений-рутений содержащем сплаве ВЖМ4-ВИ, микролегированном лантаном, обнаружены соединения LaNi<sub>2</sub> и LaNi<sub>5</sub>, в состав которых также входит сера (табл. 3).

### Таблица 3

### **Локальный химический состав включений, содержащих серу, в сплаве ВЖМ4-ВИ (данные МРСА)**

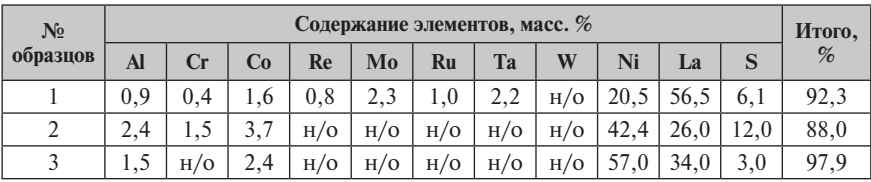

Соединение Ni—La—S образуется в междендритных областях, в зоне образования  $\gamma'$ /-эвтектической фазы. Данное соединение переменного состава и может содержать 20–60% Ni, 30–60% La и до 12% серы.

Эффективно можно удалять серу из металла путем введения в расплав иттрия, который образует с серой тугоплавкие НВ с температурой плавления 2060°С, с последующей фильтрацией расплава через пенокерамический фильтр при разливке с регулируемой скоростью (табл. 4).

Таблица 4

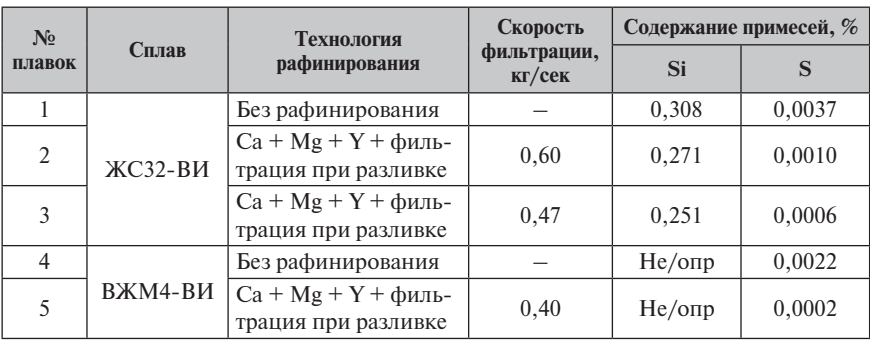

#### **Влияние скорости фильтрации при разливке на содержание примесей в сплавах ЖС32- ВИ и ВЖМ4-ВИ**

При стандартной скорости фильтрации 0,6 кг/сек. содержание серы понизилось с 0,0037% только до 0,0010%, т. е. в 3,7 раза (плавка № 2, см. табл. 4).

Эффективность уменьшения скорости фильтрации была подтверждена также на рений-рутений содержащем сплаве ВЖМ4-ВИ. С использованием разливочной воронки с уменьшенным диаметром сливного отверстия перед началом фильтрации была понижена температура расплава относительно предыдущих плавок на 20°С, что позволило дополнительно понизить скорость фильтрации до 0,40 кг/сек. В этом случае после фильтрации содержание серы в сплаве ВЖМ4 понизилось в 10 раз — с 0,002 до 0,0002%.

Таким образом, была выявлена определенная закономерность: при скорости фильтрации  $V = 0.6$  кг/сек содержание серы в металле понизилось в 3,7 раза, при  $V = 0.47$  кг/сек — в 6 раз, при  $V = 0.40$  кг/сек — в 10 раз.

Для исследования влияния фосфора в сплаве ВЖМ4-ВИ на его жаропрочные свойства были выплавлены плавки с введением 0,008 и 0,018% фосфора. Из полученного металла отлили заготовки под образцы с монокристаллической структурой <001> и провели испытания на длительную прочность. Полученные результаты приведены в таблице 5.

Анализ таблицы 5 показывает, что при содержании в сплаве около 0,01% фосфора долговечность сплава при испытании на длительную прочность высокая и полностью удовлетворяет паспортным характеристикам на сплав ВЖМ4- ВИ. При повышении содержания фосфора в сплаве до 0,019% долговечность понизилась почти в 2 раза.

### Таблица 5

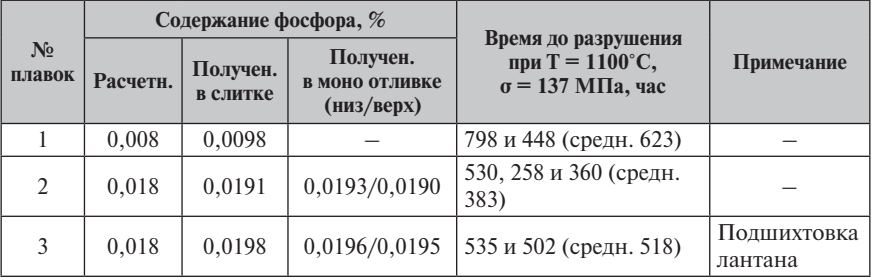

**Влияние фосфора на длительную прочность монокристаллов сплава ВЖМ4-ВИ**

Для восстановления жаропрочных свойств сплава ВЖМ4-ВИ, содержащего 0,019% P, в сплав присадили редкоземельный металл лантан. Редкоземельные металлы нашли самое широкое применение при производстве жаропрочных никелевых сплавов, поскольку в силу своей высокой химической активности при плавке взаимодействуют с вредными примесями и тем самым нейтрализуют их вредное влияние. В результате после введения в сплав с повышенным фосфором лантана долговечность сплава почти восстановилась (табл. 5).

Аналогичные результаты были получены при исследовании влияния фосфора на жаропрочные свойства монокристаллов с кристаллографической ориентацией <001> сплава ВЖМ5-ВИ. Для этого исследовали металл двух плавок данного сплава, которые отличались содержанием в них фосфора — соответственно 0,007 и 0,014%. Испытания на длительную прочность проводили на базе 40 часов (по ТУ 1-595-1-1073-2009) и при Т = 11000С на базе 500 часов. Результаты испытания приведены в таблице 6.

Таблица 6

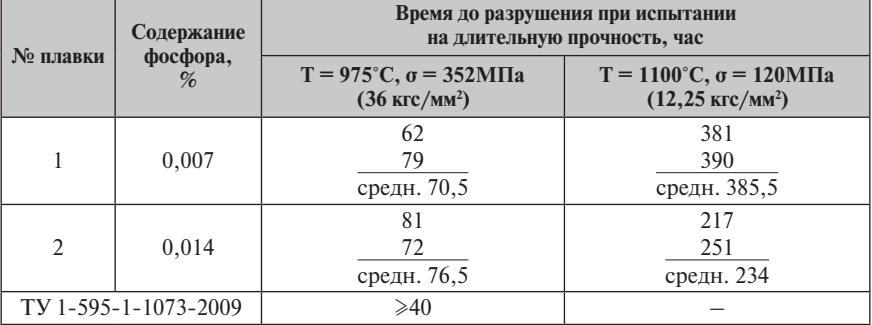

**Влияние фосфора на длительную прочность монокристаллов сплава ВЖМ5-ВИ**

Как видно из таблицы 6, при испытании сплава ВЖМ5-ВИ на длительную прочность по ТУ (база 40 часов) значения долговечности на металле с понижением и повышенным содержанием фосфора примерно одинаковые. Однако при испытаниях на базе 500 часов в металле с повышенным содержанием фосфора (0,014%) значения долговечности в 1,5 раза ниже, чем в металле с пониженным (0,007%) содержанием фосфора.

Для выяснения отрицательного влияния повышенного количества фосфора на жаропрочные свойства сплавов ВЖМ4-ВИ и ВЖМ5-ВИ были проведены структурные исследования монокристаллов этих сплавов со стандартным и повышенным содержанием этой примеси.

Фосфор как примесь внедрения концентрируется на границах фаз и на структурных дефектах. Повышенная концентрация фосфора в сплаве ВЖМ4- ВИ наблюдается в областях, прилегающих к образовавшейся эвтектической  $\gamma'$ /-фазе, что подтверждается результатами качественного МРСА этой области: наряду с Ni, Co, Cr, Al, Mo, Ru в ней обнаружен также фосфор.

Установлено, что при повышении в сплаве ВЖМ4-ВИ содержания фосфора до 0,019% увеличивается микропористость около места разрушения в сравнении с металлом со стандартным содержанием фосфора.

Электронно-микроскопические исследования показали, что в металле с повышенным содержанием фосфора более интенсивно протекает процесс коагуляции дисперсных частиц упрочняющей g ′ /-фазы. Из сравнения рисунков 1,а и 1,б видно, что хотя долговечность образцов с повышенным фосфором  $(\tau = 360 \text{ yac})$  в 2 раза меньше, чем образца со стандартным содержанием фосфора  $(\tau = 798 \text{ vac})$ , однако при этом размер рафтированных пластин  $\gamma'$  /-фазы шире, т. е. коагуляция этой фазы протекает более интенсивно.

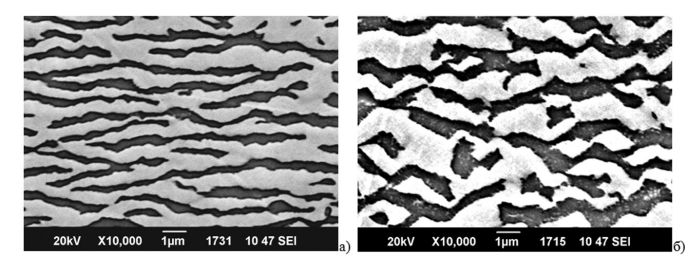

**Рис.1.** Микроструктура монокристалла сплава ВЖМ4-ВИ со стандартным (а) и повышенным (б) содержанием фосфора после испытаний на длительную прочность при  $T = 1100^{\circ}$ С,  $\sigma = 137$  МПа: а — 0,010 %Р, т = 798 час.; б — 0,019 %Р, т = 360 час.

При исследовании микроструктуры монокристаллических образцов сплава ВЖМ5-ВИ в литом состоянии с содержанием фосфора 0,007% и 0,014% (см. табл. 6) было установлено:

- микроструктура образца с содержанием фосфора 0,007% является типичной для данного сплава (рис. 2,а);
- в микроструктуре образца с содержанием фосфора 0,014% около частиц эвтектической  $\gamma'$  /-фазы наблюдаются белые области, содержащие повышенное количество вольфрама и рения и обогащенные фосфором (рис. 2,б). Ка-

чественный МРСА фаз около эвтектической g ′ /-фазы подтвердил наличие фосфора в этой области.

Исследование микроструктуры монокристаллических образцов сплава ВЖМ5-ВИ с содержанием фосфора 0,007 и 0,014% после полной термической обработки показало, что в обеих образцах наблюдается микроструктура, типичная для данного сплава, видимого оплавления около частиц эвтектической  $\gamma'$ /-фазы не обнаружено.

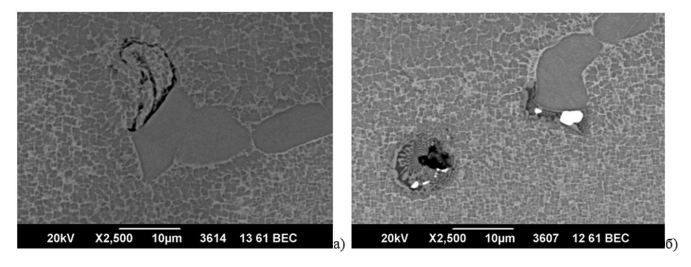

**Рис.2.** Микроструктура монокристаллов сплава ВЖМ5-ВИ в литом состоянии: а — 0,007 %P; б — 0,014 %P.

Была также исследована микроструктура монокристаллов сплава ВЖМ5- ВИ с более высоким содержанием фосфора (0,025%). В литом состоянии внутри частиц эвтектической  $\gamma'$ /-фазы наблюдается белая область, обогащенная фосфором (рис. 3,а). В процессе термической обработки образца, содержащего 0,025% фосфора, происходит оплавление в местах расположения легкоплавких фаз, содержащих фосфор (рис. 3,б).

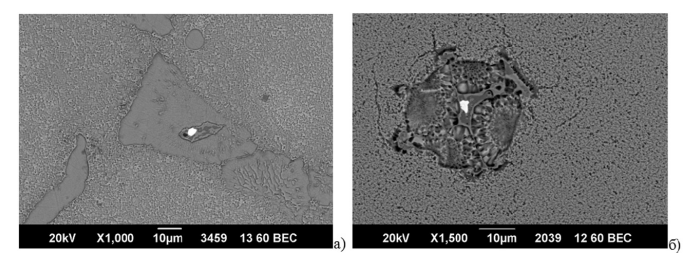

**Рис.3.** Микроструктура монокристаллов сплава ВЖМ5-ВИ, с одержащих 0,025 %P: а — литое состояние; б — после термической обработки.

Как было отмечено выше, нейтрализовать вредное влияние фосфора на свойства литейных жаропрочных сплавов можно за счет их дополнительного микролегированния редкоземельными элементами, в частности, лантаном.

По данным микрорентгеноспектрального анализа (МРСА), при введении в сплав ВЖМ4-ВИ лантана образуется химическое соединение никель-фосфорлантан, в состав которого в небольших количествах входят легирующие элементы сплава. Химический состав одного из таких соединений представлен в таблице 7.

Таблица 7

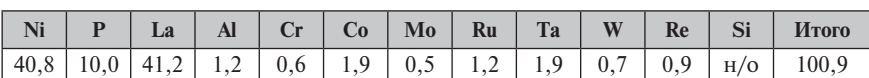

### Химический состав включения, содержащего фосфор, в сплаве ВЖМ4-ВИ, % масс. (данные МРСА)

Данное соединение переменного состава и может содержать: никеля от 40 до 60%, лантана от 25 до 45% и фосфора от 5 до 15%.

Эффективность влияния лантана на свойства сплавов можно объяснить тем, что лантан связывает фосфор в термически прочные тугоплавкое соединение с температурой плавления свыше 1800°С и тем самым нейтрализует его вредное влияние, тогда как температура плавления несвязанного фосфора составляет около 500°С, а соединения NiP - 850°С.

## Заключение

1. Проведенные исследования по удалению серы из многокомпонентных никелевых сплавов ЖСЗ6-ВИ, ЖСЗ2-ВИ и ВЖМ4-ВИ с применением редкоземельных элементов, в частности лантана и иттрия, показывают, что использование лантана и иттрия совместно с фильтрацией расплава эффективно снижает содержание серы. За счет уменьшения скорости фильтрации при прохождении расплава через пенокерамический фильтр увеличивается продолжительность контакта расплава, содержащего НВ в виде сульфидов иттрия, с пенокерамикой и тем самым происходит более полное сорбирование НВ на пенокерамическом фильтре.

Результаты исследования керамики плавильного тигля до и после проведения плавок металла, содержащего сульфиды лантана, а также материала пенокерамического фильтра до и после фильтрации данного металла показывают, что имеет место насышение серой как керамики плавильного тигля, так и материала фильтра. Содержание серы в металле, взятом со стенок плавильного тигля и с материала фильтра после проведения плавок, в несколько раз превышает содержание серы в готовом сплаве, особенно в гарнисаже со стенок тигля.

2. Показано отрицательное влияние фосфора на жаропрочные свойства монокристаллов сплавов ВЖМ4-ВИ и ВЖМ5-ВИ при его содержании в сплаве более 0,01%. Для нейтрализации вредного влияния фосфора сплавы следует дополнительно микролегировать лантаном, который связывает фосфор в термически прочные тугоплавкие соединения.

При исследовании влияния примеси фосфора на структурно-фазовое состояние монокристаллов сплавов ВЖМ4-ВИ, ВЖМ5-ВИ методом растровой электронной микроскопии установлено, что при его повышенном содержании увеличивается микропористость и более интенсивно протекают процессы коагуляции упрочняющей  $\gamma'$  /-фазы. Фосфор обогащает области около эвтектической  $\gamma'$  /-фазы и способствует оплавлению структурных составляющих при термической обработке.

### **Литература**

- 1. Особенности технологии выплавки и разливки современных литейных высокожаропрочных никелевых сплавов / Каблов Е.Н., Оспенникова О.Г., Сидоров В.В., Ригин В.Е., Каблов Д.Е. // Вестник МГТУ им. Н.Э.Баумана. Сер. «Машиностроение». 2011. № SP2. С. 68–78.
- 2. Современные технологии получения прутковых заготовок из литейных жаропрочных сплавов нового поколения / Каблов Е.Н., Сидоров В.В., Каблов Д.Е., Ригин В.Е. // Авиационные материалы и технологии. 2012. № S. С.97–105.
- 3. *Мин П.Г., Сидоров В.В.* Опыт переработки литейных отходов сплава ЖС32-ВИ на научно-производственном комплексе по изготовлению литых прутковых (шихтовых) заготовок ФГУП «ВИАМ» // Авиационные материалы и технологии. № 4. 2013.  $C.20-25.$
- 4. *Мин П.Г., Горюнов А.В., Вадеев В.Е.* Современные жаропрочные никелевые сплавы и эффективные ресурсосберегающие технологии их изготовления // Технология металлов. 2014. № 8. С. 12–23.
- 5. *Каблов Д.Е., Сидоров В.В., Мин П.Г.* Влияние примеси азота на структуру монокристаллов жаропрочного никелевого сплава ЖС30-ВИ и разработка эффективных способов его рафинирования // Авиационные материалы и технологии. 2012. № 2. С. 32–36.
- 6. Исследование влияния азота на структуру и свойства монокристаллов из литейного жаропрочного сплава ЖС30-ВИ / Каблов Д.Е., Чабина Е.Б., Сидоров В.В., Мин П.Г. // МиТОМ. 2013. № 8. С. 3–7.
- 7. *Каблов Д.Е., Сидоров В.В., Мин П.Г.* Закономерности поведения азота при получении монокристаллов жаропрочного никелевого сплава ЖС30-ВИ и его влияние на эксплуатационные свойства // МиТОМ. 2014. № 1. С.8–12.
- 8. *Сидоров В.В., Мин П.Г.* Рафинирование сложнолегированного никелевого расплава от примеси серы при плавке в вакуумной индукционной печи (ч. 1). // Электрометаллургия. № 3. 2014. С. 18–23.
- 9. The control of sulfur content in nickel-base, single crystal superalloys and its effect on cyclic oxidation resistance / Sarioglu C., Stinner C., Blanchere J.R., Birks N., Pettit F.S., Meier G.H. // Superalloys. 1996. P. 71–80.
- 10. *Tammy M.Simpson, Allen R.* Price. Oxidation improvements of low sulfur processed supperalloys // Superalloys. 2000. P.387–392.

УДК 621.45

*В.А.Керножицкий, А.В.Колычев* 

*«Балтийский государственный технический университет «ВОЕНМЕХ» им. Д.Ф.Устинова»* vakern@mail.ru, migom@mail.ru

# **УСТРОЙСТВО ОХЛАЖДЕНИЯ ЛОПАТОК ТУРБИНЫ НА НОВОМ ФИЗИЧЕСКОМ ПРИНЦИПЕ — ЯВЛЕНИИ ТЕРМОЭЛЕКТРОННОЙ ЭМИССИИ**

Статья посвящена новому устройству охлаждения лопаток турбин и газотурбинных установок, основанному на новом физическом принципе — явлении термоэлектронной эмиссии — испускании электронов нагретым металлом. В общем случае оно заключается в том, что посредством нанесения эмиссионного слоя с низкой работой выхода при нагреве на высокотемпературные участки лопаток турбин при функционировании появляется возможность снизить максимальную температуру на 100-150°С и больше либо в 4-6 раз увеличить тепловую нагрузку на них же. Данное устройство позволит одновременно увеличить надежность, долговечность лопаток турбин газотурбинных двигателей и газотурбинных установок, существенно повысить их КПД.

В настоящее время при создании газотурбинных двигателей (ГД) и газотурбинных установок (ГТУ), в частности авиационных и вертолетных газотурбинных лвигателей, предполагается существенное увеличение температуры рабочего тела перед турбиной, что приведет к повышению КПД ГТУ, а значит, и к экономии топлива. Поэтому необходимо разработка лопаток турбины, способных сохранять работоспособность при более высоких температурах рабочего тела. Необходимость увеличения температуры рабочего тела перед турбиной приводит к необходимости отвода от лопаток большого количества тепловой энергии. Однако существующие способы отвода тепловой энергии нагрева лопаток предполагают наличие в них специальных каналов для циркуляции теплоносителя и отверстий для вывода этого теплоносителя в газовый высокотемпературный поток рабочего тела, что приводит к усложнению конструкции лопаток и вала турбины и, как слелствие к снижению належности и увеличению стоимости и сложности изготовления лопаток и ГТУ в целом. При этом для охлаждения современных лопаток требуется воздух от компрессора, что также приводит к снижению надежности процесса функционирования ГТУ [1-4]. Поэтому необходим поиск новых методов отвода тепла от высокотемпературных лопаток турбины, обеспечивающих высокий уровень надежности, а также невысокую сложность и стоимость изготовления этих лопаток.

В БГТУ предложено устройство, позволяющее либо существенно снизить температуру лопаток турбин, либо сушественно повысить тепловую нагрузку за счет увеличения температуры рабочего тела. Мировая новизна подтверждена патентом на полезную модель № 151082 [5].

Предлагается, что рабочие и сопловые лопатки турбины выполняются из электропроводящего материала с высокой температурой плавления и на их поверхность нанесен слой из электропроводящего материала, характеризующийся низкой работой выхода электронов при нагреве. Эмиссионный слой обеспечивает эмиссию «горячих» электронов в рабочее тело, движущееся от источника тепловой энергии и обтекающее лопатки турбины. Лопатки турбины и эмиссионный слой в данном случае образуют катод. В ГТУ с заявляемым устройством охлаждения лопаток турбины между источником тепловой энергии и холодильником (или выходным отверстием незамкнутой ГТУ) располагается элемент - анод из электропроводящего материала - также с низкой работой выхода электронов. Анод предназначен для восприятия всех электронов эмиссии из рабочего тела, эмитированных в рабочее тело с эмиссионного слоя лопаток турбины. Анод располагается на внутренней стенке корпуса ГТУ между источником тепловой энергии и холодильником. Форма и место расположения анода подбираются так, чтобы обеспечить попадание на анод всех электронов эмиссии

из обтекающего его высокотемпературного потока рабочего тела. Анод в данном случае может быть выполнен в виде сетки или группы сеток. Анод электрически связан с катодом, образуя электрическую цепь. Для вывода электронов с анода используется токовывод. Между анодом и катодом в указанной электрической цепи последовательно располагаются токовывод и электрическая нагрузка, где «горячие» электроны эмиссии совершают полезную работу. При этом электроны «охлаждаются», поскольку, совершая полезную работу в электрической нагрузке, электроны затрачивают ту энергию, которую они получили в нагреваемых лопатках турбины. Часть тепловой энергии нагрева лопаток турбины, унесенной электронами при термоэлектронной эмиссии с эмиссионного слоя, тратится на совершение полезной электрической работы в электрической нагрузке. То есть часть тепловой энергии нагрева лопаток турбины преобразуется в электрическую энергию. Это в целом приводит к повышению КПД ГТУ. Предлагаемое устройство охлаждения лопаток турбин представлено на рисунке 1.

### **Рис.1.** Устройство охлаждения лопаток турбины на основе явления термоэлектронной эмиссии:  $1 -$  стартер, 2 — компрессор, 3 — источник тепловой энергии, 4 — сопловые лопатки, 5 — рабочие лопатки, 6 — эмиссионный слой, 7 — анод, 8 — токовывод, 9 — электроизоляция, 10 — элемент системы охлаждения анода, 11 — каналы элемента системы охлаждения анода, 12 — корпус ГТУ, 13 — потребитель электрической энергии, 14 — токосъем, 15 вал ГТУ, 16 — колесо турбины, 17 — холодильник, 18 — электроизоляция сопловых

лопаток, 19 — слой электроизоляции.

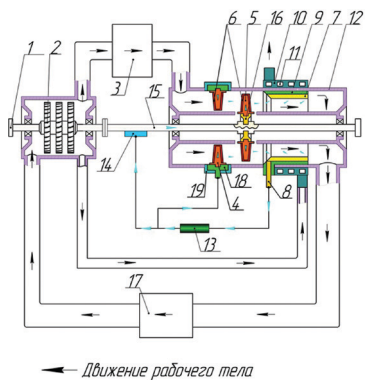

Движение электрического тока

Для поддержания направленного движения электронов от анода к катоду в электрической цепи температуру анода необходимо поддерживать на уровне ниже температуры катода. Для этого анод располагается в тепловом контакте через слой электроизоляции с системой охлаждения анода, подключенной к компрессору ГТУ, через каналы которой пропускают охлаждающее вещество, например забортный воздух.

Определяющей характеристикой эмиссионного слоя является работа выхода электрона из металла. Влияние ее на температуру при соответствующей тепловой нагрузке сплошных лопаток турбины демонстрируется на рисунке 2.

Как видно из рисунка 2, при температурах порядка 800–1000°С возможно снизить температуру при той же тепловой нагрузке на 100–150°С либо при той же температуре увеличить тепловую нагрузку в 4–6 раз. Таким образом, появляется возможность путем подбора эмиссионного слоя, наносимого на лопатки турбины, существенно увеличить надежность и КПД лопаток турбины, одновременно снизить стоимость их изготовления, а также улучшить эксплуатацию ГТУ в целом.

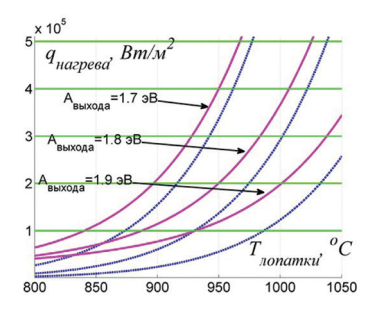

**Рис.2.** Зависимость суммарных тепловых потоков (тепловых потоков электронного охлаждения и тепловых потоков излучения) и тепловых потоков только электронного охлаждения (пунктир), отводимых от сплошных электропроводящих лопаток турбины от температуры лопаток для различных значений работ выхода электрона из металла.

Причем первое достигается за счет исключения из конструкции лопаток сложной системы каналов охлаждения, а второе — за счет действия нескольких факторов:

- 1. При сохранении той же температуры лопаток турбины появляется возможность повысить уровень тепловой нагрузки на лопатки, что приводит к возможности увеличить температуру рабочего тела перед турбиной. Это, в свою очередь является важнейшим направлением, при котором возможно повышение эффективности процесса функционирования ГТУ и газотурбинных двигателей.
- 2. Исключение необходимости отбора воздуха от компрессора на охлаждение лопаток турбины ГТУ, что также позволяет увеличить КПД ГТУ в целом, эффективность процессов ее функционирования за счет направления всего объема воздуха в камеру сгорания.
- 3. Дополнительно происходит преобразование тепловой энергии нагрева лопаток турбины в электрическую энергию, что обусловлено процессами передачи тепловой энергии нагрева носителям заряда — электронам, забирающим ее при термоэлектронной эмиссии. Данная энергия затрачивается на совершение полезной работы в бортовом потребителе электрической энергии. Электроны при этом охлаждаются и возвращаются на лопатки.

С точки зрения практических приложений необходимо подобрать такой эмиссионный слой с такой работой выхода, которая бы обеспечивала заданное снижение температуры лопаток или увеличение тепловой нагрузки на лопатки турбины на заданную величину. Для иллюстрации основных принципов подбора эмиссионных слоев на рисунке 3 изображена диаграмма подбора эмиссионного слоя, ожидаемое снижение температуры при той же тепловой нагрузке или величина увеличения тепловой нагрузки при той же температуре. Выбор таких уровней представлен на рисунке 3.

Некоторые варианты эмиссионных слоев [6] и соответствующие им значения работы выхода представлены в таблице. С учетом рисунков 2 и 3 и данных таблицы можно ожидать, что снижение температуры лопаток турбин существующих авиационные ГД может достигнуть величины превышающей 100–150°C либо существенно повысить тепловую нагрузку на лопатки и другие высокотемпераутрные элементы ГТУ. Применение предлагаемого устройства охлаждения

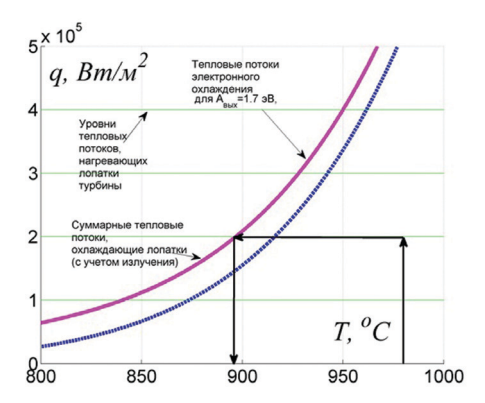

Рис. 3. Определение ожидаемого снижения температуры участка поверхности лопатки турбины при термоэлектронной эмиссии и излучении с условием сохранения заланной тепловой нагрузки (тепловых потоков нагрева лопаток).

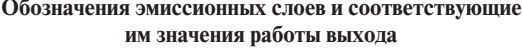

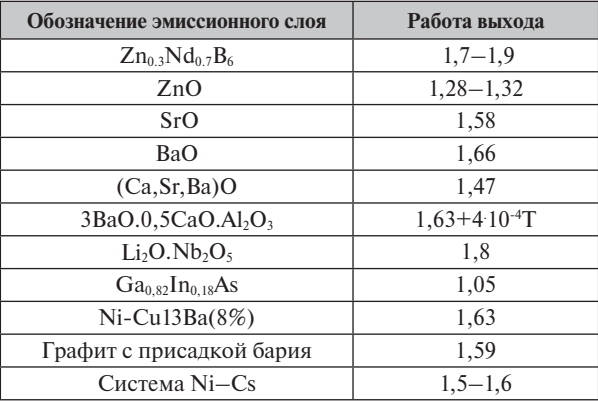

лопаток турбин позволит созлавать  $\Gamma\Lambda$ , намного превосхоляшие по своим основным характеристикам лучшие иностранные образцы. При этом предполагается использовать полностью отечественную технологическую базу и опережающий другие страны научный задел по термоэлектронной эмиссии и термоэмиссонному преобразованию.

Кроме того, как видно из рисунков 2 и 3, при более высоких температурах лопаток турбин ГД и ГТУ можно ожидать большие уровни величин снижения температур и (или) повышения тепловой нагрузки. Данное обстоятельство позволяет утверждать, что в настоящий момент возможно создание ГД и ГТУ слелующего поколения со значениями основных параметров, существенно превосходящих таковые у всех зарубежных аналогов. Это открывает путь для создания новых типов ГТУ, предназначенных для работы на объектах, функционируюших в новых, согласно последним потребностям, условиях среды, например на технических средствах и объектах энергетики, предназначенных для освоения

Арктики, а также для решения других стратегических задач, стоящих перед нашим государством.

ГТУ следующего поколения, разработанные с применением предлагаемого устройства высокотемпературных лопаток турбины, могут найти применение в составе энергетических установок всего топливно-энергетического комплекса, мобильных электростанций, кораблей ближней и дальней морской зоны, в двигателях вертолетов и самолетов, в том числе истребителей пятого и шестого поколений, в двигателях космических летательных аппаратов (КЛА) нового поколения, предназначенных для реализации длительных космических экспедиций и характеризующихся длительными сроками эксплуатации (10–15 лет).

### **Литература**

- 1. Газотурбинные установки: Конструкции и расчет / Л.В.Арсеньев, В.Г.Тарышкин и др. Л.: Машиностроение (Ленингр. отд-ние), 1989. 543 с.
- 2. Высокотемпературные охлаждаемые газовые турбины. (Исследования и расчёт): сб. ст. / ред. В.Л.Иванов, В.И.Локай. М.: Машиностроение, 1971. 232 с.
- 3. Газотурбинные установки. Вопросы теории и практики: пер. с англ. / ред. пер. А.Г.Курзон. Л.: Судпромгиз, 1959. 868 с.
- 4. Основы конструирования авиационных двигателей и энергетических установок: учеб. для вузов: в 3 т. / А.А.Иноземцев, М.А.Нихамкин, В.Л.Сандрацкий. М.: Машиностроение, 2007–2008.
- 5. *Колычев А.В., Керножицкий В.А., Охочинский М.Н.* Патент на полезную модель № 151082 «УСТРОЙСТВО ОХЛАЖДЕНИЯ ЛОПАТОК ТУРБИНЫ ГАЗОТУРБИН-НОЙ УСТАНОВКИ» Рос. Федерация: Колычев А.В., Керножицкий В.А., Охочинский М.Н. заявители и патентообладатели: Колычев А.В., Керножицкий В.А., Охочинский М.Н.; № 2014122224/06; заявл. 30.05.2014; опубл. 20.03.2015, Бюл. № 8.
- 6. Эмиссионные свойства материалов: справ. / В.С.Фоменко; Институт проблем материаловедения АН УССР. Киев: Наукова думка, 1981. 338 с.

УДК 62-1/-9

### *Д.А.Иванов, О.Н.Засухин*

*Балтийский государственный технический университет «ВОЕНМЕХ» им. Д.Ф.Устинова, Санкт-Петербург* tm\_06@mail.ru

# **Повышение коррозионной стойкости металлических материалов и изделий воздействием пульсирующего газового потока**

В данной работе представлены результаты исследования влияния обработки пульсирующим дозвуковым газовым потоком на коррозионную стойкость углеродистых и легированных конструкционных сталей в агрессивных средах.

Металлические детали авиационных двигателей нередко подвергаются коррозии, особенно при взаимодействии с агрессивными средами, поэтому актуальной является задача повышения их коррозионной стойкости.
Коррозия не только черных, но и многих цветных сплавов в таких средах, как кислоты и щелочи, протекает достаточно интенсивно, с образованием, в зависимости от агрессивной среды, соединений металла с серой, хлором, азотом и другими химическими элементами, что сопровождается заметной потерей массы детали, ведущей к уменьшению её несущей способности, а также повышению риска пластического деформирования и разрушения в процессе передачи усилия. При этом снижается чистота поверхности металла, способствуя интенсификации дальнейшего корродирования.

Коррозионная стойкость может быть повышена не только использованием покрытий, протекторов или введением дорогостоящих легирующих добавок, но и механической обработкой.

С целью повышения коррозионной стойкости металлических конструкционных материалов на сегодняшний день применяются различные методы механической обработки. Известно, что снижение растягивающих напряжений, например, в результате обкатки роликом может приводить к повышению коррозионной стойкости металлических деталей. Схожие результаты по повышения коррозионной стойкости даёт и дробеструйная обработка, причем вне зависимости от величины и знака исходных остаточных напряжений.

Были проведены исследования влияния обработки пульсирующим дозвуковым газовым потоком (газоимпульсной обработки), ранее показавшей высокую эффективность при повышении механических свойств металлических материалов [1-8], на коррозионную стойкость углеродистых и легированных конструкционных сталей в агрессивных средах.

Лля оценки влияния газоимпульсной обработки на коррозионную стойкость среднеуглеродистых конструкционных сталей образцы из стали 40 закаливали в воде с температуры 850°С, после чего часть образцов подвергалась отпуску при температуре 200°С, в то время как остальные образцы были обработаны в течение 15 минут пульсирующим дозвуковым воздушным потоком, обладающим частотой порядка 1130 Гц.

Испытания на коррозионную стойкость осуществлялись путём погружения образцов в 4%-ный водный раствор HCl на 20 суток с промежуточным контролем изменения массы через 5 суток (таблица 1), сопровождающимся обновлением раствора.

Таблина 1

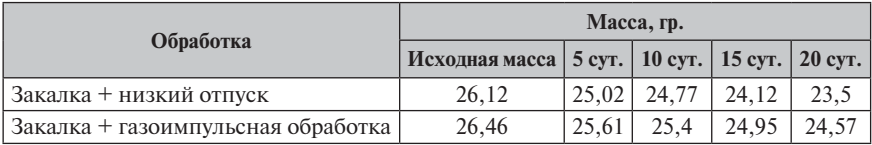

#### Изменение массы образцов из стали 40 на 5, 10, 15 и 20-е сутки коррозионных испытаний в 4%-ном водном растворе HCl

В таблице 2 приведены результаты измерения потери массы образцов из стали 40 за период  $0-5$ ,  $5-10$ ,  $10-15$ ,  $15-20$ -е сутки коррозионных испытаний.

#### Таблица 2

**Потеря массы образцов из стали 40 за период 0–5, 5–10, 10–15, 15–20-е сутки коррозионных испытаний. В скобках указана суммарная потеря массы за данный промежуток времени**

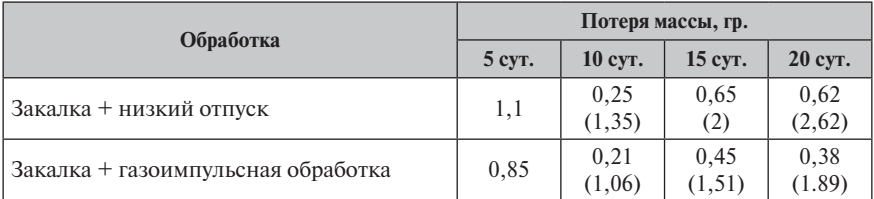

Относительная потеря массы образцов за 20 суток составила 7,14% в случае газоимпульсной обработки вместо низкого отпуска после закалки и  $10,03\%$ в случае закалки с последующим низким отпуском.

Потеря массы на единицу площади за 20 суток рассчитывалась по формуле

$$
\Delta m = (m_0 - m_1) / s,\tag{1}
$$

где  $m_0$ — масса до испытания, кг;  $m_1$ — масса после испытания, кг;  $S$  — площадь поверхности, м<sup>2</sup>;  $\Delta m = 1,078 \text{ кr/m}^2$  в случае закалки с обдувом и 1,495 кг/м<sup>2</sup> при закалке с низким отпуском.

Скорость коррозии  $V_{k}$  составила  $0,0539$  кг/м<sup>2</sup>·сут. в случае газоимпульсной обработки и 0,0748 кг∕м<sup>2.</sup>сут. в случае закалки с последующим низким отпуском.

Положительное влияние газоимпульсной обработки на коррозионную стойкость образцов из стали 40 показано в таблице 3 и на рисунке 1.

Таблица 3

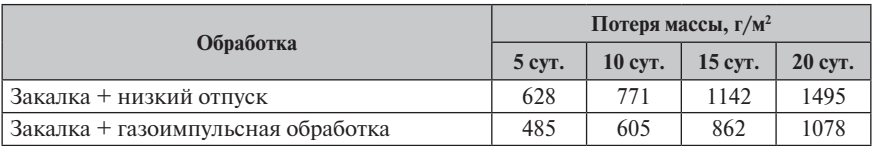

**Потеря массы за время коррозионных испытаний образцов из стали 40**

Повышение коррозионной стойкости связано с более значительной, чем в случае стандартного отпускного нагрева, релаксацией растягивающих остаточных напряжений на поверхности изделий в результате обдува пульсирующим газовым потоком, а также меньшим количеством продуктов распада мартенсита (прежде всего вторичных карбидов).

Потеря твёрдости закалённой стали 40 после обдува низкочастотным воздушным потоком меньше (менее 2 единиц HRC), чем после отпуска при температуре 200°C (2 единицы HRC и более).

Можно сделать вывод, что газоимпульсная обработка оказывает положительное влияние на механические свойства, надежность и долговечность термоупрочнённых изделий из конструкционных среднеуглеродистых сталей.

В дальнейшем было проведено исследование воздействия газоимпульсной обработки на коррозионную стойкость легированных конструкционных сталей.

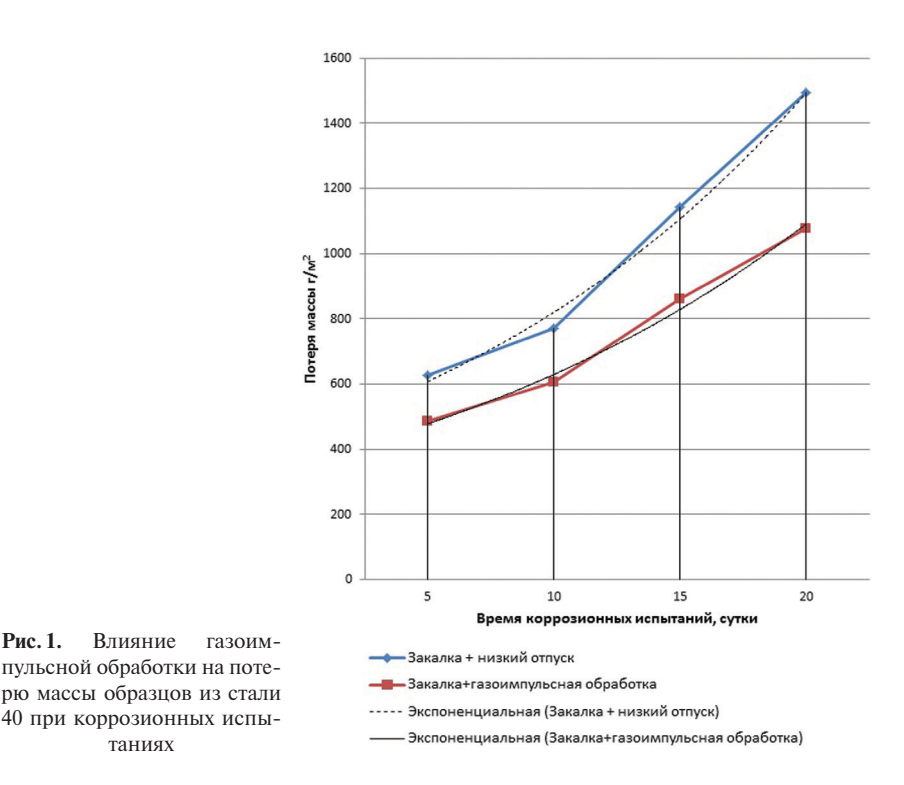

Среднеуглеродистые легированные конструкционные стали, такие как сталь 40Х, в высокопрочном состоянии чувствительны к коррозии под действием напряжений.

Для оценки влияния газоимпульсной обработки на коррозионную стойкость конструкционных легированных сталей в высокопрочном состоянии образцы из стали 40Х закаливали в воде с температуры 860°C, после чего часть образцов подвергалась отпуску при температуре 200°C, в то время как остальные образцы были обработаны в течение 15 минут пульсирующим дозвуковым воздушным потоком, обладающего частотой порядка 1130 Гц и звуковым давлением до 120 дБ. Испытания на коррозионную стойкость осуществлялись путём погружения образцов в 4%-ный водный раствор НСl на 20 суток с промежуточным контролем изменения массы через 5 суток, сопровождающимся обновлением раствора.

В таблице 4 приведены результаты измерения потери массы образцов из стали 40X за период 0–5, 5–10, 10–15, 15–20-е сутки коррозионных испытаний.

Относительная потеря массы образцов за 20 суток составила 2,8% в случае газоимпульсной обработки вместо низкого отпуска после закалки и 3,5% в случае закалки с последующим низким отпуском.

Потеря массы на единицу площади за 20 суток составила ∆*m* = 0,2 кг/м2 в случае закалки с последующей газоимпульсной обработкой и 0,26 кг/м<sup>2</sup> при закалке с низким отпуском.

### **Изменение массы образцов из стали 40Х на 5, 10, 15 и 20-е сутки коррозионных испытаний в 4%-ном водном растворе HCl**

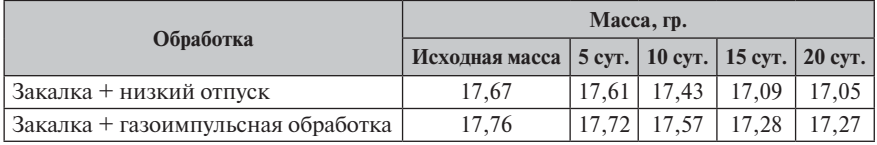

Скорость коррозии  $V_{\kappa}$  составила  $0,01$  кг/м<sup>2</sup>·сут. в случае газоимпульсной обработки и 0,013 кг∕м<sup>2.</sup>сут. в случае закалки с последующим низким отпуском.

Потеря массы за время коррозионных испытаний образцов из стали 40Х с 5-е по 20-е сутки приведена в таблице 5 и на гистограмме (рис. 2).

Таблица 5

**Потеря массы за время коррозионных испытаний образцов из стали 40Х**

| Обработка                          | Потеря массы, $\Gamma/M^2$ |         |         |         |
|------------------------------------|----------------------------|---------|---------|---------|
|                                    | 5 cyr.                     | 10 cyr. | 15 cyr. | 20 cyr. |
| Закалка + низкий отпуск            | 25                         | 101     | 245     | 262     |
| Закалка + газоимпульсная обработка |                            | 80      | 203     | 207     |

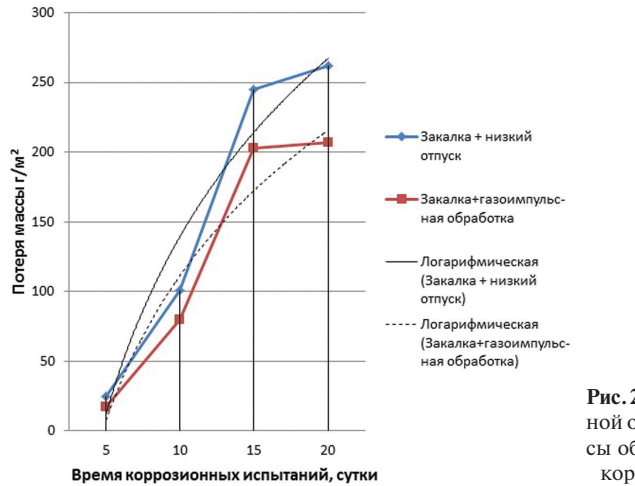

**Рис.2.** Влияние газоимпульсной обработки на потерю массы образцов из стали 40Х при коррозионных испытаниях

Твёрдость в случае закалки с последующей газоимпульсной обработкой составила 51 HRC, а в случае закалки с последующим низким отпуском — 50 HRC.

Повышение коррозионной стойкости связано с тем, что газоимпульсная обработка более эффективно, в сравнении с низким отпуском, устраняет нежелательные растягивающие остаточные напряжения, образующиеся в результате

закалки на поверхности стальных изделий, а также с их более однородной структурой, благодаря меньшему выделению карбидной фазы.

Таким образом, замена низкого отпуска газоимпульсной обработкой не только делает технологический процесс достижения легированными конструкционными сталями высокопрочного состояния более экономичным при сохранении высоких значений показателей твёрдости и прочности и обеспечении достаточной надёжности, но и оказывает положительное влияние на их коррозионную стойкость.

Также исследовалось влияние газоимпульсной обработки на коррозионную стойкость легированной конструкционной стали 12ХН, применяемую для изготовления зубчатых колес, пальцев и других ответственных деталей бытовых машин, работающих в условиях ударных и знакопеременных нагрузок, в состоянии поставки.

Образцы из стали 12ХН цилиндрической формы диаметром  $d_0 = 16$  мм и высотой *h*<sup>0</sup> = 19,6 мм были обработаны в течение 12 минут пульсирующим дозвуковым воздушным потоком, обладающего частотой порядка 2100 Гц и звуковым давлением до 140 дБ.

Испытания на коррозионную стойкость осуществлялись путём погружения образцов в 4%-ный водный раствор НСl на 15 суток с промежуточным контролем изменения массы.

У образцов, подвергнутых газоимпульсной обработке, в результате пребывания в 4%-ном водном растворе HCl продолжительностью 15 суток потеря массы на 24% меньше, чем у необработанных образцов (табл. 6), что может быть объяснено релаксацией остаточных микронапряжений, присутствовавших в холоднокатаном прутке под действием механических волн, вызванных пульсациями воздушного потока, натекающего на образец, и свидетельствует о эффективности применения пульсирующего дозвукового газового потока для повышения коррозионной стойкости легированных конструкционных сталей.

Таблица 6

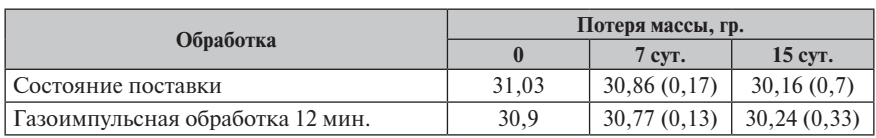

**Потеря массы образцов из стали 12ХН в состоянии поставки и подвергнутых газоимпульсной обработке за время коррозионных испытаний в 4%-ном водном растворе HCl (в скобках указана потеря массы в сравнении с непосредственно предыдущей)**

Повышение коррозионной стойкости связано с более значительной, чем в случае стандартного отпускного нагрева, релаксацией растягивающих остаточных напряжений на поверхности изделий в результате обдува пульсирующим газовым потоком, а также меньшим количеством продуктов распада мартенсита (прежде всего вторичных карбидов).

Потеря твёрдости закалённой стали 40Х после обдува низкочастотным воздушным потоком, так же как и в случае стали 40, меньше (менее 2 единиц HRC), чем после отпуска при температуре 200°С (2 единицы HRC и более).

Таким образом, газоимпульсная обработка способствует повышению коррозионной стойкости изделий из конструкционных сталей, в дополнение к описываемому в источниках [1–8] её положительному влиянию на механические свойства, надежность и долговечность изделий из конструкционных сталей.

### **Литература**

- 1. *Иванов Д.А.* Повышение конструктивной прочности машиностроительных сталей путём импульсного воздействия при отпускном охлаждении // Двигателестроение. СПб., 2005. № 4. С. 30–32.
- 2. *Иванов Д.А.* Повышение конструктивной прочности материалов за счет воздействия пульсирующих дозвуковых низкочастотных газовых потоков. Монография. СПб.: Изд-во СПбГУСЭ, 2008. 123 с.
- 3. *Иванов Д.А., Засухин О.Н.* Газоимпульсная обработка машиностроительных материалов без предварительного нагрева // Двигателестроение. СПб., 2010. №2. С.20–22.
- 4. *Иванов Д.А., Засухин О.Н.* Повышение конструктивной прочности машиностроительных материалов в результате сочетания термической и газоимпульсной обработки // Двигателестроение. СПб., 2012. № 3. С.12–15.
- 5. *Иванов Д.А.* Воздействие газоимпульсной обработки на структуру и механические свойства нормализуемых сталей // Технико-технологические проблемы сервиса. СПб., 2012. № 3. С. 19–22.
- 6. *Булычев А.В., Иванов Д.А.* Воздействие газоимпульсной обработки на структуру, свойства и напряженное состояние металлических изделий // Технология металлов. М., 2013. № 11. С. 30–33.
- 7. *Иванов Д.А., Засухин О.Н.* Обработка пульсирующим газовым потоком высокопрочных и пружинных сталей // Двигателестроение. СПб., 2014. № 3. С.34–36.
- 8. *Иванов Д.А., Засухин О.Н.* Использование пульсирующего дозвукового газового потока для повышения эксплуатационных свойств металлических изделий // Технология металлов. M., 2015. № 1. С. 34–38.

*А.М.Смыслов, Ю.М.Дыбленко, Г.Г.Еникеев, М.Ю.Дыбленко, В.Ю.Гордеев, А.В.Гумеров\* Уфа, УГАТУ, \*Уфа, ОАО «Мотор»* ion\_usatu@mail.rb.ru

# **ПОВЫШЕНИЕ ЭКСПЛУАТАЦИОННЫХ ХАРАКТЕРИСТИК ЛОПАТОК КОМПРЕССОРА ГТД ИЗ ТИТАНОВЫХ СПЛАВОВ И СТАЛЕЙ МЕТОДАМИ ВАКУУМНО-ПЛАЗМЕННЫХ ТЕХНОЛОГИЙ ВЫСОКИХ ЭНЕРГИЙ (ВПТВЭ)**

### **Введение**

Проблема эрозии лопаток газотурбинных двигателей (ГТД) общепризнана, поэтому во всем мире ведутся работы по обеспечению эрозионной стойкости материала лопаток упрочнением их поверхности и нанесением покрытий стойких к эрозионному разрушению. Наиболее широкое применение в этом направлении принадлежит вакуумно-плазменным технологиям высоких энер-

гий (ВПТВЭ), включающим в себя ионно-плазменное молифицирование поверхности лопаток с последующим нанесением наноструктурированных многослойных зашитных покрытий. Олним из важнейших условий конструирования эрозионно-стойких покрытий является то, что они не должны снижать такие важнейшие эксплуатационные характеристики, как усталостная прочность, коррозионная фреттинг-стойкость, а также физико-механические свойства материала лопаток.

### Экспериментальные исследования

### 1. Материалы

В качестве образцов для исследований использовались следующие материалы<sup>.</sup>

- титановые сплавы ВТ6, ВТ8;
- стали ЭИ961, 20Х13.

Для осаждения покрытий использовались катоды:

- из титанового сплава ВТ1-0 и многокомпонентного титанового сплава. включающего также в себя Al. Mo. Zr:
- сплава  $Ti/A1$ ,  $53/47 B$  весовых процентах;
- ваналиевого сплава ВНМ-2:
- циркониевого сплава Э-110.

### 2. Модификация поверхности и осаждение покрытий

Для ионно-плазменной модификации поверхности и осаждении многослойных, наноструктурированных покрытий использовалась установка «Виктория-2» — комплексная система лля реализации вакуумных гибрилных технологий высоких энергий (рис. 1). Установка оснащена ионным источником газов с энергиями до 60 КЭВ, протяженными плазмогенераторами, электродуговыми испарителями и магнетронными распылительными системами, что позволило в одном вакуумном цикле проводить ионную

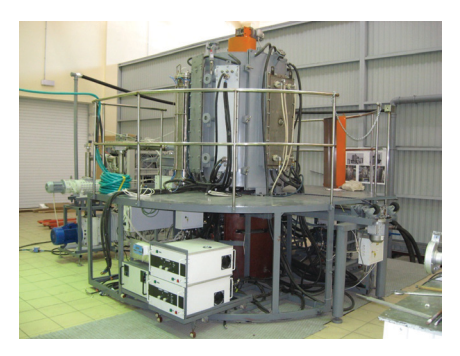

Рис. 1. Комплексная система «Виктория-2»

имплантацию, осаждение многокомпонентных многослойных покрытий в условиях ассистирования ионами азота, аргона.

### 2.3. Металлографические и электронно-микроскопические исследования

Микротвердость покрытий исследовалась на микротвердомере ПМТ-3 при различных нагрузках.

Толщина покрытия измерялась с помощью светового оптического микроскопа с увеличением от 100¤ до 500¤ на сферических шлифах, изготовленных на установке «GSM CALOTEST» по стандартной методике DiN EN iSO 2177.

Микроструктура и химический состав покрытий исследовались на сканирующем электронном микроскопе «JSM-6490LV».

### *4. Оценка конструктивной усталости*

Испытания на усталость выполнялись в соответствии с ГОСТ 25.502- 79 в воздушной среде на базе  ${\rm N}$   $=$  2×10 $^{\rm 7}$  циклов на электродинамическом вибростенде ВЭДС-400.

### *5. Оценка эрозионной стойкости*

Оценка эрозионной стойкости различных вариантов покрытий выполнялось на специальном стенде в соответствии с ГОСТ 23.201-78, «Метод испытания материалов и покрытий на газообразивное изнашивание с помощью центробежного ускорителя». В качестве абразива использовался электрокорунд марки F-280, угол атаки α = 60°, скорость частиц  $V$ = 85−90 м/сек.

Коэффициент относительной эрозионной стойкости

$$
K = \Delta m_{\text{max}} / \Delta m_n, \tag{1}
$$

 $\Gamma$ где  $\Delta m_{\text{max}}$  — потеря массы образца без покрытия в граммах;  $\Delta m_n$  — потеря массы образца с покрытием в граммах.

#### *6. Оценка механических свойств и теплостойкости*

Механические свойства образцов с покрытиями и теплостойкость покрытий исследовались по стандартным методикам [1].

### **Результаты исследований**

Исследовались 32 варианта вакуумных ионно-плазменных покрытий, которые можно подразделить на четыре группы:

- на основе нитридов низколегированного титана;
- на основе нитридов ванадия и титана;
- на основе нитридов циркония и титана;
- на основе нитрилов титана и алюминия.

Архитектуру многослойных покрытий можно представить в следующем виде:

$$
n_1h_1.\text{Me} + n_2h_2(\text{Me}\Sigma)_x\text{N} + n_3h_3(\text{Me}\Sigma),\tag{2}
$$

где *ni* — количество слоев данного состава; *hi* — толщина слоев данного состава; *х* — содержание азота в покрытии; Me — материал катода подслоя или 1-го катода;  $Me\Sigma$  — материалы 1 и 2-го катодов, работающих одновременно;  $N - a$ зот.

При одновременной работе двух противоположно расположенных испарителей с катодами из различных материалов, например Ti и V, на образце, враща-

ющемся со скоростью  $n = 8$  об/мин, при постоянных токах дуги, за одну минуту, толщина нанослоя каждого из двух материалов составит 5÷6 нанометров, а их количество - 16 шт.

Таким образом, каждый микрослой толщиной  $h_i$  состоит из  $A_i = t_i \times 16$  нанослоев толщиной 5-6 нанометров, где  $t_i$  — время осаждения микрослоя  $n_i$  толщиной  $h_i$  с двух испарителей, в мин.

Результаты металлографических и эрозионных исследований покрытий на основе нитридов титана приведены в таблице 1, на основе нитридов ванадия в таблине 2

Таблина 1

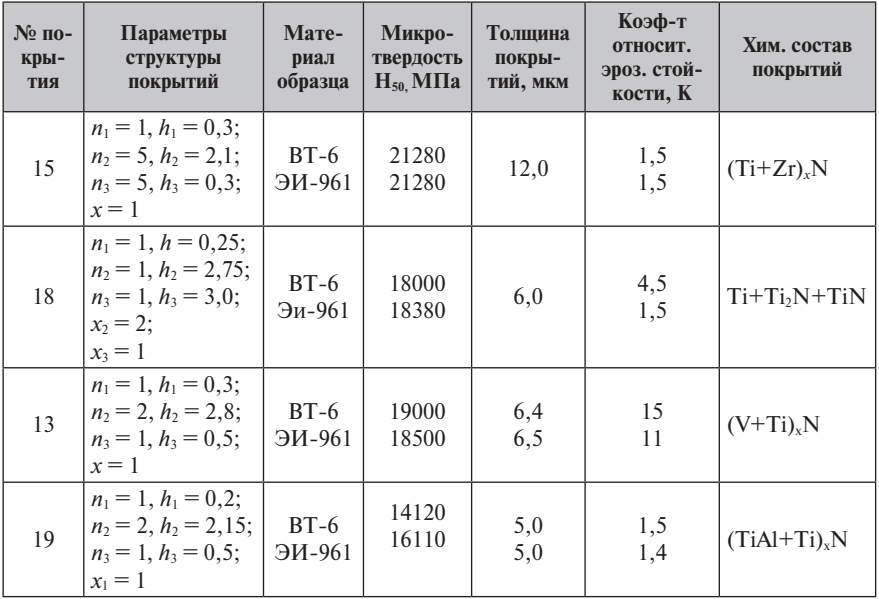

Таблина 2

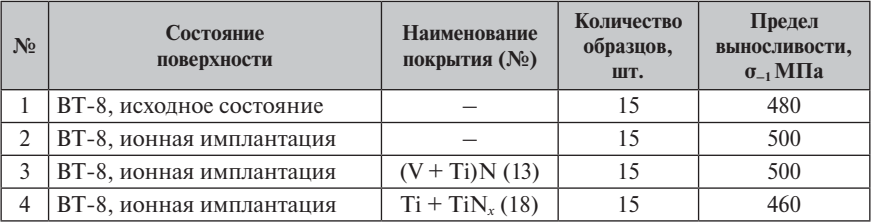

По величине коэффициента относительной эрозионной стойкости покрытия на образцах из сплава ВТ-6 расположились по убывающей следующим образом:

• образец  $N_2$  13 с покрытием  $(V + Ti)NK = 12 \div 14$ 

- образец № 18 с покрытием  $Ti + Ti_{x1}N + TiNK = 4 \div 5$
- образец № 19 с покрытием (Ti + TiAl)<sub>x</sub>NK = 1,4
- образец № 15 с покрытием (Ti + Zr)<sub>x</sub>NK = 1.5
- образец ВТ-6 без покрытия  $K = 1.0$

Для проведения сравнительных испытаний на усталость были отобраны два вида покрытий на образцах из сплава ВТ-8 по 15 штук на каждое покрытие.

Результаты усталостных испытаний приведены в таблице 2.

Механические испытания образцов из сплава ВТ-8 без покрытия и с покрытием № 13 проводились по стандартной методике при температурах 20°С, 350°С, 400°С и 450°С и показали, что отклонения значений õв, õт, ψ, õ образцов с покрытием от исходных не превышали 2%.

Теплостойкость покрытия № 13 на образцах из сплава ВТ-8 проводилась при температурах 350°С на воздухе с выдержкой 100 часов, с замером микротвердости при  $\theta$ ° = 20°С и после  $\theta$ ° = 350°С. Микротвердость покрытия после выдержки при  $\theta$ ° = 350°С в течение 100 часов при нагрузке 50 гр. составила 18 500 МПа, в исходном состоянии —  $H_{v50} = 18600$  МПа.

### **Анализ результатов исследований**

Результаты эрозионных испытаний показали, что покрытия на основе (V + Ti)N, образец № 13, являются наиболее стойкими к пылеабразивной эрозии —  $K = 12 \div 14$ .

Неплохие показатели,  $K = 4 \div 5$ , у покрытий на основе  $Ti + Ti_{x}N + Ti_{x}N$ образец №18.

Менее стойкими оказались покрытия на основе (Ti + TiAl)*x*N и (Ti + Zr)*x*N.

На рисунках 2, 3 показано влияние толщины и микротвердости на коэффициент относительной эрозионной стойкости для покрытий на основе нитрида титана. Аналогичные зависимости были получены для покрытий на основе нитрида ванадия.

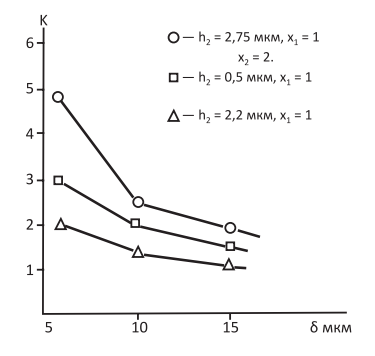

 $h_2 = 2,75$  MKM,  $x_1 = 1$ 6  $x_2 = 2$ .  $h_2 = 0.5$  MKM,  $x_1 = 1$  $5$  $h_2 = 2.2$  MKM,  $x_1 = 1$  $\Delta$  $\overline{3}$  $2 1 \frac{1}{40}$ H<sub>v</sub> × 10<sup>3</sup> MПa  $\frac{1}{20}$  $\frac{1}{30}$  $10$ 

**Рис.2.** Зависимость коэффициента относительной эрозионной стойкости от толщины покрытий на основе нитрида титана

**Рис.3.** Зависимость коэффициента относительной эрозионной стойкости от микротвердости покрытий на основе нитрида титана

Увеличение толщины покрытий в диапазоне от 5 до 18 мкм и соответственно увеличение микротвердости от 16000 до 35000 МПа снижает эрозионную стойкость для обоих видов покрытий.

Результаты усталостных испытаний показали, что ионная имплантация образцов из сплава ВТ-8 повышает предел усталости на ≈5% по отношению к исходному состоянию, покрытие на основе нитрида ванадия не снижает предела усталости, а покрытие на основе нитридов титана снижает предел усталости на 2%.

Покрытие на основе (V + Ti)N не влияет на механические свойства ВТ8 при Т° до 350°С, а микротвердость покрытия не изменяется после выдержки 100 часов при вышеуказанной температуре.

### **Выводы**

- 1. Разработанные технологии упрочнения и состав покрытия на основе (V + Ti)N позволяют: повысить эрозионную стойкость сплава ВТ-8, ВТ-6 в 12÷14 раз, а предел усталости на 5% по сравнению с исходным сплавом.
- 2. В определенных диапазонах установлены закономерности влияния толщины и микротвердости покрытий на коэффициент относительной эрозионной стойкости.
- 3. Показаны направления оптимизации технологии упрочнения титановых сплавов ВТ8 и ВТ6 для рабочих лопаток компрессора ГТД за счет применения ионно-имплантационной модификации поверхности сплава с последующим нанесением функциональных покрытий.
- 4. Разработан новый тип комплексной системы для реализации вакуумных гибридных технологий высоких энергий — установка «Виктория-2».

### **Литература**

1. ГОСТ 6130-71 «Металлы. Методы определения жаростойкости».

# **АКТУАЛЬНЫЕ ПРОБЛЕМЫ ЭКОНОМИКИ И УПРАВЛЕНИЯ В АВИАДВИГАТЕЛЕСТРОЕНИИ**

УДК 621.438 *С.П.Кузнецов, А.Л.Михайлов, ОАО «НПО «Сатурн», г. Рыбинск* saturn@npo-saturn.ru

# **УПРАВЛЕНИЕ ТЕХНИЧЕСКИМИ РИСКАМИ В ПРОЦЕССЕ ДОВОДКИ И ОБЕСПЕЧЕНИЯ НАДЕЖНОСТИ ГТД**

Предложен механизм управления техническими рисками в процессе доводки и обеспечения надежности ГТД за счет реализации процесса управления конфигурацией с использованием методов анализа технических рисков. Предложена структура организации процесса управления рисками на всех стадиях проекта.

Разнообразие условий применения авиационных ГТД, предельный уровень нагрузок усложняют решение задачи обеспечения высоких показателей безопасности и надежности. Безопасность — это состояние объекта, при котором отсутствует недопустимый риск, связанный с причинением вреда жизни или здоровью граждан и окружающей среде.

Обеспечение безопасности и надежности является составной и важнейшей задачей управления летной годностью (ЛГ) авиационных ГТД. Летная годность — это характеристика двигателя, определяемая предусмотренными и реализованными в его конструкции принципами, отвечающими нормативным требованиям безопасности в установленных условиях эксплуатации. Одним из важнейших элементов системы поддержания летной годности двигателя является управление его конфигурацией. Под конфигурацией понимается очертание, форма, взаимное расположение, компоновка, сочетание положений элементов двигателя, определяющих качество его функционирования.

Для авиационного двигателя поддержание летной годности определяется комплексом требований, которые необходимо выполнить при конструировании двигателя, его агрегатов и систем и продемонстрировать их соответствие установленным нормативным требованиям государственными или сертификационными испытаниями.

Сравнение отечественных и зарубежных подходов к управлению конфигурацией ГТД показало на их существенное различие. В отечественном авиадвигателестроении существуют лишь некоторые из элементов системы управления конфигурацией ГТД, присущие аналогичным системам, принятым за рубежом. В основу отечественной системы управления конфигурацией ГТД положен директивный подход, а в качестве нормативной документации используется ОСТ 1 00450 и ряд требований в части безопасности регламентируемых АП-33 [1, 2].

Классификания леталей на основные и особо ответственные в соответствии с ОСТ 1 00450 и АП-33 определяет особые требования к используемым материалам и комплектующим изделиям, технологическим процессам, заготовкам, системе контроля качества изготовления деталей двигателя.

В основу системы управления конфигурацией западного типа положено понятие «анализа критичности» двигателя, отдельных его элементов на основе анализа риска. При таком подходе допустимыми являются отказы с высокой частотой появления, последствия от которых незначительны, а также опасные события со значительными последствиями, но с малой вероятностью.

Проектирование и доводка новых изделий сопряжено с вероятностью проявления сложных, ранее неизвестных проблем, т.е. с возникновением рисков появления отказов и других неудач, которые могут свести на нет все усилия проектировшиков по лостижению поставленной нели.

Обеспечение надежности разрабатываемой конструкции сегодня реализуется через систему управления конфигурацией, одним из компонентов которой является управление рисками, или менеджмент рисков. Менеджмент рисков является обязательным условием для успешного управления проектно-конструкторскими работами и проектом в целом [3, 4].

В первую очередь риск исходит от ошибочно принятых технических решений, хотя экономические, организационные, управленческие, информационные решения также могут оказывать значительное влияние на достижение поставленной цели.

В отечественной практике события классифицируются только в зависимости от вероятности их возникновения, то есть рассматривается только часть общей задачи оценки риска. В то же время ранжирование последствий, которые могут быть представлены рядом определений (слабое, сильное, несущественное), по их влиянию на надежность и безопасность в отечественной системе классификации не применяется. Задачи конструкторского и технологического обеспечения надежности разделены и определяются требованиями различных отраслевых стандартов.

Для реализации преимуществ, присущих западной системе управления конфигурацией, необходимо дополнить отечественную систему анализом рисков, классификационной градацией состояний двигателя, анализом работоспособности двигателя, характеризуемой параметрической надежностью при сохранении директивного характера, свойственного отечественной системе. На основании такого дополнения и должен строиться процесс доводки разработанного лвигателя.

Оценить надежность опытного двигателя при небольших значениях суммарной наработки газовых часов весьма сложно и малодостоверно. В этом плане значительную роль играют аналитические методы оценки надежности и безопасности полетов, базирующиеся на понятии риска (критичности). В этой связи вводится понятие коэффициента риска или коэффициента критичности двигателя, характеризующего степень риска возникновения события с опасными последствиями.

Величина риска отражает критичность воздействия конструкторских и технологических факторов на надежность, оценивается произведением весовых коэффициентов, представляемых рядом натуральным чисел, которые в таблице Фармера по горизонтали определяются вероятностями возникновения анализируемого события (риска), а по вертикали — последствиями влияния этого события на надежность. Кривая Фармера делит плоскость на две отдельные зоны, одна из которых является зоной допустимого риска, а другая - зоной недопустимых его значений.

$$
R_R=R_fX\ R_cX\ R_d\ ,
$$

где  $R_i$ ,  $R_i$ ,  $R_d$  — частные коэффициенты критичности, характеризующие степень серьезности воздействия различных групп факторов на надежность двигателя:  $R_f$  — коэффициент эксплуатационной функциональной критичности, учитывающий последствия отказов;  $R_c$  — коэффициент критичности конструкции, зависящий от точности расчетов, знания свойств материалов, жесткости технологических допусков;  $R_d$  — коэффициент критичности по работоспособности, зависящий от параметрической надежности.

Риск присущ каждому проекту, каждому процессу и каждому решению на всех стадиях жизненного цикла ГТД. Поэтому риск должен быть проанализирован, оценен, управляем на каждой сталии проектирования, а процесс исследования риска должен быть интегрирован в процесс менеджмента проекта, как необходимая составная часть обеспечения надежности.

Для обеспечения максимальной эффективности процесса создания ГТД действия в области менеджмента риска должны быть инициированы на наиболее ранней стадии проектирования и продолжены на всех последующих стадиях.

При систематическом проведении мероприятий менеджмента рисков в проекте преследуются следующие цели:

- более реалистичное планирование работ по проекту с учетом рисков:
- оценка возможности лостижения конечных целей проекта:
- своевременное и эффективное принятие мер для снижения рисков;
- эффективное управление возможными потерями и издержками в работе;
- гибкость в результате понимания возможных вариантов в решении залач:
- понимание и использование благоприятных возможностей в проекте;
- эффективное управление развитием инновационных работ;
- снижение негативного влияния на проект в случае реализации риска.

Главными угрозами негативного проявления технических рисков при проектировании ГТД являются:

- несоответствие спроектированного изделия требованиям ТЗ;
- недостаточная надежность изделия в эксплуатации;
- риски при разработке и освоении новых технологий.

На технические риски оказывают влияние факторы рисков и других направлений, что должно также учитываться в оценках и управлении рисками.

Блок-схема менеджмента (управления) рисков представлена на рисун- $\kappa$ e 1 [5, 6].

План менелжмента риска при проектировании описывает структурированный процесс менеджмента риска, который следует применять при проектировании.

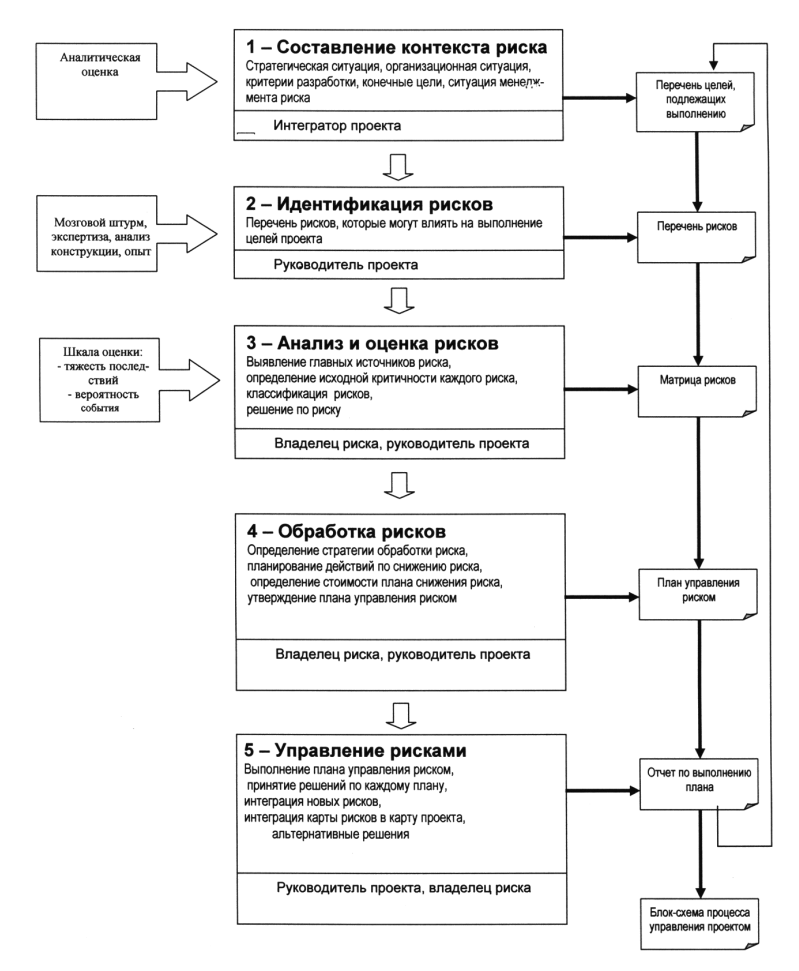

**Рис.1.** Менеджмент технических рисков. Блок-схема

Он как составная часть плана проекта в целом может включать в себя (или включать ссылки на соответствующие документы):

- содержание и организацию проекта, в том числе цели менеджмента риска при проектировании;
- предложенную методологию менеджмента риска;
- формы перечней всех видов риска проекта;
- обязанности, полномочия;
- внутренние и внешние интерфейсы;
- программу обсуждения менеджмента риска;
- реестр технических рисков проекта;

- анализ процессов;

- взаимосвязь с другой проектной документацией и планами;
- планы менеджмента рисков других участников проекта.

План менеджмента риска при проектировании необходимо регулярно рассматривать и модифицировать в соответствии с изменением ситуации.

В первую очередь по схеме процесса менеджмента необходимо определить контекст проектного риска (определение ситуации), выполнить описание среды проекта, в которой может проявиться риск, и выполнять идентификацию кажлого риска.

Цель идентификации риска состоит в том, чтобы найти, перечислить и охарактеризовать все виды риска, которые могут влиять на выполнение проекта в целом или на достижение целей отдельных стадий проекта.

Эффективность менеджмента риска полностью зависит от идентификации риска. Следовательно, идентификация каждого риска должна быть систематической. В большинстве случаев идентификация риска основана на прогнозировании и интерпретации ожидаемых проблемных ситуаций и прежде всего возникновения отказов.

При идентификации каждого риска должны быть рассмотрены воздействия риска на все цели проекта. На основании этой идентификации и может быть принято обоснованное управленческое решение по изменению конфигурации (внесению изменения) с целью снижения вероятности возникновения риска отказа, или, иными словами, необеспечения надежности, в чем, собственно, и состоит суть реализуемого процесса доводки двигателя до достижения необхолимого соответствия требованиям технического залания и лействующей нормативной локументации.

Основным инструментом, позволяющим выявить и ранжировать риски, является аудит проекта на каждом этапе его реализации. Аудит, как правило, проводится группой экспертов, сформированной из числа наиболее опытных и компетентных специалистов, которые прорабатывают все необходимые для данного этапа доказательные и обосновывающие документы и на основании этой проработки выдают заключение с приложением к нему реестра рисков.

В настоящее время на ОАО «НПО «Сатурн» внедрена и действует «Методика управления техническими рисками», предусматривающая и регламентирующая перечисленные и описанные выше действия. Схема организации работ с рисками в увязке с управлением конфигурацией в ходе доводки изделий по упомянутой выше методике показана на рисунке 2.

На основании уже приобретенного опыта, можно сделать вывод о том, что работа по указанной методике и схеме позволит реализовать мероприятия, направленные на повышение эффективности исследований и доводки изделий, осуществлять более реалистичное планирование работ, в том числе необходимых испытаний и экспериментов. Все это становится возможным за счет неизбежно реализуемого более детального и глубокого анализа, более объективной обоснованности и своевременности принимаемых в ходе работ технических и управленческих решений по выявляемым рискам, обусловленным возникающими по различным причинам отклонениями и несоответствиями. Кроме

#### Схема управления проектом и рисками

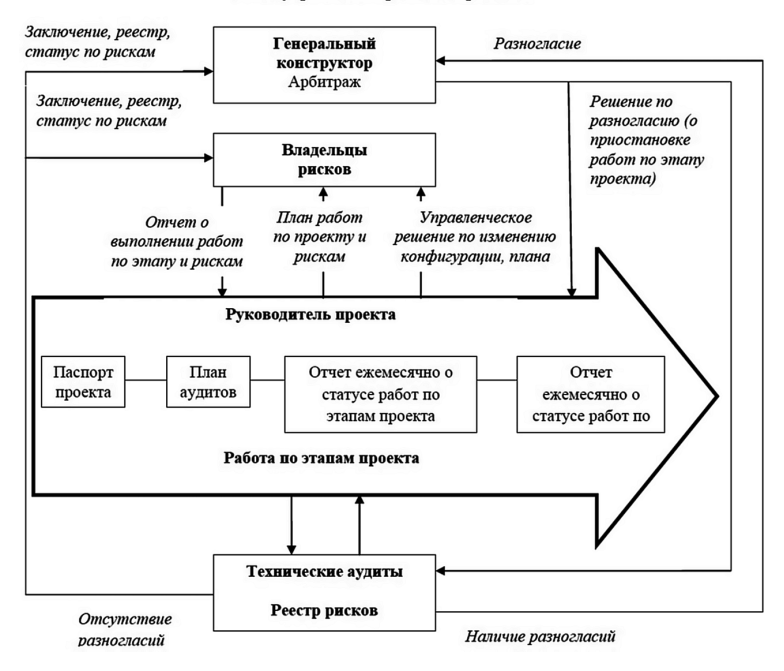

**Рис.2**

того, использование наряду с организационными и структурными мероприятиями современных математических методов, программных средств и оснащения, предоставляющих ранее отсутствовавшие возможности выполнения модельного инженерного анализа, реально может позволить сократить время, затрачиваемое на реализацию регламентированных нормативными документами этапов разработки и при этом обеспечить требуемый уровень надежности изделий.

#### **Литература**

- 1. *Григорьев В.А., Кузнецов С.П.* Основы доводки авиационных ГТД. М.: Машиностроение, 2012.
- 2. *Кузнецов С.П.* Управление конфигурацией ГТД для обеспечения поддержания летной годности: автореф. дис. … канд. техн. наук. Рыбинск, 2004.
- 3. ГОСТ 51897-2011. Руководство ИСО 73:2009. Менеджмент риска. М., 2012.
- 4. ГОСТ Р 51901-2012. Менеджмент риска. Реестр риска. М., 2014.
- 5. *Михайлов А.Л., Сафонов И.Г.* Исследование рисков технических решений при проектировании ГТД: пособие. Рыбинск: РГАТУ им. П.А.Соловьева, 2014. 28 с.
- 6. *Сафонов И.Г., Михайлов А.Л.* Исследование рисков технических решений при проектировании ГТД // Вестник № 1 (22). Рыбинск: РГАТУ им. П.А.Соловьева, 2012. С. 184–190.

УДК 338.1+338.2

*Е.В.Тулупова ОАО «УМПО», Уфа* katya\_tu@mail.ru

# **СТРАТЕГИЧЕСКОЕ РАЗВИТИЕ В РОССИЙСКОМ АВИАДВИГАТЕЛЕСТРОЕНИИ**

В настоящее время многие предприятия военно-промышленного комплекса Российской Федерации имеют исторически сложившуюся неэффективную модель управления. В статье приводится краткий обзор текущего положения авиадвигателестроительной отрасли, укрупненно рассмотрены основные слабые стороны существующей бизнес-модели и возможные пути их преодоления. На основании общих моделей эффективного управления с учетом специфики деятельности предприятий авиадвигателестроения выделены отправные точки для стратегического развития отрасли. Предлагается схема разработки стратегии развития предприятий на основании рассмотрения множества альтернатив в рамках проведения стратегических сессий. В материале отражены возможные пути повышения эффективности и проблемы, с которыми может столкнуться российское авиадвигателестроение во время преобразований.

В условиях динамического развития мировых рынков и ужесточения борьбы за лидирующие позиции при определении целей предприятия на первый план выходит повышение конкурентоспособности. В рамках планирования деятельности на длительную перспективу необходимо вырабатывать стратегию, учитывающую не только желаемое положение предприятий на рынке, но и изменения, происходящие во внешнем окружении. Таким образом, ключевое место при формировании стратегии занимает определение направлений развития предприятий и разработка планов по адаптации их деятельности к новым условиям, диктуемым рынком.

Стратегия — это генеральная программа развития предприятия, определяющая приоритеты стратегических задач, методы привлечения и распределения ресурсов и последовательность шагов по достижению стратегических целей и в наибольшей степени соответствующая сложившемуся состоянию внутренней и внешней среды [4].

Особенно остро встает вопрос стратегического видения и планирования долгосрочного развития в отрасли российского авиадвигателестроения, что обусловлено потребностью во внушительных инвестициях и значительной продолжительностью временного интервала от момента инициации проекта и началом проведения НИОКР до запуска изделия в серию. В условиях подобных ограничений в разы возрастает цена ошибки как в финансовом плане, так и в плане упущенного времени.

В Основах государственной политики Российской Федерации в области авиационной деятельности до 2020 года [3] авиационной промышленности, как одной из наиболее наукоемких и технологически сложных отраслей, отводится ведущая роль в решении задачи модернизации экономики и перевода ее на инновационный путь развития.

На сеголняшний лень прелприятия авиалвигателестроения имеют исторически сложившуюся, еще со времен Великой отечественной войны, структуру управления и производства. Преимущественно основной характеристикой предприятий отрасли является производство полного цикла, когда выпуск продукции осуществляется в рамках одной производственной площадки. Подобный подход удовлетворяет политическим интересам страны, но далек от современных подходов к управлению крупными промышленными предприятиями.

Задача модернизации экономики решается в рамках решения задачи модернизации конкретных отраслей и предприятий за счет их перехода от устаревшей бизнес-модели организации деятельности к современной модели управления. когда производство нацелено на удовлетворение потребностей клиентов и имеет достаточно гибкую структуру перестройки под новые потребности клиентов, а ограничения одновременно могут быть использованы в качестве конкурентных преимуществ.

В общем виде модель успешного ведения бизнеса достаточно стандартна для предприятий всех отраслей. Предприятие, обеспеченное необходимыми и достаточными ресурсами, осуществляет свою деятельность с целью удовлетворения потребностей клиентов как с позиции обеспечения их высококачественной продукцией по доступной цене, выпуская, таким образом, конкурентоспособную продукцию, так и с позиции удовлетворения различных нужд клиентов, связанных с выпускаемой продукцией, за счет обширного круга собственных компетенций (рис. 1).

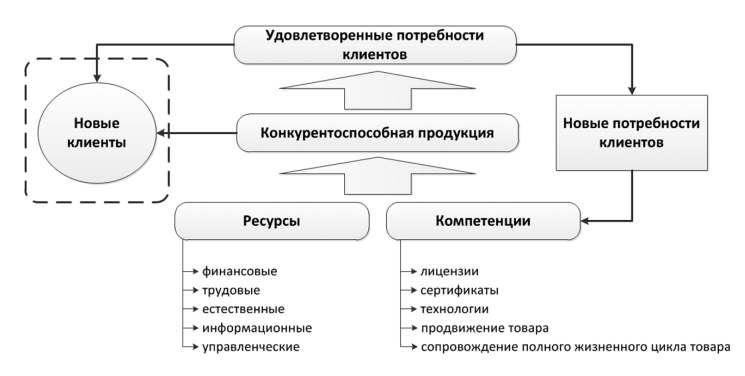

Рис. 1. Общая модель успешного ведения бизнеса

Существенный недостаток бизнес-модели, существующей в настоящее время в авиадвигателестроительной отрасли, - ее статичность. Данное положение не соответствует реалиям жизненного цикла продукции, выпускаемой внутри отрасли, в связи с его значительной временной продолжительностью. Отсутствие гибкости в структуре управления приводит к отсутствию стимулирования зарождении инновационных проектов, а порой и к закрытию тех перспективных направлений, риск в реализации которых превышает усредненную величину [1].

Предприятия авиалвигателестроительной отрасли достаточно ограничены с точки зрения повышения экономической эффективности собственной деятельности. Данный факт в первую очередь связан с ориентацией производителей на выпуск продукции военного назначения, который осуществляется в рамках выполнения государственного оборонного заказа (ГОЗ) и не имеет резервов для наращивания рентабельности продукции при исполнении данных обязательств. В то же время гражданский сегмент развит очень слабо и практически неконкурентоспособен. Однако существующее ограничение может быть использовано в качестве одной из отправных точек для развития предприятий. Строгие требования военных представительств по выполнению норм системы менеджмента качества и жесткие ограничения по стоимости, относящиеся как к сырью и материалам, так и к конечной продукции, позволяют предприятиям выпускать высокотехнологичные конкурентоспособные изделия. Высокое качество выпускаемой продукции, оптимальные затраты на производство и безусловное выполнение обязательств в рамках ГОЗ, а также широкая география сложившегося на протяжении многих лет международного партнерства становятся конкурентными преимуществами, которые предприятия авиадвигателестроения должны использовать при предложении сотрудничества зарубежным заказчикам, выступая в качестве поставщиков различных уровней.

Одним из приоритетов развития отрасли на сегодняшний день становится выход на мировые рынки с продукцией, которая будет востребована иностранными заказчиками не только за счет своих современных технологических характеристик, но и благодаря наличию сертификатов и лицензий, требуемых в соответствии международными стандартами.

Текущее положение российских предприятий отягощается и тем фактом, что выпускаемая продукция не имеет широких рынков сбыта, а средства, направляемые на проведение НИОКР, в значительной степени уступают по объему аналогичным вложениям зарубежных предприятий, что лишь увеличивает технологический «разрыв».

В настоящее время продукция предприятий российской авиадвигателестроительной отрасли практически отсутствует на внешних рынках (доля отечественных авиационных двигателей в 2011 г. составила лишь 2% мирового рынка и была представлена преимущественно продукцией военного назначения [2]). Подобное положение отчасти объяснимо устаревшей моделью бизнеса, невосприимчивой к изменениям, происходящим во внешней среде, и неспособностью своевременно предлагать инозаказчику те комплектующие изделия и компетенции, которые могут быть востребованы им в ближайшей перспективе. Данные факты затрудняют встраивание отечественных предприятий в международные цепочки поставок и расширение рынков сбыта.

При рассмотрении возможности расширения сферы влияния предприятий отечественного авиадвигателестроения особое внимание следует уделять и развитию предприятий самолетостроения, ориентированных и на военный, и на гражданский сегменты. В соответствии с оценкой емкости авиационного рынка [6] сегмент пассажирских самолетов остается открытым для новых производителей финальной продукции, являясь ограниченным лишь с точки зрения предложения конкурентоспособной продукции. Подъем в отрасли самолетостроения и рост объемов реализации самолетов способны повлечь за собой и увеличение потребности в авиационных двигателях, системах и комплектующих.

В целях сокращения технологического «разрыва» и стимулирования присутствия предприятий российского авиадвигателестроения на зарубежных рынках государственной программой «Развитие авиационной промышленности на 2013–2025 годы» [2] предусмотрено субсидирование проектов по выходу предприятий авиадвигателестроительной отрасли на мировой рынок в качестве поставщика 2–4-го уровня.

Расширение предприятиями авиадвигателестроительной отрасли своего присутствия на внешних рынках на основании реализации выпускаемой на сегодняшний день продукции в части отдельных систем и комплектующих, а также на основании оказания услуг в рамках имеющихся компетенций позволит не только повысить эффективность существующих программ, но и получить дополнительную прибыль, которая может быть направлена на финансирование разработки и развития новых проектов.

Усиление влияния на мировом рынке возможно за счет развития системы сервисного обслуживания и предоставления услуг по сопровождению изделия в рамках всего жизненного цикла, поскольку сразу снимает с клиентов множество дополнительных вопросов, связанных с эксплуатацией, послепродажным обслуживанием, поиском поставщиков запасных частей и проведением ремонтов. Развитие сети послепродажного обслуживания повышает эффективность функционирования предприятия в целом за счет увеличения рентабельности выполняемых работ и услуг в рамках обслуживания изделий.

С целью развития системы послепродажного обслуживания и повышения конкурентоспособности предприятий за счет расширения компетенций авиадвигателестроительная отрасль должна рассматриваться в едином контуре. Данный подход позволит исключить отдельные дублирующие функции предприятий и отчасти улучшить систему кооперации в рамках решения задачи оптимизации производства за счет его трансформации.

Таким образом, высвобождение, в ходе оптимизации, финансовых и трудовых ресурсов позволит перенаправить отрасль в сторону инновационной экономики за счет смещения акцента в сторону развития, а не поддержания существующего производства и «латания» дыр.

Сильной стороной функционирования предприятий авиадвигателестроения в едином контуре является возможность создания единого конструкторского бюро, которое позволит выйти на более высокую ступень в области развития НИОКР за счет обмена опытом и объединения научно-технического задела обособленных на настоящий момент конструкторских бюро.

Одним из преимуществ рассмотрения предприятий отрасли в целом выступает возможность получения большего доступа к выстраиванию единой политики и выбору из имеющегося множества альтернатив в рамках ресурсных ограничений основных направлений развития авиадвигателестроения.

Осуществление одновременного развития по всем вероятным направлениям в полном объеме невозможно ввиду отсутствия достаточных для этого ресурсов и производственных мощностей. Поэтому с целью выбора приоритетных направлений развития целесообразно проведение стратегических сессий, которые призваны обеспечить единое видение, определение стратегических целей и выработку стратегии развития предприятия (рис. 2). Во время стратегических

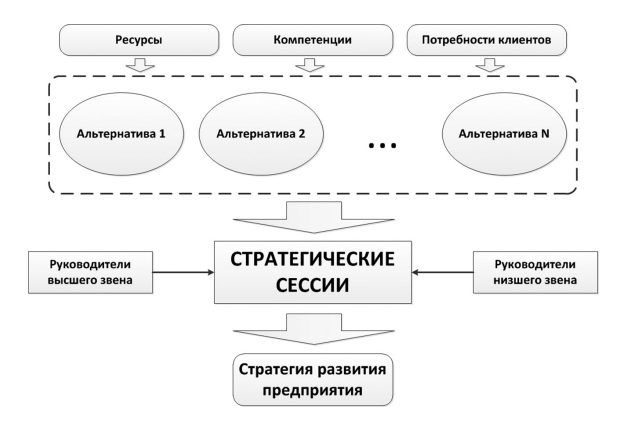

Рис. 2. Формирование стратегии развития

сессий принципиально применение комплексного подхода к формированию стратегии (видение и инициация направлений развития как сверху, так и снизу), т.е. необходимо участие как топ-менеджеров предприятия — руководителей высшего звена, так и членов рабочей группы - руководителей низшего звена. Обычно менеджеры-исполнители кратко информируют топ-менеджеров о ключевых стратегических мероприятиях и передают стратегические планы на официальное рассмотрение [5].

Стоит заметить, что помимо преимуществ рассмотрения предприятий авиалвигателестроительной отрасли в едином контуре, а не каждого из предприятий обособленно существует ряд возможных ограничений и недостатков, которые способны затормозить получение ожидаемых результатов от преобразований. Иногда положительные стороны реализации стратегии (стратегические цели) могут стать негативными сторонами.

Одна из проблем, на которую стоит обратить внимание, - это риск снижения качества выпускаемой продукции в связи с искусственным уничтожением конкуренции внутри отрасли. Исключение дублирующих функций между предприятиями и централизованное распределение производства способствуют снижению борьбы за получение большего объема заказов и, как следствие, могут не в лучшую сторону отразиться на качестве и себестоимости продукции.

Выявив основные преимущества и недостатки некоторых преобразований существующей бизнес-модели, отметим, что, помимо всего прочего, эффективность экономическая с некоторой долей вероятности может обернуться неэффективностью политической. И здесь мы вновь возвращаемся к анализу исторических предпосылок создания предприятий полного производственного цикла и констатации текущей нестабильности ввиду недовольства мирового сообщества внешней политикой, проводимой Российской Федерацией.

#### **ЛИТЕРАТУРА**

1. Бакланов А. Применение методов стратегического маркетинга в авиакосмических корпорациях / А. Бакланов, А. Фионов // Практический маркетинг. № 10. 2005.

- 2. Государственная программа «Развитие авиационной промышленности на 2013– 2015 годы», утверждена Постановлением Правительства Российской Федерации от 15.04.2014 № 303.
- 3. Основы государственной политики Российской Федерации в области авиационной деятельности до 2020 года, утверждены Президентом Российской Федерации 01.04.2012.
- 4. Стратегический менеджмент. Основы стратегического управления: учеб. / М.А.Чернышев и др. Ростов н/Д.: Феникс, 2009.
- 5. *Томпсон-мл. А.А., Стрикленд III А.Дж.* Стратегический менеджмент: концепции и ситуации для анализа: 12-е изд / пер. с англ. М.: Издательский дом «Вильямс», 2006.
- 6. Российская авиационная отрасль: переломный момент. Strategy Partners, 2013. URL: http://strategy.ru/Useer.Files/File/Doklad/2013\_Russian%20aviation.pdf

УДК 004.9

*Ф.Ф.Султанов, А.С.Кисляков ОАО «УМПО», Уфа* ivanova@umpo.ru

# **МЕЖКОРПОРАТИВНАЯ ИНФОРМАЦИОННО-АНАЛИТИЧЕСКАЯ СИСТЕМА МОНИТОРИНГА ФИНАНСОВОЙ ДЕЯТЕЛЬНОСТИ ПРЕДПРИЯТИЯ В РАМКАХ ИННОВАЦИОННЫХ ПРОЕКТОВ**

Разработанная специалистами открытого акционерного общества «Уфимское моторостроительное производственное объединение» (ОАО «УМПО») межкорпоративная информационная система (ИС) управления проектами на базе Microsoft Enterprise Project Management (EPM), реализующая взаимодействие между основными участниками проекта, в том числе территориально разделенными друг от друга, дополнена новым финансовым представлением. На первом этапе разработки ИС проведен анализ взаимодействия нескольких предприятий в рамках инновационного проекта, реализуемого по федерально-целевой программе, и разработан алгоритм их объединения в единое информационное пространство. Вторым этапом стало добавление дополнительных параметров проекта, отражающих финансирование и фактическое использование денежных средств. Результатом проведенного исследования стала методика формирования системы информационного взаимодействия предприятий, участвующих в реализации инновационного проекта, разработанная специалистами ОАО «УМПО» совместно с Департаментом авиационной промышленности Минпромторга России. На основе созданной методики реализована модель информационного взаимодействия между предприятиями.

### **Введение**

Инновационная деятельность предприятий направлена помимо коммерциализации результатов исследований и разработок еще и на совершенствование, улучшение качества товаров, услуг, технологий их изготовления [1].

Применение методов проектного управления и современных информационных технологий для наукоемкой отрасли определяет конкурентоспособность промышленного предприятия.

Вовлеченность нескольких организаций в реализацию проекта усложняет его управление. Возникают коммуникационные барьеры между участниками проектной деятельности, мешающие эффективному управлению.

Управление информацией при реализации сложного инновационного проекта на машиностроительном предприятии с участием нескольких организаций многократно усложняет задачу мониторинга изменений и принятия соответствующих решений. Поэтому создание единого информационного пространства между участниками проекта является важнейшей задачей для успешной реализации сложного инновационного проекта.

Немаловажным аспектом является контроль финансовых ресурсов, а именно предоставление своевременной информации по использованию финансов: отчетности по освоению бюджетных и кредитных средств и их эффективности с целью оперативного вмешательства и, при необходимости, перераспределения денежных средств в рамках инвестиционных проектов либо в рамках источников финансирования.

### **Единое информационное пространство управления инновационным проектом**

Инновационная деятельность является важнейшим ресурсом технологического развития предприятия, обязательным условием сохранения и инструментом мобилизации его научно-технического потенциала. В рамках развития инновационного потенциала ОАО «УМПО» реализуется инновационный проект освоения компонентов двигателей типа ВК-2500.

В проекте «Реконструкция, техническое перевооружение производственной базы для производства компонентов и агрегатов турбовальных двигателей типа ВК-2500, ОАО "УМПО", г. Уфа РБ» участвуют несколько предприятий: ОАО «УМПО», ОАО «Климов», ЗАО «Казанский Гипронииавиапром», различные поставщики оборудования и др. Все предприятия удалены друг от друга территориально и отвечают за определенную часть выполнения проекта.

Заказчиком проекта является Минпромторг России, разработку проектносметной документации осуществляет ЗАО «Казанский Гипронииавиапром» совместно с инжиниринговой компанией, поставку оборудования и строительномонтажные работы выполняют предприятия, выбранные по результатам проведенных конкурсов, производство доли компонентов вертолетных двигателей по составу кооперации закреплено за ОАО «УМПО» (рис. 1). Итогом завершения проекта будет создание нового производства на базе ОАО «УМПО» с выходной мощностью 350 комплектов в год. Данный проект, способствуя экономическому росту, обеспечит повышение конкурентоспособности отечественной экономики на внешних рынках при снижении роли ресурсодобывающих отраслей и ослаблении зависимости от поставок импортных товаров.

Рассмотрим модель взаимодействия организаций в рамках проекта «Реконструкция, техническое перевооружение производственной базы для производства компонентов и агрегатов турбовальных двигателей типа ВК-2500, ОАО "УМПО", г. Уфа РБ».

Для решения задачи организации единого информационного пространства разработана система информационного взаимодействия между предприятиями. В качестве базы реализации и разработки ИС использовалась информационная система управления проектами (ИСУП) ОАО «УМПО» (рис. 2).

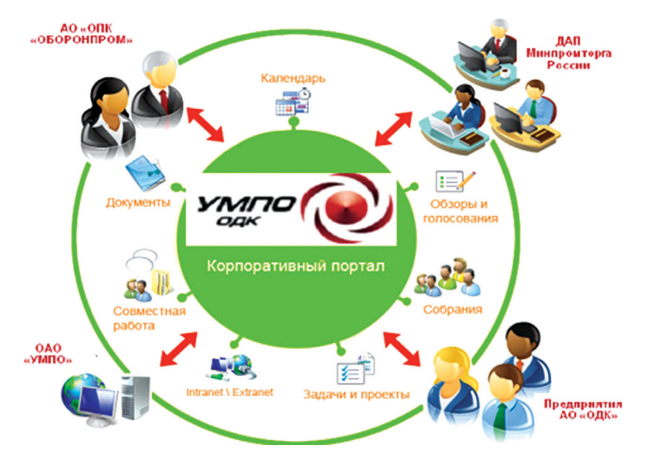

**Рис.1.** Модель взаимодействия предприятий — участников проекта

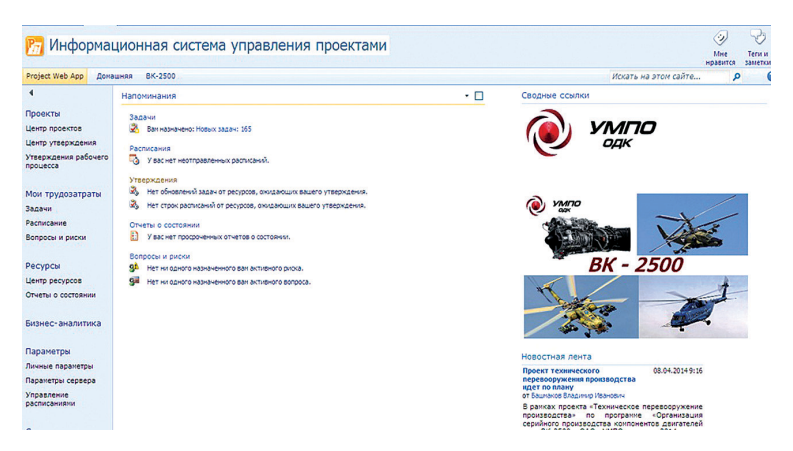

**Рис.2.** Информационная система управления проектами на ОАО «УМПО»

Детализированный план-график реализации проекта, загруженный в ИС, отражает последовательность и сроки выполнения этапов проекта на протяжении всего жизненного цикла проекта, экономические, технические и организационные показатели проекта, а также исполнителей конкретных задач по проекту.

По мере необходимости задачи в проекте редактируются по согласованию с руководителем проекта или вводятся новые. Члены рабочей группы ежедневно отслеживают состояние задач и проставляют проценты завершения работ с приложением подтверждающих документов в электронном виде [4]. Данный подход позволяет руководителю проекта всегда иметь актуальную информацию по реализации проекта и оперативно принимать управленческие решения.

### **Межкорпоративная информационная система в рамках проекта**

В соответствии с планом-графиком работ по внедрению межкорпоративной информационно-аналитической системы («ИАС-КС») по учету процедур, реализуемых ОАО «УМПО» в части выполнения работ на объектах капитального строительства по проекту «Реконструкция, техническое перевооружение производственной базы для производства компонентов и агрегатов турбовальных двигателей типа ВК-2500 ОАО "УМПО", г.Уфа Республики Башкортостан», утвержденным 01.10.2013 г. со стороны ОАО «УМПО» и Департамента авиационной промышленности Минпромторга России в январе 2014 г. рабочей группой в составе специалистов службы проекта вертолетных двигателей и дирекции информационных технологий ОАО «УМПО», а также сотрудников ФГУП «Авиакомплект», АО «ОДК» и АО «ОПК «ОБОРОНПРОМ» завершены работы по внедрению информационно-аналитической системы.

Разработанная система ключевых показателей эффективности проекта позволяет отслеживать весь ЖЦ проекта (рис. 3, 4) и вести контроль реализации со стороны Департамента авиационной промышленности Минпромторга России.

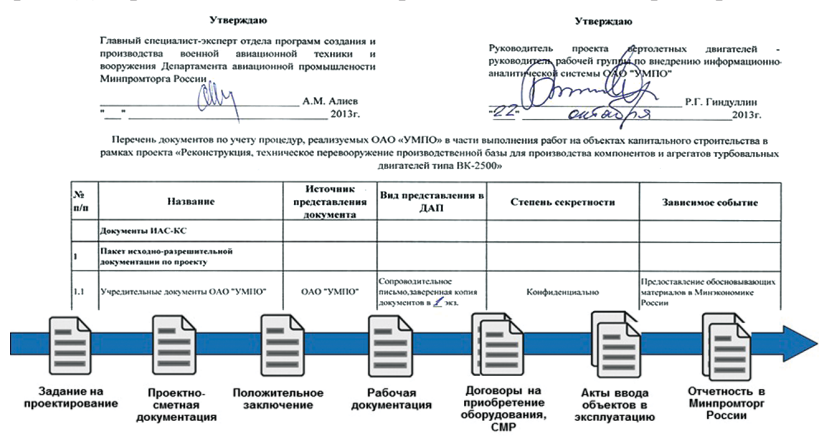

**Рис.3.** Жизненный цикл проекта, реализуемого в рамках ФЦП

При этом созданная в рамках Программы «Организация производства компонентов вертолетных двигателей типа ВК-2500 в ОАО "УМПО"» «ИАС-КС» может быть использована как основа для тиражирования на других инвестиционных проектах и расширена до следующих уровней:

- 1) система управления инвестпроектами предприятия (в рамках ОАО «УМПО»);
- 2) корпоративная система управления проектами предприятий двигателестроения (в рамках АО «ОДК»);

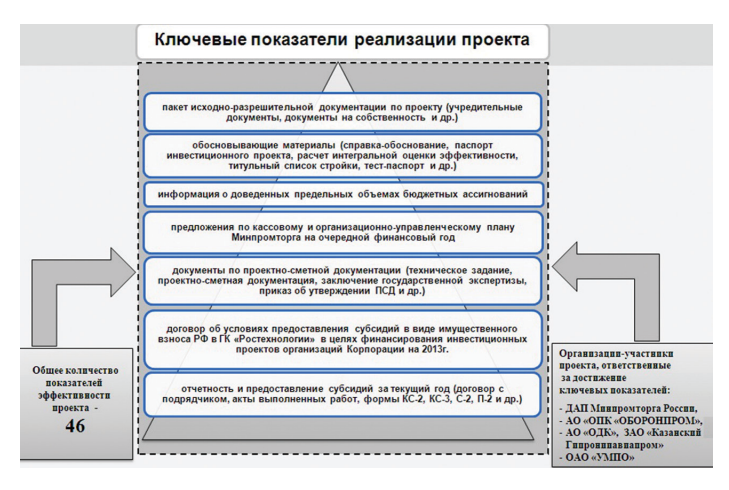

Рис. 4. Ключевые показатели реализации проекта

3) системы мониторинга хода реализации инвестиционных мероприятий ФЦП № 1 (в рамках Минпромторга России).

По результатам принятого со стороны Минпромторга России решения будет сформирован план дальнейшего развития «ИАС-КС» и будут определены необходимые ресурсы для доработки и эксплуатации системы.

С использованием модели управления проектом и показателей проектной деятельности, сформированных на основе контуров управления каждой проектной роли и системы показателей, был сформирован системный проект, включающий в себя организационную структуру управления проектом, динамическую модель, информационную модель, с учетом принципов ЕИП, проектных ролей и определенных требований к системе.

С использованием системного проекта создания информационного взаимодействия и разработанной модели управления проектом на базе ИС реализована модель информационного взаимодействия между участниками проекта (рис. 5).

Применение представленной в статье методологии управления проектами на базе информационно-аналитической системы позволило качественно улучшить показатели реализации проекта, сократить время реализации проекта, повысить эффективность принимаемых решений, а также с учетом методологической базы выработать алгоритм работы с территориально удаленными предприятиями - участниками проекта.

### Параметры проекта, отражающие финансирование и фактическое использование денежных средств

В процессе опытной эксплуатации ИАС-КС, рабочей группой полготовлены замечания и предложения по улучшению системы, а именно добавлены лополнительные параметры проекта, отражающие финансирование и фактическое использование денежных средств.

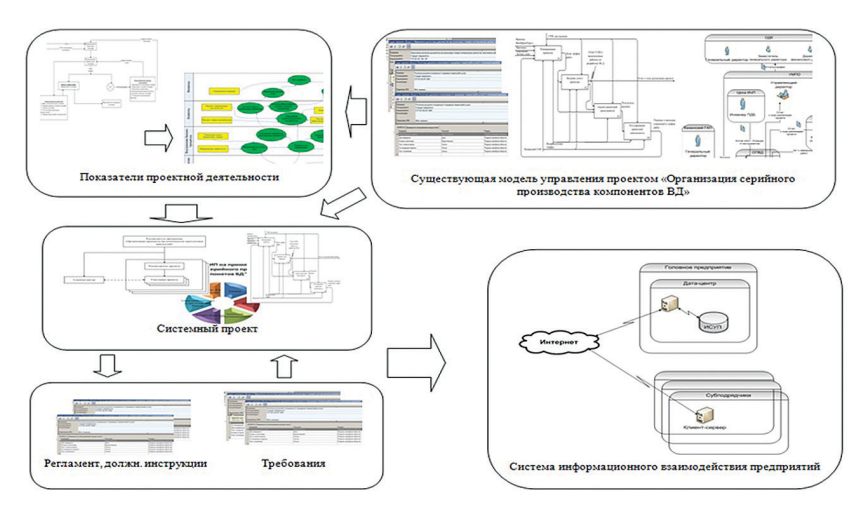

Рис. 5. Система информационного взаимодействия

Данное представление позволяет осуществлять мониторинг реализации проекта с финансовой точки зрения и ускоряет процесс принятий решения. Финансирование проекта разбито по годам и источникам: бюджетные деньги, собственные средства и кредит. В свою очередь, средства распределены по основным статьям затрат: провеление строительно-монтажных работ, приобретение оборудования, разработка проектно-сметной документации.

Анализ финансовых ресурсов позволяет оценить достигнутые результаты при использовании средств, проводить сравнение между плановыми и фактическими показателями, определить объем освоения средств. Контроль финансовых ресурсов заключается прежде всего в предоставлении информации по своевременному и целевому использованию бюджетных средств, а также в предоставлении отчетности по освоению собственных и кредитных денежных средств, эффективности и целесообразности использования. Контроль необходим для оперативного вмешательства и, при необходимости, для перераспределения денежных средств в рамках инвестиционных проектов либо в рамках источников финансирования.

Предоставление достоверной и своевременной финансовой отчетности по реализации проекта позволяет контролировать своевременное и целевое освоение выделенных бюджетных средств в рамках ФЦП, с предоставлением полной информации в соответствующие министерства и государственные структуры о ходе реализации проекта.

Своевременное предоставление отчетности позволяет исключить риски срыва сроков реализации проекта и финансирования со стороны государства и вовремя принять соответствующие меры - мероприятия по корректировке сроков выполнения необходимых работ.

При использовании системы мониторинга в течение определенного периода у предприятия появляется возможность более взвешенно позиционировать

себя среди предприятий-конкурентов, а также осуществлять наблюдение и анализ изменения не только своего экономического состояния, но и отслеживать отраслевые тенденции. Это дает возможность разрабатывать стратегию диверсификации, корректировать инвестиционные планы и более четко формулировать маркетинговые стратегии предприятия.

### Заключение

В результате работы создана работоспособная версия «ИАС-КС», обеспечивающая возможность проектного управления объектом капитального строительства, осуществляющая автоматизацию документооборота, отслеживание графика регламентированных мероприятий. Организована база данных документации по проекту. Обеспечена возможность удаленной работы на сервере ОАО «УМПО» через Интернет.

Предложенная в статье модель организации единого информационного пространства способствует повышению качества управления инновационным проектом, преодолению коммуникационных барьеров между участниками проекта и созданию единой базы данных документов по проекту.

Разработанная система использует информационные технологии и сеть Интернет для совместного доступа к проекту, что обеспечивает повышение эффективности проектного управления, контроль над ходом реализации проекта на протяжении всего его жизненного цикла и создает единое информационное пространство с предприятиями, участвующими в реализации проекта. Независимо от места нахождения и времени руководитель проекта может получить необходимую актуальную информацию о ходе реализации проекта.

С помощью созданной системы решается спектр следующих задач:

- для руководства предприятия снижение риска превышения затрат на выполнение проекта:
- для руководителей проектов снижение риска нарушения сроков сдачи работ и этапов проекта, а также снижение трудоемкости контроля фактического выполнения проекта по срокам и затратам.

Система позволяет решать комплексные проблемы, возникающие при реализации сложного инновационного проекта, реализующегося в строгих нормативно-законодательных рамках, в котором участвуют несколько предприятий территориально отдаленных друг от друга. Внедрение дополнительных параметров проекта, отражающих финансирование и фактическое использование денежных средств, позволит перевести передачу бумажных документов в электронный вид, при этом часть данных будет находиться в системе «ИАС-КС» и выгружаться из нее при необходимости, т.е. при формировании отчетной формы. Внедрение системы существенно сократит временные затраты на формирование комплекта отчетных документов, что позволит избежать претензий по срокам предоставления данных комплектов со стороны государственных структур (ДАП Минпромторга РФ, ГК «Ростех»).

### **Литература**

- 1. *Яцкевич А.И.* Практика управления проектами на предприятиях машиностроения // Информационные технологии в проектировании и производстве. 2006. № 1.
- 2. *Гиндуллина Т.К., Иванова И.Ф.* Подход к построению автоматизированного управления предприятием на основе системы сбалансированных показателей // Вестник УГАТУ: научный журнал Уфимск. гос. авиац. техн. ун-та. Уфа: УГАТУ, 2010. Т.14, № 1 (36). С. 98–107.
- 3. Руководство к своду знаний по управлению проектами. (Руководство PMBOK®). Четвертое издание. Project Management Institute, 2008. 464 с.
- 4. Повышение экономической эффективности управления проектом с помощью MS Project на примере ОАО «УМПО» УГАТУ / Гиндуллина Т.К., Иванова И.Ф., Султанов Ф.Ф. // Управление экономикой: методы, модели, технологии: Двенадцатая международная конференция: сб. науч. тр. / Уфимск. авиац. техн. ун-т. Уфа: УГАТУ, 2012. 328 с.

# СОДЕРЖАНИЕ

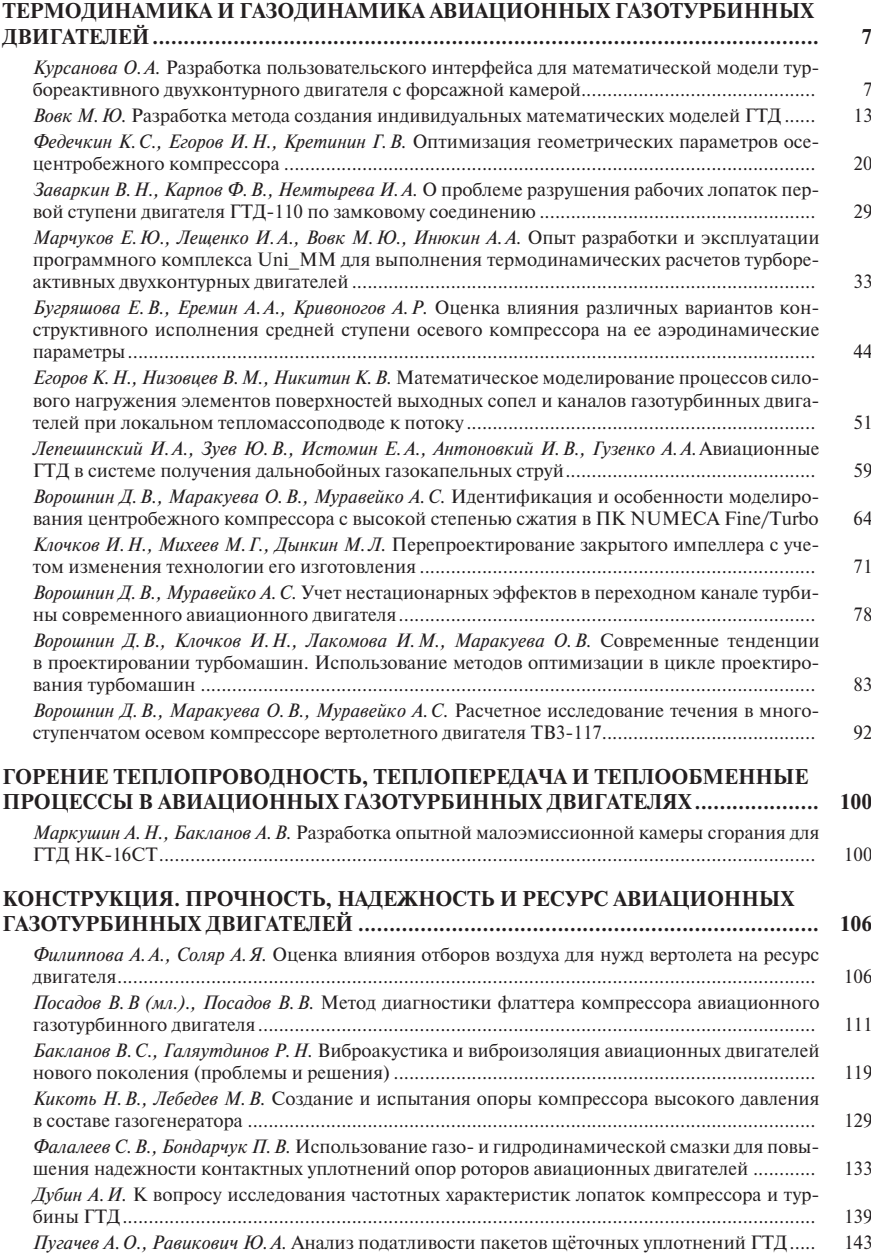

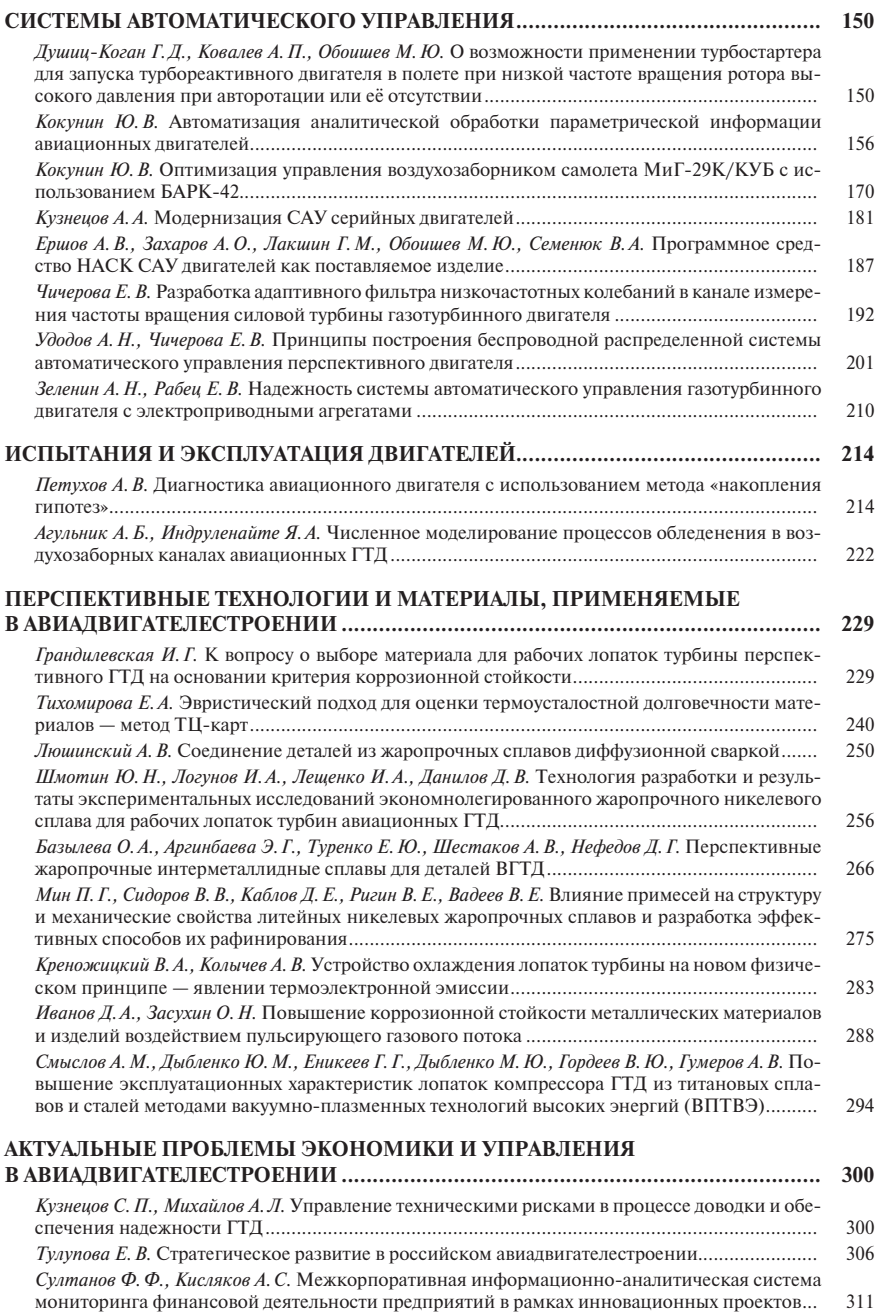